# **KONGU ENGINEERING COLLEGE**

**(Autonomous Institution Affiliated to Anna University, Chennai)**

## **PERUNDURAI ERODE – 638 060**

**TAMILNADU INDIA**

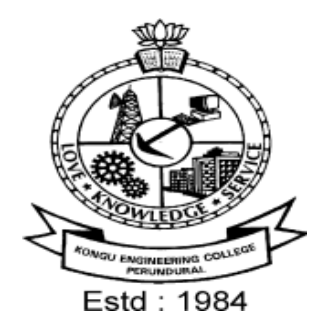

## **REGULATIONS, CURRICULUM & SYLLABI - 2020**

**(CHOICE BASED CREDIT SYSTEM AND OUTCOME BASED EDUCATION)** 

**(For the students admitted during 2020 - 2021 and onwards)**

## **BACHELOR OF TECHNOLOGY DEGREE IN INFORMATION TECHNOLOGY**

**DEPARTMENT OF INFORMATION TECHNOLOGY**

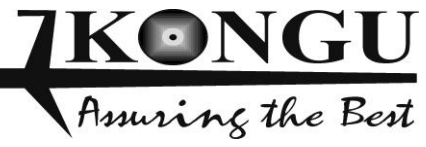

## **INDEX**

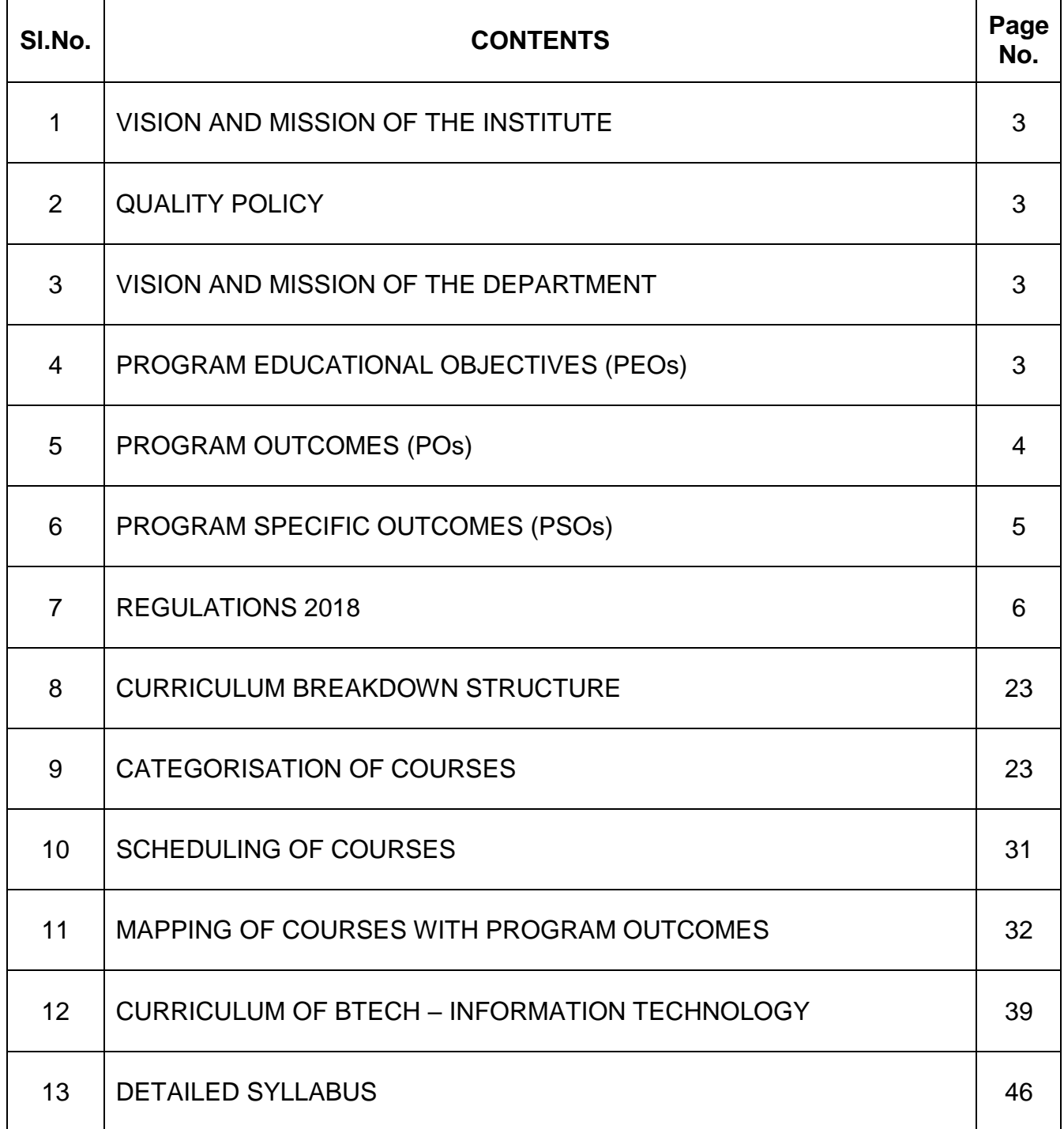

#### **KONGU ENGINEERING COLLEGE, PERUNDURAI, ERODE – 638060**

#### **(Autonomous)**

#### **REGULATIONS 2020**

#### **CHOICE BASED CREDIT SYSTEM AND OUTCOME BASED EDUCATION**

#### **BACHELOR OF ENGINEERING (BE) / BACHELOR OF TECHNOLOGY (BTech) DEGREE PROGRAMMES**

**These regulations are applicable to all candidates admitted into BE/BTech Degree programmes from the academic year 2020 – 2021 onwards.**

#### **1. DEFINITIONS AND NOMENCLATU RE**

In these Regulations, unless otherwise specified:

- i. "University" means ANNA UNIVERSITY, Chennai.
- ii. "College" means KONGU ENGINEERING COLLEGE.
- iii. "Programme" means Bachelor of Engineering (BE) / Bachelor of Technology (BTech) Degree programme
- iv. "Branch" means specialization or discipline of BE/BTech Degree programme, like Civil Engineering, Information Technology, etc.
- v. "Course" means a Theory / Theory cum Practical / Practical course that is normally studied in a semester like Mathematics, Physics etc.
- vi. "Credit" means a numerical value allocated to each course to describe the candidate's workload required per week.
- vii. "Grade" means the letter grade assigned to each course based on the marks range specified.
- viii. "Grade point" means a numerical value (0 to 10) allocated based on the grade assigned to each course.
- ix. "Principal" means Chairman, Academic Council of the College.
- x. "Controller of Examinations" means authorized person who is responsible for all examination related activities of the College.
- xi. "Head of the Department" means Head of the Department concerned of the College.

#### **2. PROGRAMMES AND BRANCHES OF STUDY**

The following programmes and branches of study approved by Anna University, Chennai and All India Council for Technical Education, New Delhi are offered by the College.

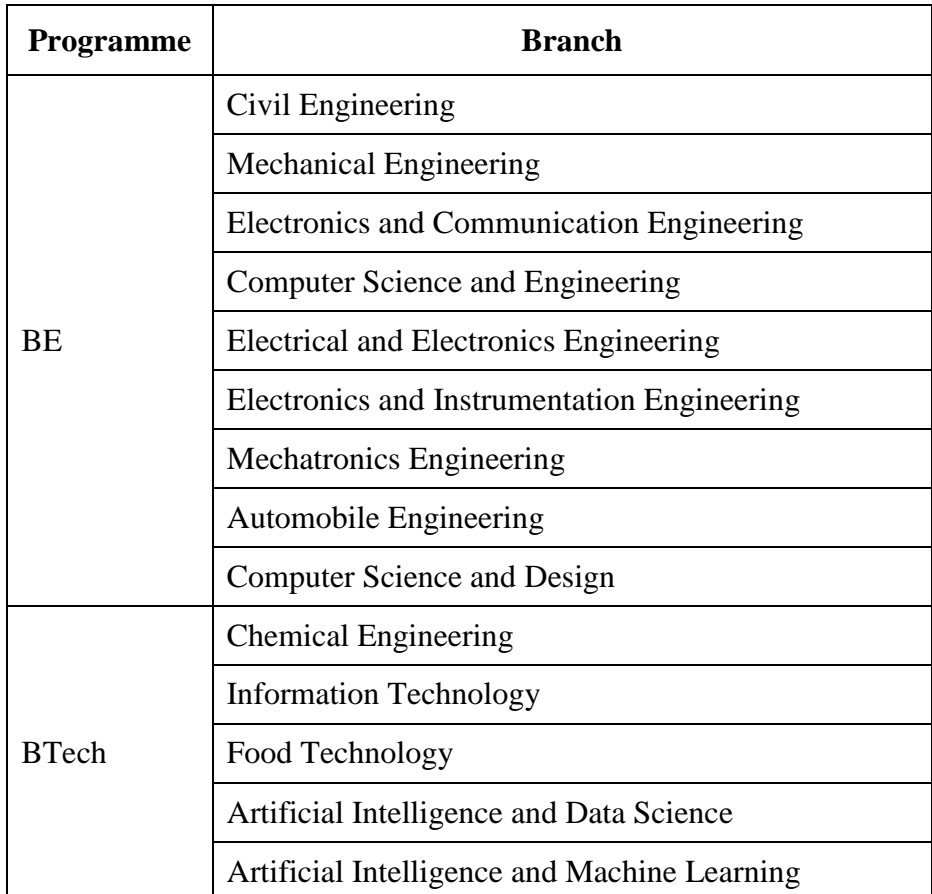

#### **3. ADMISSION REQUIREMENTS**

#### **3.1 First Semester Admission**

The candidates seeking admission to the first semester of the eight semester BE / BTech Degree Programme:

Should have passed the Higher Secondary Examination  $(10 + 2)$  in the academic stream with Mathematics, Physics and Chemistry as three of the four subjects of study under Part-III subjects of the study conducted by the Government of Tamil Nadu or any examination of any other University or authority accepted by the Anna University, Chennai as equivalent thereto.

#### (OR)

Should have passed the Higher Secondary Examination of Vocational stream (Vocational groups in Engineering / Technology) as prescribed by the Government of Tamil Nadu.

They should also satisfy other eligibility conditions as prescribed by the Anna University, Chennai and Directorate of Technical Education, Chennai from time to time.

#### **3.2 Lateral Entry Admission**

The candidates who hold a Diploma in Engineering / Technology awarded by the State Board of Technical Education, Tamilnadu or its equivalent are eligible to apply for Lateral entry admission to the third semester of BE / BTech in relevant branches of study.

(OR)

The candidates who hold a BSc degree  $(10+2+3$  stream) with mathematics as one of the subjects at the BSc level from a recognised University are eligible to apply for Lateral entry admission to the third semester of BE / BTech. Such candidates shall undergo two additional Engineering course(s) in the third and fourth semesters as prescribed by the College.

They should satisfy other eligibility conditions prescribed by the Anna University, Chennai and Directorate of Technical Education, Chennai from time to time.

#### **4. STRUCTURE OF PROGRAMMES**

#### **4.1 Categorisation of Courses**

The BE / BTech programme shall have a curriculum with syllabi comprising of theory, theory cum practical, practical courses in each semester, professional skills training, project work, internship, etc. that have been approved by the respective Board of Studies and Academic Council of the College. All the programmes have well defined Programme Outcomes (PO), Programme Specific Outcomes (PSO) and Programme Educational Objectives (PEOs) as per Outcome Based Education (OBE). The content of each course is designed based on the Course Outcomes (CO). The courses shall be categorized as follows:

- i. Humanities and Social Sciences (HS) including Management Courses
- ii. Basic Science (BS) Courses
- iii. Engineering Science (ES) Courses
- iv. Professional Core (PC) Courses
- v. Professional Elective (PE) Courses
- vi. Open Elective (OE) Courses
- vii. Employability Enhancement Courses (EC) like Project work, Professional Skills, Comprehensive Test & Viva, Entrepreneurships/Start ups and Internship in Industry or elsewhere
- viii. Audit Courses (AC)
- ix. Mandatory Courses (MC) like Student Induction Program and Environmental Science.
- x. Honours Degree Courses (HC)

#### **4.2 Credit Assignment and Honours Degree**

#### **4.2.1. Credit Assignment**

Each course is assigned certain number of credits as follows:

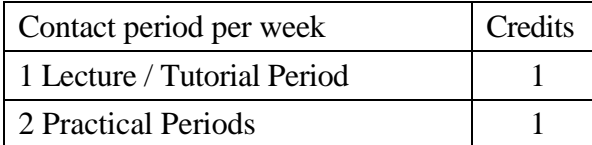

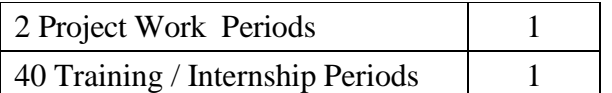

The minimum number of credits to complete the BE/BTech programme is 169.

#### **4.2.2. Honours Degree**

If a candidate earns 18 to 20 additional credits in an emerging area, then he/she can be awarded with Honours degree mentioning that emerging area as his/her specialization. The respective board of studies shall recommend the specializations for honours degree and appropriate additional courses to be studied by the candidate which shall get approval from Academic Council of the institution. A candidate shall have not less than 8.0 CGPA and no history of arrears during the entire programme to opt for the honours degree.

Various specializations for various branches recommended by the respective boards of studies are given below:

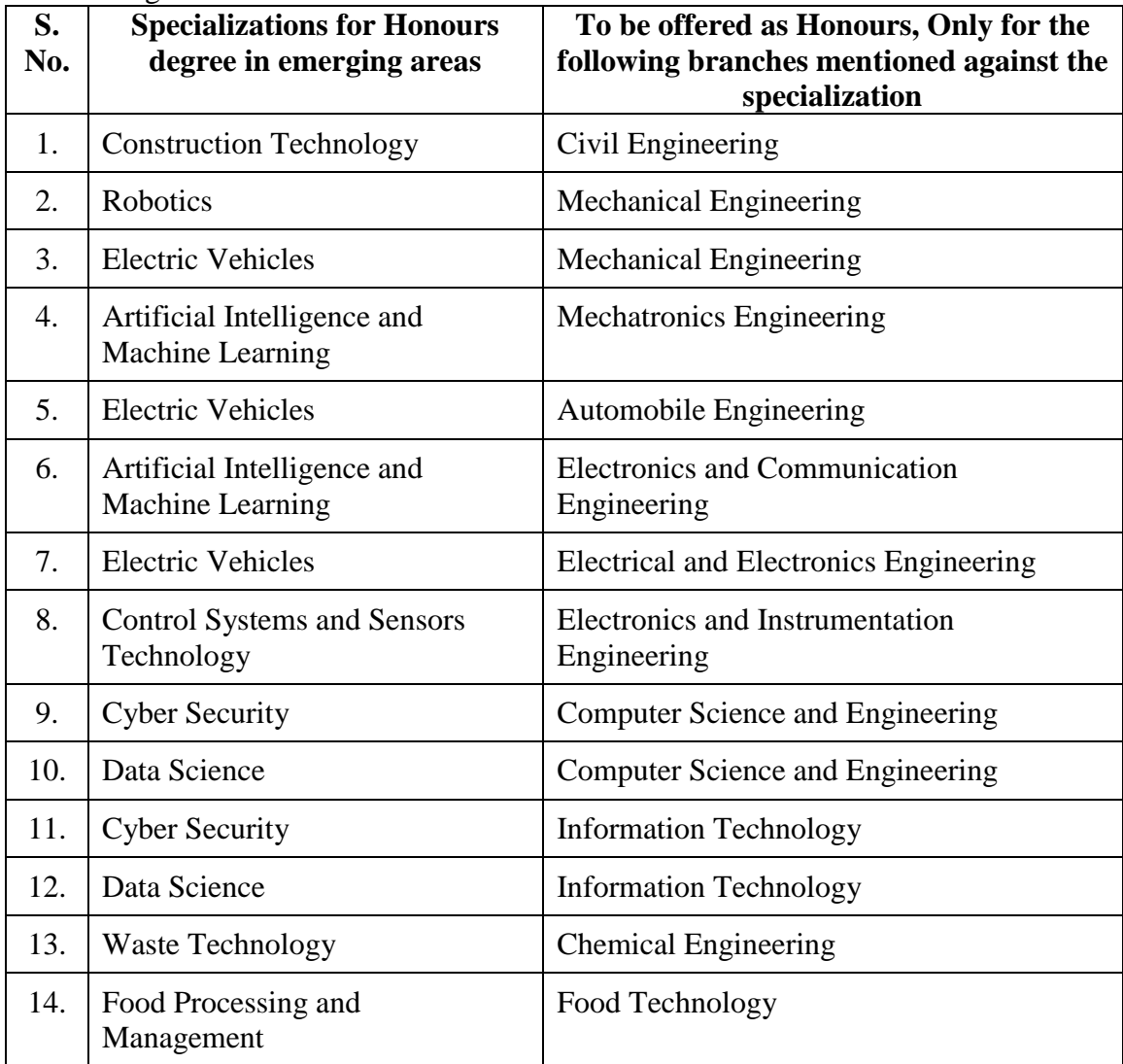

The courses specified under Honours degree in the emerging area may include theory, theory cum practical, practical, project work, etc. under the particular specialization. A candidate can choose and study these specified courses from fourth semester onwards and he/she shall successfully complete the courses within the stipulated time vide clause 5. Total number of credits earned in each semester may vary from candidate to candidate based on the courses chosen. The registration, assessment & evaluation pattern

India and classification of grades of these courses shall be the same as that of the courses in the regular curriculum of the programme of the candidate vide clause 6, clause 7 and clause 15 respectively. A candidate can earn Honours degree in only one specialization during the entire duration of the programme.

#### **4.3 Employability Enhancement Courses**

A candidate shall be offered with the employability enhancement courses like project work, internship, professional skills training, comprehensive test & viva, internship and entrepreneurships/start ups during the programme to gain/exhibit the knowledge/skills.

#### **4.3.1 Professional Skills Training/ Entrepreneurships/Start Ups**

A candidate may be offered with appropriate training courses imparting programming skills, communication skills, problem solving skills, aptitude skills etc. It is offered in two phases as phase I in fifth semester and phase II in sixth semester including vacation periods and each phase can carry two credits.

#### (or)

A candidate may be allowed to go for training at research organizations or industries for a required number of hours in sixth semester vacation period. Such candidate can earn two credits for this training course in place of Professional Skills Training course II in sixth semester. He/She shall attend Professional Skills Training Phase I in fifth semester and can earn two credits.

#### (or)

A candidate may be allowed to set up a start up and working part-time for the start ups by applying his/her innovations and can become a student entrepreneur during BE/BTech programme. Candidates can set up their start up from fifth semester onwards either inside or outside of the college. Such student entrepreneurs may earn a maximum of 2 credits per semester for two semesters each in place of either Professional Skills Training I or Professional Skills Training II. The area in which the candidate wants to initiate a start up may be interdisciplinary or multidisciplinary. The progress of the startup shall be evaluated by a panel of members constituted by the Principal through periodic reviews.

#### **4.3.2 Comprehensive Test & Viva**

The overall knowledge of the candidate in various courses he/she studied shall be evaluated by (i) conducting comprehensive tests with multiple choice questions generally with pattern similar to GATE and/or (ii) viva-voce examination conducted by a panel of experts assigned by the Head of the department. The members can examine the knowledge of the candidate by asking questions from various domains and the marks will be assigned based on their answers. This course shall carry two credits.

#### **4.3.3 Internships**

The curriculum enables a candidate to go for full time projects through internship during a part of seventh semester and/or entire final semester and can earn credits vide clause 7.6 and clause 7.11.

A candidate is permitted to go for full time projects through internship in seventh semester with the following condition: The candidate shall complete a part of the seventh semester courses with a total credit of about 50% of the total credits of seventh semester including Project Work I Phase II in the first two months from the commencement of the seventh semester under fast track mode. The balance credits required to complete the seventh semester shall be earned by the candidate through either approved Value Added Courses /Online courses / Self Study Courses or Add/Drop courses as per clause 4.4 and clause 4.5 respectively.

A candidate is permitted to go for full time projects through internship during eighth semester. Such candidate shall earn the minimum number of credits required to complete eighth semester other than project through either approved Value Added Courses /Online courses / Self Study Courses or Add/Drop courses as per clause 4.4 and clause 4.5 respectively.

Assessment procedure is to be followed as specified in the guidelines approved by the Academic Council.

#### **4.4 Value Added Courses / Online Courses / Self Study Courses**

The candidates may optionally undergo Value Added Courses / Online Courses / Self Study Courses as elective courses.

- **4.4.1 Value Added Courses:** Value Added courses each with One / Two credits shall be offered by the college with the prior approval from respective Board of Studies. A candidate can earn a maximum of six credits through value added courses during the entire duration of the programme.
- **4.4.2 Online Courses:** Candidates may be permitted to earn credits for online courses, offered by NPTEL / SWAYAM / a University / Other Agencies, approved by respective Board of Studies.
- **4.4.3 Self Study Courses:** The Department may offer an elective course as a self study course. The syllabus of the course shall be approved by the respective Board of Studies. However, mode of assessment for a self study course will be the same as that used for other courses. The candidates shall study such courses on their own under the guidance of member of the faculty following due approval procedure. Self study course is limited to one per semester.
- **4.4.4** The elective courses in the final year may be exempted if a candidate earns the required credits vide clause 4.4.1, 4.4.2 and 4.4.3 by registering the required number of courses in advance.
- **4.4.5** A candidate can earn a maximum of 30 credits through all value added courses, online courses and self study courses.

#### **4.5 Flexibility to Add or Drop Courses**

- **4.5.1** A candidate has to earn the total number of credits specified in the curriculum of the respective programme of study in order to be eligible to obtain the degree. However, if the candidate wishes, then the candidate is permitted to earn more than the total number of credits prescribed in the curriculum of the candidate's programme.
- **4.5.2** From the first to eighth semesters the candidates have the option of registering for additional elective/Honours courses or dropping of already registered additional elective/Honours courses within two weeks from the start of the semester. Add / Drop is only an option given to the candidates. Total number of credits of such courses during the entire programme of study cannot exceed eight.
- **4.6** Maximum number of credits the candidate can enroll in a particular semester cannot exceed 30 credits.

- **4.7** The blend of different courses shall be so designed that the candidate at the end of the programme would have been trained not only in his / her relevant professional field but also would have developed to become a socially conscious human being.
- **4.8** The medium of instruction, examinations and project report shall be English.

#### **5. DURATION OF THE PROGRAMME**

- **5.1** A candidate is normally expected to complete the BE / BTech Degree programme in 8 consecutive semesters/4 Years (6 semesters/3 Years for lateral entry candidate), but in any case not more than 14 semesters/7 Years (12 semesters/6 Years for lateral entry candidate).
- **5.2** Each semester shall consist of a minimum of 90 working days including continuous assessment test period. The Head of the Department shall ensure that every teacher imparts instruction as per the number of periods specified in the syllabus for the course being taught.
- **5.3** The total duration for completion of the programme reckoned from the commencement of the first semester to which the candidate was admitted shall not exceed the maximum duration specified in clause 5.1 irrespective of the period of break of study (vide clause 11) or prevention (vide clause 9) in order that the candidate may be eligible for the award of the degree (vide clause 16). Extension beyond the prescribed period shall not be permitted.

#### **6. COURSE REGISTRATION FOR THE EXAMINATION**

- **6.1** Registration for the end semester examination is mandatory for courses in the current semester as well as for the arrear courses failing which the candidate will not be permitted to move on to the higher semester. This will not be applicable for the courses which do not have an end semester examination.
- **6.2** The candidates who need to reappear for the courses which have only continuous assessment shall enroll for the same in the subsequent semester, when offered next, and repeat the course. In this case, the candidate shall attend the classes, satisfy the attendance requirements (vide clause 8), earn continuous assessment marks. This will be considered as an attempt for the purpose of classification.
- **6.3** If a candidate is prevented from writing end semester examination of a course due to lack of attendance, the candidate has to attend the classes, when offered next, and fulfill the attendance requirements as per clause 8 and earn continuous assessment marks. If the course, in which the candidate has a lack of attendance, is an elective, the candidate may register for the same or any other elective course in the subsequent semesters and that will be considered as an attempt for the purpose of classification.
- **6.4** A candidate shall register for the chosen courses as well as arrear courses (if any vide clause 6.2 and 6.3) from the list of courses specified under Honours degree.

#### **7. ASSESSMENT AND EXAMINATION PROCEDURE FOR AWARDING MARKS**

**7.1** The BE/BTech programmes consist of Theory Courses, Theory cum Practical courses, Practical courses, Project Work, Professional Skills Training / Industrial Training, Internship and Entrepreneurships/ Start ups. Performance in each course of study shall be evaluated based on (i) Continuous Assessments (CA) throughout the semester and (ii) End Semester Examination (ESE) at the end of the semester except for the courses which are evaluated based on continuous assessment only. Each course shall be evaluated for a maximum of 100 marks as shown below:

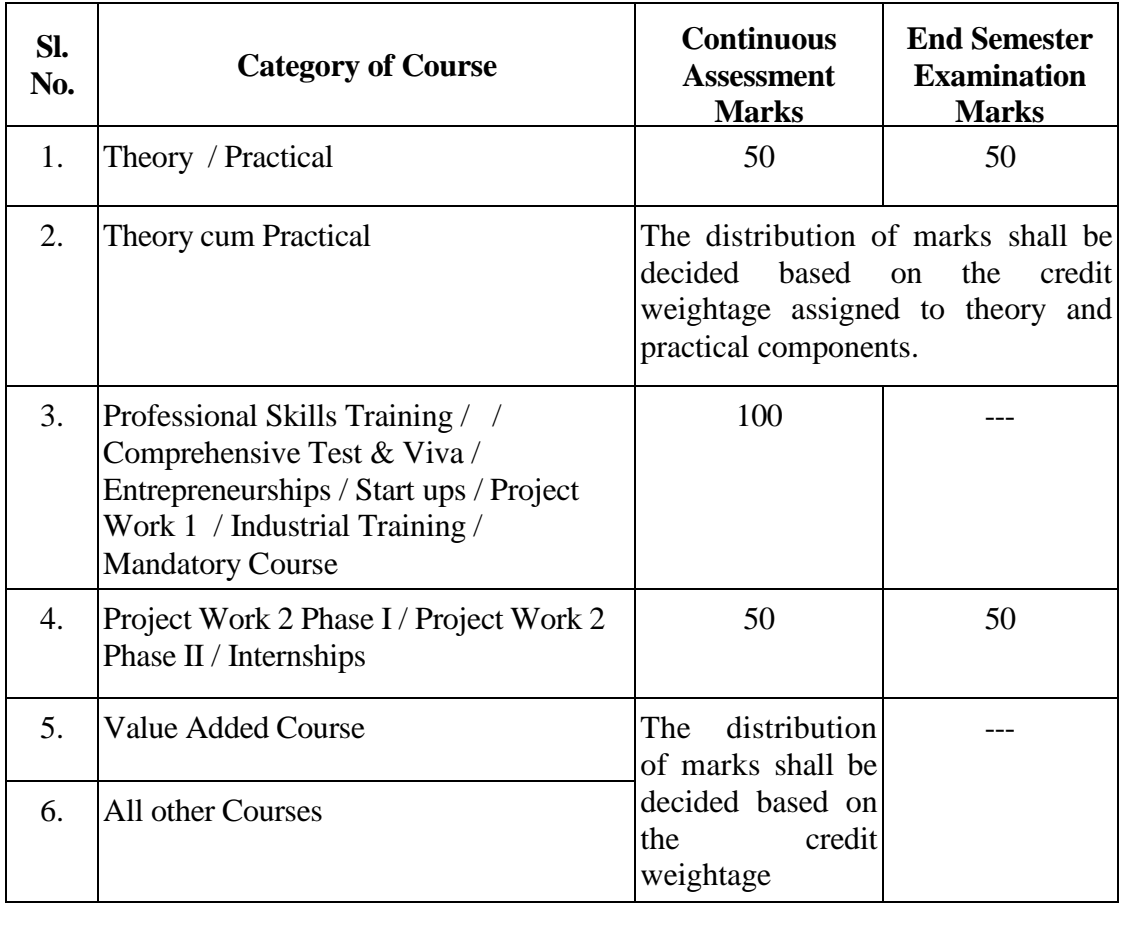

**7.2** Examiners for setting end semester examination question papers for theory courses, theory cum practical courses and practical courses and evaluating end semester examination answer scripts, project works, internships and entrepreneurships/start ups shall be appointed by the Controller of Examinations after obtaining approval from the Principal.

#### **7.3 Theory Courses**

For all theory courses out of 100 marks, the continuous assessment shall be 50 marks and the end semester examination shall be for 50 marks. However, the end semester examinations shall be conducted for 100 marks and the marks obtained shall be reduced to 50. The continuous assessment tests shall be conducted as per the schedule laid down in the academic schedule. Three tests shall be conducted for 50 marks each and reduced to 30 marks each. The total of the continuous assessment marks and the end semester examination marks shall be rounded off to the nearest integer.

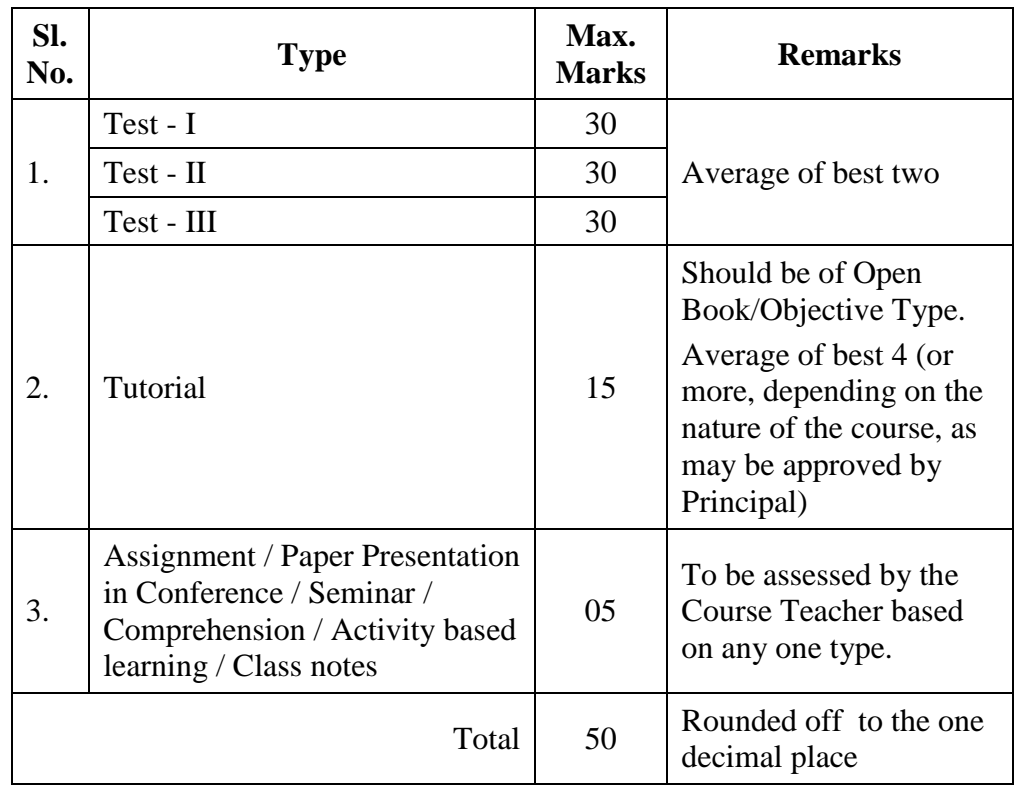

**7.3.1** The assessment pattern for awarding continuous assessment marks shall be as follows:

> However, the assessment pattern for awarding the continuous assessment marks may be changed based on the nature of the course and is to be approved by the Principal.

- **7.3.2** A reassessment test or tutorial covering the respective test or tutorial portions may be conducted for those candidates who were absent with valid reasons (Sports or any other reason approved by the Principal).
- **7.3.3** The end semester examination for theory courses shall be for a duration of three hours and shall be conducted between November and January during odd semesters and between April and June during even semesters every year.

#### **7.4 Theory cum Practical Courses**

For courses involving theory and practical components, the evaluation pattern as per the clause 7.1 shall be followed. Depending on the nature of the course, the end semester examination shall be conducted for theory and the practical components. The apportionment of continuous assessment and end semester examination marks shall be decided based on the credit weightage assigned to theory and practical components approved by Principal.

#### **7.5 Practical Courses**

For all practical courses out of 100 marks, the continuous assessment shall be for 50 marks and the end semester examination shall be for 50 marks. Every exercise / experiment shall be evaluated based on the candidate's performance during the practical class and the candidate's records shall be maintained.

**7.5.1** The assessment pattern for awarding continuous assessment marks for each course shall be decided by the course coordinator based on rubrics of that particular course, and shall be based on rubrics for each experiment.

#### **7.6 Project Work II Phase I / Project Work II Phase II**

- **7.6.1** Project work shall be assigned to a single candidate or to a group of candidates not exceeding 4 candidates in a group. The project work is mandatory for all the candidates.
- **7.6.2** The Head of the Department shall constitute review committee for project work. There shall be two assessments by the review committee during the semester. The candidate shall make presentation on the progress made by him/her before the committee.
- **7.6.3** The continuous assessment and end semester examination marks for Project Work II (both Phase I and Phase II) and the Viva-Voce Examination shall be distributed as below:

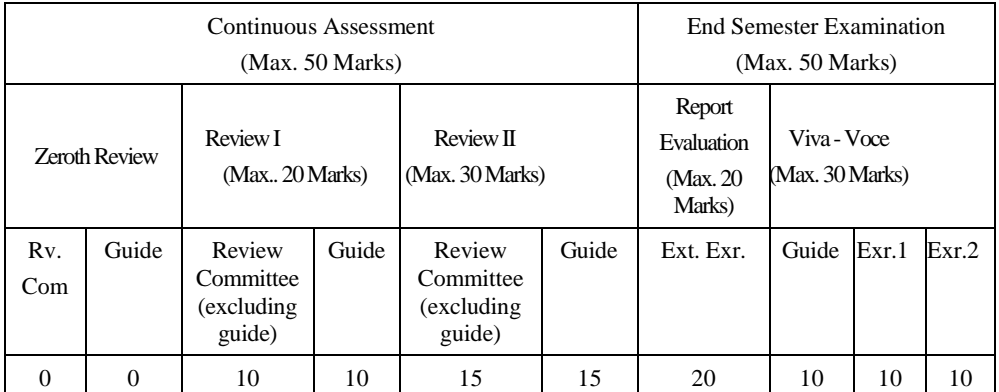

- **7.6.4** The Project Report prepared according to approved guidelines and duly signed by the Supervisor shall be submitted to Head of the Department. The candidate(s) must submit the project report within the specified date as per the academic schedule of the semester. If the project report is not submitted within the specified date then the candidate is deemed to have failed in the Project Work and redo it in the subsequent semester.
- **7.6.5** If a candidate fails to secure 50% of the continuous assessment marks in the project work, he / she shall not be permitted to submit the report for that particular semester and shall have to redo it in the subsequent semester and satisfy attendance requirements.
- **7.6.6** The project work shall be evaluated based on the project report submitted by the candidate in the respective semester and viva-voce examination by a committee consisting of two examiners and guide of the project work.
- **7.6.7** If a candidate fails to secure 50 % of the end semester examination marks in the project work, he / she shall be required to resubmit the project report within 30 days from the date of declaration of the results and a fresh viva-voce examination shall be conducted as per clause 7.6.6.
- **7.6.8** A copy of the approved project report after the successful completion of viva-voce examination shall be kept in the department library.

#### **7.7 Project Work I Phase I / Industrial Training**

The evaluation method shall be same as that of the Project Work II as per clause 7.6 excluding 7.6.3, 7.6.5, 7.6.6 and 7.6.7. The marks distribution is given below:

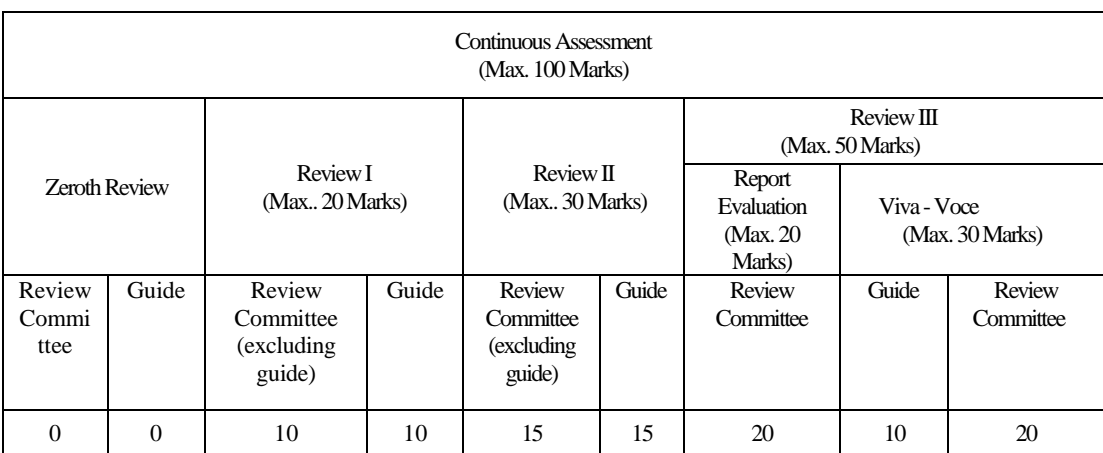

If a candidate fails to secure 50 % of the continuous assessment marks in this course, he / she shall be required to resubmit the project report within 30 days from the date of declaration of the results and a fresh viva-voce examination shall be conducted.

#### **7.8 Professional Skills Training**

Phase I training shall be conducted for minimum of 80 hours in 4<sup>th</sup> semester vacation and during 5<sup>th</sup> semester. Phase II training shall be conducted for minimum of 80 hours in 5<sup>th</sup> semester vacation and during  $6<sup>th</sup>$  semester. The evaluation procedure shall be approved by the Principal.

#### **7.9 Comprehensive Test/Viva**

A candidate can earn 2 credits by successfully completing this course. The evaluation procedures shall be approved by the Principal.

#### **7.10 Entrepreneurships/ Start ups**

A start up/business model may be started by a candidate individually or by a group of maximum of three candidates during the programme vide clause 4.3.1. The head of the department concerned shall assign a faculty member as a mentor for each start up.

A review committee shall be formed by the Principal for reviewing the progress of the Start ups / Business models, innovativeness, etc. The review committee can recommend the appropriate grades for academic performance for the candidate(s) involved in the start ups. This course shall carry a maximum of two credits in fifth semester and two credits in sixth semester respectively and shall be evaluated through continuous assessments for a maximum of 100 marks vide clause 7.1. A report about the start ups is to be submitted to the review committee for evaluation for each start up and the marks will be given to Controller of Examinations after getting approval from Principal.

#### **7.11 Projects through Internships**

Each candidate shall submit a brief report about the internship undergone and a certificate issued from the organization concerned at the time of Viva-voce examination to the review committee. The evaluation method shall be same as that of the Project Work II as per clause 7.6.

#### **7.12 Value Added Course**

Minimum of two assessments shall be conducted during the value added course duration by the offering department concerned.

#### **7.13 Online Course**

The Board of Studies will provide methodology for the evaluation of the online courses. The Board can decide whether to evaluate the online courses through continuous assessment and end semester examination or through end semester examination only. In case of credits earned through online mode from NPTEL / SWAYAM / a University / Other Agencies approved by Chairman, Academic Council, the credits may be transferred and grades shall be assigned accordingly.

#### **7.14 Self Study Course**

The member of faculty approved by the Head of the Department shall be responsible for periodic monitoring and evaluation of the course. The course shall be evaluated through continuous assessment and end semester examination. The evaluation methodology shall be the same as that of a theory course.

#### **7.15 Audit Course**

A candidate may be permitted to register for specific course not listed in his/her programme curriculum and without undergoing the rigors of getting a 'good' grade, as an Audit course, subject to the following conditions.

The candidate can register only one Audit course in a semester starting from second semester subject to a maximum of two courses during the entire programme of study. Such courses shall be indicated as 'Audit' during the time of registration itself. Only courses currently offered for credit to the candidates of other branches can be audited.

A course appearing in the curriculum of a candidate cannot be considered as an audit course. However, if a candidate has already met the Professional Elective and Open Elective credit requirements as stipulated in the curriculum, then, a Professional Elective or an Open Elective course listed in the curriculum and not taken by the candidate for credit can be considered as an audit course.

Candidates registering for an audit course shall meet all the assessment and examination requirements (vide clause 7.3) applicable for a credit candidate of that course. Only if the candidate obtains a performance grade, the course will be listed in the semester Grade Sheet and in the Consolidated Grade Sheet along with the grade SF (Satisfactory). Performance grade will not be shown for the audit course.

Since an audit course has no grade points assigned, it will not be counted for the purpose of GPA and CGPA calculations.

#### **7.16 Mandatory Course**

A candidate shall attend and complete the induction training program of duration three weeks at the beginning of the first semester. It is mandatory for all candidates who have joined in various branches of all BE/BTech programmes. The induction training program includes the courses recommended by AICTE. Apart from this induction program, a candidate shall undergo the courses listed by AICTE as mandatory courses during their programme. No credits shall be given for such courses and shall be evaluated through continuous assessment tests only vide clause 7.1 for a maximum of 100 marks each. Since these courses have no grade points assigned, these courses will not be counted for the purpose of GPA and CGPA calculations.

#### **7.17 Yoga and Values for Holistic Development (YVHD) and Universal Human Values (UHV)**

Courses such as YVHD and UHV shall be offered to all candidates of all BE/BTech programmes. These courses shall carry a maximum of 100 marks each and shall be evaluated through continuous assessment tests only vide clause 7.1. The candidate(s) can earn 2 credits for UHV and 1 credit for YVHD by successfully completing these courses. Two continuous assessment tests will be conducted and the average marks will be taken for the calculation of grades.

#### **8. REQUIREMENTS FOR COMPLETION OF A SEMESTER**

- **8.1** A candidate who has fulfilled the following conditions shall be deemed to have satisfied the requirements for completion of a semester and permitted to appear for the examinations of that semester.
	- **8.1.1** Ideally, every candidate is expected to attend all classes and secure 100 % attendance. However, a candidate shall secure not less than 80 % (after rounding off to the nearest integer) of the overall attendance taking into account the total number of working days in a semester.
	- **8.1.2** A candidate who could not satisfy the attendance requirements as per clause 8.1.1 due to medical reasons (hospitalization / accident / specific illness) but has secured not less than 70 % in the current semester may be permitted to appear for the current semester examinations with the approval of the Principal on payment of a condonation fee as may be fixed by the authorities from time to time. The medical certificate needs to be submitted along with the leave application. A candidate can avail this provision only twice during the entire duration of the degree programme.

A candidate who could not satisfy the attendance requirements as per clause 8.1.1 due to his/her entrepreneurships/ start ups activities, but has secured not less than 60 % in the current semester can be permitted to appear for the current semester examinations with the recommendation of review committee and approval from the Principal.

- **8.1.3** In addition to clause 8.1.1 or 8.1.2, a candidate shall secure not less than 60 % attendance in each course.
- **8.1.4** A candidate shall be deemed to have completed the requirements of study of any semester only if he/she has satisfied the attendance requirements (vide clause 8.1.1 to 8.1.3) and has registered for examination by paying the prescribed fee.
- **8.1.5** Candidate's progress is satisfactory.
- **8.1.6** Candidate's conduct is satisfactory and he/she was not involved in any indisciplined activities in the current semester.
- **8.2.** The candidates who do not complete the semester as per clauses from 8.1.1 to 8.1.6 except 8.1.3 shall not be permitted to appear for the examinations at the end of the semester and not be permitted to go to the next semester. They have to repeat the incomplete semester in next academic year.
- **8.3** The candidates who satisfy the clause 8.1.1 or 8.1.2 but do not complete the course as per clause 8.1.3 shall not be permitted to appear for the end semester examination of that course alone. They have to repeat the incomplete course in the subsequent semester when it is offered next.

### **9. REQUIREMENTS FOR APPEARING FOR END SEMESTER EXAMINATION**

- **9.1** A candidate shall normally be permitted to appear for end semester examination of the current semester if he/she has satisfied the semester completion requirements as per clause 8, and has registered for examination in all courses of that semester. Registration is mandatory for current semester examinations as well as for arrear examinations failing which the candidate shall not be permitted to move on to the higher semester.
- **9.2** When a candidate is deputed for a National / International Sports event during End Semester examination period, supplementary examination shall be conducted for such a candidate on return after participating in the event within a reasonable period of time. Such appearance shall be considered as first appearance.
- **9.3** A candidate who has already appeared for a course in a semester and passed the examination is not entitled to reappear in the same course for improvement of letter grades / marks.

### **10. PROVISION FOR WITHDRAWAL FROM EXAMINATIONS**

- **10.1** A candidate may, for valid reasons, be granted permission to withdraw from appearing for the examination in any regular course or all regular courses registered in a particular semester. Application for withdrawal is permitted only once during the entire duration of the degree programme.
- **10.2** The withdrawal application shall be valid only if the candidate is otherwise eligible to write the examination (vide clause 9) and has applied to the Principal for permission prior to the last examination of that semester after duly recommended by the Head of the Department.
- **10.3** The withdrawal shall not be considered as an appearance for deciding the eligibility of a candidate for First Class with Distinction/First Class.

- **10.4** If a candidate withdraws a course or courses from writing end semester examinations, he/she shall register the same in the subsequent semester and write the end semester examinations. A final semester candidate who has withdrawn shall be permitted to appear for supplementary examination to be conducted within reasonable time as per clause 14.
- **10.5** The final semester candidate who has withdrawn from appearing for project viva-voce for genuine reasons shall be permitted to appear for supplementary viva-voce examination within reasonable time with proper application to Controller of Examinations and on payment of prescribed fee.

#### **11. PROVISION FOR BREAK OF STUDY**

- **11.1** A candidate is normally permitted to avail the authorised break of study under valid reasons (such as accident or hospitalization due to prolonged ill health or any other valid reasons) and to rejoin the programme in a later semester. He/She shall apply in advance to the Principal, through the Head of the Department, stating the reasons therefore, in any case, not later than the last date for registering for that semester examination. A candidate is permitted to avail the authorised break of study only once during the entire period of study for a maximum period of one year. However, in extraordinary situation the candidate may apply for additional break of study not exceeding another one year by paying prescribed fee for the break of study.
- **11.2** The candidates permitted to rejoin the programme after break of study / prevention due to lack of attendance shall be governed by the rules and regulations in force at the time of rejoining.
- **11.3** The candidates rejoining in new Regulations shall apply to the Principal in the prescribed format through Head of the Department at the beginning of the readmitted semester itself for prescribing additional/equivalent courses, if any, from any semester of the regulations in-force, so as to bridge the curriculum in-force and the old curriculum.
- **11.4** The total period of completion of the programme reckoned from the commencement of the semester to which the candidate was admitted shall not exceed the maximum period specified in clause 5 irrespective of the period of break of study in order to qualify for the award of the degree.
- **11.5** If any candidate is prevented for want of required attendance, the period of prevention shall not be considered as authorized break of study.
- **11.6** If a candidate has not reported to the college for a period of two consecutive semesters without any intimation, the name of the candidate shall be deleted permanently from the college enrollment. Such candidates are not entitled to seek readmission under any circumstances.

#### **12. PASSING REQUIREMENTS**

- **12.1** A candidate who secures not less than 50 % of total marks (continuous assessment and end semester examination put together) prescribed for the course with a minimum of 45 % of the marks prescribed for the end semester examination in all category of courses vide clause 7.1 except for the courses which are evaluated based on continuous assessment only shall be declared to have successfully passed the course in the examination.
- **12.2** A candidate who secures not less than 50 % in continuous assessment marks prescribed for the courses which are evaluated based on continuous assessment only shall be declared to have successfully passed the course. If a candidate secures less than 50% in the continuous assessment marks, he / she shall have to re-enroll for the same in the subsequent semester and satisfy the attendance requirements.
- **12.3** For a candidate who does not satisfy the clause 12.1, the continuous assessment marks secured by the candidate in the first attempt shall be retained and considered valid for subsequent attempts. However, from the fourth attempt onwards the marks scored in the end semester examinations alone shall be considered, in which case the candidate shall secure minimum 50 % marks in the end semester examinations to satisfy the passing requirements, but the grade awarded shall be only the lowest passing grade irrespective of the marks secured.

#### **13. REVALUATION OF ANSWER SCRIPTS**

A candidate shall apply for a photocopy of his / her semester examination answer script within a reasonable time from the declaration of results, on payment of a prescribed fee by submitting the proper application to the Controller of Examinations. The answer script shall be pursued and justified jointly by a faculty member who has handled the course and the course coordinator and recommended for revaluation. Based on the recommendation, the candidate can register for revaluation through proper application to the Controller of Examinations. The Controller of Examinations will arrange for revaluation and the results will be intimated to the candidate concerned. Revaluation is permitted only for Theory courses and Theory cum Practical courses where end semester examination is involved.

#### **14. SUPPLEMENTARY EXAMINATION**

If a candidate fails to clear all courses in the final semester after the announcement of final end semester examination results, he/she shall be allowed to take up supplementary examinations to be conducted within a reasonable time for the courses of final semester alone, so that he/she gets a chance to complete the programme.

The candidates who have failed in the courses Professional Skill Training I/II and Comprehensive Test/Viva shall be permitted to take up supplementary examinations.

#### **15. AWARD OF LETTER GRADES**

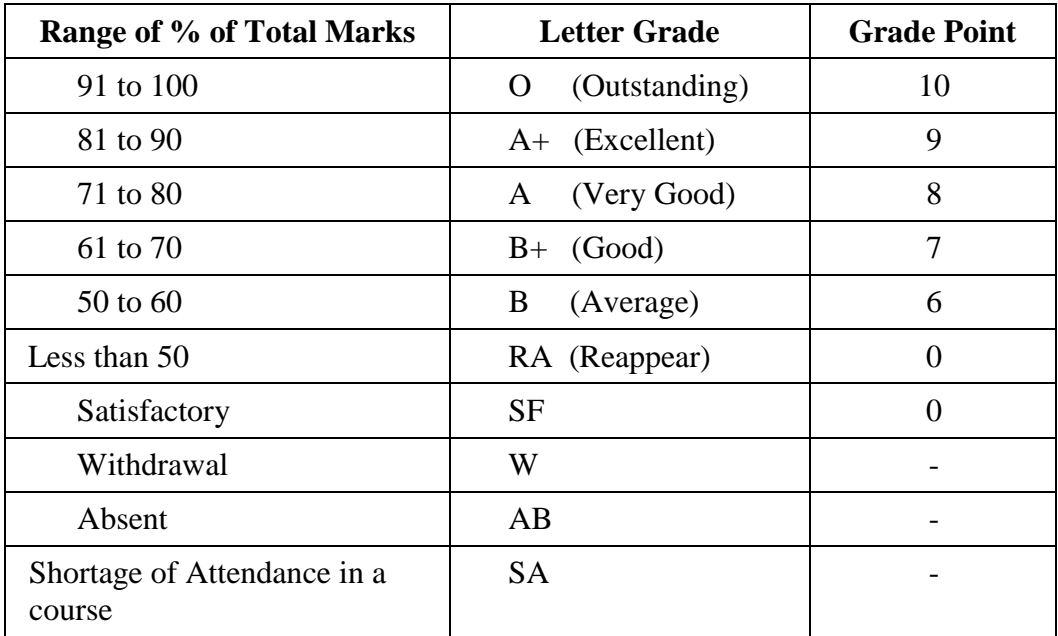

The Grade Point Average (GPA) is calculated using the formula:

 $GPA =$  $\sum$ [(course credits) $\times$ (grade points)] for all courses in the specific semester

 $\Sigma$ (course credits) for all courses in the specific semester

The Cumulative Grade Point Average (CGPA) is calculated from first semester (third semester for lateral entry candidates) to final semester using the formula

 $CGPA=$  $\Sigma$  (course credits) $\times$  (grade points) for all courses in all the semesters so far  $\Sigma$ (course credits) for all courses in all the semesters sofar

The GPA and CGPA are computed only for the candidates with a pass in all the courses.

The GPA and CGPA indicate the academic performance of a candidate at the end of a semester and at the end of successive semesters respectively.

A grade sheet for each semester shall be issued containing Grade obtained in each course, GPA and CGPA.

A duplicate copy, if required can be obtained on payment of a prescribed fee and satisfying other procedure requirements.

Withholding of Grades: The grades of a candidate may be withheld if he/she has not cleared his/her dues or if there is a disciplinary case pending against him/her or for any other reason.

#### **16. ELIGIBILITY FOR THE AWARD OF DEGREE**

A candidate shall be declared to be eligible for the award of the BE / BTech Degree provided the candidate has

- i. Successfully completed all the courses under the different categories, as specified in the regulations.
- ii. Successfully gained the required number of total credits as specified in the curriculum corresponding to the candidate's programme within the stipulated time (vide clause 5).
- iii. Successfully passed any additional courses prescribed by the respective Board of Studies whenever readmitted under regulations other than R-2020 (vide clause 11.3)
- iv. No disciplinary action pending against him / her.

#### **17. CLASSIFICATION OF THE DEGREE AWARDED**

#### **17.1 First Class with Distinction:**

- **17.1.1** A candidate who qualifies for the award of the degree (vide clause 16) and who satisfies the following conditions shall be declared to have passed the examination in First class with Distinction:
	- Should have passed the examination in all the courses of all the eight semesters (six semesters for lateral entry candidates) in the **First Appearance** within eight consecutive semesters (six consecutive semesters for lateral entry candidates) excluding the authorized break of study (vide clause 11) after the commencement of his / her study.
	- Withdrawal from examination (vide clause 10) shall not be considered as an appearance.
	- Should have secured a CGPA of not less than 8.50

(OR)

- **17.1.2** A candidate who joins from other institutions on transfer and who gets readmitted and has to move from one regulations to another regulations and who qualifies for the award of the degree (vide clause 16) and satisfies the following conditions shall be declared to have passed the examination in First class with Distinction:
	- Should have passed the examination in all the courses of all the eight semesters (six semesters for lateral entry candidates) in the **First Appearance** within eight consecutive semesters (six consecutive semesters for lateral entry candidates) excluding the authorized break of study (vide clause 11) after the commencement of his / her study.
	- Submission of equivalent course list approved by the respective Board of studies.
	- Withdrawal from examination (vide clause 10) shall not be considered as an appearance.
	- Should have secured a CGPA of not less than 9.00

#### **17.2 First Class:**

A candidate who qualifies for the award of the degree (vide clause 16) and who satisfies the following conditions shall be declared to have passed the examination in First class:

- Should have passed the examination in all the courses of all eight semesters (six semesters for lateral entry candidates) within ten consecutive semesters (eight consecutive semesters for lateral entry candidates) excluding authorized break of study (vide clause 11) after the commencement of his / her study.
- Withdrawal from the examination (vide clause 10) shall not be considered as an appearance.
- Should have secured a CGPA of not less than 7.00

#### **17.3 Second Class:**

All other candidates (not covered in clauses 17.1 and 17.2) who qualify for the award of the degree (vide clause 16) shall be declared to have passed the examination in Second Class.

**17.4** A candidate who is absent for end semester examination in a course / project work after having registered for the same shall be considered to have appeared for that examination for the purpose of classification.

#### **17.5 Honours Degree:**

A candidate who qualifies for the award of the degree (vide clause 16) and who satisfies the following conditions shall be declared to have earned the BE/BTech degree with Honours (vide clause 16 and clause 4.2.2):

- Should have passed the examination in all the courses of all the eight semesters (six semesters for lateral entry candidates) in the **First Appearance** within eight consecutive semesters (six consecutive semesters for lateral entry candidates) excluding the authorized break of study (vide clause 11) after the commencement of his / her study.
- Withdrawal from examination (vide clause 10) shall not be considered as an appearance.
- Should have secured a CGPA of not less than 8.00

#### **18. MALPRACTICES IN TESTS AND EXAMINATIONS**

If a candidate indulges in malpractice in any of the tests or end semester examinations, he/she shall be liable for punitive action as per the examination rules prescribed by the college from time to time.

#### **19. AMENDMENTS**

Notwithstanding anything contained in this manual, the Kongu Engineering College through the Academic council of the Kongu Engineering College, reserves the right to modify/amend without notice, the Regulations, Curricula, Syllabi, Scheme of Examinations, procedures, requirements, and rules pertaining to its BE / BTech programme.

\*\*\*\*\*\*

#### **CURRICULUM BREAKDOWN STRUCTURE**

#### **Summary of Credit Distribution**

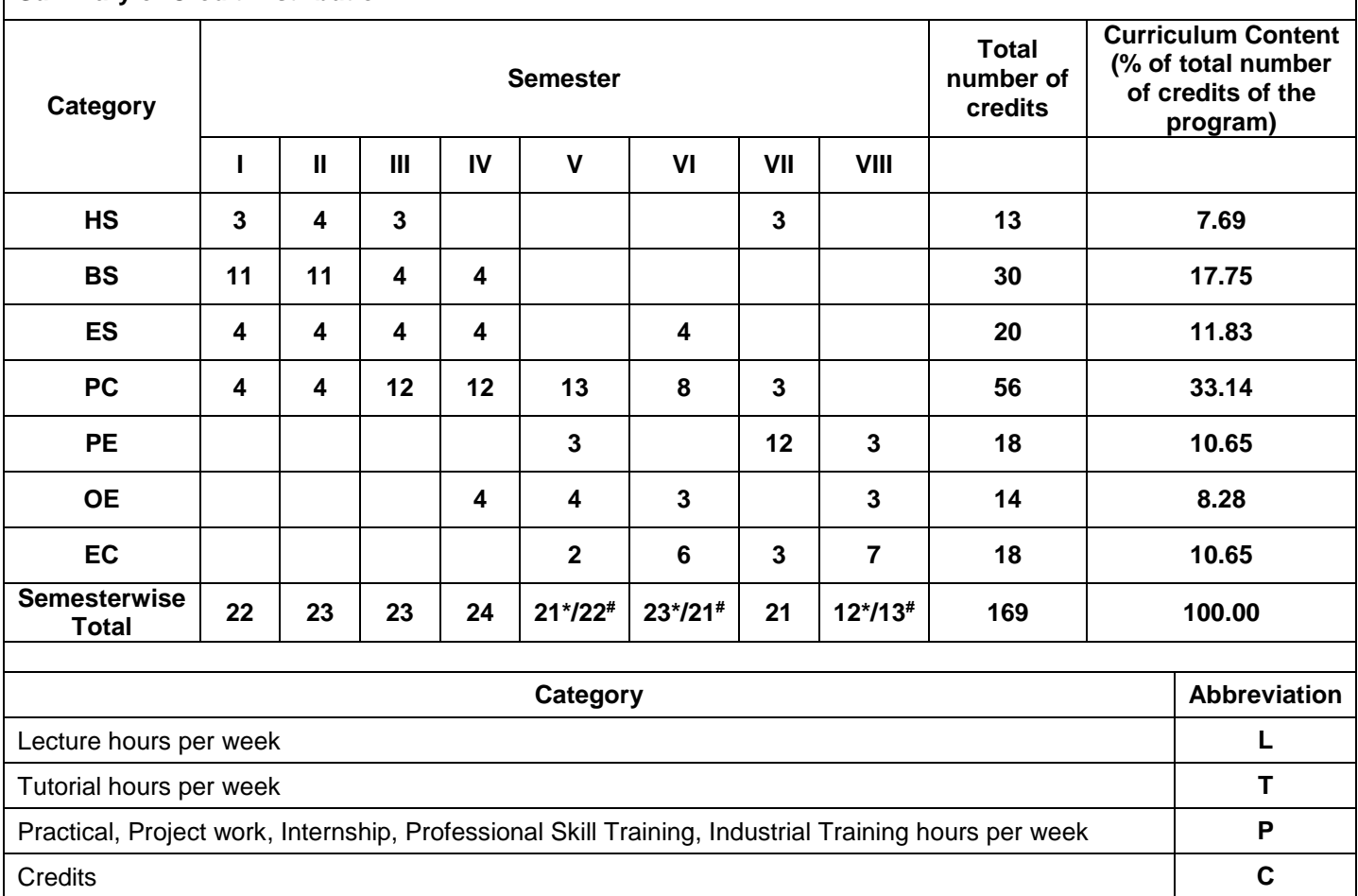

\*2020-21 **#**2021-22

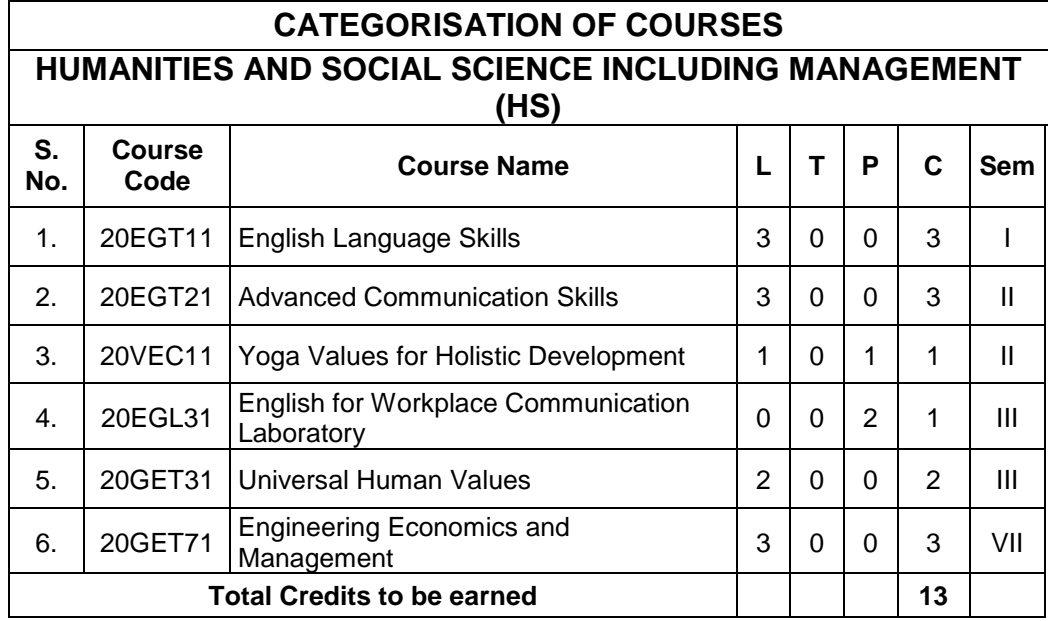

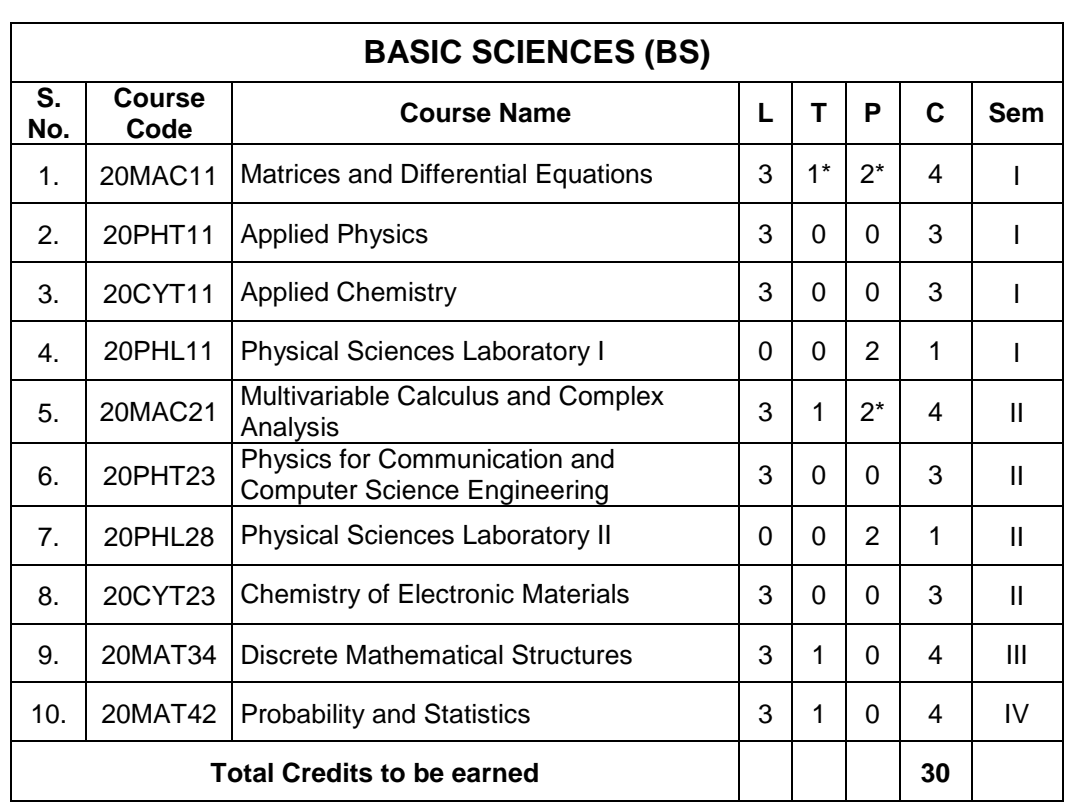

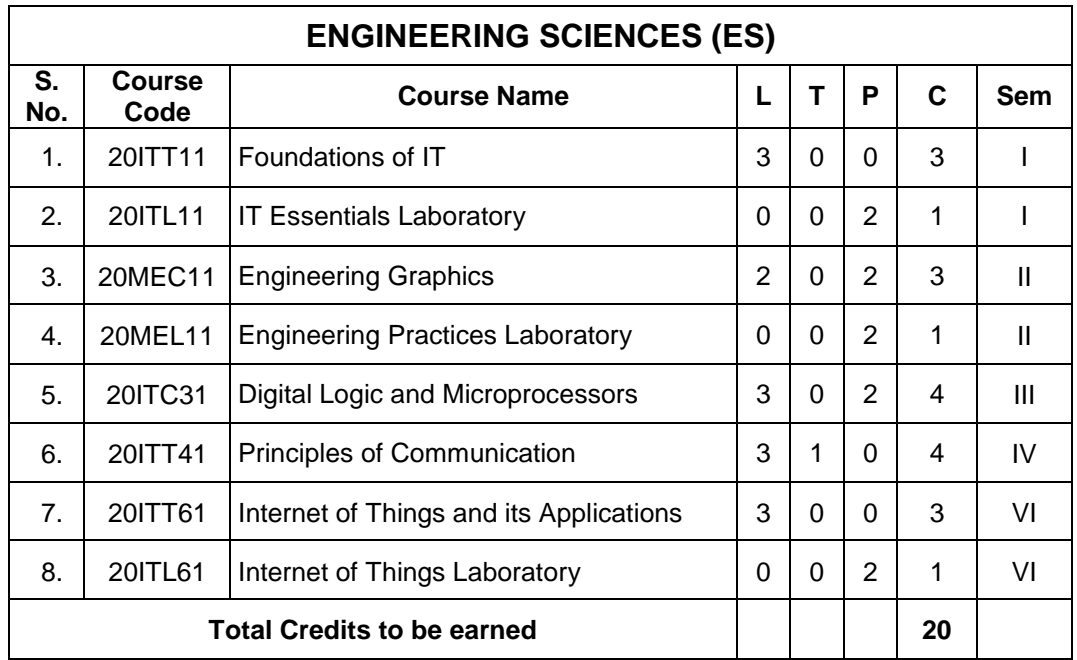

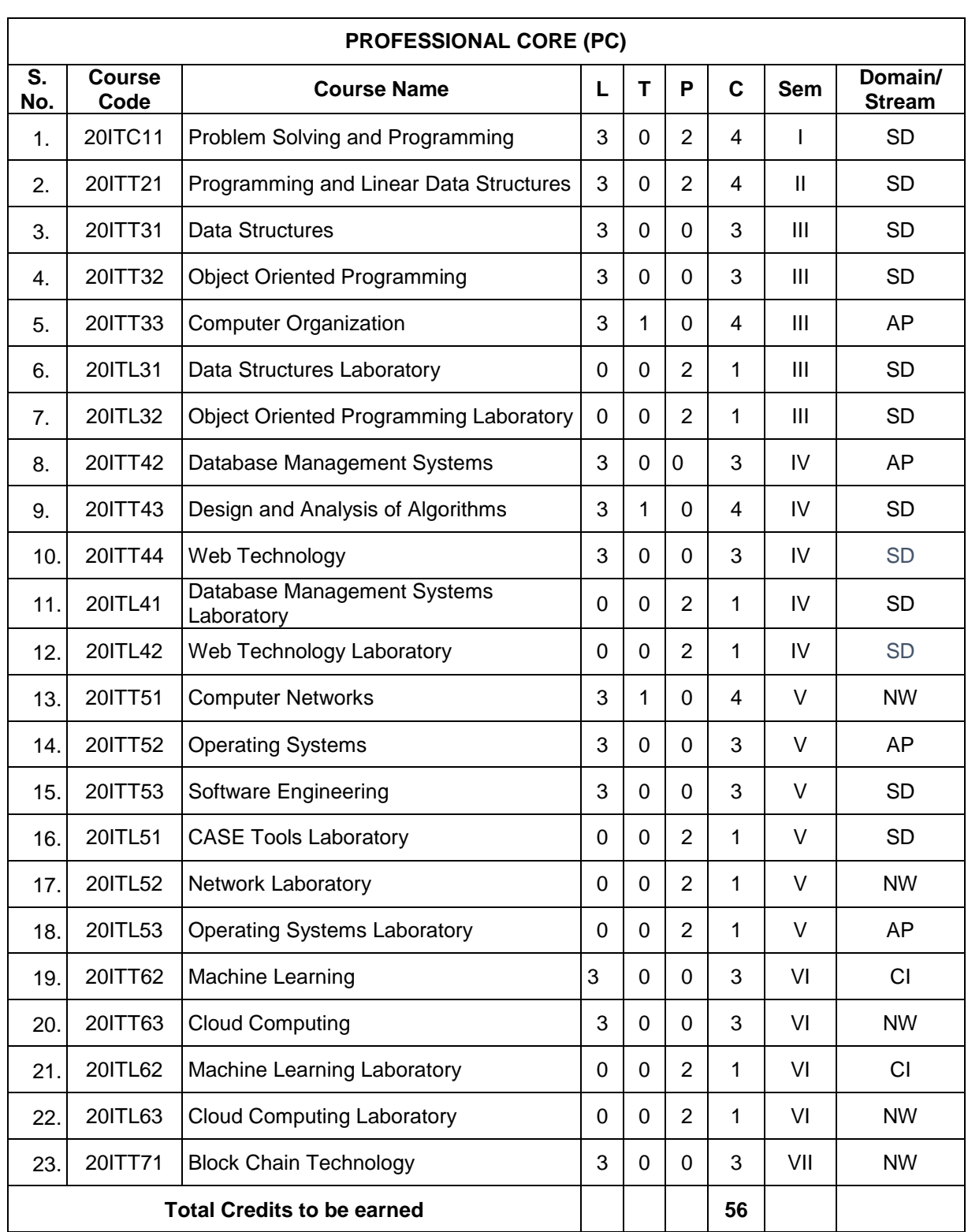

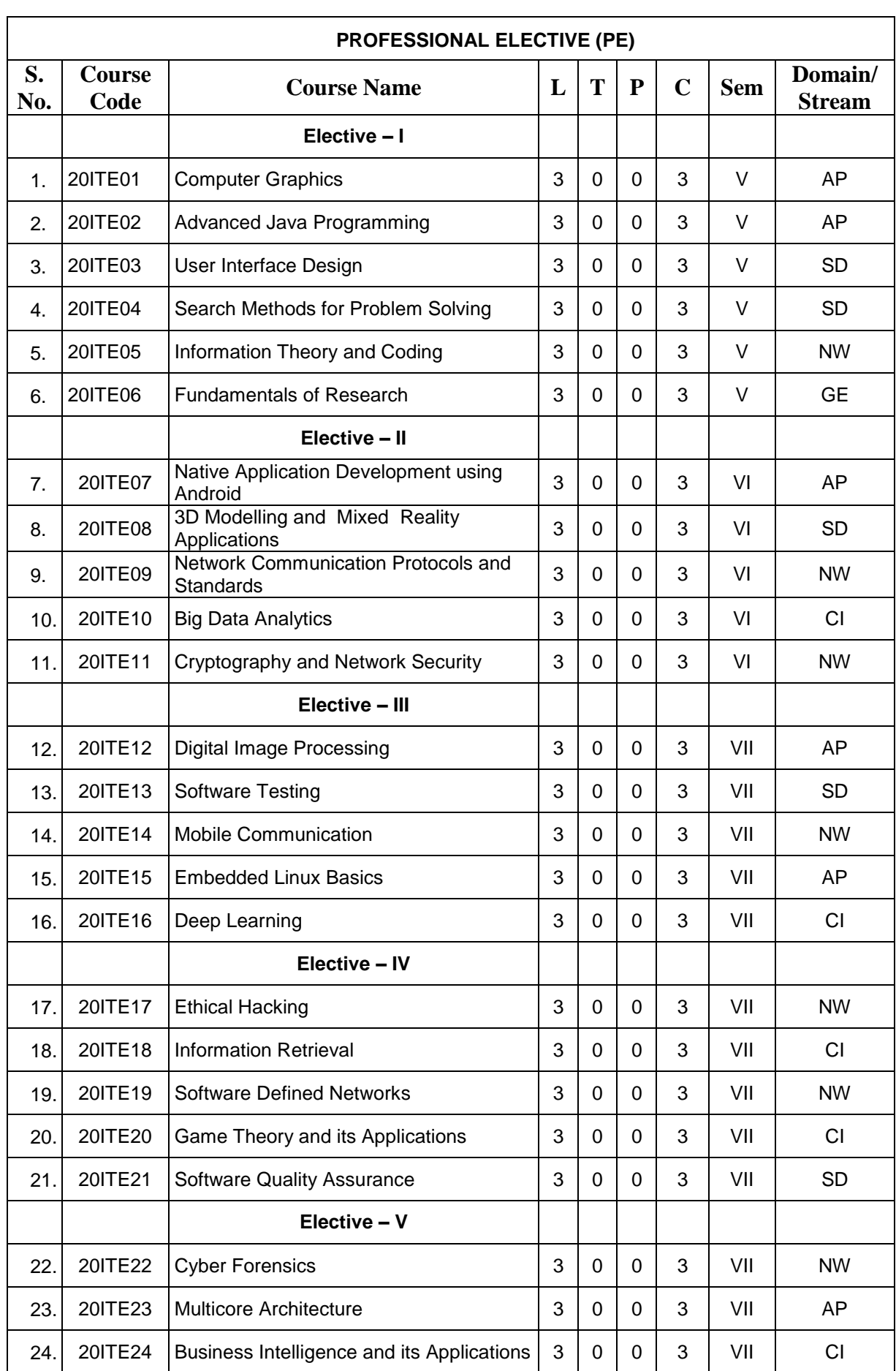

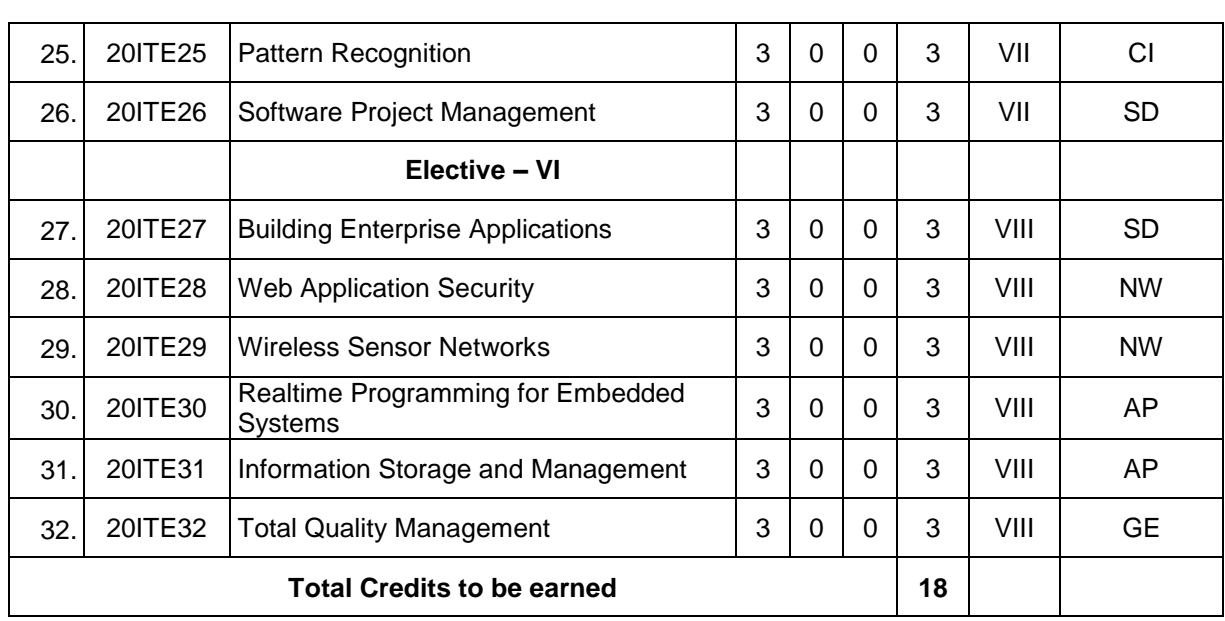

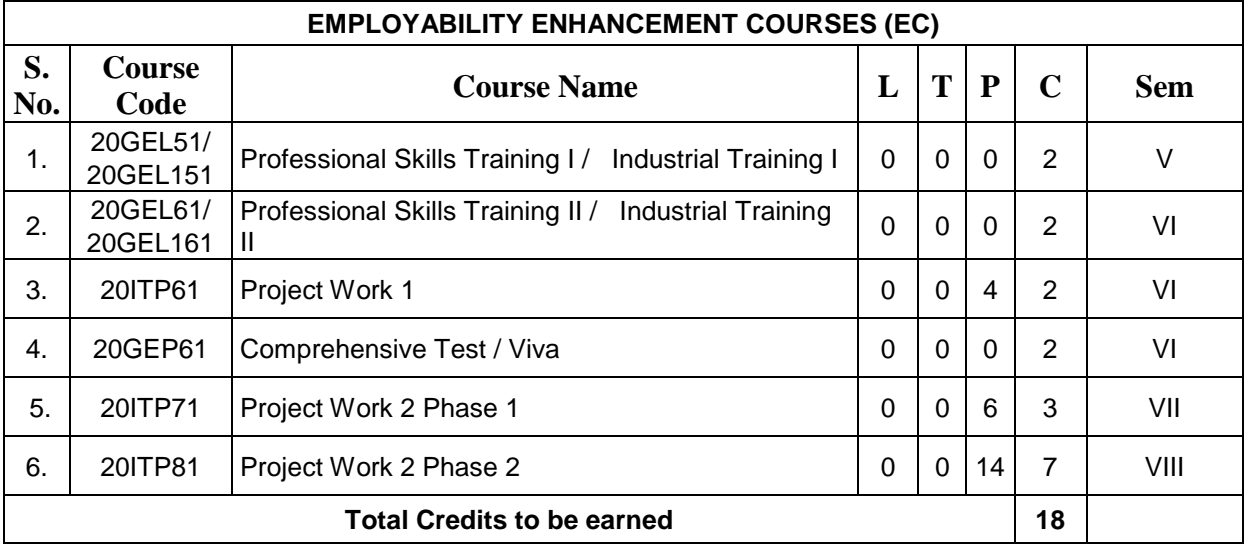

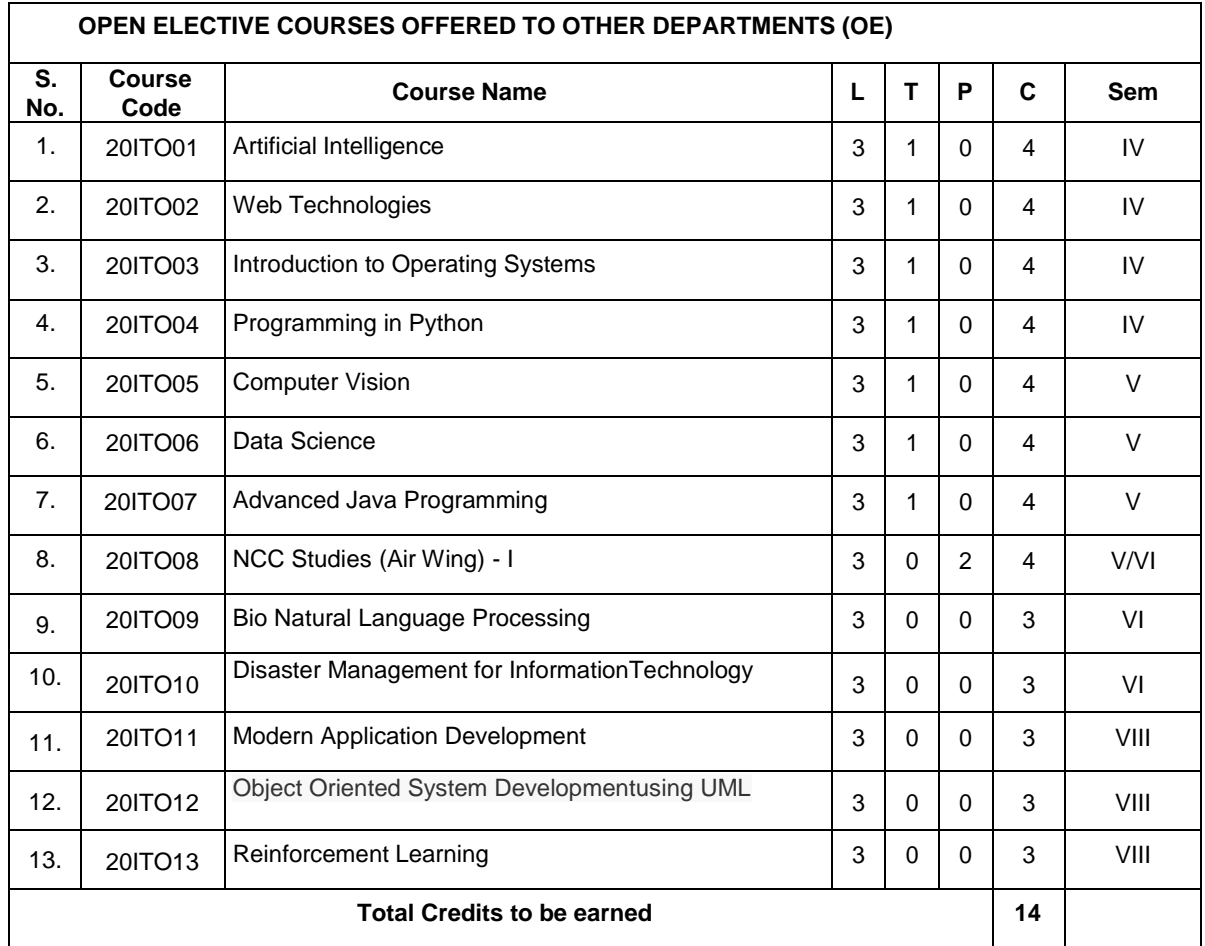

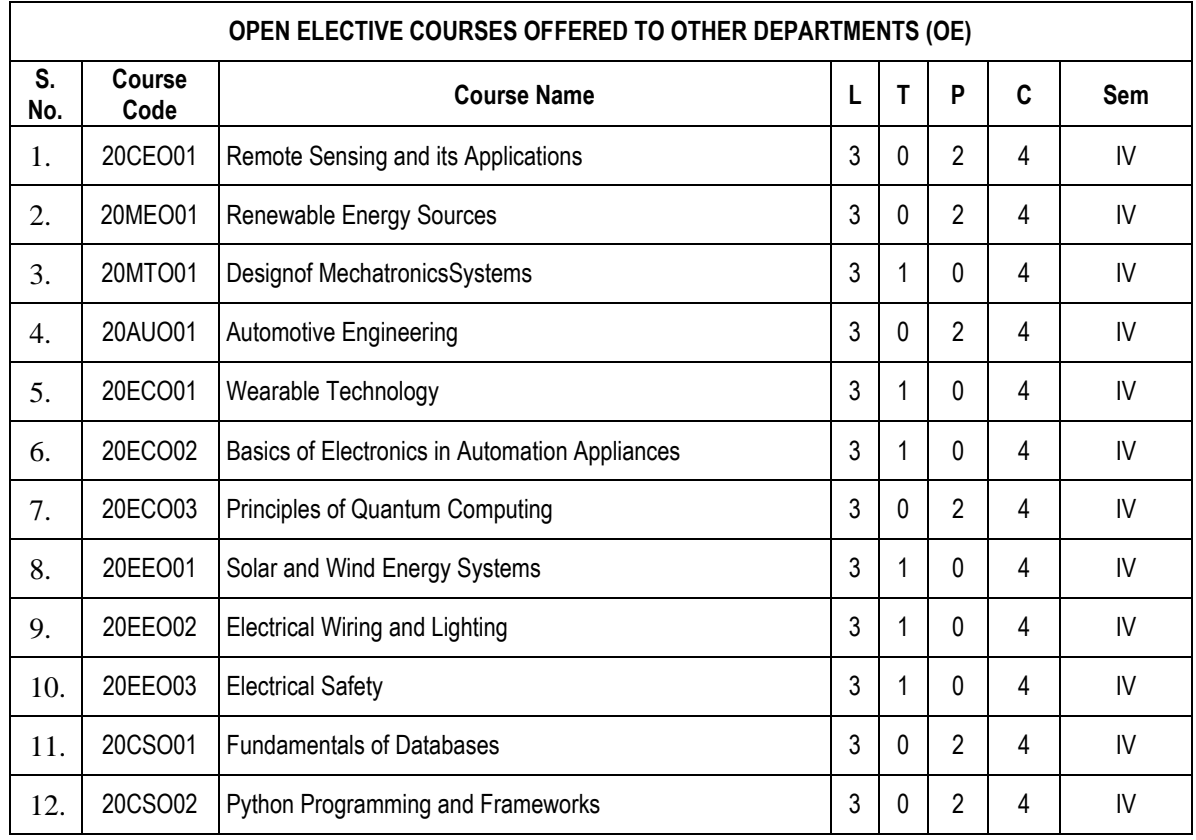

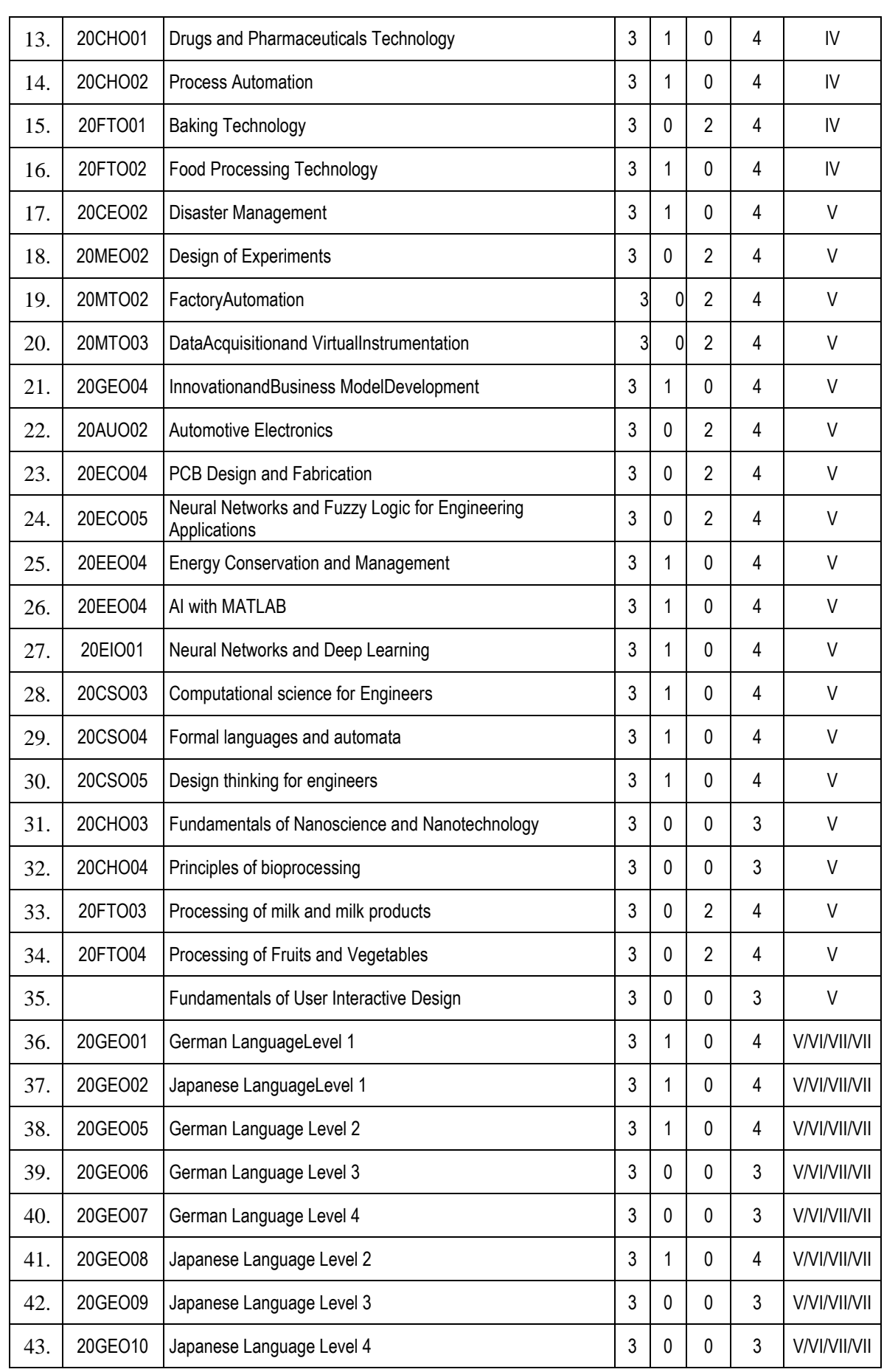

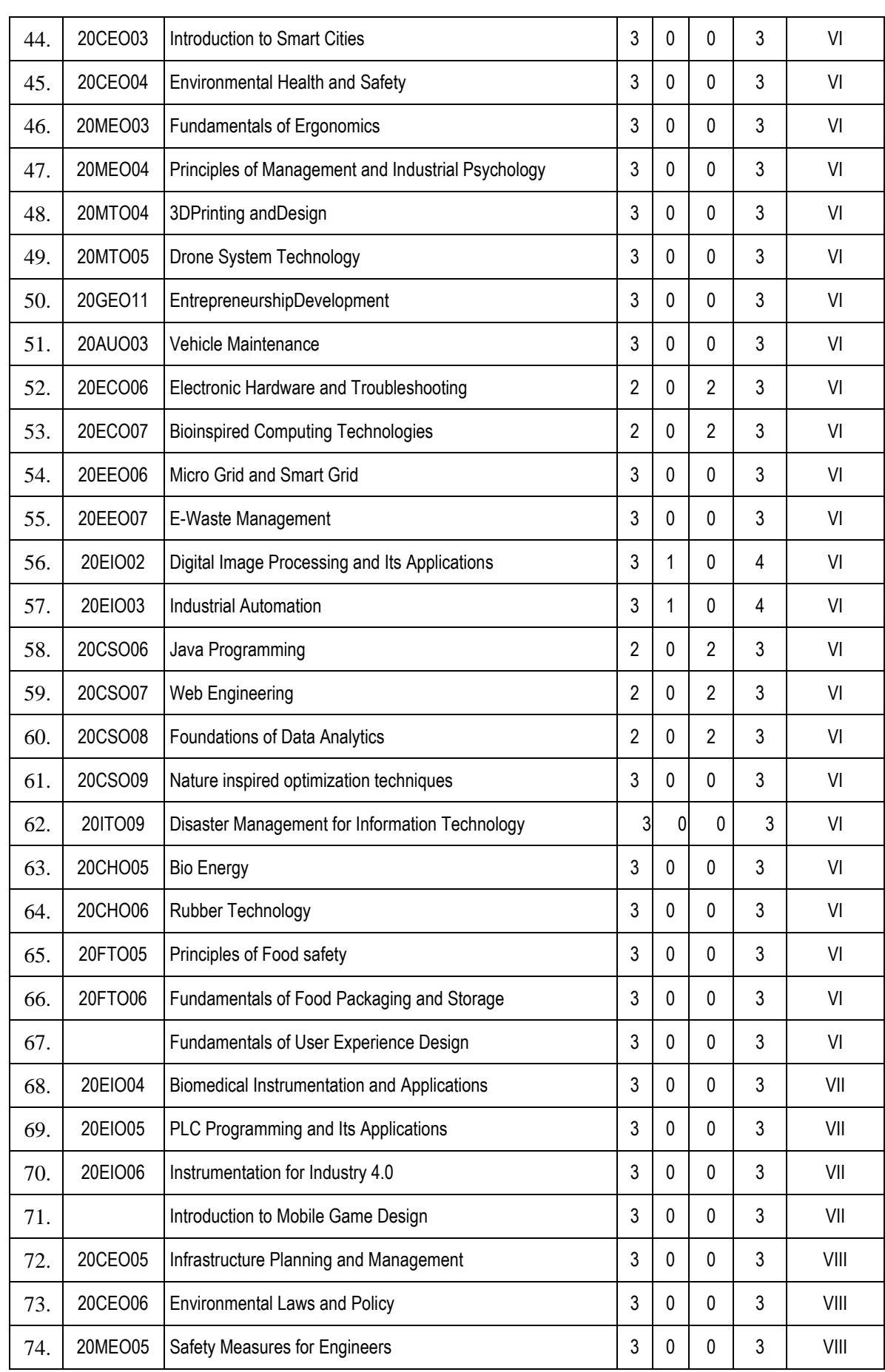

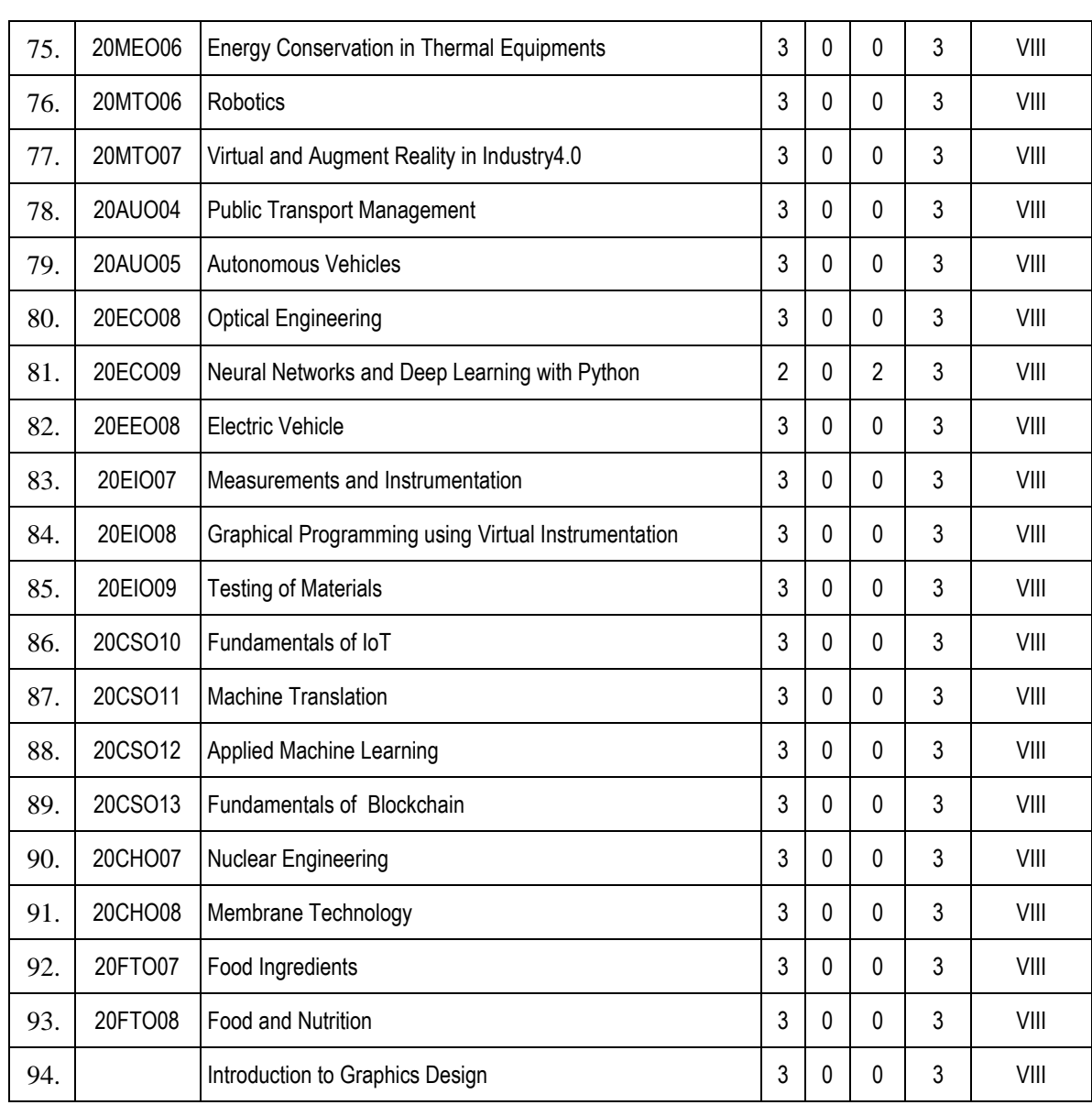

Kongu Engineering College, Perundurai, Erode – 638060,

|           |                                                                         | KEC R2020: SCHEDULING OF COURSES – B.Tech Information Technology                   |                                                                                                    |                                                                   |                                                               |                                                                        |                                                                           |                                                                                                    | Total                                                                                                | Credits : 169                            |                 |
|-----------|-------------------------------------------------------------------------|------------------------------------------------------------------------------------|----------------------------------------------------------------------------------------------------|-------------------------------------------------------------------|---------------------------------------------------------------|------------------------------------------------------------------------|---------------------------------------------------------------------------|----------------------------------------------------------------------------------------------------|----------------------------------------------------------------------------------------------------|------------------------------------------|-----------------|
| Sem.      | Course1                                                                 | Course2                                                                            | Course3                                                                                              | Course4                                                           | Course <sub>5</sub>                                           | Course <sub>6</sub>                                                    | Course7                                                                   | Course8                                                                                              | Course9                                                                                              | Course10                                 | <b>Credits</b>  |
| $\rm I$   | 20EGT11<br><b>English Language</b><br>Skills<br>$(3-0-0-3)$             | 20MAC11<br>Matrices and<br>Differential<br>Equations<br>$(3-1-2-4)$                | 20PHT11<br>Applied<br>Physics<br>$(3-0-0-3)$                                                         | 20CYT11<br>Applied<br>Chemistry<br>$(3-0-0-3)$                    | 20ITC11<br>Problem Solving<br>and Programming<br>$(3-0-2-4)$  | 20ITT01<br>Foundations of IT<br>$(3-0-0-3)$                            | 20PHL11<br>Physical<br>Sciences<br>Laboratory I<br>$(0-0-2-1)$            | 20ITL11<br>IT Essentials<br>Laboratory<br>$(0-0-2-1)$                                                | 20MNT11<br><b>Induction Training</b><br>Program<br>$(0-0-0-0)$                                       |                                          | 22              |
| $\rm II$  | 20EGT21<br>Advanced<br>Communication<br>Skills<br>$(3-0-0-3)$           | 20MAC21<br>Multivariable<br>Calculus and<br><b>Complex Analysis</b><br>$(3-1-2-4)$ | 20PHT23<br>Physics for<br>Communicatio<br>n and<br>Computer<br>Science<br>Engineering<br>$(3-0-0-3)$ | 20CYT23<br>Chemistry of<br>Electronic<br>Materials<br>$(3-0-0-3)$ | 20MEC11<br>Engineering<br>Graphics<br>$(2-0-2-3)$             | 20ITT21<br>Programming and<br>Linear Data<br>Structures<br>$(3-0-2-4)$ | 20PHL28<br>Physical<br>Sciences<br>Laboratory II<br>$(0-0-2-1)$           | 20MEL11<br>Engineering<br>Practices<br>Laboratory<br>$(0-0-2-1)$                                     | 20VEC11<br>Yoga Values for<br>Holistic<br>Development<br>$(1-0-1-1)$                                 |                                          | 23              |
| $\rm III$ | 20MAT34<br>Discrete<br>Mathematical<br><b>Structures</b><br>$(3-1-2-4)$ | 20ITC31<br>Digital Logic and<br>Microprocessors<br>$(3-0-2-4)$                     | 20ITT31<br>Data Structures<br>$(3-0-0-3)$                                                            | 20ITT32<br>Object<br>Oriented<br>Programming<br>$(3-0-0-3)$       | 20ITT33<br>Computer<br>Organization<br>$(3-1-0-4)$            | 20ITL31<br>Data Structures<br>Laboratory<br>$(0-0-2-1)$                | 20ITL32<br>Object<br>Oriented<br>Programming<br>Laboratory<br>$(0-0-2-1)$ | 20EGL31<br>English for<br>Workplace<br>Communication<br>Laboratory<br>$(0-0-2-1)$                    | 20GET31<br>Universal Human<br>Values<br>$(2-0-0-2)$                                                  |                                          | $\overline{23}$ |
| IV        | 20MAT42<br>Probability and<br>Statistics<br>$(3-1-0-4)$                 | 20ITT41<br>Principles of<br>Communication<br>$(3-1-0-4)$                           | 20ITT42<br>Database<br>Management<br>Systems<br>$(3-0-0-3)$                                          | 20ITT43<br>Design and<br>Analysis of<br>Algorithms<br>$(3-1-0-4)$ | 20ITT44<br>Web Technology<br>$(3-0-0-3)$                      | Open Elective 1<br>$(3-1/0-0/2-4)$                                     | 20ITL41<br>Database<br>Management<br>Systems<br>Laboratory<br>$(0-0-2-1)$ | 20ITL42<br>Web Technology<br>Laboratory<br>$(0-0-2-1)$                                               | 20MNT31<br>Environmental<br>Science<br>$(2-0-0-0)$                                                   |                                          | $\overline{24}$ |
| V         | 20ITT51<br>Computer<br><b>Networks</b><br>$(3-1-0-4)$                   | 20ITT52<br><b>Operating Systems</b><br>$(3-0-0-3)$                                 | 20ITT53<br>Software<br>Engineering<br>$(3-0-0-3)$                                                    | Professional<br>Elective 1<br>$(3-0-0-3)$                         | Open<br>Elective II<br>$(3-1/0-0/2-4)$                        | 20ITL51<br>Network<br>Laboratory<br>$(0-0-2-1)$                        | 20ITL52<br>Operating<br>Systems<br>Laboratory<br>$(0-0-2-1)$              | 20ITL53<br>Case Tools<br>Laboratory<br>$(0-0-2-1)$                                                   | 20GEL51/20GEI51<br>Professional Skills<br>Training I/<br><b>Industrial Training I</b><br>$(0-0-0-2)$ |                                          | $21*/22#$       |
| VI        | 20ITT61<br>Internet of Things<br>and its<br>Applications<br>$(3-0-0-3)$ | 20ITT62<br>Machine Learning<br>$(3-0-0-3)$                                         | 20ITT63<br>Cloud<br>Computing<br>$(3-0-0-3)$                                                         | Open<br>Elective III<br>$(3-0-0-3)$                               | 20ITL61<br>Internet of<br>Things<br>Laboratory<br>$(0-0-2-1)$ | 20ITL62<br>Machine Learning<br>Laboratory<br>$(0-0-2-1)$               | 20ITL63<br>Cloud<br>Computing<br>Laboratory<br>$(0-0-2-1)$                | 20GEL61/20GE1<br>61 Professional<br>Skills Training II /<br>Industrial<br>Training II<br>$(0-0-0-2)$ | 20GEP61<br>Comprehensive<br>Test / Viva<br>$(0-0-0-2)$                                               | 20ITP61<br>Project Work 1<br>$(0-0-4-2)$ | $23*/21#$       |
| VII       | 20GET71<br>Engineering<br>Economics and<br>Management<br>$(3-0-0-3)$    | 20ITT71<br><b>Block Chain</b><br>Technology                                        | Professional<br>Elective II<br>$(3-0-0-3)$                                                           | Professional<br>Elective III<br>$(3-0-0-3)$                       | Professional<br>Elective IV<br>$(3-0-0-3)$                    | Professional<br>Elective V<br>$(3-0-0-3)$                              | 20ITP71<br>Project Work 2<br>Phase I<br>$(0-0-6-3)$                       |                                                                                                    |                                                                                                    |                                          | $\overline{21}$ |
| VШ        | Professional<br>Elective VI<br>$(3-0-0-3)$                              | Open<br>Elective IV<br>$(3-0-0-3)$                                                 | 20ITP81<br>Project Work 2<br>Phase II<br>$(0-0-14-7)$                                                |                                                                   |                                                               |                                                                        |                                                                           |                                                                                                    |                                                                                                    |                                          | $12*/13#$       |

#### **MAPPING OF COURSES WITH PROGRAM OUTCOMES AND PROGRAM SPECIFIC OUTCOMES**

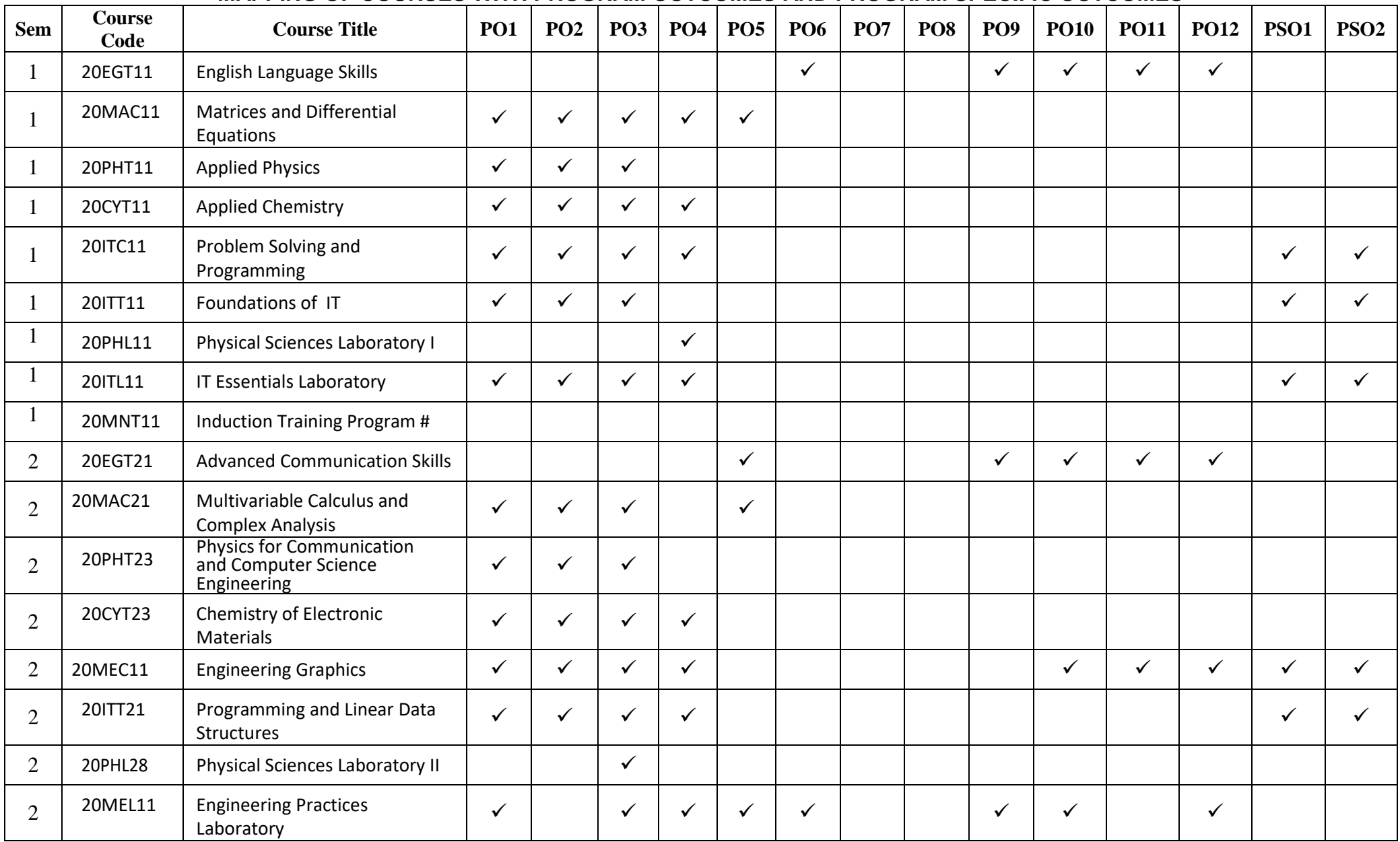

Kongu Engineering College, Perundurai, Erode – 638060,

| $\overline{2}$ | 20VEC11 | Yoga Values for Holistic<br>Development                         |              |              |              |              |              | ✓            |              | ✓            | ✓            |              | ✓            |              |              |
|----------------|---------|-----------------------------------------------------------------|--------------|--------------|--------------|--------------|--------------|--------------|--------------|--------------|--------------|--------------|--------------|--------------|--------------|
| 3              | 20MAT34 | <b>Discrete Mathematical</b><br>Structures                      | $\checkmark$ | ✓            | $\checkmark$ |              |              |              |              |              |              |              |              | ✓            |              |
| 3              | 20ITC31 | Digital Logic and<br>Microprocessors                            | $\checkmark$ | $\checkmark$ | $\checkmark$ | $\checkmark$ |              |              |              |              |              |              |              | ✓            | ✓            |
| 3              | 20ITT31 | Data Structures                                                 | $\checkmark$ | $\checkmark$ | $\checkmark$ | $\checkmark$ |              |              |              |              |              |              |              | ✓            | ✓            |
| 3              | 20ITT32 | <b>Object Oriented Programming</b>                              | $\checkmark$ | $\checkmark$ | $\checkmark$ | $\checkmark$ |              |              |              |              |              |              |              | $\checkmark$ | $\checkmark$ |
| 3              | 20ITT33 | <b>Computer Organization</b>                                    | $\checkmark$ | $\checkmark$ | $\checkmark$ | $\checkmark$ |              |              |              |              |              |              |              | ✓            | ✓            |
| 3              | 20ITL31 | Data Structures Laboratory                                      | $\checkmark$ | $\checkmark$ | $\checkmark$ | $\checkmark$ |              |              |              |              |              |              |              | $\checkmark$ | $\checkmark$ |
| 3              | 20ITL32 | <b>Object Oriented Programming</b><br>Laboratory                | $\checkmark$ | ✓            | $\checkmark$ | $\checkmark$ |              |              |              |              |              |              |              | ✓            |              |
| 3              | 20EGL31 | <b>English for Workplace</b><br><b>Communication Laboratory</b> |              |              |              |              |              |              |              |              | $\checkmark$ | $\checkmark$ | $\checkmark$ | ✓            |              |
| 3              | 20GET31 | <b>Universal Human Values</b>                                   |              |              |              |              |              | $\checkmark$ | $\checkmark$ | $\checkmark$ | $\checkmark$ | $\checkmark$ |              |              |              |
| $\overline{4}$ | 20MAT42 | <b>Probability and Statistics</b>                               | $\checkmark$ | $\checkmark$ | $\checkmark$ | $\checkmark$ |              |              |              |              |              |              |              | $\checkmark$ |              |
| $\overline{4}$ | 20ITT41 | Principles of Communication                                     | $\checkmark$ | $\checkmark$ | $\checkmark$ | $\checkmark$ |              |              |              |              |              |              |              | $\checkmark$ | $\checkmark$ |
| $\overline{4}$ | 20ITT42 | Database Management Systems                                     | $\checkmark$ | $\checkmark$ | $\checkmark$ | $\checkmark$ |              |              |              |              |              |              |              | ✓            | ✓            |
| $\overline{4}$ | 20ITT43 | Design and Analysis of<br>Algorithms                            | $\checkmark$ | $\checkmark$ | $\checkmark$ | $\checkmark$ | $\checkmark$ |              |              |              |              |              |              | ✓            | ✓            |
| $\overline{4}$ | 20ITT44 | Web Technology                                                  | $\checkmark$ | $\checkmark$ | $\checkmark$ | $\checkmark$ |              |              |              |              |              |              |              | $\checkmark$ | $\checkmark$ |
| $\overline{4}$ | 20ITL41 | Database Management Systems<br>Laboratory                       | $\checkmark$ | $\checkmark$ | $\checkmark$ | $\checkmark$ |              |              |              |              |              |              |              | ✓            | ✓            |
| $\overline{4}$ | 20ITL42 | Web Technology Laboratory                                       | $\checkmark$ | $\checkmark$ | $\checkmark$ | $\checkmark$ |              |              |              |              |              |              |              | $\checkmark$ | $\checkmark$ |
| $\overline{4}$ | 20MNT31 | <b>Environmental Science</b>                                    | $\checkmark$ | $\checkmark$ | $\checkmark$ |              |              |              | $\checkmark$ |              |              |              |              |              |              |
| 5              | 20ITT51 | <b>Computer Networks</b>                                        | $\checkmark$ | ✓            | ✓            | $\checkmark$ |              |              |              |              |              |              |              | ✓            |              |

Kongu Engineering College, Perundurai, Erode – 638060,

| 5 | 20ITT52             | <b>Operating Systems</b>                                           | $\checkmark$ | $\checkmark$ | $\checkmark$ | $\checkmark$ |              |              |              |              |              |              |              |              | ✓            | $\checkmark$ |
|---|---------------------|--------------------------------------------------------------------|--------------|--------------|--------------|--------------|--------------|--------------|--------------|--------------|--------------|--------------|--------------|--------------|--------------|--------------|
| 5 | 20ITT53             | Software Engineering                                               | $\checkmark$ | $\checkmark$ | $\checkmark$ | ✓            |              |              |              |              |              |              |              |              | ✓            | ✓            |
| 5 | 20ITL51             | Network Laboratory                                                 | $\checkmark$ | $\checkmark$ | $\checkmark$ | $\checkmark$ |              |              |              |              |              |              |              |              | $\checkmark$ | ✓            |
| 5 | 20ITL52             | <b>Operating Systems Laboratory</b>                                | $\checkmark$ | $\checkmark$ | $\checkmark$ | $\checkmark$ |              |              |              |              |              |              |              |              | $\checkmark$ | ✓            |
| 5 | 20ITL53             | <b>CASE Tools Laboratory</b>                                       | $\checkmark$ | $\checkmark$ | $\checkmark$ | $\checkmark$ |              |              |              |              |              |              |              |              | $\checkmark$ | $\checkmark$ |
| 5 | 20GEL51/<br>20GEI51 | Professional Skills Training I /<br>Industrial Training I \$       | $\checkmark$ | $\checkmark$ | $\checkmark$ | $\checkmark$ |              |              |              |              |              |              |              |              | ✓            | $\checkmark$ |
| 6 | 20ITT61             | Internet of Things and its<br>Applications                         | $\checkmark$ | $\checkmark$ | $\checkmark$ | $\checkmark$ |              |              |              |              |              |              |              |              | ✓            | ✓            |
| 6 | 20ITT62             | Machine Learning                                                   | $\checkmark$ | $\checkmark$ | $\checkmark$ | $\checkmark$ |              |              |              |              |              |              |              |              | $\checkmark$ | ✓            |
| 6 | 20ITT63             | <b>Cloud Computing</b>                                             | $\checkmark$ | $\checkmark$ | $\checkmark$ | $\checkmark$ |              |              |              |              |              |              |              |              | $\checkmark$ | $\checkmark$ |
| 6 | 20ITL61             | Internet of Things Laboratory                                      | $\checkmark$ | $\checkmark$ | $\checkmark$ | $\checkmark$ |              |              |              |              |              |              |              |              | $\checkmark$ | ✓            |
| 6 | 20ITL62             | Machine Learning Laboratory                                        | $\checkmark$ | $\checkmark$ | $\checkmark$ | $\checkmark$ |              |              |              |              |              |              |              |              | $\checkmark$ | ✓            |
| 6 | 20ITL63             | <b>Cloud Computing Laboratory</b>                                  | $\checkmark$ | $\checkmark$ | $\checkmark$ | $\checkmark$ |              |              |              |              |              |              |              |              | $\checkmark$ | ✓            |
| 6 | 20GEL61/<br>20GEI61 | Professional Skills Training II /<br><b>Industrial Training II</b> | $\checkmark$ | $\checkmark$ | $\checkmark$ | $\checkmark$ |              |              |              |              |              |              |              |              | ✓            | ✓            |
| 6 | 20GEP61             | Comprehensive Test / Viva                                          | $\checkmark$ | $\checkmark$ | $\checkmark$ | $\checkmark$ | $\checkmark$ | $\checkmark$ | $\checkmark$ | $\checkmark$ | $\checkmark$ | $\checkmark$ | $\checkmark$ | $\checkmark$ | $\checkmark$ | $\checkmark$ |
| 6 | 20ITP61             | Project Work 1                                                     | $\checkmark$ | $\checkmark$ | ✓            | ✓            | $\checkmark$ | $\checkmark$ | $\checkmark$ | $\checkmark$ | $\checkmark$ | $\checkmark$ | $\checkmark$ | $\checkmark$ | ✓            | $\checkmark$ |
| 7 | 20GET71             | <b>Engineering Economics and</b><br>Management                     | $\checkmark$ | $\checkmark$ | $\checkmark$ |              |              | $\checkmark$ | $\checkmark$ | $\checkmark$ | $\checkmark$ | $\checkmark$ | $\checkmark$ | $\checkmark$ | $\checkmark$ | $\checkmark$ |
| 7 | 20ITE11             | <b>Block Chain Technology</b>                                      | $\checkmark$ | $\checkmark$ | $\checkmark$ | $\checkmark$ |              |              |              |              |              |              |              |              | $\checkmark$ | ✓            |
| 7 | 20ITP71             | Project Work 2 Phase 1\$                                           | $\checkmark$ | $\checkmark$ | $\checkmark$ | $\checkmark$ | $\checkmark$ | $\checkmark$ | $\checkmark$ | $\checkmark$ | $\checkmark$ | $\checkmark$ | $\checkmark$ | $\checkmark$ | $\checkmark$ | $\checkmark$ |
| 8 | 20ITP81             | Project Work 2 Phase 2                                             | $\checkmark$ | $\checkmark$ | $\checkmark$ | ✓            | ✓            | ✓            | $\checkmark$ | $\checkmark$ | $\checkmark$ | $\checkmark$ | $\checkmark$ | $\checkmark$ | $\checkmark$ | ✓            |
| 5 | 20ITE01             | <b>Computer Graphics</b>                                           | $\checkmark$ | $\checkmark$ | ✓            | ✓            |              |              |              |              |              |              |              |              | ✓            |              |

Kongu Engineering College, Perundurai, Erode – 638060,

|                |                | - ت                                                            |              |              |              |              |  |  |  |  |              |              |
|----------------|----------------|----------------------------------------------------------------|--------------|--------------|--------------|--------------|--|--|--|--|--------------|--------------|
| 5              | 20ITE02        | <b>Advanced Java Programming</b>                               | $\checkmark$ | $\checkmark$ | $\checkmark$ | $\checkmark$ |  |  |  |  | ✓            | $\checkmark$ |
| 5              | 20ITE03        | User Interface Design                                          | $\checkmark$ | $\checkmark$ | $\checkmark$ | $\checkmark$ |  |  |  |  | ✓            | ✓            |
| 5              | 20ITO02        | Search Methods for Problem<br>Solving                          | $\checkmark$ | $\checkmark$ | $\checkmark$ | $\checkmark$ |  |  |  |  |              |              |
| 5              | <b>20ITE05</b> | <b>Information Theory and Coding</b>                           | $\checkmark$ | $\checkmark$ | $\checkmark$ | $\checkmark$ |  |  |  |  | $\checkmark$ | $\checkmark$ |
| 5              | 20ITE06        | <b>Fundamentals of Research</b>                                | $\checkmark$ | $\checkmark$ | $\checkmark$ | $\checkmark$ |  |  |  |  | $\checkmark$ | ✓            |
| $\overline{7}$ | 20ITE07        | Native Application<br>Development using Android                | $\checkmark$ | $\checkmark$ | $\checkmark$ | $\checkmark$ |  |  |  |  | ✓            |              |
| $\overline{7}$ | <b>20ITE08</b> | 3D Modelling and Mixed Reality<br>Applications                 | $\checkmark$ | $\checkmark$ | $\checkmark$ | $\checkmark$ |  |  |  |  | ✓            | ✓            |
| $\overline{7}$ | 20ITE09        | <b>Network Communication</b><br><b>Protocols and Standards</b> | $\checkmark$ | $\checkmark$ | $\checkmark$ | $\checkmark$ |  |  |  |  | $\checkmark$ | $\checkmark$ |
| 7              | 20ITE10        | <b>Big Data Analytics</b>                                      | $\checkmark$ | $\checkmark$ | $\checkmark$ | $\checkmark$ |  |  |  |  | $\checkmark$ | $\checkmark$ |
| $\overline{7}$ | <b>20ITE04</b> | Cryptography and Network<br>Security                           | $\checkmark$ | $\checkmark$ | $\checkmark$ | $\checkmark$ |  |  |  |  | ✓            |              |
| $\overline{7}$ | 20ITE12        | <b>Digital Image Processing</b>                                | $\checkmark$ | $\checkmark$ | $\checkmark$ | $\checkmark$ |  |  |  |  | $\checkmark$ | $\checkmark$ |
| 7              | 20ITE13        | <b>Software Testing</b>                                        | $\checkmark$ | $\checkmark$ | $\checkmark$ | $\checkmark$ |  |  |  |  | $\checkmark$ | $\checkmark$ |
| 7              | 20ITE14        | <b>Mobile Communication</b>                                    | $\checkmark$ | $\checkmark$ | $\checkmark$ | $\checkmark$ |  |  |  |  | $\checkmark$ | $\checkmark$ |
| 7              | 20ITE15        | <b>Embedded Linux Basics</b>                                   | $\checkmark$ | $\checkmark$ | $\checkmark$ | $\checkmark$ |  |  |  |  | $\checkmark$ | $\checkmark$ |
| $\tau$         | 20ITE16        | Deep Learning                                                  | $\checkmark$ | $\checkmark$ | $\checkmark$ | $\checkmark$ |  |  |  |  | $\checkmark$ | $\checkmark$ |
| 7              | 20ITE17        | <b>Ethical Hacking</b>                                         | $\checkmark$ | $\checkmark$ | $\checkmark$ | $\checkmark$ |  |  |  |  | $\checkmark$ | $\checkmark$ |
| 7              | 20ITE18        | <b>Information Retrieval</b>                                   | $\checkmark$ | $\checkmark$ | $\checkmark$ | $\checkmark$ |  |  |  |  | $\checkmark$ | $\checkmark$ |
| 7              | 20ITE19        | <b>Software Defined Networks</b>                               | $\checkmark$ | $\checkmark$ | $\checkmark$ | $\checkmark$ |  |  |  |  | $\checkmark$ | $\checkmark$ |
| 7              | 20ITE20        | Game Theory and its<br>Applications                            | $\checkmark$ | ✓            | ✓            | $\checkmark$ |  |  |  |  | ✓            |              |

Kongu Engineering College, Perundurai, Erode – 638060,

|                | 20ITE21 | Software Quality Assurance                    | $\checkmark$ | ✓            |                      |                         |  |  |  |  |   |  |
|----------------|---------|-----------------------------------------------|--------------|--------------|----------------------|-------------------------|--|--|--|--|---|--|
| $\mathcal{I}$  | 20ITE22 | <b>Cyber Forensics</b>                        | $\checkmark$ | ✓            | $\checkmark$         | $\checkmark$            |  |  |  |  | ✔ |  |
| $\tau$         | 20ITE23 | Multicore Architecture                        | $\checkmark$ | $\checkmark$ | $\checkmark$         |                         |  |  |  |  | ✓ |  |
| $\mathbf{r}$   | 20ITE24 | Business Intelligence and its<br>Applications | $\checkmark$ | ✓            | $\checkmark$         | $\checkmark$            |  |  |  |  |   |  |
| $\tau$         | 20ITE25 | Pattern Recognition                           | $\checkmark$ | ✓            | $\checkmark$         | $\checkmark$            |  |  |  |  | ✓ |  |
| $\overline{7}$ | 20ITE26 | Software Project Management                   | $\checkmark$ | ✓            | $\checkmark$         | $\checkmark$            |  |  |  |  | ✔ |  |
| 8              | 20ITE27 | <b>Building Enterprise Applications</b>       | $\checkmark$ | ✓            | $\checkmark$         | $\checkmark$            |  |  |  |  | ✓ |  |
| 8              | 20ITE28 | <b>Web Application Security</b>               | $\checkmark$ | $\checkmark$ | $\checkmark$         | $\checkmark$            |  |  |  |  | ✓ |  |
| 8              | 20ITE29 | <b>Wireless Sensor Networks</b>               | $\checkmark$ | ✓            | $\checkmark$         | $\checkmark$            |  |  |  |  | v |  |
| 8              | 20ITE30 | Real time Programming<br>for Embedded Systems | $\checkmark$ | ✓            | $\checkmark$         | ✓                       |  |  |  |  | ✔ |  |
| 8              | 20ITE31 | Information Storage and<br>Management         | $\checkmark$ | ✓            | $\checkmark$         | $\checkmark$            |  |  |  |  | ✔ |  |
| 8              | 20ITE32 | <b>Total Quality Management</b>               | $\checkmark$ | ✓            | $\ddot{\phantom{0}}$ | $\overline{\mathbf{v}}$ |  |  |  |  | ✔ |  |
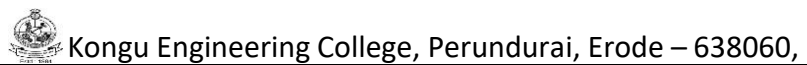

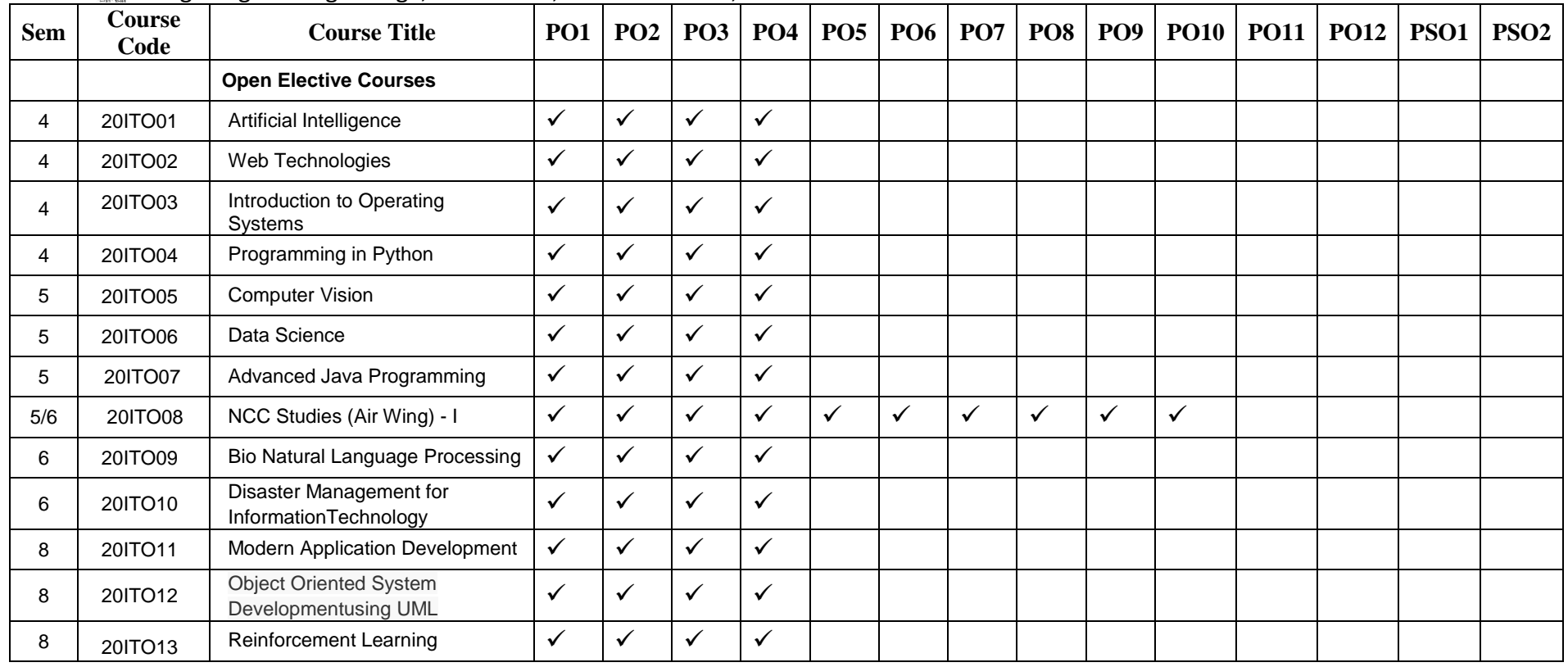

# **B.TECH. DEGREE IN INFORMATION TECHNOLOGY CURRICULUM UNDER REGULATIONS 2020 (For the candidates admitted from academic year 2020-21 onwards)**

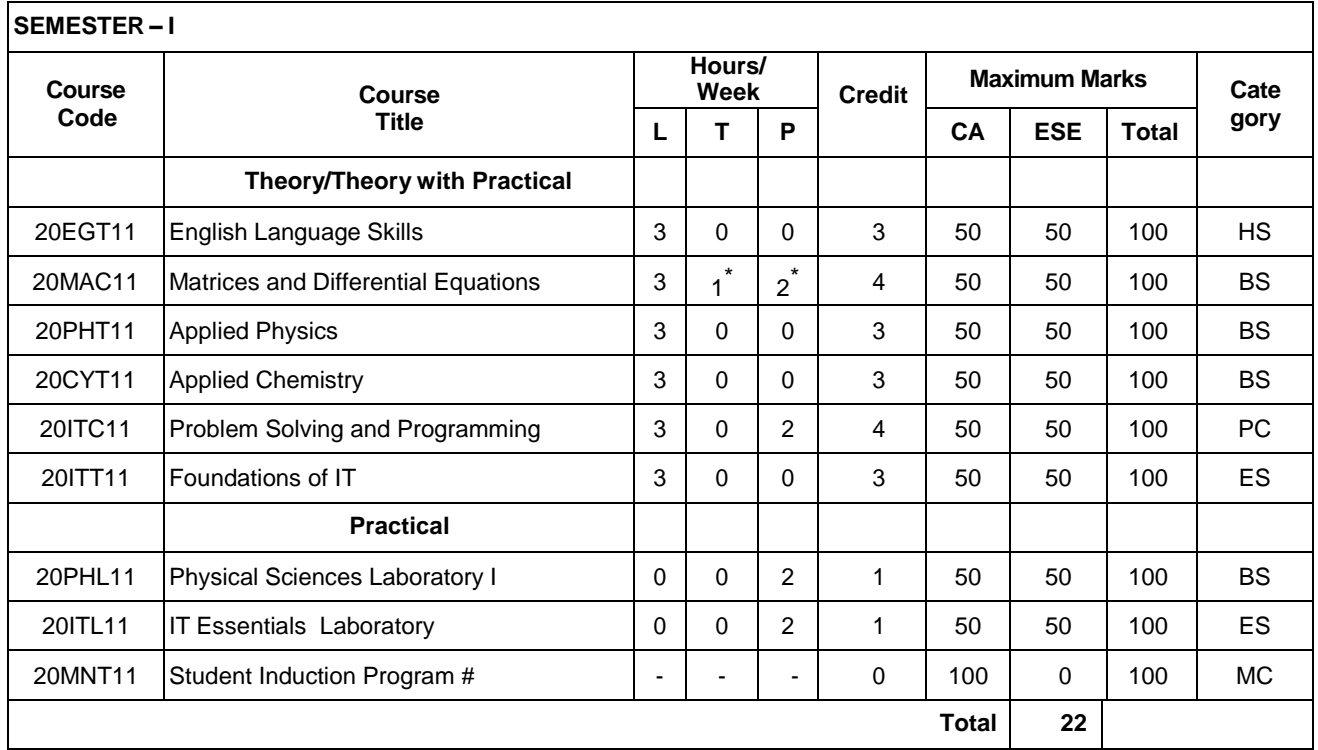

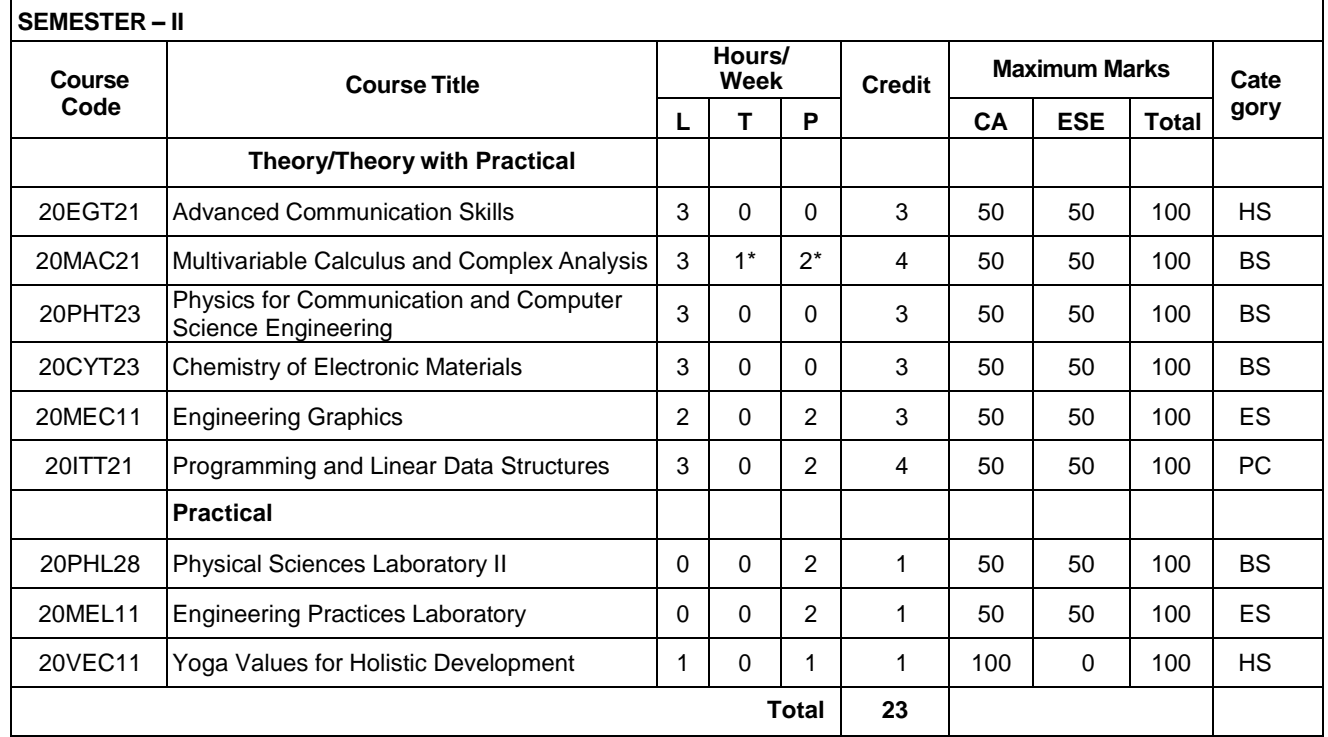

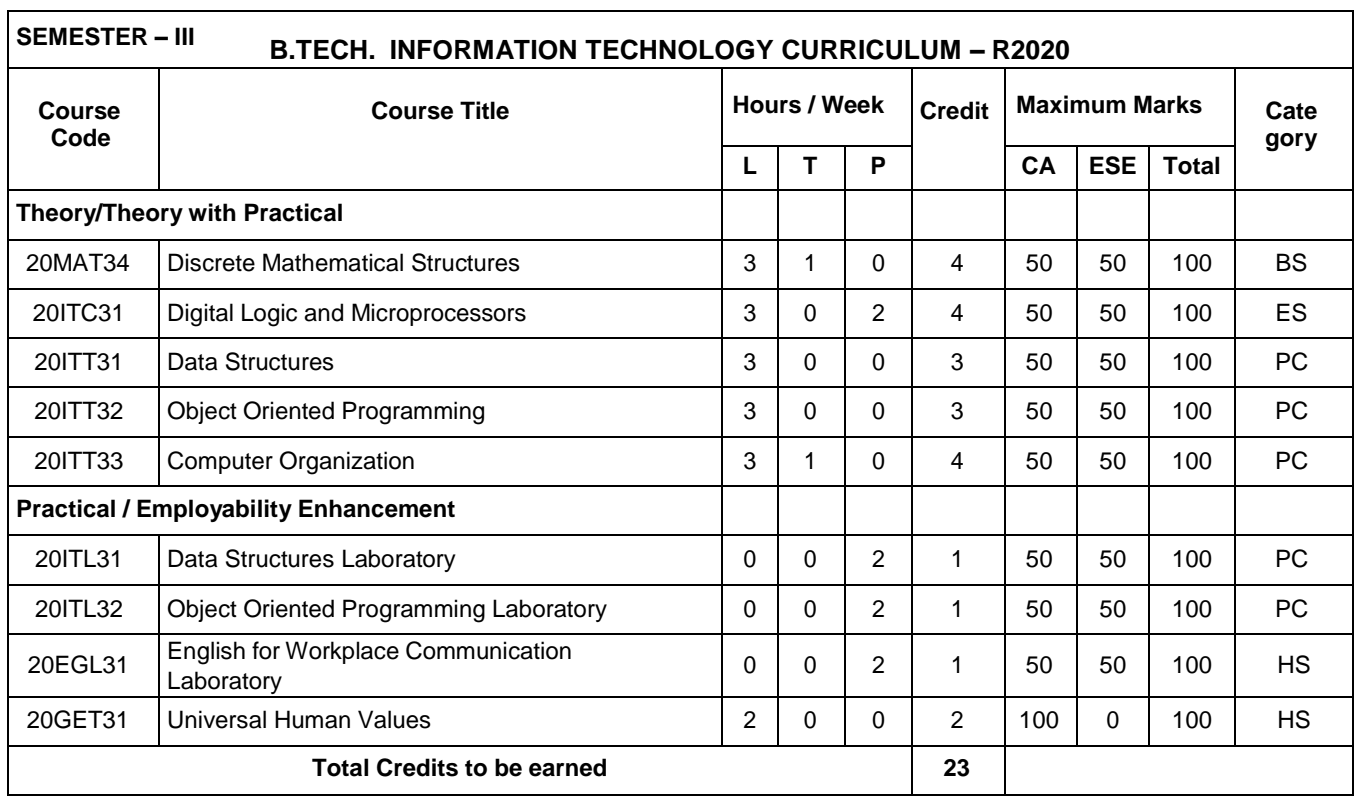

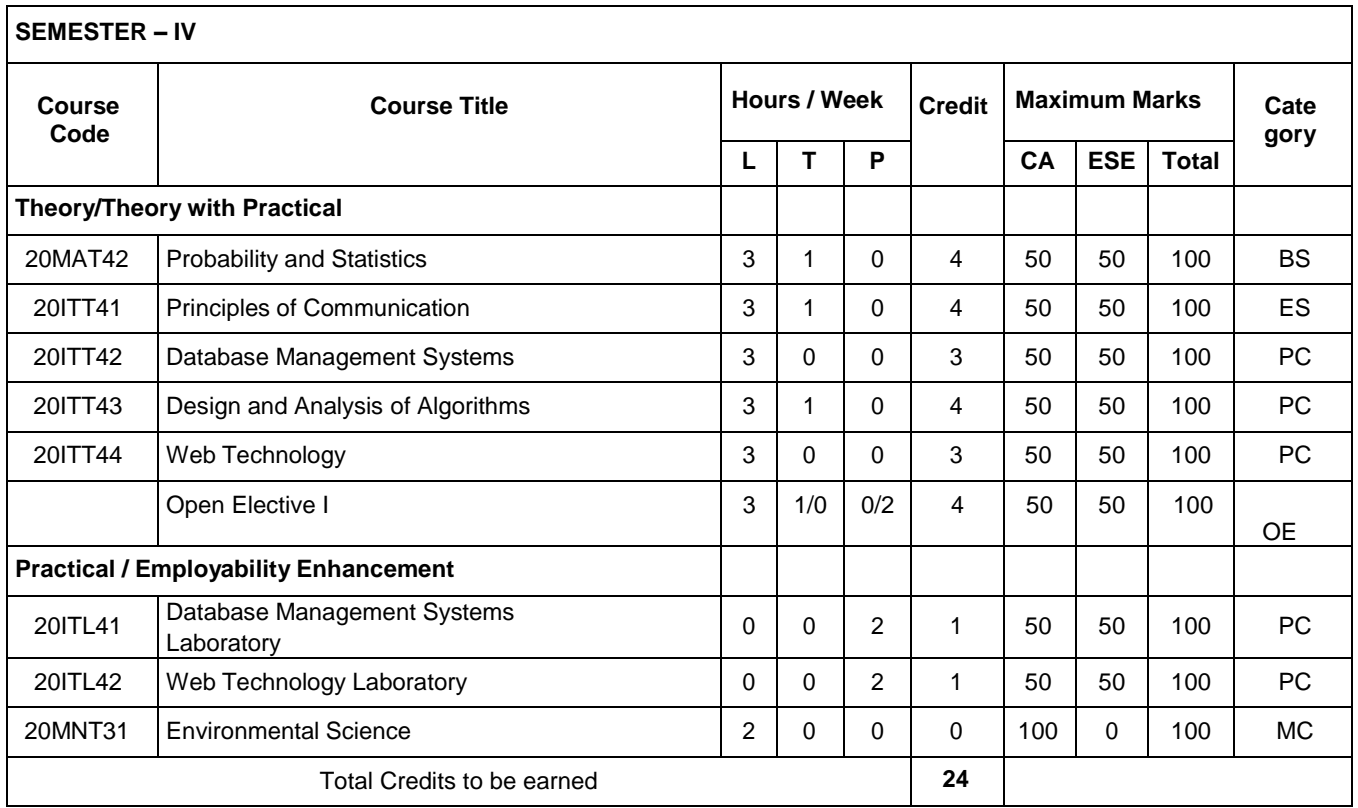

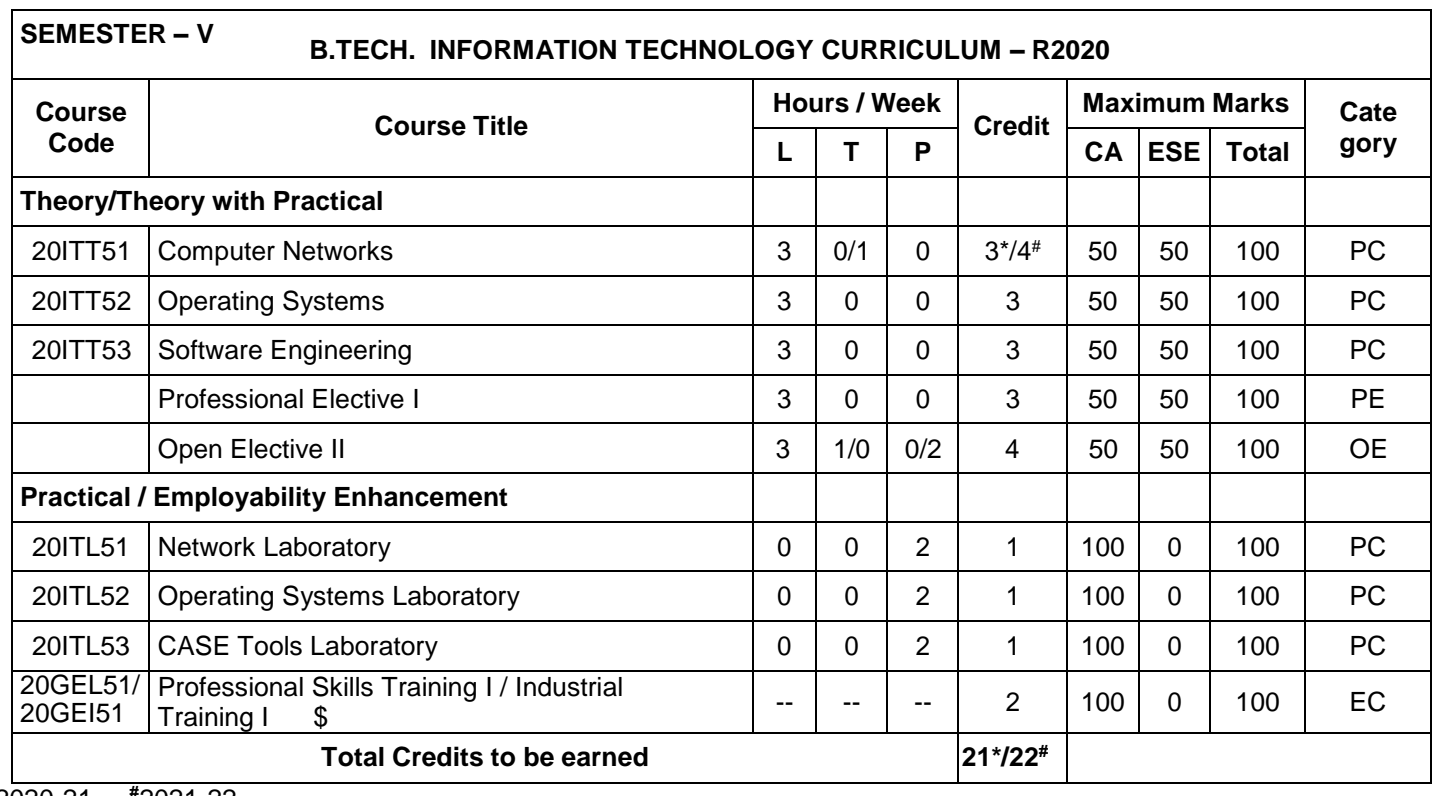

\*2020-21 **#**2021-22

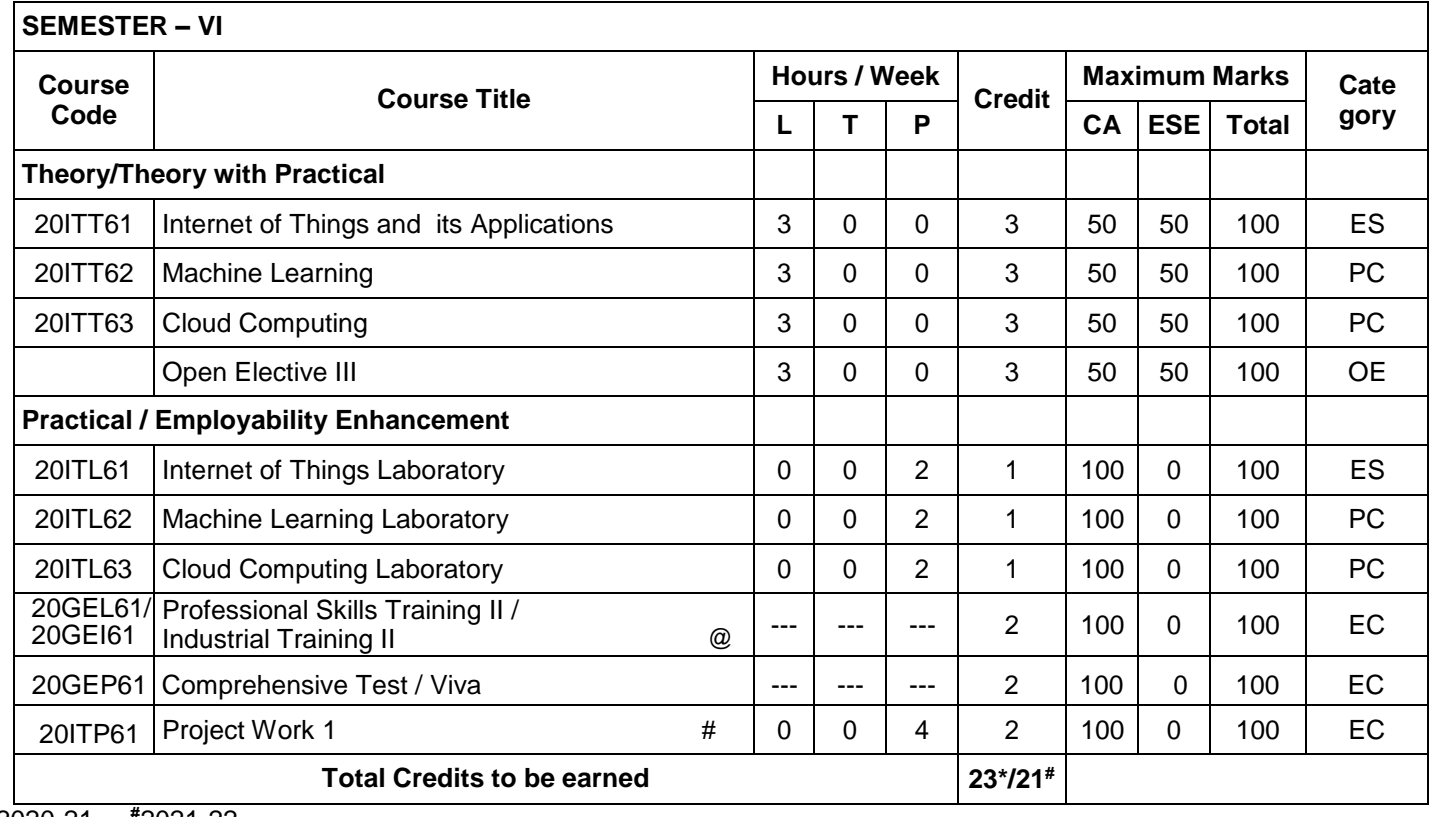

\*2020-21 **#**2021-22

٦

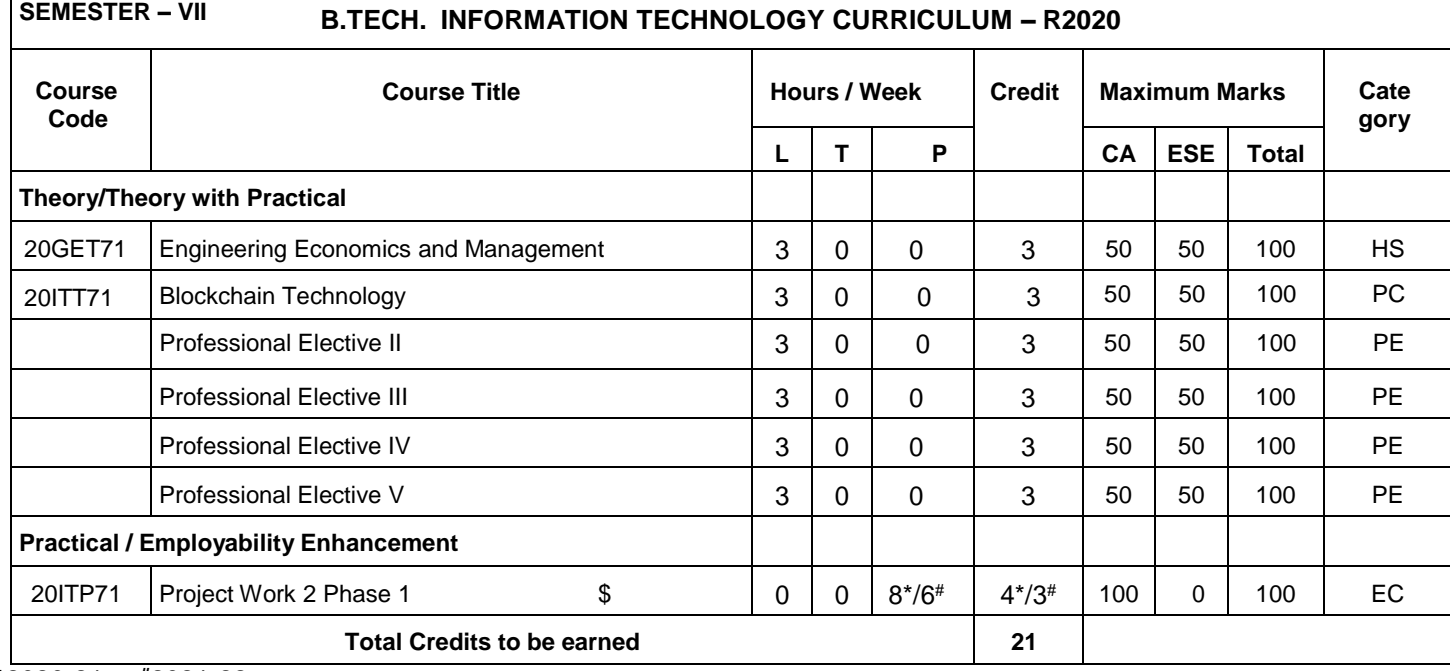

\*2020-21 **#**2021-22

India

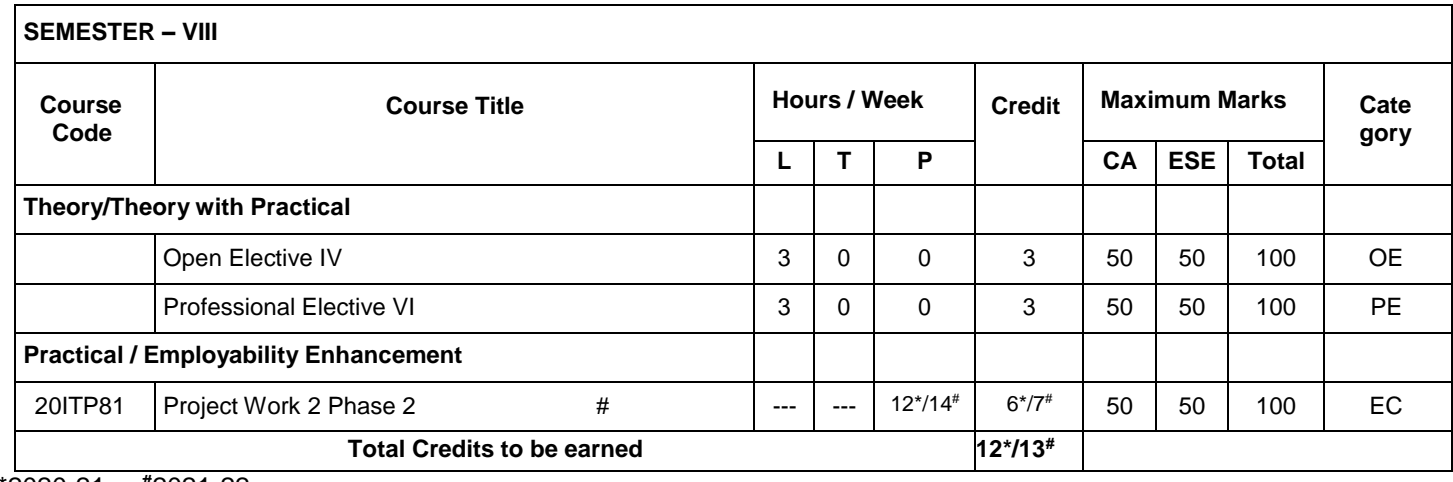

\*2020-21 **#**2021-22

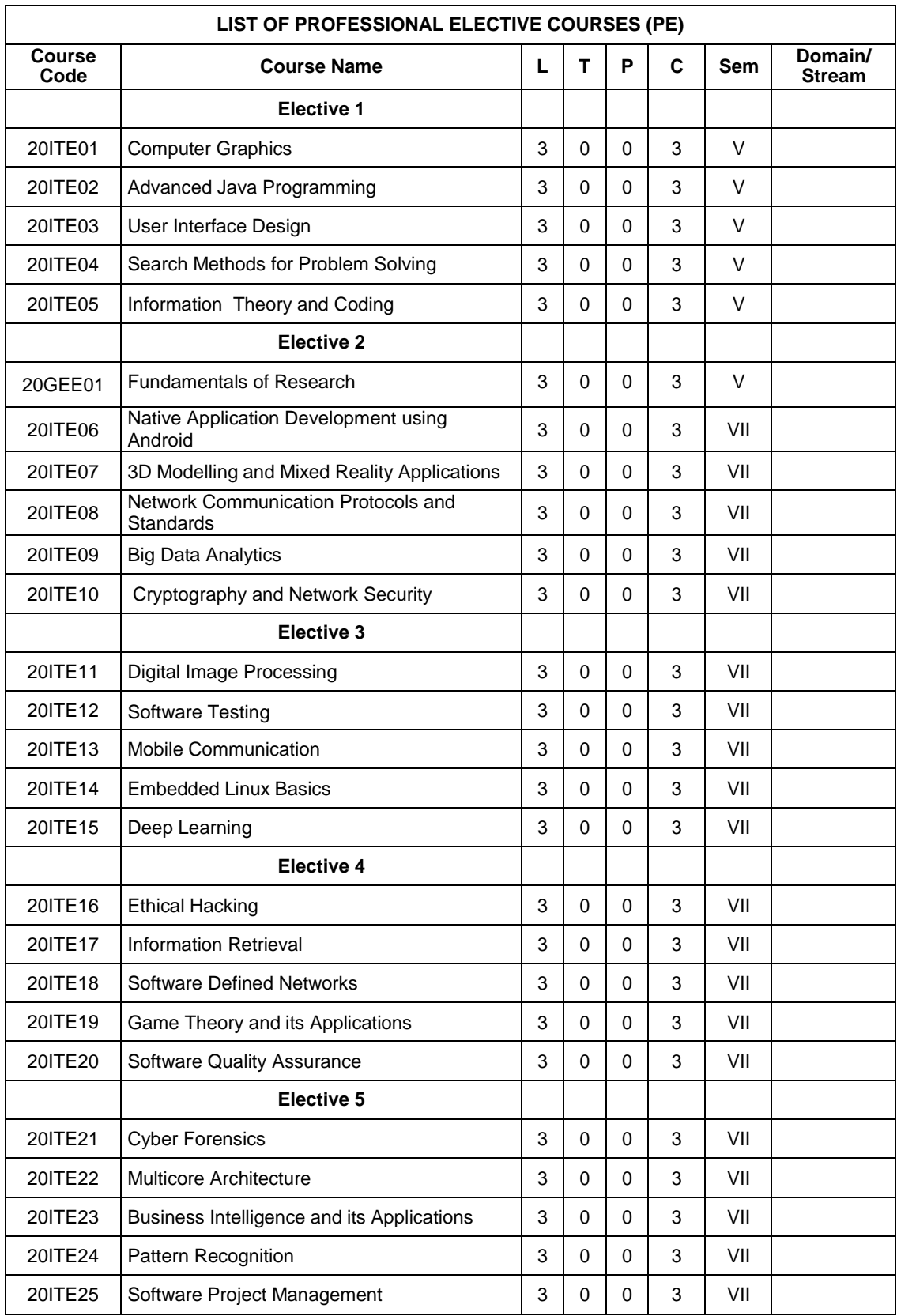

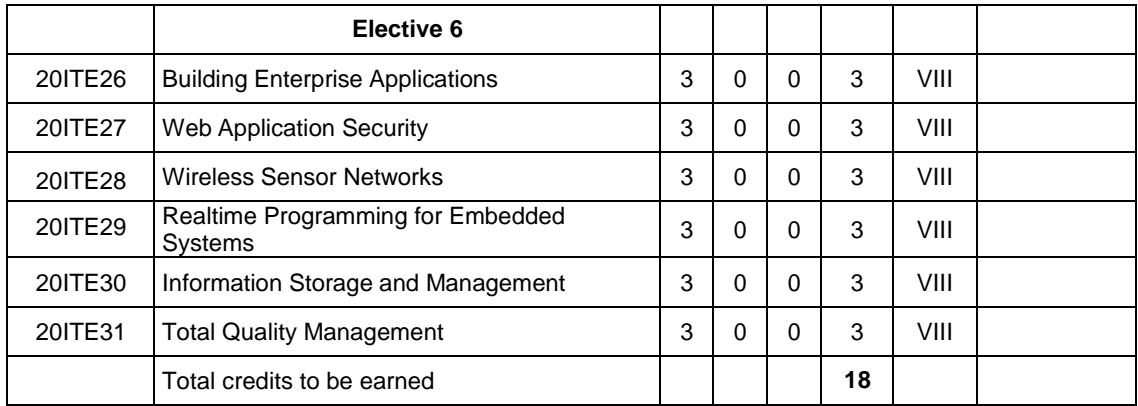

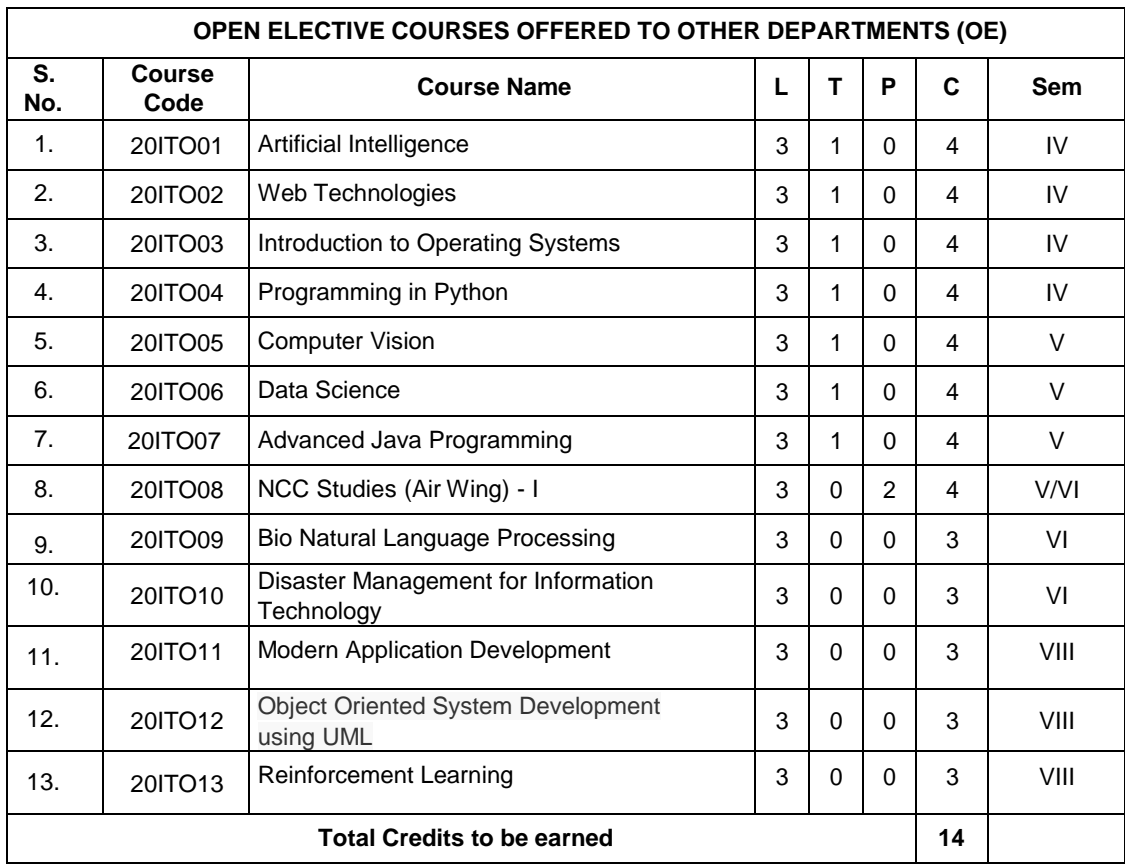

# **20EGT11 ENGLISH LANGUAGE SKILLS**

(Common to all Engineering and Technology Branches)

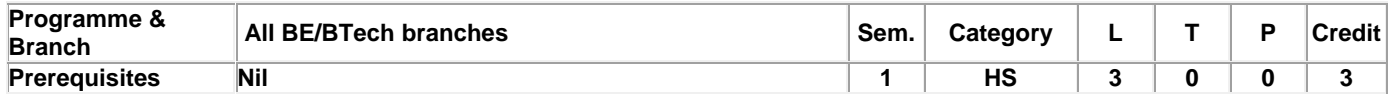

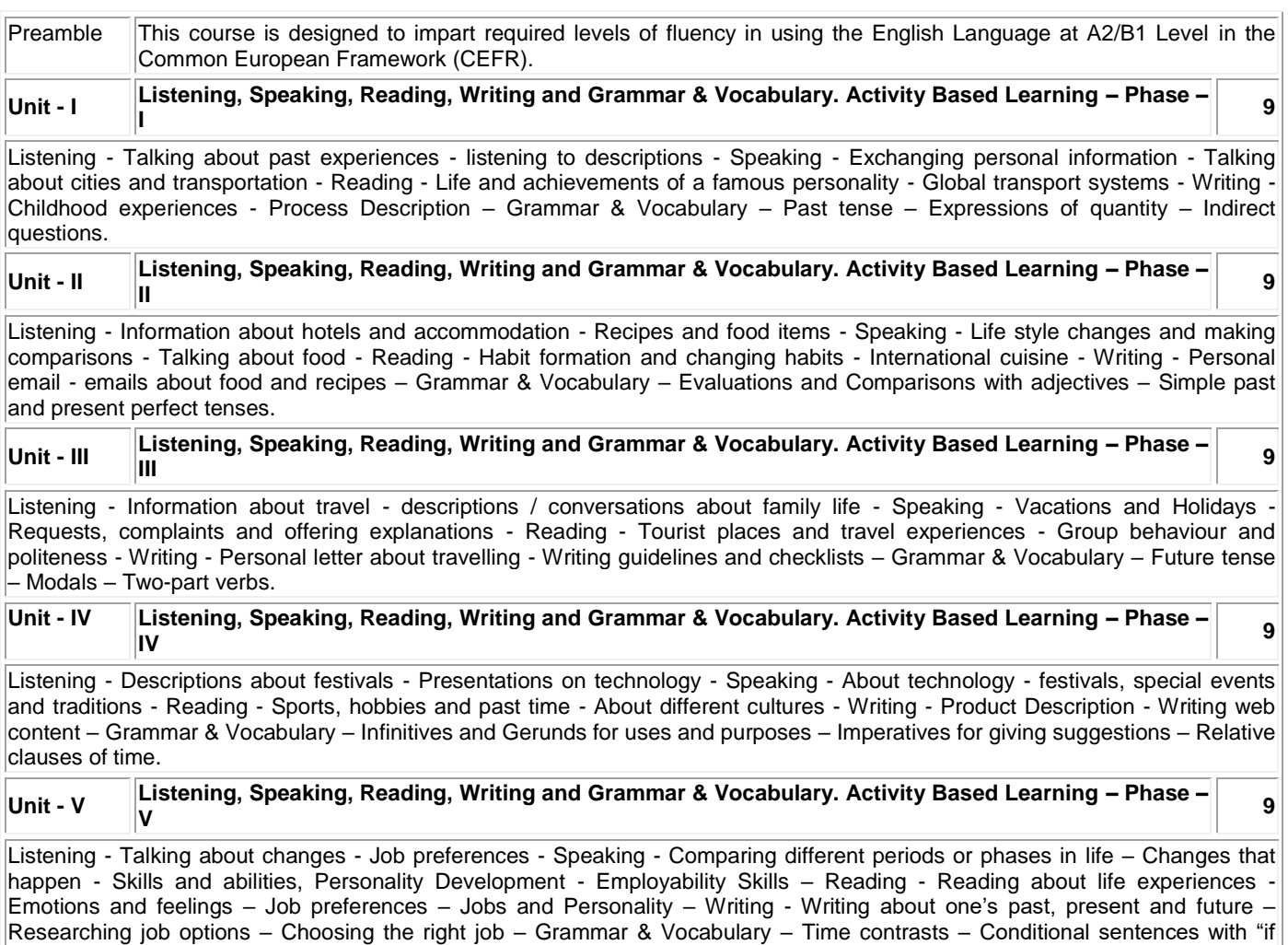

#### **Total: 45**

# **TEXT BOOK:**

clauses" – Gerunds – short responses.

1. Jack C. Richards, Jonathan Hull, and Susan Proctor, "Interchange - Student's Book 2", 4<sup>th</sup> Edition, Cambridge University Press, New York, 2017.

## **REFERENCES:**

- 1. Sanjay Kumar and Pushp Lata, "Communication Skills", 2<sup>nd</sup> Edition, Oxford University Press, New Delhi, 2015.
- 2. Pamela Hartmann and Brenda Wegmann, "New Interactions English Language Learning and Assessment Platform ( Level Intro - Level IV )", McGraw Hill India, 2020.

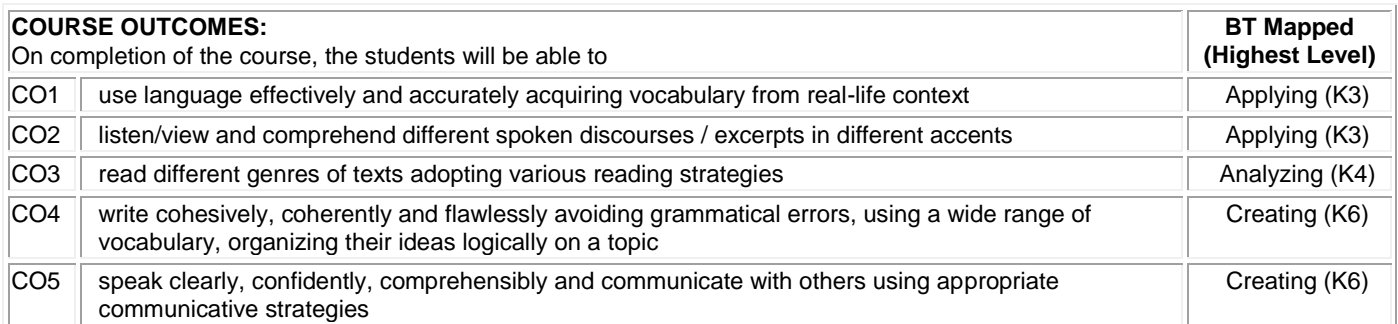

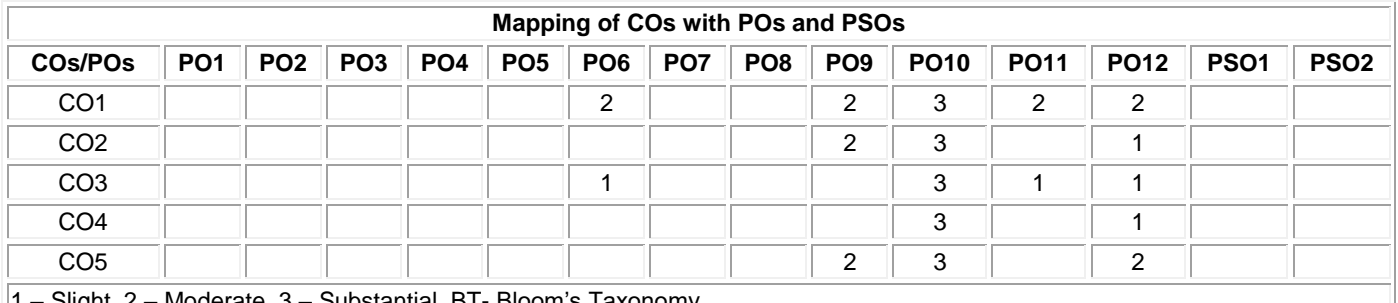

1 – Slight, 2 – Moderate, 3 – Substantial, BT- Bloom's Taxonomy

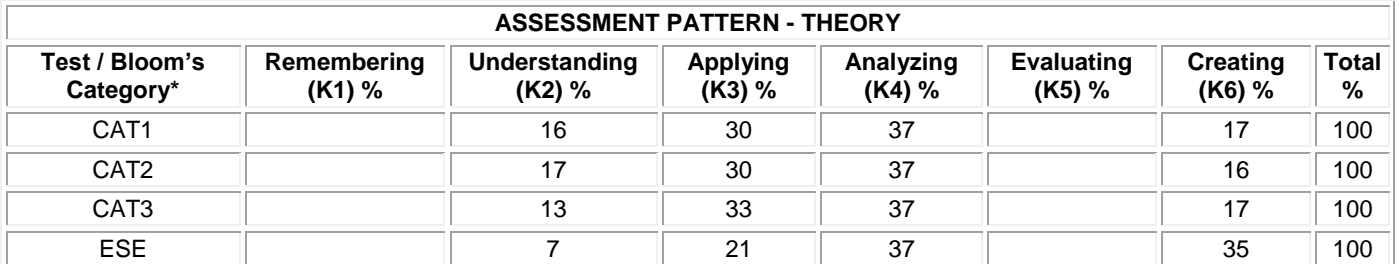

# **20MAC11 MATRICES AND DIFFERENTIAL EQUATIONS**

(Common to All Engineering and Technology Branches)

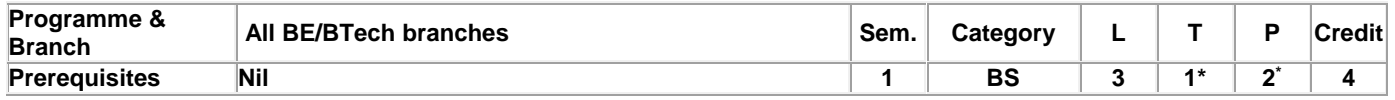

Preamble To provide the skills to the students for solving different real time problems by applying matrices and differential equations.

# **Unit - I Matrices: 9**

Introduction – Characteristic equation – Eigen values and Eigen vectors of a real matrix – Properties of Eigen values and Eigen vectors (without proof) – Cayley - Hamilton theorem (Statement and applications only) – Orthogonal matrices – Orthogonal transformation of a symmetric matrix to diagonal form – Quadratic form – Nature of Quadratic forms - Reduction of quadratic form to canonical form by orthogonal transformation.

#### **Unit - II Ordinary Differential Equations: 9**

Introduction – Solutions of First order differential equations: Exact differential equations – Leibnitz's Linear Equation – Bernoulli's equation – Clairaut's equation.

## **Unit - III Ordinary Differential Equations of Higher Order: 9**

Linear differential equations of second and higher order with constant coefficients - Particular Integrals for the types:  $e^{ax}$  – cosax / sinax –  $x^n - e^{ax}x^n$ ,  $e^{ax}sinbx$  and  $e^{ax}cosbx - x^n sinax$  and  $x^n cosax - Differential$  Equations with variable coefficients: Euler-Cauchy's equation – Legendre's equation.

## **Unit - IV Applications of Ordinary Differential Equations: 9**

Method of variation of parameters – Simultaneous first order linear equations with constant coefficients – Applications of differential equations: Simple harmonic motion – Electric circuits (Differential equations and associated conditions need to be given).

# **Unit - V Laplace Transform** & **Inverse Laplace Transform: 9**

Laplace Transform: Conditions for existence – Transform of elementary functions – Basic properties – Derivatives and integrals of transforms – Transforms of derivatives and integrals – Transform of unit step function – Transform of periodic functions. Inverse Laplace transform: Inverse Laplace transform of elementary functions – Partial fraction method – Convolution theorem (Statement only) – Solution of linear ODE of second order with constant coefficients.

# **List of Exercises / Experiments:**

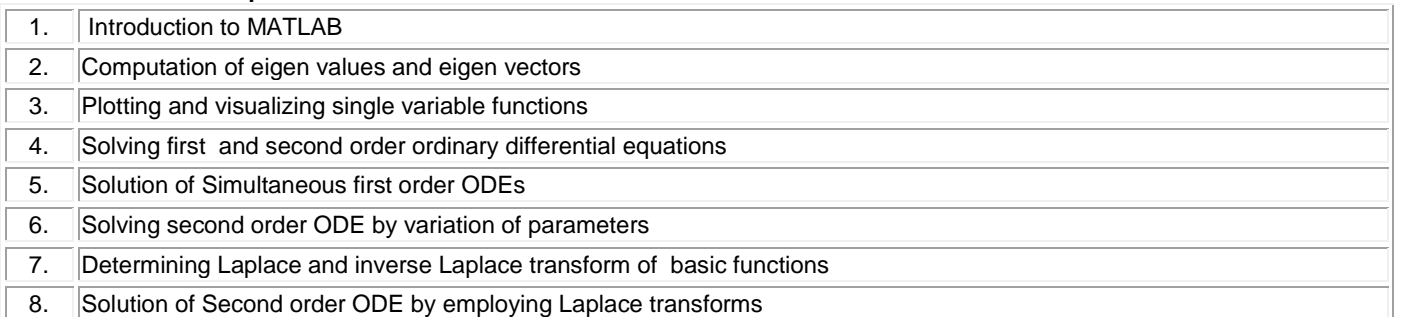

#### **\*Alternate week**

# **TEXT BOOK:**

# **Lecture: 45, Tutorial and Practical:15, Total:60**

1. Ravish R. Singh, Mukul Bhatt "Engineering Mathematics", 1<sup>st</sup> Edition, McGraw Hill Education, New Delhi, 2016. **REFERENCES:** 1. Kreyszig E., "Advanced Engineering Mathematics", 10<sup>th</sup> Edition, John Wiley Sons, 2011.

2. Kandasamy P., Thilagavathy K. and Gunavathy K., "Engineering Mathematics For First Year B.E/B.Tech", Reprint Edition 2014, S.Chand and Co., New Delhi.

3. Duraisamy C., Vengataasalam S., Arun Prakash K. and Suresh M., "Engineering Mathematics - I", 2<sup>nd</sup> Edition, Pearson India Education, New Delhi, 2018.

4. MATLAB Manual.

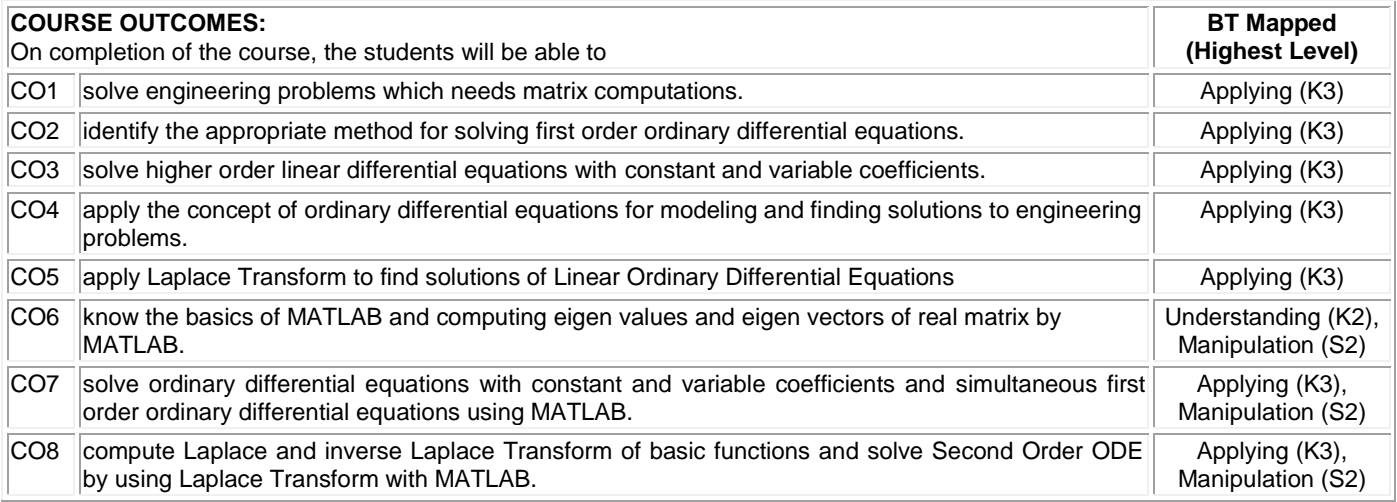

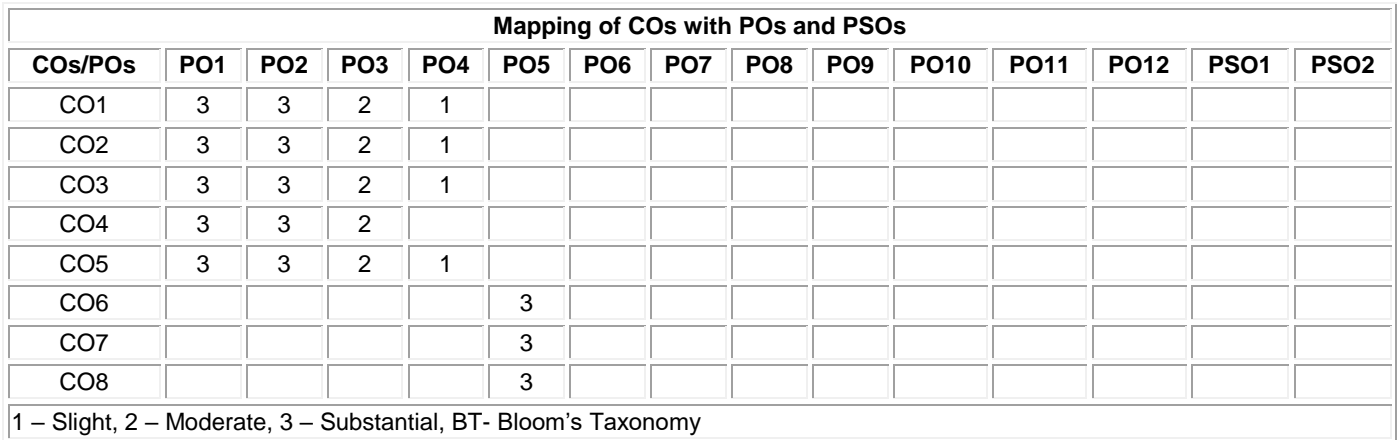

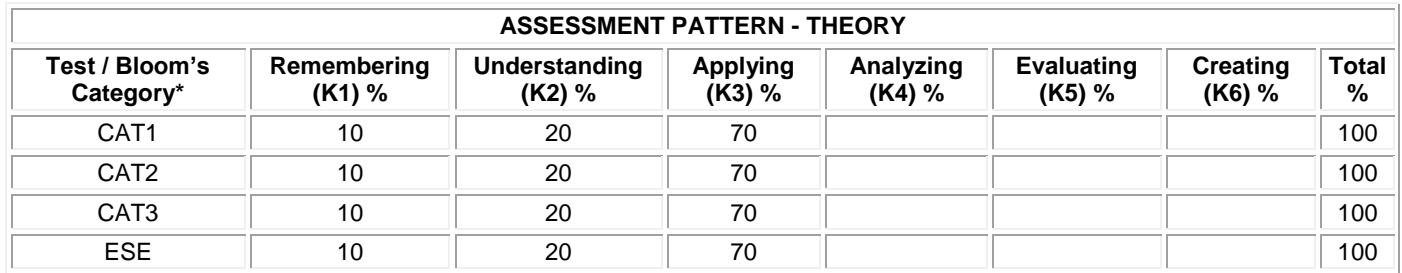

# **20PHT11 APPLIED PHYSICS**

(Common to All Engineering and Technology Branches)

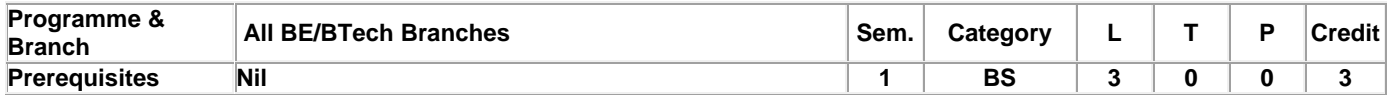

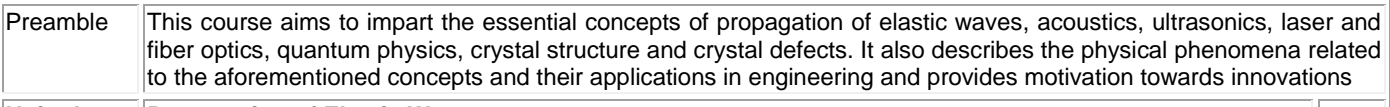

#### **Unit - I Propagation of Elastic Waves: 9**

Oscillatory Motion: Introduction to simple harmonic motion - Damping velocity - Damping coefficient - Differential equation of simple harmonic motion - Velocity and acceleration - Restoring force - Vibration of a spring and mass system - Frequency response - Phase response - Resonance - Wave motion: Definition of a plane progressive wave - Attenuation of waves - Differential equation of a plane progressive wave - Phase velocity - Phase and phase difference - Solution of the differential equation of a plane progressive wave.

## **Unit - II Acoustics and Ultrasonics: 9**

Acoustics: Introduction - Reverberation and reverberation time - Growth and decay of sound - Sabine's formula for reverberation time – Determination of sound absorption coefficient – Design of an auditorium: Factors affecting acoustics of buildings and the remedies. Ultrasonics: Introduction – Properties of ultrasonic waves – Generation of ultrasonic waves: Magnetostrictive generator and Piezoelectric generator - Determination of velocity of ultrasonics in a liquid: Acoustic grating – Industrial application: Nondestructive testing - Other applications of ultrasonic waves (qualitative).

#### **Unit - III Laser and Fiber Optics: 9**

Laser and Applications: Introduction – Interaction of light with matter - Three quantum process: Stimulated absorption, spontaneous emission and stimulated emission - Population inversion - Einstein's coefficients and their relations - Pumping methods - Nd:YAG laser - CO<sup>2</sup> laser - Holography. Fiber Optics and Applications: Introduction - Numerical aperture and acceptance angle - Classification of optical fibers based on refractive index, modes and materials - Fiber optics communication system (qualitative) - Fiber optic sensors: Temperature and displacement sensors.

# **Unit - IV Quantum Physics: 9**

Introduction - Blackbody radiation - Planck's quantum hypothesis - Compton scattering (qualitative) - de Broglie's hypothesis - Properties of matter waves - Application of Heisenberg uncertainty principle - Schrodinger's time independent and time dependent wave equations - Physical significance of wave function - The free particle - Potential energy step - Infinite potential well (one - dimensional).

# **Unit - V Crystal Physics: 9**

Introduction - Classification of solids - Space lattice - Crystal structure - Unit cell - Bravais lattice - Single and polycrystalline materials - Lattice planes - Miller indices - Indices of crystal direction - Interplanar spacing in cubic system - Hexagonal close packed crystal structure and c/a ratio - Symmetry -Symmetry elements in cubic crystal - Crystal imperfections: line, surface and volume imperfections - Features of crystal imperfections (qualitative).

# **TEXT BOOK:**

#### **Total: 45**

1. Avadhanulu M.N., Kshirsagar P.G. and Arun Murthy T.V.S., "A Textbook of Engineering Physics",11<sup>th</sup> Edition, S. Chand & Company Pvt. Ltd., New Delhi, 2019.

## **REFERENCES:**

1. Purnima Khare and Swarup A.,"Engineering Physics: Fundamentals and Modern Applications", 1<sup>st</sup> Edition, Jones and Bartlett Publishers, Sudbury, Massachusetts, 2009. 2. Gaur R.K. and Gupta S.L., "Engineering Physics", 8<sup>th</sup> Edition, Dhanpat Rai and Sons, New Delhi, 2009. 3. Tamilarasan K. and Prabu K., "Engineering Physics – I", 3<sup>rd</sup> Edition, McGraw Hill Education Pvt. Ltd., New Delhi, 2014.

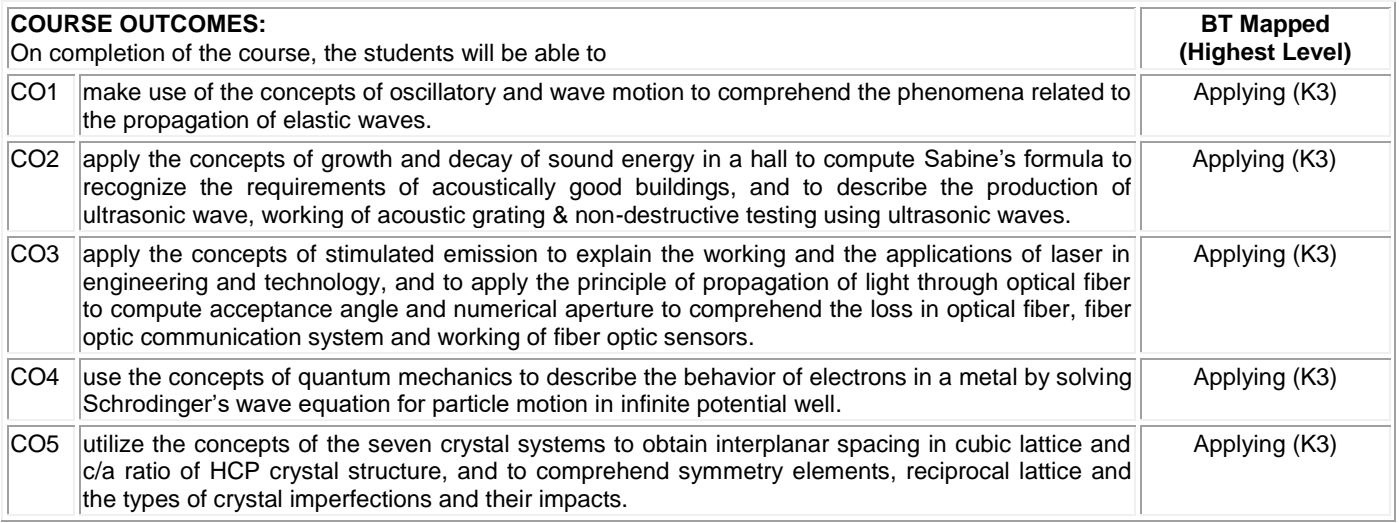

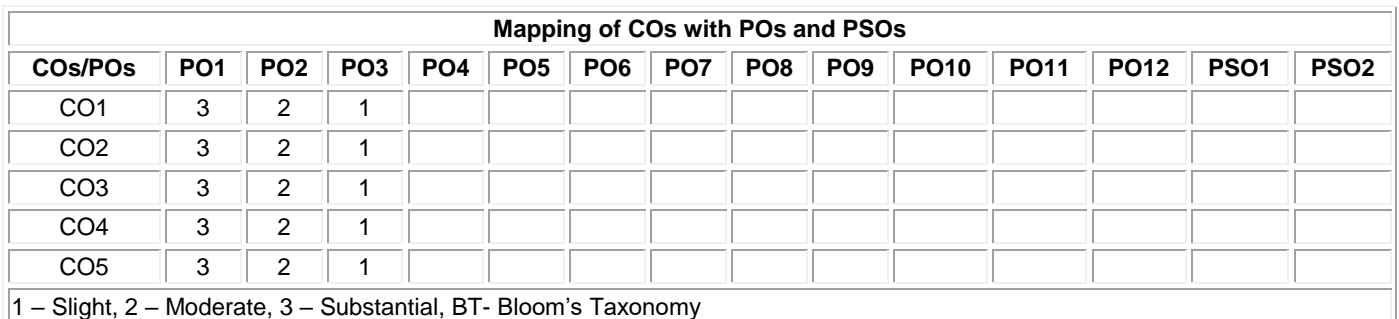

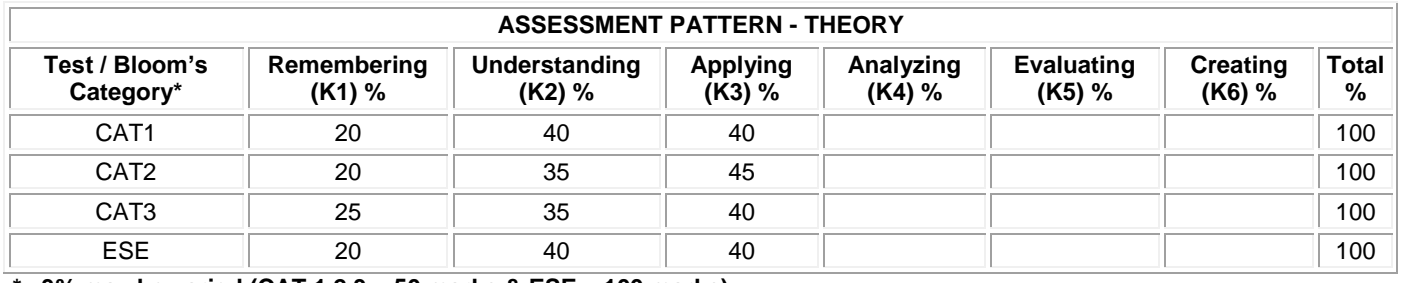

# **20CYT11 APPLIED CHEMISTRY**

(Common to All Engineering and Technology Branches)

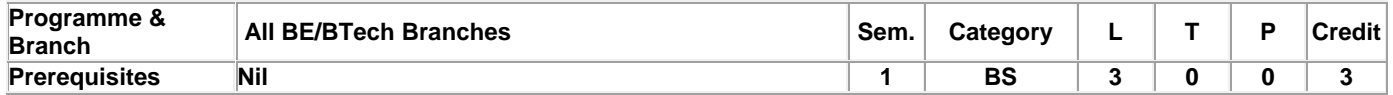

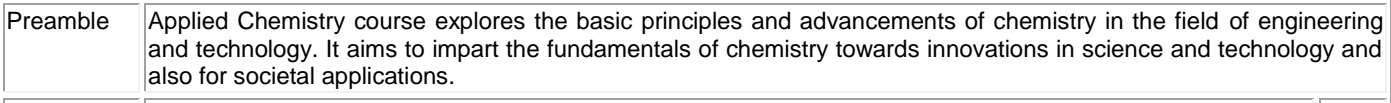

#### **Unit - I Water Technology: 9**

Introduction - sources of water - impurities in water - types of water - hardness of water- expression of hardness (simple problems) - units of hardness –estimation of hardness of water by EDTA method – determination of alkalinity - disadvantages of using hard water in Industries - boiler troubles - scale and sludge, boiler corrosion, caustic embrittlement, priming and foaming softening of water: i) Internal treatment process - carbonate and calgon conditioning ii) External treatment method demineralization process iii) Treatment of water for municipal water supply (Removal of suspended particles and disinfection methods, Break-point of chlorination).

#### **Unit - II Electrochemistry: 9**

Introduction – electrochemical cells - applications of electrochemical series - reference electrode - standard calomel electrode ion selective electrode - glass electrode - concentration cells - electrode and electrolyte concentration cells (simple problems) applications- potentiometric titrations - acid-base, redox, precipitation titrations - advantages- conductometric titrations - strong acid vs strong base, weak acid vs strong base, mixture of weak and strong acid vs strong base- advantages of conductometric titrations.

#### **Unit - III Corrosion and its Control: 9**

Introduction – causes and effects of corrosion - types of corrosion - chemical corrosion – Pilling Bed-worth rule - electrochemical corrosion –types **-** galvanic corrosion, concentration cell corrosion – other types of corrosion -stress, intergranular and microbiological corrosion- galvanic series - factors influencing rate of corrosion – corrosion control methods - design and material selection, anodic protection, corrosion inhibitors, protective coatings - i) metallic coatings : hot dipping (tinning and galvanizing) ii) non-metallic coating : anodizing iii) organic coating : paints – constituents and their functions.

# **Unit - IV Fuels and Combustion: 9**

Introduction – classification of fuels - characteristics of a good fuel - combustion - calorific values – gross and net calorific values - Dulong's formula (simple problems) - Flue gas analysis by Orsat's method - ignition temperature - spontaneous ignition temperature - explosive range - solid fuels - coal and its varieties – proximate and ultimate analysis – significance – metallurgical coke - Otto-Hoffman byproduct method - liquid fuel - refining of petroleum – manufacture of synthetic petrol - hydrogenation of coal - Bergius process - knocking - octane number – cetane number - gaseous fuel - water gas.

#### **Unit - V Polymers: 9**

Introduction – terminology - classification - polymerization - types of polymerization (definition only)- polymerisation techniquesbulk, solution, suspension and emulsion polymerisation - plastics- difference between thermoplastics and thermosetting plastics compounding of plastics- plastic moulding methods - compression, injection, extrusion and blow moulding methods - industrial polymers: preparation, properties and applications of PVC, PAN, polyurethane, polyesters –biodegradable polymersclassification and applications.

# **TEXT BOOK:**

**Total: 45**

1. Wiley Editorial Board, "Wiley Engineering Chemistry", 2nd Edition, Wiley India Pvt. Ltd, New Delhi, Reprint 2019. **REFERENCES:**

- 1. Palanisamy P.N., Manikandan P., Geetha A.& Manjula Rani K., "Applied Chemistry", 6<sup>th</sup> Edition, Tata McGraw Hill Education Private Limited, New Delhi, 2019.
- 2. Payal B. Joshi, Shashank Deep, "Engineering Chemistry", Oxford University Press, New Delhi, 2019.
- 3. Palanna O., "Engineering Chemistry", McGraw Hill Education, New Delhi, 2017.

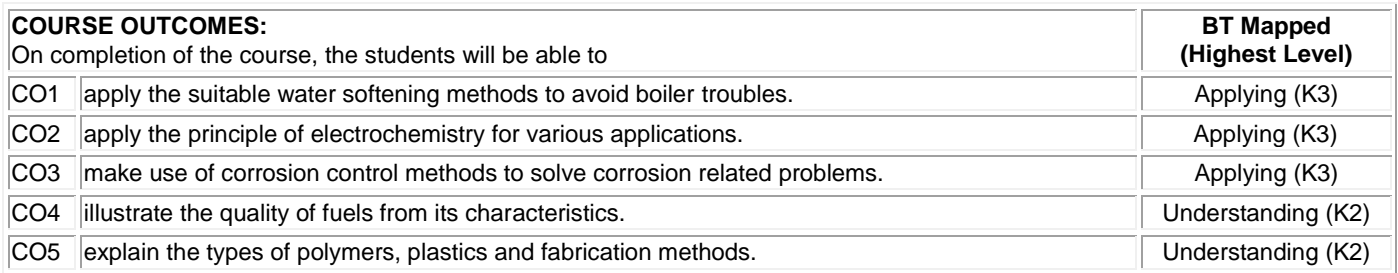

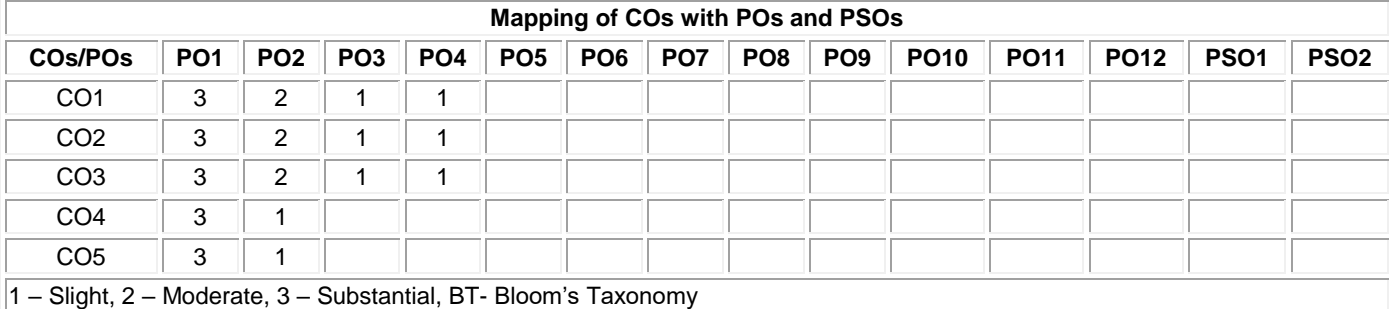

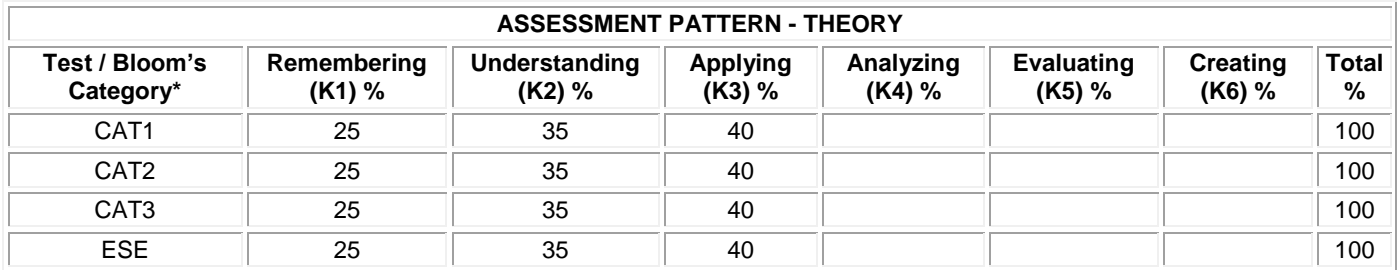

# **20ITC11 PROBLEM SOLVING AND PROGRAMMING**

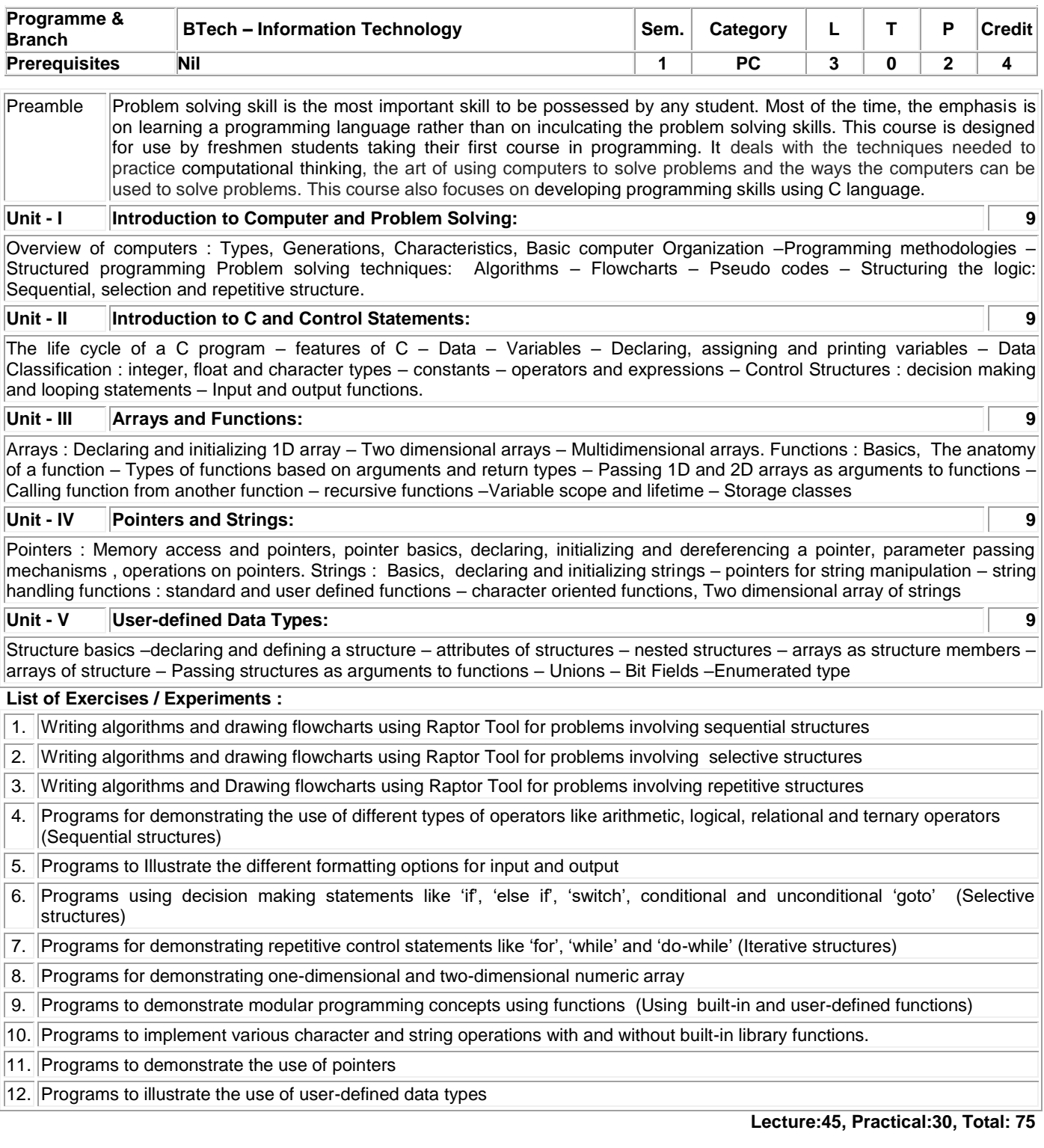

# **TEXT BOOK:**

1. Sumitabha Das, "Computer Fundamentals and C Programming"**,** 1 st Edition, McGraw Hill, 2018.

# **REFERENCES:**

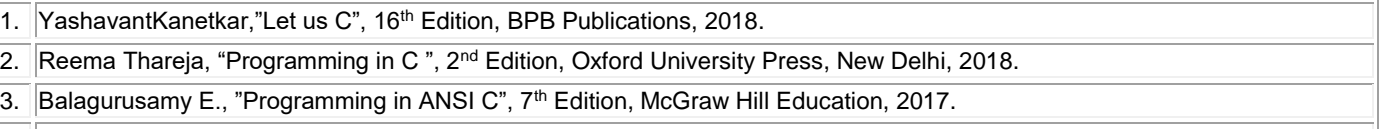

4. Raptor and C Compiler

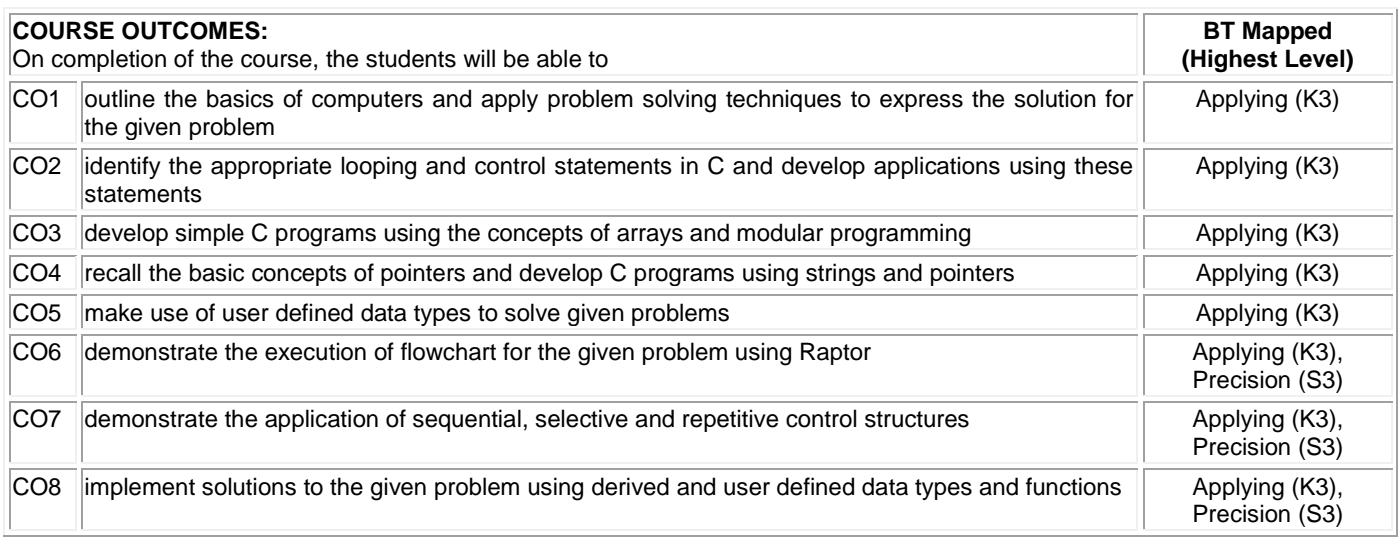

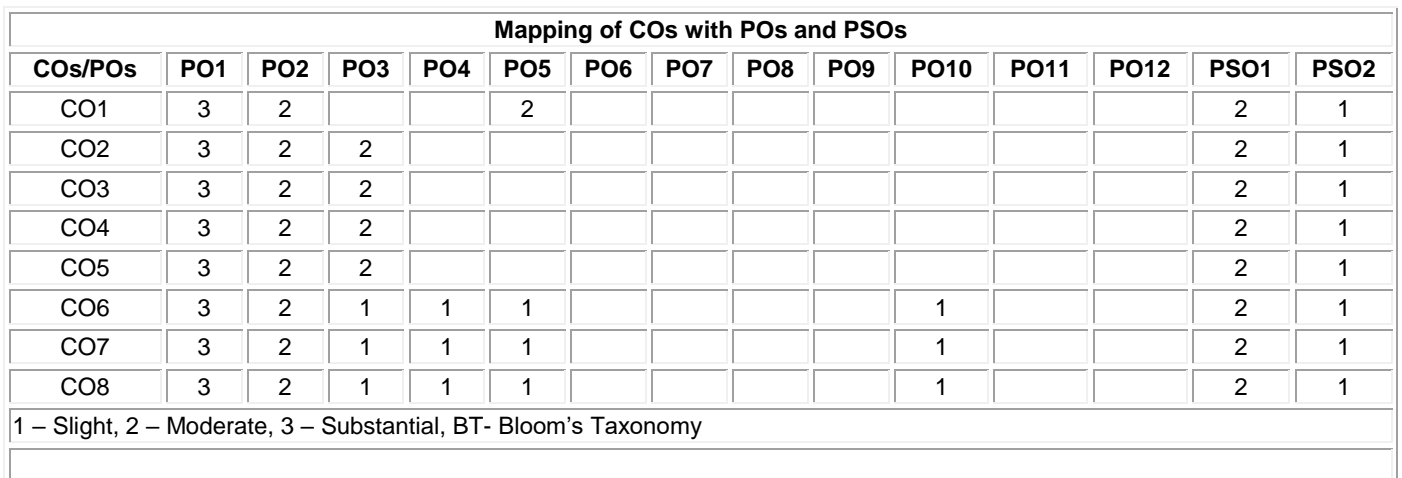

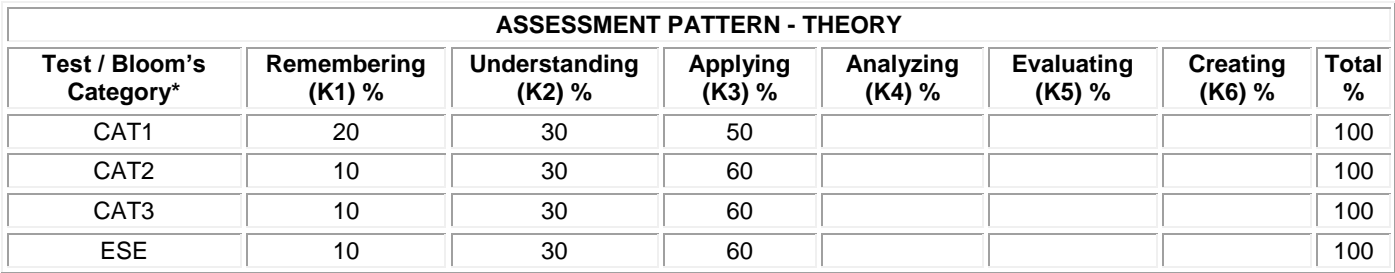

# **20ITT11 FOUNDATIONS OF IT**

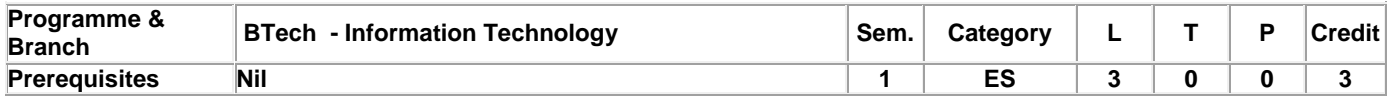

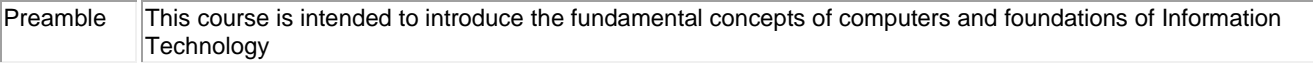

## **Unit - I Data and Information, Acquisition of Numbers and Textual Data: 9**

Data and Information: Introduction -Types of Data - Simple Model of a Computer -Data Processing Using a Computer -Desktop Computer. Acquisition of Numbers and Textual Data: Introduction - Input Units - Internal Representation of Numeric Data - Representation of Characters in Computers -Error-Detecting Codes.

# **Unit - II Acquiring Image Data, Acquiring Audio and Video Data: 9**

Acquiring Image Data: Introduction - Acquisition of Textual Data - Acquisition of Pictures -Storage Formats for Pictures - Image Compression Fundamentals - Image Acquisition with a Digital Camera. Acquiring Audio and Video Data: Introduction - Basics of Audio Signals -Acquiring and Storing Audio Signals -Compression of Audio Signals-Acquisition of Video – Introduction-Capturing a Moving Scene with a Video Camera - Compression of Video Data-MPEG Compression Standard.

## **Unit - III Data Storage and Central Processing Unit: 9**

Data Storage: Introduction - Storage Cell - Physical Devices Used as Storage Cells - Random Access Memory - Read Only Memory - Secondary Storage - Compact Disk Read Only Memory (CDROM) - Archival Store.Central Processing Unit: Introduction- Structure of a Central Processing Unit-Specifications of a CPU- Interconnection of CPU with Memory and I/O Units - Embedded Processors

# **Unit - IV Output Devices, Computer Software and Computer Networks: 9**

Output Devices and Computer Software: Introduction -Video Display Devices -Touch Screen Display - E-Ink Display -Printers - Audio Output -Computer Software- Introduction - Operating System -Programming Languages- Classification of Programming Languages Based on Applications.Computer Networks: Introduction - Local Area Network (LAN) - Applications of LAN - Wide Area Network (WAN) -Internet - Naming Computers Connected to Internet- Future of Internet Technology.

## **Unit - V Data Organization, Processing Numerical Data and Displaying Textual Data: 9**

Data Organization: Introduction- Organizing a Database - Structure of a Database - Database Management System - Example of Database Design - Non-Text Databases - Archiving Databases. Processing Numerical Data and Displaying Textual Data: Introduction - Use of Spreadsheets -Numerical Computation -Processing and Displaying Textual Data -Introduction -Word Processor-Desktop Publishing - Page Description Language - Markup Languages. Some Internet Applications – Introduction-Email - World Wide Web - Information Retrieval from the World Wide Web - Other Facilities Provided by Browsers.

# **TEXT BOOK:**

1. Rajaraman V., "Introduction to Information Technology", 3rd Edition, PHI Publications, India, 2018.

# **REFERENCES:**

1. Pearson Team, "Introduction to Computers and Information Technology", 2nd Edition, Pearson, 2015

**Total: 45**

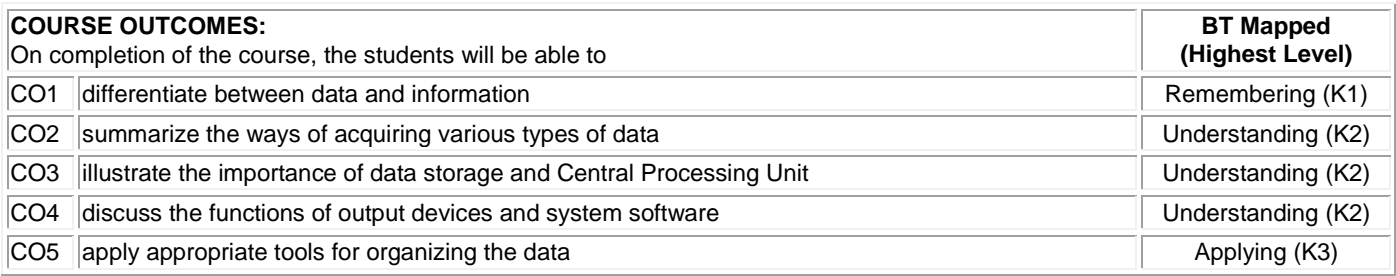

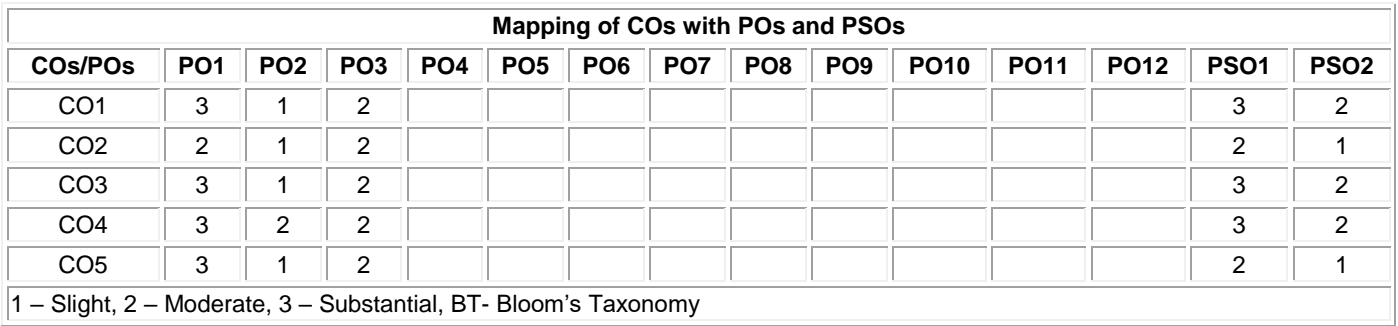

 $1 -$  Slight,  $2 -$  Moderate,  $3 -$  Substantial, BT- Bloom's Taxonomy

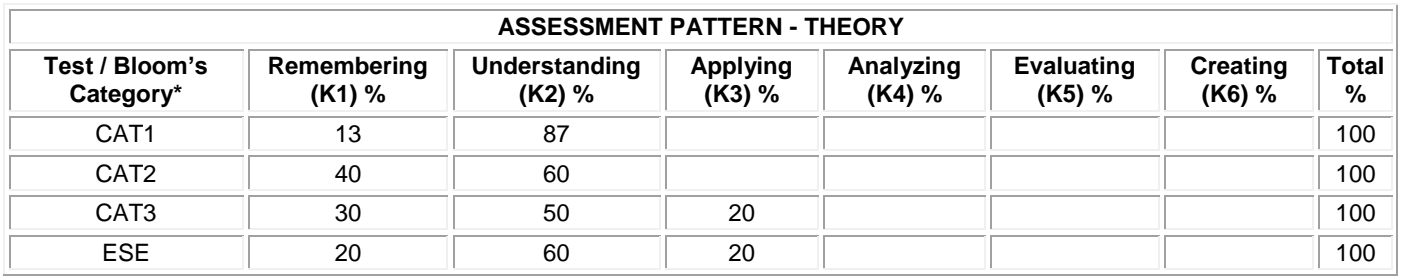

# **20PHL11 PHYSICAL SCIENCES LABORATORY I**

(Common to All Engineering and Technology Branches)

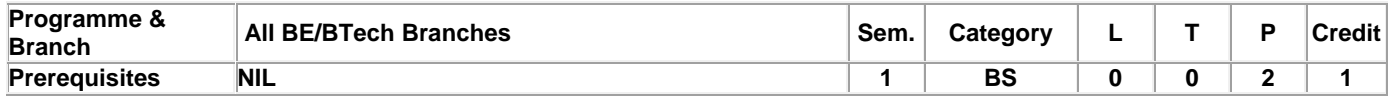

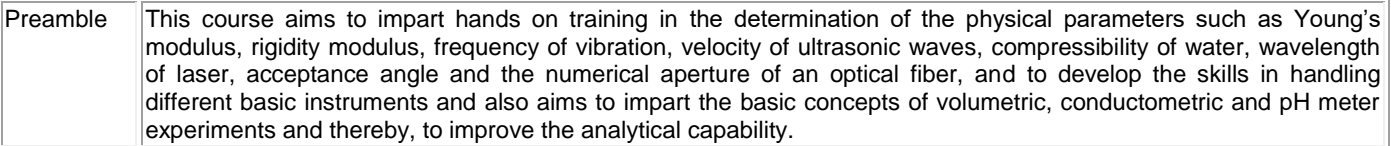

# **List of Exercises / Experiments:**

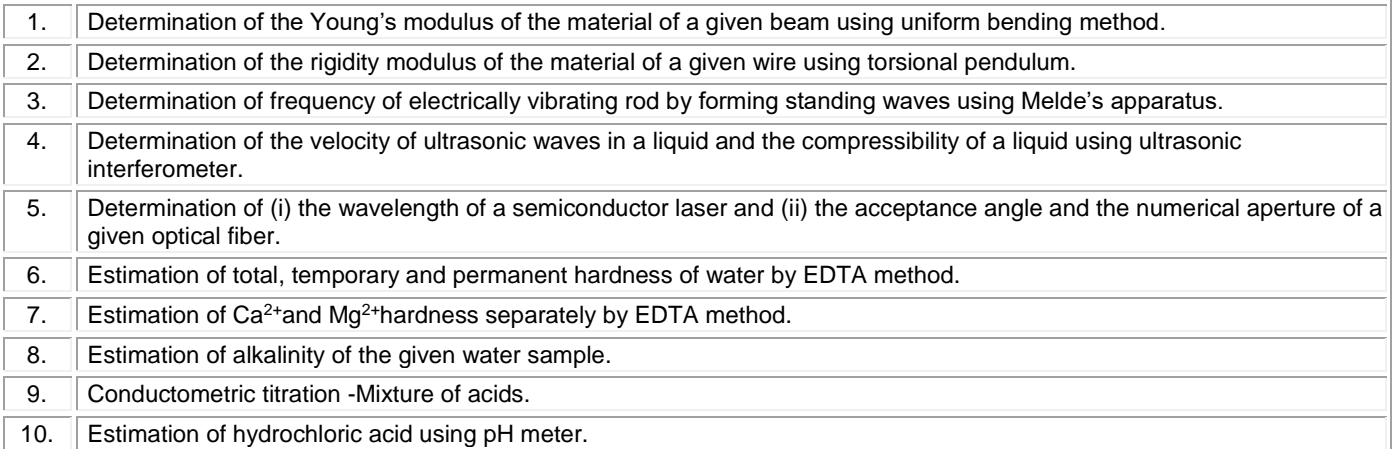

# **REFERENCES:**

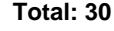

- 1. Tamilarasan K. and Prabu K.,"Physics Laboratory Manual', 1<sup>st</sup> Edition, SCM Publishers, Erode, 2020.
- 2. Palanisamy P.N., Manikandan P., Geetha A. and Manjula Rani K., "Chemistry Laboratory Manual", 1<sup>st</sup> Edition, Rajaganapathy Publishers, Erode, 2020.

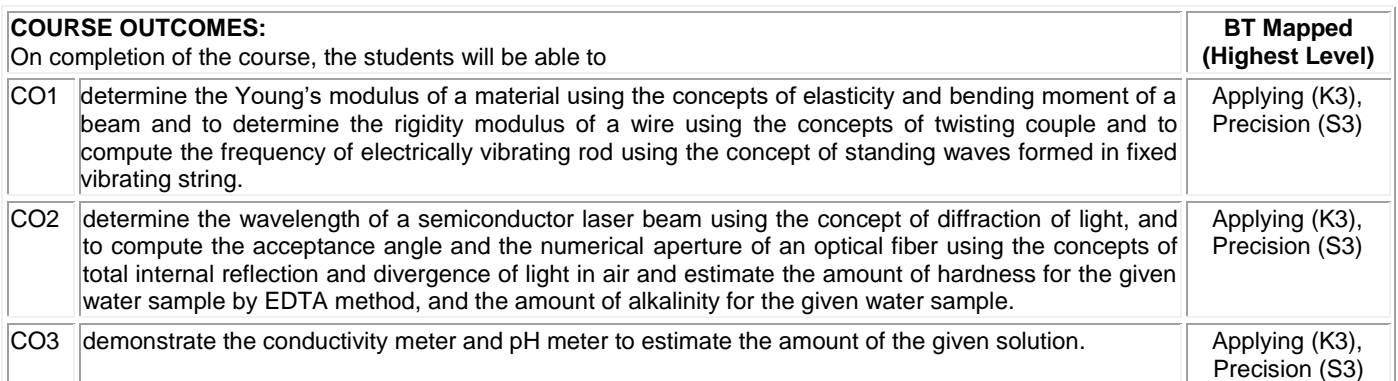

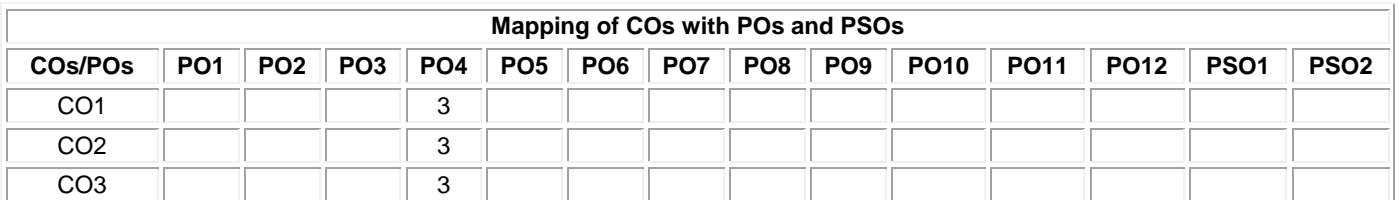

# **Mapping of COs with POs and PSOs**

1 – Slight, 2 – Moderate, 3 – Substantial, BT- Bloom's Taxonomy

# **20ITL11 IT ESSENTIALS LABORATORY**

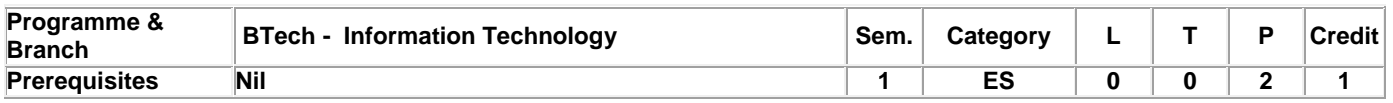

Preamble  $\|$ To Assemble and upgrade personal computer systems and to Troubleshoot system, software, and hardware problems

# **List of Exercises / Experiments:**

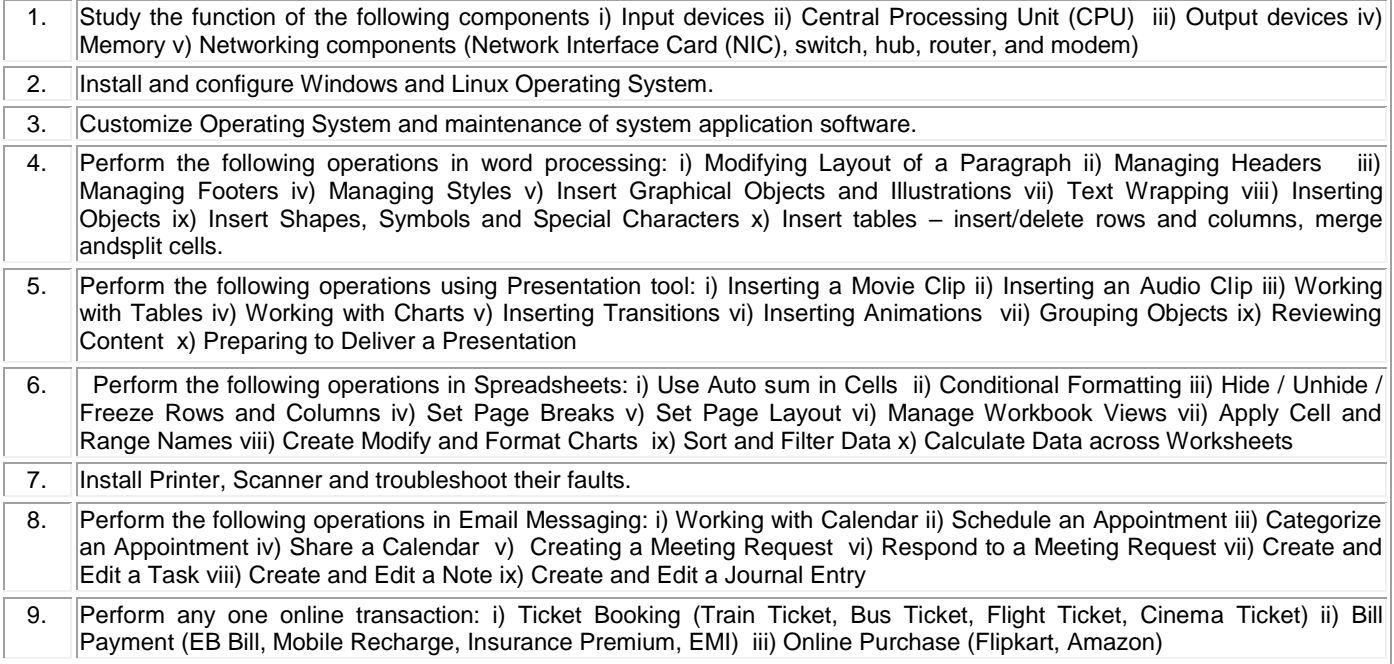

**Total: 30**

# **REFERENCE BOOKS:**

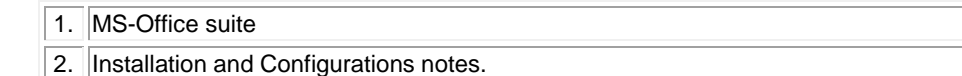

# **COUPSE OUTCOMES**

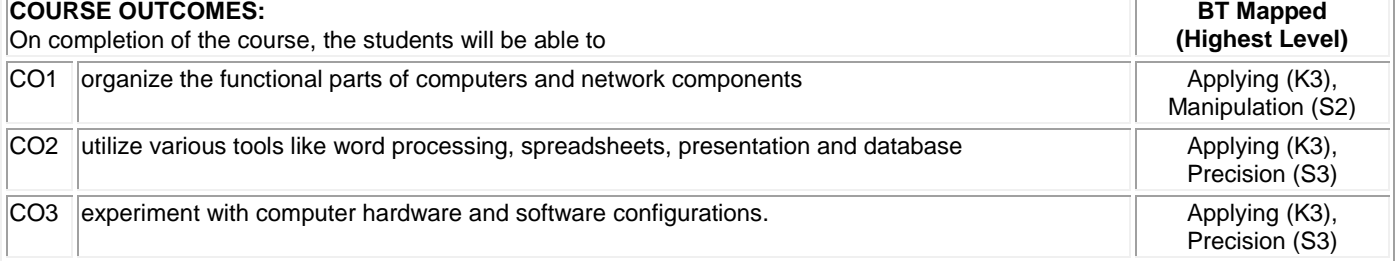

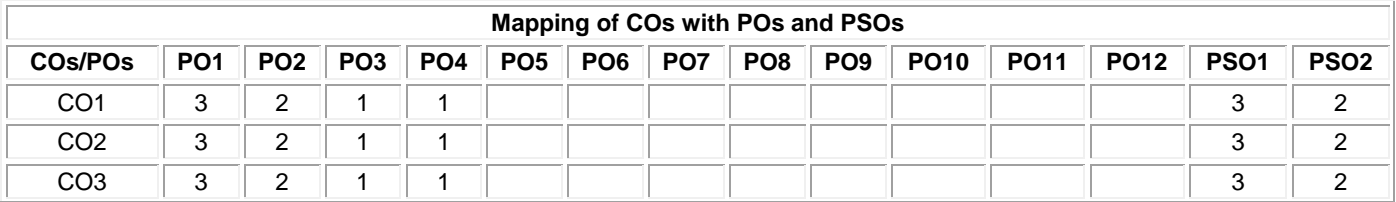

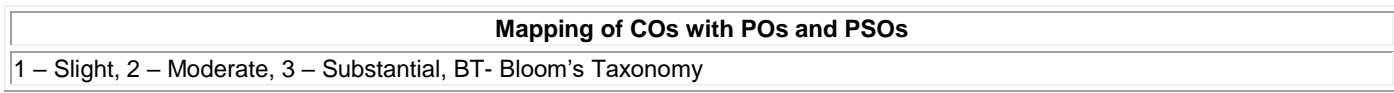

# **20EGT21 ADVANCED COMMUNICATION SKILLS**

(Common to all Engineering and Technology Branches)

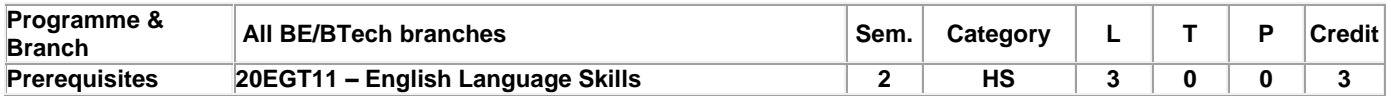

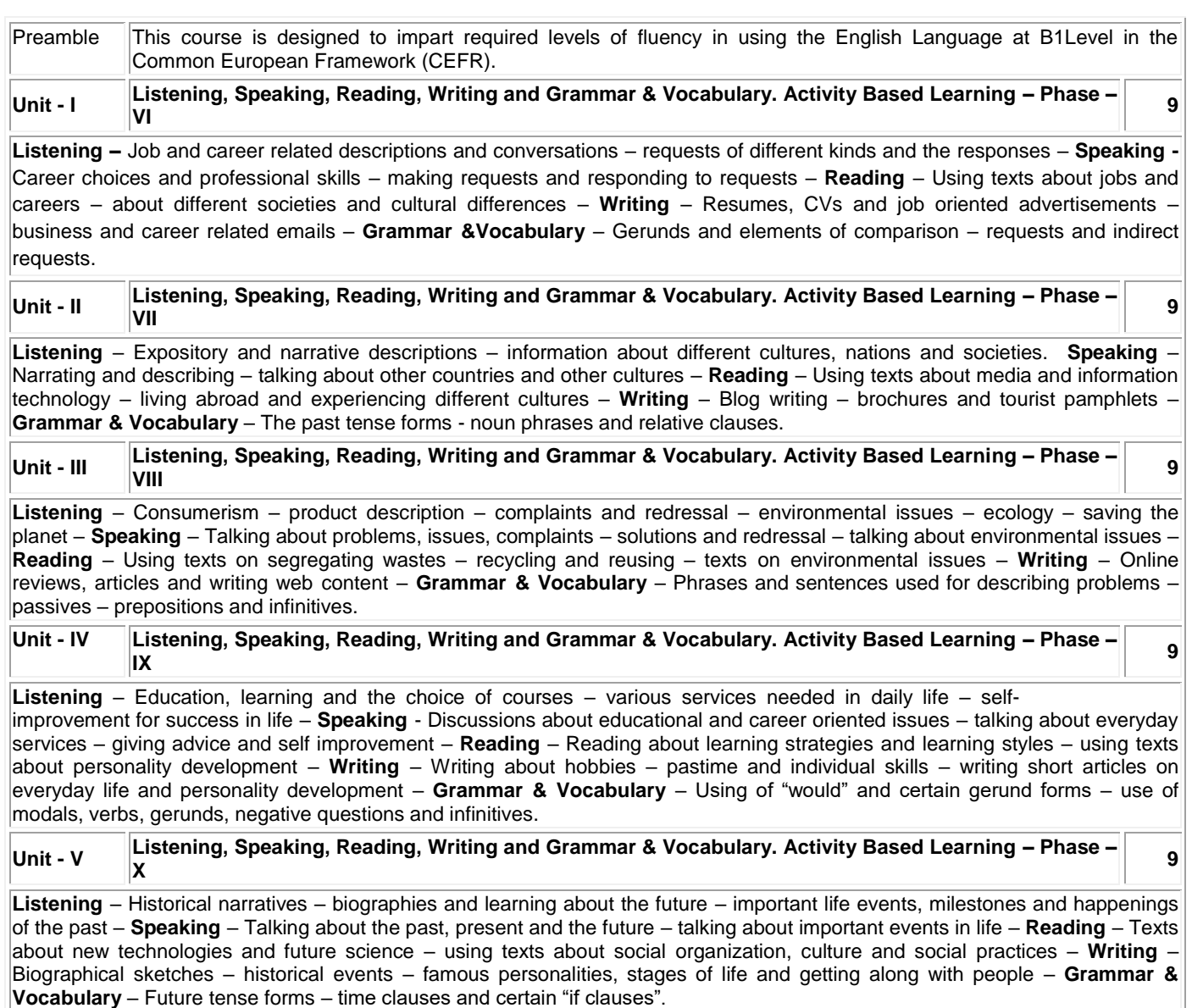

# **TEXT BOOK:**

**Total: 45**

1. Jack C. Richards, Jonathan Hull, and Susan Proctor, "Interchange - Student's Book 3", 4<sup>th</sup> Edition, Cambridge University Press, New York, 2017.

**REFERENCES:**

- 1. Sanjay Kumar and Pushp Lata, "Communication Skills: A Workbook based on AICTE Syllabus", Oxford University Press, 2018.
- 2. Board of Editors, "Skills Annexe: Functional English for Success", Orient BlackSwan, Hyderabad, 2013.

# Kongu Engineering College, Perundurai, Erode – 638060, India Kongu Engineering College, Perundurai, Erode – 63

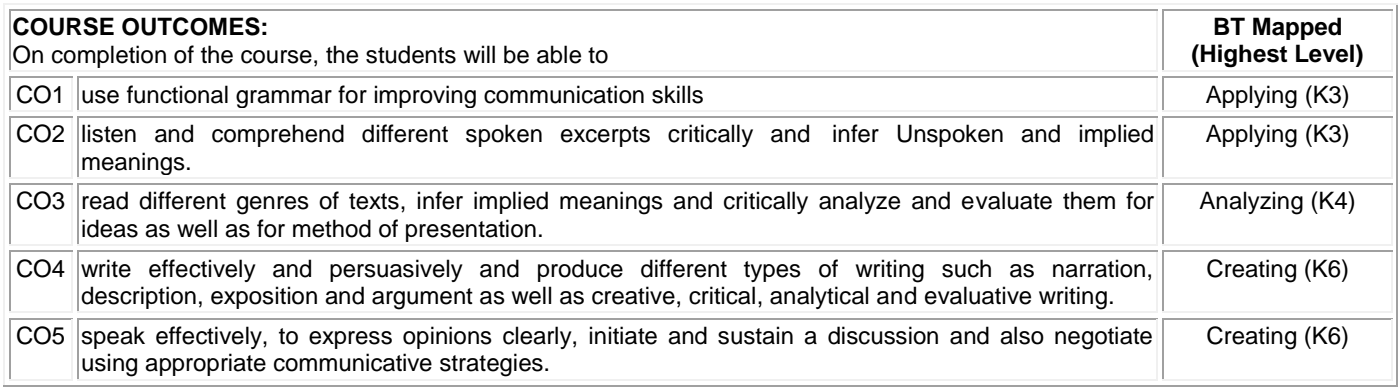

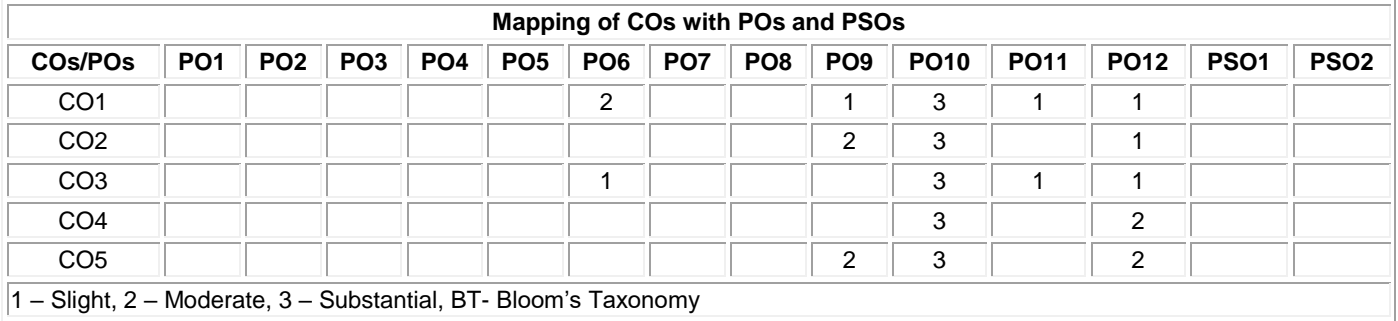

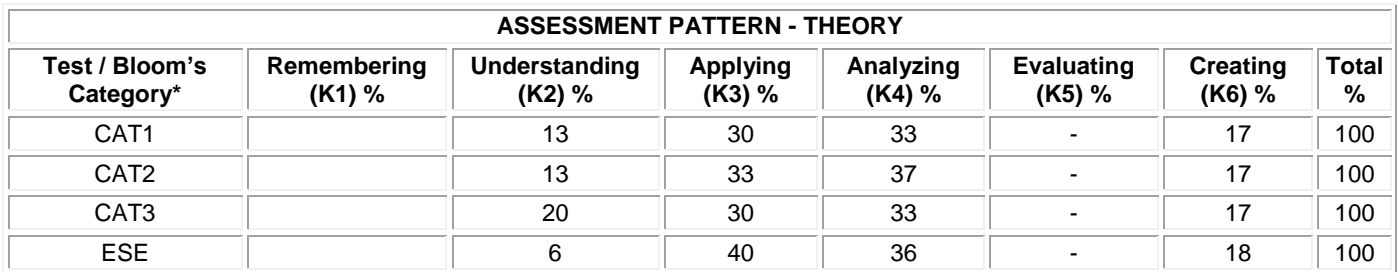

# **20MAC21 MULTIVARIABLE CALCULUS AND COMPLEX ANALYSIS**

(Common to All Engineering and Technology Branches)

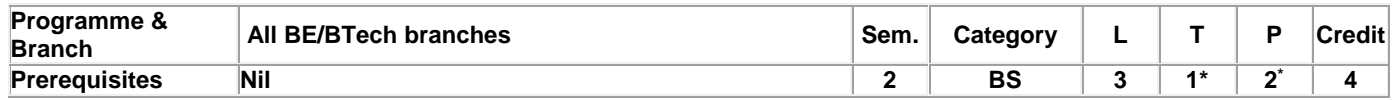

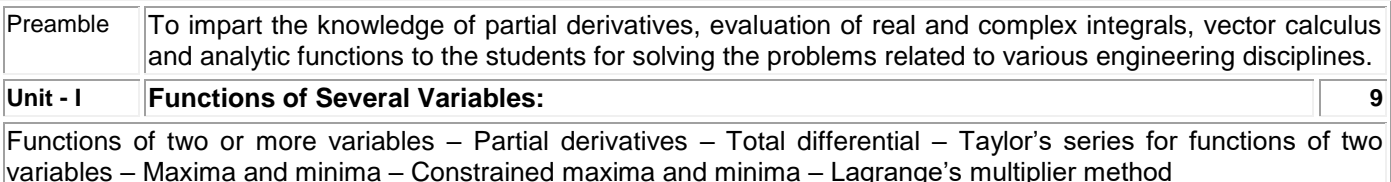

# **Unit - II Multiple Integrals: 9**

Double integration in cartesian coordinates – Change of order of integration – Application: Area between two curves – Triple integration in cartesian coordinates –Volume as triple integrals

# **Unit - III Vector Calculus: 9**

Directional derivative – Gradient of a scalar point function – Divergence of a vector point function – Curl of a vector – Solenoidal and Irrotational vectors – Green's, Stoke's and Gauss divergence theorems (without proof) – Verification of the above theorems and evaluation of integrals using them**.**

# **Unit - IV Analytic Functions: 9**

Functions of a complex variable – Analytic functions – Necessary and sufficient conditions (excluding proof) – Cauchy–Riemann equations (Statement only) – Properties of analytic function (Statement only) – Harmonic function – Construction of analytic function – Conformal mapping:  $w = z + a$ , az,  $1/z - B$ ilinear transformation.

# **Unit - V Complex Integration: 9**

Introduction – Cauchy's theorem (without proof) – Cauchy's integral formula – Taylor's and Laurent series -Singularities – Classification – Cauchy's residue theorem (without proof) – Applications: Evaluation of definite integrals involving sine and cosine functions over the circular contour.

# **List of Exercises / Experiments:**

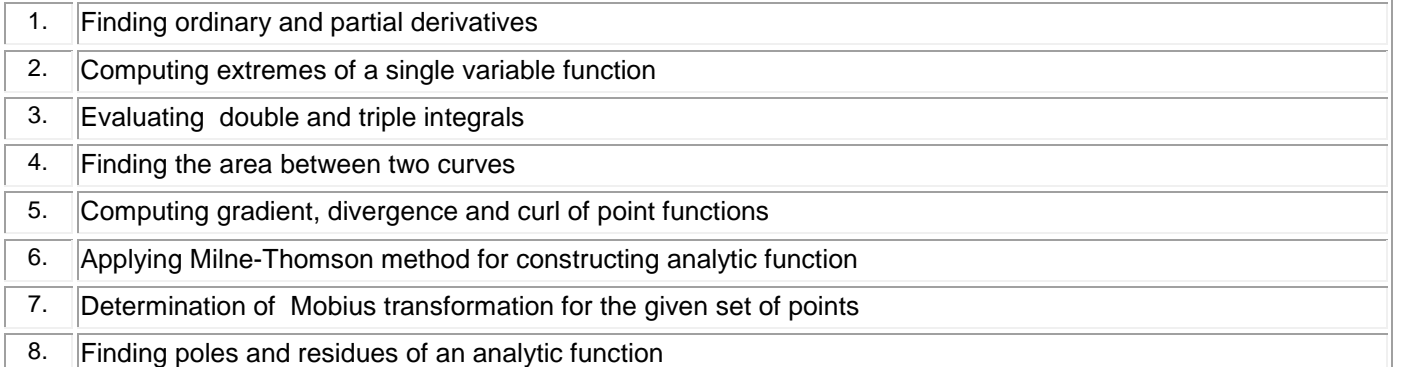

# **\*Alternate week**

# **Lecture: 45, Tutorial and Practical:15, Total:60**

# **TEXT BOOK:**

1. Ravish R. Singh, Mukul Bhatt "Engineering Mathematics", 1st Edition, McGraw Hill Education, New Delhi, 2016. **REFERENCES:**

1. Kreyszig E., "Advanced Engineering Mathematics", 10<sup>th</sup> Edition, John Wiley Sons, 2011.

2. Dass H K, "Higher Engineering Mathematics", 3<sup>rd</sup> Revised Edition, S.Chand and Co., New Delhi, 2014.

3. Duraisamy C., Vengataasalam S., Arun Prakash K. and Suresh M., "Engineering Mathematics – I", 2<sup>nd</sup> Edition, Pearson India Education, New Delhi, 2018.

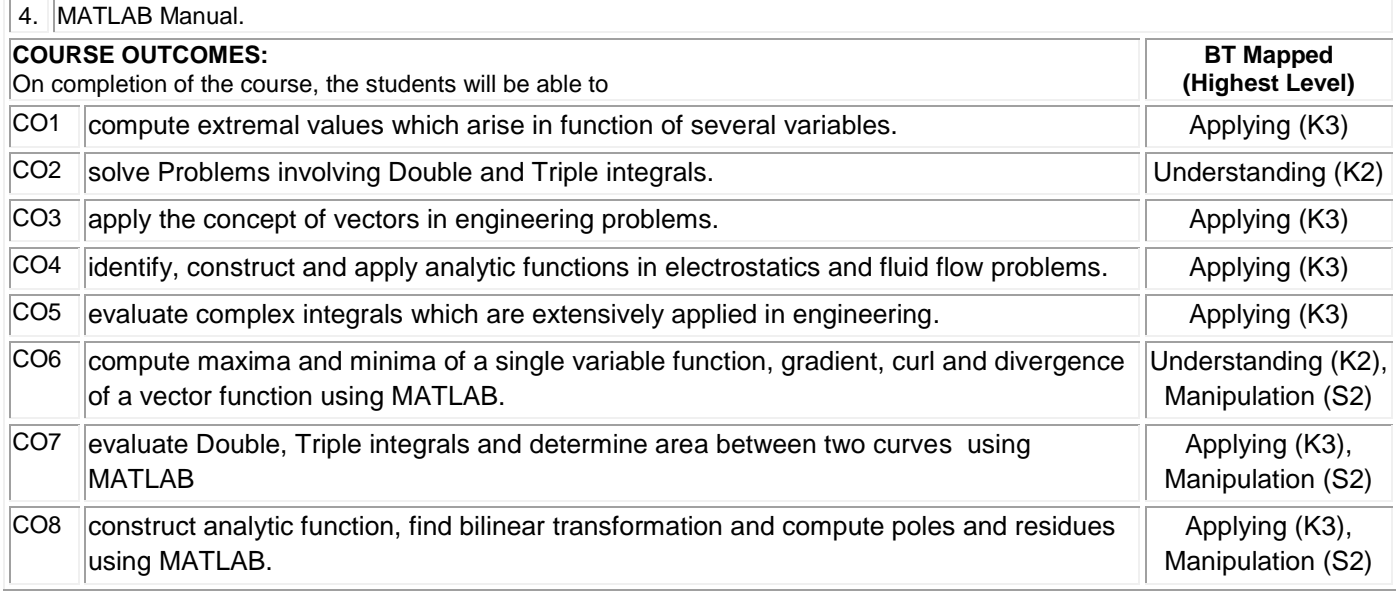

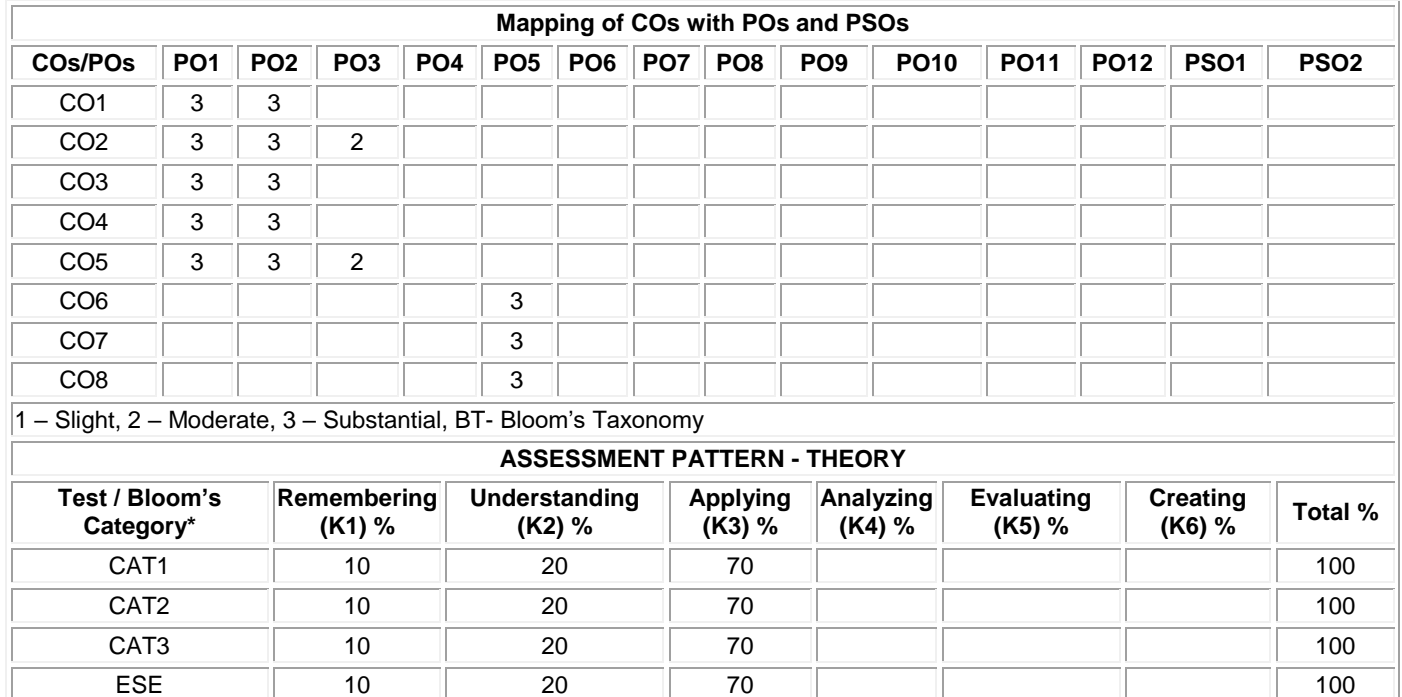

#### **20PHT23 PHYSICS FOR COMMUNICATION AND COMPUTER SCIENCE ENGINEERING**

(Common to Electronics and Communication Engineering, Computer Science and Engineering and Information Technology branches)

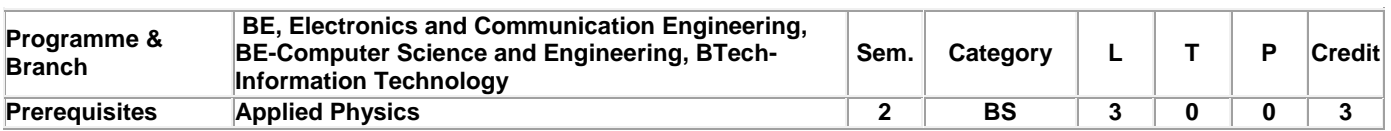

Preamble This course aims to impart the knowledge on the physics of conductors, superconductors, semiconductors, magnetic materials, dielectrics, optoelectronic materials and nano materials. It also describes the working of the select solid state and optoelectronic devices and the applications of aforementioned materials in Communication Engineering and Computer Science and Engineering and Information Technology and provides motivation towards innovations.

# **Unit - I Conducting and Superconducting Materials: 9**

Conducting Materials: Introduction - Classical free electron theory of metals - Electrical conductivity - Drawbacks of classical free electron theory - Quantum free electron theory - Quantum statistics: Fermi distribution function and Effect of temperature on Fermi function - Superconducting Materials: Introduction - Properties of superconductors - Type I and Type II superconductors - Applications: Cryotron - Superconducting quantum interference device (SQUID).

## **Unit - II Semiconducting Materials and Devices: 9**

Introduction - Intrinsic semiconductor: Carrier concentration, Fermi level in intrinsic semiconductor, Variation of intrinsic conductivity with temperature and Determination of band gap - Extrinsic semiconductor: Carrier concentration in N-type and Ptype semiconductors, Fermi level in Extrinsic semiconductors, Variation of Fermi level with temperature and impurity concentration - Hall effect: Determination of Hall coefficient and its applications - Uni-junction Transistor: Construction and characteristics – Junction field Effect Transistor: Construction and characteristics.

## **Unit - III Magnetic and Dielectric Materials: 9**

Magnetic materials: Introduction - Classification of magnetic materials based on magnetic moment - Ferromagnetism: Domain theory of ferromagnetism, Hysteresis loss, Soft and hard magnetic materials and Application: Transformer core. Dielectrics Materials: Introduction - Dielectric constant - Types of polarization (qualitative) - Temperature dependence of polarization - Frequency dependence of total polarization - Dielectric loss (qualitative) - Dielectric breakdown – Ferroelectricity and its applications.

# **Unit - IV Optoelectronic Materials and Devices: 9**

Introduction - Photodetectors: p-i-n photo diode - Avalanche photo diode – Effect of Anisotropic crystals in light propagation: Index ellipsoid of uniaxial and biaxial crystals -Electro-Optic effect: Pockel's effect and Kerr effect - Light modulators - Types of light modulators - Electro refractive modulators: Electro-optic amplitude and Phase modulators - Electro absorptive modulators: Franz - Keldysh and Stark effect modulators.

## **Unit - V Nano Materials: 9**

Introduction - Properties of nano-materials - Low dimensional structures: Quantum dot, quantum wire and quantum well - Production techniques: Ball Milling, lithographic method, physical vapor deposition method, chemical vapor deposition method and sol gel method - Applications of nano-materials – Carbon nanotubes: Structures, properties, synthesis by laser ablation method - Applications of carbon nanotubes.

# **TEXT BOOK:**

# **Total:45**

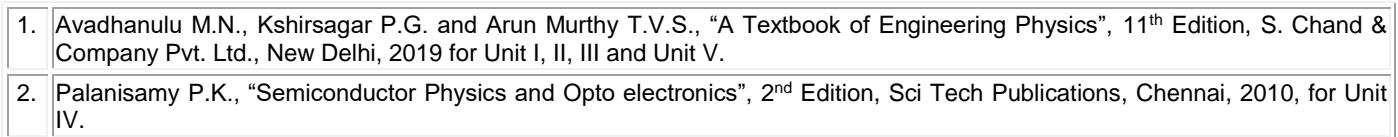

# **REFERENCES:**

- 1. Kachhava C.M., "Solid State Physics, Solid State Device and Electronics", 1<sup>st</sup> Edition, New Age International, New Delhi, 2003.
- 2. Charles Kittel, "Introduction to Solid State Physics", 8<sup>th</sup> Edition, John Wiley& Sons, New Jersey, 2004. 3. Tamilarasan K. and Prabu K., "Materials Science", 1st Edition, McGraw Hill Education Pvt. Ltd., New Delhi, 2019.

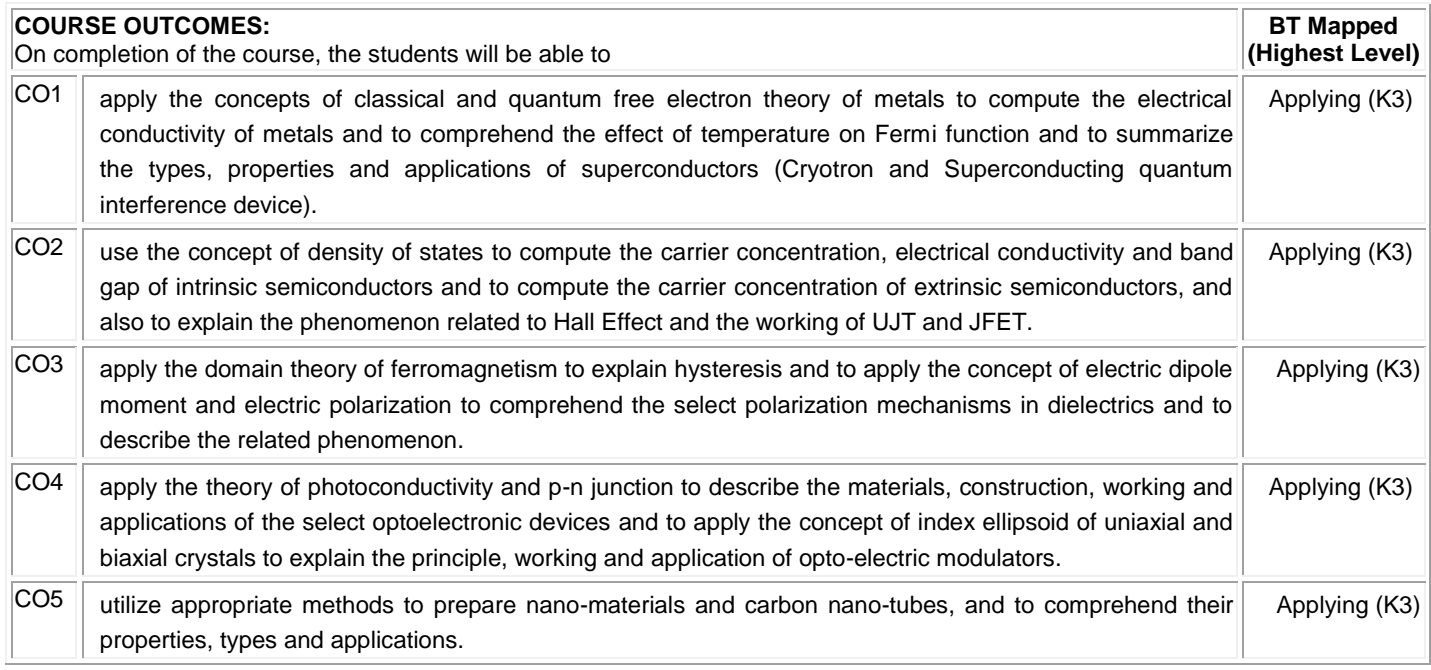

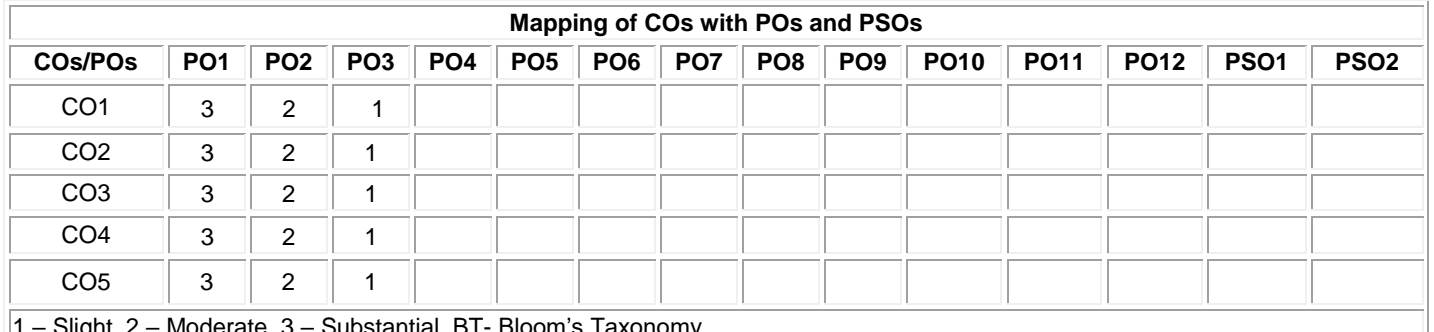

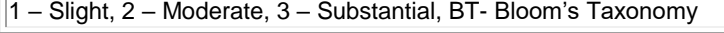

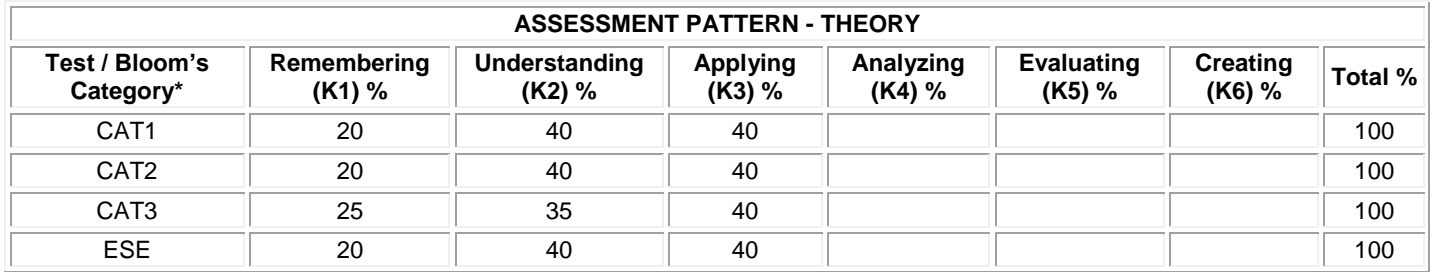

# **20CYT23 CHEMISTRY OF ELECTRONIC MATERIALS**

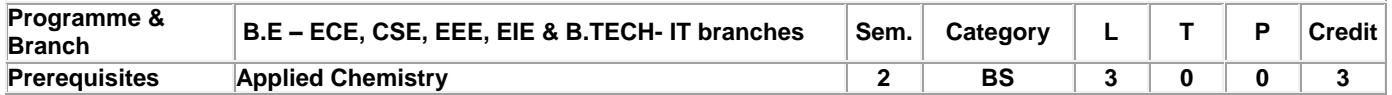

Preamble Chemistry of electronic materials aims to equip the engineering students to realize the importance of chemistry in polymeric materials, metal finishing, organic electronic materials, fuel cells, renewable energy and e-waste management.

## **Unit - I Chemistry of Polymeric and Composite Materials : 9**

Introduction - structure and property relationship of polymers - plastics - properties and uses of plastics as engineering materials rubbers (elastomers) - natural rubber- processing of latex- vulcanization of rubber - synthetic rubbers- preparation, properties and uses of thiokol and butyl rubber- polymer blends and alloys - fibres-physical properties-types-spinning processes- composites classification of composites - fibre reinforced plastics- processing , properties and uses of fiber reinforced plastics

## **Unit - II Industrial Metal Finishing : 9**

Introduction – technological importance of metal finishing- methods of metal finishing - manufacturing of electronic component-PCB fabrication- essential of metal finishing: polarization, decomposition potential and overpotential - surface preparation - Electroplating – Process - effect of plating variables on the nature of electrodeposit - electroplating of chromium and silver. Electroless plating - electroless copper plating on printed circuit board - electroless nickel plating process -Distinction between electroplating and electroless plating- advantages of electroless plating.

## **Unit - III Chemistry of Organic Electronic Materials and Fuel Cells: 9**

Introduction-Organic semiconducting materials – principle and applications - advantages over inorganic semiconducting materials - P-type and N-type organic semiconducting materials (definition and examples) - conducting polymers and its applications - organic dielectrics (principle and example) - organic light emitting diodes - working and applications. Fuel Cells: Importance and classification of fuel cells - description, principle, components, applications and environmental aspects of fuel cells: alkaline fuel cells, phosphoric acid, molten carbonate and direct methanol fuel cells.

## **Unit - IV Renewable Energy Resources: 9**

Introduction – global energy consumption scenario- types of energy resources - nuclear energy - nuclear power reactor - breeder reactors - applications and disadvantages of nuclear energy - design, working, advantages and disadvantages of solar energy, hydropower, wind energy, geothermal energy, tidal and wave power, ocean thermal energy - biomass and biofuels - hydrogen as an alternate fuel - hydrogen production - advantages ,disadvantages and applications - nanotechnology for energy sector.

#### **Unit - V E-Waste and its Management: 9**

E- Waste – definition - sources of e-waste– hazardous substances in e-waste - effects of e-waste on environment and human health- need for e-waste management– e-waste handling rules - waste minimization techniques for managing e-waste – recycling of e-waste - disposal treatment methods of e- waste – global Scenario of E-waste – E-waste in India- case studies.

# **TEXT BOOK:**

**Total: 45**

- 1. Wiley editorial board. "Wiley Engineering Chemistry". 2nd Edition, Wiley India Pvt. Ltd, New Delhi, Reprint 2019, for Units I,II,IV.
- 2. Palanisamy P.N., Manikandan P., Geetha A., Manjula Rani K.& Kowshalya V.N., "Environmental Science", Revised Edition, Pearson Education, New Delhi, 2019 for Units I, III, IV, V.

#### **REFERENCES:**

- 1. Palanna O., "Engineering Chemistry", McGraw Hill Education, New Delhi, 2017 for Units II, III.
- 2. B.Joshi & Shashank Deep, "Engineering Chemistry", Oxford University Press, New Delhi, 2019.

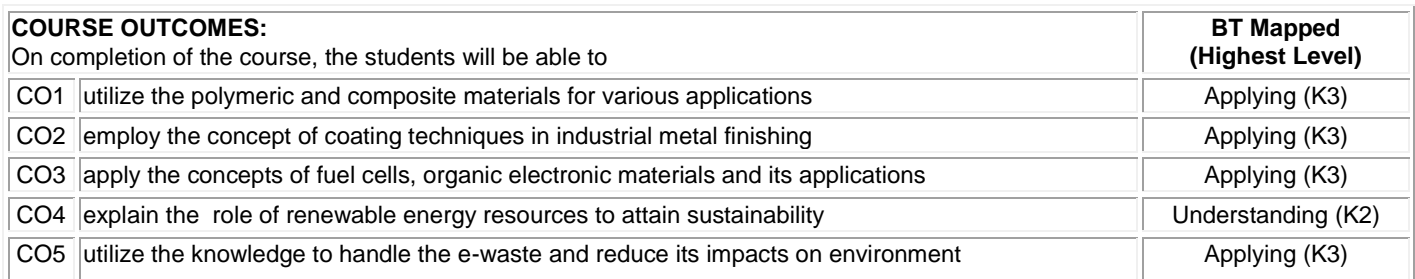

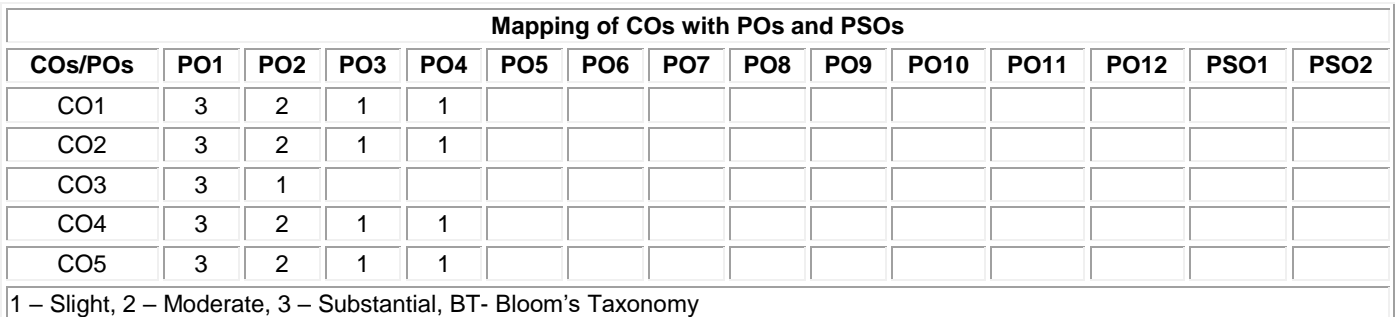

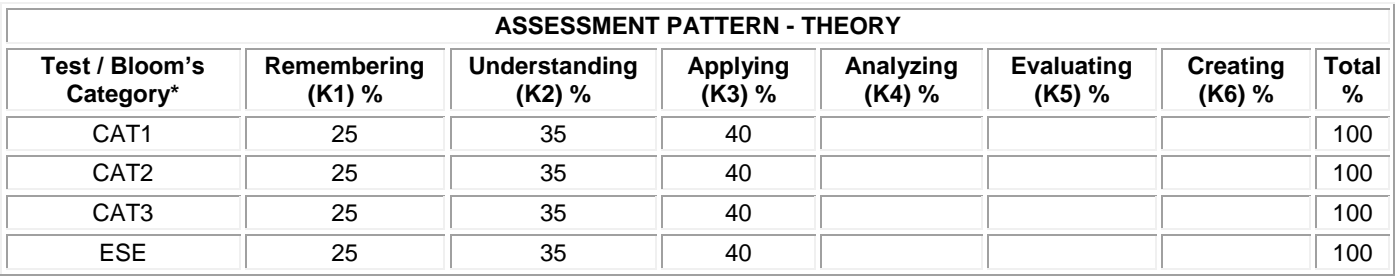

# **20MEC11 ENGINEERING GRAPHICS**

(Common to Civil, Mechanical, Mechatronics, Automobile Engineering, Chemical & Food Technology Branches)

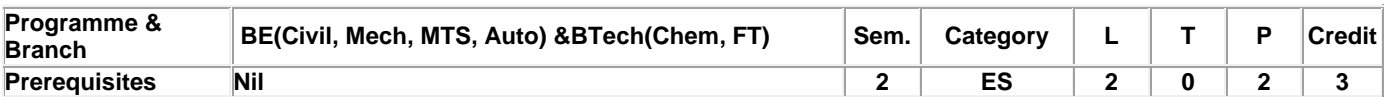

Preamble To impart knowledge on orthographic, isometric projections, sectional views and development of surfaces by solving different application oriented problems.

## **Unit - I General Principles of Orthographic Projection: 9**

Importance of graphics in engineering applications - Use of drafting instruments - BIS conventions and specifications - Size, layout and folding of drawing sheets - Lettering and dimensioning - Projections of Points, Lines and Planes - General principles of orthographic projection - First angle projection - Layout of views - Projection of points located in all quadrant and straight lines located in the first quadrant - Determination of true lengths and true inclinations and location of traces - Projection of polygonal surface and circular lamina inclined to both reference planes.

## **Unit - II Projections of Solid: 9**

Projections of simple solids like prisms, pyramids, cylinder and cone when the axis is inclined to one reference plane by change of position method.

## **Unit - III Sectioning of Solids: 9**

Sectioning of solids - prisms, pyramids, cylinder and cone in simple vertical position by cutting planes inclined to one reference plane and perpendicular to the other - Obtaining true shape of section.

## **Unit - IV Development of Surfaces: 9**

Development of lateral surfaces of simple solids like prisms, pyramids, cylinders and cones – development of simple truncated solids involving prisms, pyramids, cylinders and cones.

# **Unit - V Isometric Projection and Introduction to AutoCAD: 9**

Principles of isometric projection - Isometric scale - Isometric projections of simple and truncated solids like prisms, pyramids, cylinders and cones - Conversion of isometric projection into orthographic projection - Introduction to AutoCAD.

## **Lecture:30, Practical:30, Total:60**

## **TEXT BOOK:**

1. Venugopal K. and Prabhu Raja V., "Engineering Graphics", 15th Edition, New Age International Pvt. Ltd., New Delhi, 2018. **REFERENCES:**

1. Basant Agrawal, Agrawal C.M., "Engineering Drawing", 2nd Edition, McGraw Hill Education, 2019.

2. Gopalakrishnana K.R. "Engineering Drawing", Volume. I & II, Subhas Publications, Bengaluru, 2014.

3. Parthasarathy N.S., Vela Murali. "Engineering Drawing", 1st Edition, Oxford University Press, 2015.

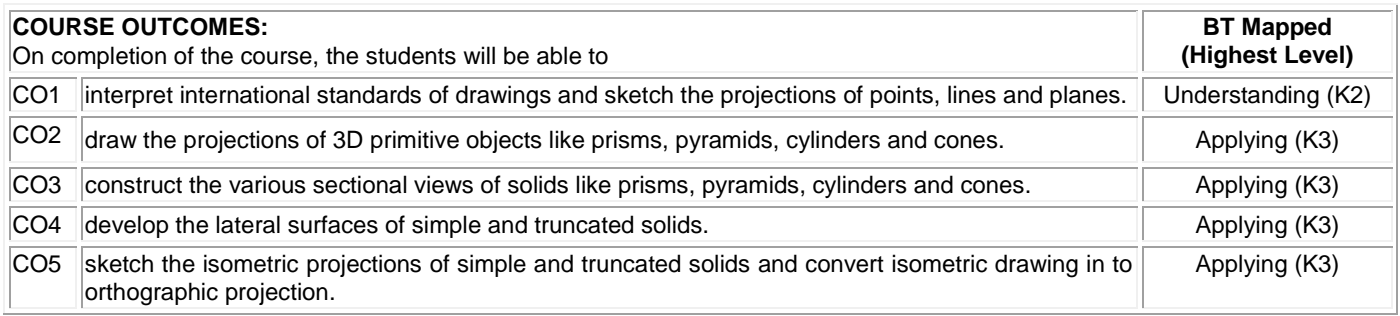

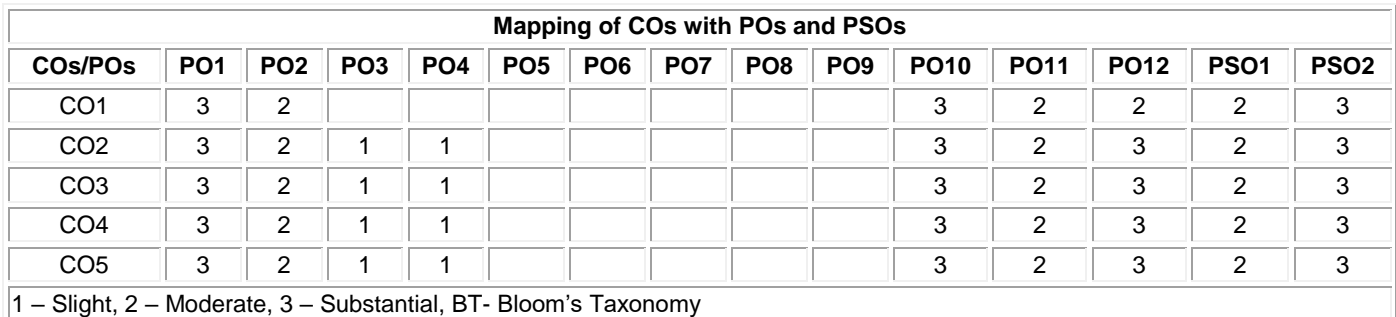

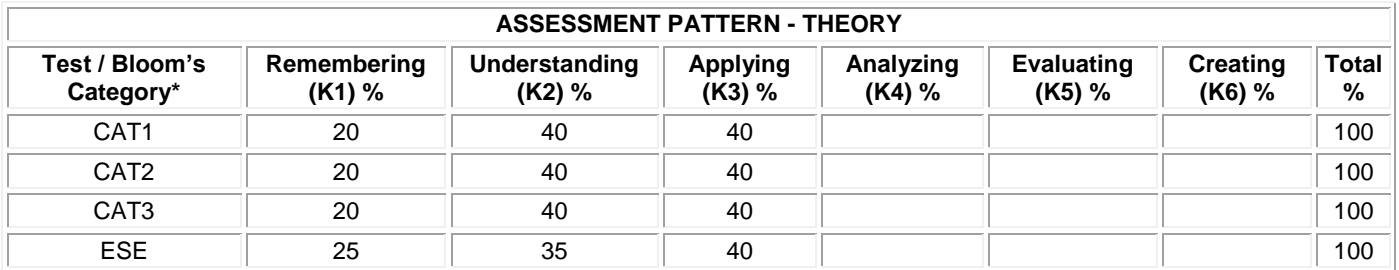

# **20ITT21 PROGRAMMING AND LINEAR DATA STRUCTURES**

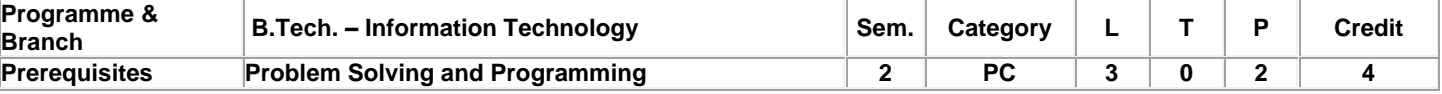

Preamble This course helps the students to learn the advanced concepts of C language, and basic concepts and applications of Linear data Structures like linked list, stack and queue.

# **Unit - I Pointers and Arrays, Pointers and Strings : 9**

Pointers- Introduction – Pointers and 1D array– passing an array to a function– returning an array from function – NULL pointers – Array of pointers – Pointer-to-pointer – Pointers and 2D array - Generic pointers –Dangling Pointer-Using Pointers for string manipulation – Two dimensional array of strings - array of pointers to strings.

## **Unit - II Dynamic memory allocation, Pointers and Functions, Pointers and structures**: **9**

Dynamic memory allocation, Function pointers – calling a function using a function pointer– Structures – Introduction – Structures in Functions –Pointers to structures-Accessing structure members - Using pointer as a function argument - Array of structures – self referential structures.

# **Unit - III File Handling and Preprocessor Directives : 9**

File Handling Basics – opening and closing files – Detecting the end-of-file -File pointer and file buffer – File read/write functions – formatted functions fscanf() and fprintf() –Text and Binary files- Reading and writing binary files –Manipulating file position indicator - Renaming and Removing a file - Command line Arguments. Preprocessor - #define macros with and without arguments - #include directive-Conditional Compilation.

# **Unit - IV Data structures and Linked List**: **9**

Introduction to Data Structures – Classification – Introduction to linked lists - Linked lists vs Arrays – Singly linked list-Creating a list-Traversing a list-Adding a node-Deleting a node-Sorting a list-Destroying a list-printing linked list in reverse order-reverse a singly listcopy a singly linked list.

## **Unit - V Stack and Queue**: **9**

Introduction – Stack – Implementation of stack using array and linked list – Application of stack - Infix to Postfix expression conversion, Postfix expression evaluation – Queue – Implementation of Queue using array and linked list– Other variations of Queue – Applications of Queue.

# **List of Exercises:**

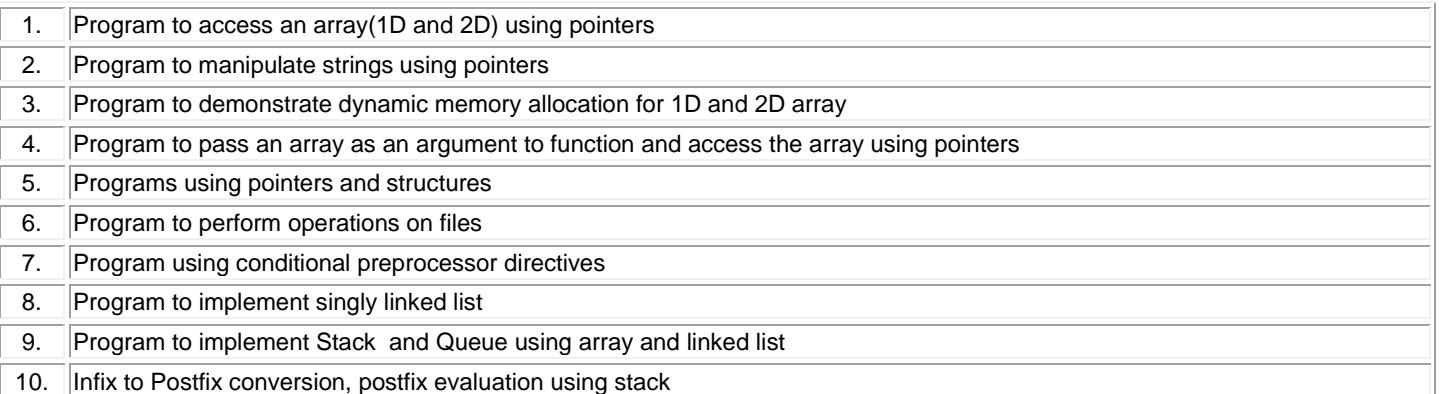

# **TEXT BOOK:**

1. Sumitabha Das, "Computer Fundamentals &C Programming", McGraw Hill Education(India) Private Limited, 1<sup>st</sup> Edition, 2018, for Units I,II,III,IV. 2. PradipDey, Manas Ghosh, "Programming in C", Oxford Higher education, 2<sup>nd</sup> Edition, 2016, for Unit V. **REFERENCES:** 1. Yashavant Kanetkar, "Pointers in C", BPP Publications, 4<sup>th</sup> Edition, 2017.

# **Lecture: 45, Practical: 30, Total: 75**

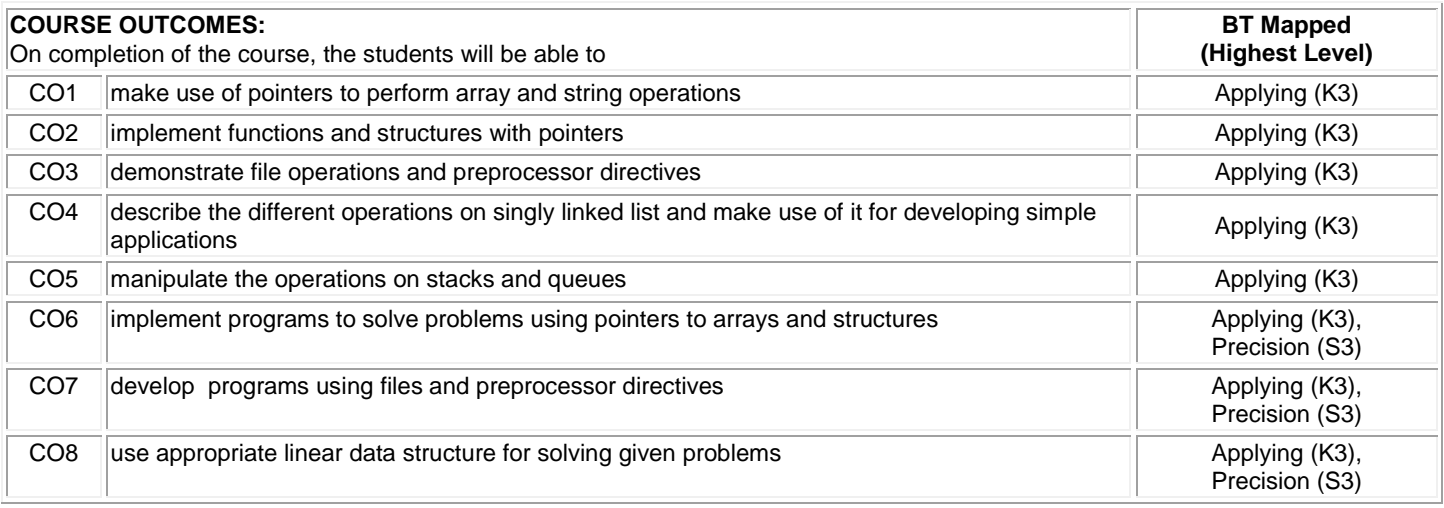

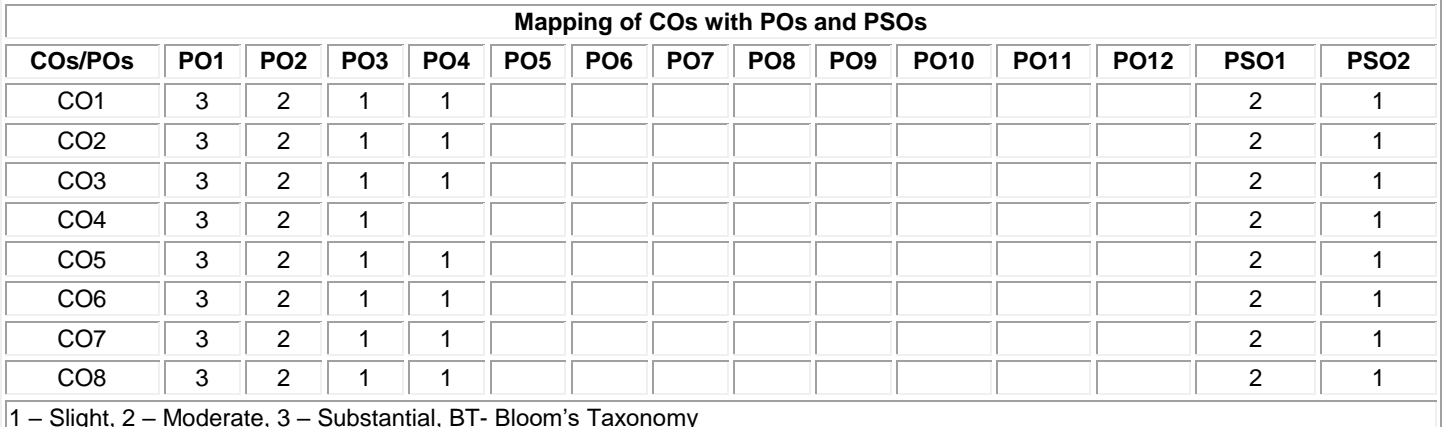

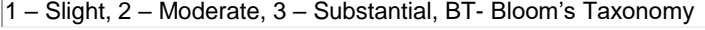

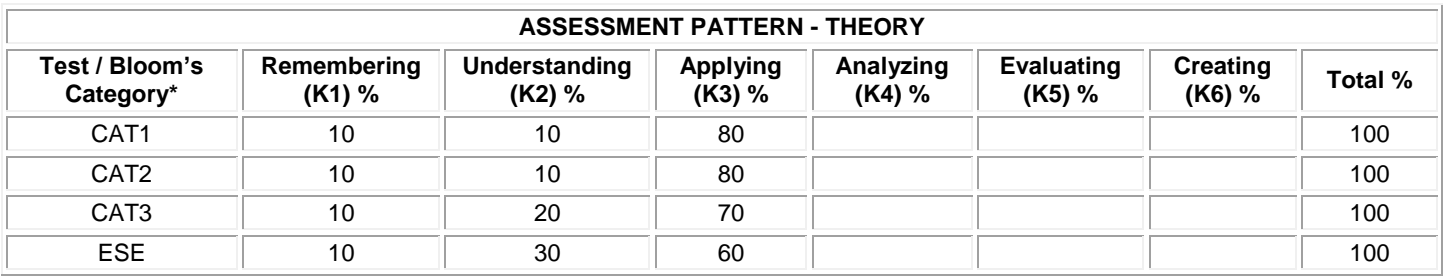

# **20PHL28 PHYSICAL SCIENCES LABORATORY II**

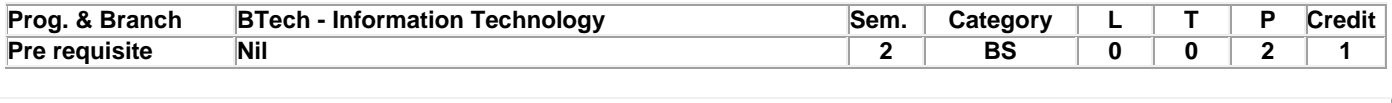

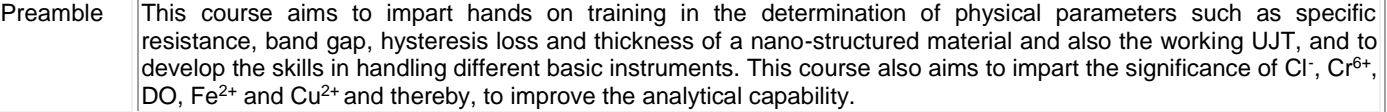

# **List of Exercises / Experiments:**

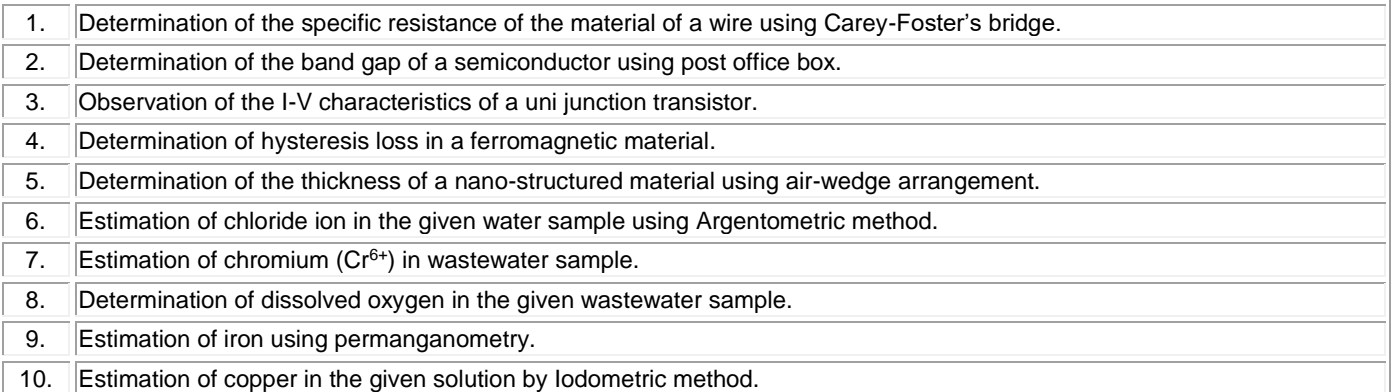

# **REFERENCES:**

- 1. Tamilarasan K. and Prabu K., "Physics Laboratory Manual", 1<sup>st</sup> Edition, SCM Publishers, Erode, 2020.
- 2. Palanisamy P.N., Manikandan P., Geetha A. and Manjula Rani K., "Chemistry Laboratory Manual", 1<sup>st</sup> Edition, Kalaikathir Publishers, Coimbatore, 2020.

# **COURSE OUTCOMES:**

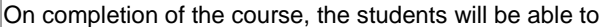

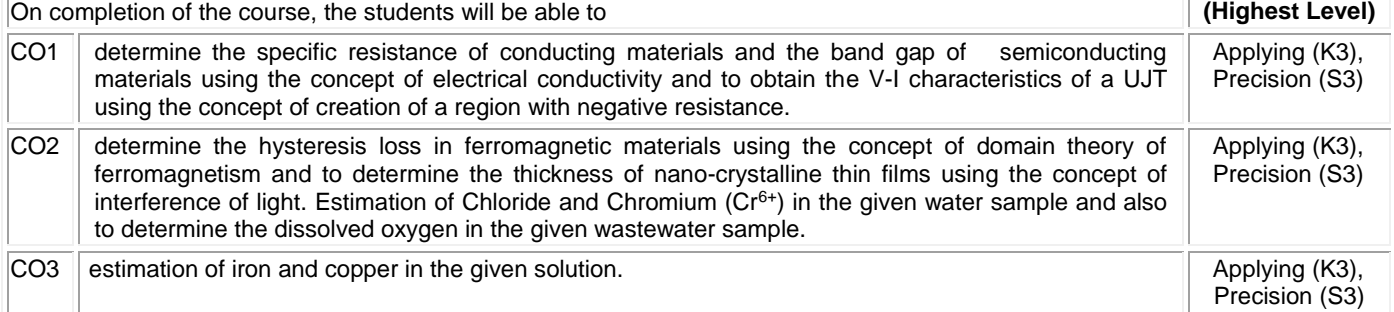

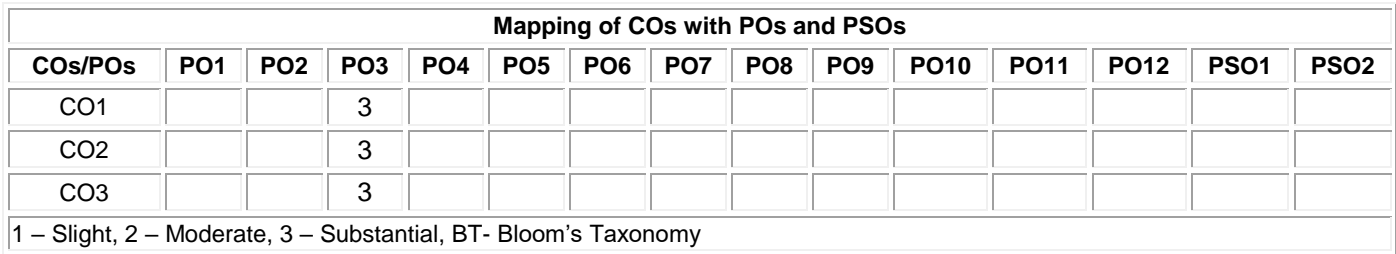

**Total: 30**

**BT Mapped**
## **20MEL11 ENGINEERING PRACTICES LABORATORY**

(Common to Civil, Mechanical, Mechatronics, Automobile Engineering, Chemical & Food Technology Branches)

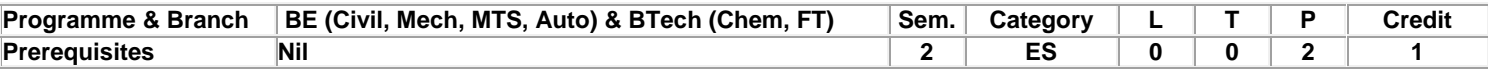

Preamble This course is designed to provide a hands-on experience in basic of mechanical and electrical engineering practices.

# **List of Exercises / Experiments:**

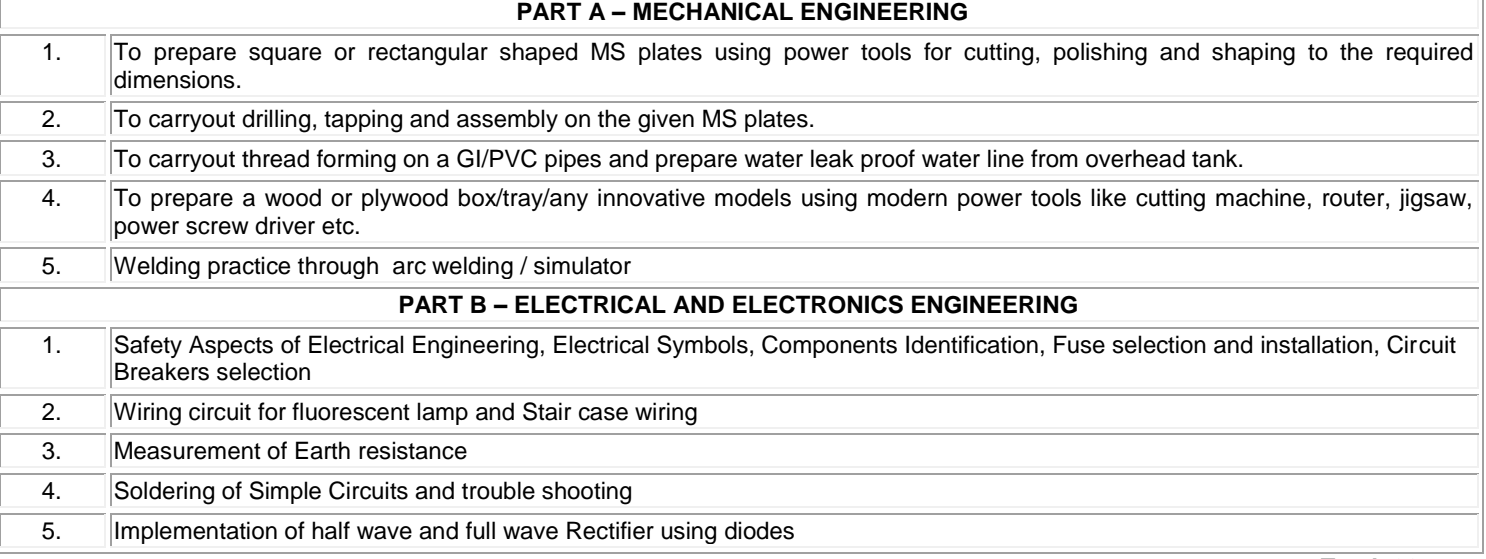

## **REFERENCES /MANUAL / SOFTWARE:**

**Total: 30**

**BT Mapped** 

1. **Engineering Practices Laboratory Manual.** 

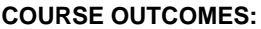

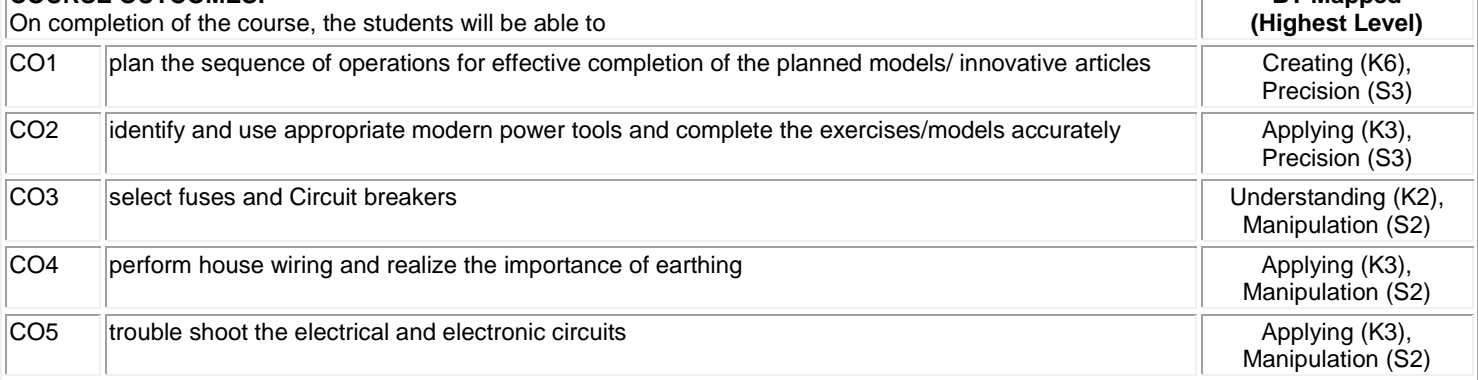

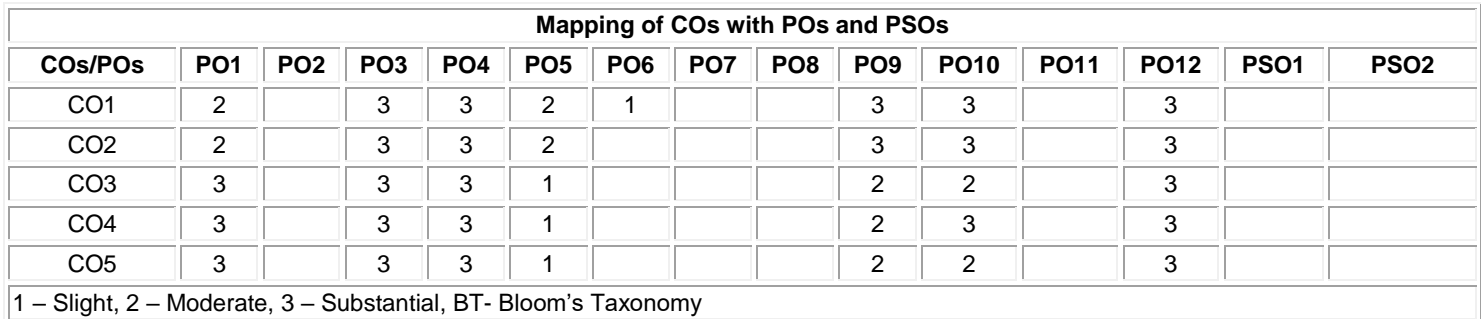

B.Tech.– Information Technology, Regulation, Curriculum and Syllabus – R2020 Page | 73

#### **20VEC11 YOGA VALUES FOR HOLISTIC DEVELOPMENT (Common to all Engineering and Technology branches)**

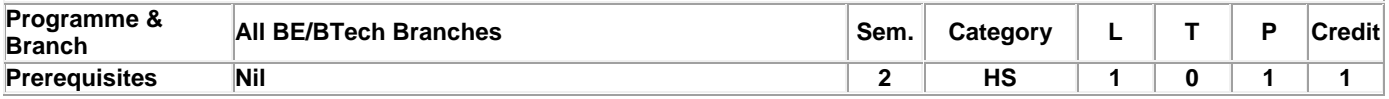

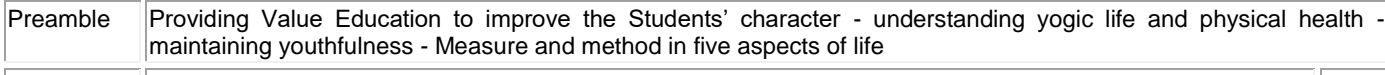

#### **Unit - I Physical Health: 4**

**Manavalakalai (SKY) Yoga:** Introduction - Education as a means for youth empowerment - Greatness of Education - Yoga for youth Empowerment. **Simplified Physical Exercises:** Need and Objectives of Simplified Physical Exercise - Hand, Leg, Breathing, Eye exercises - Kapalabathi, Makarasana Part I, Makarasana Part II, Body Massage, Acu pressure, Relaxation exercises - Benefits. **Yogasanas:** Pranamasana - Hastha Uttanasana - Pada Hasthasana - Aswa Sanjalana Asana - Thuvipatha asva Sanjalana asana - Astanga Namaskara - Bhujangasana - Atha Muktha Savasana - Aswa Sanjalana Asana - Pada Hasthasana - Hastha Uttanasana - Pranamasana. **Pranayama:** Naddi suddi - Clearance Practice - Benefits.

## **Unit - II Life Force: 4 Reasons for Diseases:** Body Function - Reason for Diseases and Prevention - Natural reasons (Genetic / imprints, Planetary Position, Natural calamities and climatic changes) - Unnatural reasons (Food habits, Thoughts, Deeds). **Philosophy of Kaya kalpa:** Enriching Bio-Magnetism - Physical body - Sexual vital fluid - Life force - Bio-Magnetism - Mind. **Maintaining youthfulness:** Postponing old age - Transformation of food into seven components - Importance of sexual vital fluid - Measure and method in five aspects of life - Controlling undue Passion. **Kayakalpa practice:** Aswini Mudra - Ojas breath - Benefits of

# **Unit - III Mental Health: 4**

**Mental Frequencies:** Beta, Apha, Theta and Delta wave - Agna Meditation explanation - benefits. **Shanti meditation:** Shanthi Meditation explanation – benefits. **Thuriya Meditation:** Thuriya Meditation explanation – benefits. **Benefits of Blessing:** Self blessing (Auto suggestion) - Family blessing - Blessing the others - World blessing - Divine protection.

**Unit - IV Values: 4**

Kaya Kalpa.

**Human Values:** Self control - Self confidence - Honesty Contentment - Humility – Modesty - Tolerance - Adjustment - Sacrifice – Forgiveness - Purity (Body, Dress, Environment) - Physical purity - Mental purity - Spiritual purity. **Social Values:** Non violence – Service. Patriotism – Equality. Respect for parents and elders - care and protection - Respect for teacher. Punctuality - Time Management.

#### **Unit - V Morality (Virtues): 4**

**Importance of Introspection:** I - Mine (Ego, Possessiveness). Six Evil Temperaments - Greed - Anger - Miserliness - Immoral sexual passion - Inferiority and superiority Complex – Vengeance. Maneuvering of Six Temperaments: Contentment - Tolerance - Charity - Chastity - Equality - Pardon (Forgiveness). Five essential Qualities acquired through Meditation: Perspicacity - Magnanimity - Receptivity - Adaptability - Creativity ( Improved Memory Power).

#### **TEXT BOOK:**

1. Thathuvagnani Vethathiri Maharishi, "Yoga for Youth Empowerment", Vethathiri Publications, 2019.

**REFERENCES:**

1. Thathuvagnani Vethathiri Maharishi, "Yoga for Modern Age", Vethathiri Publications, 2019.

2. Thathuvagnani Vethathiri Maharishi, "Simplified Physical Exercises", Vethathiri Publications, 2019.

3. Neelam Sharma, "Holistic Education and Yoga", Shipra Publications, 2017.

4. Dr. Joseph Murphy, "The Power of Your Subconscious Mind", Pushpak Publication, 2019.

**Total:20**

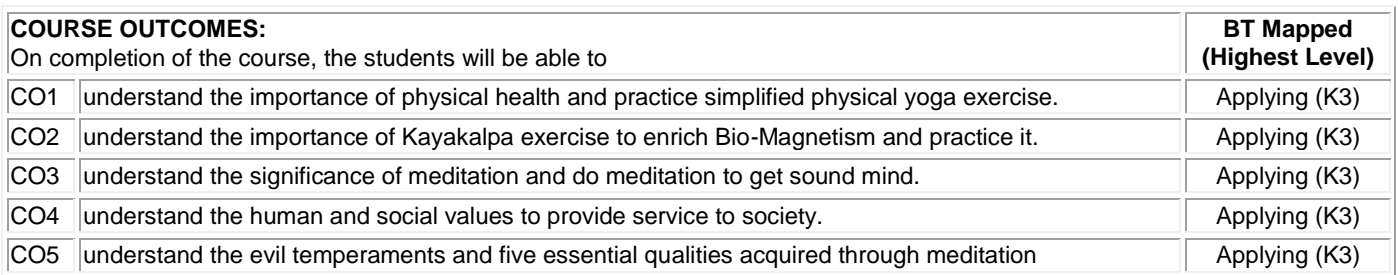

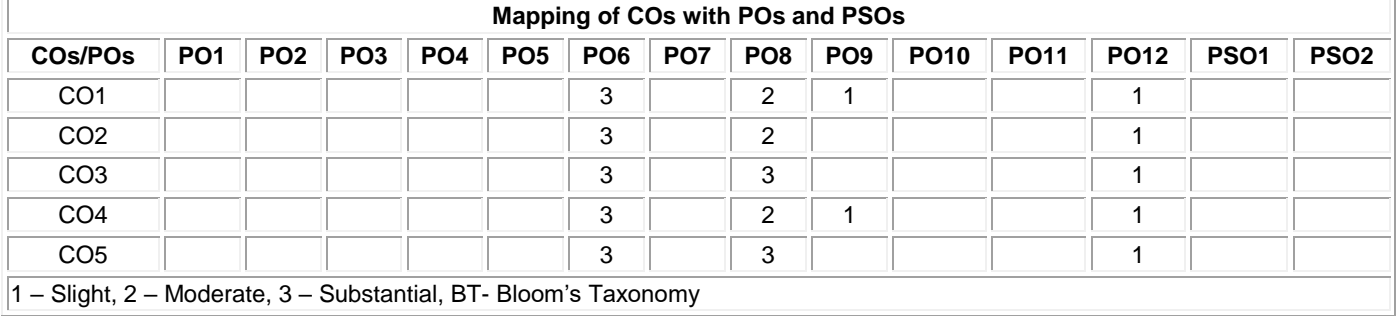

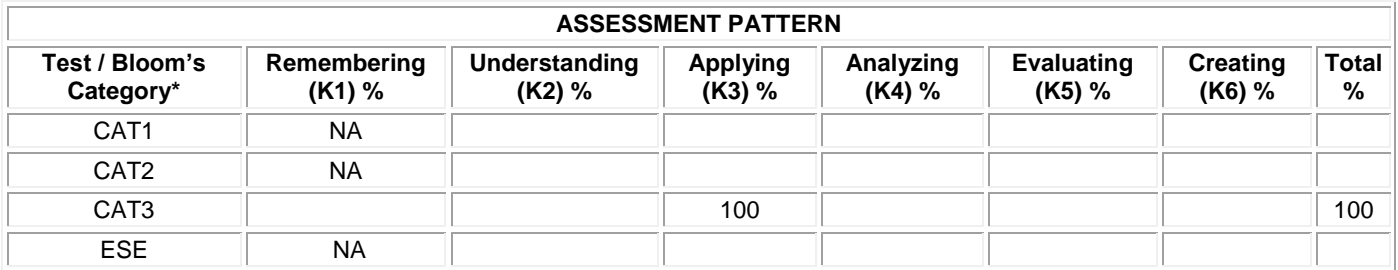

#### **20MAT34 DISCRETE MATHEMATICAL STRUCTURES**

(Common to Computer Science and Engineering & Information Technology branches)

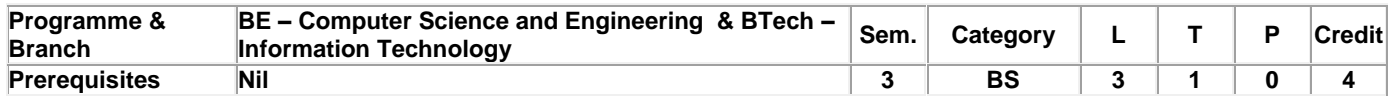

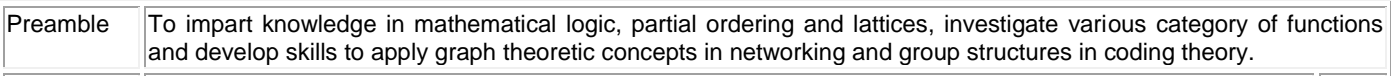

#### **Unit - I Propositional Calculus: 9+3**

Propositions – Logical connectives – Compound propositions – Conditional and biconditional propositions – Truth tables – Tautologies and Contradictions – Inverse, Converse and Contrapositive – Logical equivalences and implications –Normal forms – Principal conjunctive normal form and Principal disjunctive normal form – Rules of inference – Arguments – Validity of arguments.

#### **Unit - II Predicate Calculus: 9+3**

Predicates – Statement function – Variables – Quantifiers – Universe of discourse – Theory of inference – Rules of universal specification and generalization – Rules of Existential specification and generalization - Validity of arguments.

#### **Unit - III Set Theory: 9+3**

Cartesian product of sets – Relations on sets – Types of relations and their properties – Matrix representation of a relation - Graph of a relation – Equivalence relations – Partial ordering – Poset – Hasse diagram – Lattices – Properties of lattices.

#### **Unit - IV Functions: 9+3**

Definition – Classification of functions – Composition of functions – Inverse functions – Characteristic function of a set – Recurrence relations – Solution of recurrence relations – Generating Functions – Solving recurrence relation by generating functions.

## **Unit - V Group Theory: 9+3**

Groups and Subgroups (Definitions only) – Homomorphism – Cosets – Lagrange's theorem – Normal subgroups – Coding Theory : Group codes –Hamming distance – Basic notions of error correction – Error recovery in group codes (Excluding theorems in coding theory).

## **Lecture: 45, Tutorial: 15, Total: 60**

#### **TEXT BOOK:**

1. Veerarajan T., "Discrete Mathematics with Graph Theory and Combinatorics", Reprint Edition, Tata McGraw Hill Publishing Company, New Delhi, 2013.

#### **REFERENCES:**

1. Tremblay J.P. and Manohar R., "Discrete Mathematical Structures with Applications to Computer Science", Tata McGraw– Hill, New Delhi, Reprint 2010.

2. Kenneth H. Rosen, "Discrete Mathematics and its Applications", 7th Edition, Tata McGraw Hill Publishing Company, 2012.

3. Susanna S. Epp, "Discrete Mathematics with Applications", Metric Edition, Cengage Learning, USA, 2019.

4. Alan Doerr, Kenneth Levasseur, "Applied Discrete Structures", 3<sup>rd</sup> Edition, 2018.

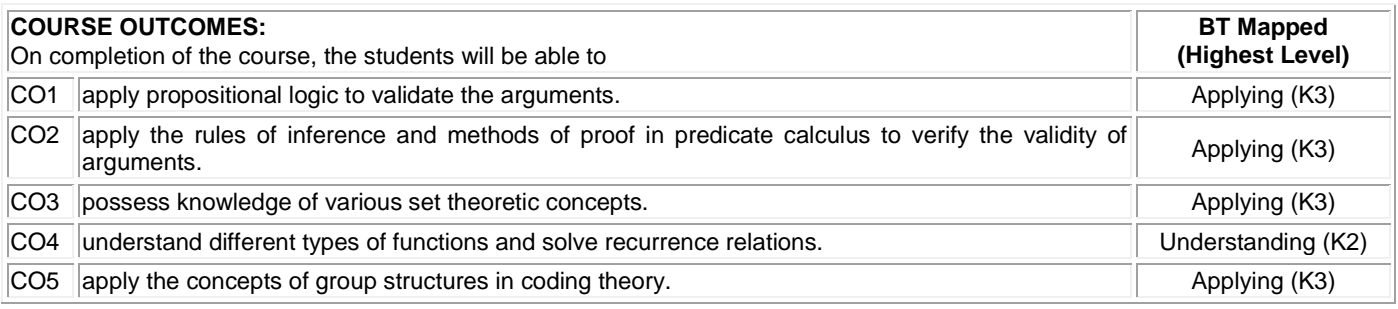

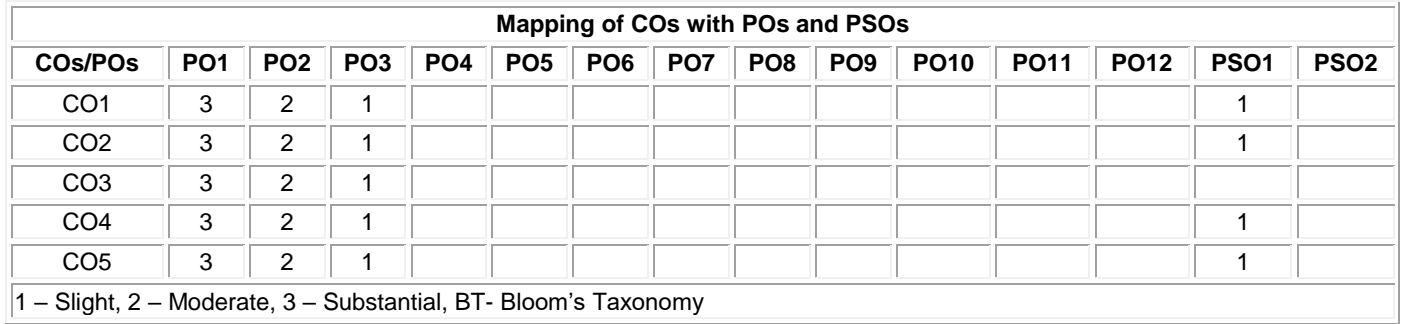

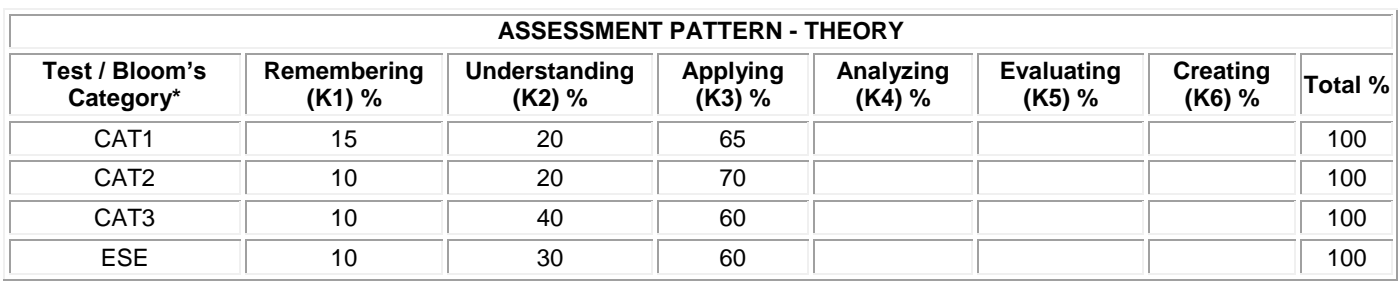

# **20ITC31 DIGITAL LOGIC AND MICROPROCESSORS**

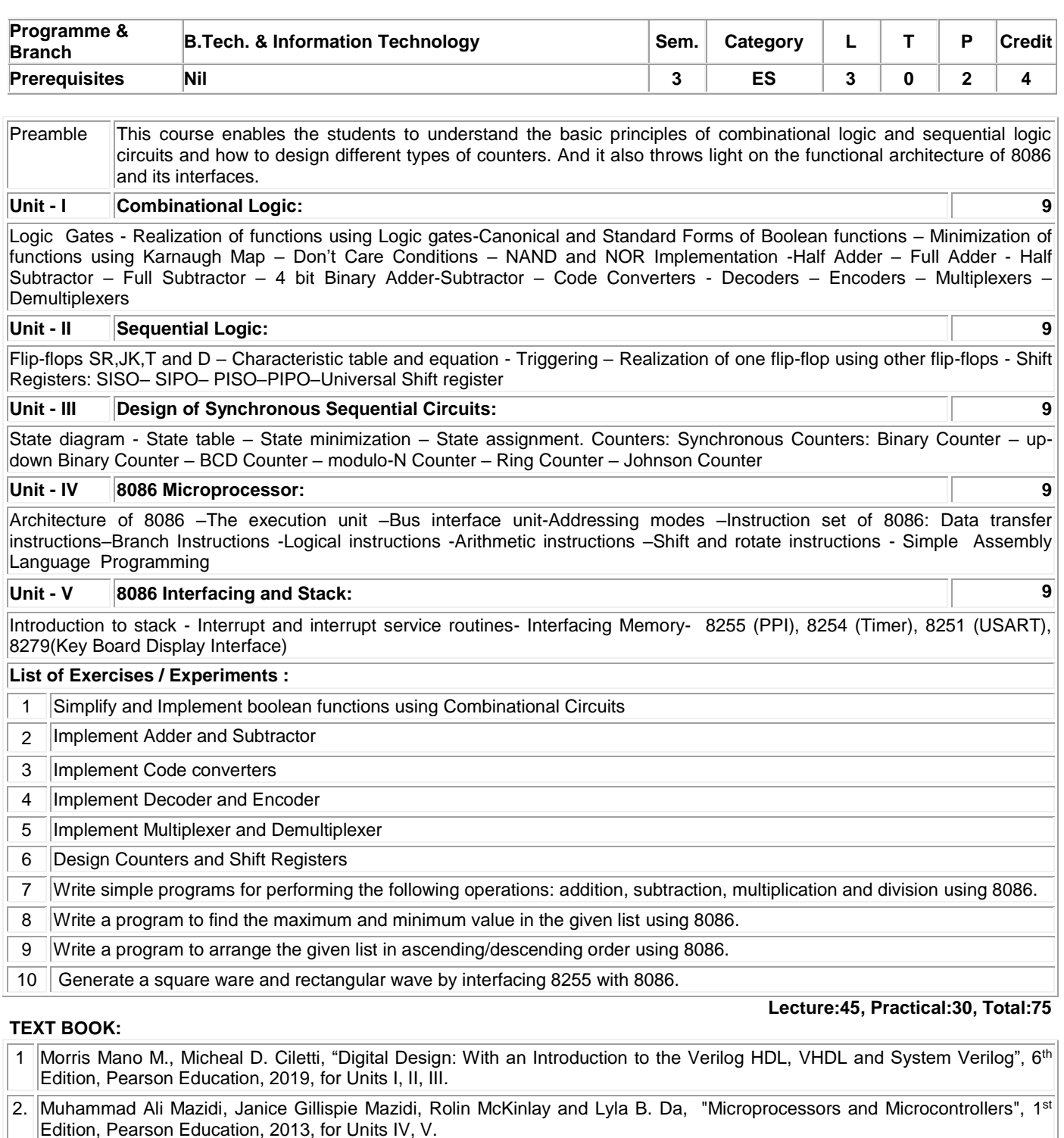

**REFERENCES:** 1. Charles H. Roth, "Fundamentals of Logic Design", 6th Edition, Thomson Learning, 2013.

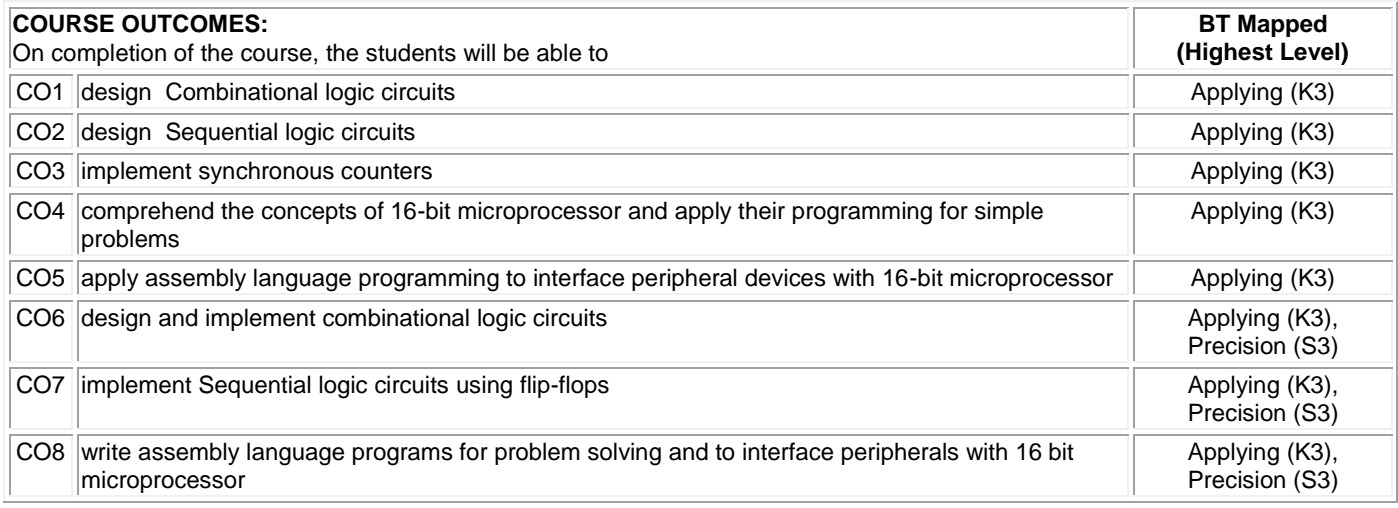

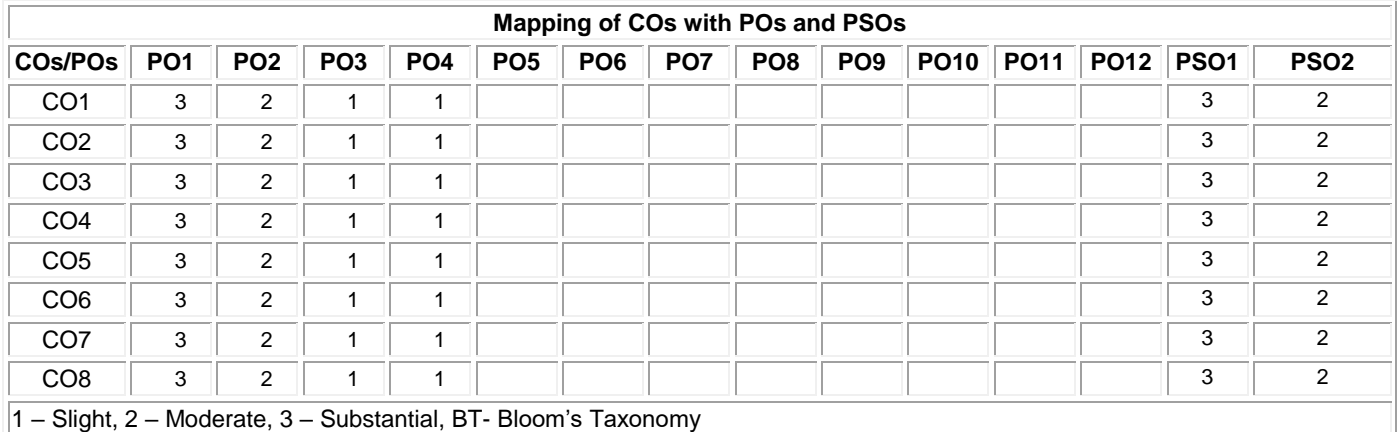

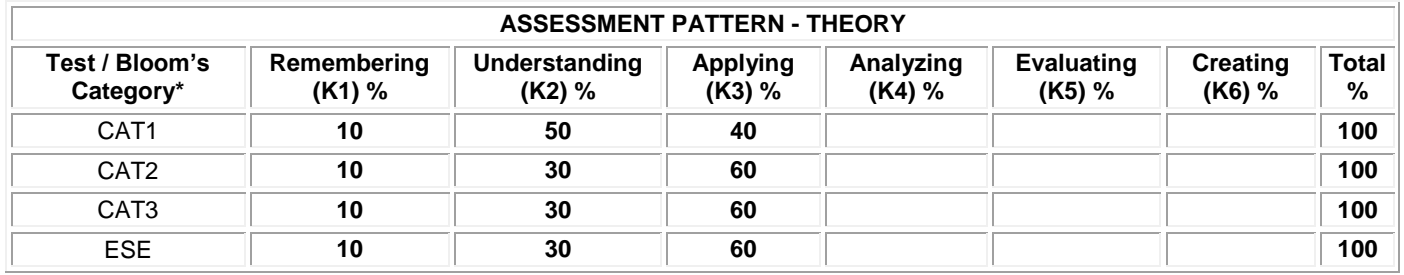

# **20ITT31 DATA STRUCTURES**

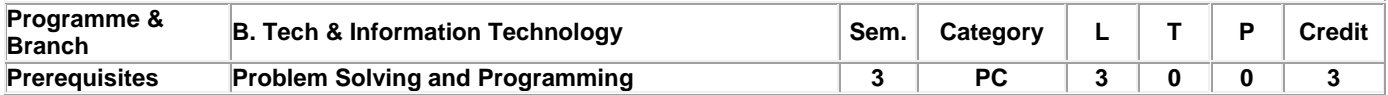

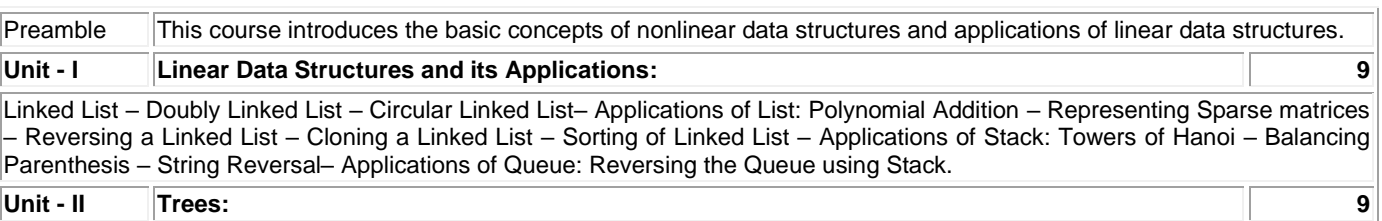

Preliminaries: Implementation of trees – Tree Traversals with an Application – Binary trees:Implementation – Expression trees – The Search Tree ADT– Binary Search Trees: Construction – Searching – Insertion – Deletion – Find Min – Find Max– AVL trees: Rotation – Insertion – Deletion.

#### **Unit - III Graphs: 9**

Definitions – Representation of Graphs – Types of Graph – Depth-first traversal – Breadth-first traversal – Topological Sort – Applications of DFS: Bi-connectivity – Euler circuits – Finding Strongly Connected Components – Applications of BFS: Bipartite graph – Graph Coloring.

#### **Unit - IV Advanced Trees: 9**

Splay Trees: Splaying – B tree– Red-Black Trees: Rotation – Insertion – Deletion – Priority Queues (Heaps) – Binary heap – Applications of Priority Queues: Selection problem – Event Simulation – d-heaps.

# **Unit - V Searching, Sorting and Hashing: 9**

Searching: Linear search – Binary Search – Sorting: Internal sorting: Bubble sort – Shell sort – Bucket sort – External sorting: Multiway Merge – Polyphase Merge – Replacement Selection – Hashing: Hash Functions – Separate Chaining – Open Addressing: Linear Probing – Quadratic Probing – Double Hashing – Rehashing – Extendible Hashing.

**Total: 45**

#### **TEXT BOOK:**

1. Weiss M. A., "Data Structures and Algorithm Analysis in C", 2<sup>nd</sup> Edition, Pearson Education, London, 2016.

#### **REFERENCES:**

1. Cormen T. H., Leiserson C. E., Rivest R. L., & Stein C., "Introduction to Algorithms", 3<sup>rd</sup> Edition, MIT Press, USA, 2009.

2. Horowitz E., Sahni S., "Fundamentals of Data Structures in C", 2<sup>nd</sup> Edition, Galgotia Publications, New Delhi, 2008.

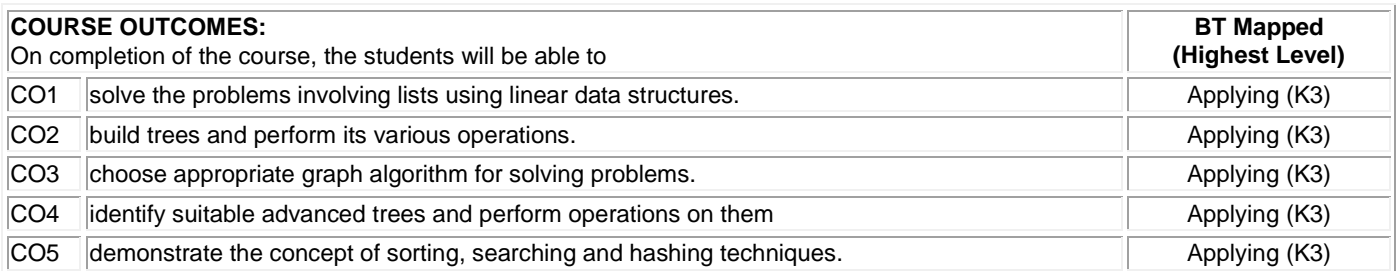

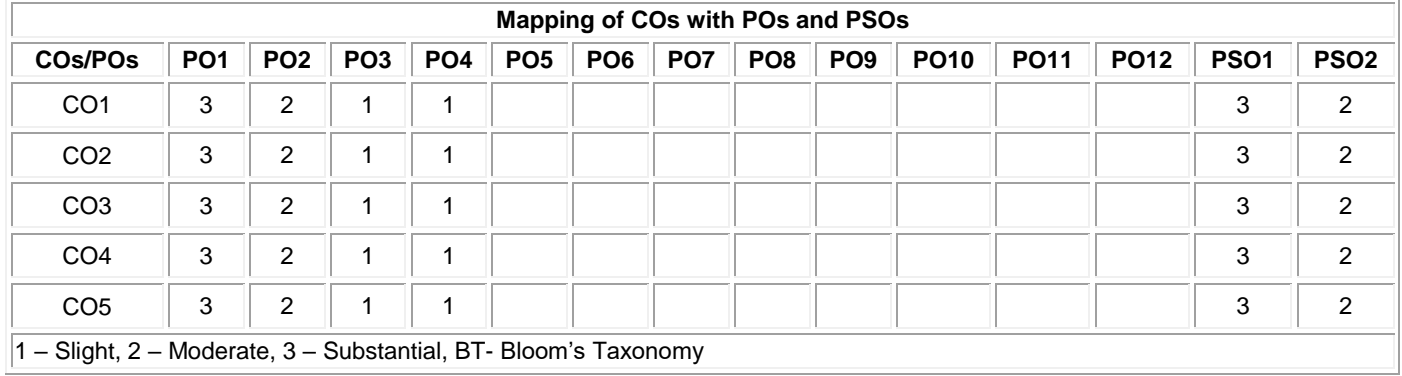

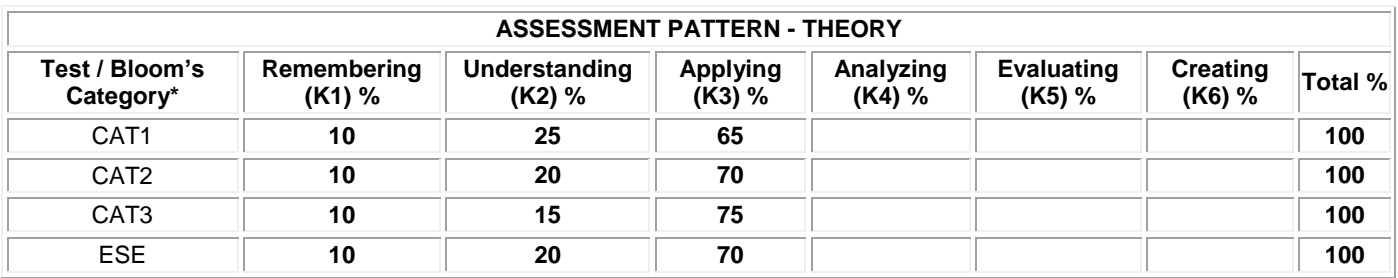

# **20ITT32 OBJECT ORIENTED PROGRAMMING**

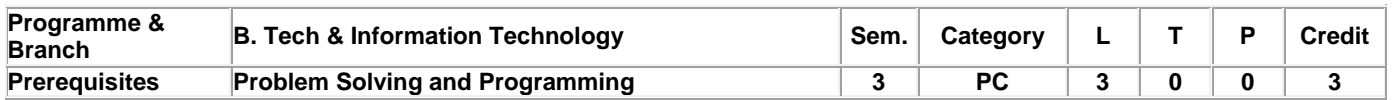

Preamble This course provides an overview of object oriented programming concepts with a comprehensive introduction to Java programming. Topics include class definitions, polymorphism by overloading functions, inheritance, packages, interfaces, virtual functions, abstract classes, exception handling, multithreading, string handling and generics. This course also focuses on GUI programming concepts.

## **Unit - I Introduction to OOP, Java, Classes and Objects: 9**

Software Development and object-oriented programming paradigms - History and Evolution of Java – Overview – Data Types - Variables - Arrays – Operators - Control Statements – Classes – Fundamentals – Declaring Objects - Assigning Object Reference Variables - Methods –Constructors - this keyword - Garbage collection - finalize method.

#### **Unit - II Reusability, Packages and Interfaces: 9**

Overloading Methods -Objects as Parameters -Argument Passing -Returning Objects – Recursion - Access Control – Static – Nested and Inner Classes – Command - Line Arguments – Variable Length Arguments. Inheritance – Basics – Super keyword - Multilevel Hierarchy - Method Overriding - Dynamic Method Dispatch - Abstract Classes - final with Inheritance. Packages - Access Protection - Importing Packages - Interfaces.

## **Unit - III Exception Handling, Multithreading and I/O: 9**

Exception Handling basics – Multiple catch Clauses- Nested try Statements – Java's Built-in Exceptions – User defined Exception – Chained exceptions. Java Thread Model - Creating a Thread - Priorities – Synchronization – Interthread Communication – Multithreading. I/O Basics - Reading and Writing Console I/O – PrintWriter Class - Reading and Writing Files

## **Unit - IV String Handling, Generics and Collection: 9**

String Class – methods. Wrappers – Auto boxing- Generics – Example – Parameters - General Form- Generic class, Method and Interfaces - Collection: Overview – Interface- List – Set – Map - Classes – ArrayList – LinkedList – Map–Stack – Queue

## **Unit - V AWT and Event Handling: 9**

AWT Classes - Window Fundamentals - Frame Windows - Frame Window in an Applet. AWT Controls - Layout Managers - Event Handling – Mechanisms -Delegation Event Model - Event Classes -ActionEvent -ItemEvent- Sources of Events - Event Listener Interfaces – ActionListener - Mouse and Keyboard events. Handling Events by Extending AWT Components

## **TEXT BOOK:**

1. Herbert Schildt, "Java: The Complete Reference", 11th Edition, McGraw Hill Education, New Delhi, 2019.

## **REFERENCES:**

1. Buyya Rajkumar, ThamaraiSelvi S. and Xingchen Chu, "Object Oriented Programming with Java Essentials and Applications", 1<sup>st</sup> Edition, Tata McGraw Hill, New Delhi, 2009.

2. Deitel Paul and Deitel Harvey, "Java How to Program", 11<sup>th</sup> Edition, Pearson Education, New Delhi, 2017.

3. Cay S. Horstmann, "Core Java Fundamentals", 11<sup>th</sup> Edition, Prentice Hall of India, New Delhi, 2018.

**Total: 45**

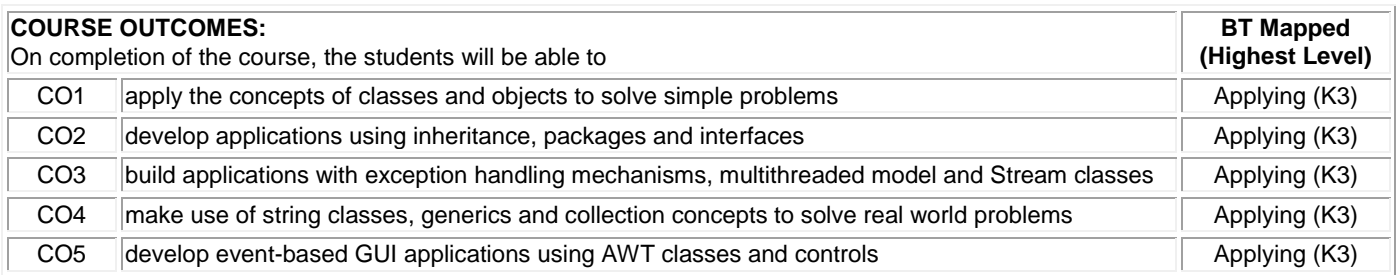

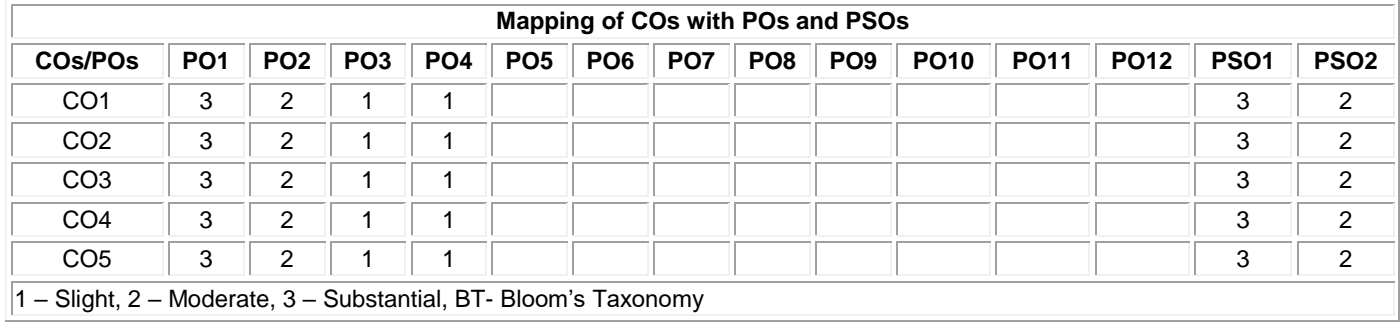

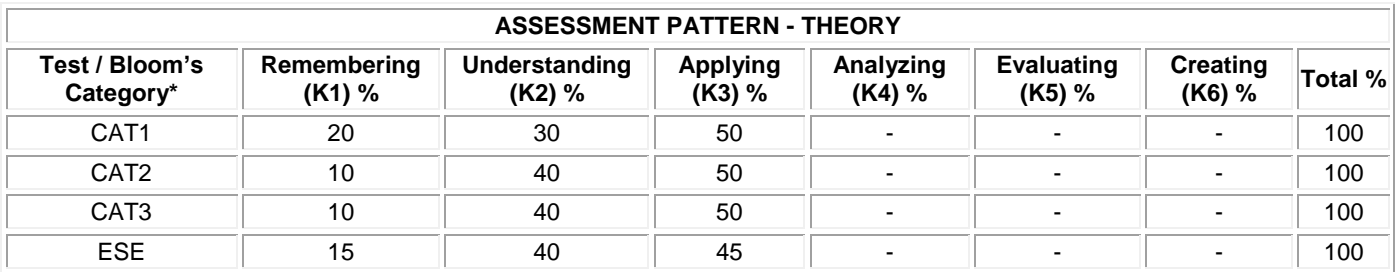

# **20ITT33 COMPUTER ORGANIZATION**

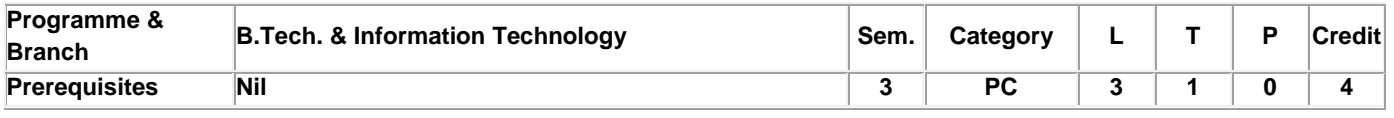

Preamble This course deals with the basics of computer organization and its sub-components like ALU, CU, and data-path. It also analyzes performance of processor, memory and I/O of a digital computer.

#### **Unit - I Basic Structure of Computers and Machine Instructions: 9+3**

Functional Units – Basic Operational Concepts – Number Representation and Arithmetic Operations – Performance – Memory Locations and Addresses – Memory Operations – Instruction and Instruction Sequencing – Addressing Modes – CISC Instruction Sets – RISC and CISC Styles.

## **Unit - II Arithmetic Unit: 9+3**

Addition and Subtraction of Signed Numbers – Design of Fast Adders – Multiplication of Unsigned Numbers – Multiplication of Signed Numbers – Fast Multiplication – Integer Division – Floating Point Numbers and Operations.

# **Unit - III Basic Processing Unit and Pipelining: 9+3**

Fundamental Concepts – Instruction Execution – Hardware Components – Instruction Fetch and Execution Steps – Control Signals - Hardwired control – CISC Style Processors. Pipelining – Basic concepts – Pipeline Organization – Pipelining Issues - Data Dependencies – Memory Delay – Branch Delay – Performance Evaluation.

#### **Unit - IV Memory System: 9+3**

Basic Concepts – Semiconductor RAM Memories – Read-Only Memories – Direct Memory Access – Memory Hierarchy - Cache Memories: Mapping Functions – Performance Consideration – Virtual Memory – Secondary Storage: Magnetic Hard Disks.

## **Unit - V I/O Organization: 9+3**

Accessing I/O Devices – Interrupts – Enabling and Disabling Interrupts – Handling Multiple Devices – Bus Structure – Bus Operation – Arbitration – Interface Circuits – Interconnection Standards: USB.

## **Lecture:45, Tutorial:15, Total:60**

## **TEXT BOOK:**

1. Carl Hamacher, Zvonko Vranesic, Safwat Zaky and Naraig Manjikian, "Computer Organization and Embedded Systems", 6th Edition, McGraw Hill International Edition, New York, 2012.

# **REFERENCES:**

1. Patterson David, A. and Hennessy John L., "Computer Organization and Design: The Hardware / Software Interface", 5th Edition, Harcourt Asia, Morgan Kaufmann, Singapore, 2014.

2. Stallings William, "Computer Organization and Architecture: Designing for Performance", 9th Edition, Pearson Education, New Delhi, 2012.

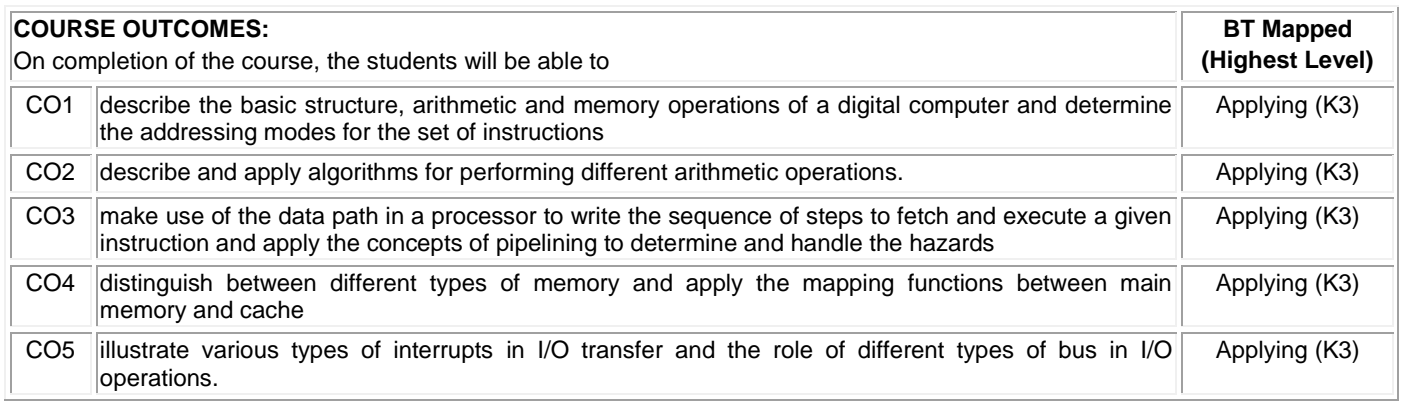

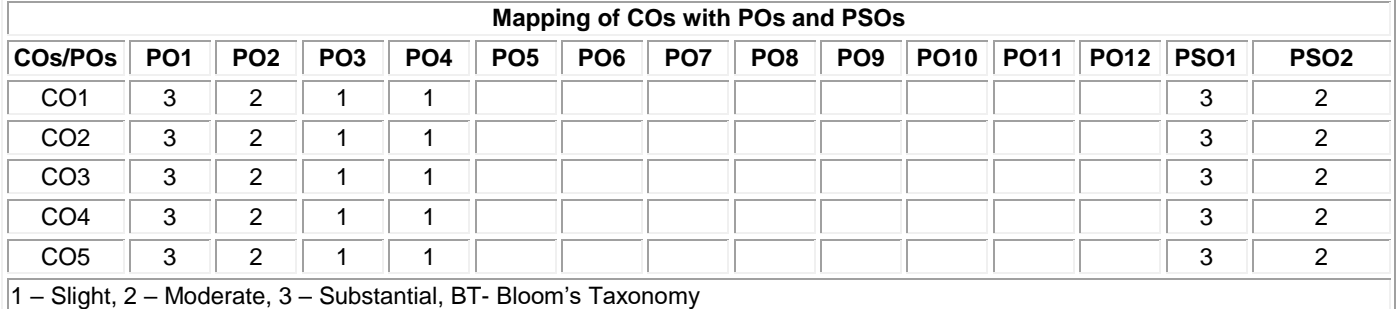

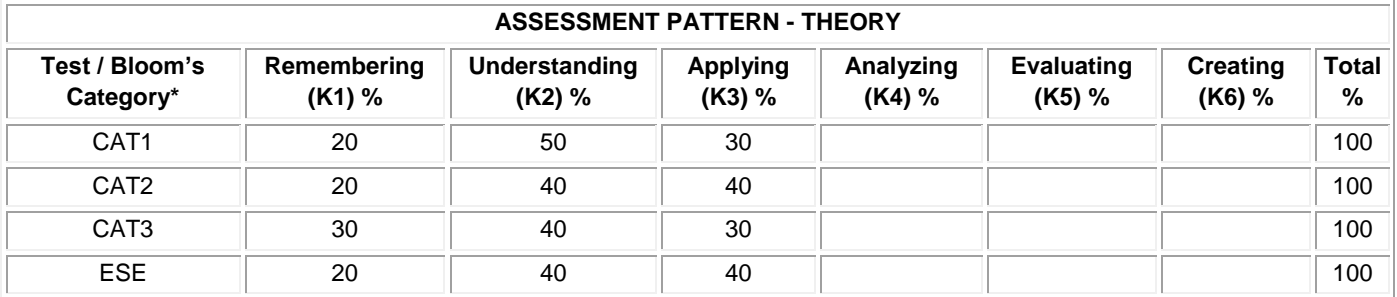

# **20ITL31 DATA STRUCTURES LABORATORY**

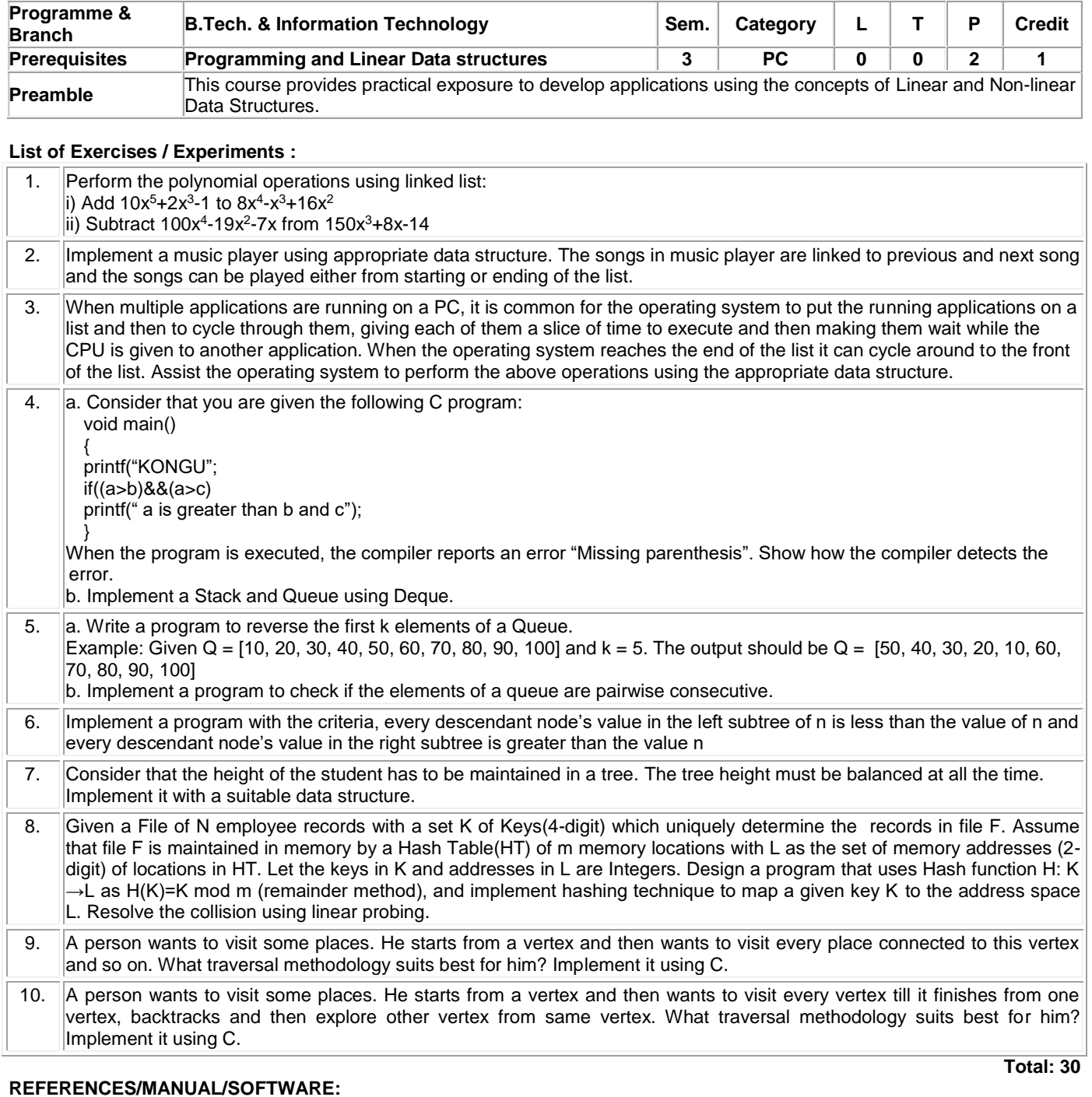

1. Linux / GCC Compiler

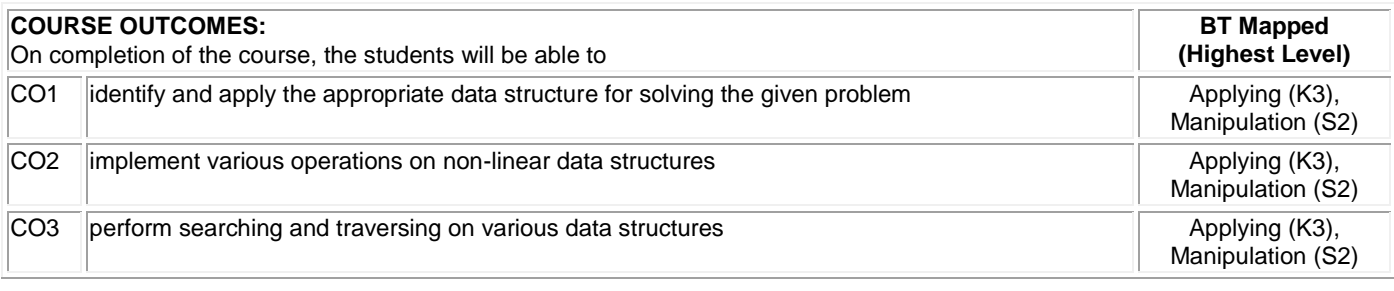

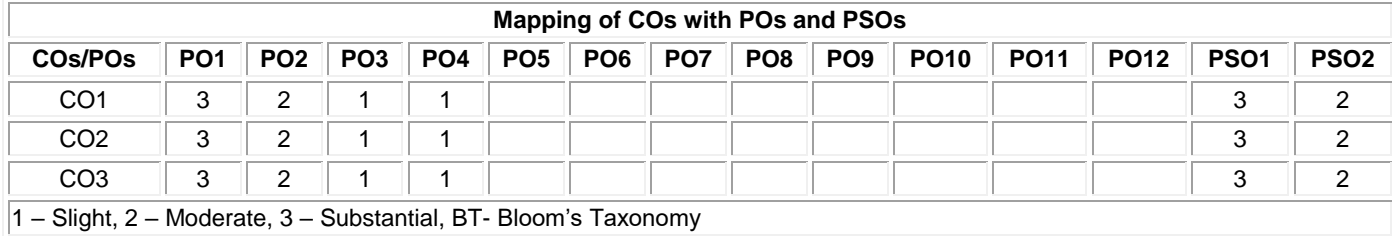

# **20ITL32 OBJECT ORIENTED PROGRAMMING LABORATORY**

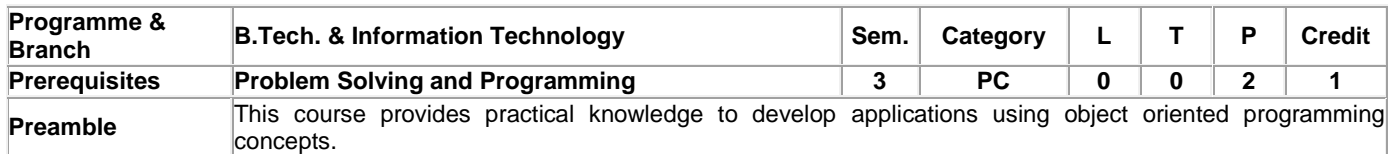

## **List of Exercises / Experiments :**

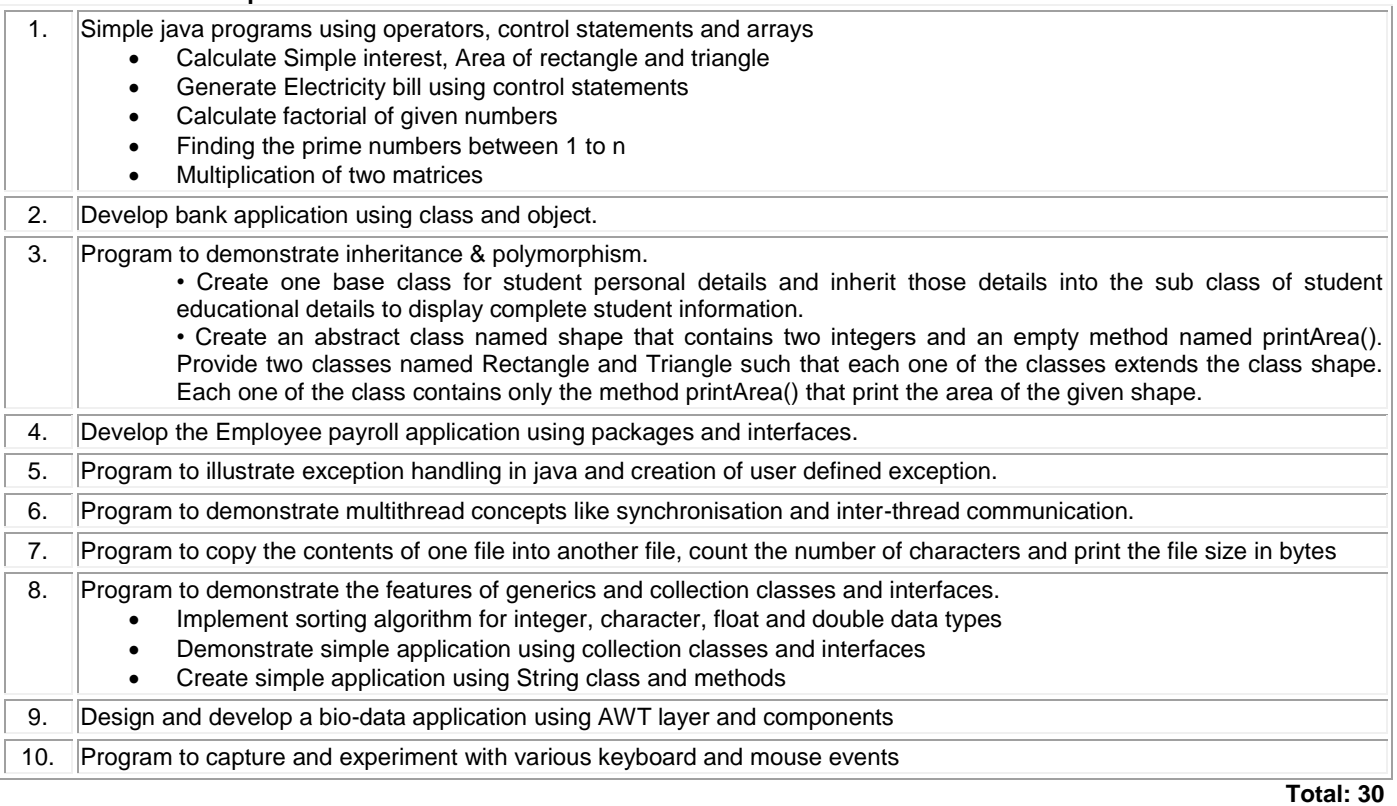

# **REFERENCES/MANUAL/SOFTWARE:**

1. Operating System : Windows/Linux 2. Software : Eclipse/Netbeans IDE, Java SE 3. Laboratory Manual

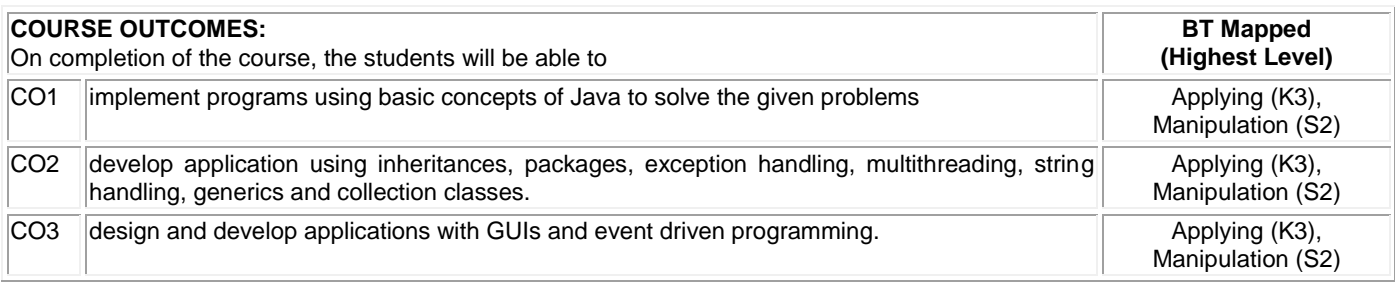

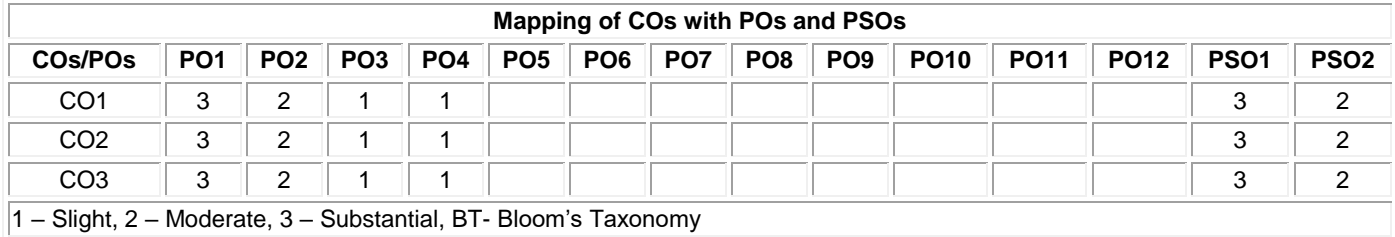

# **20EGL31 ENGLISH FOR WORKPLACE COMMUNICATION LABORATORY**

(Common to all BE/BTech Engineering and Technology branches)

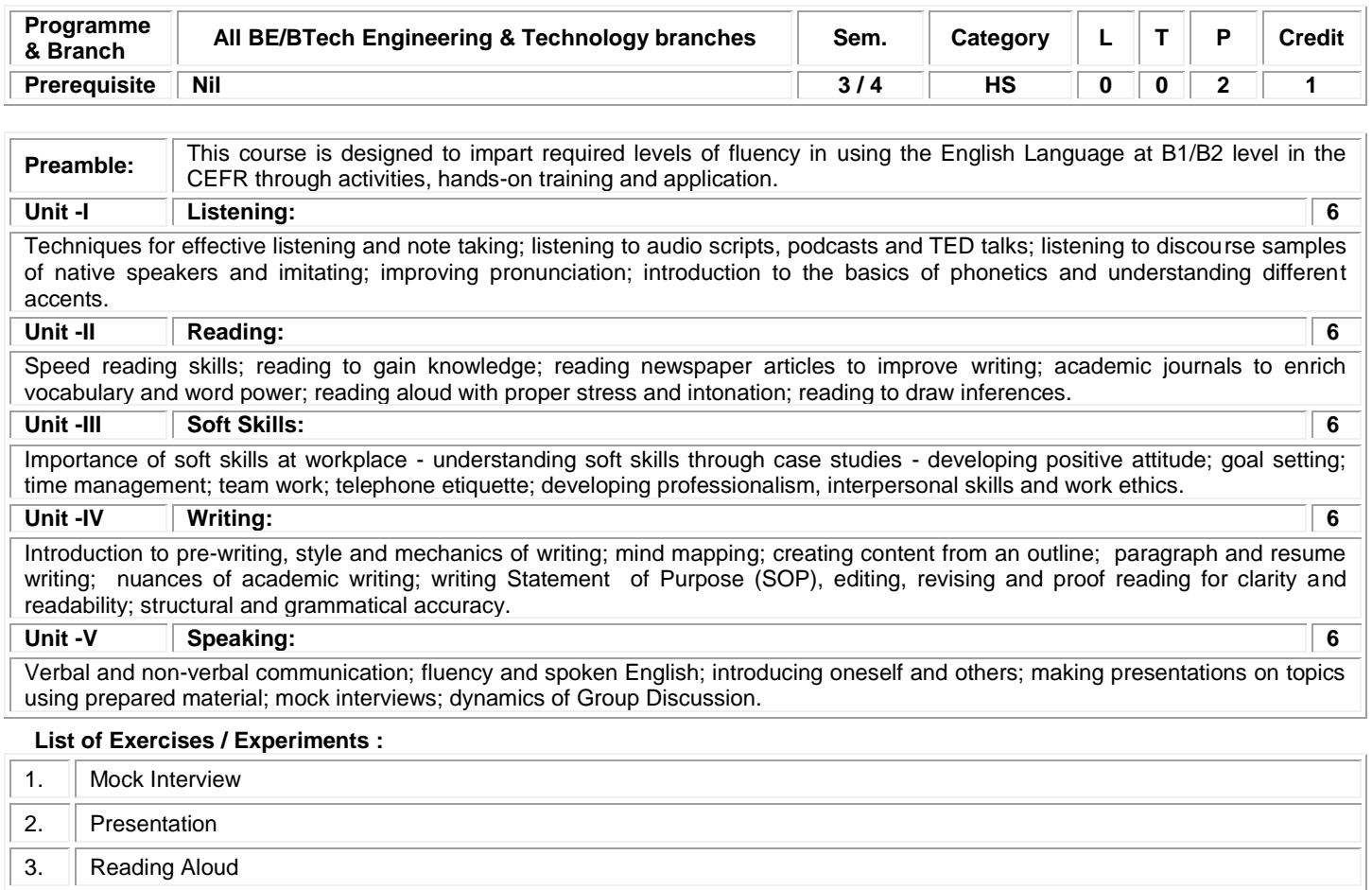

- 4. Group Discussion 5. Soft Skills through Case Studies
- 6. Listening Test

**Total: 30**

## **REFERENCES/MANUAL/SOFTWARE:**

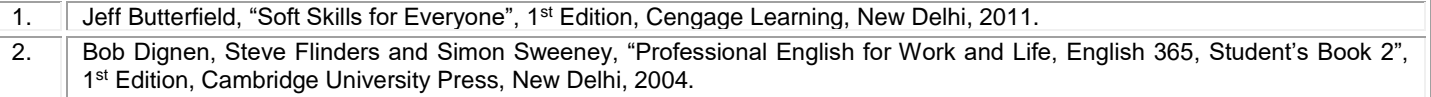

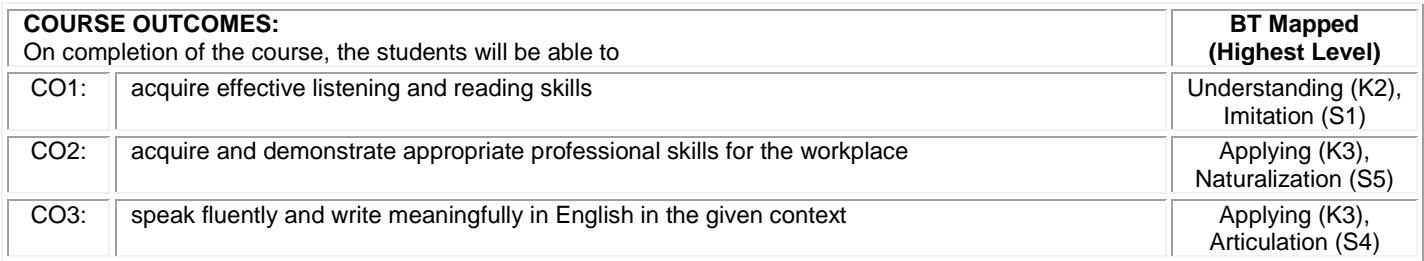

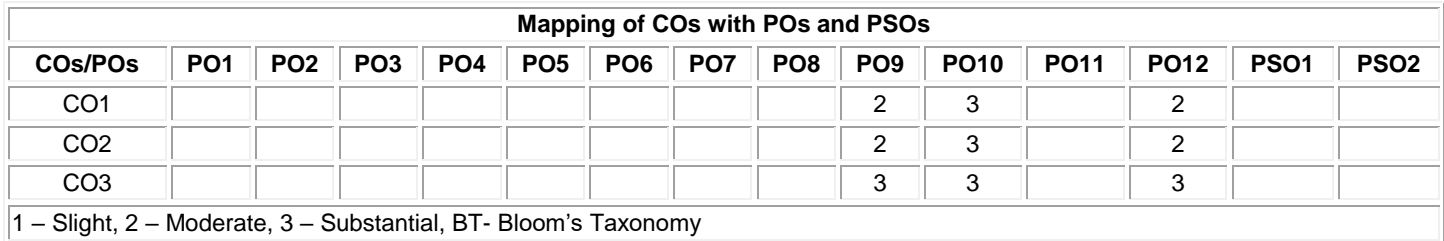

## **20GET31 UNIVERSAL HUMAN VALUES (Common to All BE/BTech branches)**

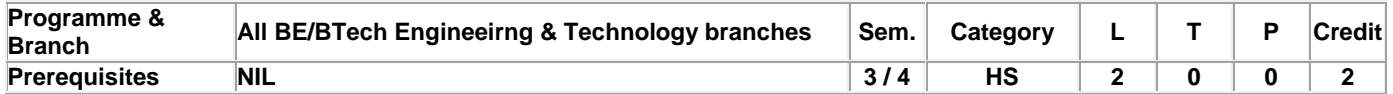

Preamble To make the student to know what they 'really want to be' in their life and profession, understand the meaning of happiness and prosperity for a human being. Also to facilitate the students to understanding of harmony at all the levels of human living, and live accordingly **Unit - I Introduction: 6**

Need and Basic Guidelines of Value Education – Content and Process of Value Education – Self Exploration – purpose of self-Exploration – Content and Process of Self exploration – Natural Acceptance – Realization and Understanding – Basic Human Aspirations – Continuous Happiness and Prosperity – Exploring Happiness and Prosperity – Basic Requirement for Fulfillment of Human Aspirations – Relationships – Physical Facilities – Right Understanding.

## **Unit - II Harmony in the Self and Body: 6**

Human Being and Body – Understanding Myself as Co–existence of Self ('I') and Body, Needs of the Self and Body, Activities in the Self and Body, Self ('I') as the Conscious Entity, the Body as the Material Entity – Exercise – Body as an Instrument– Harmony in the Self ('I) – Understanding Myself – Harmony with Body.

## **Unit - III Harmony in the Family and Society: 6**

Harmony in the Family – Justice – Feelings (Values) in Human Relationships – Relationship from Family to Society – Identification of Human Goal – Five dimensions of Human Endeavour.

## **Unit - IV Harmony in Nature and Existence: 6**

Order of Nature – Interconnectedness – Understanding the Four order – Innateness – Natural Characteristic – Basic Activity – Conformance – Introduction to Space – Co–existence of units of Space – Limited and unlimited – Active and No–activity – Existence is Co–existence.

## **Unit - V Implications of the above Holistic Understanding of Harmony on Professional Ethics: 6**

Values in different dimensions of Human Living – Definitiveness of Ethical Human Conduct –Implications of Value based Living – Identification of Comprehensive Human Goal – Humanistic Education – Universal Human Order – Competence and Issues in Professional Ethics.

## **TEXT BOOK:**

1. Gaur R.R., Sangal R., Bagaria G.P., "A Foundation Course in Human Values and Professional Ethics", 1st Edition, Excell Books Pvt. Ltd., New Delhi, 2016.

## **REFERENCES:**

1. Van Illich, "Energy & Equity", The Trinity Press, USA, 1974.

2. Schumacher E.F., "Small is Beautiful: a study of economics as if people mattered", Britain, 1973.

**Total: 30**

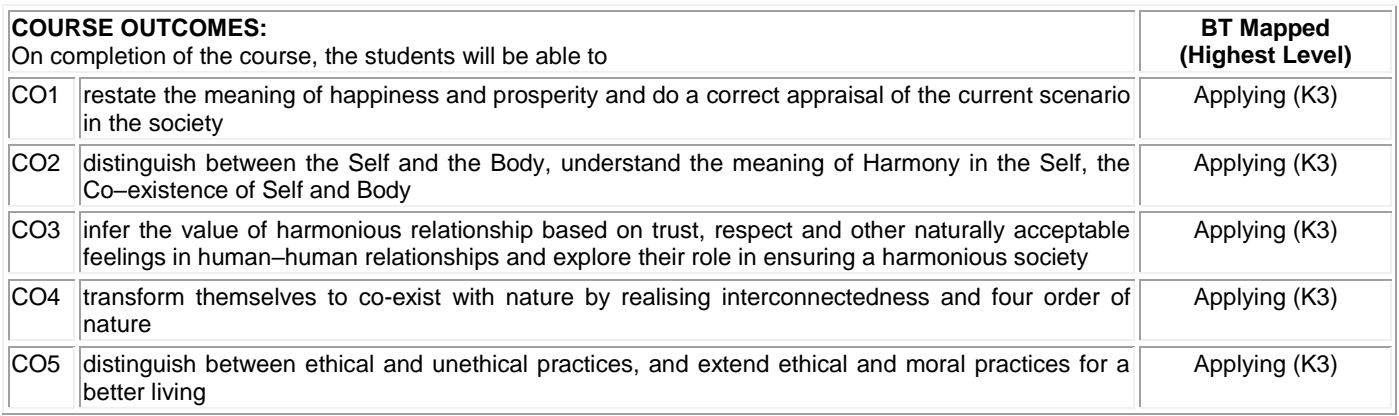

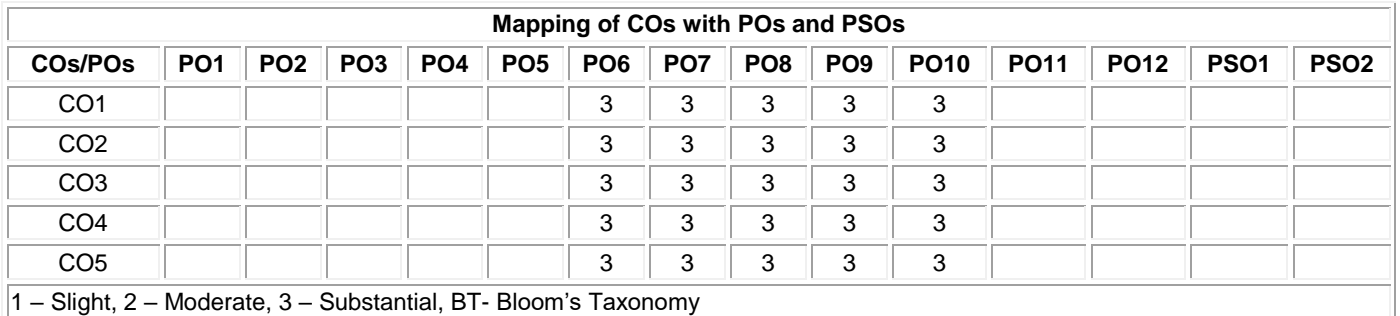

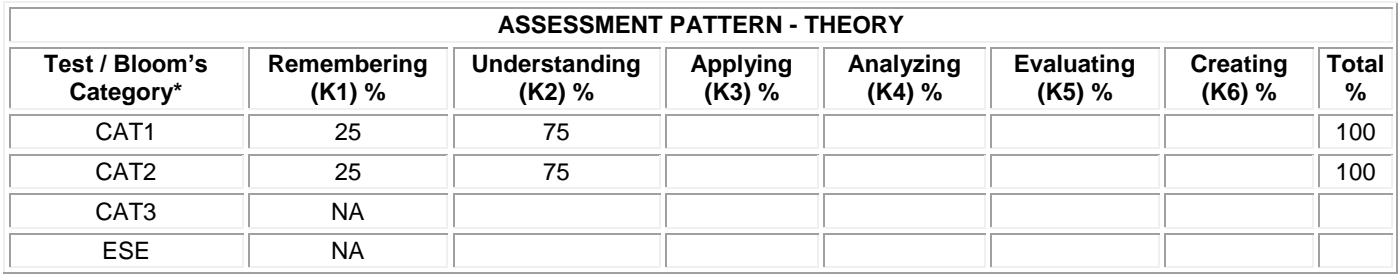

**\* ±3% may be varied (CAT 1, 2 – 100 marks)**

## **20MAT42 PROBABILITY AND STATISTICS (Common to Computer Science and Engineering & Information Technology branches)**

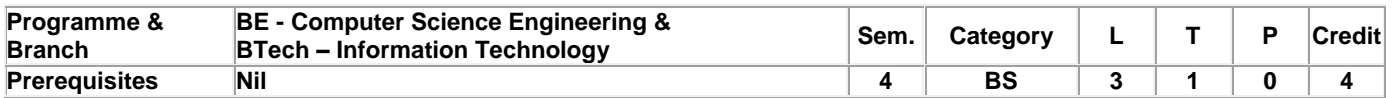

Preamble To provide an in-depth knowledge about random variables, correlation, sampling theory and promote the ability to use probability distributions and analysis of variance to experimental data. **Unit - I Random Variables: 9+3**

Introduction to Probability – Random VariableS – Discrete and Continuous random variables – Probability Mass and Probability density functions – Mathematical expectation and Variance – Moments – Moment generating function – Functions of random variable.

## **Unit - II Standard Probability Distributions: 9+3**

Discrete Distributions: Binomial distribution – Poisson distribution – Geometric distribution – Continuous Distributions: Uniform distribution – Exponential distribution – Normal distribution.

## **Unit - III Two Dimensional Random Variables: 9+3**

Introduction – Joint probability distributions – Marginal and conditional distributions – Covariance – Correlation and regression – Transformation of random variables.

## **Unit - IV Testing of Hypothesis: 9+3**

Introduction – Critical region and level of significance – Types of Errors – Large sample tests: Z-test for single proportion and difference of two sample proportions – Z-test for single mean and difference of means – Small sample tests: Student's t-test for testing significance of single mean and difference of means – F-test for comparison of variances – Chi-square test: Test of goodness of fit – Test of independence of attributes.

#### **Unit - V Design of Experiments: 9+3**

Analysis of variance – One way classification: Completely Randomized Design – Two way classification: Randomized Block Design – Three way classification: Latin Square Design.

# **Lecture: 45, Tutorial: 15, Total: 60**

## **TEXT BOOK:**

1. Veerarajan, T, "Probability, Statistics, Random Processes and Queuing Theory", 1st Edition, Tata McGraw-Hill, New Delhi, 2019.

## **REFERENCES:**

- William Mendenhall, Robert J. Beaver and Barbara M. Beaver, "Introduction to Probability and Statistics", 14<sup>th</sup> Edition, Cengage Learning, USA, 2013.
- 2. Jay L. Devore, "Probability and Statistics for Engineering and the Sciences", 9th Edition, Cengage Learning, USA, 2016.
- 3. Walpole R.E., Myers R.H., Myers S.L. and Ye K., "Probability and Statistics for Engineers and Scientists", 9th Edition, Pearson Education, Asia, 2016.
- 4. Douglas C. Montgomery & George C. Runger, "Applied Statistics and Probability for Engineers ", 7<sup>th</sup> Edition, John Wiley and Sons, USA, 2018.

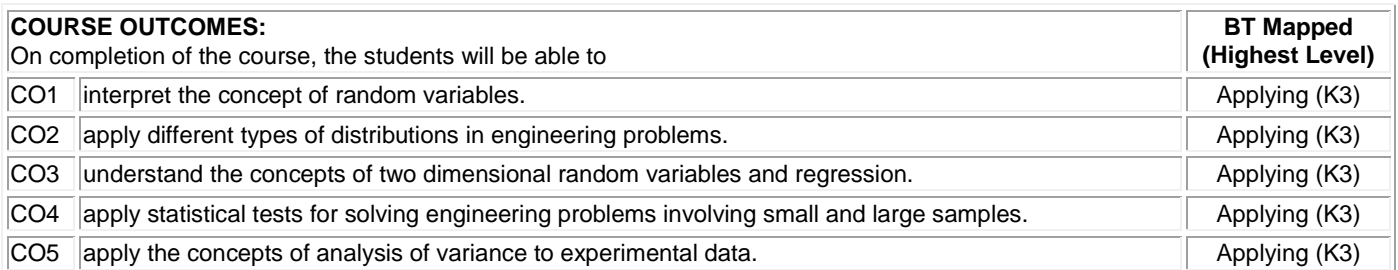

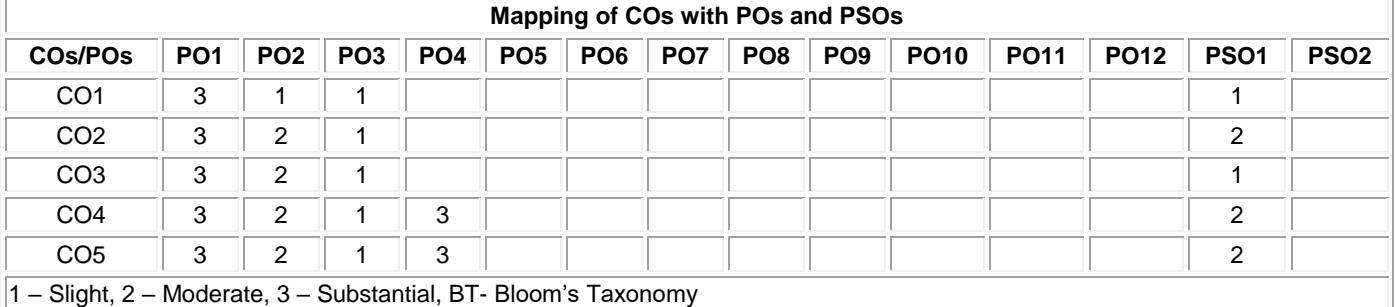

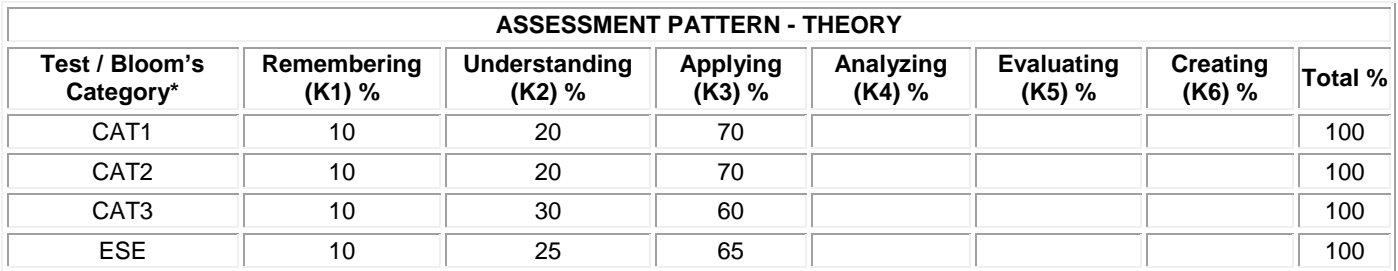

## **20ITT41 PRINCIPLES OF COMMUNICATION**

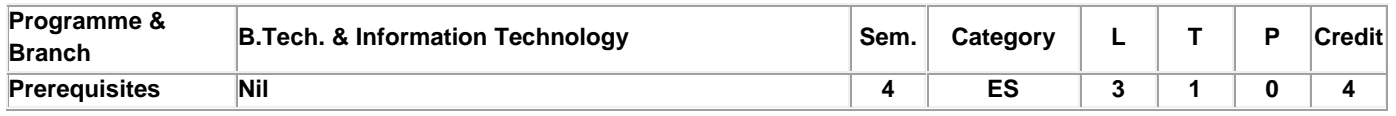

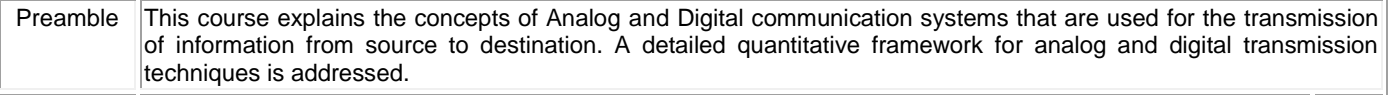

#### **Unit - I Amplitude Modulation: 9+3**

Principles of amplitude modulation – AM envelope - Frequency spectrum and bandwidth - Modulation index and percentage modulation - AM power distribution - AM modulator circuits – Low level AM modulator - AM transmitters – Low level transmitter - AM receivers – Super heterodyne receivers

#### **Unit - II Angle Modulation: 9+3**

Angle Modulation – FM and PM waveforms - Phase deviation and modulation index - Frequency deviation - Direct FM and PM demodulators - Frequency spectrum of angle modulated waves - Bandwidth requirement - Narrowband FM and Broadband FM - Average power - FM and PM modulators, Direct FM transmitter - Angle modulation Vs. Amplitude modulation –Indirect FM transmitter.

#### **Unit - III Digital Modulation: 9+3**

Sampling - Time Division Multiplexing - Digital T-carrier System – Pulse code modulation – Amplitude shift keying - Frequency and phase shift keying – Modulator and demodulator - bit error rate calculation.

#### **Unit - IV Data Communication: 9+3**

Data communication codes: ASCII - BAR codes - Error Control - Error Detection - Redundancy checking - Error Correction -Hamming – Line coding: AMI – NRZ - RZ - Serial interfaces : RS232 - RS485 - Data communication circuits - Data communication modems - Public Switched Telephone Network(PSTN) – ISDN.

#### **Unit - V Spread Spectrum: 9+3**

PN sequence code and its properties- Direct sequence spread spectrum system - Processing gain- Frequency hopping spread spectrum.

#### **TEXT BOOK:**

1. Wayne Tomasi, "Electronic Communications Systems: Fundamentals through Advanced", 5th Edition, Pearson Education, 2008.

## **REFERENCES:**

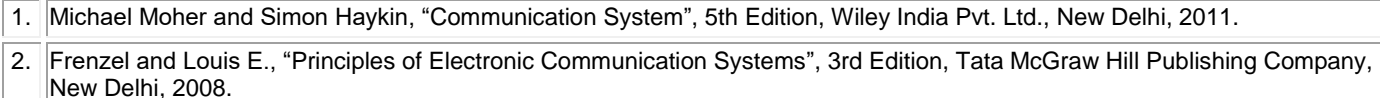

3. Anokh Singh, "Principles of Communication Engineering", S. Chand & Co., New Delhi, 2006.

**Lecture:45, Tutorial:15, Total:60**

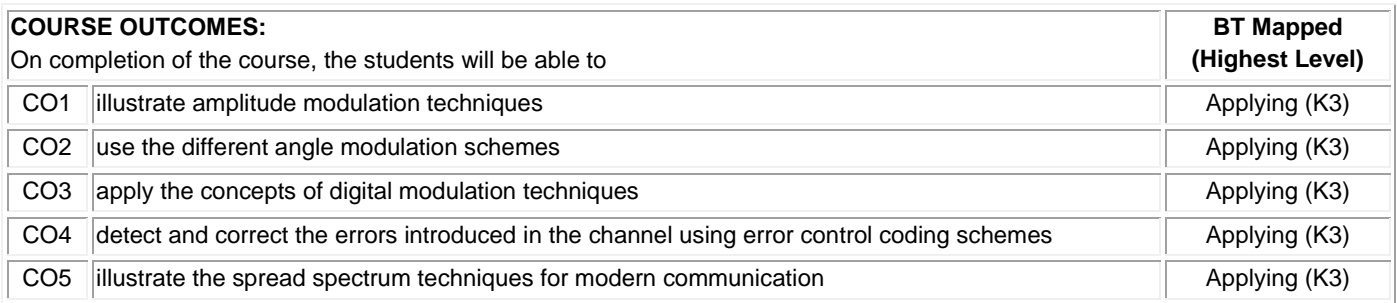

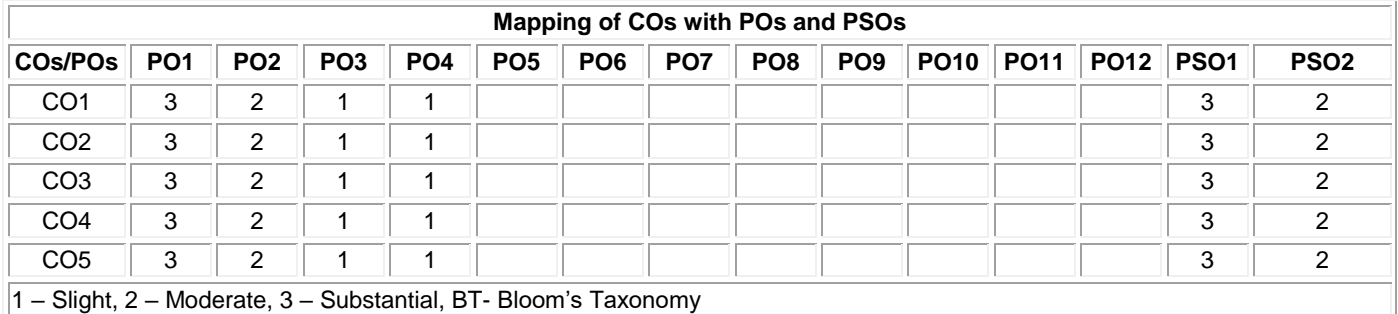

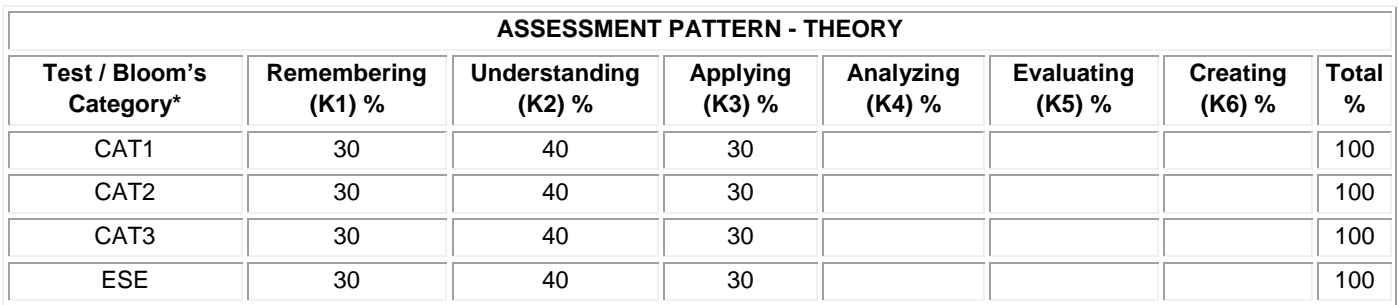

## **20ITT42 DATABASE MANAGEMENT SYSTEMS**

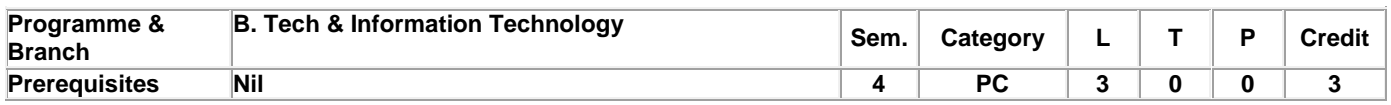

Preamble This course provides the fundamentals of database concepts, SQL queries and transactions. It also deals with various concurrency control techniques for transactions.

# **Unit - I Data Models and Relational Model: 9**

Introduction–Database System Applications–Purpose of database systems – View of data – Database Languages – Relational Databases**–** Database Architecture – Database Users and administrators - Relational Model – Structure of Relational Databases – Database Schema – Keys – Schema Diagrams – Relational Query Languages - Relational Operations- Relational Algebra.

## **Unit - II SQL and Database Design: 9**

Database Design - E-R model- Constraints – ER diagrams – Reduction to Relational Schema – ER design issues. SQL: Basic structure – Operations –Aggregate Functions –Sub queries - Nested Sub queries - Intermediate SQL: Joins – views– Index – Integrity Constraints– SQL data types and schemas – Authorization.

#### **Unit - III Relational Database Design: 9**

Features of good relational designs- Functional dependency theory - Decomposition using functional dependencies–Algorithms for decomposition. Normal Forms: 1NF, 2NF, 3NF, BCNF, 4NF, 5NF–Data Storage: RAID – Tertiary storage - File Organization – Organization of Records in Files – Data dictionary storage.

#### **Unit - IV Indexing, Hashing and Transactions: 9**

Ordered indices– B trees - B+ Tree index files–Multiple key access - Static and Dynamic Hashing – Bitmap indices. Overview of Query Processing- Transaction concept–Transaction model–Storage structure–Transaction atomicity and durability – Isolation – Serializability.

#### **Unit - V Concurrency Control and Recovery System: 9**

Lock-based Protocols - Deadlock Handling – Multiple Granularity – Timestamp and Validation Based Protocols - Failure classification – Storage – Recovery and atomicity – Algorithm – Buffer management – Failure with loss of nonvolatile storage

#### **TEXT BOOK:**

1. Silberschatz Abraham, Korth Henry F. and Sudarshan S., "Database System Concepts", 7<sup>th</sup> Edition, McGraw Hill, New York, 2019.

#### **REFERENCES:**

- 1. Elmasri, Ramez and Navathe, Shamkant B., "Fundamental Database Systems", 6<sup>th</sup> Edition, Pearson Education, New Delhi, 2010.
- 2. Date C.J., Kannan A. and Swamynathan S., "An Introduction to Database Systems", 8th Edition, Pearson Education, New Delhi, 2006.

**Total: 45**

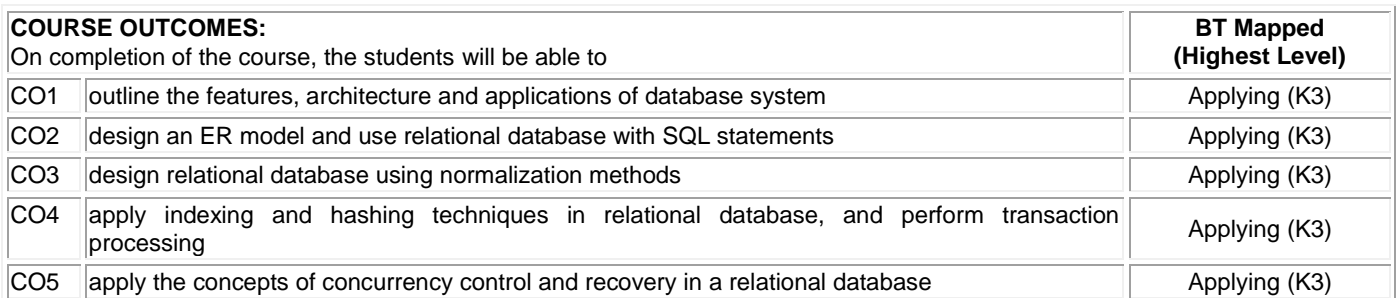

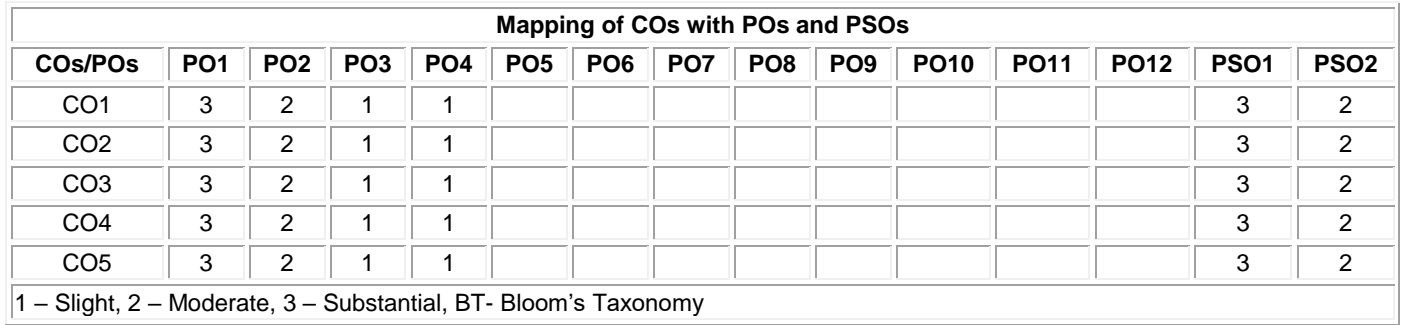

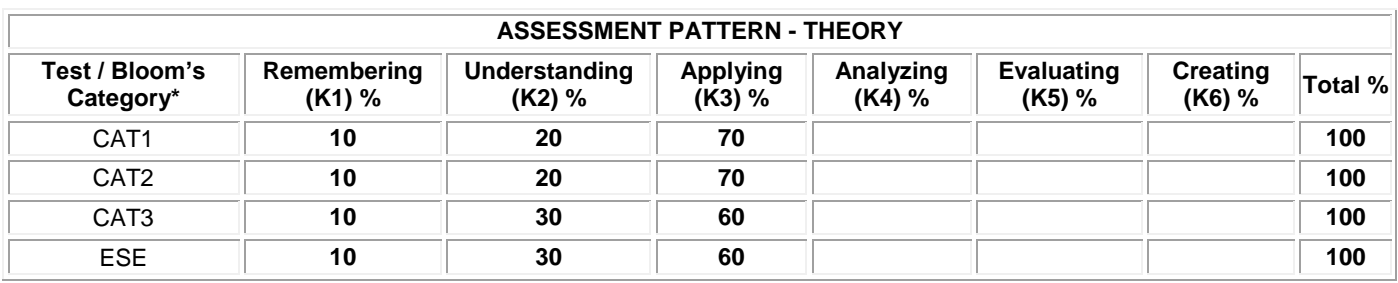

## **20ITT43 DESIGN AND ANALYSIS OF ALGORITHMS**

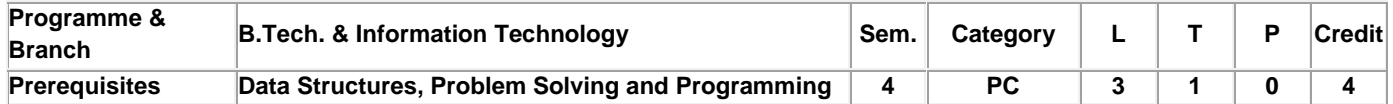

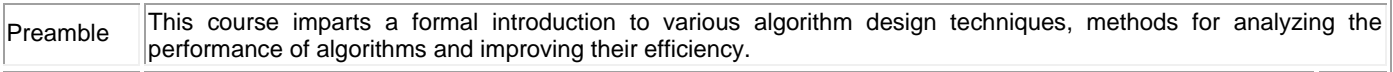

#### **Unit - I Introduction: 9+3**

Notion of an Algorithm - Fundamentals of Algorithmic Problem Solving - Important Problem Types - Fundamentals of the Analysis of Algorithm Efficiency - Analysis Framework - Asymptotic Notations and its properties - Mathematical analysis for Recursive and Non-recursive algorithms - Empirical analysis of algorithm - Algorithm visualization.

#### **Unit - II Brute Force: 9+3**

Selection and Bubble Sort, Sequential search and String Matching - closest pair and convex hull problem- Divide and Conquer methodology: Merge sort - Quick sort - Binary search - Binary tree traversals and related properties - Multiplication of large integers and Strassen's Matrix Multiplication - closest pair and convex hull problem.

#### **Unit - III Decrease and Conquer: 9+3**

Insertion sort -Topological Sorting - Fake coin problem - Computing a Median and the Selection Problem - Transform and conquer: Presorting - Balanced search trees -AVL trees -2-3 Trees- Heaps and Heap sort.

#### **Unit - IV Dynamic Programming: 9+3**

Warshall's and Floyd's algorithm - Optimal Binary Search Trees - Knapsack Problem and Memory functions - Greedy Technique: Prim's algorithm - Kruskal's Algorithm - Dijkstra's Algorithm - Huffman Trees.

#### **Unit - V Backtracking: 9+3**

n-Queens problem - Hamiltonian Circuit Problem - Subset Sum Problem - Branch and Bound: Assignment problem - Knapsack Problem - Traveling Salesman Problem - Overview of P, NP and NP-Complete Problems.

## **TEXT BOOK:**

1. Anany Levitin, "Introduction to the Design and Analysis of Algorithms", 3<sup>rd</sup> Edition, Pearson Education, New Delhi, 2012.

#### **REFERENCES:**

1. Thomas H. Cormen, Charles E. Leiserson, Ronald L. Rivest and Clifford Stein, "Introduction to Algorithms", 3<sup>rd</sup> Edition, MIT Press, London, 2009.

2. Alfred V. Aho, John E. Hopcroft and Jeffrey D. Ullman, "Data Structures and Algorithms", Pearson Education, New Delhi, 2006.

**Lecture:45, Tutorial:15, Total:60**

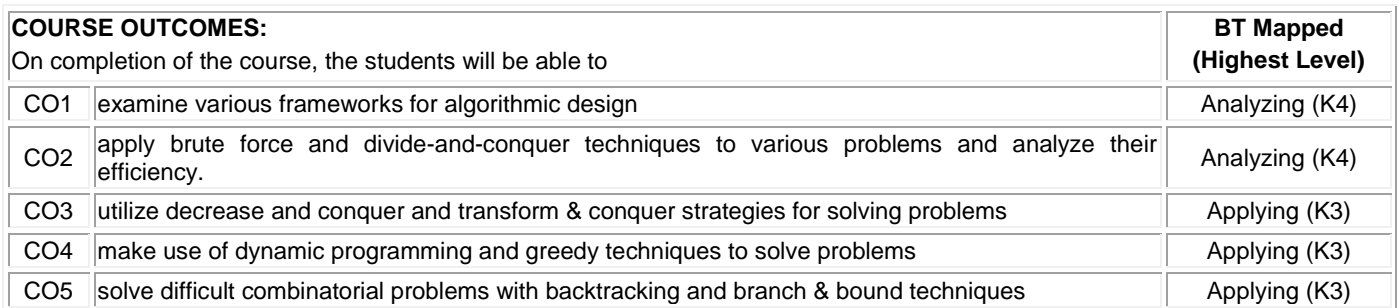

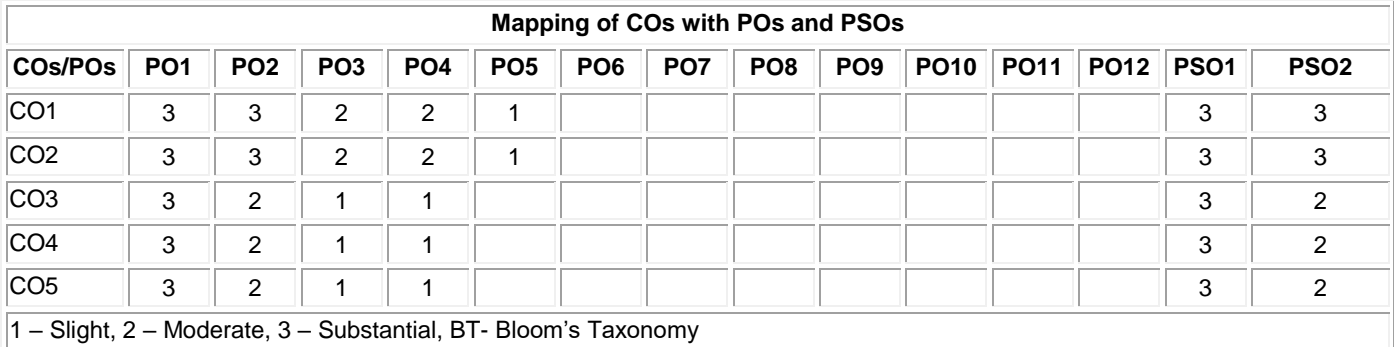

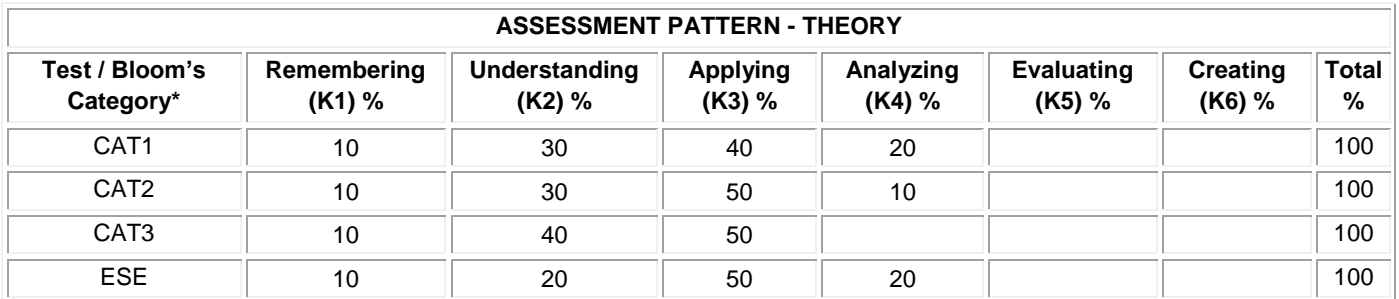

# **20ITT44 WEB TECHNOLOGY**

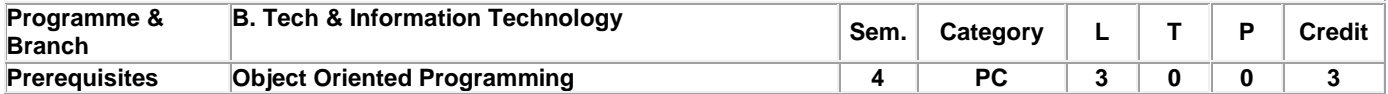

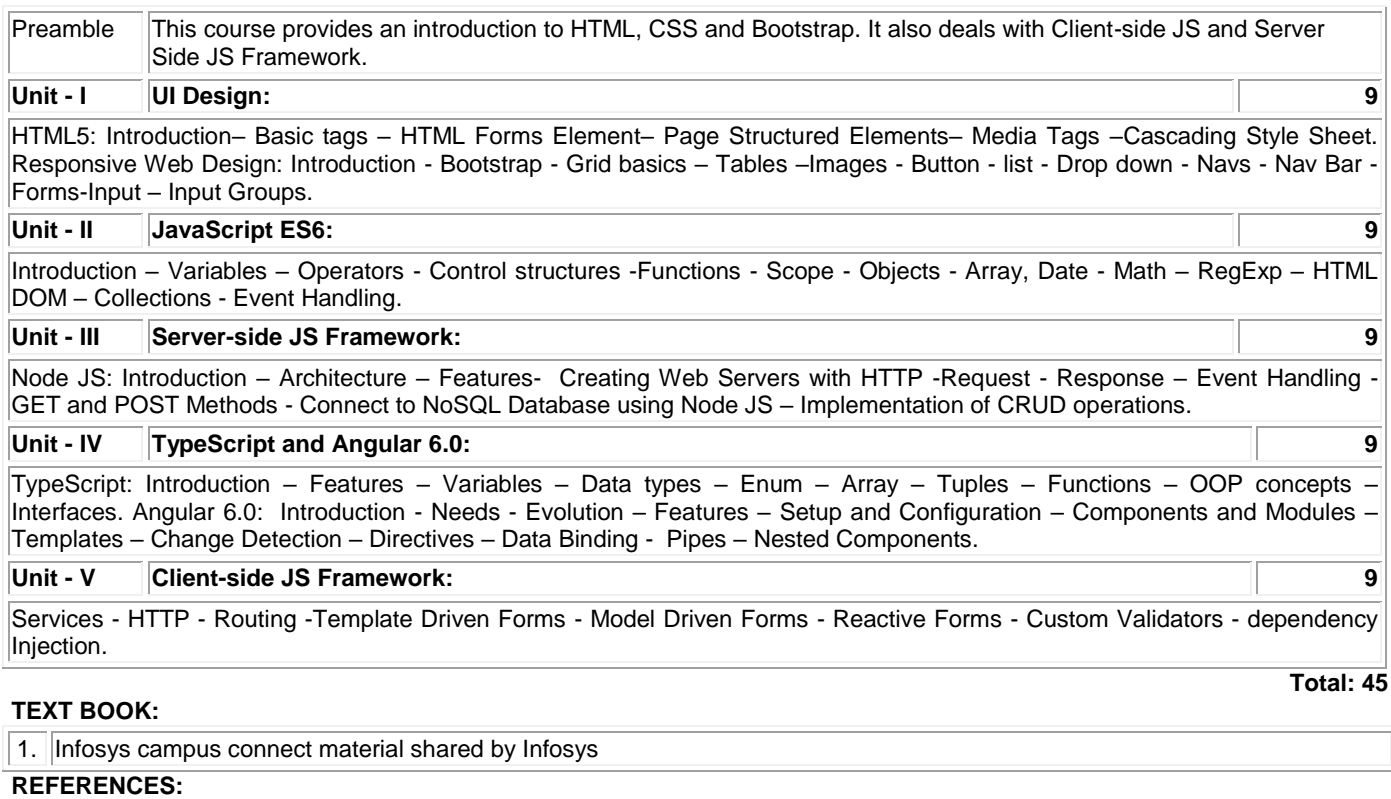

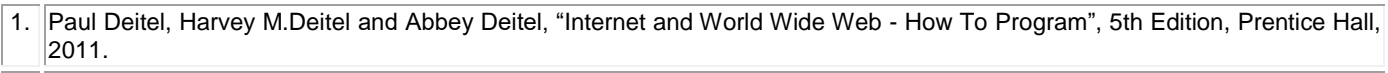

2. [https://www.javatpoint.com](https://www.javatpoint.com/)

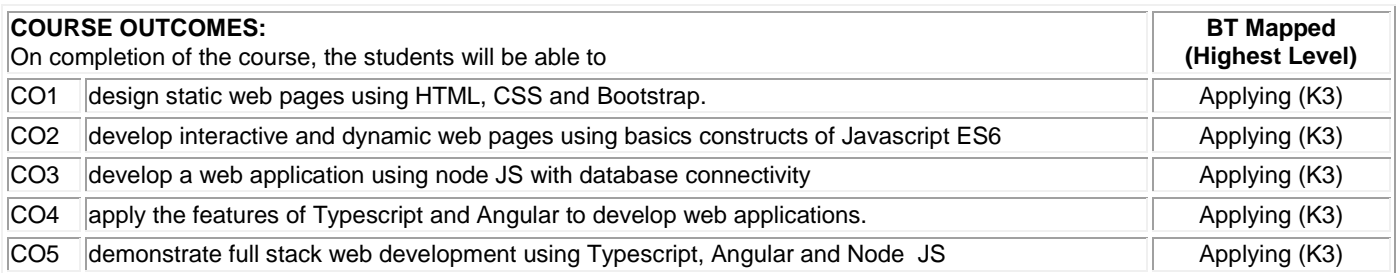

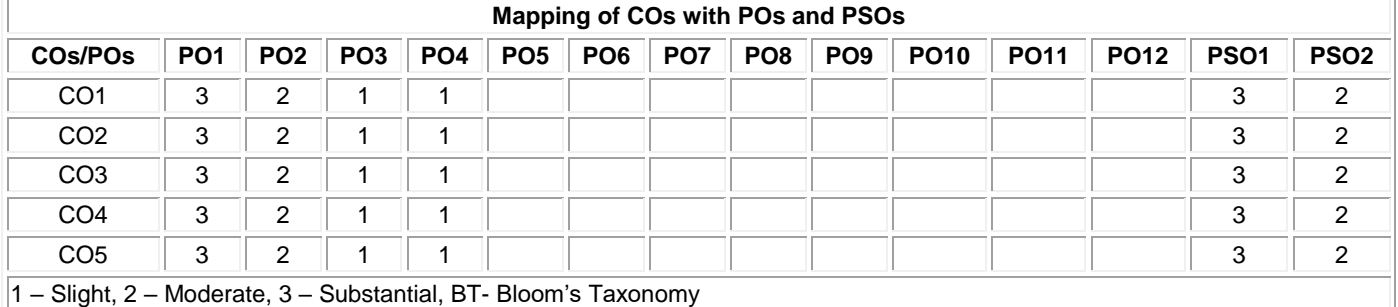

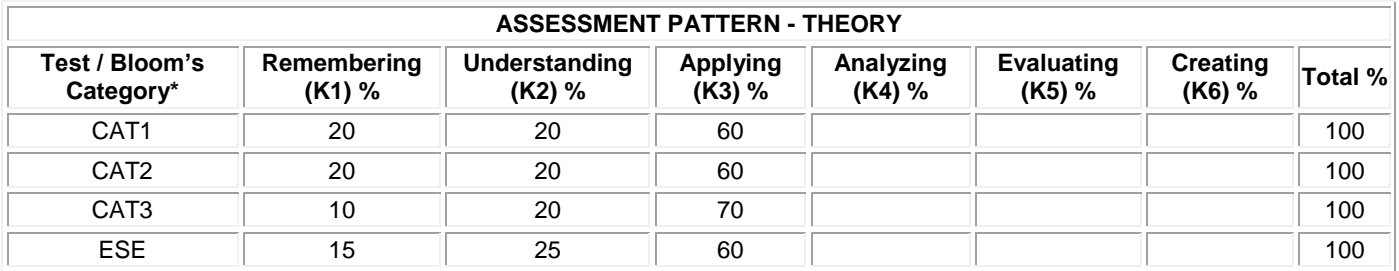

# **20ITL41 DATABASE MANAGEMENT SYSTEMS LABORATORY**

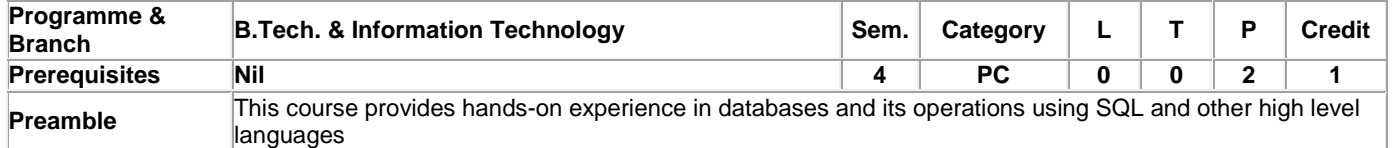

## **List of Exercises / Experiments :**

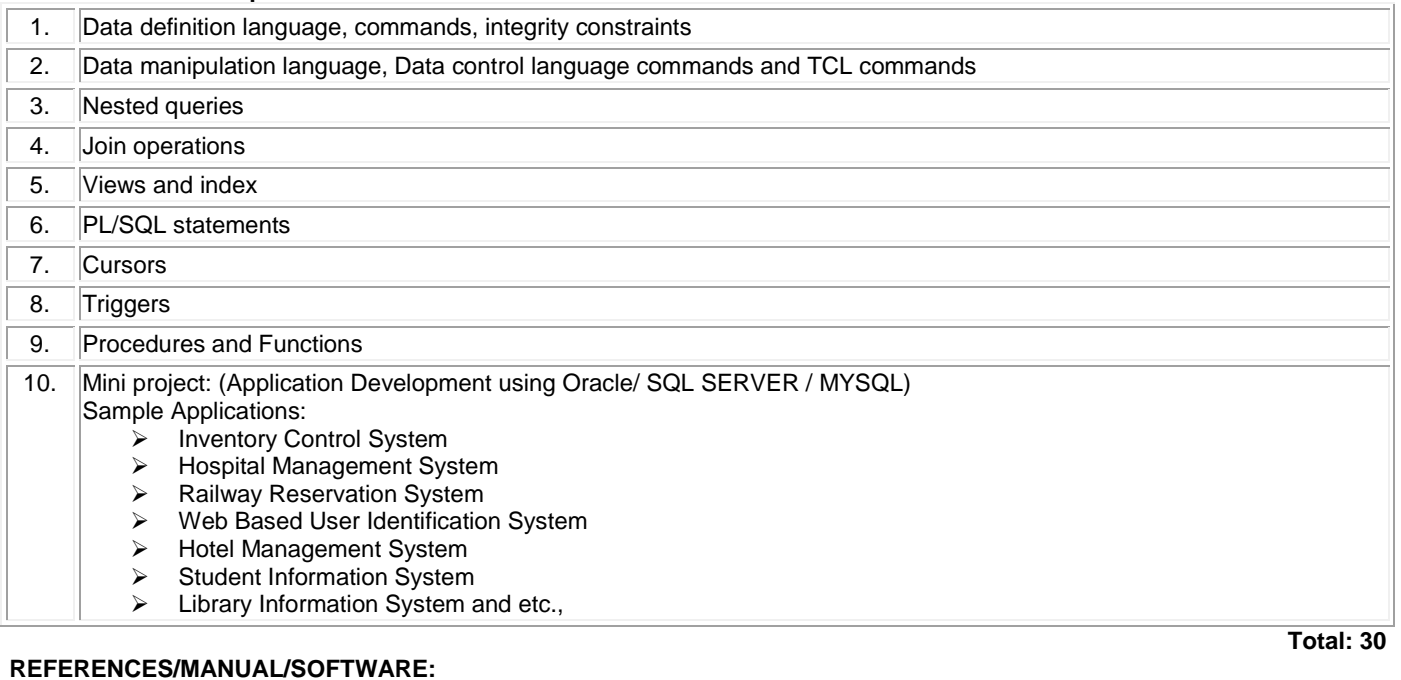

1. Front End: Microsoft Visual Studio 6.0, Microsoft .NET Framework SDK v2.0, Java etc

2. Back End : ORACLE / SQL SERVER / MYSQL

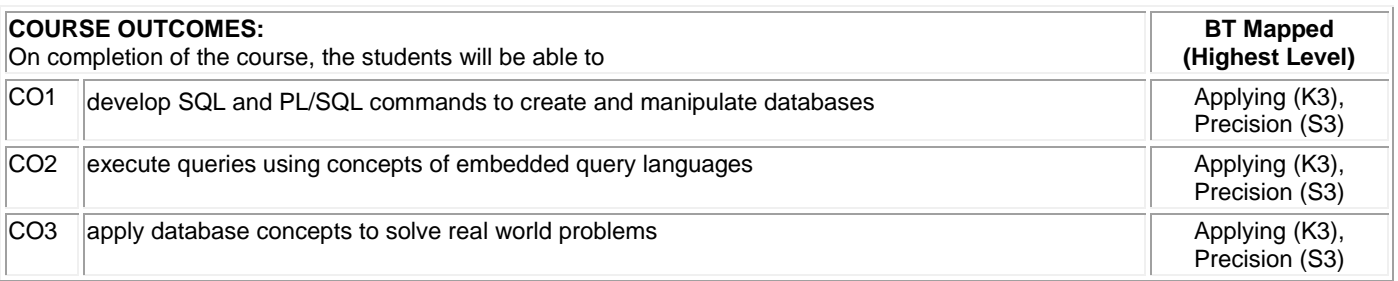

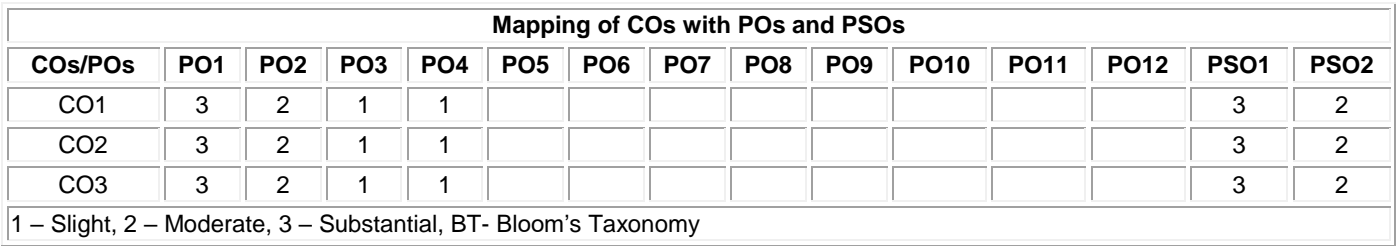

# **20ITL42 WEB TECHNOLOGY LABORATORY**

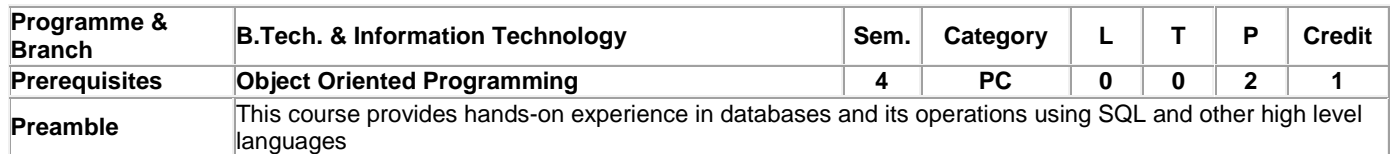

## **List of Exercises / Experiments :**

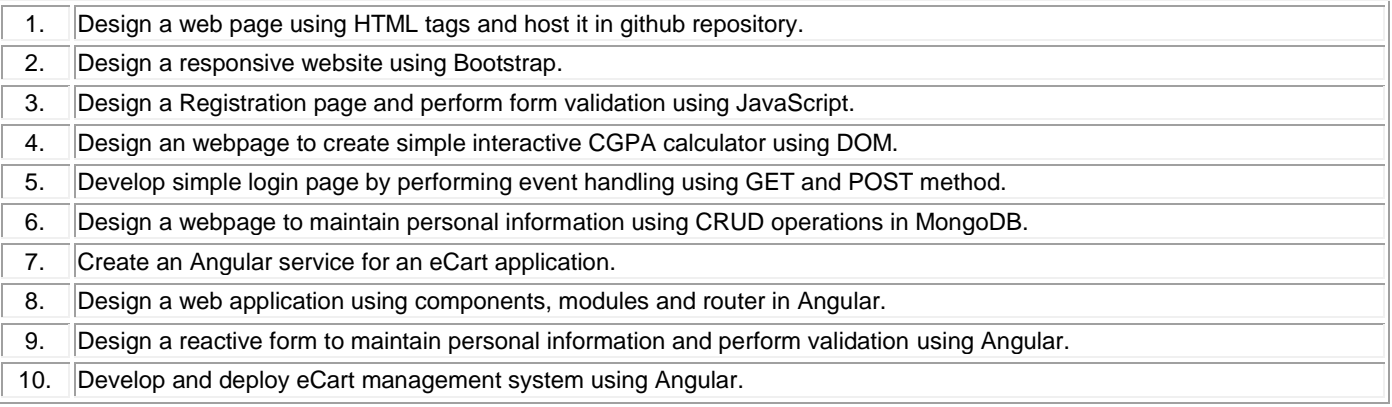

## **REFERENCES/MANUAL/SOFTWARE:**

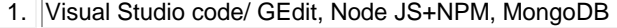

2. Angular, Github

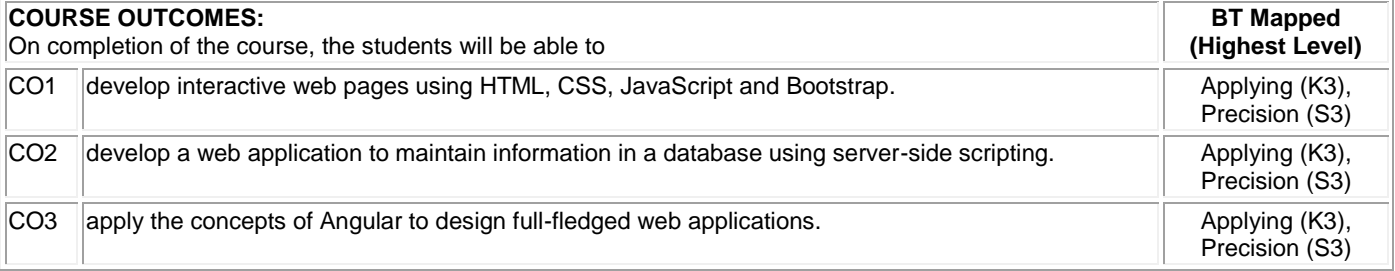

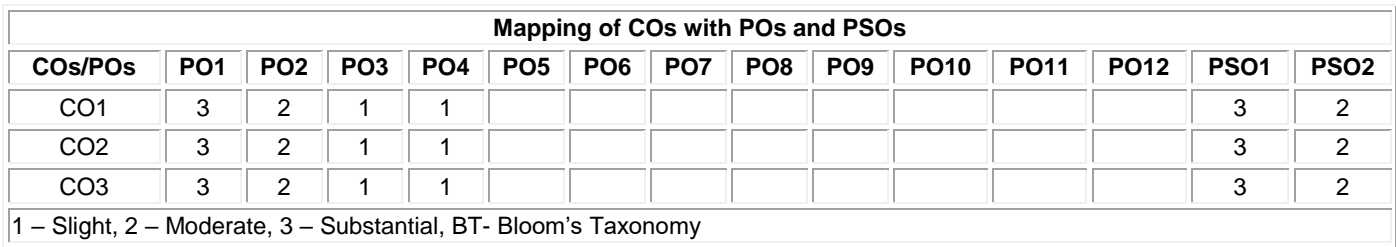

**Total: 30**

#### **20MNT31 ENVIRONMENTAL SCIENCE**

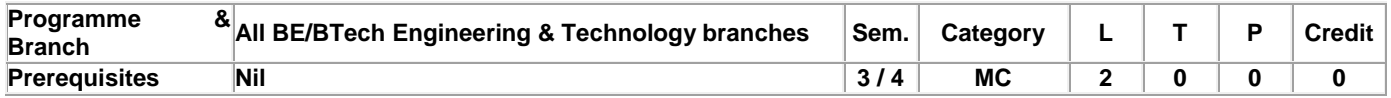

Preamble This course provides an approach to understand the various natural resources, ecosystem, bio-diversity, pollution control & monitoring methods for sustainable life and also to provide knowledge and to create awareness for engineering students on biological sciences. **Unit - I Environmental Studies and Natural Resources: 5**

Introduction to Environmental Science – uses, over-exploitation and conservation of forest, water, mineral, food, energy and land resources–case studies

#### **Unit - II Ecosystem and Biodiversity: 5**

Ecosystems: concept and components of an ecosystem -structural and functional features – Functional attributes (Food chain and Food web only). Biodiversity: Introduction – Classification – Bio geographical classification of India- Value of biodiversity – Threats and Conservation of biodiversity - case studies.

#### **Unit - III Environmental Pollution: 5**

Environmental Pollution: Definition – causes, effects and control measures of: (a) Air pollution - Climate change, global warming, acid rain, ozone layer depletion (b)Water pollution (c) Soil pollution - Role of an individual in prevention of pollution - case studies.

## **Unit - IV Environmental Monitoring: 5**

Sustainability -three pillars of sustainability- factors affecting environmental sustainability-approaches for sustainable development - Introduction to EIA - objectives of EIA - environment protection act – air (prevention and control of pollution) act – water (prevention and control of pollution) act.

#### **Unit - V Introduction to Biological Science: 5**

Functions of Carbohydrates, lipids, proteins and nucleic acids - Cells and its organelles - plasma membrane, mitochondria and nucleus- Heredity and DNA - organization of DNA in cells - Genes and chromosomes- Cell division -Types of cell division- mitosis & meiosis - Cell cycle and molecules that control cell cycle.

## **TEXT BOOK:**

1. Anubha Kaushik, and Kaushik C.P., "Environmental Science and Engineering", 6th Multicolour Edition, New Age International Pvt. Ltd., New Delhi, 2018.

2. Lodish. H., Berk A., Zipurursky S.L., Matsudaria P., Baltimore D. and Darnell J., "Molecular Cell Biology", 4th Edition, Freeman Press, 2000.

## **REFERENCES:**

- 1. Palanisamy P.N., Manikandan P., Geetha A., Manjula Rani K., Kowshalya V.N., "Environmental Science", Pearson Education, New Delhi, Revised Edition 2019.
- 2. Satyanarayan, U.,& Chakrapani, U., "Textbook of Biochemistry",1999 Ed. June 2017

 **Total: 25**

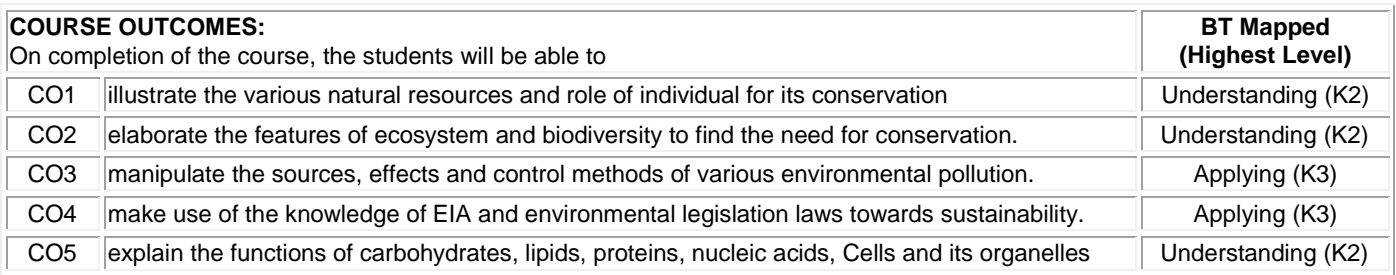

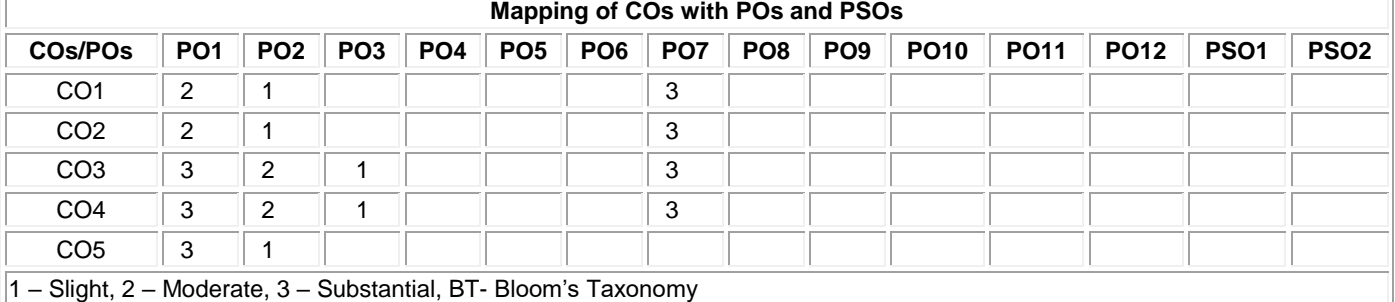

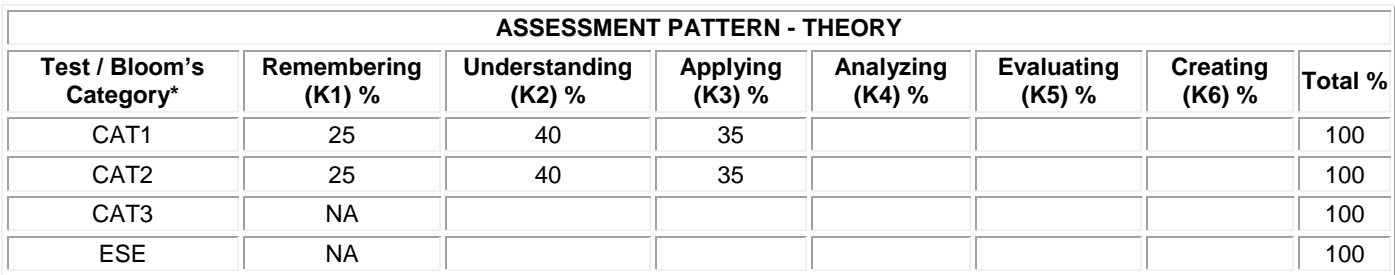

 $*$ ±3% may be varied (CAT 1,2 – 50 marks)

## **20ITT51 COMPUTER NETWORKS**

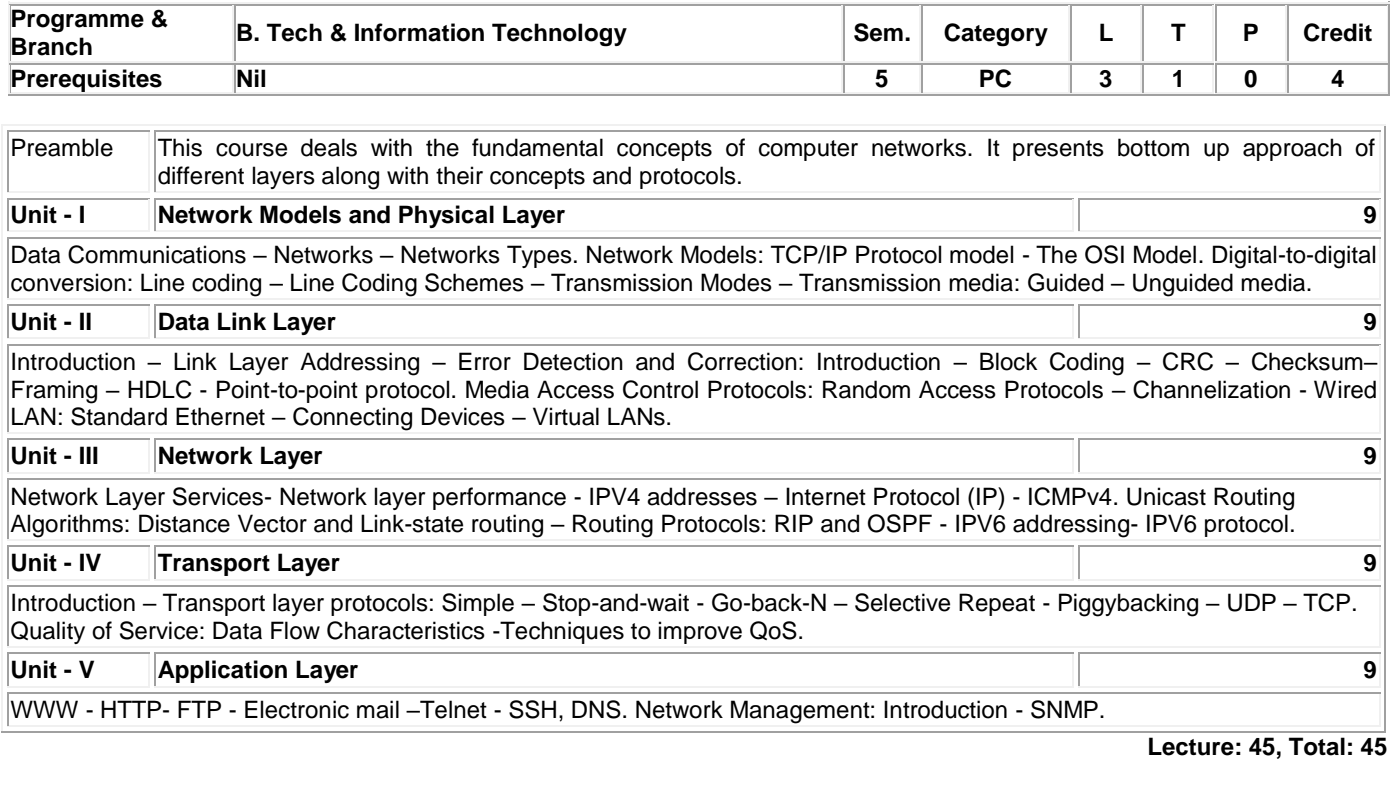

## **TEXT BOOK:**

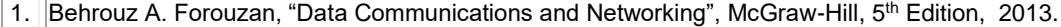

# **REFERENCES:**

1. Kurose James F. and Ross Keith W., "Computer Networking: A Top-Down Approach", 6th Edition, Pearson Education, New Delhi, 2017.

2. Stallings, "Data and Computer Communications", PHI, 10th Edition, New Delhi, 2015.
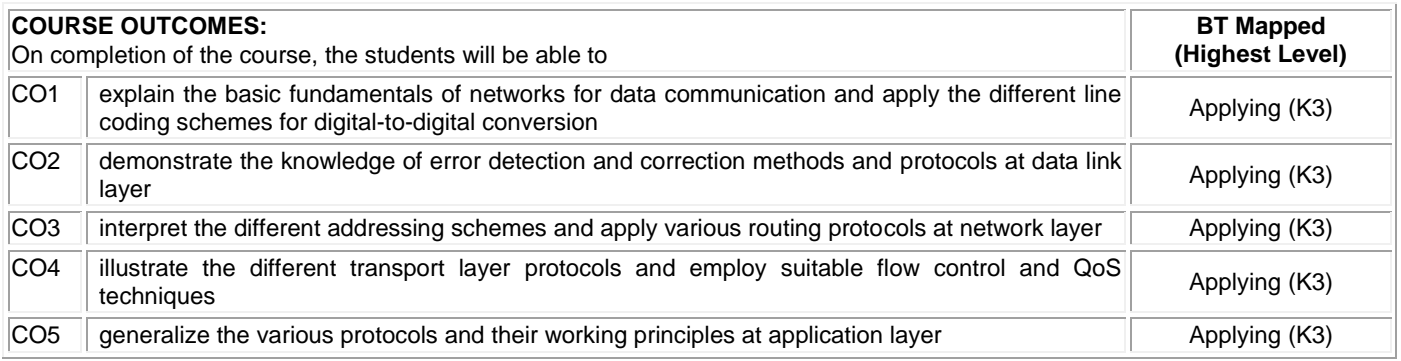

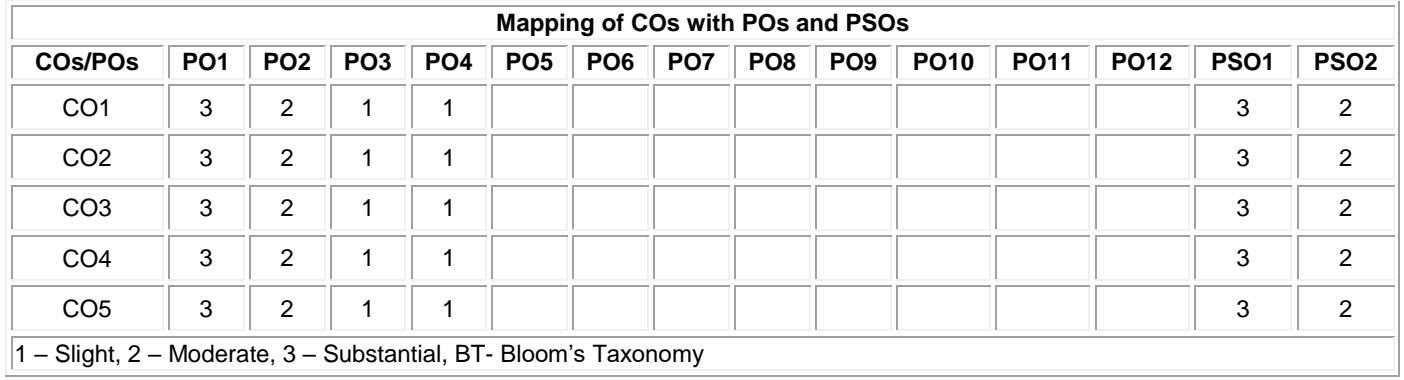

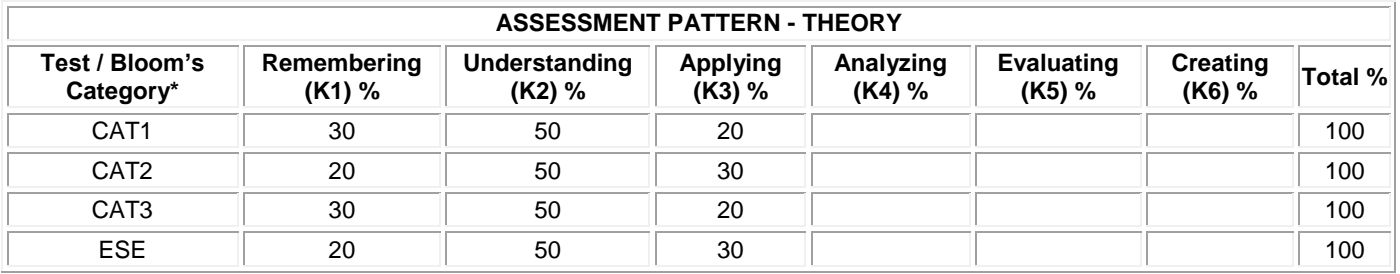

# **20ITT52 OPERATING SYSTEMS**

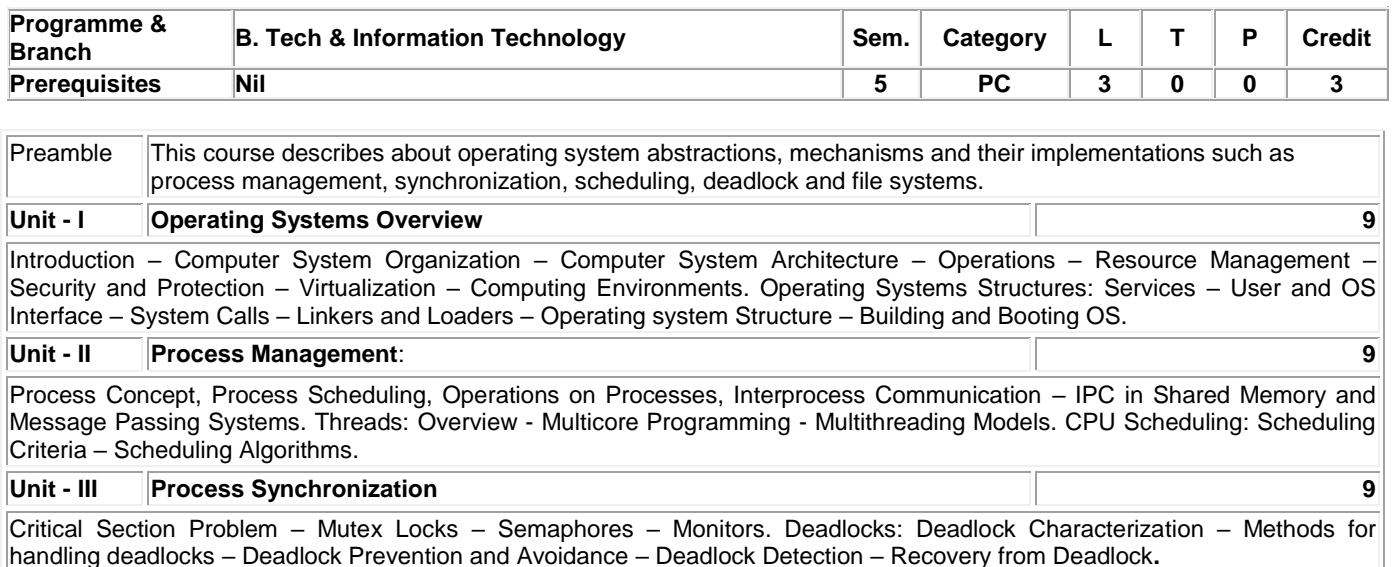

# **Unit - IV Memory Management 9**

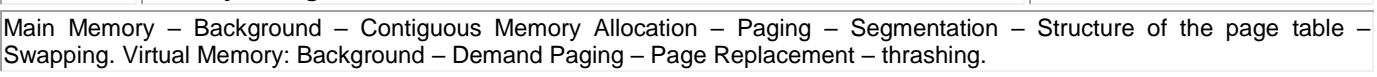

# **Unit - V Storage Management 9**

Mass Storage Structure – Overview – HDD Scheduling – File System: File Concept – Access Methods – Directory Structure – Protection – File System Implementation – File System Structure-File System Operations – Directory Implementation – Allocation Methods – Free Space Management – Case study: Linux System.

## **Lecture: 45, Total: 45**

# **TEXT BOOK:**

1. Silberschatz A, Peter Baer Galvin and Greg Gagne, "Operating System Concepts", 10<sup>th</sup> Edition, John Wiley & Sons Inc., 2018.

## **REFERENCES:**

1. William Stallings, "Operating Systems Internals and Design Principles", 9th Edition, Prentice Hall, 2018.

2. Andrew S. Tanenbaum, "Modern Operating Systems", 4th Edition, Pearson Education, New Delhi, 2016.

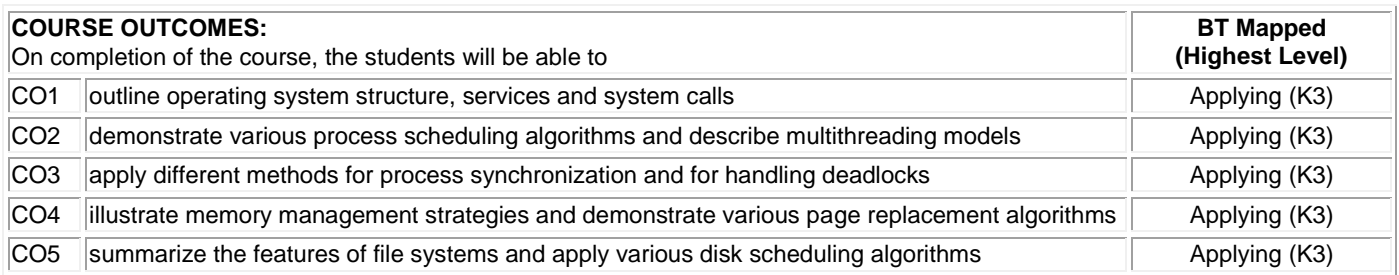

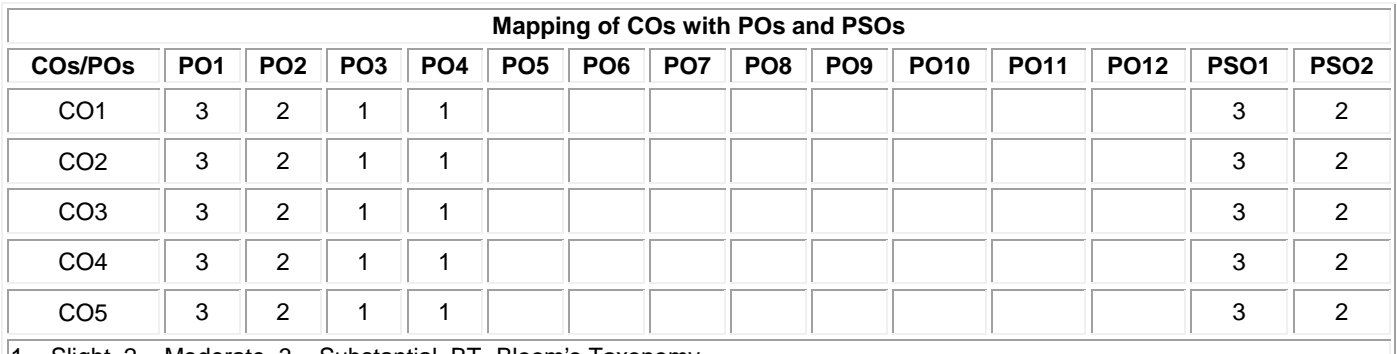

1 – Slight, 2 – Moderate, 3 – Substantial, BT- Bloom's Taxonomy

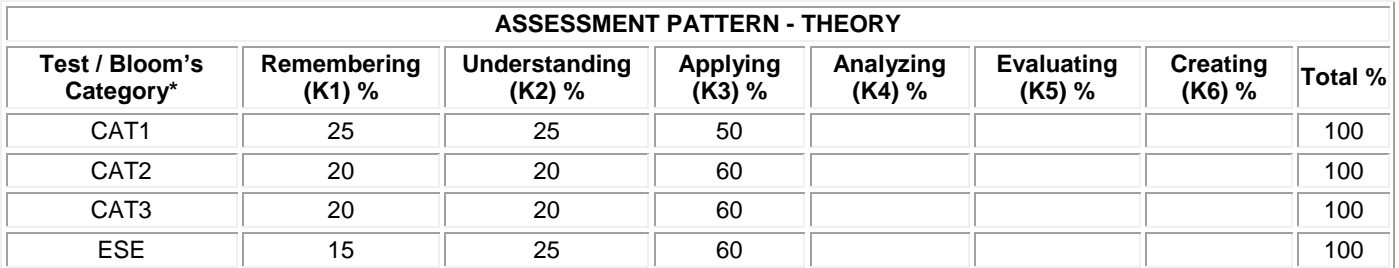

## **20ITT53 SOFTWARE ENGINEERING**

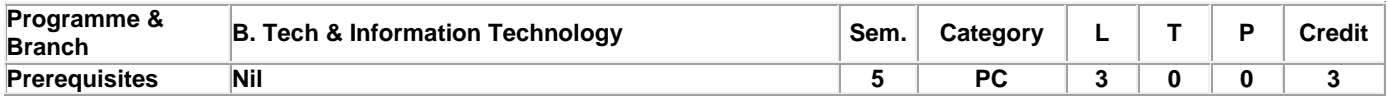

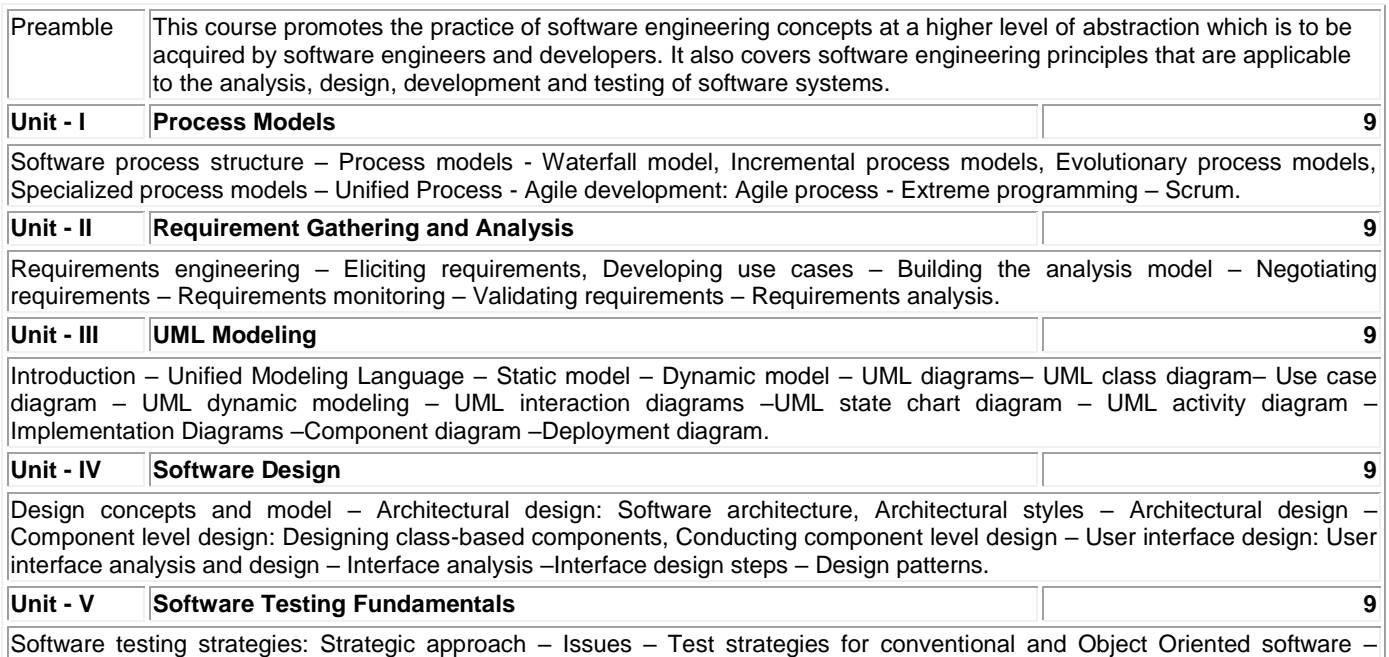

structure testing – Black box testing – Software configuration management – SCM repository – SCM process.

### **Lecture: 45, Total: 45**

### **TEXT BOOK:**

1. Roger S. Pressman, Bruce R. Maxim, "Software Engineering: A Practitioner's Approach", 8<sup>th</sup> Edition, McGraw-Hill Education, India, 2019.

Validation and System testing – Debugging – Testing conventional applications: White box testing – Basis path testing – Control

## **REFERENCES:**

1. Ali Bahrami, "Object Oriented Systems Development", 1st Edition, Tata McGraw-Hill, New Delhi, 2008.

2. Jalote Pankaj, "An Integrated Approach to Software Engineering", 3rd Edition, Narosa Publishing House, New Delhi, 2000.

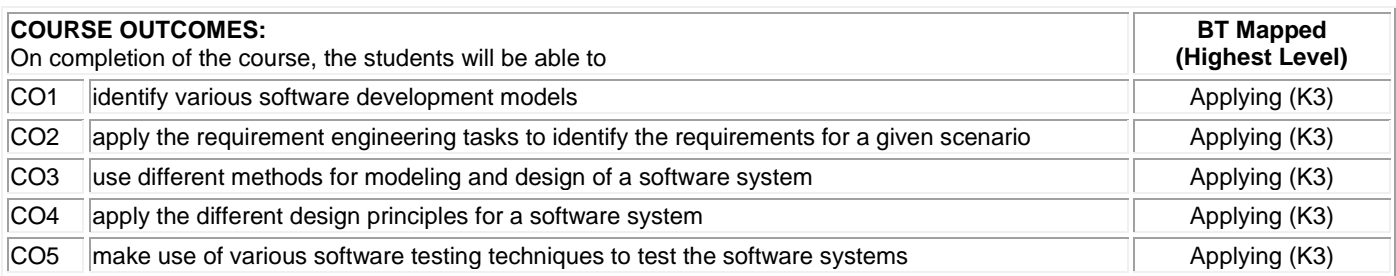

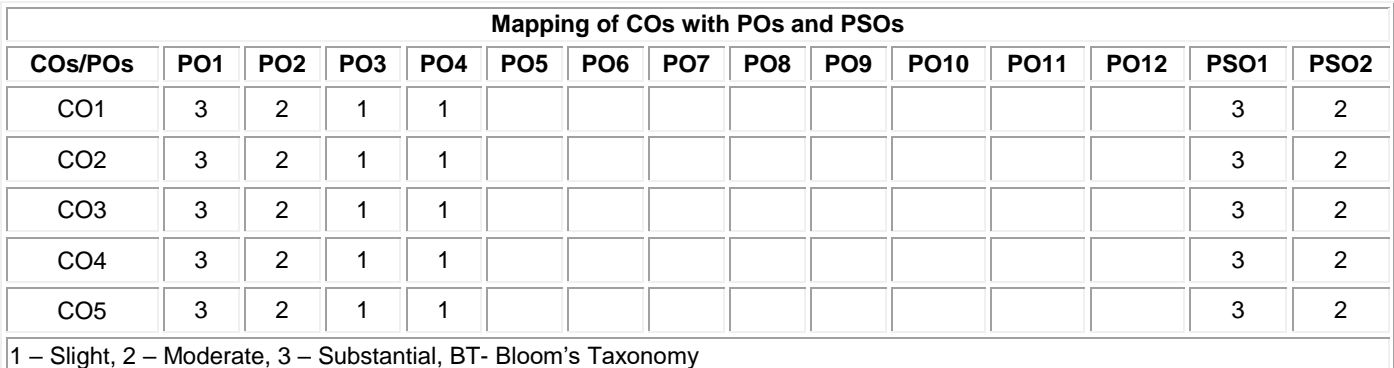

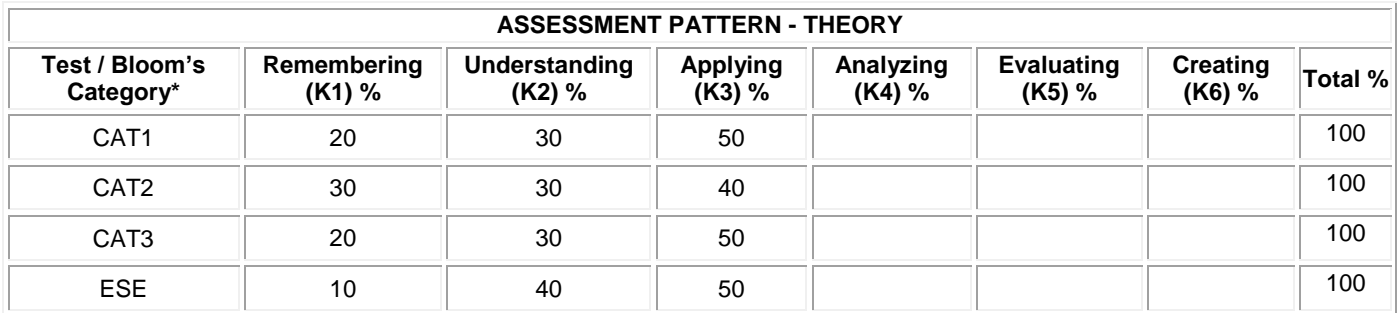

# **20ITL51 NETWORK LABORATORY**

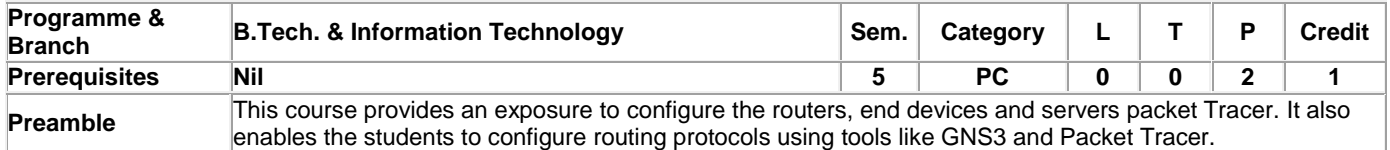

# **List of Exercises / Experiments :**

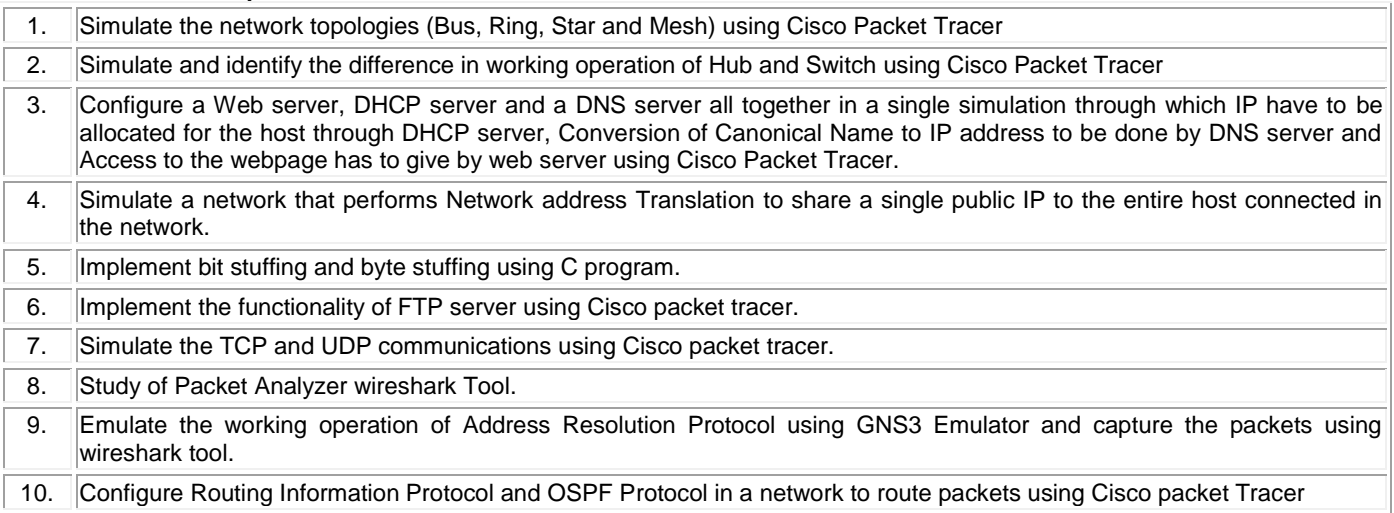

**Practical : 30,Total: 30**

### **REFERENCES/MANUAL/SOFTWARE:**

1. Cisco Packet Tracer/C Language/Wireshark Tool

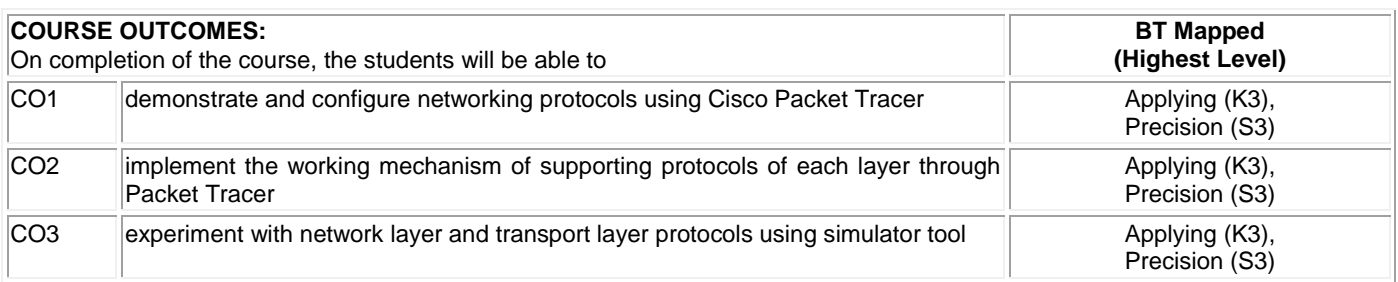

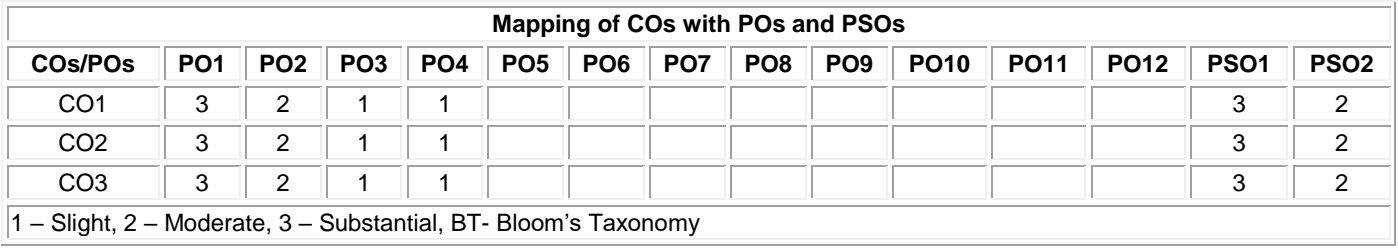

# **20ITL52 OPERATING SYSTEMS LABORATORY**

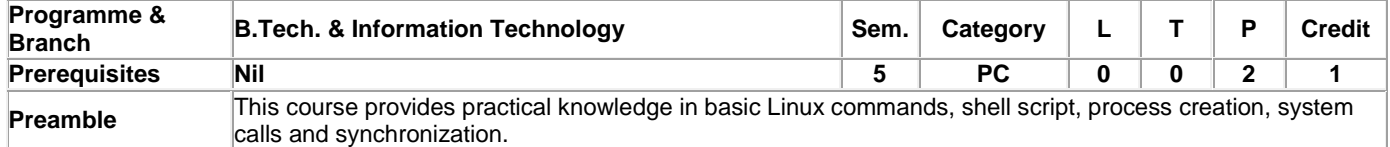

# **List of Exercises / Experiments :**

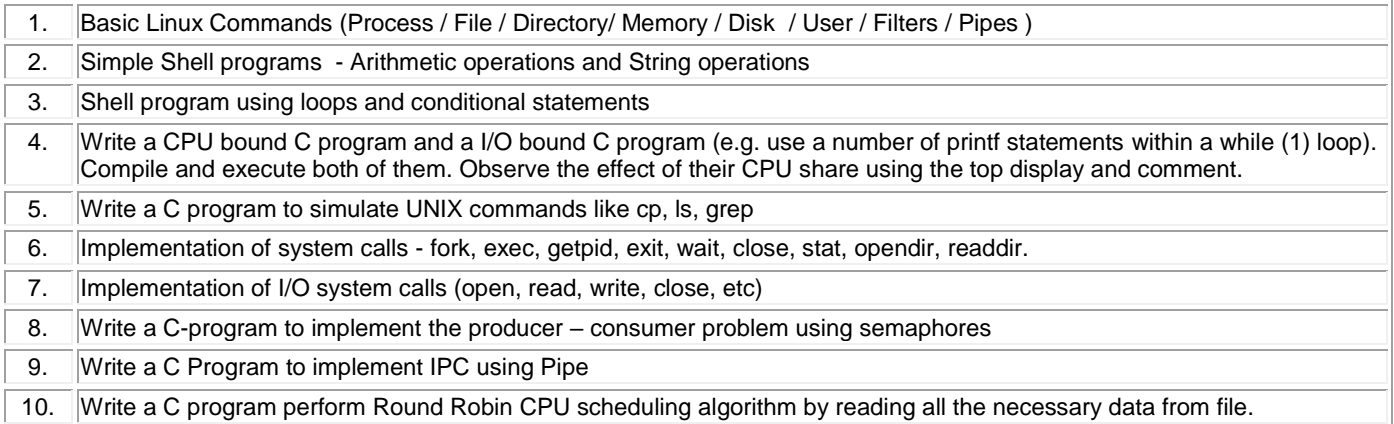

**Practical : 30,Total: 30**

### **REFERENCES/MANUAL/SOFTWARE:**

- 1. Linux Operating System
- 2. C Language

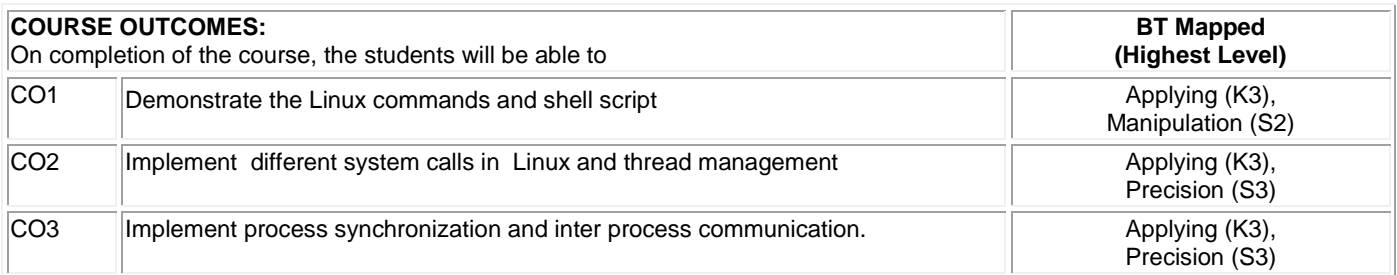

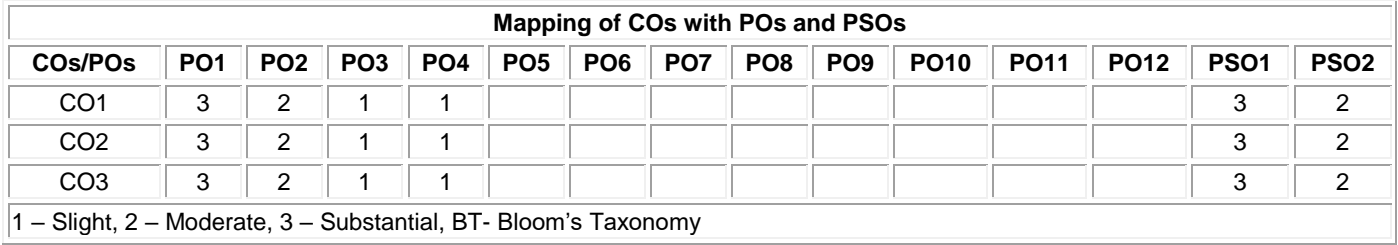

# **20ITL53 CASE TOOLS LABORATORY**

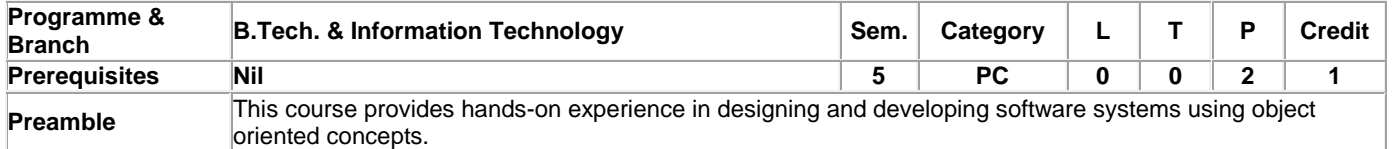

### **List of Exercises / Experiments :**

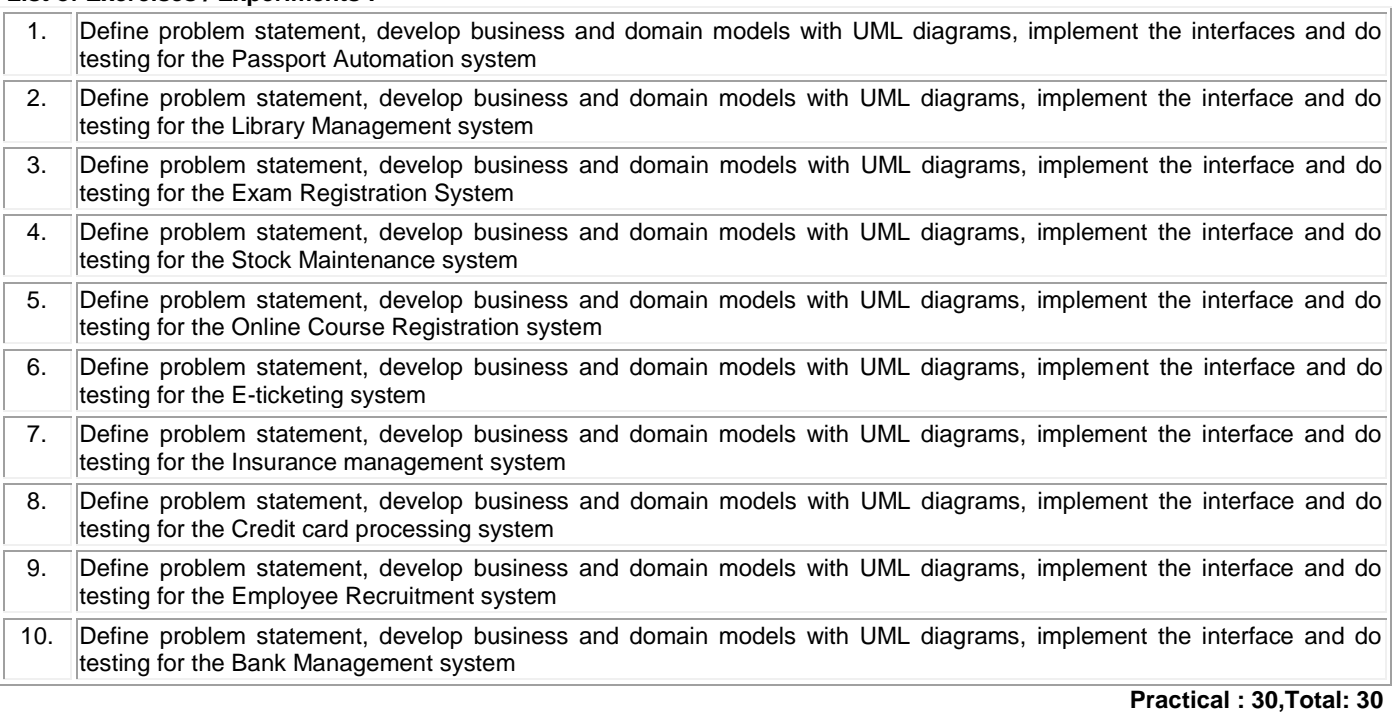

# **REFERENCES/MANUAL/SOFTWARE:**

1. **IBM Rational Suite** 

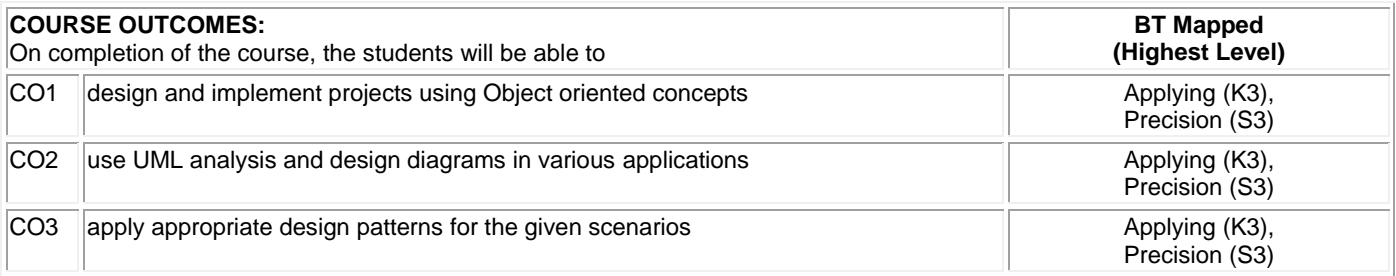

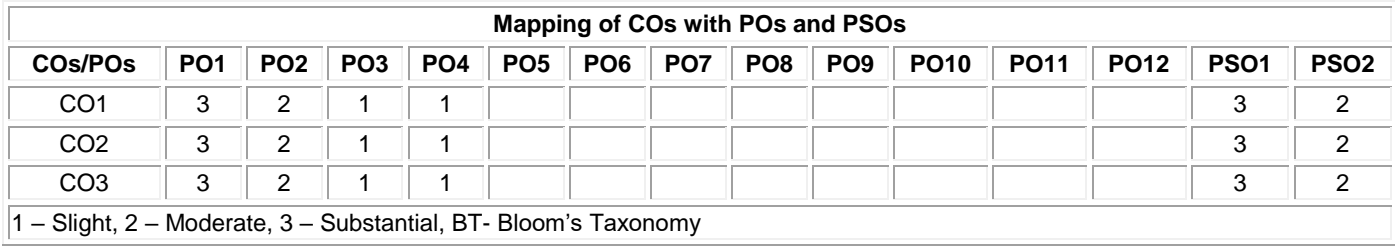

# **20GEL51 PROFESSIONAL SKILLS TRAINING I (Common to all BE/ BTech / MSc / MCA /BSc Branches)**

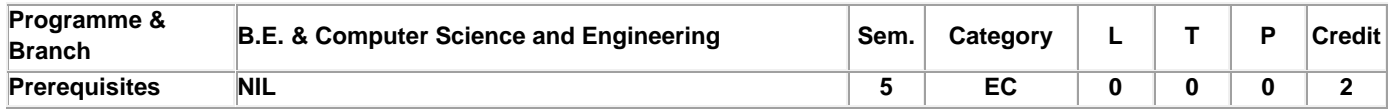

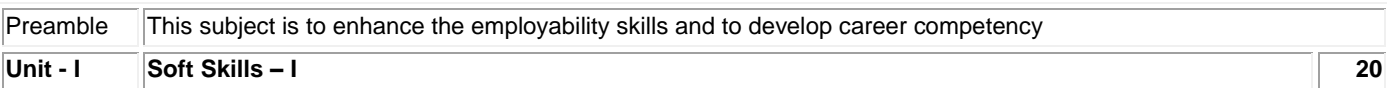

Soft skills and its importance: Pleasure and pains of transition from an academic environment to work environment-Need for change- Fear, stress and competition in the professional world-Importance of positive attitude- Self motivation and continuous knowledge upgradation-Self-confidence. Professional grooming and practices: Basics of corporate culture-Key pillars of business etiquette- Basics of etiquette-Introductions and greetings-Rules of the handshake, earning respect, business manners-Telephone etiquette- Body Language.

# **Unit - II Quantitative Aptitude & Logical Reasoning - I 30**

Problem solving level I: Number System-LCM &HCF-Divisibility test-Surds and indices-Logarithms- Ratio-proportions and variation-Partnership-Time speed and distance-Data interpretation-data representation. Logical reasoning: Family tree-Deductions-Logical connectives-Binary logic Linear arrangements- Circular and complex arrangement

### **Unit - III Written Communication & Verbal Aptitude 30**

Writing Skills: Writing strategies and formats – Importance of Résumés – Writing a Cover letter – Writing a fresher's CV / Résumés – Responding to Job Advertisements – Professional e-mail Writing – Responding to e-mails and business letters – Technical Report writing – Interpretation of Technical Data (Transcoding) – Writing One-page Essays. Verbal Aptitude – Synonyms – Antonyms – Homonyms – One word substitution – Idioms and Phrases – Paired words – Analogies – Spelling test – Cloze test – using suitable verb forms – using appropriate articles and prepositions; Spotting Errors – Sentence Correction and Formation – Grammar Based questions (Transformation : Active-Passive & Direct-Indirect); Rearranging Jumbled Sentences & Jumbled paragraphs, Identifying Facts, Inferences and Judgements statements.

### **TEXT BOOK:**

Thorpe, Showick and Edgar Thorpe, "Objective English For Competitive Examination", 6<sup>th</sup> Edition, Pearson India Education Services Pvt Ltd, 2017.

### **REFERENCES:**

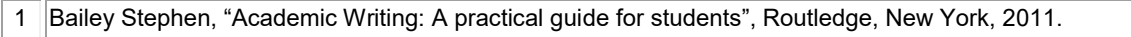

2 Raman, Meenakshi and Sharma, Sangeeta**,** *"*Technical Communication - Principles and Practice", 3 rd Edition, Oxford University Press, New Delhi, 2015.

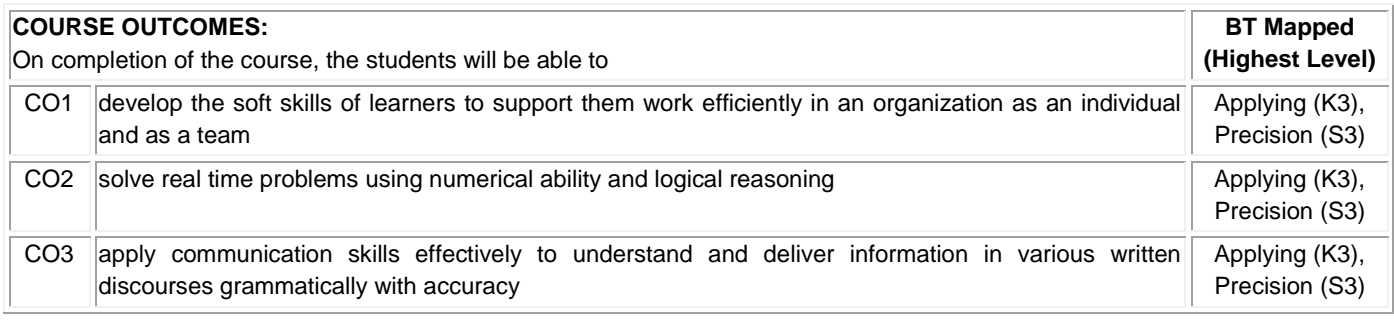

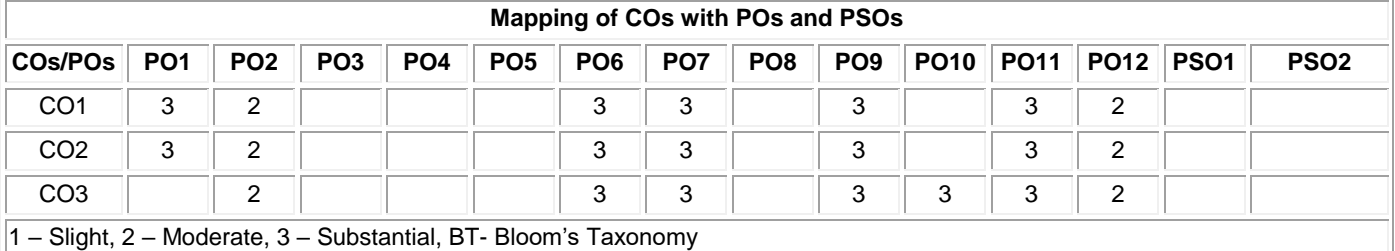

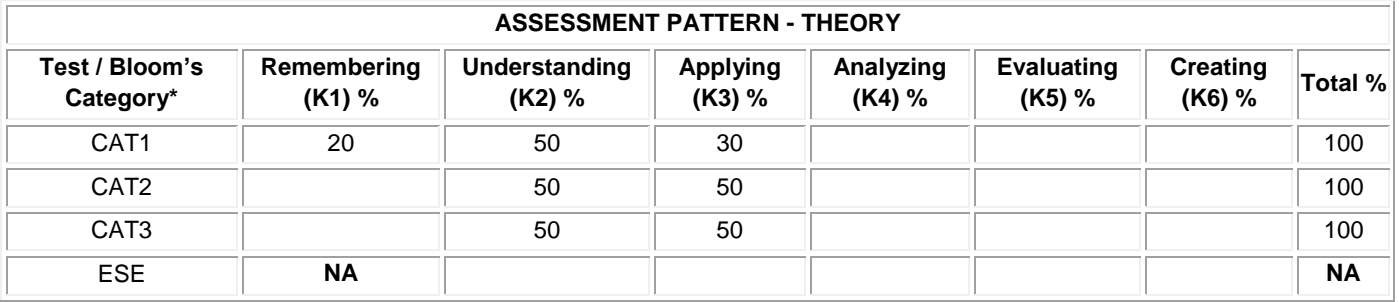

# **20ITT61 INTERNET OF THINGS AND ITS APPLICATIONS**

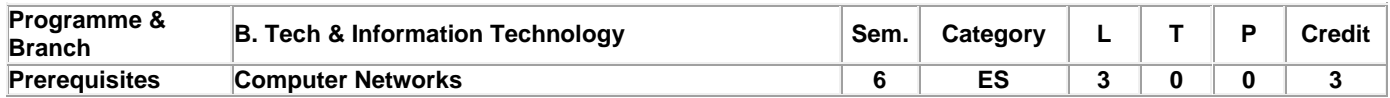

Preamble This course provides an introduction to Internet of Things and its technologies that enables the students to develop real world applications using it. **Unit - I Introduction to Internet of Things 9** Introduction to Internet of Things: Definition and Characteristics of IoT, Physical Design of IoT – IoT Protocols, IoT Communication Models - IoT Communication APIs – IoT enabled Technologies – Wireless Sensor Networks - Cloud Computing – Big data analytics – Communication Protocols- Embedded Systems – IoT Levels and Templates. **Unit - II IoT Design Methodology 9** M2M – Difference between M2M &IoT – Software defined networks – Network function Virtualization – IoT Platform design Methodologies – Domain Specific IoT – Home Automation – Smart Agriculture.

### **Unit - III Python packages 9**

HTTPLib- URLLib-SMTPLib. **IoT Physical Devices and Endpoints:** Introduction to Raspberry PI – Interfaces: serial- SPI- 12C-Programming – Python program with Raspberry PI with focus of interfacing external gadgets – controlling output – reading input from pins

### **Unit - IV IoT Cloud Storage 9**

Introduction to cloud storage models - Amazon Web Services for IoT- MQTT- Storing data in database. **Data Analytics for IoT:**  Apache Hadoop – Using Hadoop, MapReduce for Batch Data Analysis – Apache Spark – Apache Storm – Using Apache Storm for Real-time Data Analysis

### **Unit - V Tools for IoT 9**

Introduction – Chef – Puppet –NETCONF-YANG – Case Studies – IoT Code Generator- Case Studies.

#### **Lecture: 45, Total: 45**

### **TEXT BOOK:**

1. Arshdeep Bahga and Vijay Madisetti, "Internet of Things – A Hands-on Approach", 1st Edition, University Press, 2015 **REFERENCES:**

1. Honbo Zhou, "The Internet of Things in the Cloud: A Middleware Perspective", 1st Edition, CRC Press, 2012

2. https://aws.amazon.com/

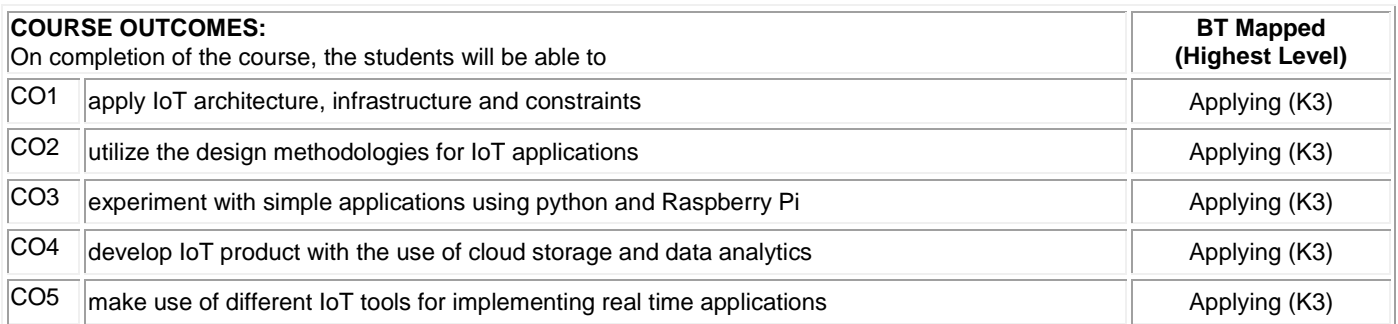

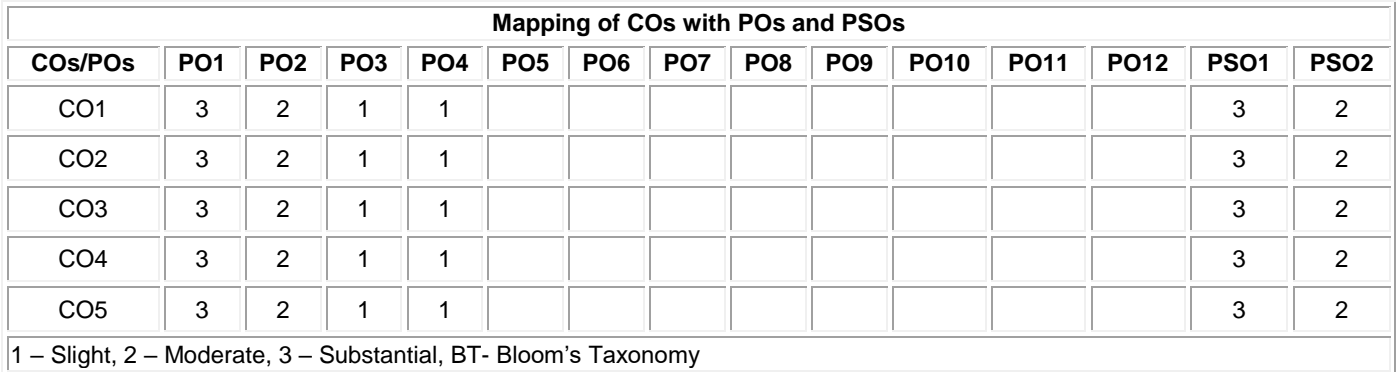

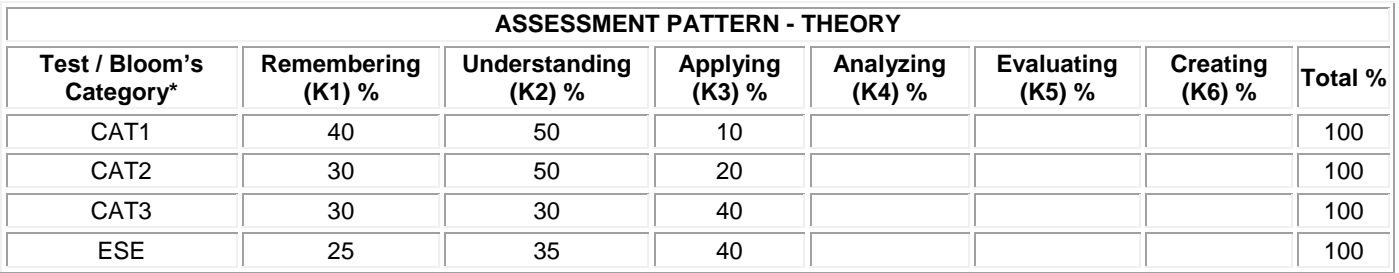

# **20ITT62 MACHINE LEARNING**

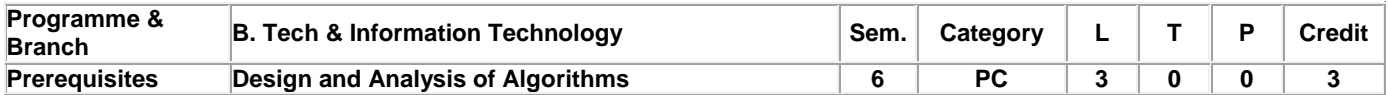

Preamble This course provides an insight into different types of machine learning algorithms and their utility in various realworld problems

### **Unit - I Machine Learning 9**

Introduction- Types - Applications - Tools in machine learning - Types of data - Exploring structure of data - Data Quality – Remediation - Data preprocessing. Design and Analysis of Machine Learning experiments**:** Factors - Guidelines - Cross Validation and Resampling methods- Measuring classifier performance-Assessing classifier algorithm's performance.

### **Unit - II Modeling and Evaluation 9**

Introduction to model – Model Selection: Predictive Model-Descriptive Model-Training a Model - Model representation, Interpretation – Evaluating performance of Model – Improving performance of a Model. Feature Engineering: Feature Transformation - Feature Subset Selection.

### **Unit - III Supervised learning: Classification 9**

Introduction - examples- Classification Model- Classification learning -Classification algorithms: Naive Bayes - K-nearest Neighbour - Decision tree - Random forest model - Support Vector Machine. Regression: Examples – Regression algorithm: simple linear regression - Multiple linear regression - polynomial regression model - Logistic regression.

# **Unit - IV Neural Networks 9**

Introduction to biological and artificial neuron – Activation functions –Architecture of neural network: Single layered feed forward ANN - Multilayered feed forward ANN-competitive network-Recurrent Network -Learning process in ANN- Back Propagation-Deep Learning. Unsupervised Learning: Introduction -Applications - Clustering algorithms.

# **Unit - V Other Types of Learning 9**

Reinforcement learning - Elements of Reinforce learning - Types of Reinforcement Learning. Representation Learning-Active learning –Instance based Learning – Ensemble Learning Algorithm - Regularization Algorithm.

**Lecture: 45, Total: 45**

### **TEXT BOOK:**

1. Saikat Dutt, Subramanian Chandramouli, Amit Kumar Das , "Machine Learning",1stedition, Pearson Education, 2019.

## **REFERENCES:**

1. Ethem Alpaydin, "Introduction to Machine Learning", 3<sup>rd</sup> edition, Prentice Hall, 2015

2. Tom M. Mitchell, "Machine Learning ,", 1<sup>st</sup> edition, Tata McGraw-Hill Education, 2017.

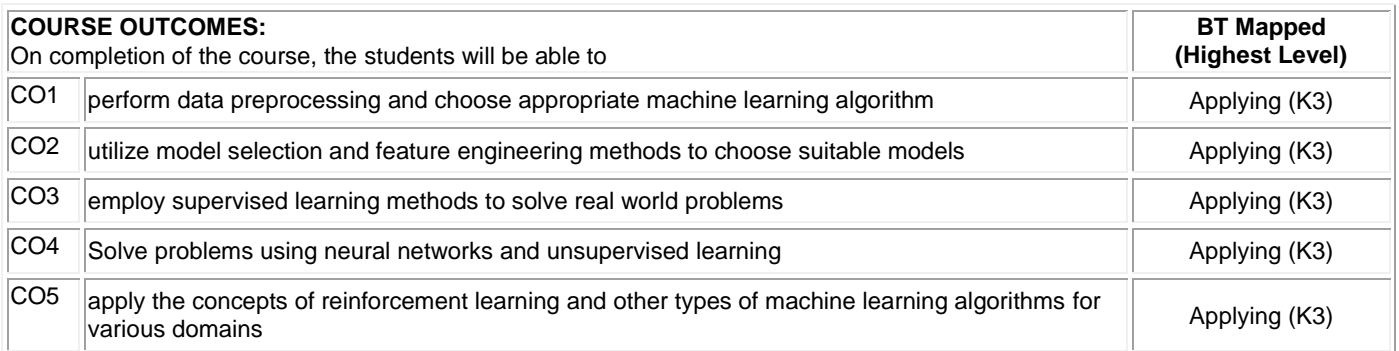

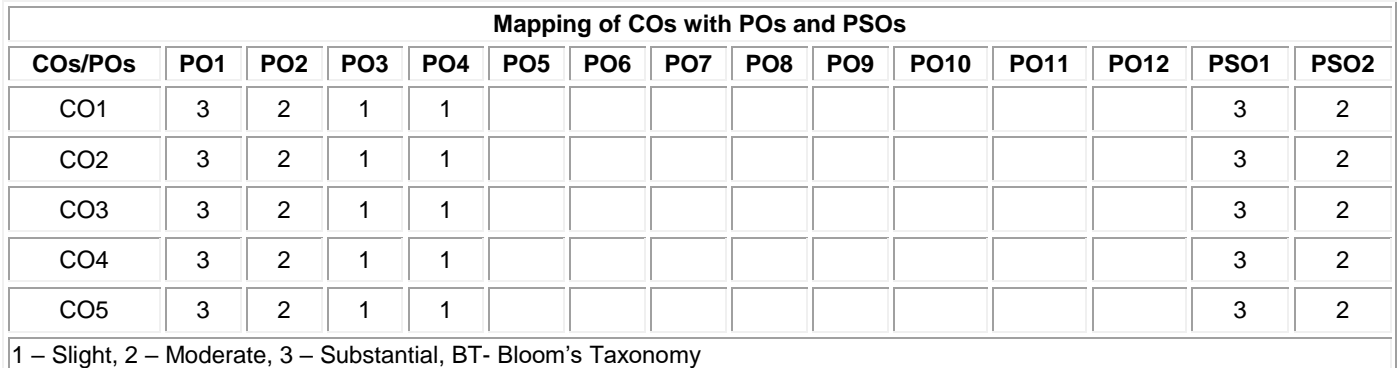

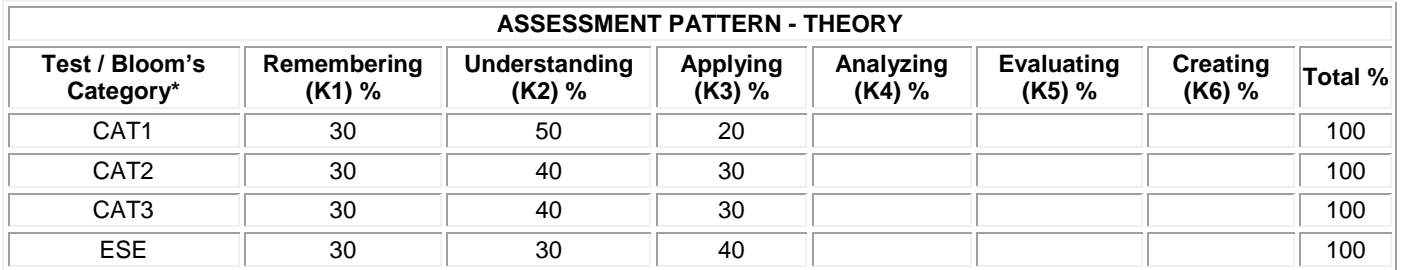

# **20ITT63 CLOUD COMPUTING**

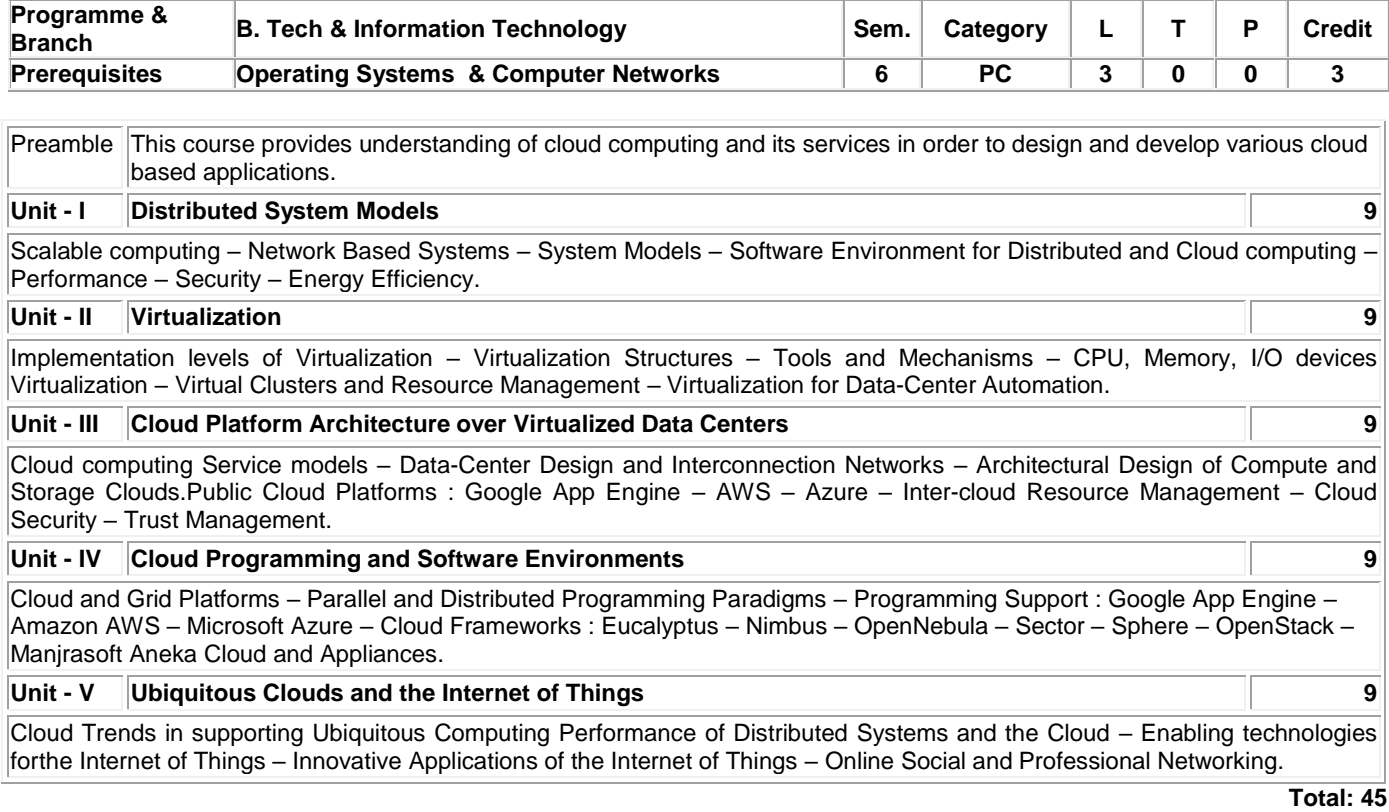

# **TEXT BOOK:**

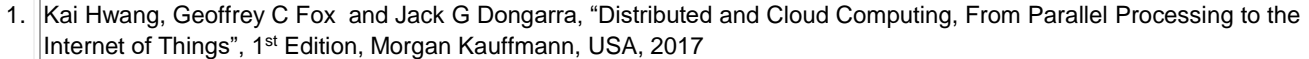

#### **REFERENCES:**

- 1. Thomas Erl, ZaighamMahood and Richard Puttini, "Cloud Computing, Concept, Technology and Architecture", First Edition, Prentice Hall, 2013
- 2. Rajkumar Buyya, James Broberg and Andrzej M. Goscinski, "Cloud Computing: Principles and Paradigms", First Edition, John Wiley & Sons, 2013

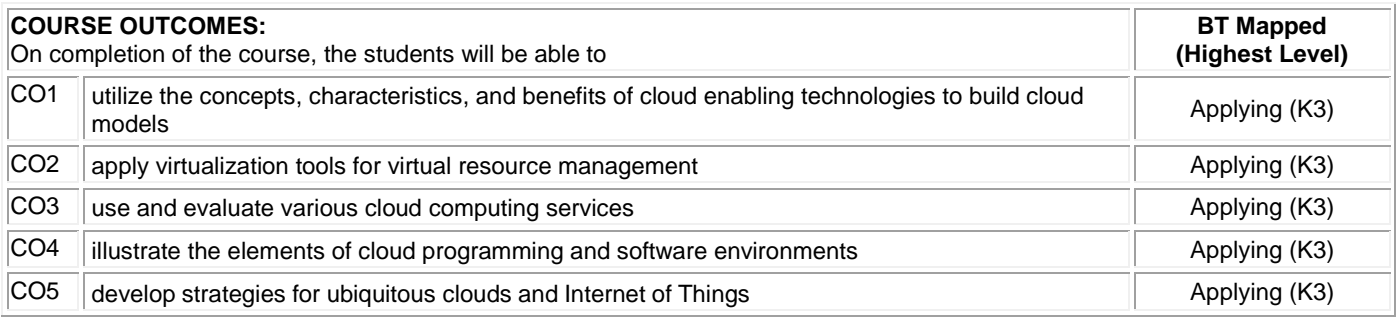

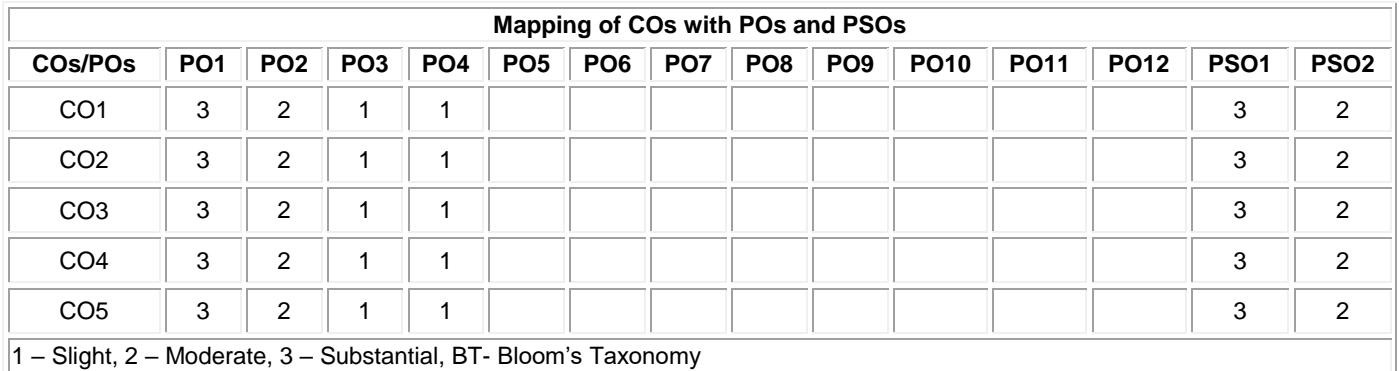

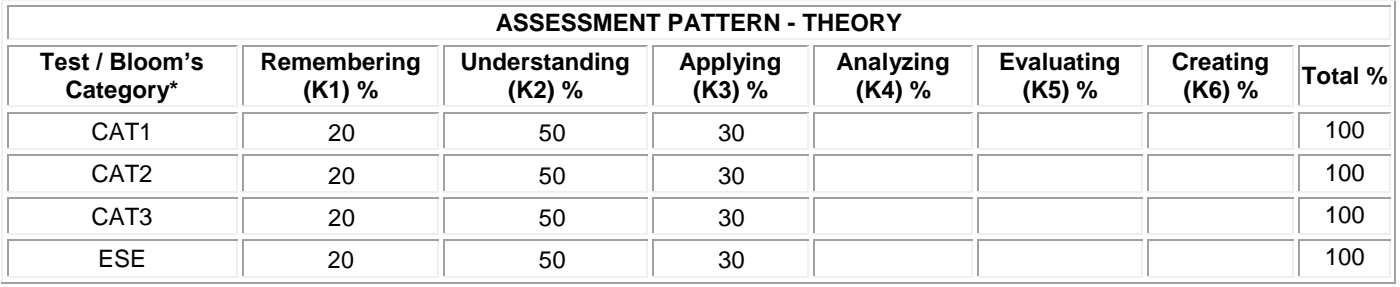

# **20ITL61 INTERNET OF THINGS LABORATORY**

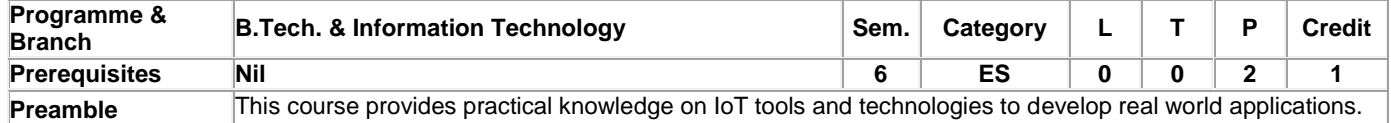

# **List of Exercises / Experiments :**

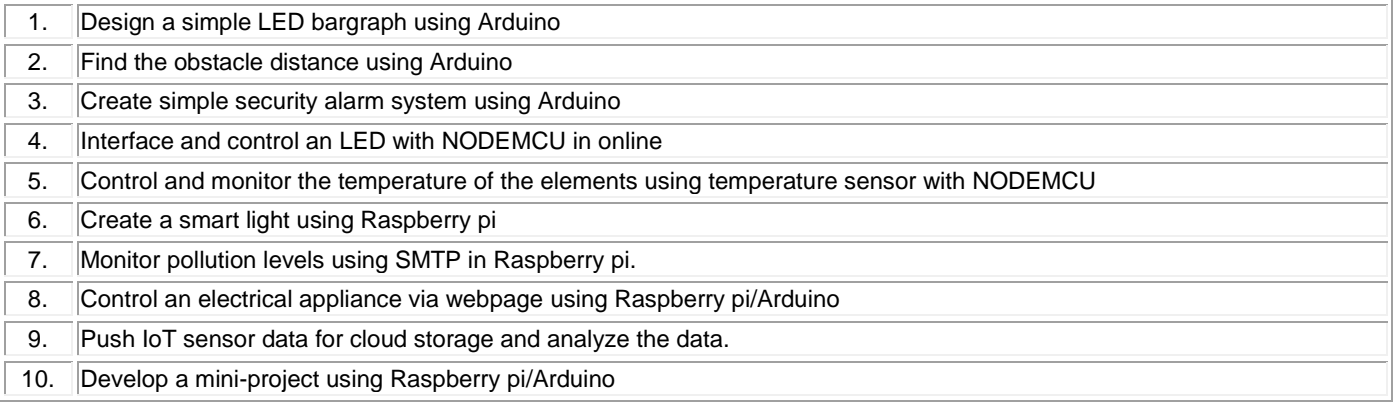

# **REFERENCES/MANUAL/SOFTWARE:**

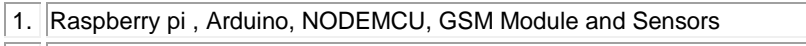

2. Linux , Python and C

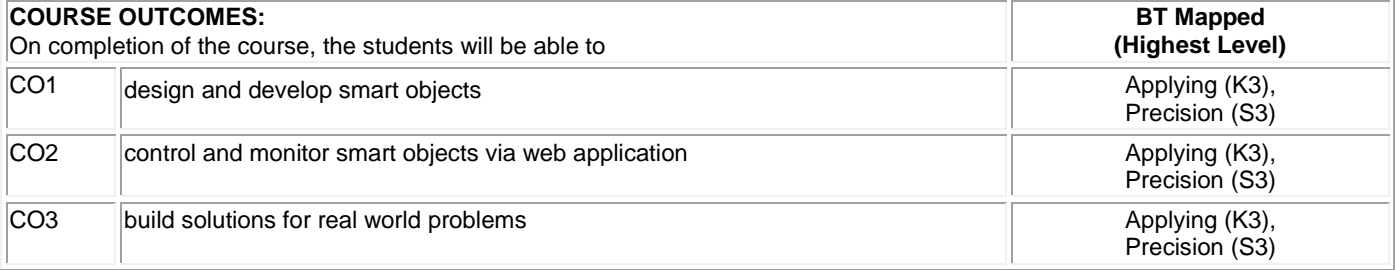

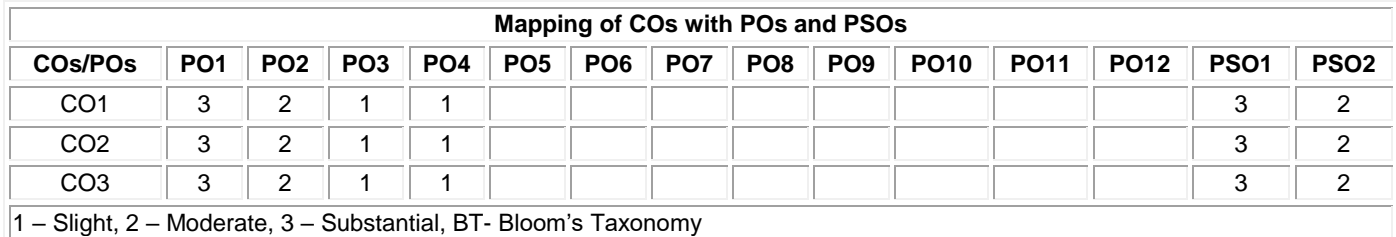

# **20ITL62 MACHINE LEARNING LABORATORY**

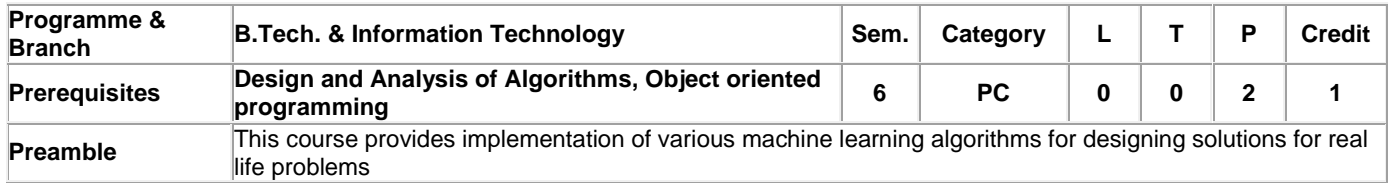

# **List of Exercises / Experiments :**

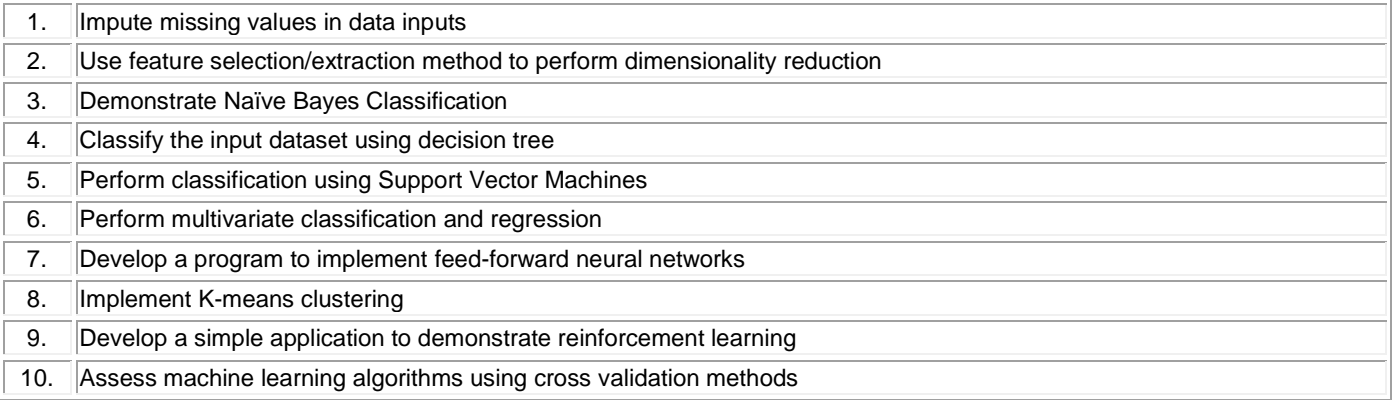

# **REFERENCES/MANUAL/SOFTWARE:**

1. Python/ R/ Java

2. Jupyter Notebook/Eclipse

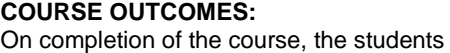

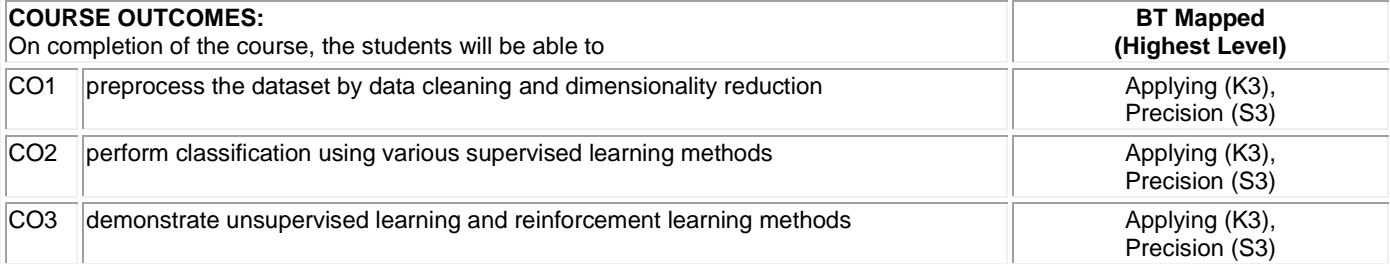

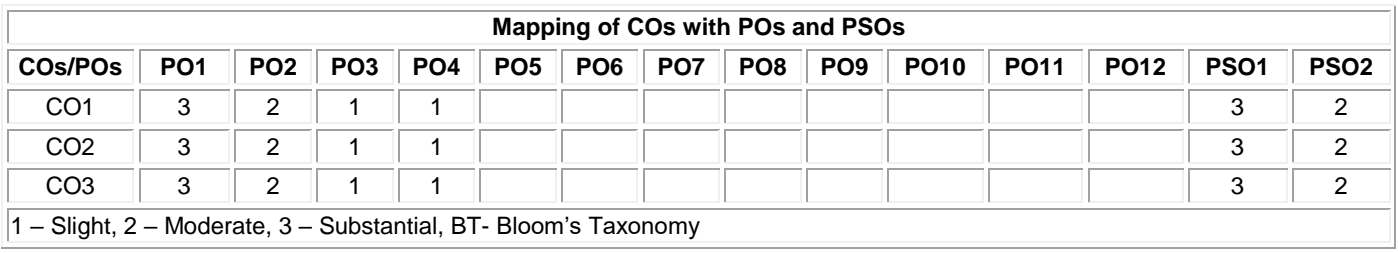

# **20ITL63 CLOUD COMPUTING LABORATORY**

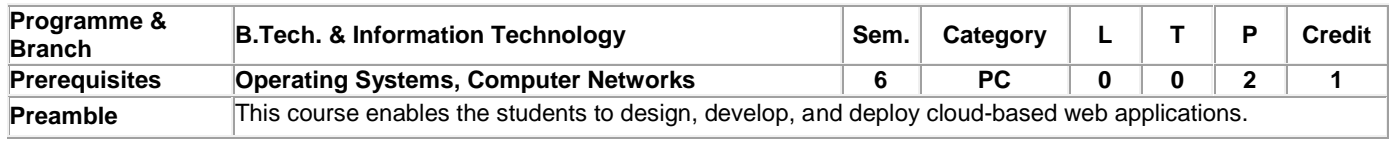

# **List of Exercises / Experiments :**

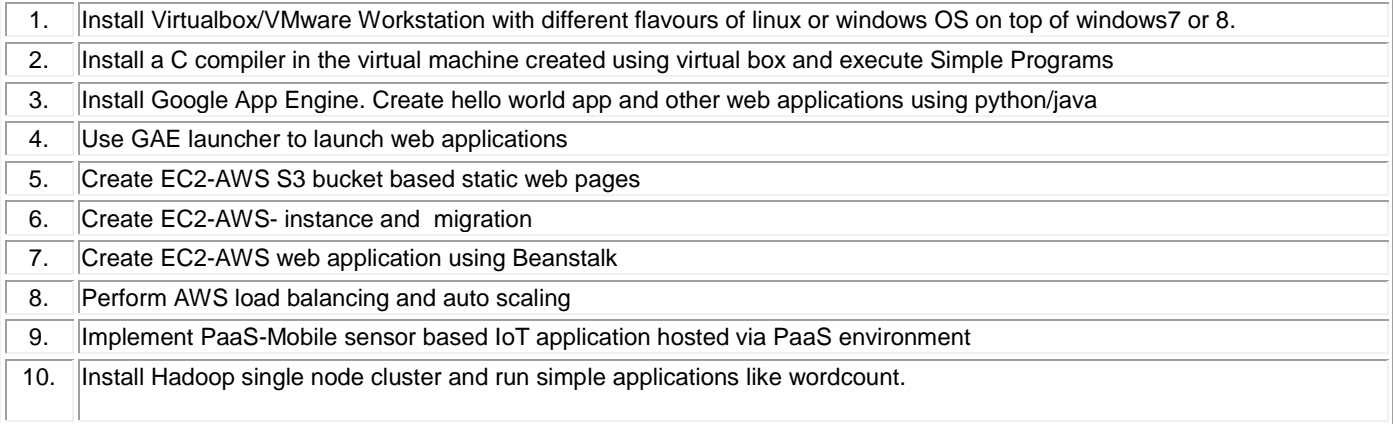

# **REFERENCES/MANUAL/SOFTWARE:**

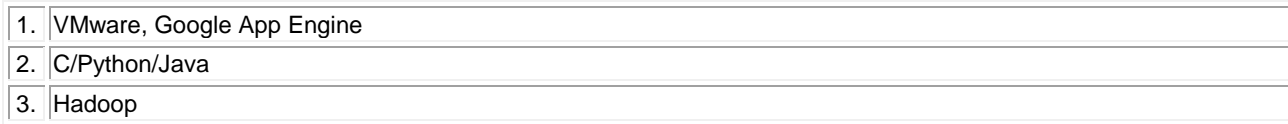

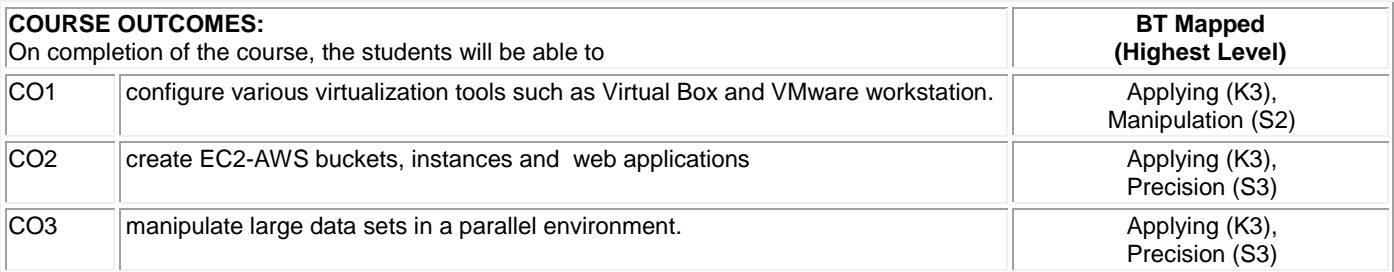

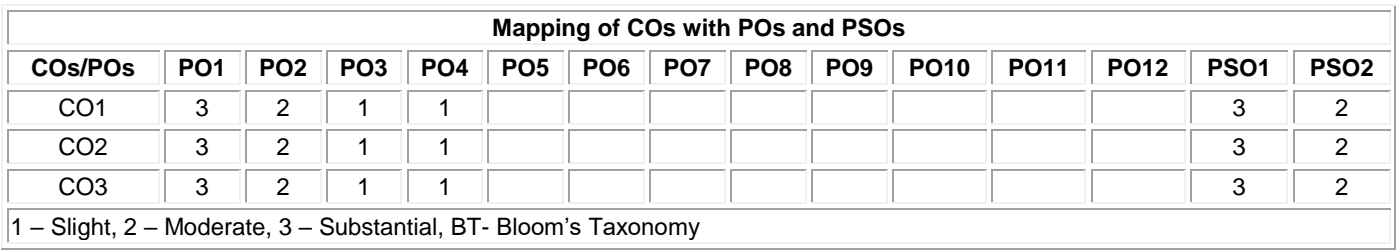

# **20GEL61 PROFESSIONAL SKILLS TRAINING II (Common to all BE/ BTech / MSc/ MCA /BSc Branches)**

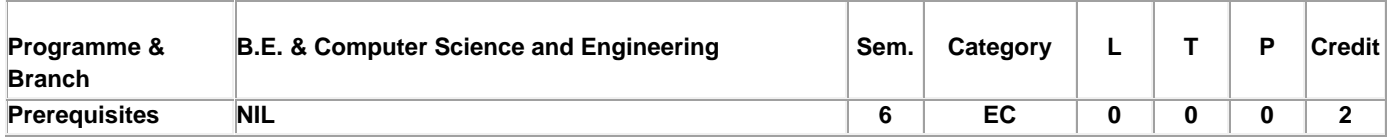

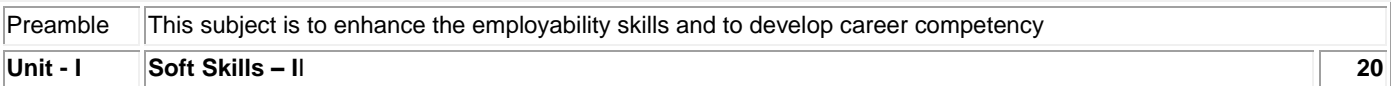

Group discussions: Advantages of group discussions-Structured GD- Team work: Value of team work in organizations- Definition of a team, why team-Elements of leadership, disadvantages of a team, stages of team formation- Group development activities. Facing an interview: Foundation in core subject- industry orientation / knowledge about the company- professional personality-Communication skills-Activities before Interview, upon entering interview room, during the interview and at the end Mock interviews.

# **Unit - II Quantitative Aptitude & Logical Reasoning - II 30**

Problem solving level II: Money related problems-Mixtures-Symbol base problem-Clocks and calendars-Simple-linear-quadratic and polynomial equations-Special, equations-Inequalities-Sequence and series-Set theory-Permutations and combinations-Probability-Statistics-Data sufficiency- Geometry-Trigonometry-Heights and distances-Co-ordinate geometry-Mensuration. Logical reasoning: Conditionality and grouping-Sequencing and scheduling- Selections-Networks:-Codes; Cubes-Venn diagram in logical reasoning- Quant based reasoning-Flaw detection- Puzzles-Cryptarithms.

# **Unit - III Reading & Speaking Skills 30**

Reading: Reading comprehension– Effective Reading strategies – Descriptive, Inferential, & Argumentative reading passages – Identifying and locating factual information within a text – global reading/skimming for general understanding – selective comprehension / scanning for specific information – detailed comprehension / intensive reading – understanding the development of an argument – identifying the writer's attitude and opinions – Reading news articles in business magazines, newspapers – Reading notices and book reviews –Interpreting graphic data & Advertisements. Speaking: Mock Interviews –Self-Introduction – Sharing of Real Time Experience; Conversational Practices –Role Play – Short Talks / TED Talks –Extempore; Giving a Presentation on Various Topics – Technical / Non-Technical Topics – Project Review Presentation – Oratory and Effective Public Speaking; Pair Discussion – Group Discussion – The process of Group Discussion – Strategies to be adopted – Skills Assessed – Telephonic Conversations & Skills – Negotiating Skills.

# **TEXT BOOK:**

1

Thorpe, Showick and Edgar Thorpe, "Objective English For Competitive Examination", 6<sup>th</sup> Edition, Pearson India Education Services Pvt Ltd, 2017.

# **REFERENCES:**

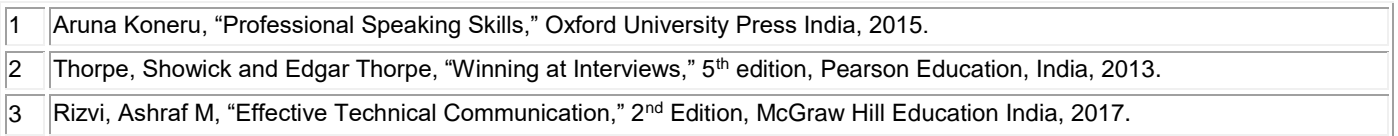

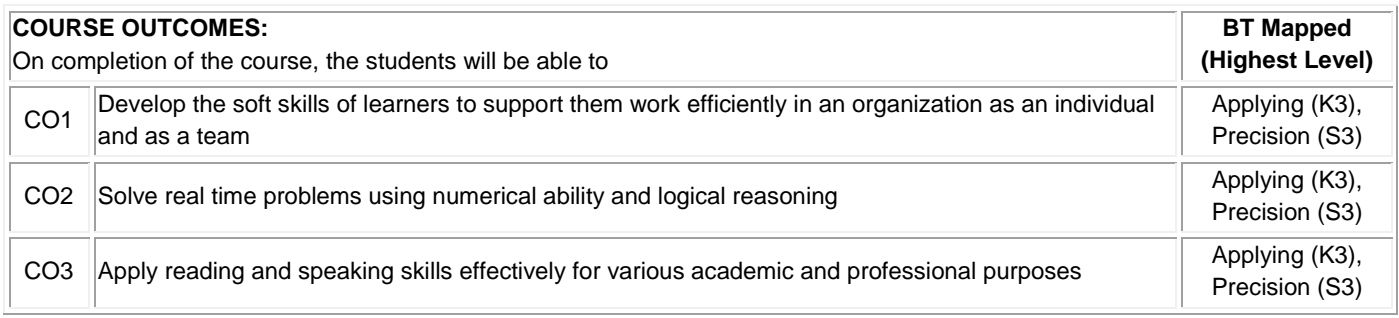

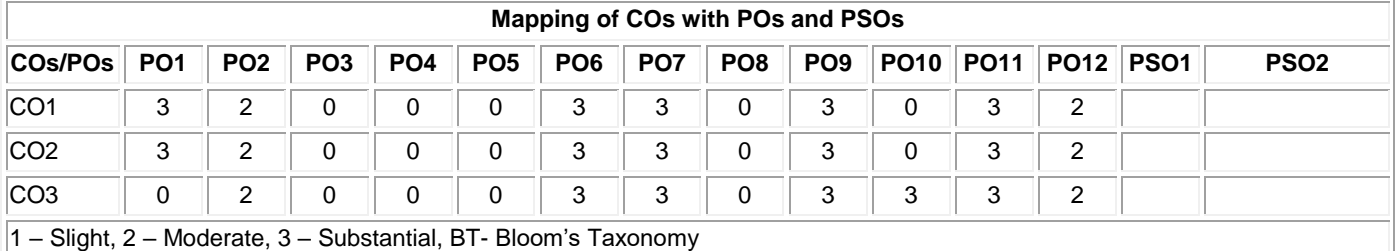

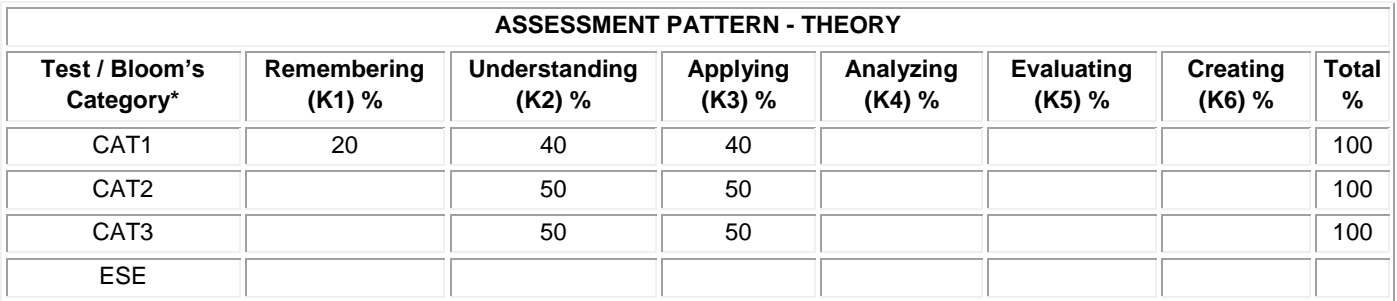

# **20GET71 ENGINEERING ECONOMICS AND MANAGEMENT**

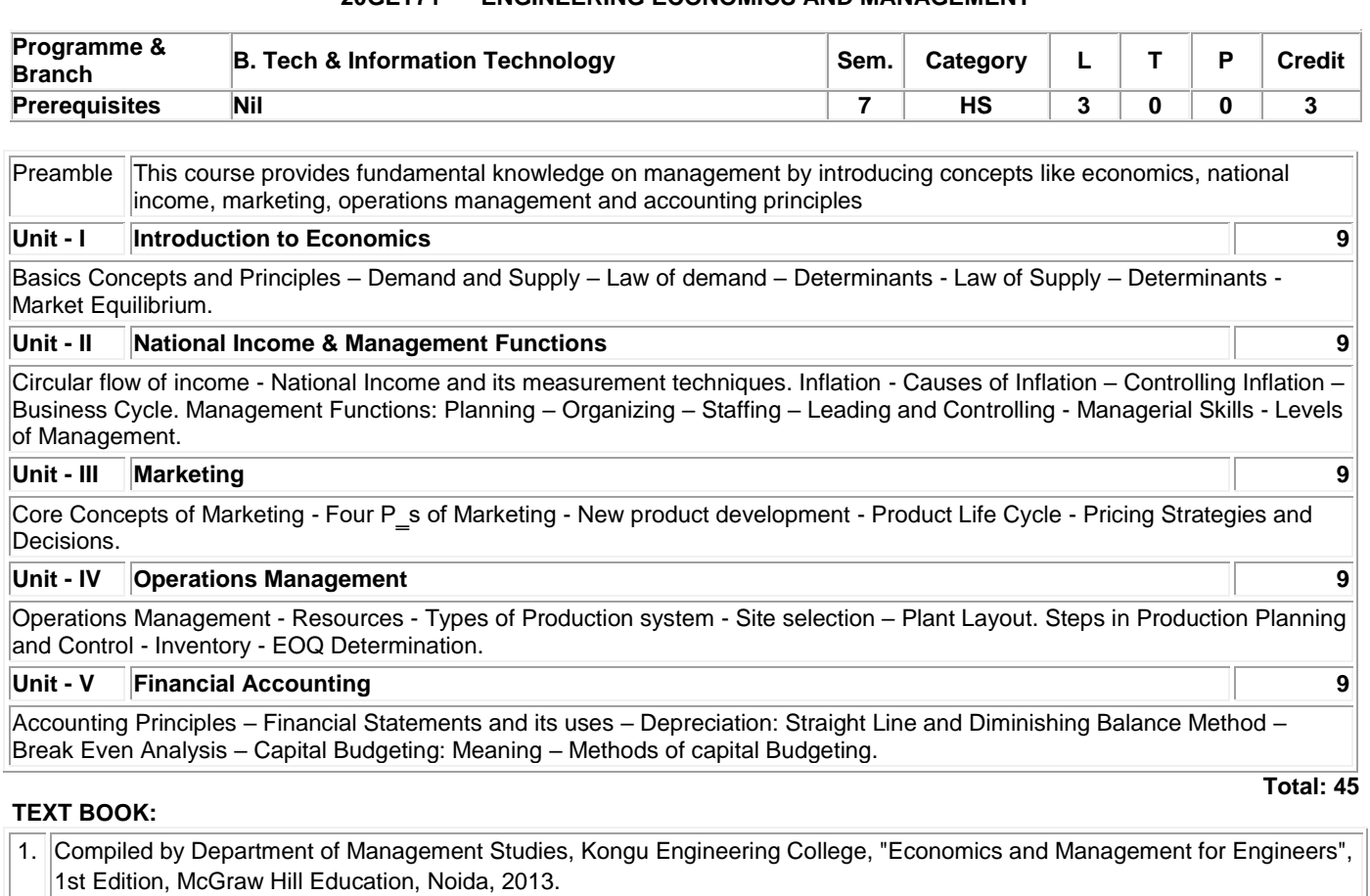

### **REFERENCES:**

1. Geetika, Piyali Ghosh & Purba Roy Choudhury, "Managerial Economics", 3<sup>rd</sup> Edition, McGraw Hill Education, Noida, 2017.

2. William J. Stevenson, "Operations Management Paperback", 12<sup>th</sup> Edition, McGraw Hill Education, Noida, 2018.

3. Jain S.P, Narang K.L, Simmi Agrawal & Monika Sehgal, "Financial Accounting for Management", 1<sup>st</sup> Edition, Kalyani Publishers, New Delhi, 2018

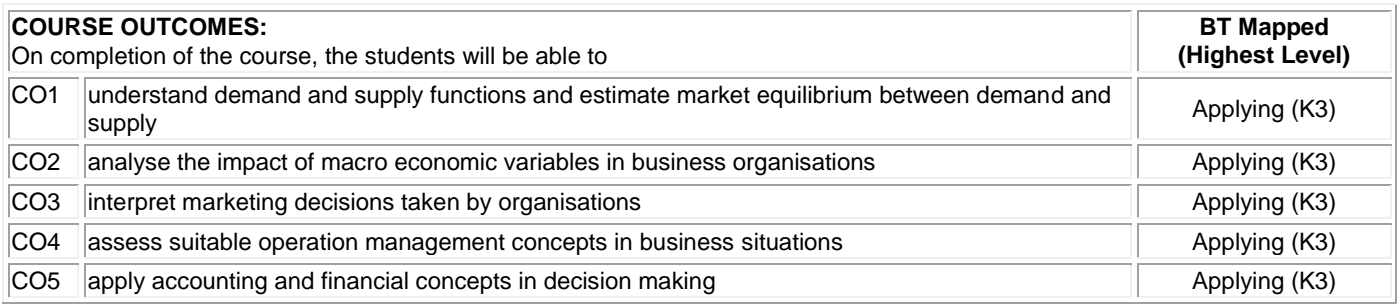

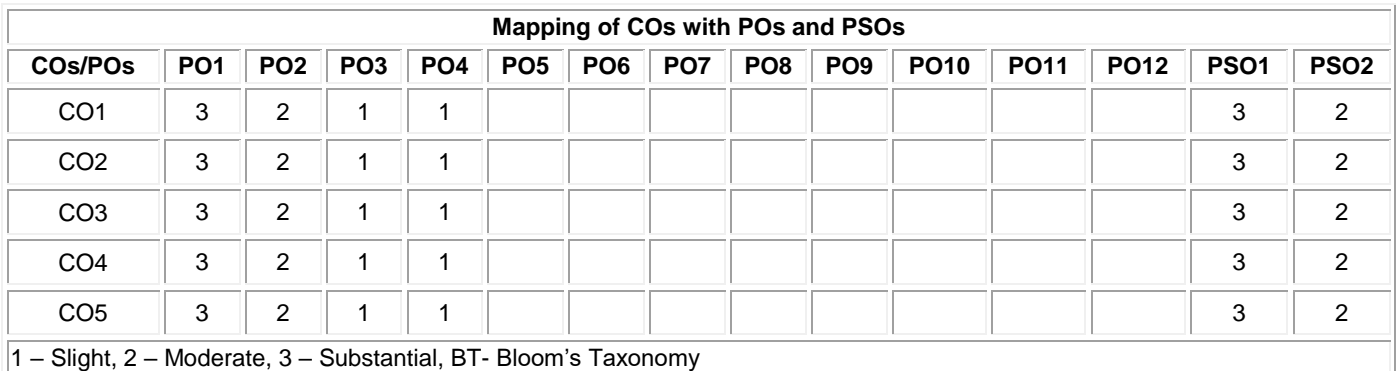

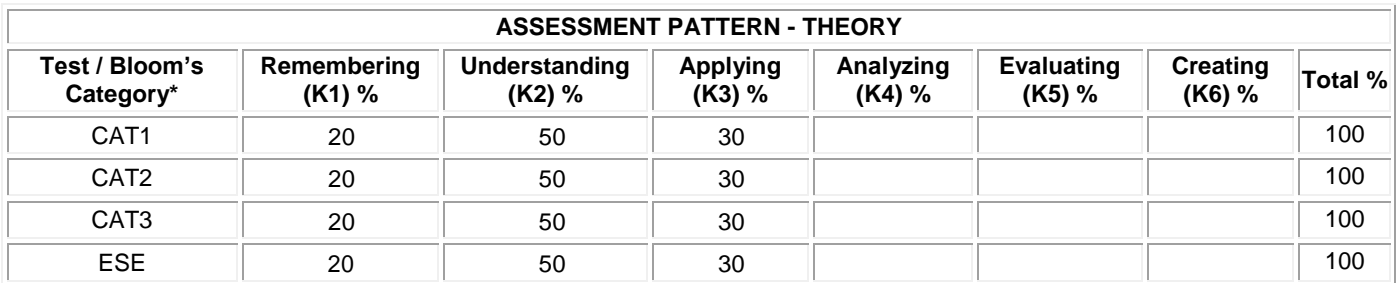

# **20ITT71 BLOCK CHAIN TECHNOLOGY**

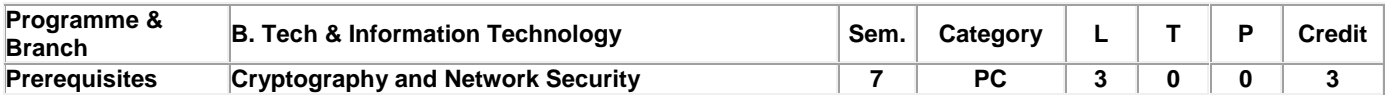

Preamble This course provides comprehensive introduction to the theoretical and practical aspects of block chain technologies and its applications.

#### **Unit - I Blockchain 101 9**

Distributed systems - The history of blockchain - Introduction to blockchain – definitions - elements - Features - Applications of blockchain technology - Tiers - Types of blockchain - Consensus in blockchain - CAP theorem - Benefits and limitations of blockchain

#### **Unit - II Decentralization and Cryptography and Technical Foundations 9**

Decentralization using blockchain – Methods – Routes - Blockchain and full ecosystem decentralization -.Smart contract - Decentralized applications - Platforms for decentralization. Cryptography and Technical Foundations – Introduction - Cryptography - Confidentiality - Integrity – Authentication - Cryptographic primitives - Asymmetric cryptography - Public and private keys – RSA - Discrete logarithm problem - Hash functions - Elliptic Curve Digital signature algorithm

### **Unit - III Bitcoin 9**

Bitcoin – Transactions – Blockchain - Bitcoin payments - Alternative Coins - Theoretical foundations - Bitcoin limitations – Namecoin - Litecoin – Primecoin – Zcash - Smart Contracts

#### **Unit - IV Ethereum 101 9**

Introduction - Ethereum blockchain - Elements of the Ethereum blockchain - Precompiled contracts – Accounts – Block – Block header – Messages – Mining - Clients and wallets - The Ethereum network - Ethereum Development

### **Unit - V Hyperledger 9**

Projects – protocol - Hyperledger Fabric - Sawtooth lake – Corda - Blockchain-Outside of Currencies: Internet of Things – Government – Health – Finance

#### **Lecture: 45, Total: 45**

### **TEXT BOOK:**

1. Imran Bashir, "Mastering Blockchain Distributed ledgers, decentralization and smart contracts Explained", 2 Edition, Packt Publishing, 2018.

#### **REFERENCES:**

1. Brenn Hill, Samanyu Chopra, Paul Valencourt, "Blockchain Quick Reference: A guide to exploring decentralized blockchain application development", 1 Edition, Packt publishing, 2018.

2. Andreas Antonopoulos, "Mastering Bitcoin: Programming the open blockchain", 2 Edition, O'Reilly Media, 2017.

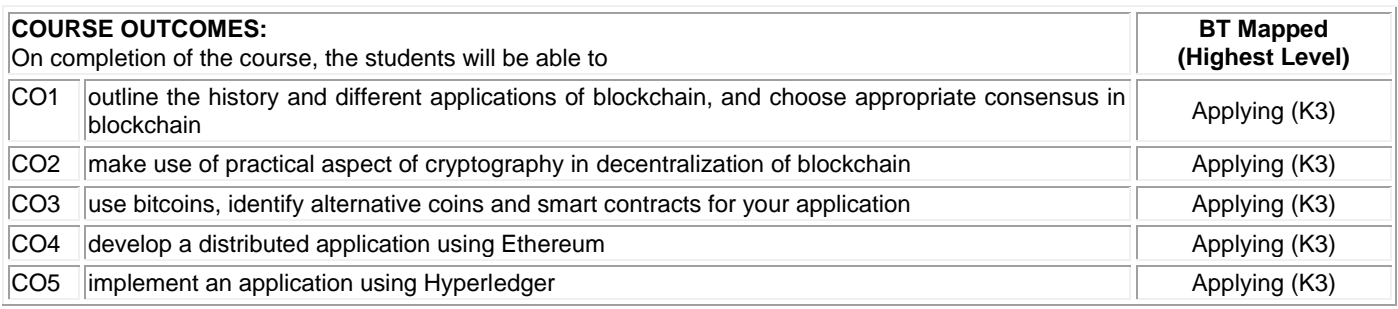

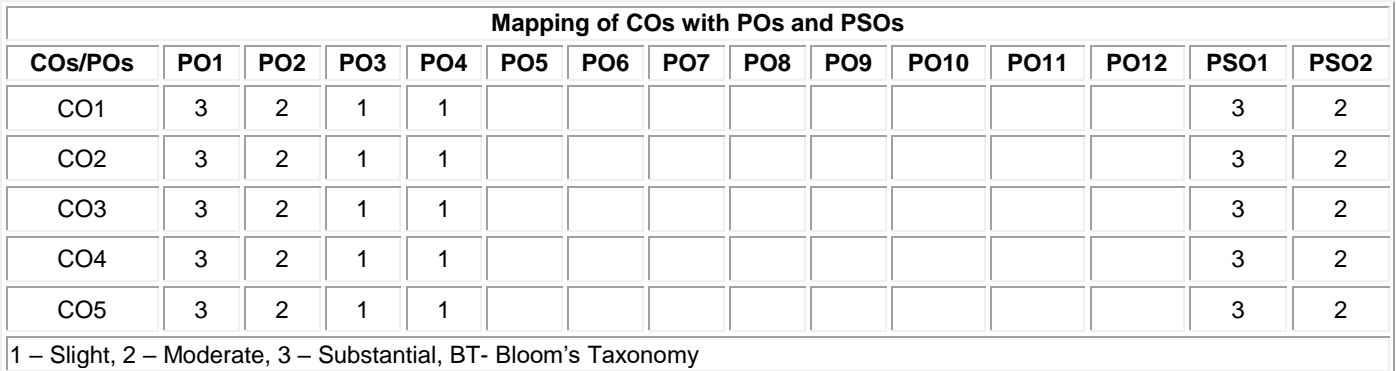

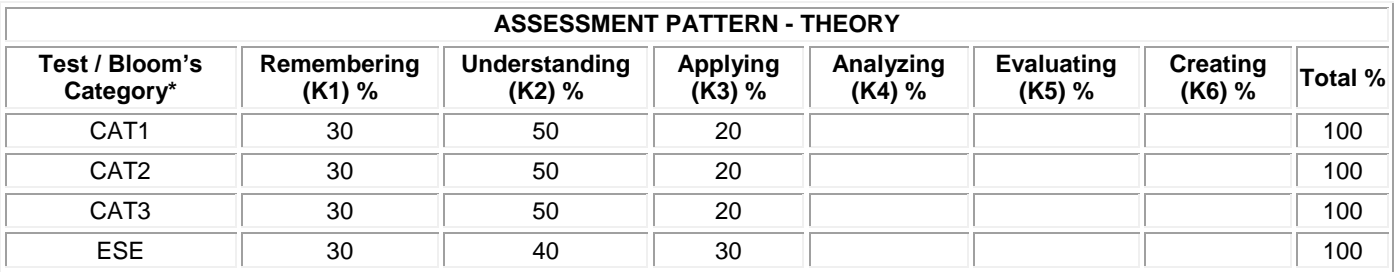

# **20ITE01 COMPUTER GRAPHICS**

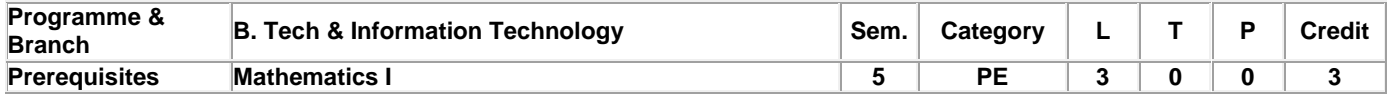

Preamble This course describes about the basic algorithms of 2D and 3D objects representation and applications of computer graphics. **Unit - I Introduction 9** Introduction - Graphics applications -Graphics systems – Output Primitives: Line, Circle and Ellipse drawing algorithms – Attributes of Output Primitives **Unit - II 2D Transformations 9** Two Dimensional Geometric Transformations – Basic Transformation – Matrix Representation and Homogeneous Coordinate – Composite Transformation – Other Transformation - Two Dimensional Clipping and Viewing **Unit - III 3D Transformations 9** Concepts - Three dimensional object representations: Polygon Surfaces - Curved Lines and Surfaces - Quadratic Surfaces - Spline Representations - Visualization of Datasets **Unit - IV 3D Modeling 9** Three Dimensional Geometric and Modeling Transformations – Three Dimensional Viewing – Viewing Pipeline – Viewing Coordinates – Projection – Parallel Projection – Perspective Projection **Unit - V Color Models and Computer Animations 9** Properties of Light – Standard Primaries – XYZ Color Model – RGB – YIQ – CMY – HSV – Conversion between HSV and RGB Model. Design of Animation sequences – Animation Functions – Raster Animation – Key Frame Systems.

#### **Lecture: 45, Total: 45**

### **TEXT BOOK:**

1. Hearn, Donald and Baker, M. Pauline, "Computer Graphics - C Version", 2nd Edition, Pearson Education, India, 2008.

#### **REFERENCES:**

1. John F. Hughes, Andries Van Dam, Morgan Mcguire, David F. Sklar, James D. Foley , Steven K. Feiner, and Kurt Akeley, "Computer Graphics: Principles & Practice", 3rd Edition, Pearson Education, India, 2013.

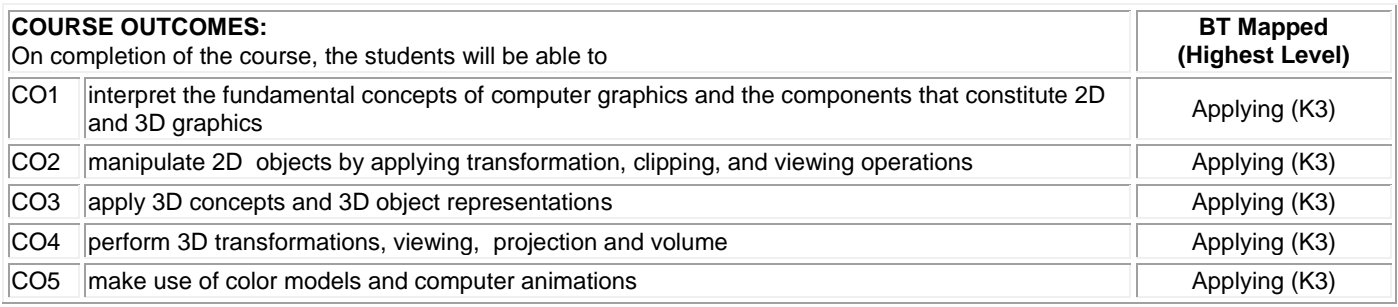

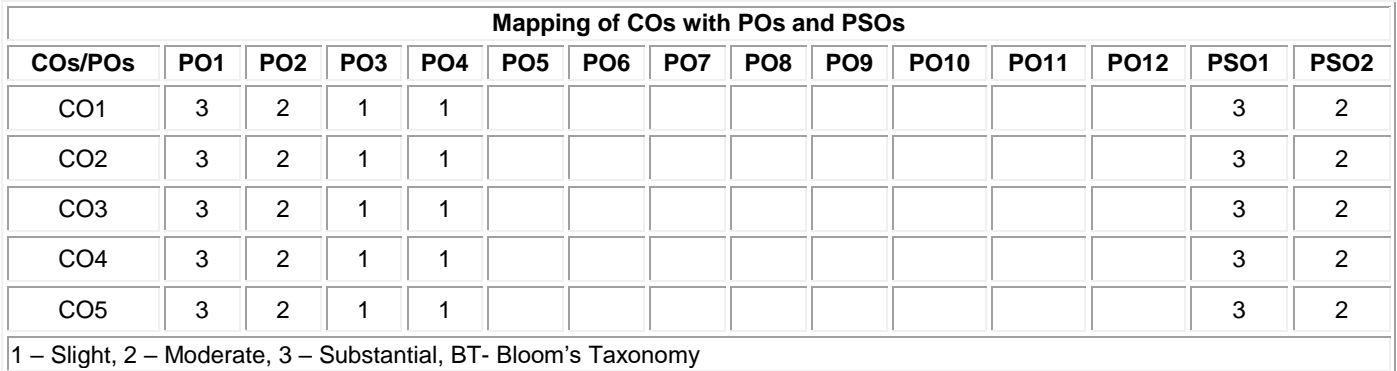

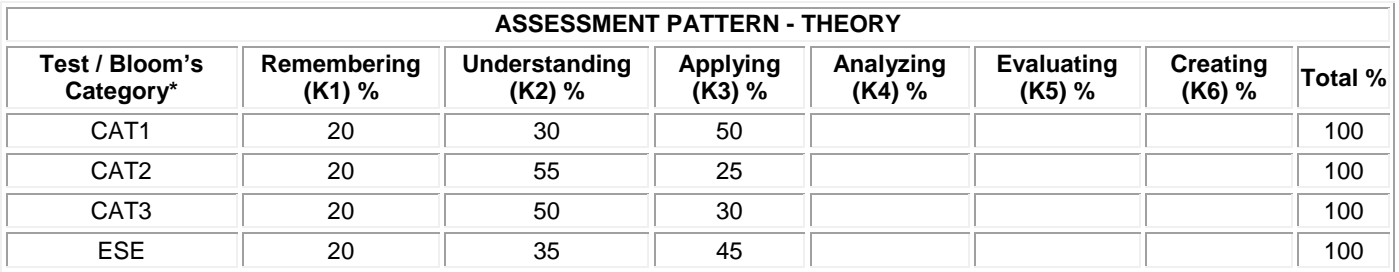

# **20ITE02 ADVANCED JAVA PROGRAMMING**

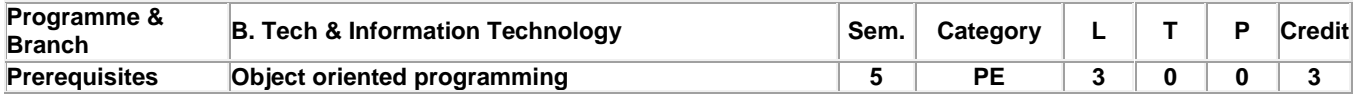

Preamble This course deals with Spring and Spring Boot frameworks to build web applications quickly with less code. **Unit - I Software Architectures 9** Types of software architectures - SOA and Monolith Architecture - Micro Services - Micro Service Architecture - Application Layer - Business Layer - Enterprise Layer - Infra Layer - REST API - Advantages with Micro Services - Need of Spring and Spring Boot frameworks **Unit - II Spring Framework 9** Basics of Spring framework - Basics of Spring Boot Framework - Differences between Spring & Spring Boot. Spring Boot: Building Spring Boot Application - Normal Spring - Manual Approach - Maven - Gradle - Overview - Spring Initializer - STS - Understanding the Spring Boot autoconfiguration **Unit - III Configuration of Spring Framework 9** Annotation - Built annotations - Dependency injection - Starters : Web Starter - Data JPA Starter - DevTools for rapid application development : Run JAR - Application Properties - Automatic Restart - Live Reload - Server Port Number **Unit - IV Database access using Spring Boot 9** Working with JPA - POJO classes - MYSQL - Working with Hibernate - Data JPA with crud Repositories - Data JPA with custom methods - Data JPA with custom queries **Unit - V Restful Microservice and Database Connectivity 9** Add view all posts functionality - Add view specific post functionality - REST client - Postman - Add post functionality - Update - Delete operation

**Lecture: 45, Total: 45**

### **TEXT BOOK:**

1. Mark Heckler, "Spring Boot: Up and Running: Building Cloud Native Java and Kotlin Applications", 1st Edition, O'Reilly Media Inc., USA, 2021

#### **REFERENCES:**

- 1. Claudio Eduardo de Oliveira, Greg L. Turnquist, Alex Antonov, "Developing Java Applications with Spring and Spring Boot", Packt publishing, Mumbai, 2018
- 2. Craig Walls, "Spring in Action", 5th Edition, Manning Publications, Dream Tech Press, New Delhi, 2018

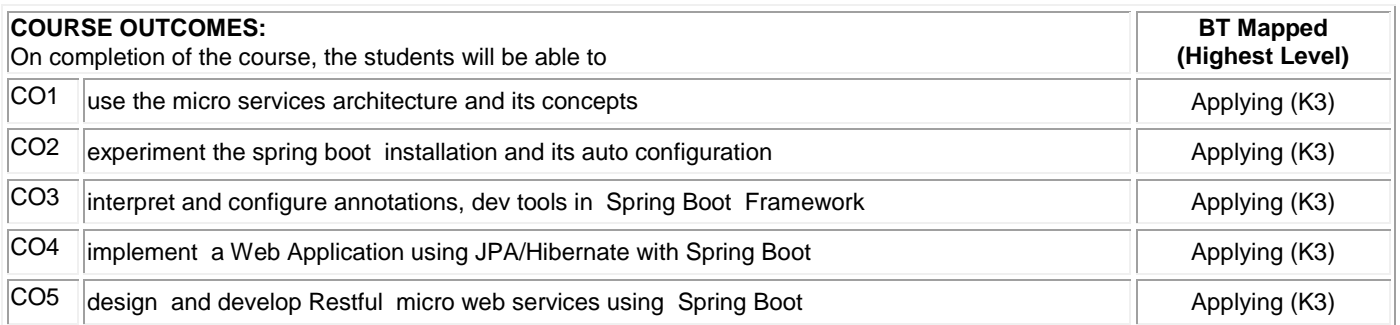

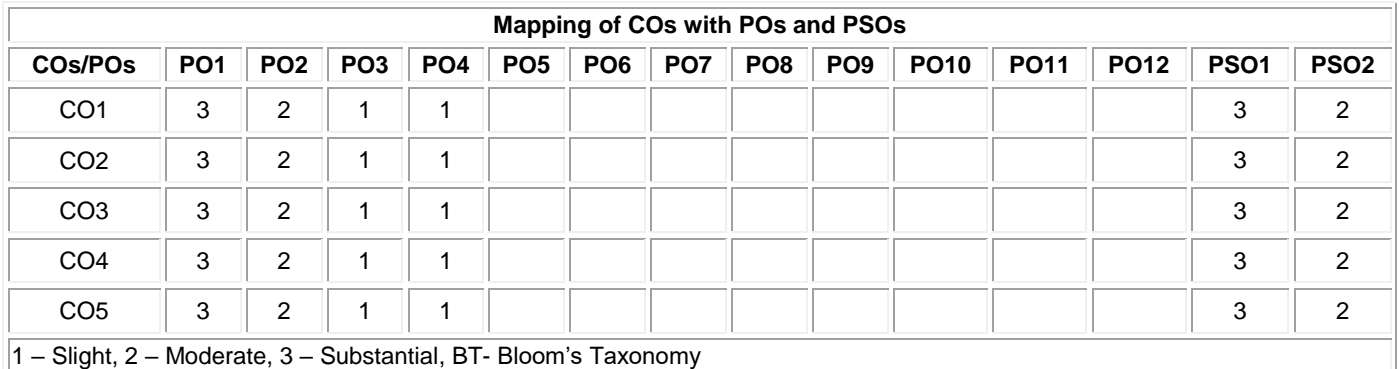

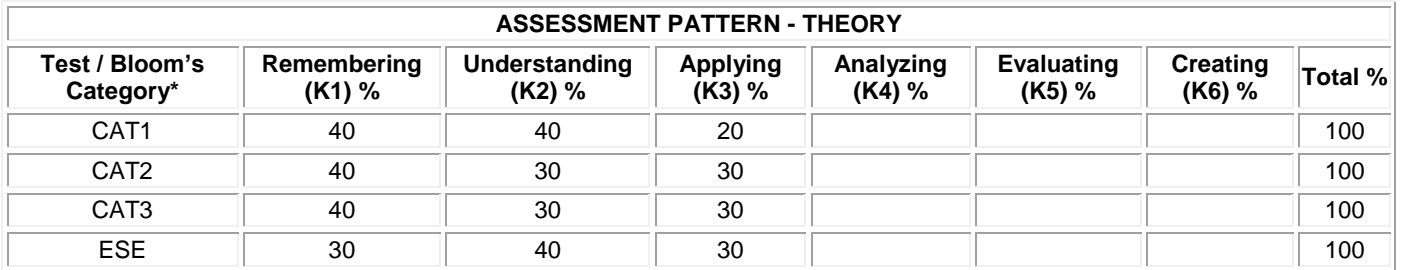

# **20ITE03 USER INTERFACE DESIGN**

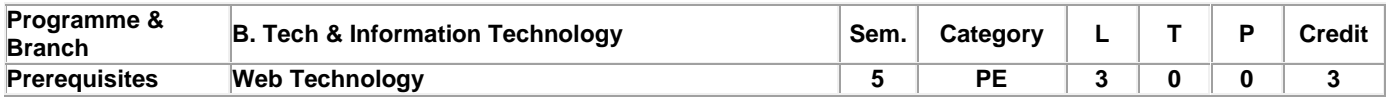

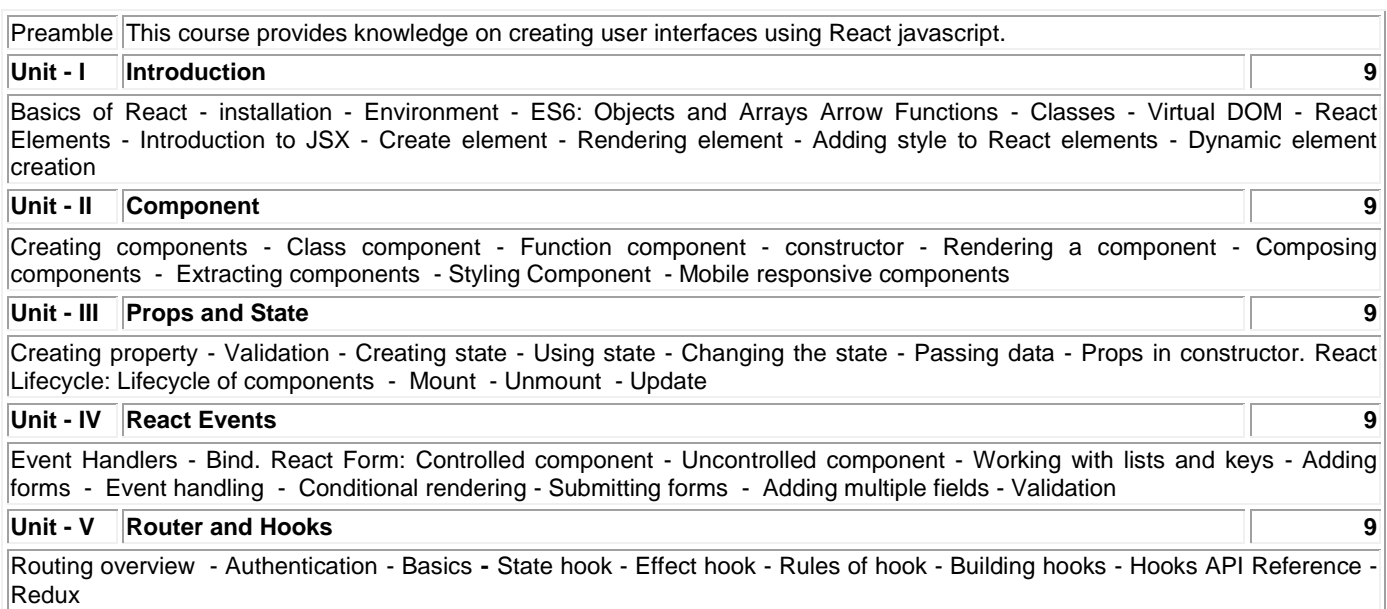

# **Lecture: 45, Total: 45**

### **TEXT BOOK:**

1. Wieruch, Robin, "The Road to Learn React: Your Journey to Master Plain Yet Pragmatic React. Js.", Germany, Lean Publishing, 2017.

### **REFERENCES:**

- 1. Banks, Alex, and Porcello, Eve, "Learning React: Functional Web Development with React and Redux", United States, O'Reilly Media, 2017.
- 2. https://reactjs.org
- 3. Martin Sauter, "From GSM to LTE, An Introduction to Mobile Networks and Mobile Broadband", Wiley, 2014.

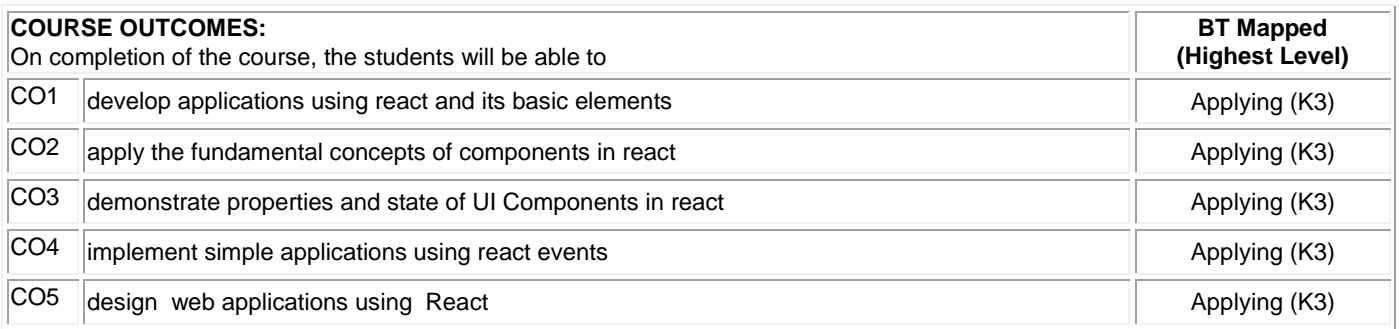

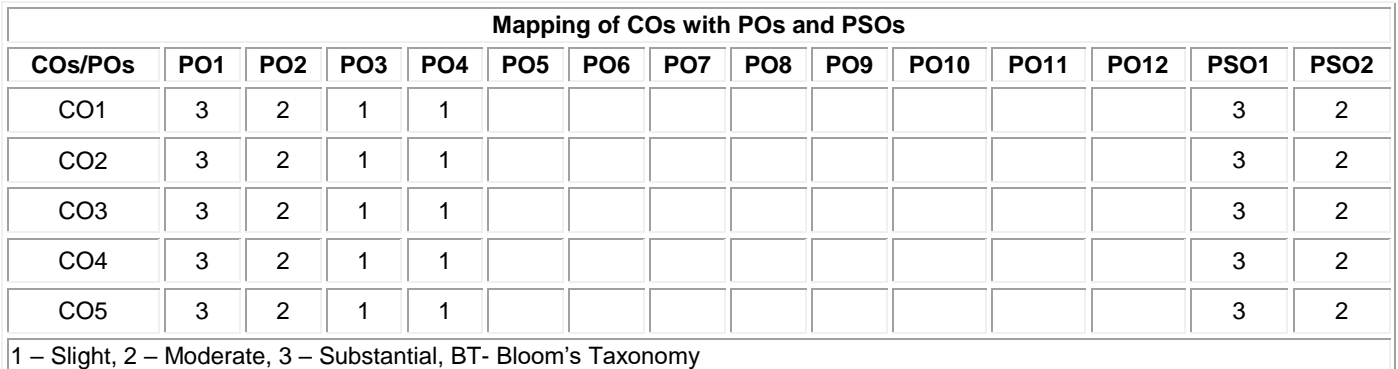

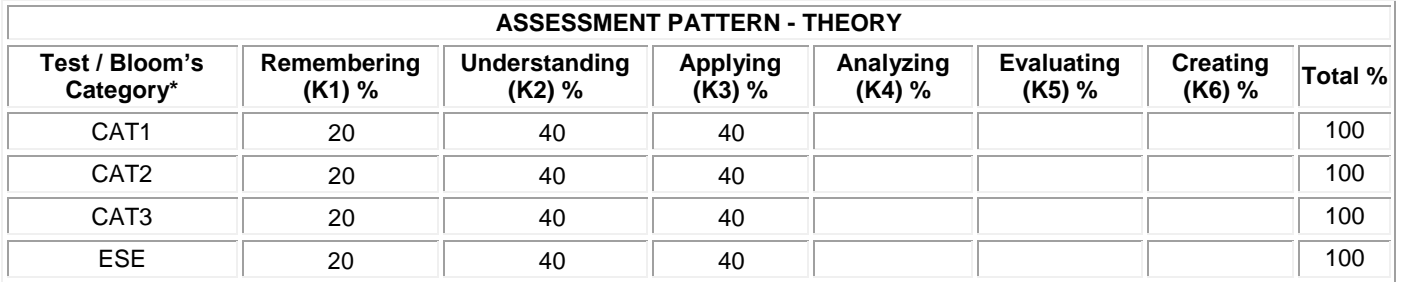

# **20ITE04 SEARCH METHODS FOR PROBLEM SOLVING**

## **(Offered by Department of Information Technology)**

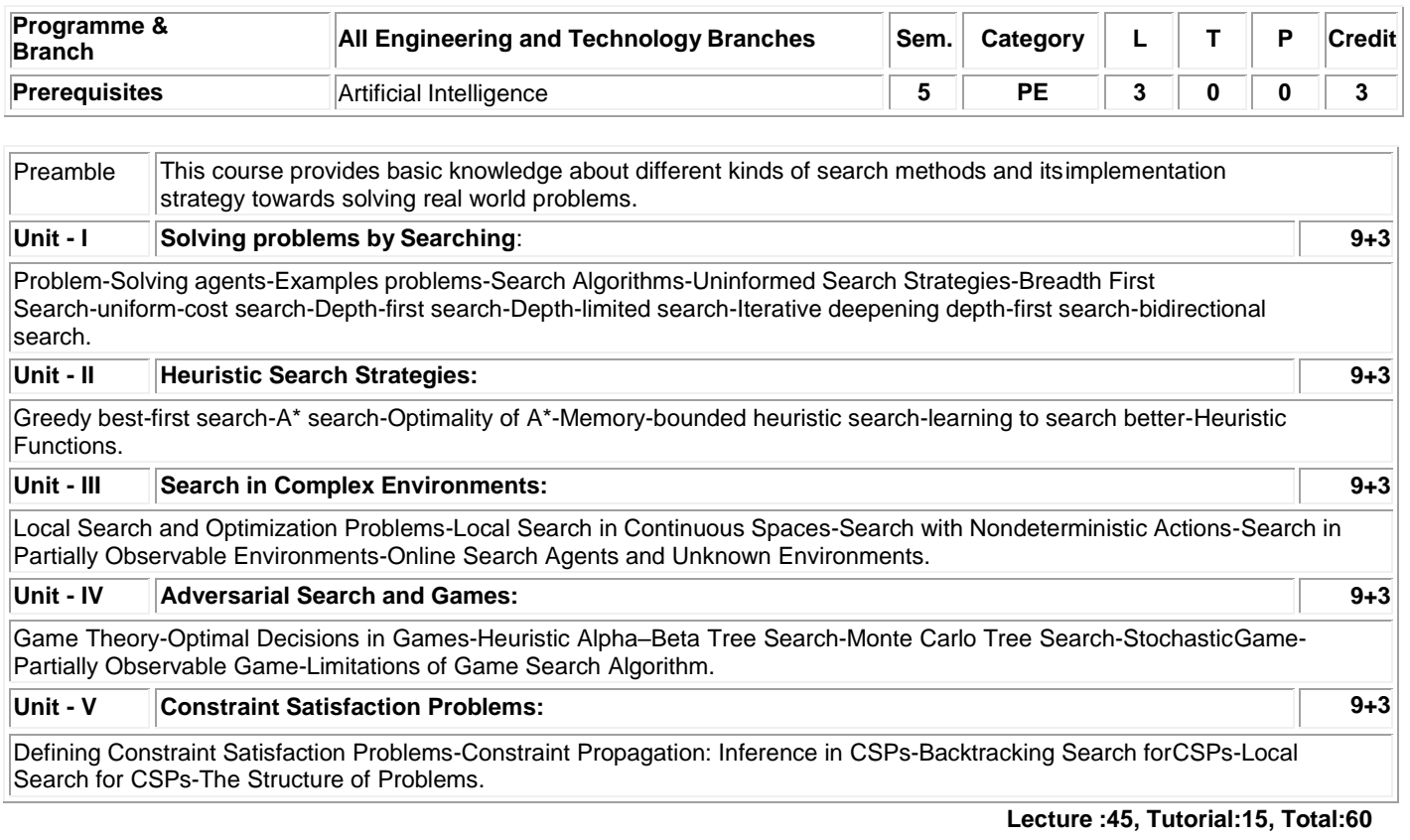

## TEXT BOOK:

1 Stuart Russell and Peter Norvig, —Artificial Intelligence – A Modern Approach", 4<sup>th</sup> Edition, Pearson EducationPress, 2020.

## REFERENCES:

1 George F. Luger, —Artificial Intelligence", 1<sup>st</sup> Edition, Pearson Education, 2001.

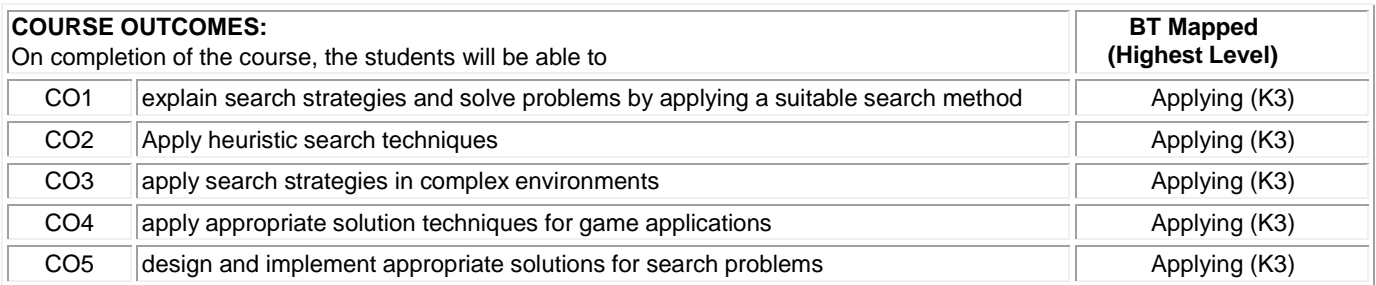

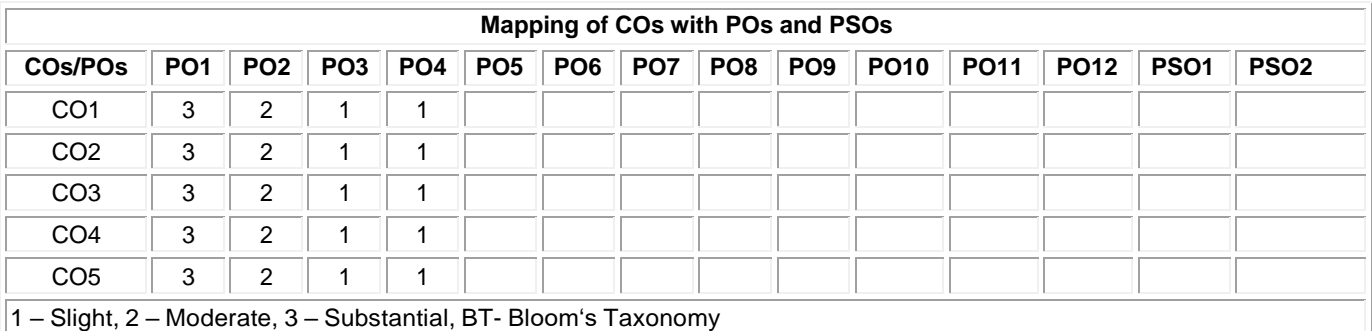

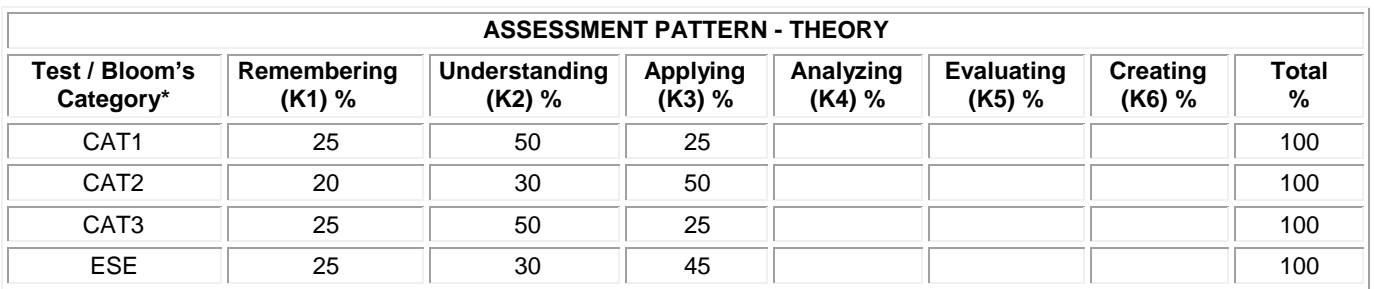

### **20ITE05 INFORMATION THEORY AND CODING**

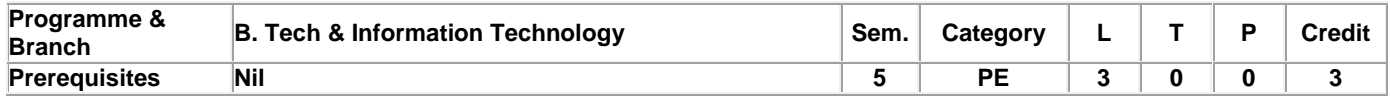

Preamble This course aims at introducing information theory and the practical aspects of various data compression techniques and error-control coding.

#### **Unit - I Information Entropy Fundamentals 9**

Uncertainty, Information and Entropy – Source coding Theorem – Data Compaction – Discrete Memoryless channels – Mutual Information - Channel Capacity – Channel Coding Theorem.

### **Unit - II Error Control Coding 9**

Discrete-Memory less Channels**-** Linear Block codes- Syndrome - Minimum Distance Considerations – Syndrome Decoding - Cyclic codes – Generator Polynomial – Parity Check Polynomial – Generator and Parity-Check Matrices -Encoder for Cyclic codes – Calculation of the Syndrome – Convolutional Codes: Code Tree, Trellis and State Diagram.

### **Unit - III Text and Image Compression 9**

Compression Principles – Text compression: Static Huffman Coding - Dynamic Huffman coding – Arithmetic coding – LZW coding - Image Compression: Graphics Interchange format – Tagged Image File Format – Digitized documents – Digitized Pictures - JPEG Standards.

### **Unit - IV Audio Compression 9**

Audio Compression: Differential Pulse code Modulation – Adaptive Differential Pulse Code Modulation – Adaptive predictive coding –Linear Predictive coding – Code-excited LPC – Perceptual coding- MPEG audio coders – Dolby audio coders.

### **Unit - V Video Compression 9**

Principles: Frame types-Motion estimation and compensation-Implementation issues – H.261- H.263- MPEG :MPEG-1 - MPEG-2 - MPEG-3 - MPEG-4 video standard**s.**

### **Lecture: 45, Total: 45**

# **TEXT BOOK:**

1. Simon Haykins, "Communication Systems", 4<sup>th</sup> Edition, John Wiley and Sons, New York, 2012. 2. Fred Halsall, "Multimedia Communications, Applications, Networks, Protocols and Standards", 4<sup>th</sup> Edition, Pearson Education, New Delhi, 2009.

#### **REFERENCES:**

1. Ranjan Bose, "Information Theory, Coding and Cryptography", 2<sup>nd</sup> Edition, Tata McGraw-Hill, India, 2008.

2. Mark S. Drew, Ze-Nian Li, "Fundamentals of Multimedia", 1<sup>st</sup> Edition, Pearson Education, New Delhi, 2003.

3. Mark Nelson, "Data Compression Book", 2<sup>nd</sup> Edition, BPB Publication, New Delhi, 2004.

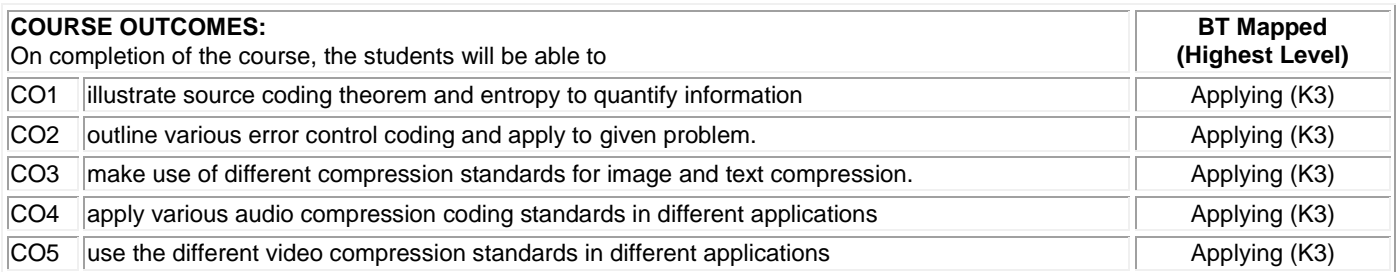

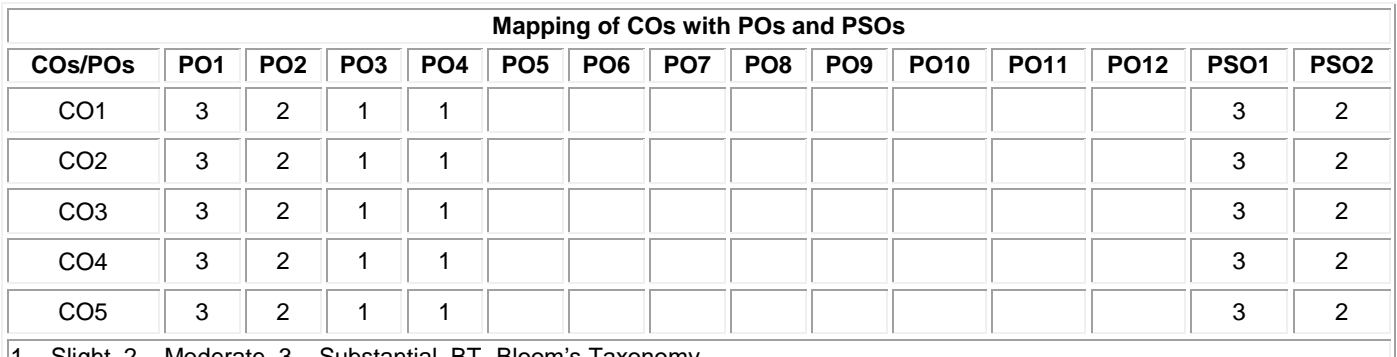

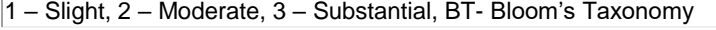

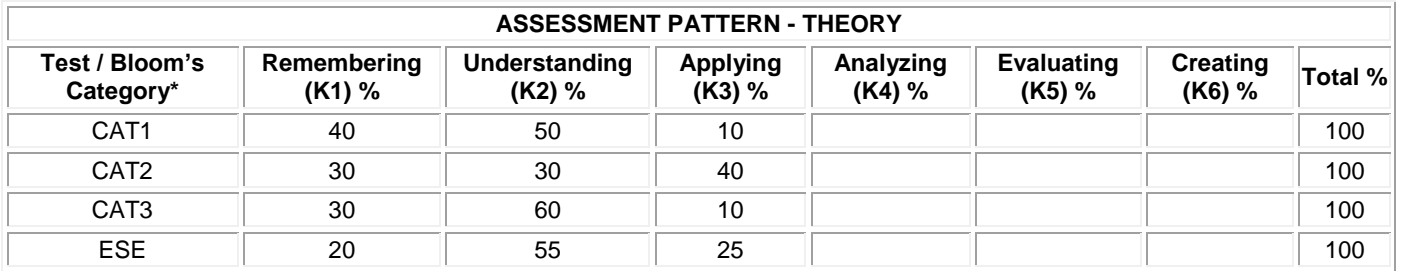

# **20ITE06 FUNDAMENTALS OF RESEARCH**

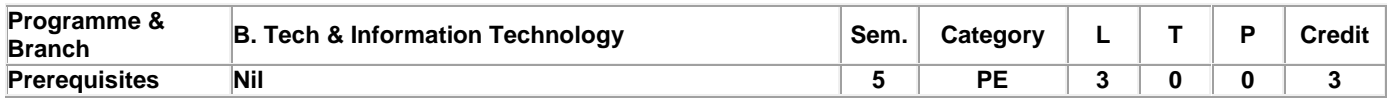

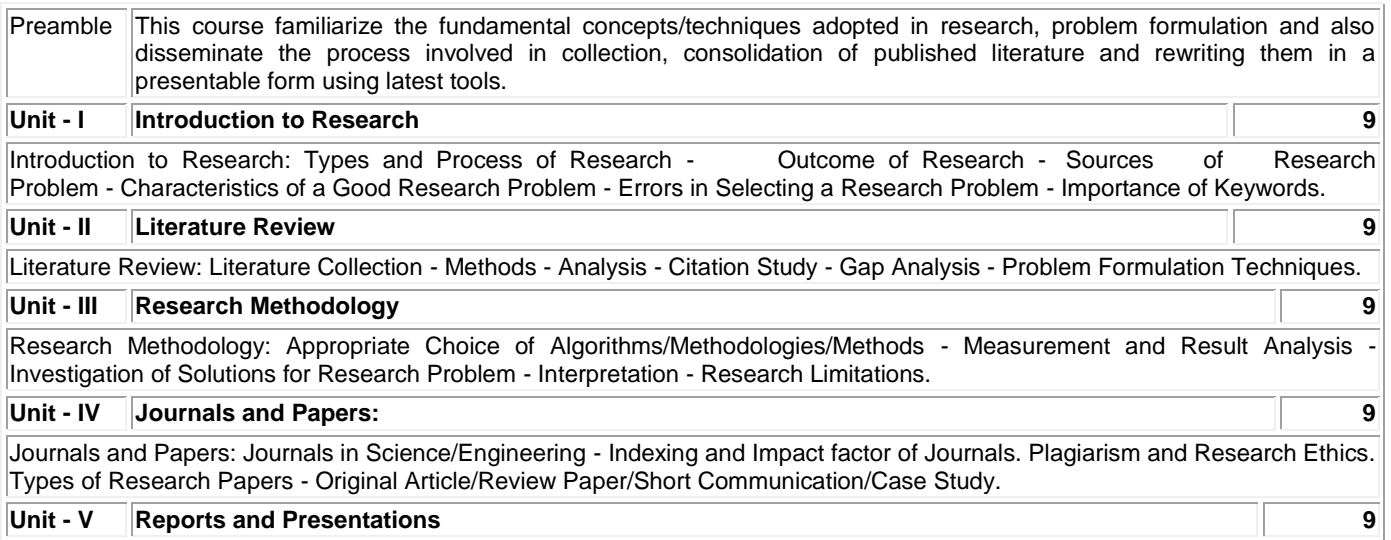

Reports and Presentations: How to Write a Report - Language and Style - Format of Project Report - Title Page - Abstract - Table of Contents - Headings and Sub-Headings - Footnotes - Tables and Figures - Appendix - Bibliography etc - Different Reference Formats. Presentation using PPTs. Research Tools.

### **Lecture: 45, Total: 45**

### **TEXT BOOK:**

1. Walliman, Nicholas. "Research Methods: The basics". Routledge, 2017.

# **REFERENCES:**

1. Melville S, Goddard W. "Research Methodology: An Introduction For Science and Engineering Students". Kenwyn: Juta & Co Ltd., 1996.

2. Kumar, Ranjit. "Research Methodology: A step-by-step guide for beginners". SAGE Publications Limited, 2019.
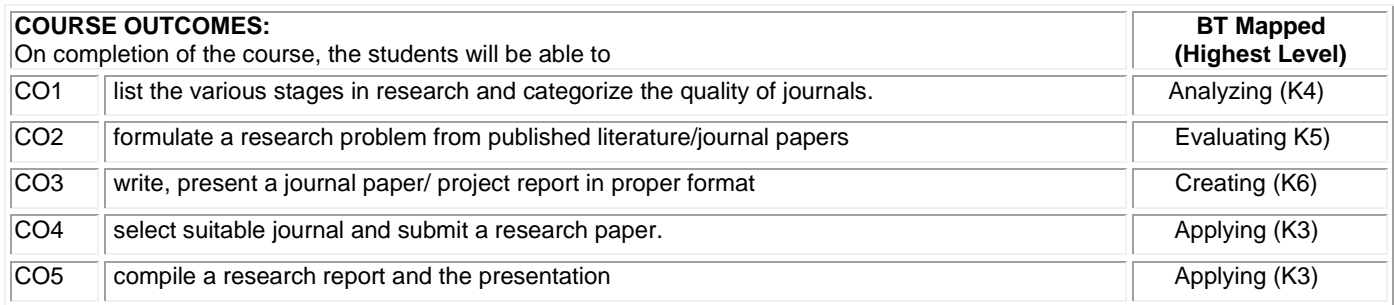

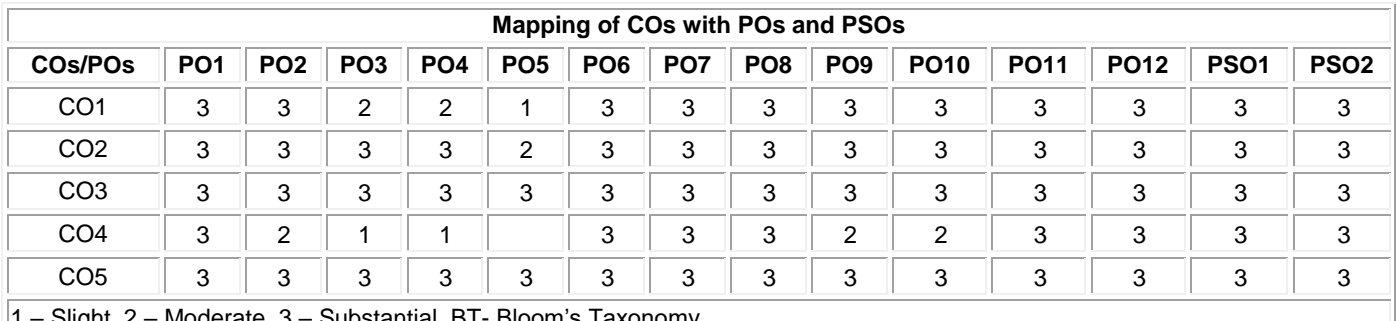

1 – Slight, 2 – Moderate, 3 – Substantial, BT- Bloom's Taxonomy

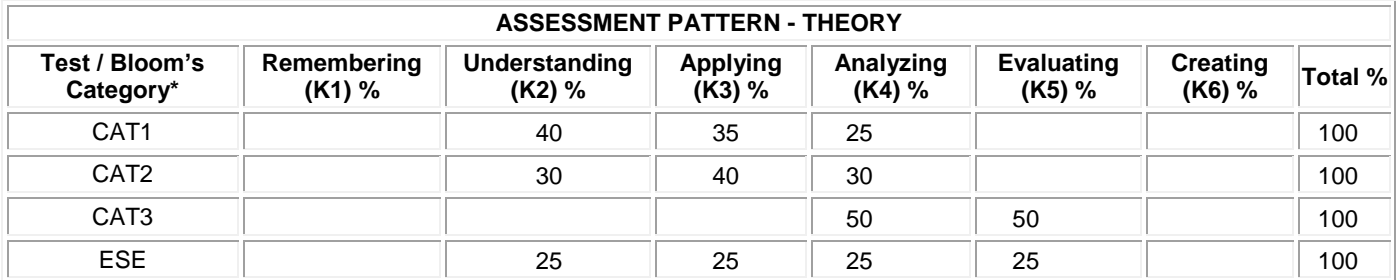

# **20ITE07 NATIVE APPLICATION DEVELOPMENT USING ANDROID**

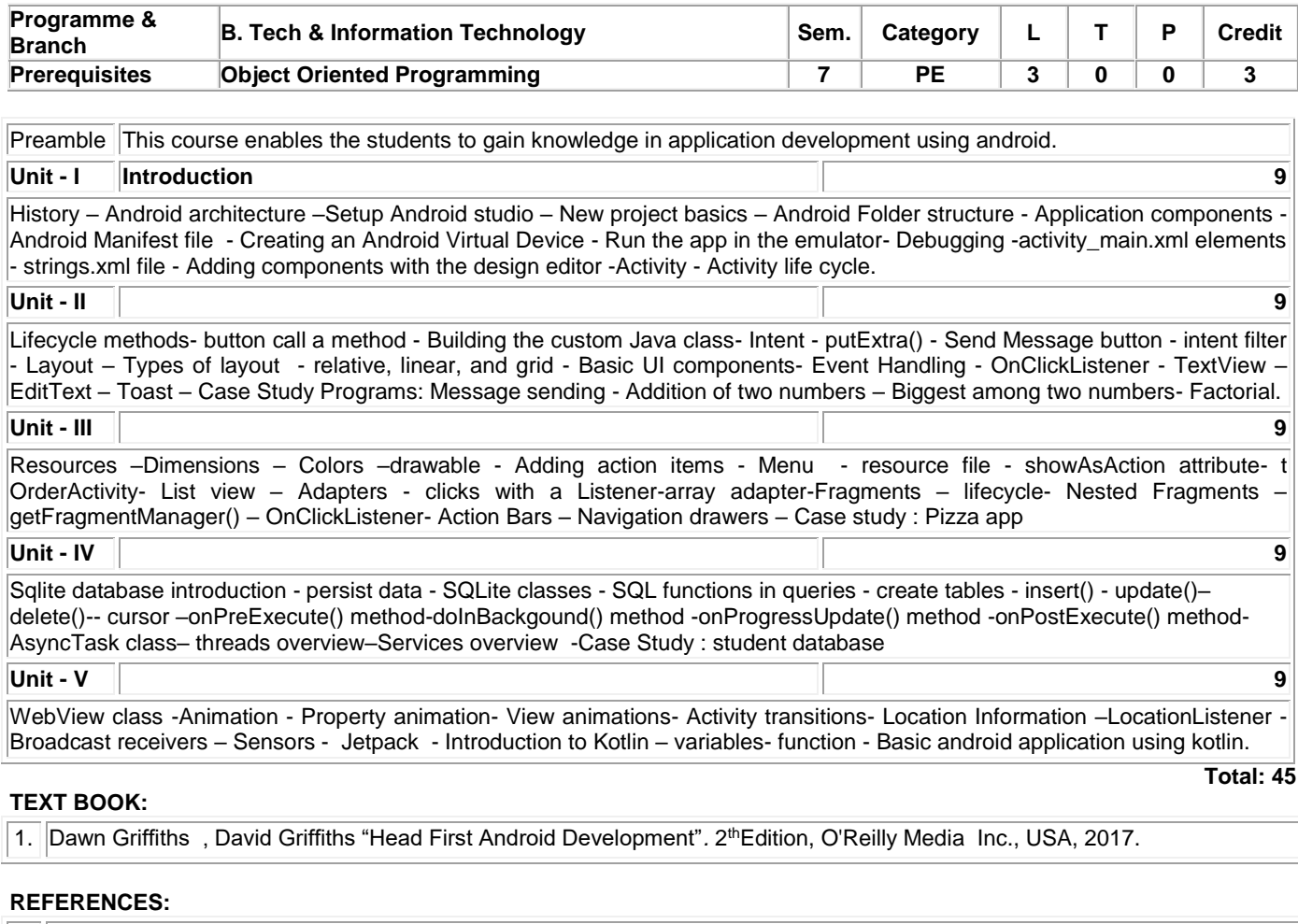

1. <https://developer.android.com/>

2. www.javapoint.com

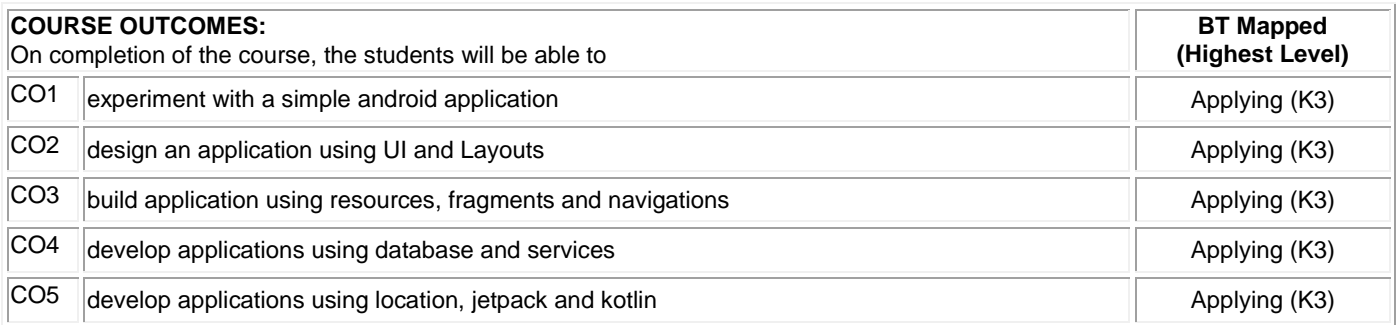

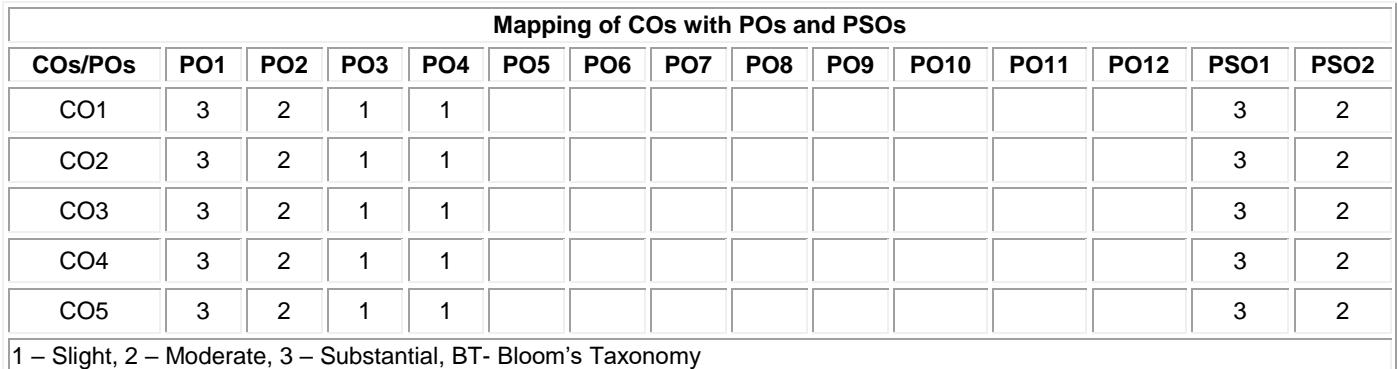

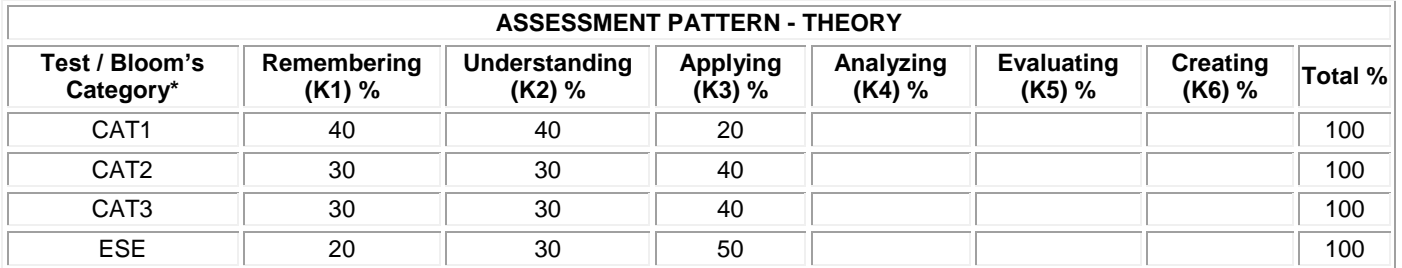

# **20ITE08 3D MODELING AND MIXED REALITY APPLICATIONS**

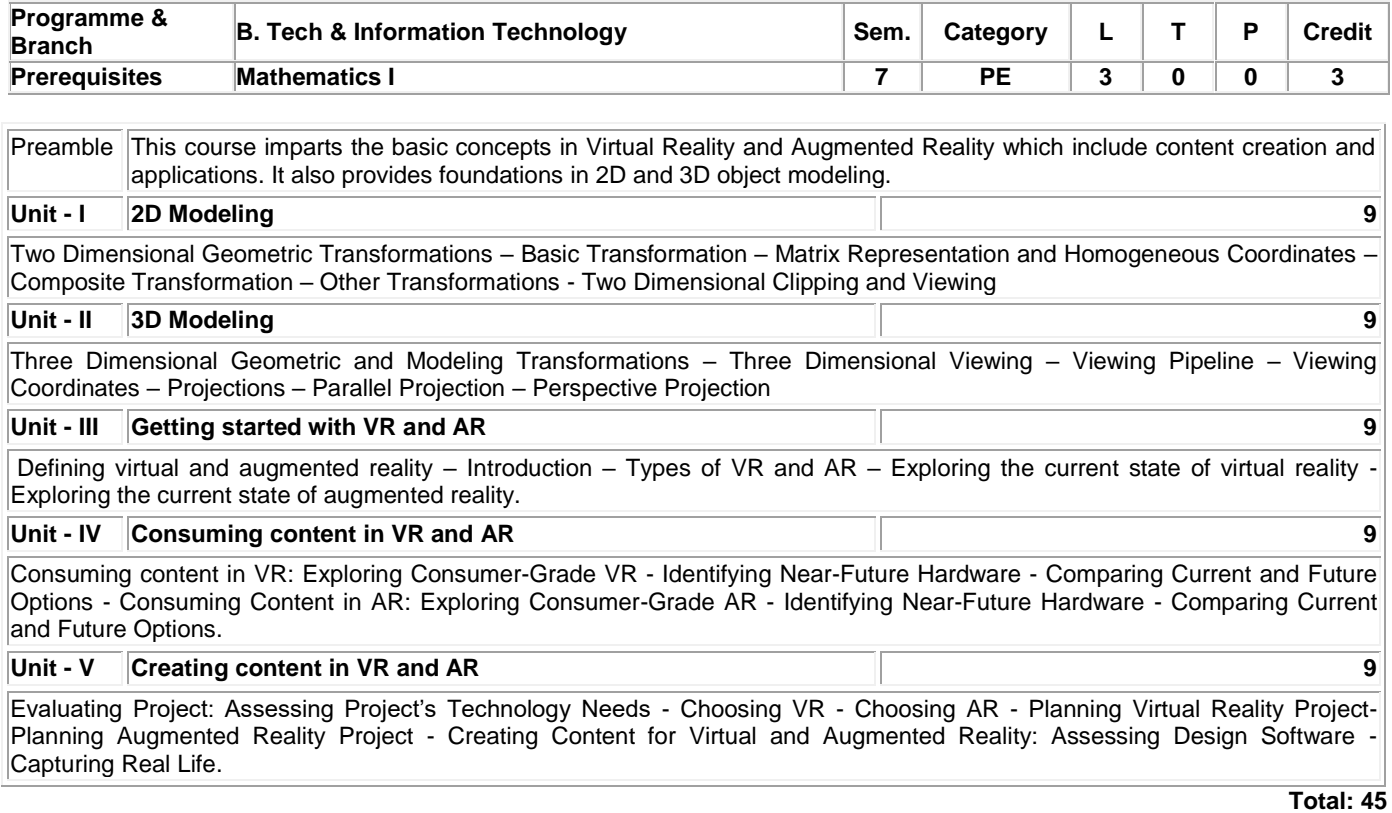

# **TEXT BOOK:**

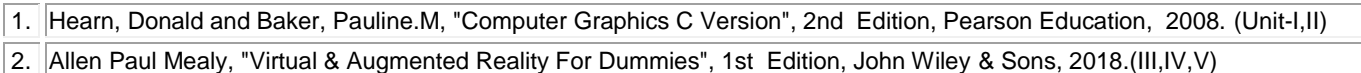

#### **REFERENCES:**

- 1. John F. Hughes, Andries Van Dam, Morgan Mcguire, David F. Sklar, James D. Foley, Steven K. Feiner, and Kurt Akeley, "Computer Graphics: Principles & Practice", 3rd Edition, Pearson Education, 2013.
- 2. Steve Aukstakalnis, "Practical Augmented Reality: A Guide to the Technologies, Applications, and Human Factors for AR and VR", 1st Edition, Addison Wesley, 2016.

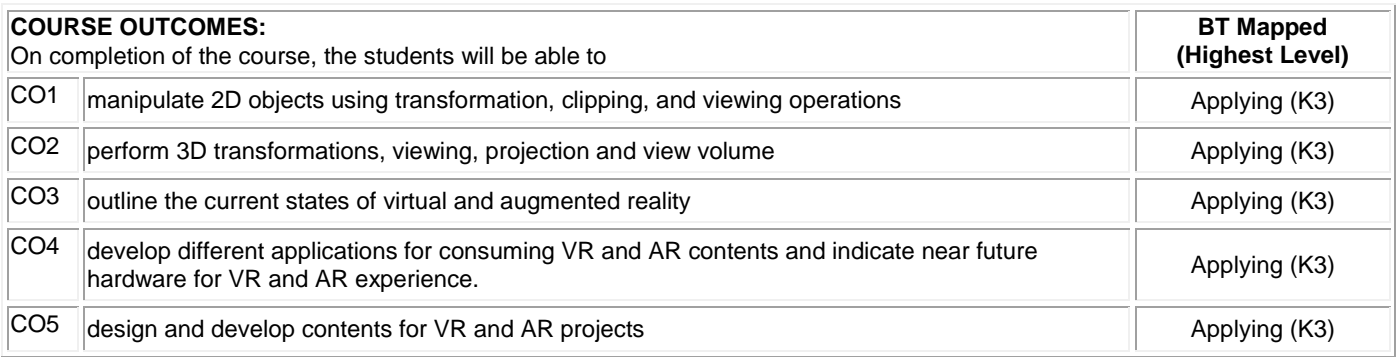

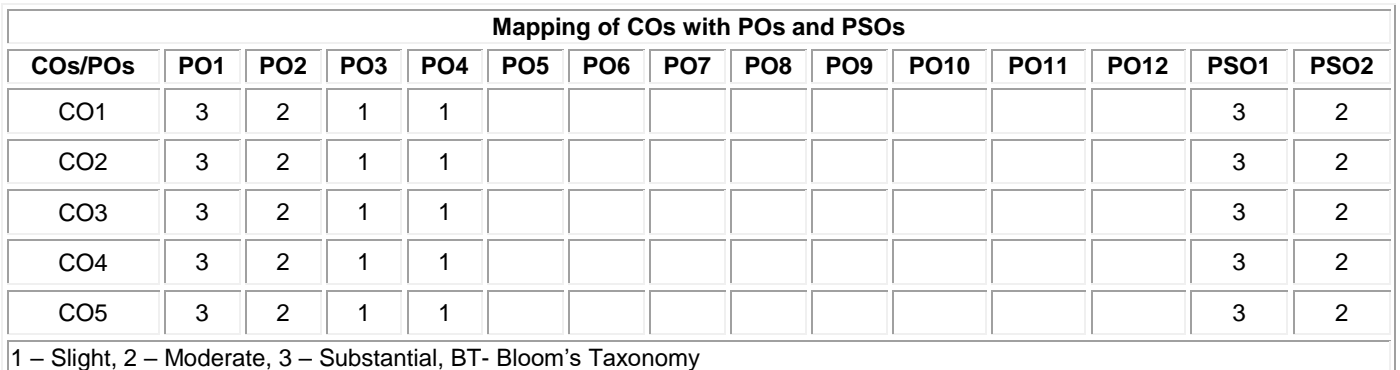

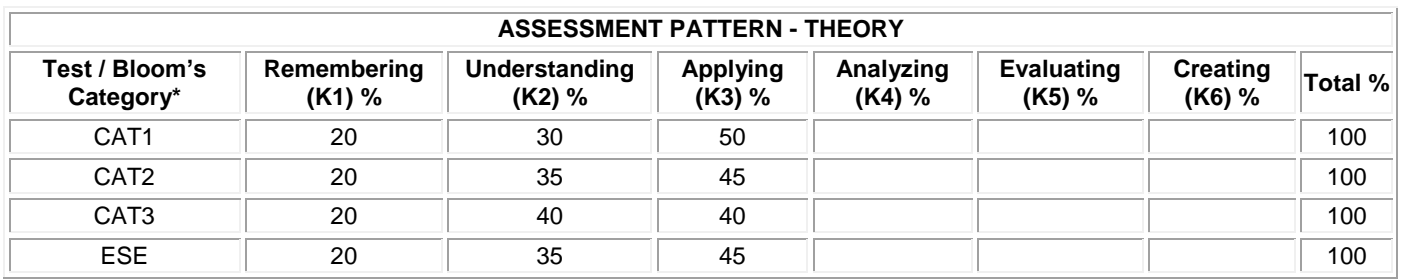

### **20ITE09 NETWORK COMMUNICATION PROTOCOLS AND STANDARDS**

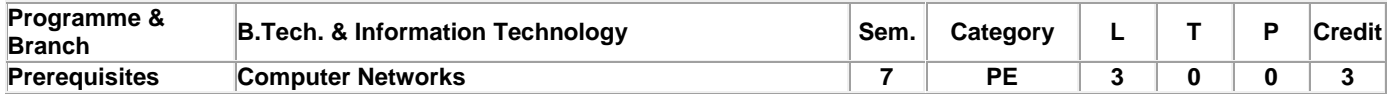

Preamble This course covers protocols involved in computer networks which help in establishing communication between two end systems.

#### **Unit - I Introduction and Link layer Protocols 9**

Introduction – The Architecture and Protocols of the TCP/IP Suite - Standardization Process – Link Layer – Introduction - Ethernet and the IEEE 802 LAN/MAN Standards - Bridges and Switches: Spanning Tree Protocol - Multiple registration protocol – Point to point protocol – Address Resolution Protocol

### **Unit - II** Internet Protocol and DHCP **9**

Internet Protocol – Introduction - IPv4 and IPv6 Headers - IPv6 Extension Headers - IP Forwarding – Dynamic Host Configuration Protocol - Stateless Address Autoconfiguration - DHCP and DNS Interaction

# **Unit - III** NAT and ICMP **9**

Firewalls and Network Address Translation – Introduction – Firewalls - Network Address Translation (NAT) - NAT Traversal - Configuring Packet-Filtering Firewalls and NATs - ICMPv4 and ICMPv6: Internet Control Message Protocol – Introduction - ICMP Messages - ICMP Error Messages - ICMP Query/Informational Messages - Neighbor Discovery in IPv6 - Translating ICMPv4 and ICMPv6

# **Unit - IV** IGMP and UDP **9**

Broadcasting and Local Multicasting – Introduction – Broadcasting – Multicasting - The Internet Group Management Protocol (IGMP) and Multicast Listener Discovery Protocol (MLD) - User Datagram Protocol (UDP) and IP Fragmentation – Introduction – Header – Check sum - Path MTU Discovery with UDP - Maximum UDP Datagram Size - UDP Server Design - Translating UDP/IPv4 and UDP/IPv6 Datagrams - UDP in the Internet

# **Unit - V** DNS and TCP **9**

Name Resolution and the Domain Name System – Introduction – Domain Name Space – DNS Protocol - Open DNS Servers and DynDNS - Translating DNS from IPv4 to IPv6 - TCP: The Transmission Control Protocol – Introduction – Connection Management – Establishment and Termination – TCP Options – TCP Server Operation - TCP Timeout and Retransmission - TCP Data Flow and Window Management

# **TEXT BOOK:**

1. Kevin R. Fall, W. Richard Stevens, "TCP/IP Illustrated volume1", 2 Edition, Pearson Education, 2012.

# **REFERENCES:**

1. Behrouz A. Forouzan, "TCP/IP Protocol Suite", 4 Edition, McGraw-Hill Education , 2011.

2. "Network Protocols Handbook", 2 Edition, Javvin Technologies Inc, 2005.

**Total:45**

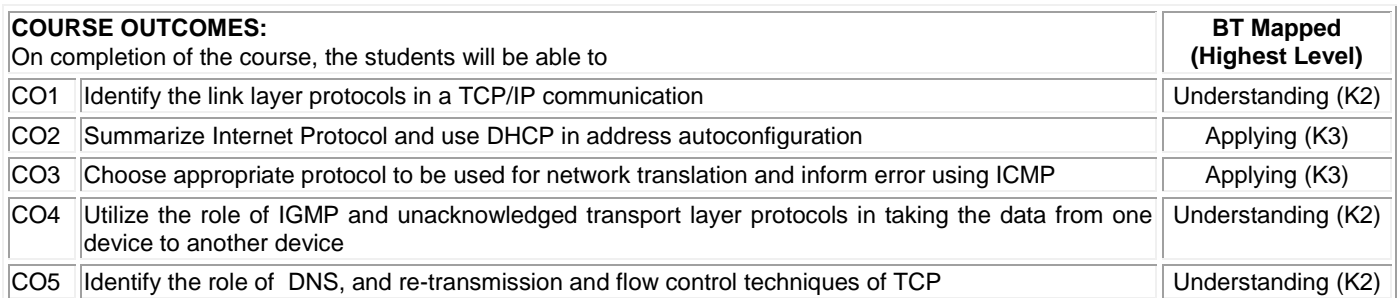

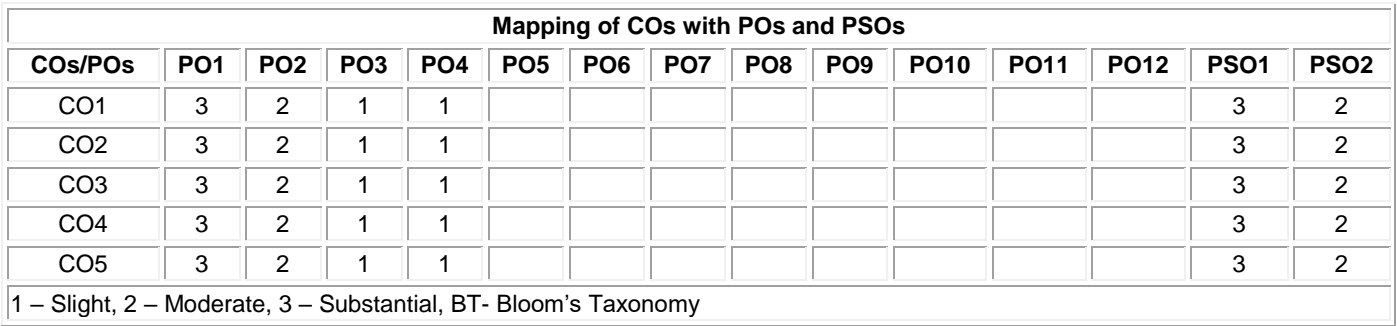

1 – Slight, 2 – Moderate, 3 – Substantial, BT- Bloom's Taxonomy

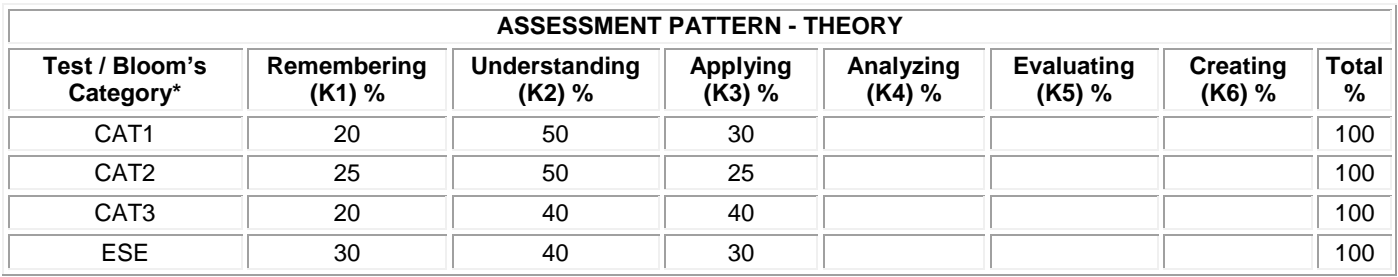

# **20ITE10 BIG DATA ANALYTICS**

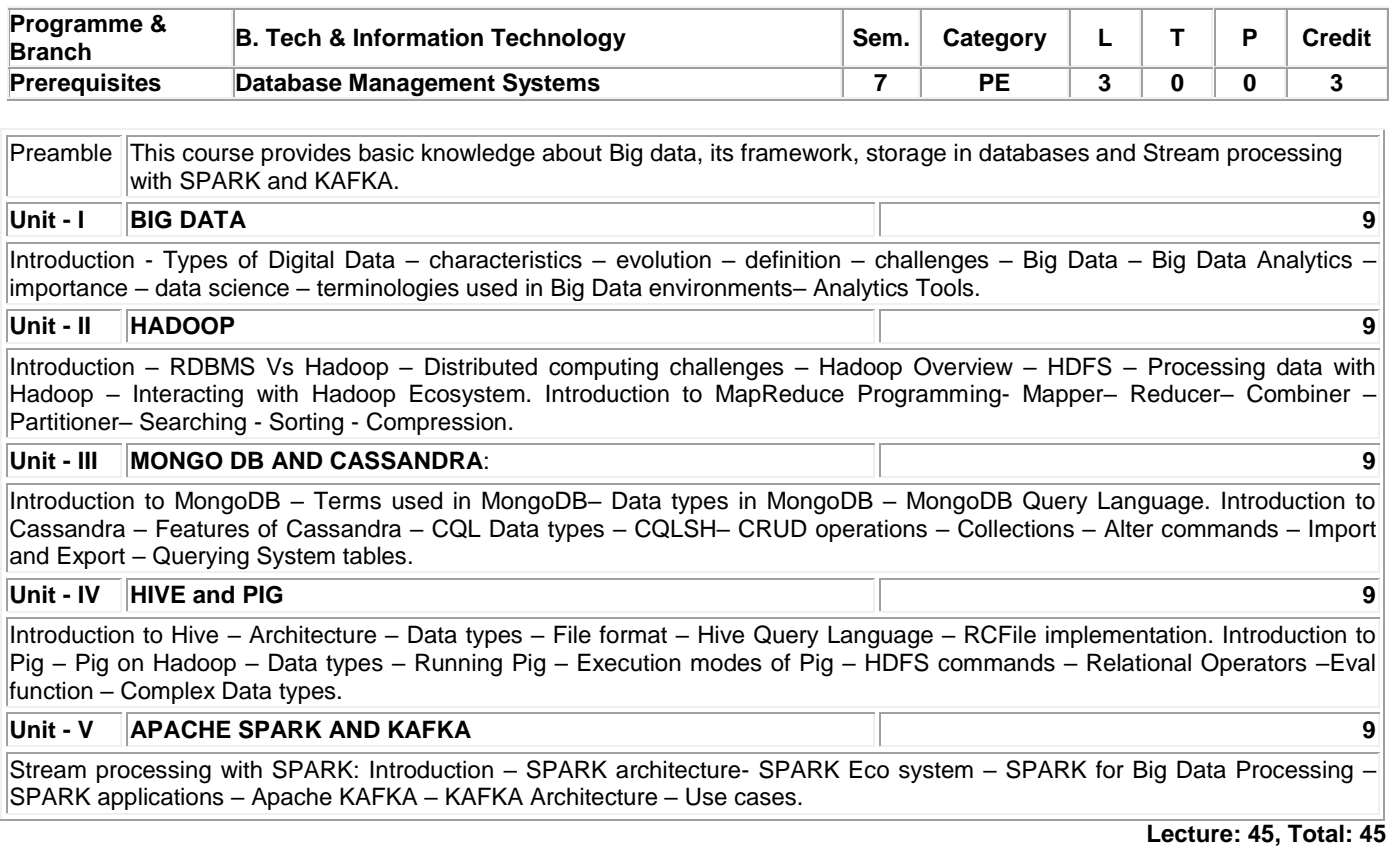

# **TEXT BOOK:**

1. Seema Acharya and Subhashini Chellappan, "Big Data and Analytics", 2nd Edition, Wiley, 2019.

2. Dr.Anil Maheshwari, "Big Data", 1st Edition, McGraw Hill Education, New Delhi, 2017

# **REFERENCES:**

1. EMC Education Services, "Data science and Big data Analytics: Discovering, Analyzing, Visualizing and Presenting Data", 1st Edition, John Wiley and Sons, 2015.

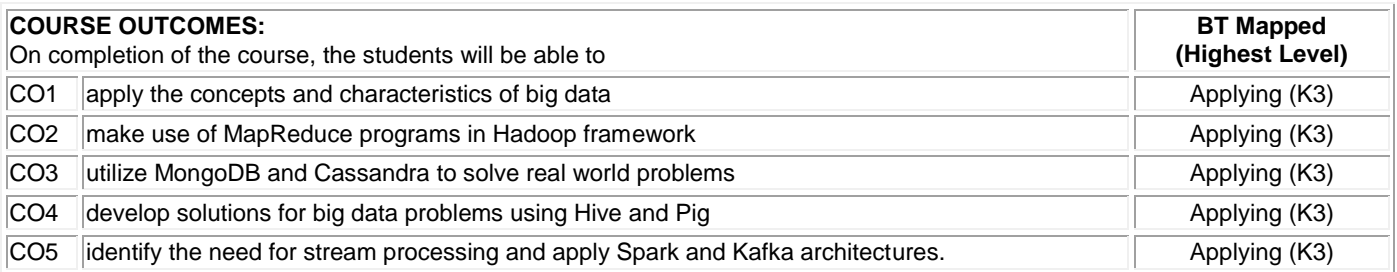

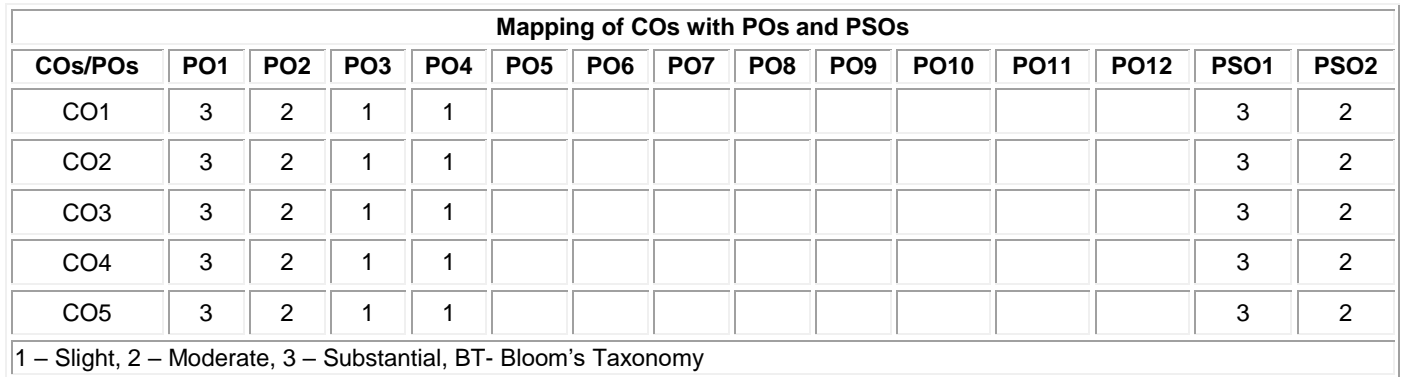

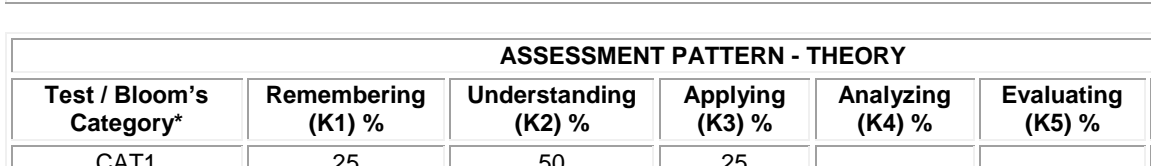

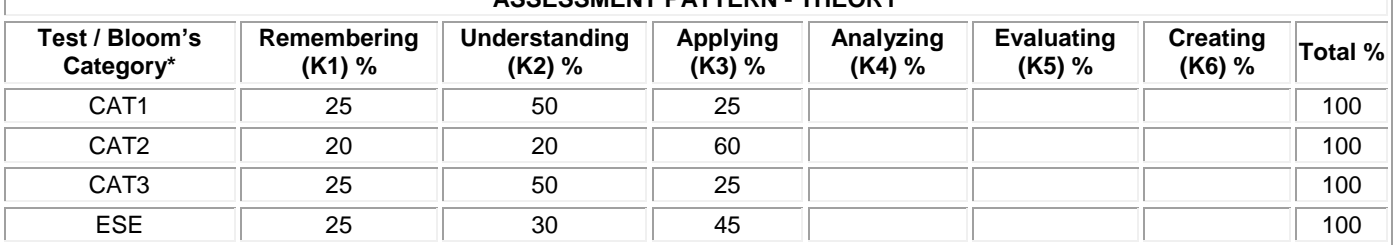

# **20ITE11 CRYPTOGRAPHY AND NETWORK SECURITY**

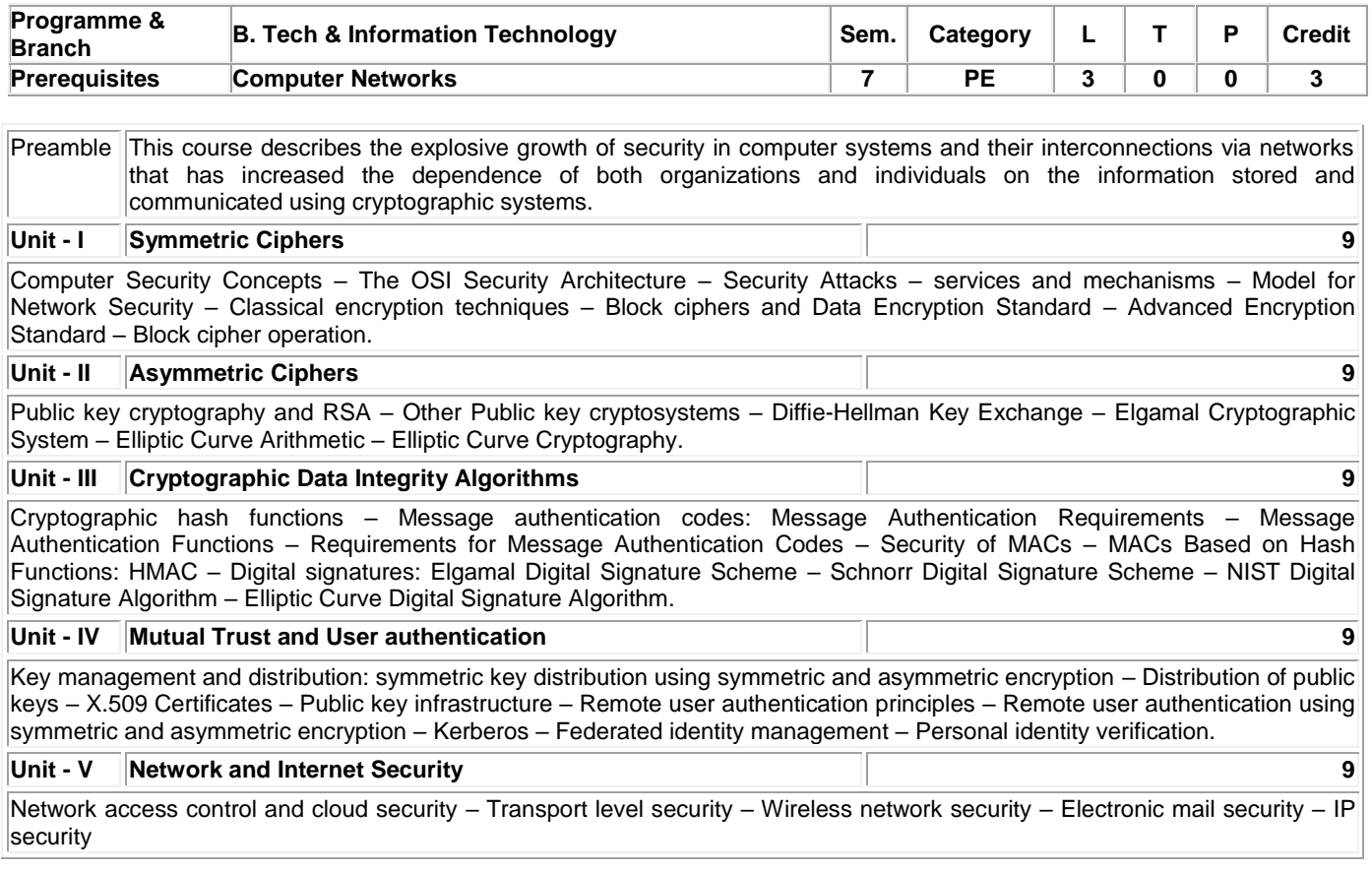

# **Total: 45**

# **TEXT BOOK:**

1. William Stallings, "Cryptography and Network Security", 7<sup>th</sup> Edition, Pearson Education, New Delhi, 2017.

#### **REFERENCES:**

- 1. Behrouz A. Ferouzan, Debdeep Mukhopadhyay, "Cryptography and Network Security", 3<sup>rd</sup> Edition, Tata McGraw-Hill Education , India, 2015.
- 2. Charles P Fleeger, "Security in Computing", 5<sup>th</sup> Edition, Prentice Hall of India, New Delhi, 2015.

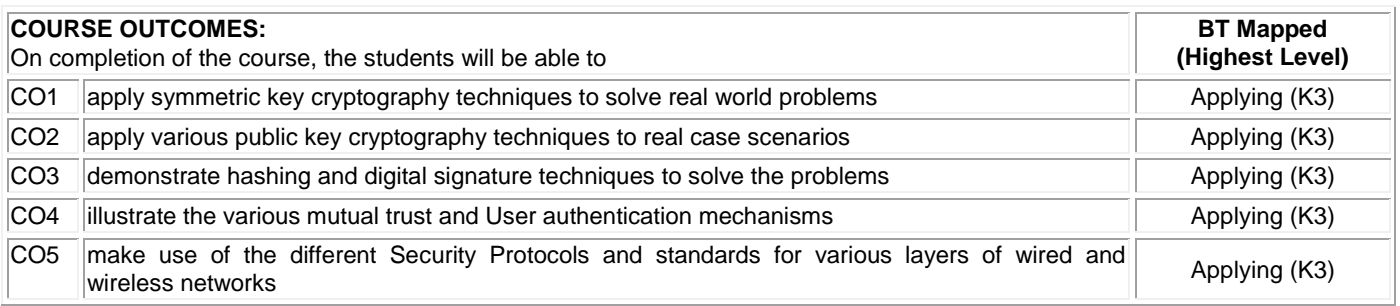

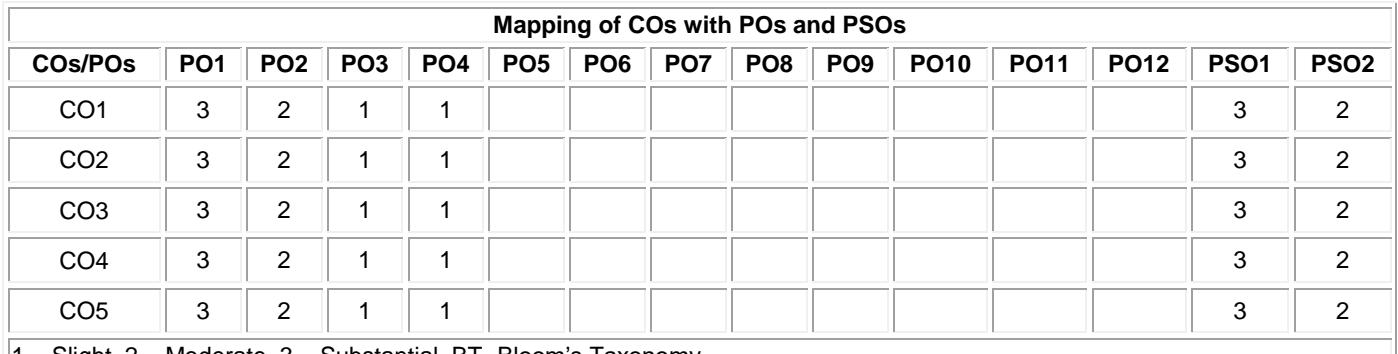

1 – Slight, 2 – Moderate, 3 – Substantial, BT- Bloom's Taxonomy

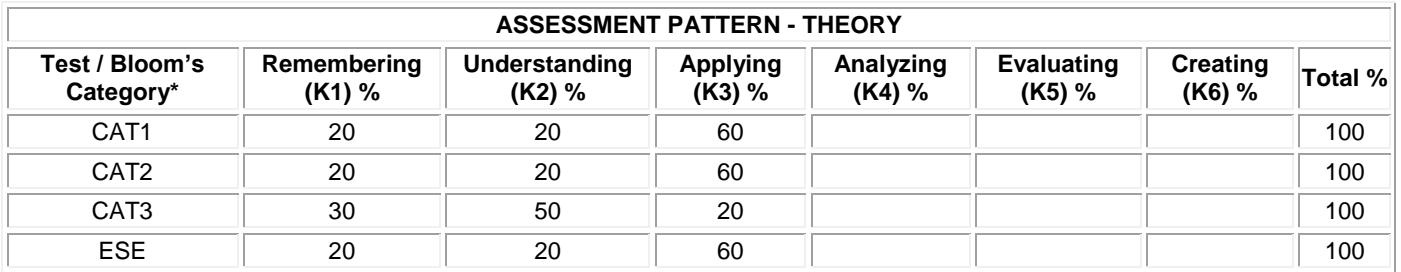

# **20ITE12 DIGITAL IMAGE PROCESSING**

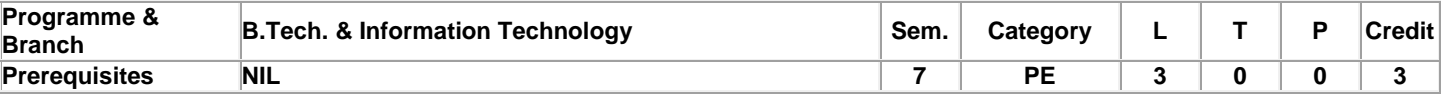

# **UNIT – I FUNDAMENTALS OF IMAGE PROCESSING 9**

What is Digital Image Processing (DIP)? – the origins – use of DIP – Fundamental steps – components of image processing systems – elements of visual perception – Light and the electromagnetic spectrum – Image sensing and acquisition –Image sampling and quantization – some basic relationship between pixels – Basic mathematical tools used in DIP.

# **UNIT – II INTENSITY TRANSFORMATION AND SPATIAL FILTERING 9**

Background - Basic intensity transformation functions – Histogram processing – Fundamentals of spatial filtering – Lowpass filtering – Highpass filtering –Bandpass and Band reject filtering from lowpass filters – Combining spatial enhancement methods.

#### **UNIT – III FILTERING IN THE FREQUENCY DOMAIN 9**

Background – Preliminary concepts – Sampling and the FT of sampled functions – DFT of one variable – Extensions to functions of two variables – Properties of 2D DFT and 1D DFT – Image smoothing – Filters – Image sharpening using highpass filters – Selective filtering – Fast Fourier Transforms.

# **UNIT – IV COLOR IMAGE PROCESSING AND WAVELET TRANSFORMS** 9

Color fundamentals – Color models – Pseudo-color image processing – Full color image processing – Color transformations – Color Image smoothing and sharpening – Using colors in image segmentation. Matrix based transforms – Correlation – Basis functions in the time-frequency plane – Basis images – Fourier related transforms – Walsh Hadamard transforms – Slant Transform – Haar Transform – Wavelet Transform

# **UNIT – V IMAGE COMPRESSION AND WATERMARKING 9**

Fundamentals – Huffman coding – Golomb coding – Arithmetic coding – LZW coding – Run-length coding – Symbol based coding – Bit-plane coding – Block transform coding – Predictive coding – Wavelet coding – Digital image watermarking

### **TEXT BOOK:**

1. Rafael Gonzalez, Richard E. Woods, "Digital Image Processing", 4th Edition, Pearson Education, New York, 2018

# **REFERENCES:**

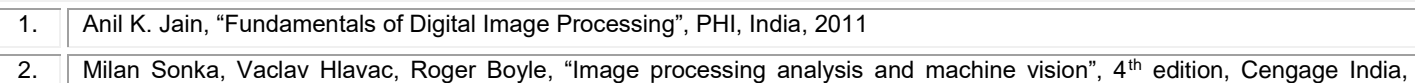

India, 2017

**Total: 45** 

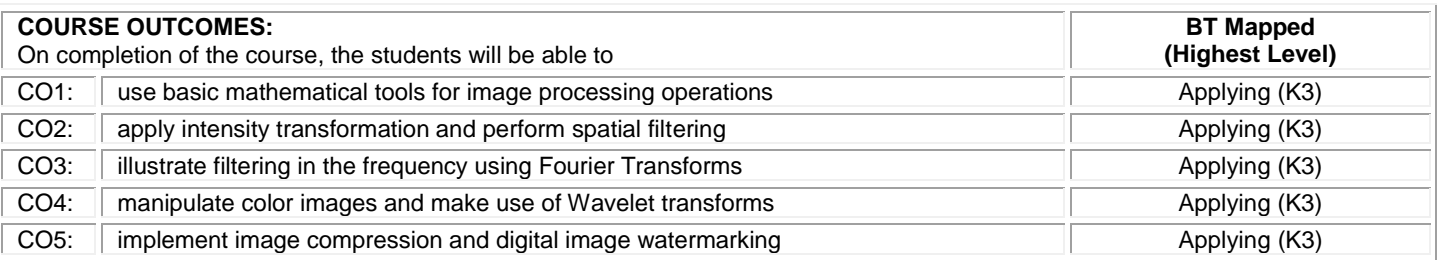

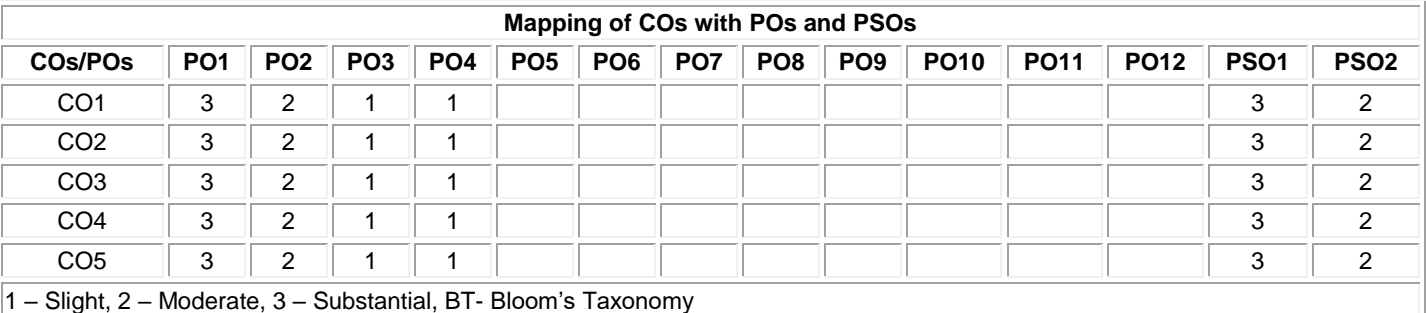

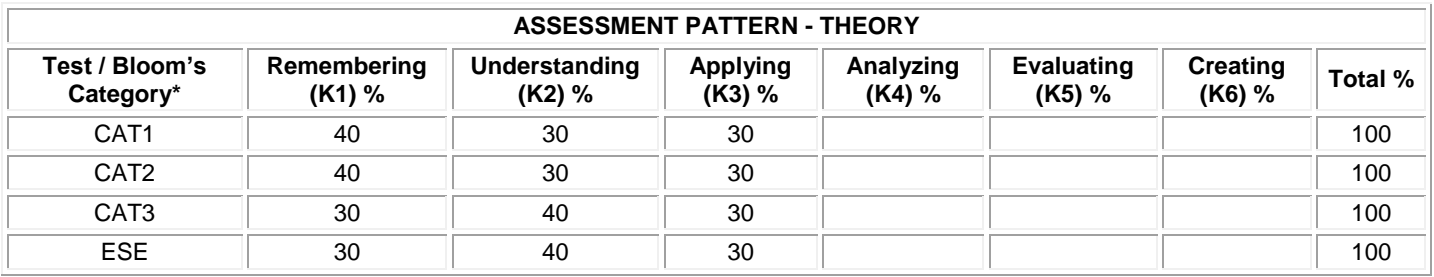

# **20ITE13 SOFTWARE TESTING**

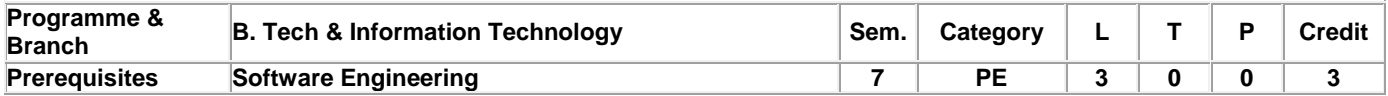

Preamble This course provides an introduction to software testing with an emphasis on how to perform the various testing process and automated testing using open source tools

#### **Unit - I Basics of Software Testing 9**

Introduction- Definition - Testing Approaches-Essentials of software Testing –Important Features of testing process- Principles of software testing-salient features of good testing- Challenges- Test team approach - Cost of testing- Categories of defect – Test methodologies – Skills required by Tester.

#### **Unit - II Software Testing Environment 9**

Assessing Capabilities, Staff Competency, and User Satisfaction-Creating an environment supportive of software testing - Building the software testing process – Testing Guidelines. Overview of the Software Testing process- The Seven Step Software Testing Process

#### **Unit - III Testing Process 9**

Organizing for testing- Workbench- Procedure, Developing the test plan-Workbench- Procedure, Verification testing-Workbench- Procedure -Validation testing-Workbench- Procedure

#### **Unit - IV Testing Process 9**

Analyzing and reporting test results-Workbench-Procedure, Testing software system security- Using Agile Methods to Improve Software Testing

#### **Unit - V Testing Process and Tools 9**

Testing client/server systems- Testing web-based systems, Selenium: Introduction- History- Selenium IDE- Basic IDE Script - XPath finder -Basic test suits -Locator Types: ID, ClassName, Name, Link Text, XPath-CSS Selector -Locating elements in browser. Overview of Selenium WebDriver. Case Study - Using Selenium IDE, Write a test suite containing minimum 4 test cases -Conduct a test suite for any two web sites -Write and test a program to login a specific web page

**Lecture: 45, Total: 45**

# **TEXT BOOK:**

1. Limaye M.G., ―Software Testing -Principles, Techniques and Tools, 1stReprint, Tata McGraw-Hill, 2009.

2. Perry William, ―Effective Methods for Software Testing, 3rdEdition, Wiley India, Reprint 2013.

# **REFERENCES:**

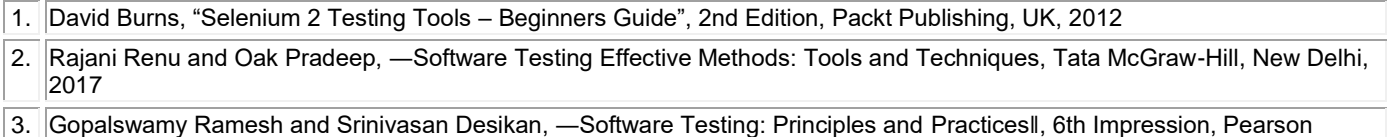

Education, New Delhi, 2014

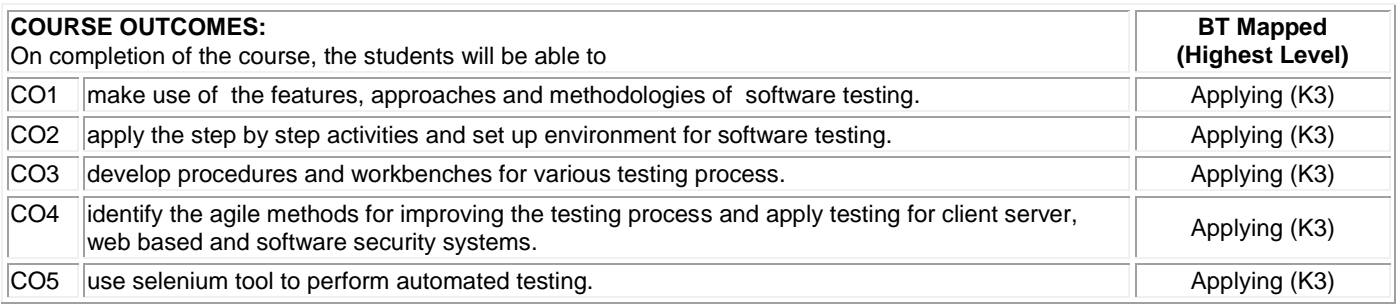

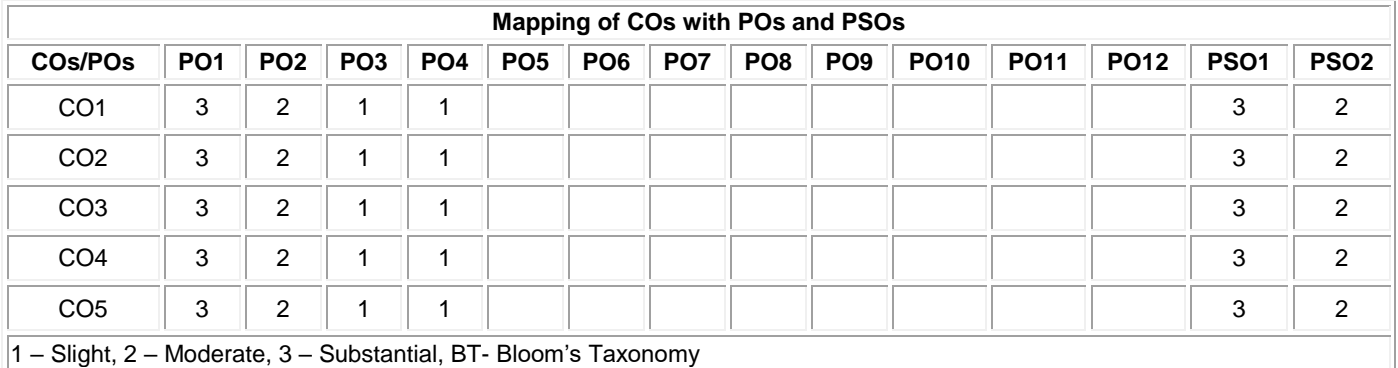

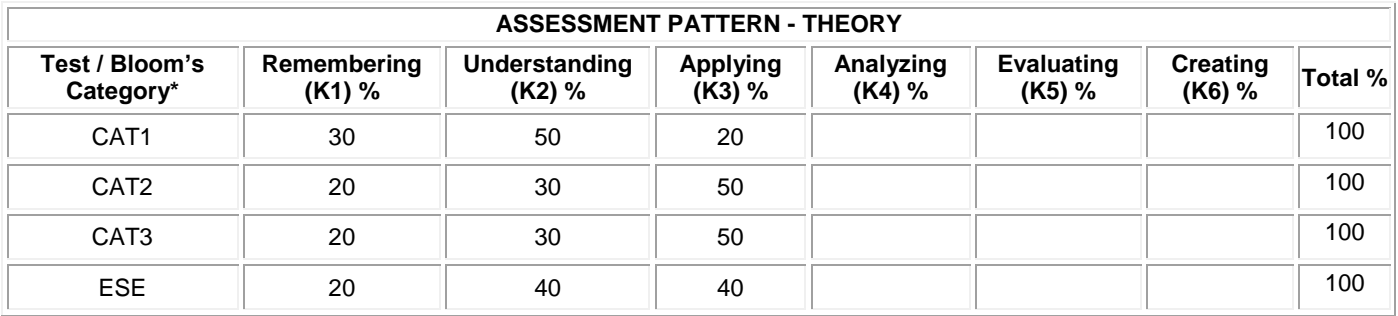

# **20ITE14 MOBILE COMMUNICATION**

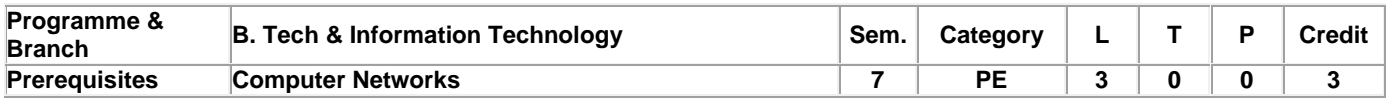

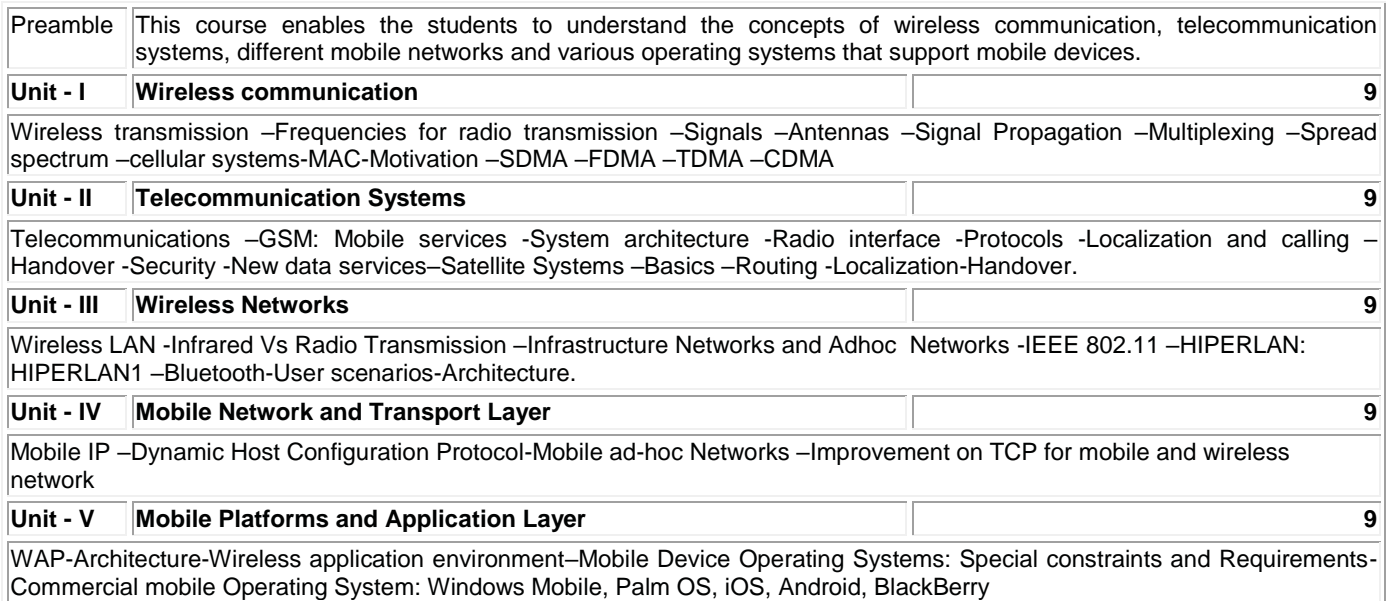

# **Lecture: 45, Total: 45**

# **TEXT BOOK:**

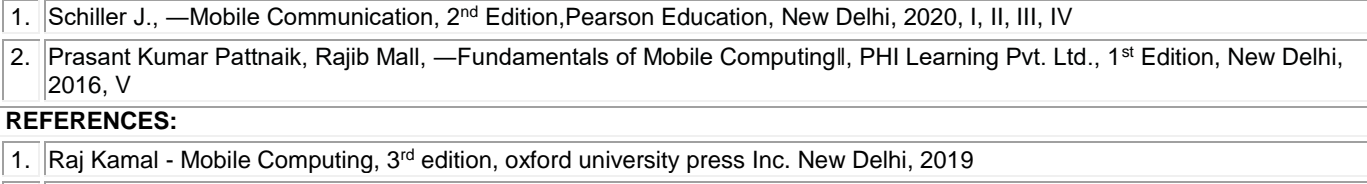

- 2. Asoke K Talukder,Hasan Ahmed,Roopa R Yavagal–Mobile Computing Technology, applications and Service Creation ,Second Edition , McGraw Hill Education Private Ltd, New Delhi, 2018
- 3. Martin Sauter, "From GSM to LTE, An Introduction to Mobile Networks and Mobile Broadband", Wiley, 2014.

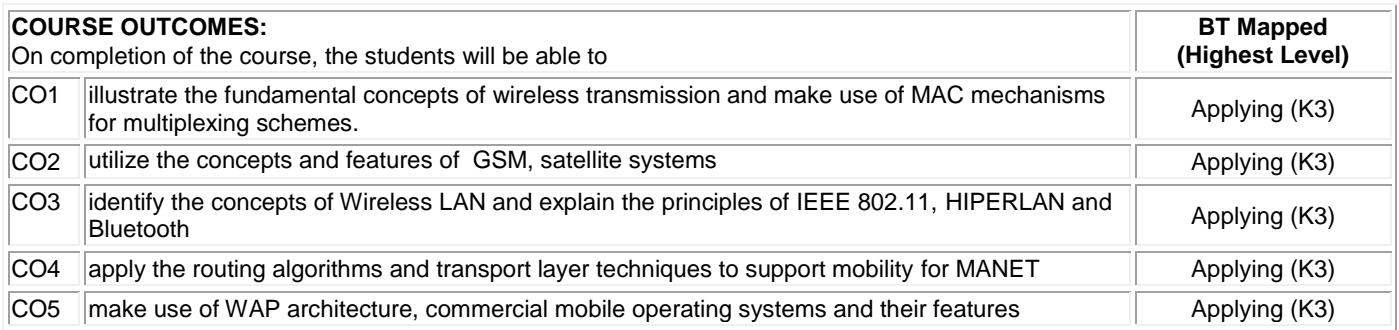

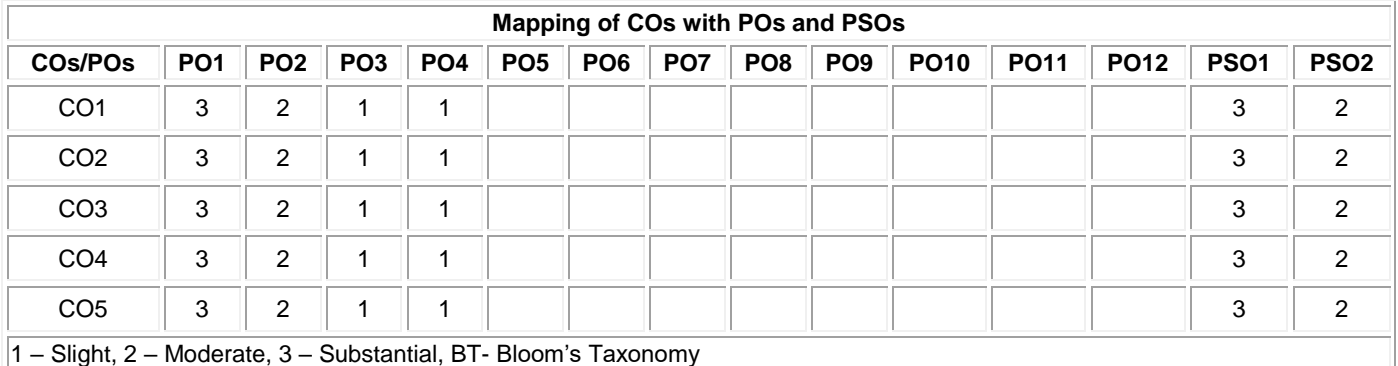

**ASSESSMENT PATTERN - THEORY Test / Bloom's Category\* Remembering (K1) % Understanding (K2) % Applying (K3) % Analyzing (K4) % Evaluating (K5) % Creating (K6) % Total %**  CAT1 40 40 20 100 CAT2 40 50 10 100 CAT3 40 50 10 100 ESE || 30 || 50 || 20 || || || || || || 100

# **20ITE15 EMBEDDED LINUX BASICS**

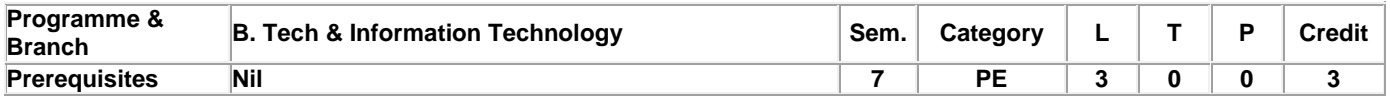

Preamble This course provides the fundamentals of Embedded Linux, various distributions and basics of GNU cross platform tool chain along with kernel configuration.

# **Unit - I Basic Concepts and Host-Target Setup 9**

Definitions-Real Life Embedded Linux Systems – Design and Implementation Methodology**.** Basic Concepts: Types of Hosts – Host/Target Development Setups – Host/Target Debug Setups – Generic Architecture of an Embedded Linux System– System Startup – Types of Boot Configuration – System memory Layout –Processor Architectures - Buses and Interfaces - I/O – Storage.

#### **Unit - II Kernel Configurations 9**

Development Tools - A Practical Project Workspace - GNU Cross-Platform Development Toolchain - C Library Alternatives-Other Programming Languages - Eclipse: An Integrated Development Environment - Terminal Emulators. **Kernel Considerations:** Selecting a Kernel - Configuring the Kernel - Compiling the Kernel - Installing the Kernel.

### **Unit - III Root File Systems 9**

Basic Root Filesystem Structure - Libraries - Kernel Modules and Kernel Images - Device Files – MainSystem Applications - System Initialization. Storage Device Manipulation: MTD supported devices – Disk Devices – swap decisions. Root File system Setup: File system types for Embedded Devices – Writing a File system to Flash using an NFS – Placing a Disk File system on a RAM Disk – Rootfs and Initramfs – Choosing a File system Type and Layout – Handling software upgrades.

#### **Unit - IV Setting up the Bootloader and Networking Services 9**

Embedded Bootloaders – Server Setup for Network Boot – Using the U-Boot Bootloader. Setting up Networking Services: Network Settings – Busy box – Dynamic Configuration – The Internet Super Server – Remote Administration with SNMP – Network Login through Telnet – Secure Communication with SSH – Serving Web Content through HTTP – Provisioning.

# **Unit - V Debugging Tools and Real Time Linux Systems 9**

Eclipse – Debugging Application with gdb – Tracing – Performance Analysis – Memory Debugging – Hardware Tools. Real-Time Linux: Real-Time Processing – Real Time Kernel Requirements –Users of Real-Time Linux Computing. The Xenomai Real-Time System: Porting traditional RTOS applications to Linux –The Xenomai Architecture and Working – The real time Driver Model. RT Patch: Configuring the Kernel with the RT Patch.

**Lecture: 45, Total: 45**

# **TEXT BOOK:**

1. Karim Yaghmour, Jon Masters, Gilad Ben-Yossef and Philippe Gerum, "Building Embedded Linux Systems", 2nd Edition, SPD -O'Reilly Publications, 2009.

#### **REFERENCES:**

1. P.Raghavan,Amol Lad and SriramNeelakandan, "EmbeddedLinux System Design & Development",Auerbach Publications, 2012.

2. Jonathan Corbet, Alessandro Rubini and Greg Kroah-Hartman, "Linux Device Drivers", 3rd Edition, SPD -O'Reilly Publications, 2011.

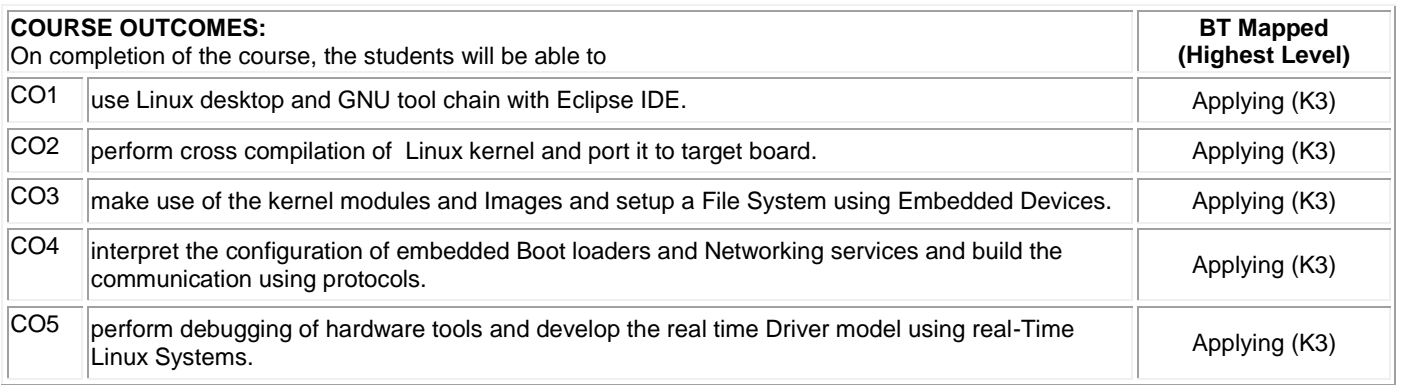

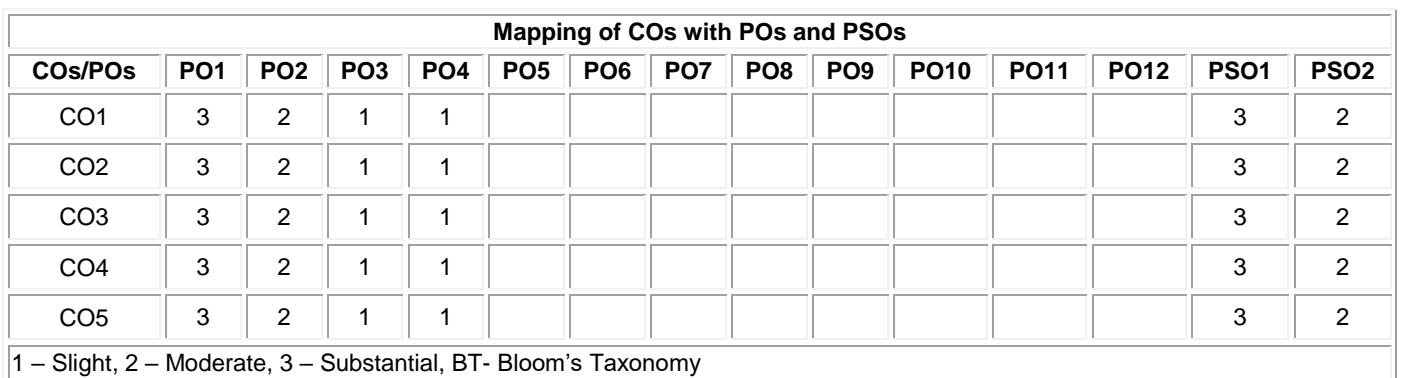

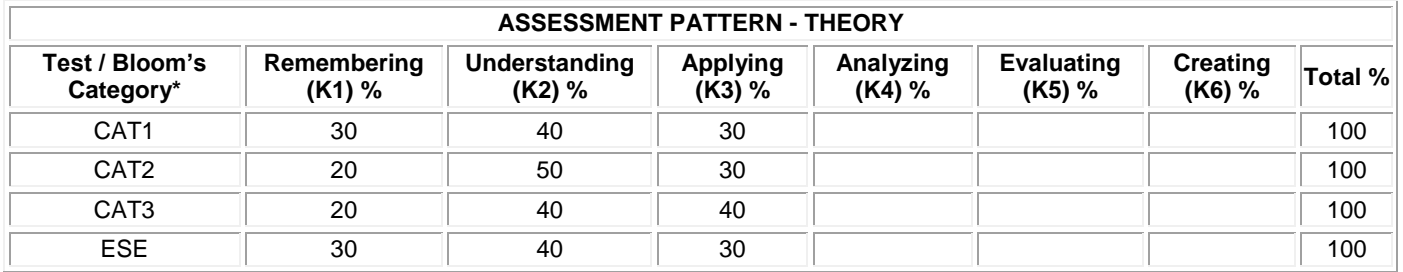

# **20ITE16 DEEP LEARNING**

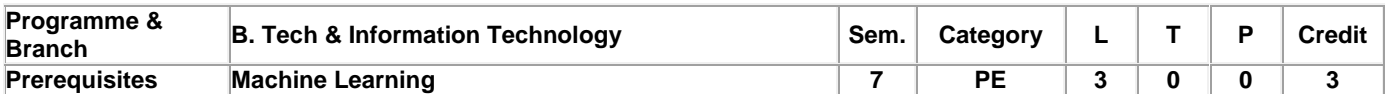

Preamble This course provides an introduction to machine learning, neural networks, and deep learning techniques. It also helps to understand and solve few real world problems using deep learning.

#### **Unit - I Overview of Machine Learning 9**

Learning Algorithms – Capacity, Overfitting and Underfitting – Hyper parameters and Validation Sets – Estimators, Bias and Variance – Bayesian Estimates – Maximum Likelihood Estimation – Supervised Learning Algorithms – Unsupervised Learning Algorithms – Stochastic Gradient Descent – Building a Machine Learning Algorithm – Challenges Motivating Deep Learning.

#### **Unit - II Deep Feed forward Networks 9**

Development Tools - A Practical Project Workspace - GNU Cross-Platform Development Toolchain - C Library Alternatives-Other Programming Languages - Eclipse: An Integrated Development Environment - Terminal Emulators. Kernel Considerations: Selecting a Kernel - Configuring the Kernel - Compiling the Kernel - Installing the Kernel.

### **Unit - III Regularization for Deep Learning 9**

Parameter Norm Penalties – Dataset Augmentation – Noise Robustness – Semi-Supervised Learning – Multi-Task Learning – Early Stopping – Parameter Tying and Parameter Sharing – Bagging and Other Ensemble Methods – Dropout – Adversarial Training.

# **Unit - IV Convolution Networks 9**

The Convolution Operation – Motivation – Pooling – Variants of the Basic Convolution Function – Structured Outputs - Efficient Convolution Algorithms - Random or Unsupervised Features. Application: Computer Vision

# **Unit - V Sequence Modeling - Recurrent and Recursive Nets 9**

Recurrent Neural Networks – Bidirectional RNNs – Encoder-Decoder Sequence-to-Sequence Architectures – Deep Recurrent Networks – Recursive Neural Networks – The Long Short-Term Memory and Other Gated RNNs. Applications: Natural Language Processing.

#### **Lecture: 45, Total: 45**

# **TEXT BOOK:**

1. Ian Goodfellow, Yoshua Bengio, and Aaron Courvill, "Deep Learning", 1<sup>st</sup> Edition, MIT Press, USA, 2016.

# **REFERENCES:**

1. Josh Patterson and Adam Gibsonosh Patterson and Adam Gibson, "Deep Learning - A Practitioner's Approach", 1<sup>st</sup> Edition, O'Reilly Media, 2017.

2. Indra den Bakker, "Python Deep Learning Cookbook", 1<sup>st</sup> Edition, Packt Publishing, 2017.

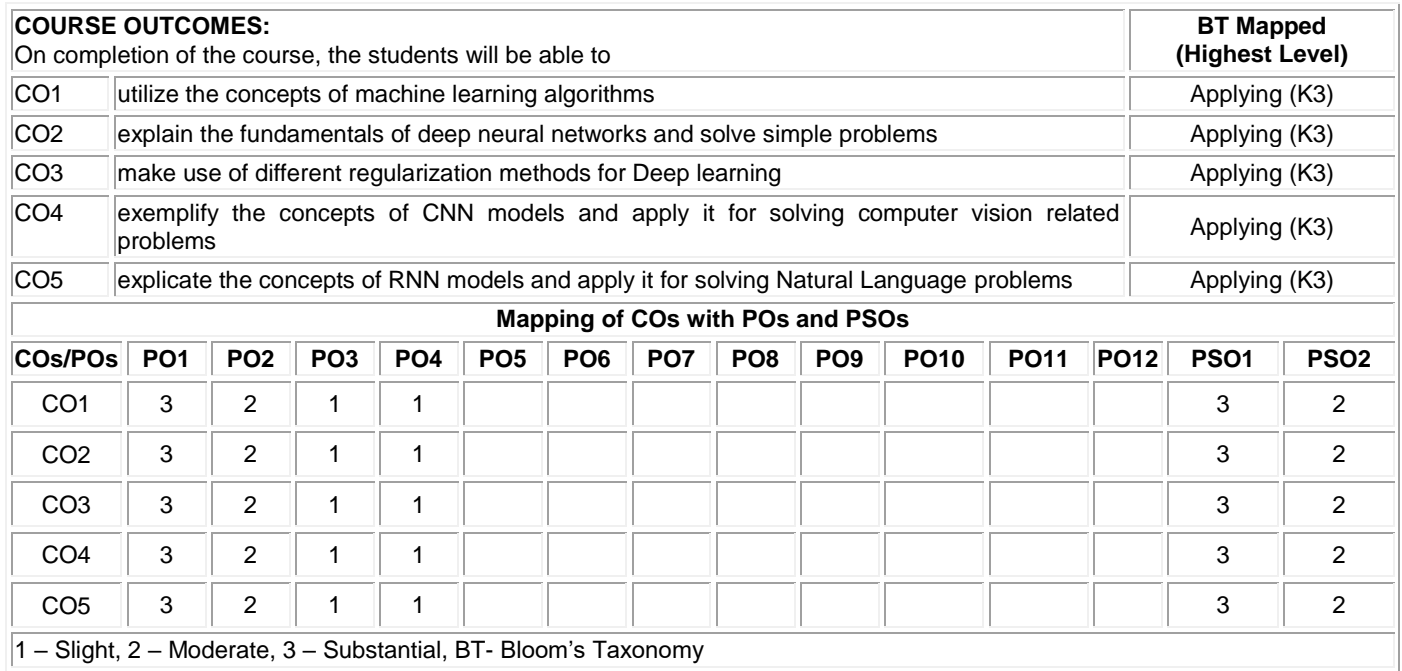

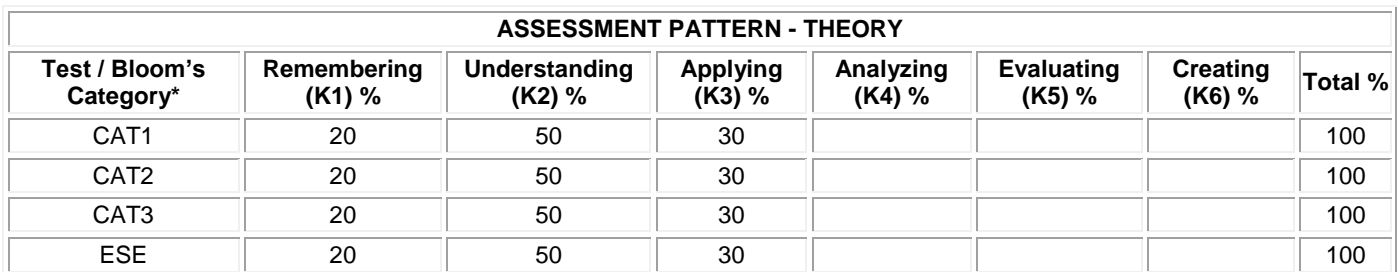

# **20ITE17 ETHICAL HACKING**

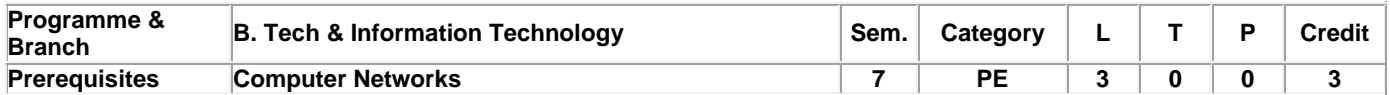

Preamble This course provides the fundamental knowledge about risks in computer and network security. It also provides information about various vulnerabilities and countermeasures

#### **Unit - I Penetration Testing 9**

Terminologies - Categories of Penetration Test - Writing Reports - Structure of a Penetration Testing Report - Vulnerability Assessment Summary - Risk Assessment – Methodology - Linux Basics: Major Linux Operating Systems - File Structure - Linux Scheduler -Users inside of Linux - Common Applications – BackTrack.

#### **Unit - II Information Gathering, Target Enumeration and Port Scanning Techniques 9**

Active , Passive and Sources of information gathering - Copying Websites Locally –Traceroute - NeoTrace - Cheops-ng - Intercepting a Response –WhatWeb –Netcraft - Basic Parameters -Xcode Exploit Scanner - Interacting with DNS Servers – Nslookup – DIG - Fierce, Zone Transfer with Host Command and Automation - DNS Cache Snooping-Attack Scenario - Automating Attacks - SNMP –Problem - Sniffing Passwords - SolarWinds Toolset -Sweep, Brute Force and Dictionary – Tools - Attack – Enumeration - Intelligence Gathering Using Shodan - Target enumeration and Port Scanning Techniques.

# **Unit - III Vulnerability Assessment & Network Sniffing 9**

Introduction to Vulnerability Assessment - Pros and Cons –Nmap -Updation of database - Testing SCADA Environments with Nmap – Nessus. Sniffing: Types - Hubs versus Switches -Promiscuous versus Nonpromiscuous Mode - MITM Attacks - ARP Protocol Basics – working – Attacks -DoS Attacks –Dsnifftool - Using ARP Spoof to Perform MITM Attacks - Sniffing the Traffic with Dsniff - Sniffing Pictures with Drifnet - Urlsnarf and Webspy - Sniffing with Wireshark –Ettercap-ARP Poisoning - Hijacking Session with MITM Attack - ARP Poisoning with Cain and Abel - Sniffing Session Cookies with Wireshark - Hijacking the Session.

### **Unit - IV Basics of Exploitation 9**

Introduction to Remote Exploitation -Understanding Network Protocols – Server Protocols - Attacking Network Remote Services - Common Target Protocols -Tools for cracking network remote services - Attacking SMTP - Attacking SQL Servers - Client Side Exploitation Methods: E-Mails Leading to Malicious Attachments & Malicious Links - Compromising Client Side Update - Malware Loaded on USB Sticks - Postexploitation:Acquiring Situation Awareness - Privilege Escalation - Maintaining Access - Data Mining - Identifying and Exploiting Further Targets.

#### **Unit - V Wireless & Web Hacking 9**

Wireless Hacking - Requirements -Aircracking- Hidden SSIDs - Monitor Mode - Monitoring Tool- Beacon Frames on Wireshark,Airodump-ng- Wireless Adapter in Monitor Mode - Determining the Target - Cracking a WPA/WPA2 Wireless Network Using Aircrack-ng- Capturing Packets and Four-Way Handshake. Web Hacking:Attacking the Authentication - Brute Force and Dictionary Attacks - Types of Authentication - Crawling Restricted Links - Testing for the Vulnerability - Authentication Bypass with Insecure Cookie Handling - SQL injection - XSS –DOM based XSS, BeEF – CSRF - Bypassing CSRF and BeEF with XSS.

#### **Lecture: 45, Total: 45**

# **TEXT BOOK:**

1. Rafay Baloch, Ethical Hacking and Penetration Testing Guide –CRC Press, 1st Edition, 2015

# **REFERENCES:**

- 1. Sean-Philip Oriyano, CEH v9: Certified Ethical Hacker Version 9, Wiley publication, 3rd Edition, 2016.
- 2. Stuart McClure, Joel Scambray and Goerge Kurtz, "Hacking Exposed 7: Network Security" Secrets & Solutions", Tata Mcgrawhill Publishers, Seventh Edition, 2012.
- 3. EC- Council, Ethical Hacking and Countermeasures: Attack Phases, Cengage Learning, 2009.

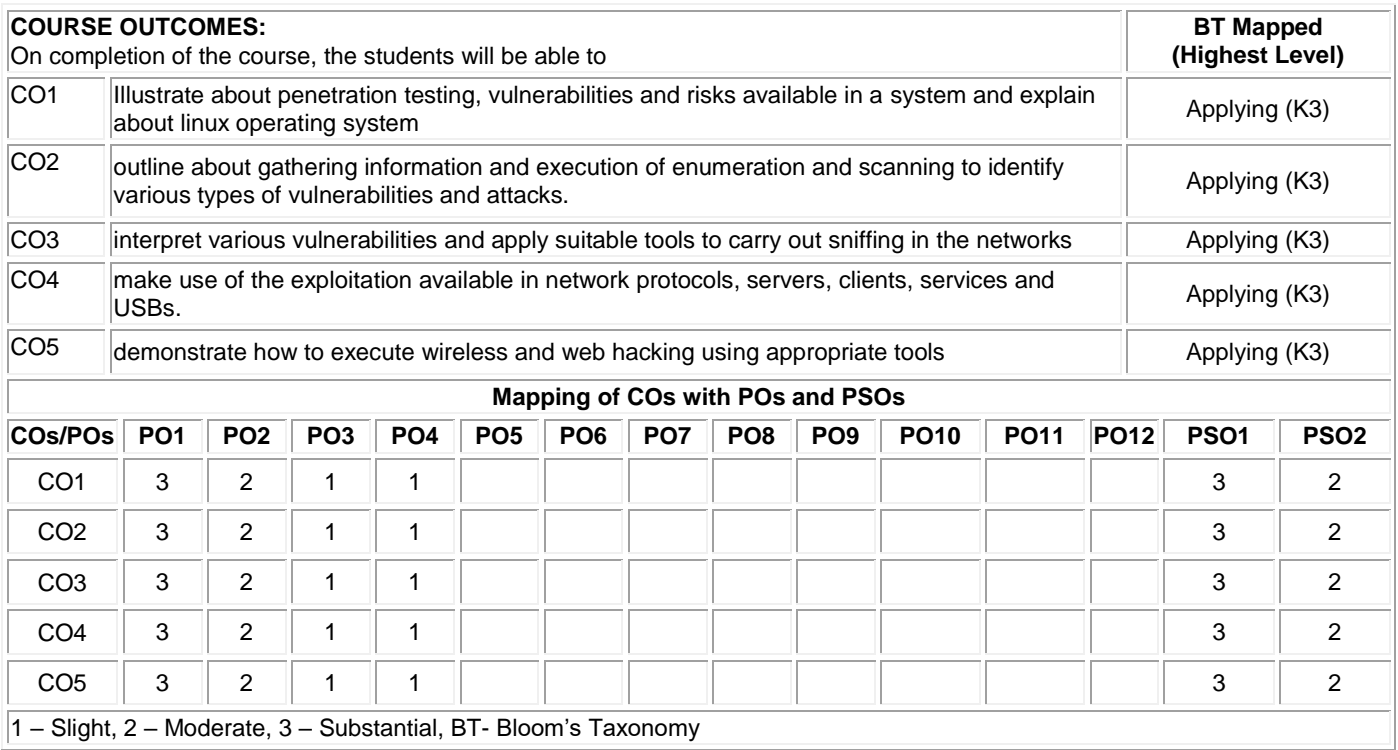

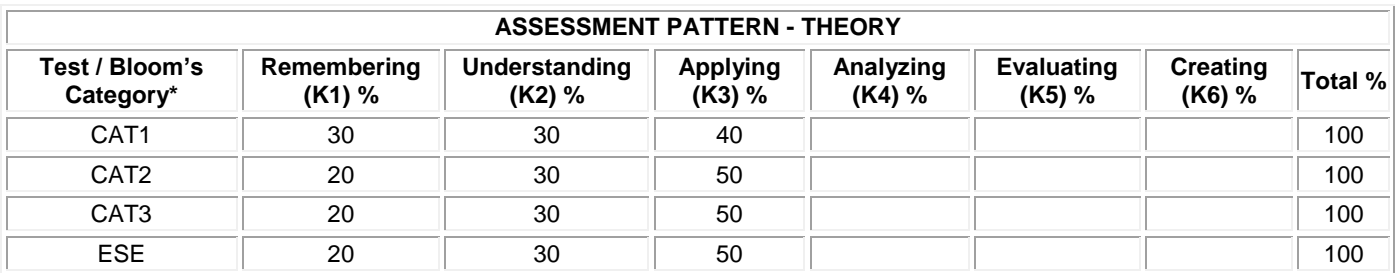

# **20ITE18 INFORMATION RETRIEVAL**

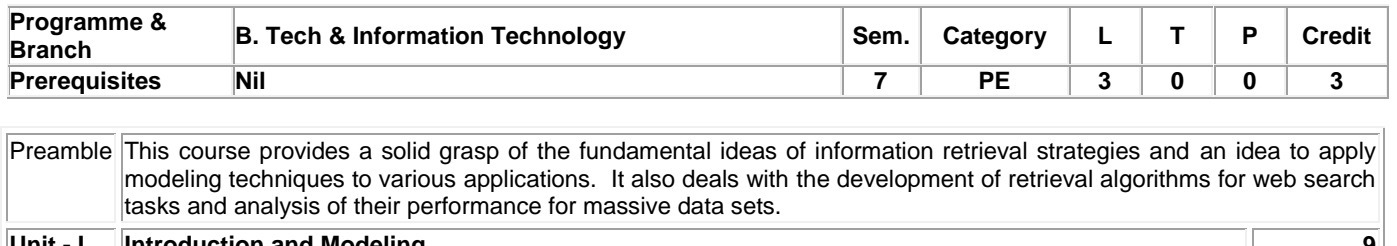

#### **Unit - I Introduction and Modeling 9**

Information Retrieval –The IR Problem –The IR System –Modeling: Classic Information Retrieval –Set Theoretic, Algebraic and Probabilistic Models –Retrieval Evaluation.

#### **Unit - II Relevance Feedback and Documents 9**

A Framework for feedback methods-Explicit feedback-Implicit feedback through local analysis-Global analysis- Documents: Metadata-Document Formats-Text Properties-Document Preprocessing-Organizing documents-Text Compression.

### **Unit - III Queries, Indexing and Searching 9**

Query Languages-Query Properties-Indexing and Searching: Introduction-Inverted Indexes –Signature Files –Suffix Trees and Suffix Arrays-Sequential Searching –Multidimensional Indexing.

#### **Unit - IV Web Retrieval and Web Crawling 9**

Introduction-The Web-Search Engine Architectures-Ranking-User Interaction-Browsing-Web Crawling.

# **Unit - V Structure Text and Multimedia Information Retrieval 9**

Structured Text Retrieval-Multimedia Information Retrieval-Enterprise Search-Tasks-Architecture-Evaluation.

#### **Lecture: 45, Total: 45**

# **TEXT BOOK:**

1. Ricardo Baeza-Yate, Berthier Ribeiro-Neto, "Modern Information Retrieval", 2nd Edition, Pearson Education, 2011.

# **REFERENCES:**

1. Chowdhury G.G, "Introduction to Modern Information Retrieval", 2nd Edition, Neal-Schuman Publishers, 2003.

2. Daniel Jurafsky and James H. Martin, "Speech and Language Processing", 2nd Edition, Prentice Hall, 2008.

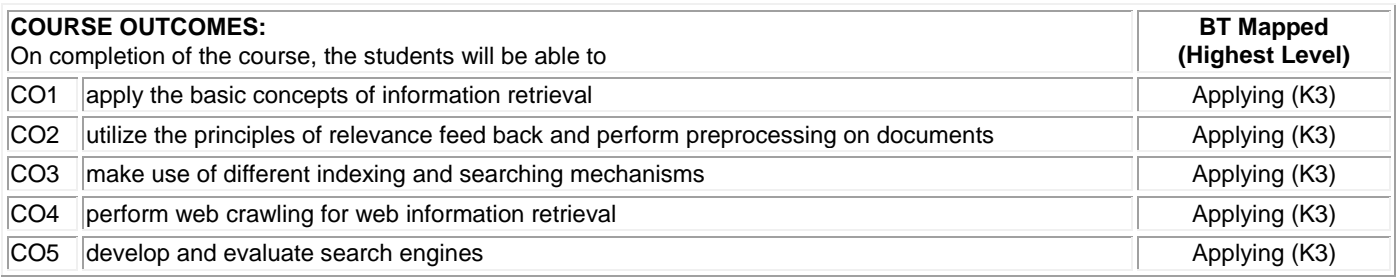

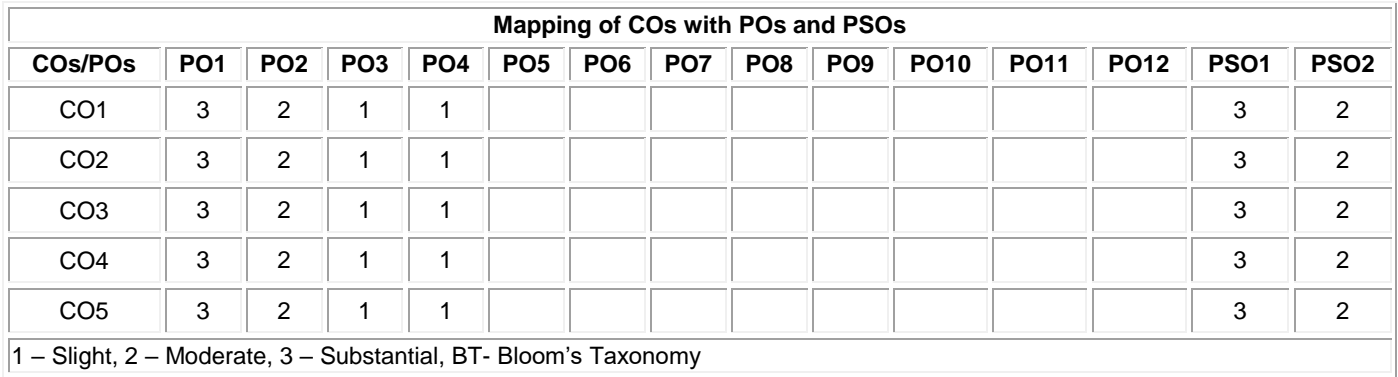

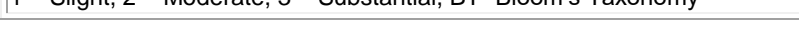

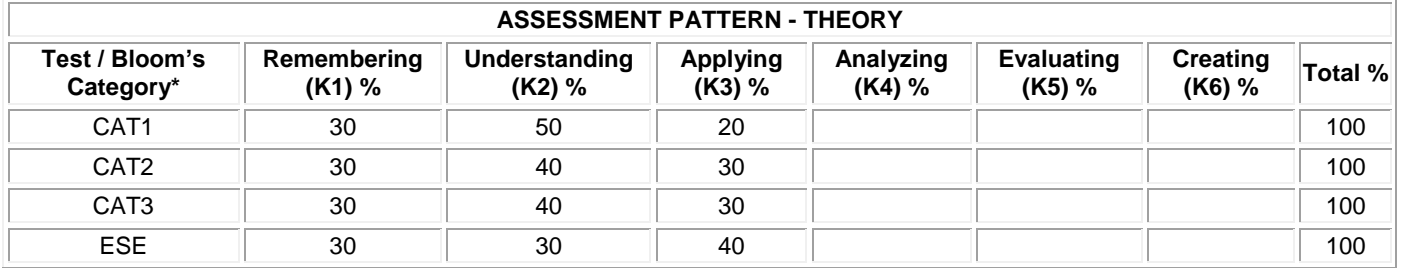

# **20ITE19 SOFTWARE DEFINED NETWORKS**

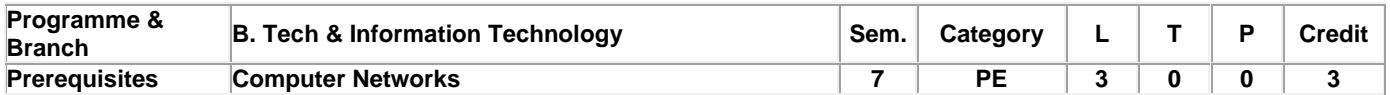

Preamble This course deals with the concepts of Software Defined Networking and its use cases in various environments.

# **Unit - I Introduction to SDN 9**

Introduction to SDN: Basic packet switching terminology – The modern data center – Traditional switch architecture – Autonomous and dynamic forwarding table. Why SDN?: Evolution of switches and control planes – Cost-Data center innovation – Data center needs. The Genesis of SDN: The evolution of networking technology – Forerunners of SDN

# **Unit - II SDN and OpenFlow 9**

SDN and OpenFlow: How SDN works: Fundamental characteristics of SDN – SDN operation – SDN devices – SDN controllers – Alternate SDN methods. The OpenFlow specification: OpenFlow overview – OpenFlow 1.0 and OpenFlow basics – OpenFlow 1.1 Additions – OpenFlow 1.2 Additions – OpenFlow 1.3 Additions – OpenFlow Limitations.

#### **Unit - III SDN Interfaces 9**

SDN Interfaces: Alternative definitions of SDN: Potential drawbacks of open SDN – SDN via APIs – SDN via hypervisor based overlays – SDN via opening up the device – Network Functions virtualization – Alternatives overlap and ranking. SDN open source: Open source licensing issues – OpenFlow source code – Switch implementation – Controller implementations – Orchestration and Network virtualization – Simulation, Testing and Tools – OpenStack – Applying SDN open source.

#### **Unit - IV SDN in Data Center 9**

SDN in data center: Data center definition – Data center demands – Tunneling technologies for the data center- Path technologies in the data center – SDN and shortest path complexity – Ethernet fabrics in the data center – SDN use cases in the data center – Open SDN versus Overlays in the data center – Real-world data center implementation.

#### **Unit - V SDN Environments and Applications 9**

SDN environments and applications: SDN in other environment: Wide area networks – Service provider and carrier networks – Campus networks – Hospitality networks – Mobile networks – In-Line network functions – Optical networks. SDN Applications: Reactive versus Proactive applications – A simple reactive Java application – Creating network virtualization tunnels – offloading flows in the data center – Access control for the campus – Traffic engineering for the service providers.

**Lecture: 45, Total: 45**

# **TEXT BOOK:**

1. Paul Goransson and Chuck Black, "Software Defined Networks: A Comprehensive Approach", 1st Edition, Morgan Kaufmann, USA, 2014.

# **REFERENCES:**

1. SiamakAzodolmolky, "Software Defined Networking with OpenFlow", 1st Edition, Packt Publishing, 2013

2. Thomas D. Nadeau, Ken Gray, "SDN: Software Defined Networks", 1st Edition, O'Reilly Media, 2013

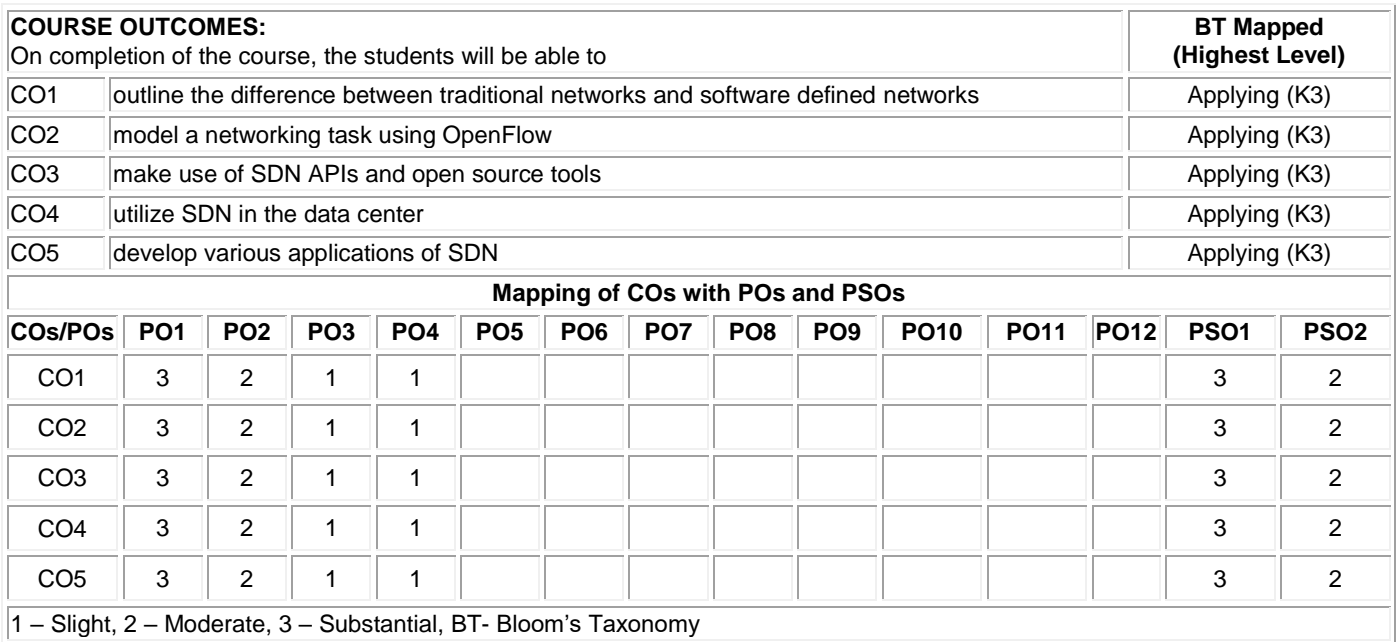

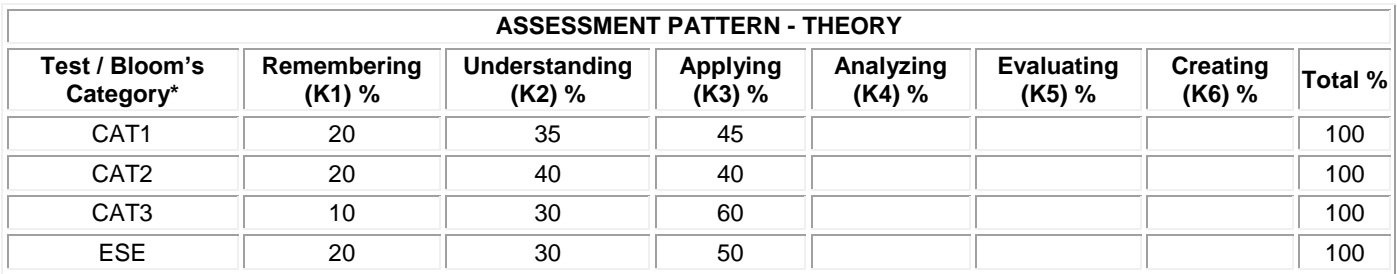

# **20ITE20 GAME THEORY AND ITS APPLICATIONS**

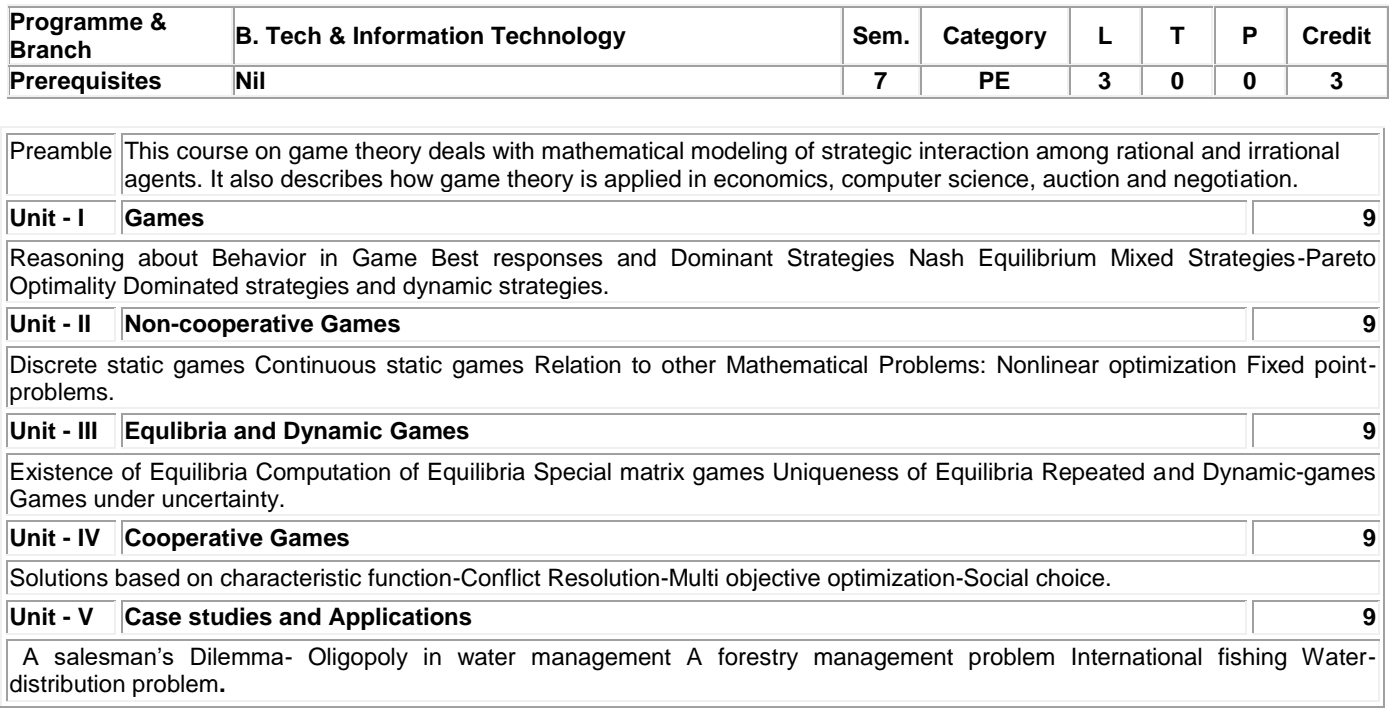

# **Lecture: 45, Total: 45**

# **TEXT BOOK:**

1. David Easley and jon Kleinberg, "Networks, Crowds and Markets: Reasoning about a highmy Connected World", Cambridge University, USA, 2010

2. Matsumoto A., Szidarovszky F, "Game Theory and Applications", Springer, 2016

### **REFERENCES:**

1. E.M.Barron, "Game Theory: An Introduction", Wiley, 2009.

2. Leon Petrosjan, ValdimirV.Mazalov, "Game Theory &Applications", Nova Science Publishers Inc, 2015.

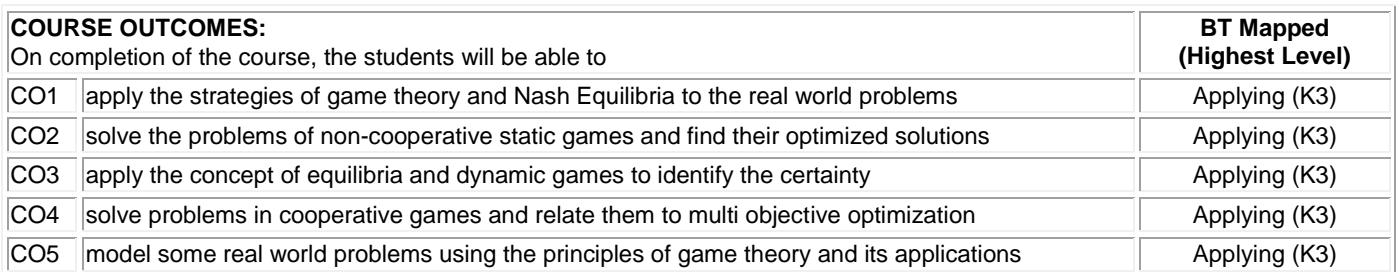

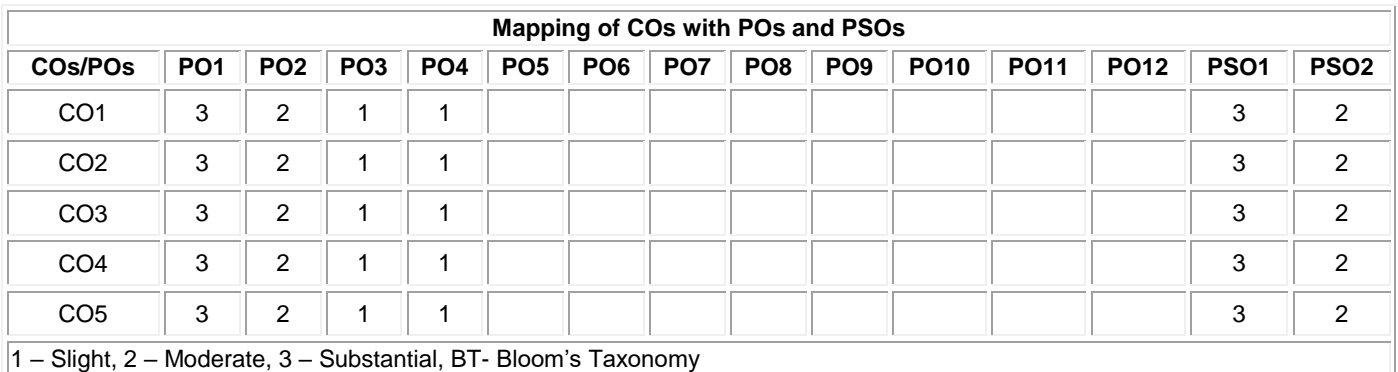

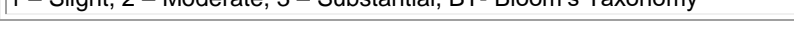

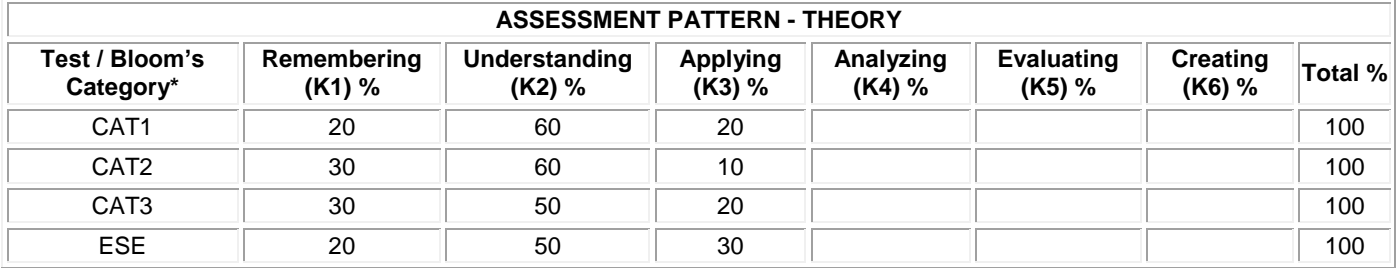

# **20ITE21 SOFTWARE QUALITY ASSURANCE**

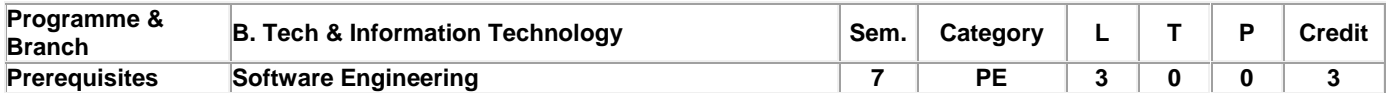

Preamble This course presents methods, tools and procedures that enable to control the quality of software products and provides the student with a foundation for building quality software

#### **Unit - I Software Quality in Business Context 9**

Defining Quality – Need for Quality – Quality Control Vs Quality assurance – Quality assurance at each phase of SDLC. Managing software Quality in an Organization: QMS – Need for SQA group in an Organization. Planning for SQA : Software Quality assurance plans – Organizational level initiatives

#### **Unit - II Product Quality and Process Quality 9**

Introduction – Software systems evolution – Product quality – Models for software product Quality – Process Quality. Software Measurement and Metrics : Introduction – Measurement during software life cycle context – Defect metrics – Metrics for software maintenance – Classification of software metrics – Requirements related metrics – Measurements and process improvement – Measurement principles.

#### **Unit - III Walkthroughs and Inspections 9**

Introduction – Structured walkthroughs – Inspections – Various roles and responsibilities involved in Reviews / Inspections – Some psychological aspects of reviews. Software Configuration Management : Need for SCM – Software configuration management activities – Personnel in SCM activities

### **Unit - IV Software Quality Assurance Standardization 9**

ISO 9000 – Origin of ISO 9000 – Work of ISO – ISO standards development process. ISO 9001 : 2000 – ISO Certification – Assessment / Audit preparation – Assessment process – ISO consulting services and consultants. Software CMM and other Process Improvement Models : The Capability Maturity Model for software – An overview – Practices followed at mature organizations – Types of CMMs Model

# **Unit - V Software Testing 9**

Purpose of testing – Differences between inspection and testing – Testing Vs debugging – Testing life cycle – Roles and responsibilities in testing – Test artifacts – The test plan – The V- Model for testing phases – Testing techniques – Test metrics – Risk-based testing – Human issues and challenges in testing.

**Lecture: 45, Total: 45**

# **TEXT BOOK:**

1. Nina S. Godbole, ―Software Quality Assurance Principles and Practice, Narosa Publishing House, Second Edition, 2017

# **REFERENCES:**

1. Mordechai Ben-Menachem, Garry S. Marliss, ―Software Quality, 2nd Edition, Vikas Publishing House Pvt. Ltd., New Delhi, 2014

2. Gopalswamy Ramesh and Srinivasan Desikan, —Software Testing: Principles and PracticesII, 6th Impression, Pearson Education, New Delhi, 2014

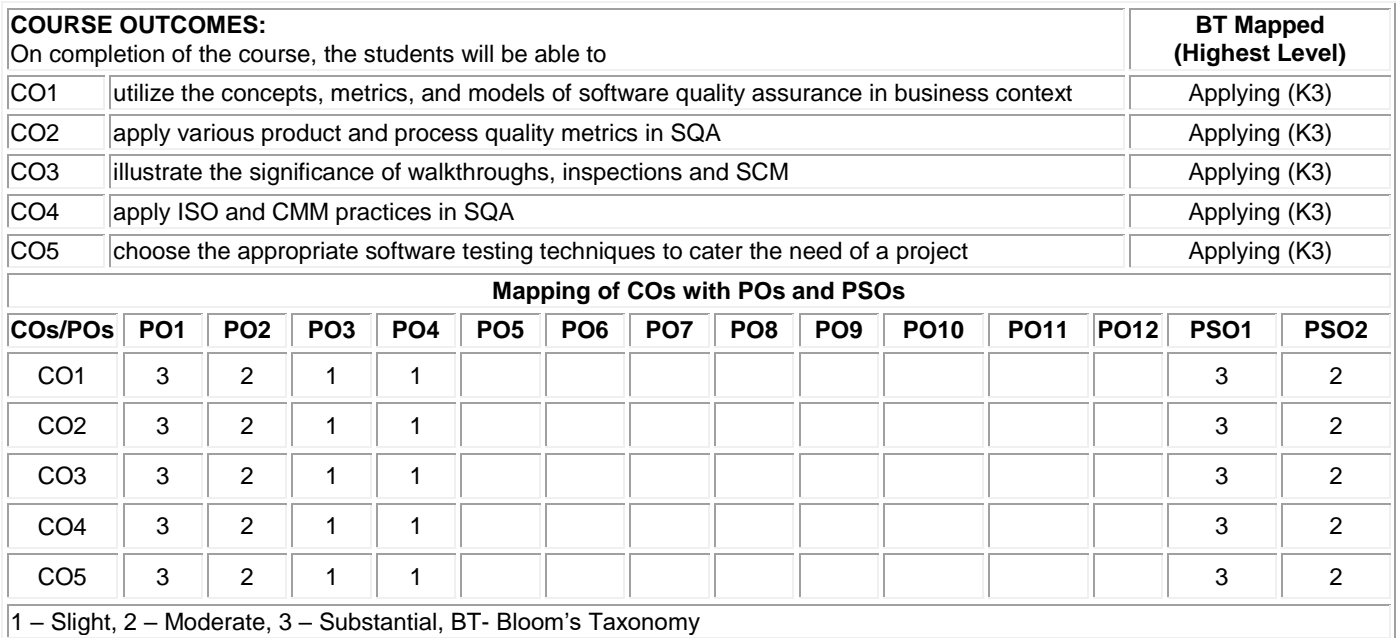

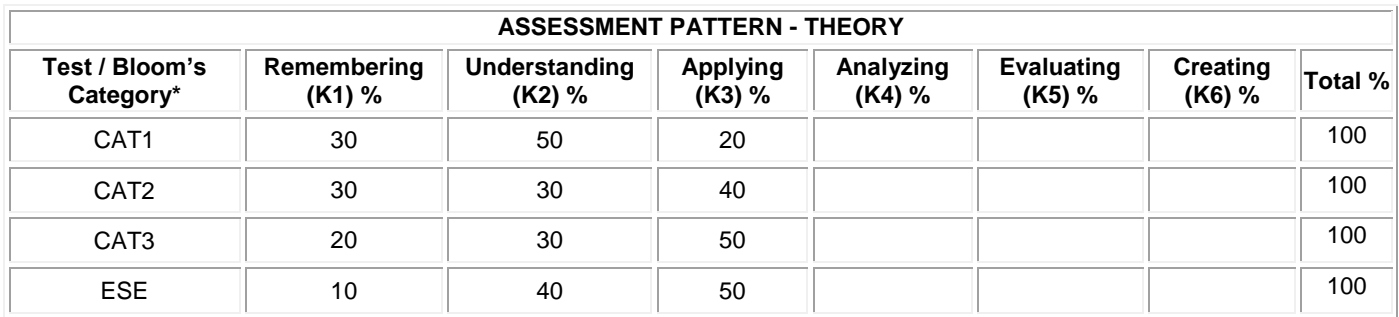

# **20ITE22 CYBER FORENSICS**

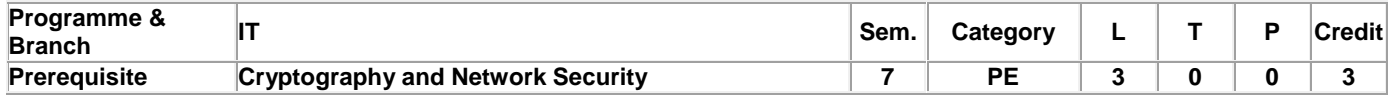

Preamble This course imparts knowledge on fundamental principles and techniques essential for digital forensics investigation and security management. **Unit – I 9** 

**Computer Investigations:** Computer Investigations: Preparing a Computer investigation – Taking a systematic approach – Assessing the case – Planning Investigation – Securing evidence– Procedures for Corporate High – Tech investigations – Conducting an Investigation – Completing the case.

# **Unit - II 9**

**Data Acquisition:** Understanding storage formats for digital evidence – Determining the best acquisition method - Contingency planning for image acquisitions – Using Acquisition tools: Windows XP Write-protection with USB Devices – Validating Data Acquisitions: Windows Validation Methods – Performing RAID Data Acquisitions – Using Remote Network Acquisition tools – Using other Forensics Acquisition tools.

#### **Unit – III 9**

**Processing Crime and Incident Scenes:** Identifying Digital Evidence – Collecting Evidence in Private Sector Incident Scenes – Processing Law Enforcement Crime Scenes – Preparing for a Search –Securing a Computer Incident or Crime Scene –Seizing Digital Evidence at the Scene –Storing Digital Evidence –Obtaining a Digital Hash –Reviewing a Case.

**Unit - IV 9**

**Computer Forensic Tools, Analysis and Validation:** Evaluating Computer Forensics Tool Needs -Computer Forensics Software Tools – Computer Forensics Hardware Tools –Validating and Testing Forensic Software - Computer Forensics Analysis and Validation: Determining Data Collection and Analysis –Validating Forensic Data –Addressing Data-Hiding Techniques – Performing Remote Acquisitions.

**Unit - V 9**

**Recovering Graph Files, Email Investigations:** Recognizing Graph File- Understanding Data Compression- Locating And Recovering Graphic Files- Identifying Un known File Formats- Understanding Copyright Issues- Investigating Email Crimes And Violations- Understanding Email Servers- Using Specialized Email Forensic Tools.

**Lecture: 45, Total: 45 Hours**

# **TEXT BOOK:**

1. Nelson Bill, Phillips Amelia and Steuart Christopher, "Guide to Computer Forensics and Investigations", 4th Edition, Cengage Learning, USA, 2017.

# **REFERENCES:**

- 1. Marie-Helen Mara, "Computer Forensics", 2nd Edition, Jones and Bartlett Learning, 2015.
- 2. Albert Marcella Jr, "Cyber Forensics", 2nd Edition, Auerbach Publications, 2007.

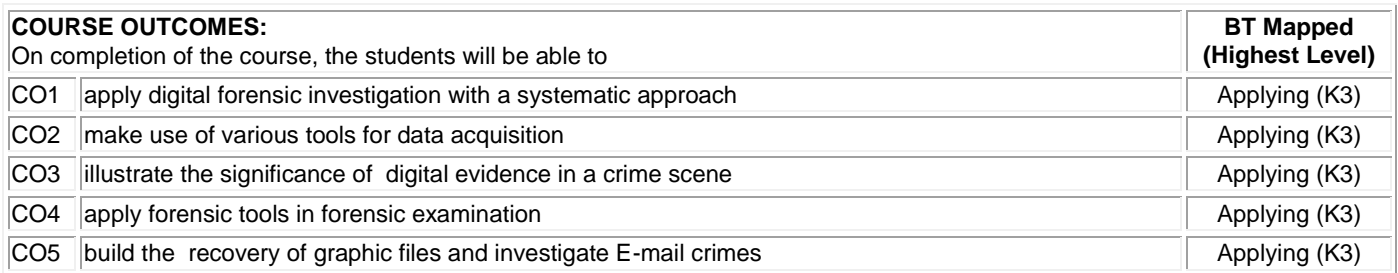

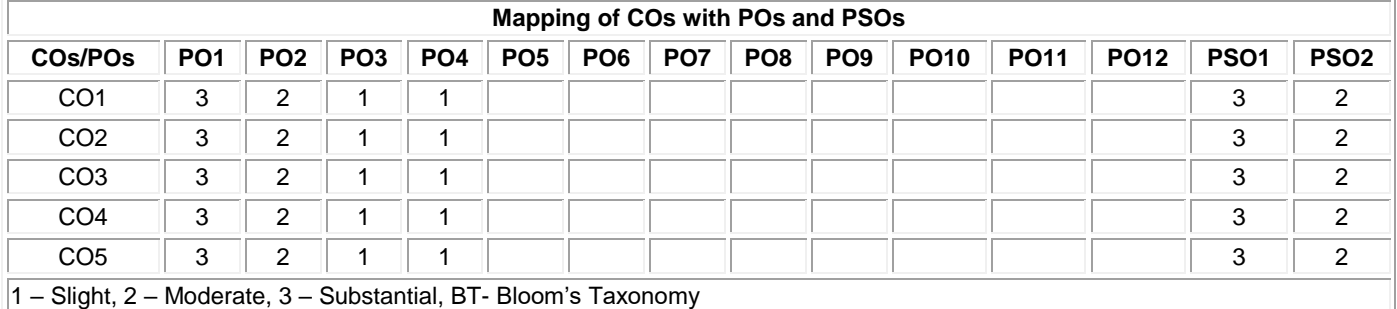

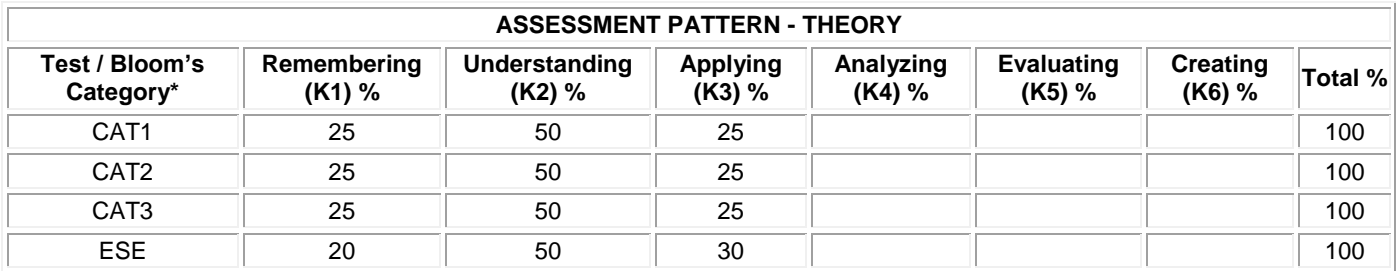

# **20ITE23 MULTICORE ARCHITECTURE**

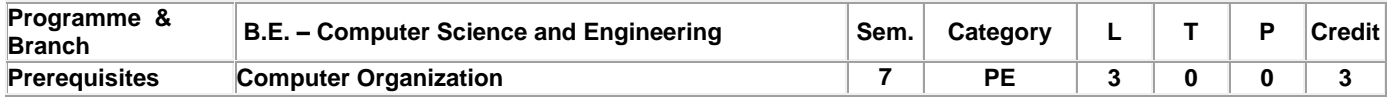

Preamble This course focuses on performance improvement using instruction level, data level, thread level and request level parallelism.

# **Unit - I Fundamentals of Quantitative Design and Analysis 9**

Classes of Computers – Trends in Technology, Power, Energy and Cost – Dependability – Measuring, Reporting and Summarizing Performance – Quantitative Principles of Computer Design – Classes of Parallelism ILP, DLP, TLP and RLP – Multi Threading – SMT and CMP Architectures – Limitations of Single Core Processors – The Multicore era – Case Studies of Multicore Architectures.

#### **Unit - II Memory Hierarchy Design 9**

Introduction – Basics of Memory Hierarchies – Memory Technology and Optimizations – Ten Advanced Optimizations of Cache Performance – Virtual Memory and Virtual Machines – Design of Memory Hierarchies – Case Studies

#### **Unit - III TLP and Multiprocessors 9**

Introduction – Vector Architectures – SIMD Instruction Set Extensions for Multimedia – Graphics Processing Units – Detecting and Enhancing Loop Level Parallelism – Comparison of a GPU and a MIMD With Multimedia SIMD – Case Studies

# **Unit - IV TLP and Multiprocessors 9**

Centralized Shared-Memory Architectures – Performance of Symmetric Shared-Memory Multiprocessors – Distributed Shared-Memory and Directory-Based Coherence – Synchronization basics – Models of Memory Consistency introduction – Inter Connection Networks – Buses, Crossbar and Multi-stage interconnection networks – Performance and Energy Efficiency of the Intel i7 920 Multicore – Shared Memory Programming with OpenMP

#### **Unit - V RLP and DLP in Warehouse Scale Computers 9**

Programming Models and Workloads for Warehouse scale Computers – Computer Architecture of Warehouse-Scale Computers – Domain Specific Architectures: Introduction – Guidelines for DSAs – Example Domain: Deep Neural Network – Google's Tensor Processing Unit, an interface Data Center Accelerator

# **Lecture: 45, Total:45**

#### **TEXT BOOK:**

1. John L. Hennessey and David A. Patterson, "Computer Architecture – A Quantitative Approach", 6<sup>th</sup> Edition, Morgan Kaufmann, Elsevier, 2019. (Units 1-5)

2. Richard Y. Kain, "Advanced Computer Architecture: A Systems Design Approach", 1st Edition, Prentice Hall, 2015.

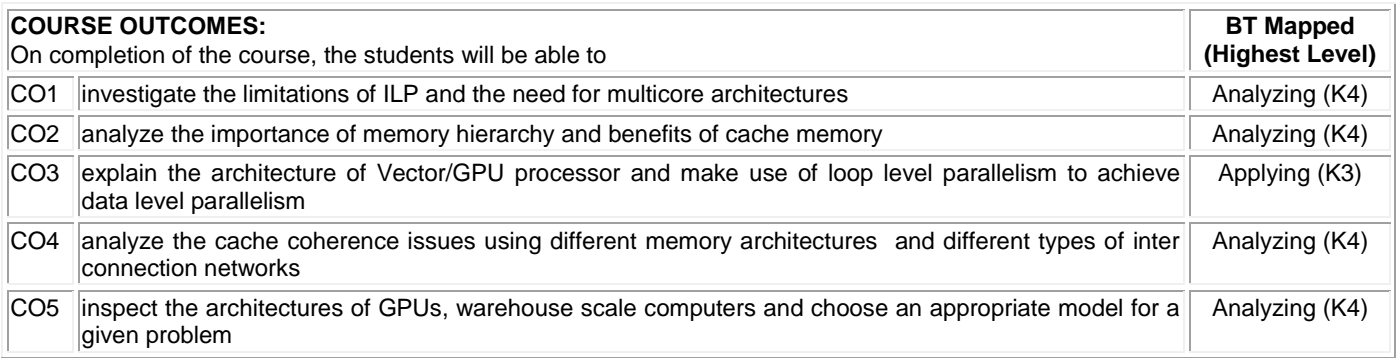

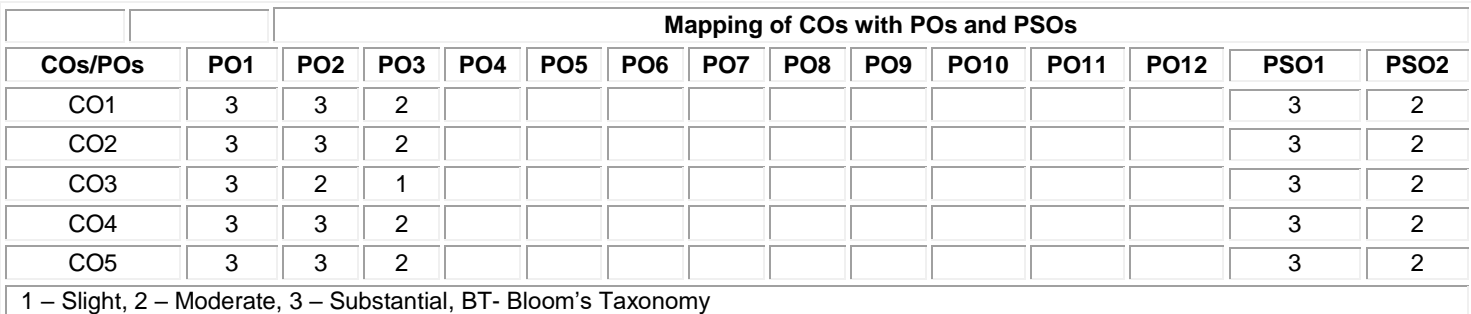

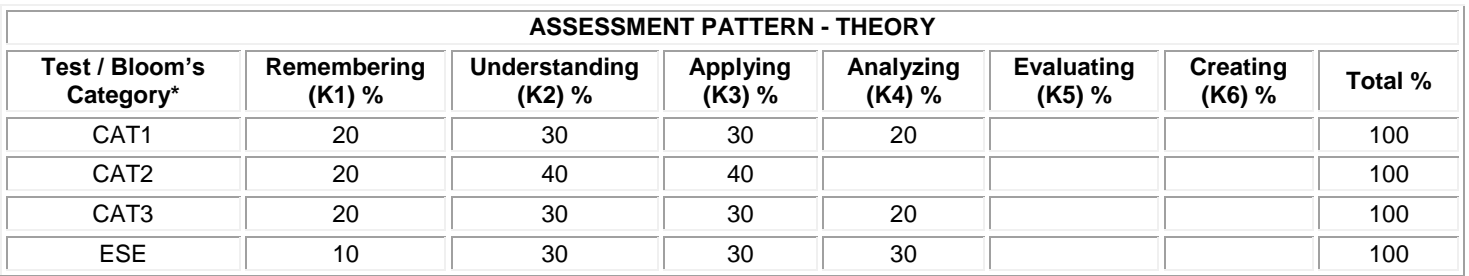

### **20ITE24 BUSINESS INTELLIGENCE AND ITS APPLICATIONS**

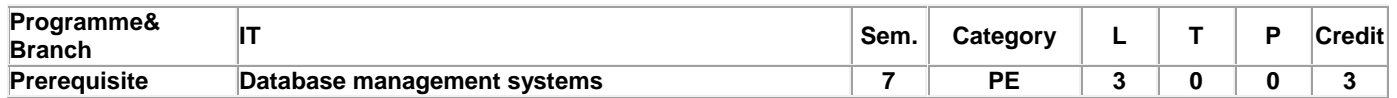

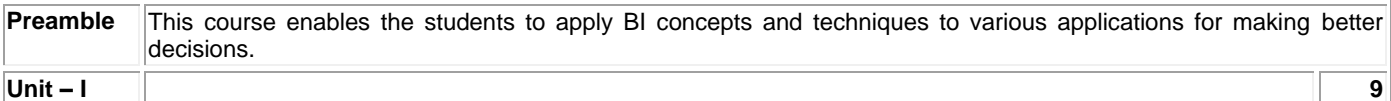

**Introduction and Business View of Information Technology Applications:** Core Business Processes – Baldrige Business Excellence Framework – Purpose of using IT in Business – Characteristics of Internet-ready IT Applications – Enterprise Applications – Information users and their requirements. Case Study: GoodLife HealthCare Group, Good Food Restaurants Inc, TenToTen Retail Stores. Types of Digital Data: Introduction – Structured Data – Unstructured Data – Semi-Structured Data – Difference between semi-structured and structured data.

#### **Unit – II 9**

**Business Intelligence and Data Integration**: Business Intelligence: Definition – Evolution – Need for BI – BI Value Chain – Business Analytics – BI Framework – BI Users – BI Applications – BI Roles and Responsibilities – Data Integration : Need for Data Warehouse – Definition of Data Warehouse – Data mart – Ralph Kimball's Approach vs. W.H.Inmon's Approach – Goals of Data Warehouse – ETL Process – Data Integration Technologies – Data Quality – Data Profiling.

#### **Unit - III 9**

**OLTP, OLAP and Multidimensional Data Modeling**: OLTP – OLAP – OLAP Architectures – Data Models – Role of OLAP Tools in BI – OLAP Operations – Basics of Data Modeling – Types of Data Model – Data Modeling Techniques – Fact Table – Dimension Table – Dimensional Models – Dimensional Modeling Life Cycle – Designing the Dimensional Model.

#### **Unit - IV 9**

**Performance Management and Enterprise Reporting**: Measures, Metrics, KPIs and Performance Management: Understanding Measures and Performance – Measurement System – Role of metrics – KPIs – Enterprise Reporting: Reporting Perspectives – Report Standardization and Presentation Practices – Enterprise Reporting Characteristics – Balanced Scorecard – Dashboards – Creating Dashboards – Scorecards vs. Dashboards – Analysis.

#### **Unit - V 9**

**BI Applications**: Understanding Business Intelligence and Mobility– the need for business intelligence on the move – BI Mobility time line – Data Security Concerns for Mobile BI – Business Intelligence and Cloud Computing – Business Intelligence for ERP systems – Social CRM and Business Intelligence.

# **TEXT BOOK:**

**Lecture: 45, Total: 45Hours**

1. Prasad R.N. and Seema Acharya, "Fundamentals of Business Analytics", 2nd Edition, Wiley, 2016.

#### **REFERENCES:**

1. Ramesh Sharda, DursunDelen, Efraim Turban, "Business Intelligence, Analytics, and Data Science: A Managerial Perspective", 4th Edition, Pearson Education, 2017.

2. David Loshin, "Business Intelligence: The Savvy Manager's Guide", 2nd Edition, Morgan Kaufmann, USA, 2012.
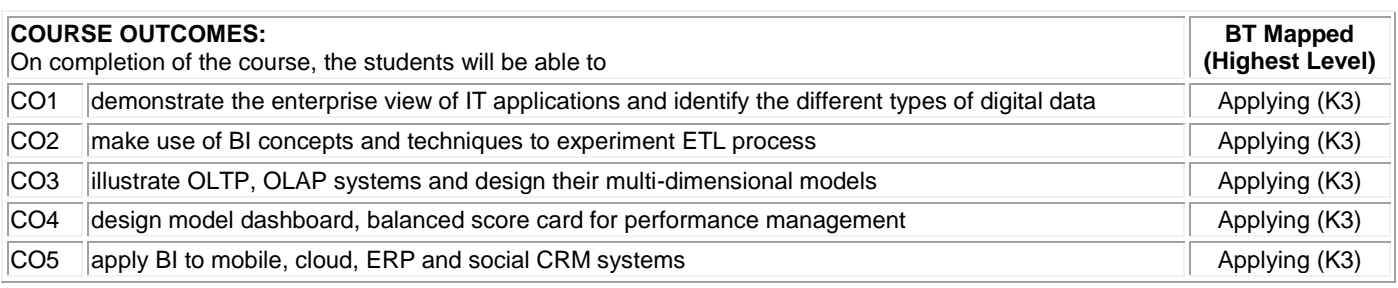

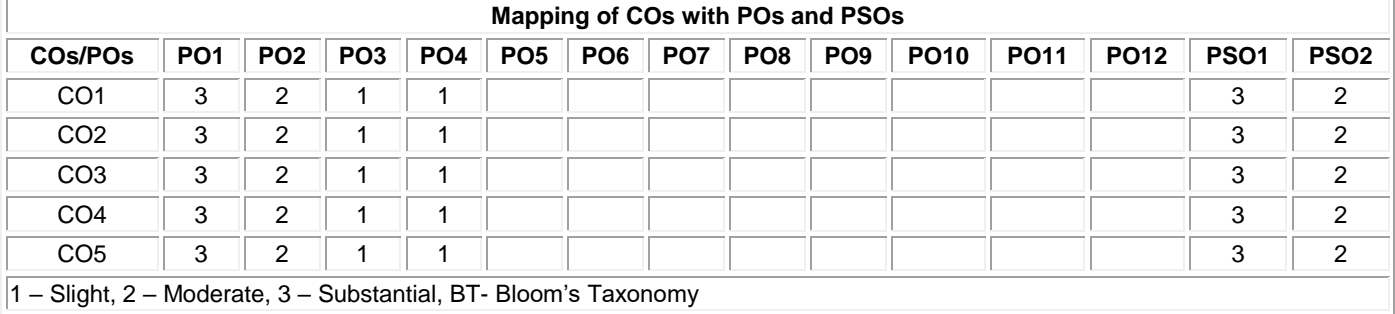

1 – Slight, 2 – Moderate, 3 – Substantial, BT- Bloom's Taxonomy

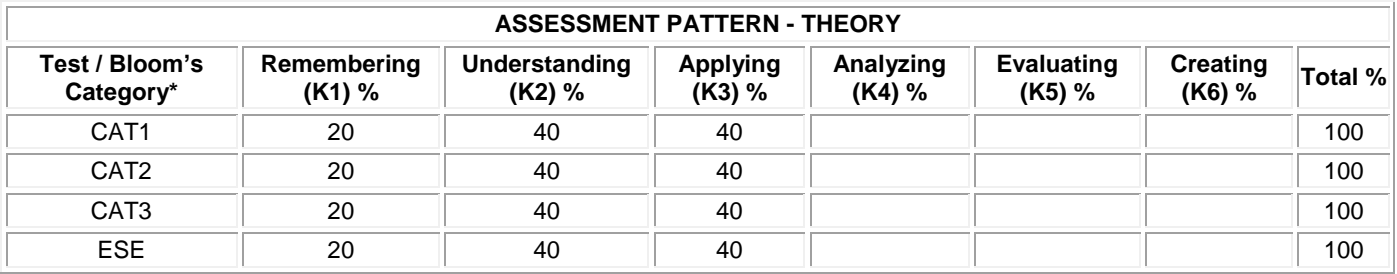

#### **20ITE25 PATTERN RECOGNITION**

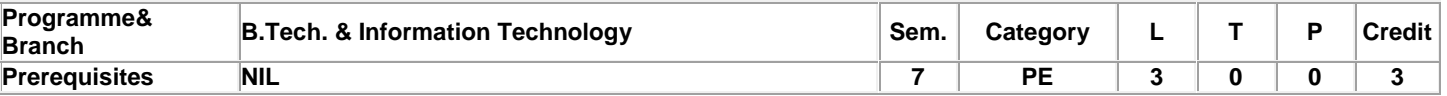

#### **UNIT – I ESTIMATION 9**

Statistical pattern recognition –Stages in pattern recognition problem – Issues – Supervised vs. unsupervised – Approaches to statistical pattern recognition. Estimation – Normal based models – Normal mixture models – Bayesian estimates. Density estimation – Histogram methods – K-NN method – Expansion by basis function - Kernel methods.

## **UNIT – II LINEAR and NON-LINEAR DISCRIMINANT ANALYSIS 9**

Introduction – two class algorithm – multiclass algorithm – logistic discrimination – Nonlinear discriminant analysis (Neural Networks) – introduction – optimization criteria – Radial basis functions –multilayer perceptron – Bayesian approaches.

#### **UNIT – III CLASSIFICATION TREES AND FEATURE SELECTION AND EXTRACTION 9**

Introduction – Classification tree construction – Other issues – Feature Selection and Extraction - Introduction – feature selection – Linear feature extraction – multidimensional scaling

#### **UNIT – IV CLUSTERING 9**

Introduction – Hierarchical methods – Quick partitions – Mixture Models – Sum of Squares methods – Cluster validity. Additional topics - Performance Assessment – Comparing classifier performance – Model selection – Learning with unreliable classifiers – Missing Data – Outlier detection and robust procedures – Discrete Discriminant Analysis – Combining classifiers

#### **UNIT – V HMMs and SVM 9**

State machines - Hidden Markov Models: Maximum Likelihood for the HMM, The Forward and Backward algorithm, Sum-Product Algorithm for the HMM, Scaling factors, The Viterbi algorithm, Extensions of the Hidden Markov Model - Support Vector Machines: Maximum Margin Classifiers, Relevance Vector Machines

**Total: 45** 

# **TEXT BOOK:**

1. Andrew Webb, "Statistical Pattern Recognition", 2<sup>nd</sup> Edition, Wiley-Blackwell, London, 2002

## **REFERENCES:**

1. | Richard O. Duda, Peter E. Hart and David G. Stork, "Pattern Classification", 2<sup>nd</sup> Edition, Wiley, London, 2007

2. | M. Narashimha Murthy, V. Susheela Devi, "Pattern Recognition", Springer, 2011

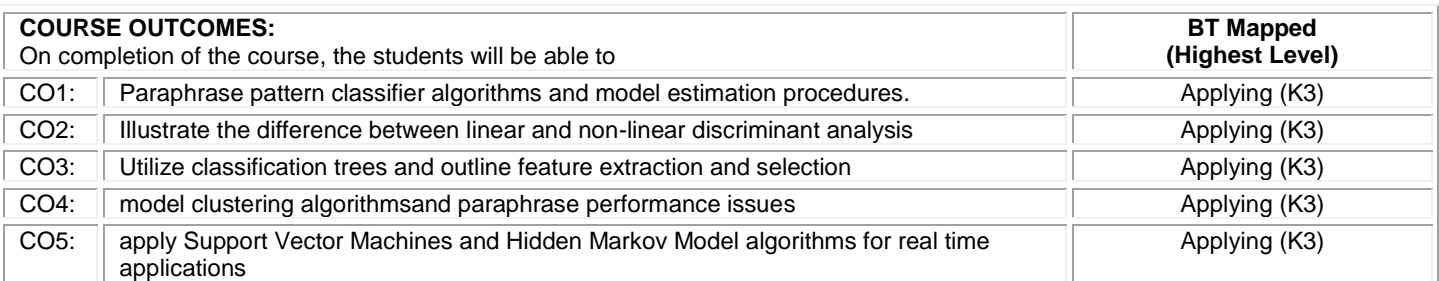

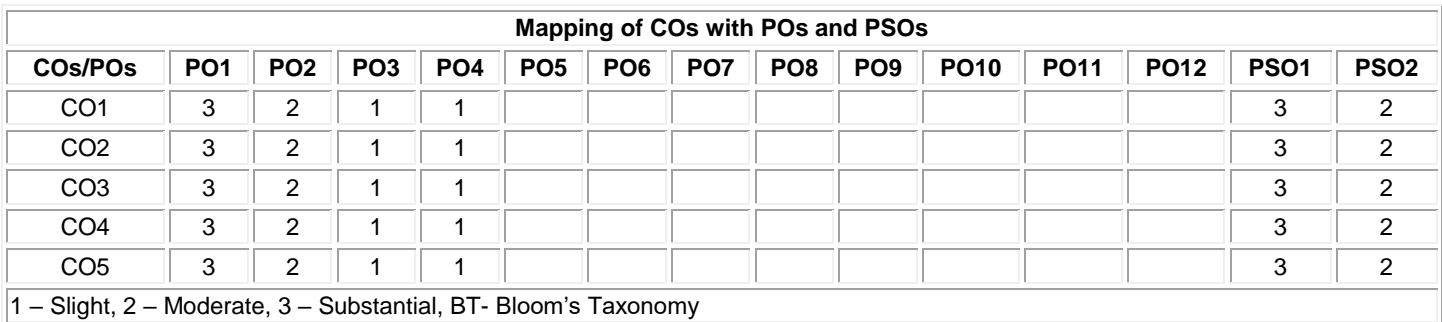

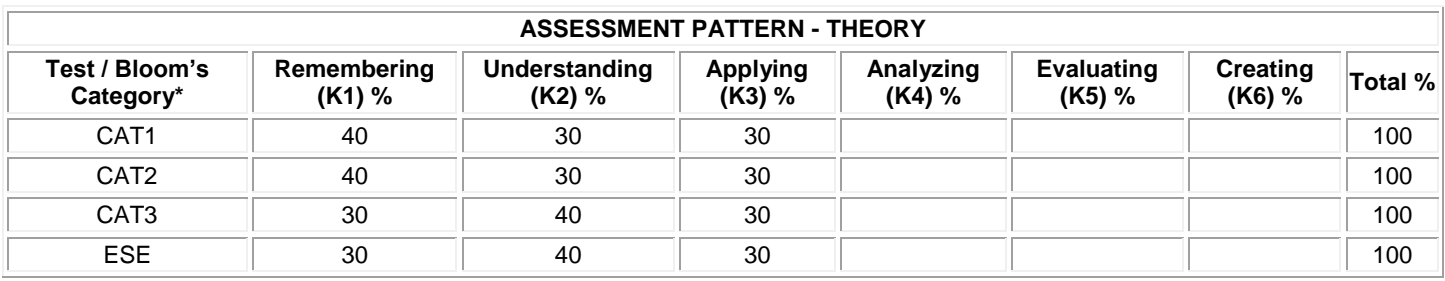

# **20ITE26 SOFTWARE PROJECT MANAGEMENT**

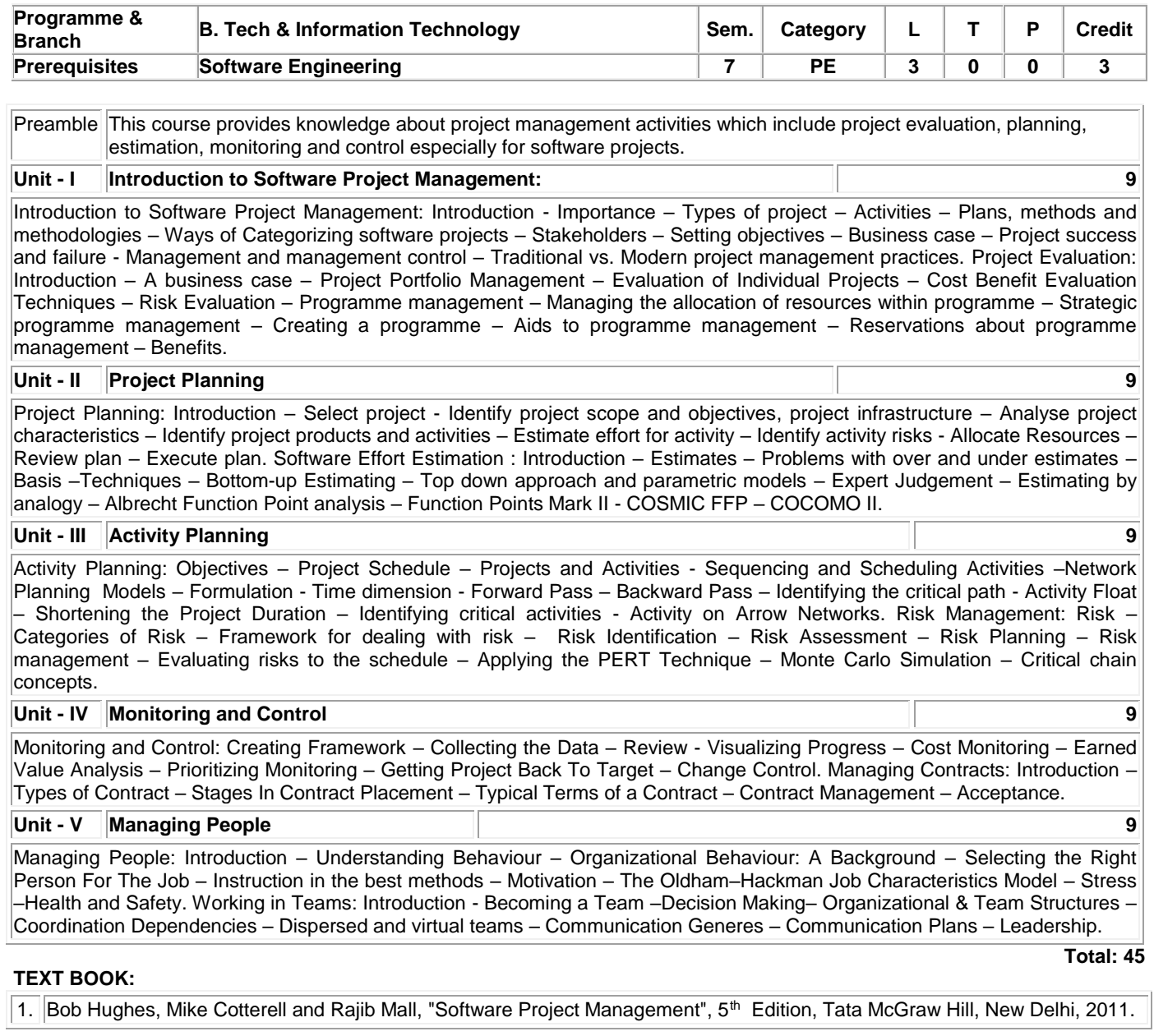

## **REFERENCES:**

1. Pankaj Jalote, "Software Project Management in Practice", 8th Edition, Pearson Education, 2002.

'2. Watts S. Humphrey, "PSP: A self-improvement process for software engineers", 1st Edition, Addison-Wesley, 2005.

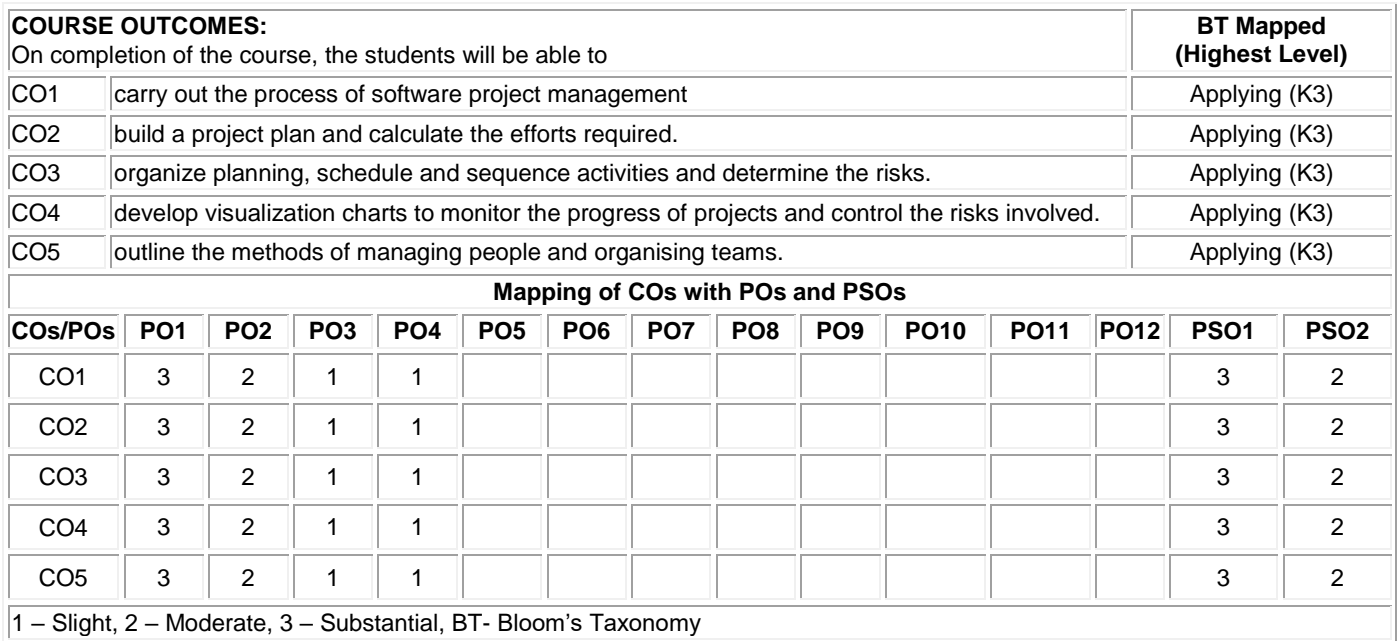

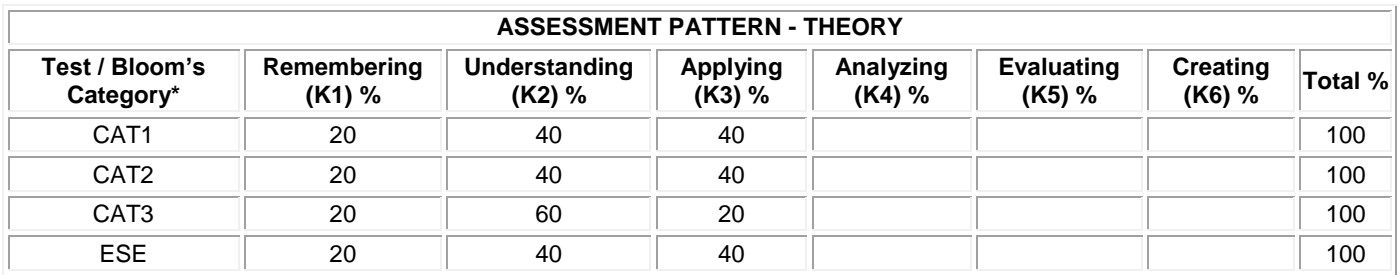

## **20ITE27 BUILDING ENTERPRISE APPLICATIONS**

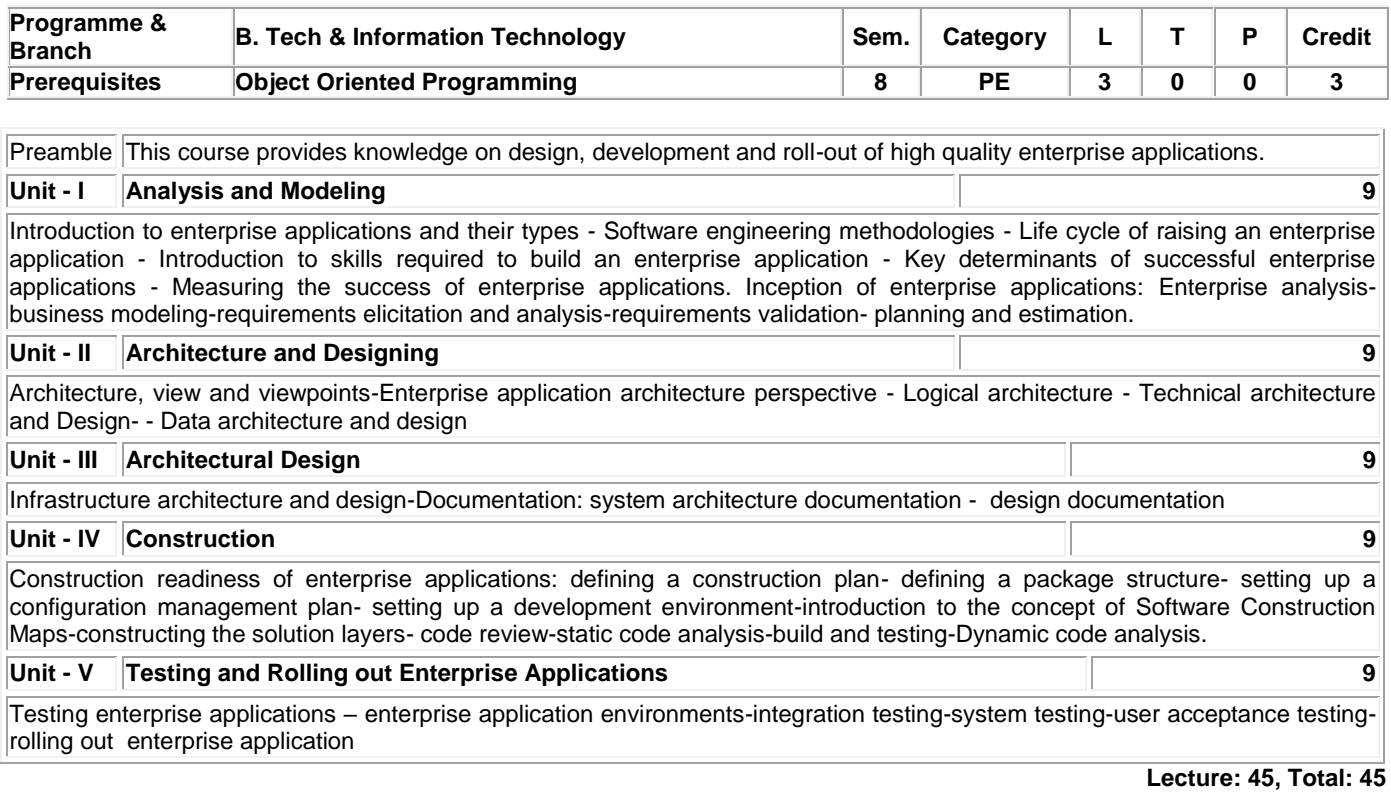

## **TEXT BOOK:**

1. Anubhav Pradhan, Satheesha B. Nanjappa, Senthil K. Nallasamy, Veerakumar Esakimuthu, "Raising Enterprise Applications", 1<sup>st</sup> Edition, Wiley India Pvt. Ltd, 2010.

#### **REFERENCES:**

- 1. Brian Berenbach, Daniel J. Paulish, Juergen Kazmeier, Arnold Rudorfer, "Software Systems Requirements and Engineering: In Practice", 1<sup>st</sup> Edition, McGraw-Hill Education, 2009.
- '2. Srinivasan Desikan, Gopalaswamy Ramesh, "Software Testing Principles and Practices ", 1<sup>st</sup> Edition, Pearson Education, 2006.

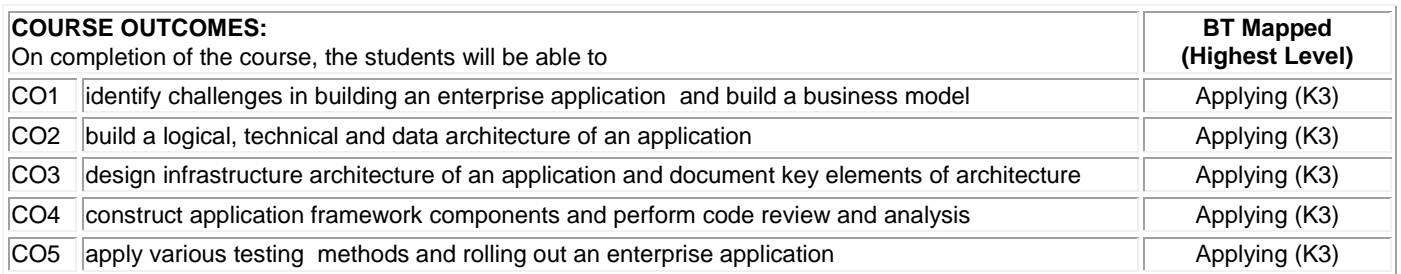

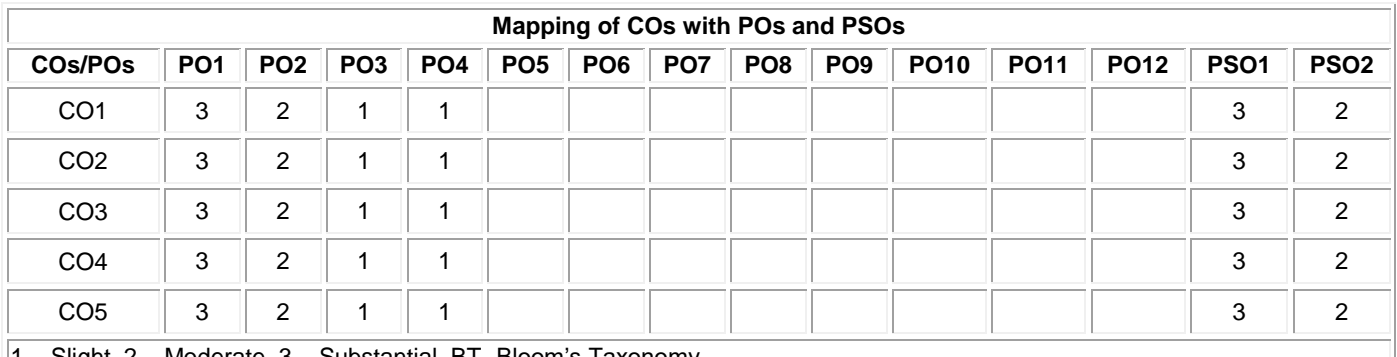

1 – Slight, 2 – Moderate, 3 – Substantial, BT- Bloom's Taxonomy

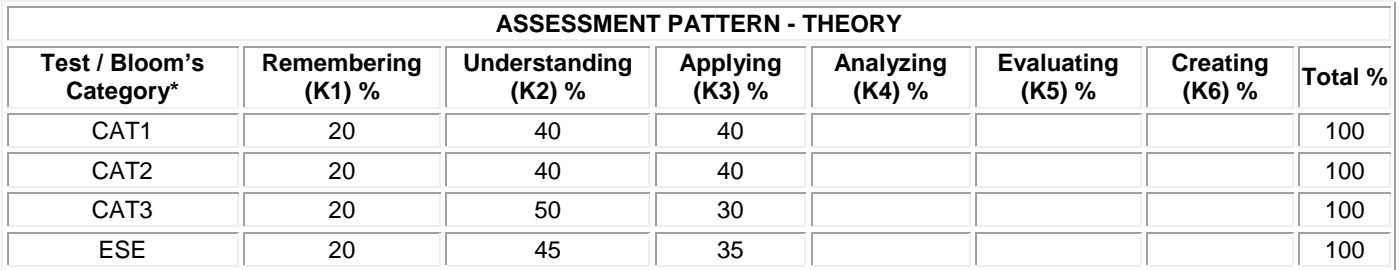

# **20ITE28 WEB APPLICATION SECURITY**

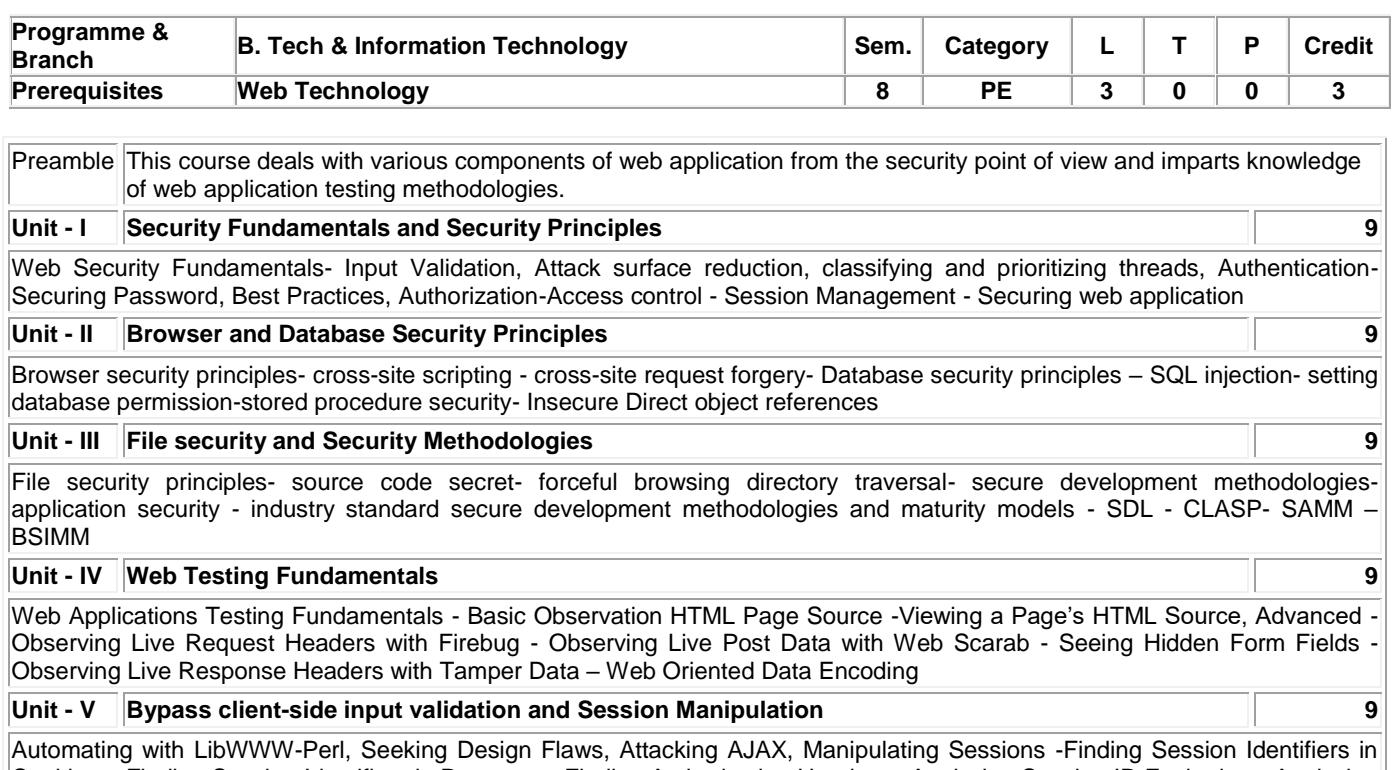

Cookies – Finding Session Identifiers in Requests - Finding Authorization Headers - Analyzing Session ID Expiration - Analyzing Session Identifiers with Burp

## **Lecture: 45, Total: 45**

## **TEXT BOOK:**

1. Bryan Sullivan, Vincent Liu, "Web Application Security- A Beginner's Guide", 1st Edition, McGrawHill Education, New Delhi, 2011.

## **REFERENCES:**

1. Paco Hope, Ben Walther, "Web Security Testing Cookbook", 1st Edition, O'Reilly Media, 2008.

'2. Georgia Weidman, "Penetration Testing: A Hands-On Introduction to Hacking", 1st Edition, No Starch Press, 2014.

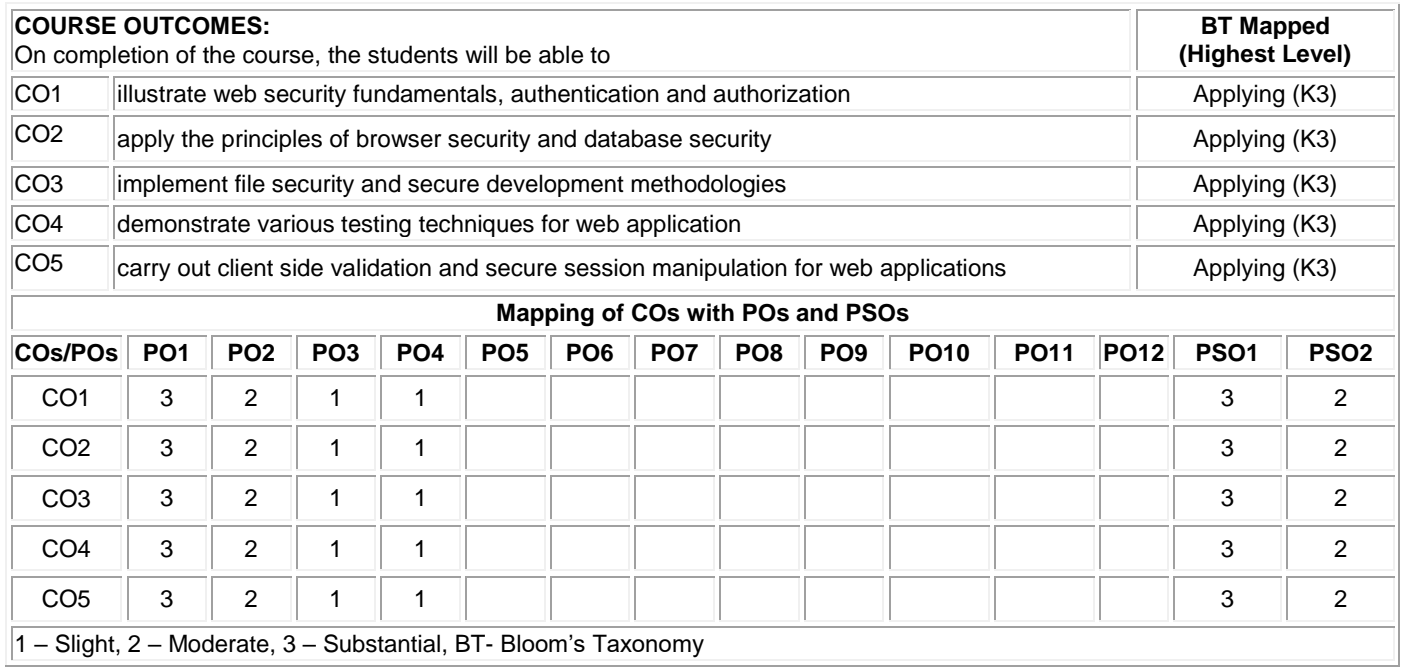

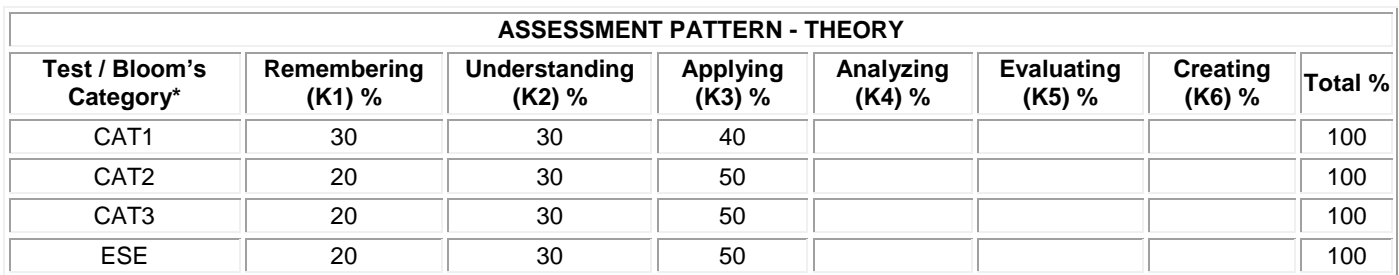

## **20ITE29 WIRELESS SENSOR NETWORKS**

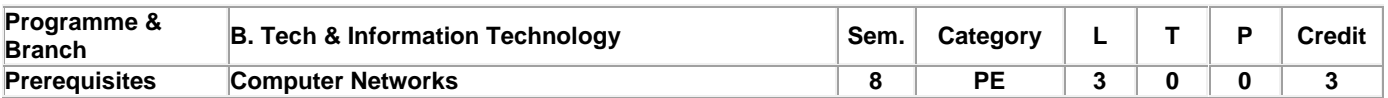

Preamble This course provides the fundamental concepts of wireless sensor networks and explains functionalities of different layers. It also helps to devise appropriate node and network management strategies and throws light on sensor networks security.

#### **Unit - I Introduction 9**

Introduction-Motivation and Wireless Sensor Nodes: Definitions and Background, Challenges and Constraints - Applications: Structural Health Monitoring, Traffic Control, Health Care, Pipeline Monitoring, Precision Agriculture, Active Volcano, Underground Mining - Node Architecture: The Sensing Subsystem, The Processor Subsystem, Communication Interfaces, Prototypes - Operating Systems: Functional Aspects, Nonfunctional Aspects, Prototypes, Evaluation.

### **Unit - II Basic Architectural Framework and Medium Access Control 9**

Physical Layer: Basic Components, Source Encoding, Channel Encoding, Modulation, Signal Propagation. Medium Access Control: Overview, Wireless MAC Protocols, Characteristics of MAC Protocols in Sensor Networks, Contention-Free MAC Protocols, Contention-Based MAC Protocols, Hybrid MAC Protocols.

## **Unit - III Routing Protocols and Power Management 9**

Network Layer: Overview, Routing Metrics, Flooding and Gossiping, Proactive Routing, On-Demand Routing, Hierarchical Routing, Location-Based Routing, QoS-Based Routing Protocols. Power Management: Local Power Management Aspects, Dynamic Power Management, Conceptual Architecture.

## **Unit - IV Node and Network Management and Localization 9**

Node and Network Management: Time Synchronization: Clocks and the Synchronization Problem, Time Synchronization in Wireless Sensor Networks, Basics of Time Synchronization, Time Synchronization Protocols. Localization: Overview, Ranging Techniques, Range-Based Localization, Range-Free Localization, Event-Driven Localization.

#### **Unit - V Security and Sensor Network Programming 9**

Security: Fundamentals of Network Security, Challenges of Security in Wireless Sensor Networks, Security Attacks in Sensor Networks, Protocols and Mechanisms for Security, IEEE 802.15.4 and ZigBee Security. Sensor Network Programming: Challenges in Sensor Network Programming, Macro programming, Dynamic Reprogramming, Sensor Network Simulators.

#### **Total: 45**

## **TEXT BOOK:**

1. Waltenegus Dargie, Christian Poellabauer, "Fundamentals of Wireless Sensor Networks: Theory and Practice", 1<sup>st</sup> Edition, John Wiley & Sons, 2011.

#### **REFERENCES:**

- 1. Mohammad S. Obaidat, Sudip Misra, "Principles of Wireless Sensor Networks", 1<sup>st</sup> Edition, Cambridge University Press, London, 2014.
- '2. Feng Zhao, Leonidas Guibas, "Wireless Sensor Networks", 1st Edition, Elsevier, 2004.

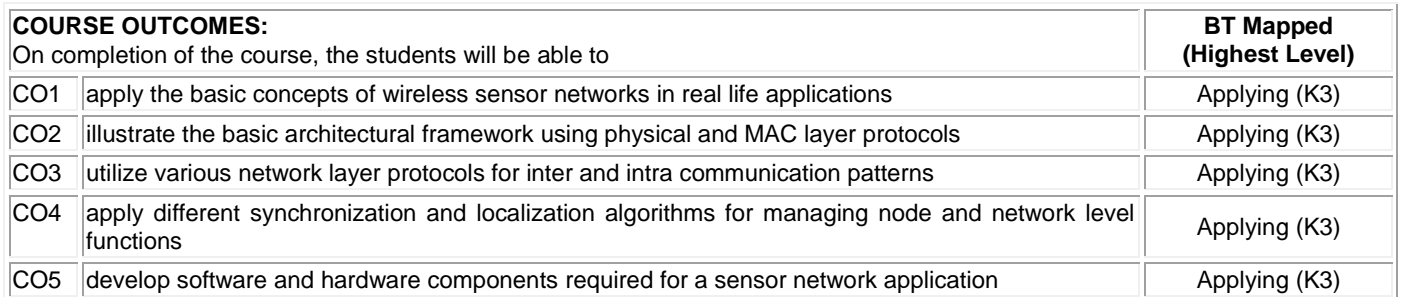

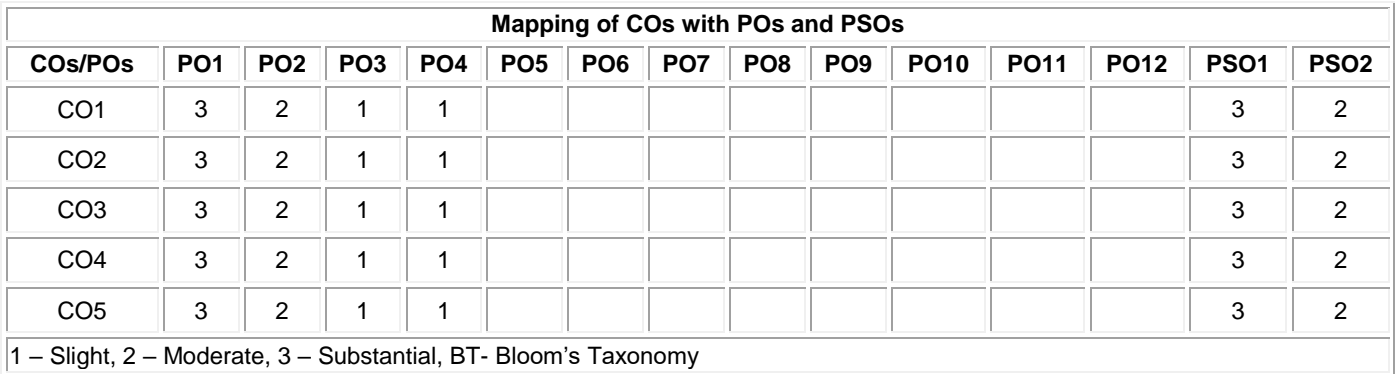

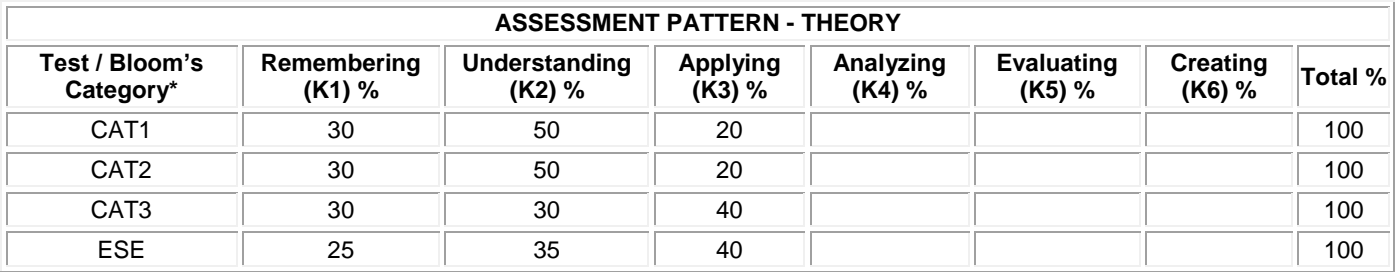

# **20ITE30 REALTIME PROGRAMMING FOR EMBEDDED SYSTEMS**

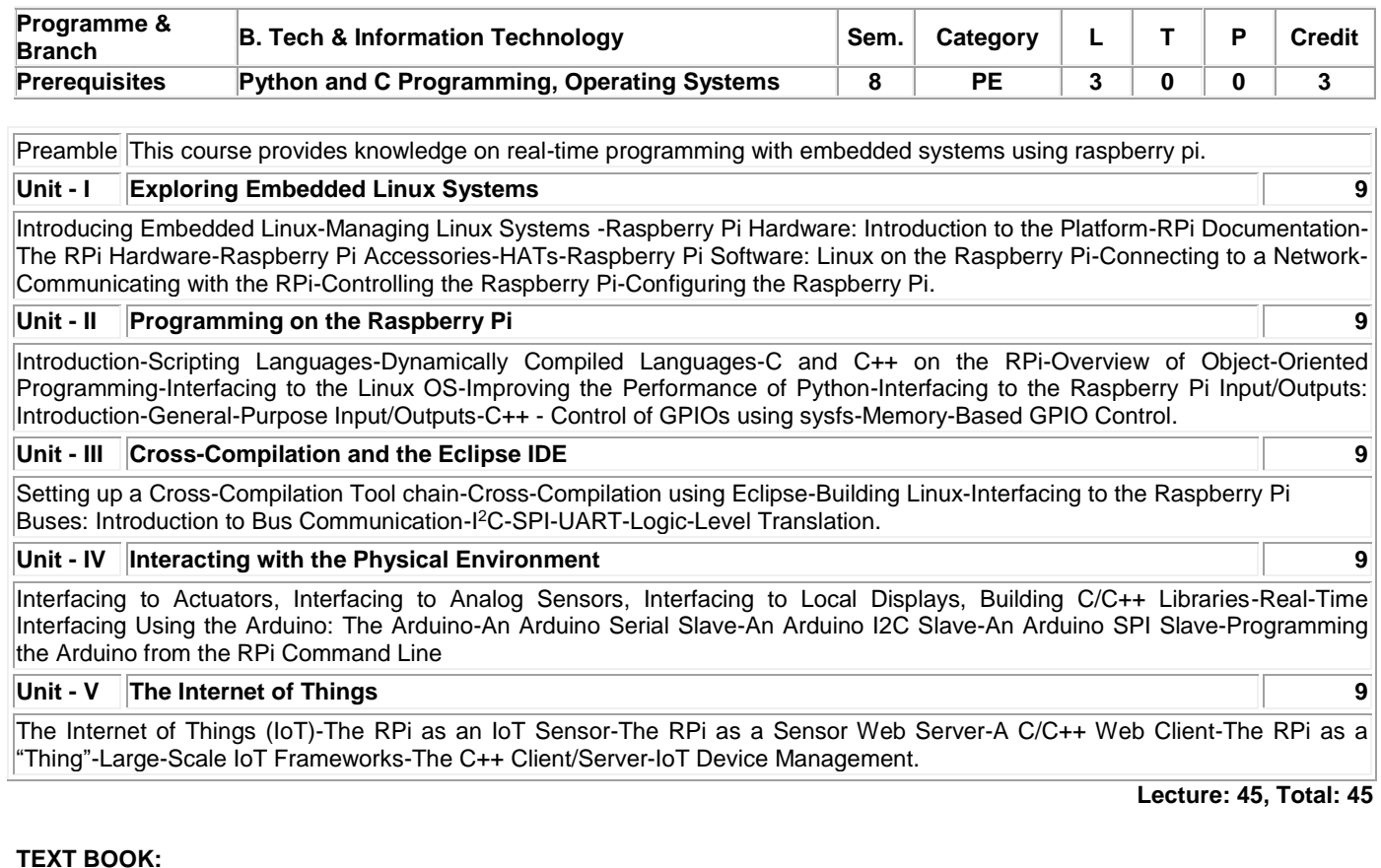

1. Derek Molloy, "Exploring Raspberry Pi Interfacing to the Real World with Embedded Linux", 1<sup>st</sup> Edition, John Wiley & Sons, Inc., Indianapolis, 2016

## **REFERENCES:**

1. Qing Li, Caroline L.Yao, "Real-Time Concepts for Embedded Systems", 1<sup>st</sup> Edition, CMP Books, UK, 2003.

'2. Rajkamal, "Embedded Systems Architecture, Programming and Design", 3<sup>rd</sup> Edition, McGraw-Hill, New Delhi, 2014.

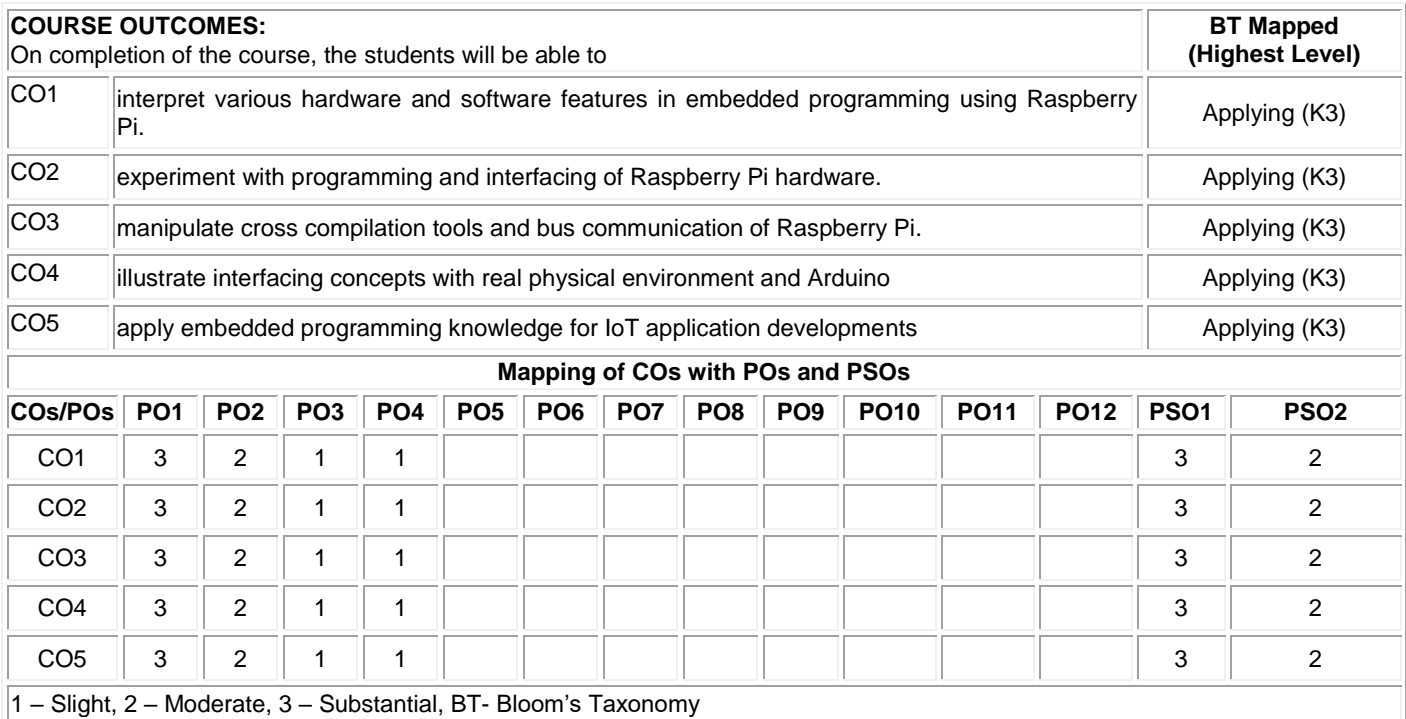

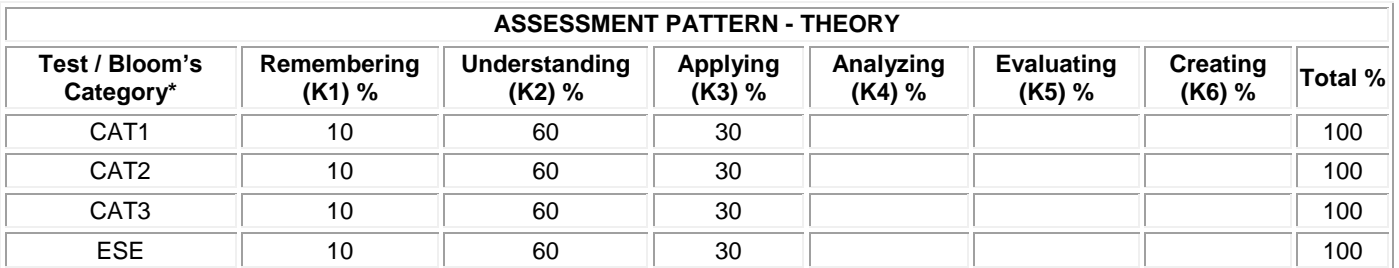

## **20ITE31 INFORMATION STORAGE AND MANAGEMENT**

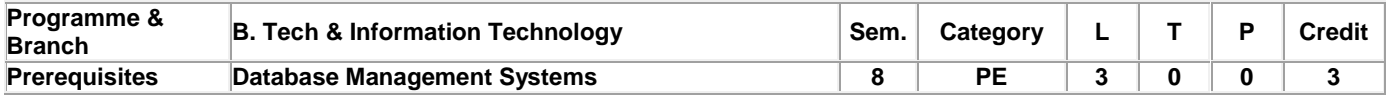

Preamble This course provides an insight into the recent technologies in Information storage and describes various operations involved in it.

## **Unit - I Introduction to Storage Systems 9**

Introduction to evolution of storage architecture, key data center elements, virtualization, and cloud computing. Key data center elements – Host (or computer), connectivity, storage, and application in both classic and virtual environments. RAID implementations, techniques and levels along with the impact of RAID on application performance. Components of intelligent storage provisioning and intelligent storage implementations.

#### **Unit - II Storage Networking Technologies 9**

Fibre channel SAN components, connectivity options, and topologies including access protection mechanism "Zoning", FC protocol stack, addressing operations, SAN-based virtualization and VSAN technology, iSCS and FCIP protocols for storage access over IP network, Converged protocol FCoE and its components Network Attached Storage (NAS) – components, protocol and operations, File level storage virtualization. Object based storage and unified storage platform.

#### **Unit - III Backup, Archive and Replication 9**

Business continuity terminologies, planning and solutions, clustering and multipathing architecture to avoid single points of failure, Backup and recovery – methods, targets and topologies, Data duplication and backup in virtualized environment, Fixed content and data archive, Local replication in classic virtual environments, Remote replication in classic and virtual environment services and deployment models

### **Unit - IV Cloud Computing 9**

**Cloud Computing:** Business drivers for Cloud computing, Definition of Cloud computing, Characteristics of cloud computing, Steps involved in transitioning from Classic data center to Cloud computing environment services and deployment models, Cloud infrastructure components, Cloud migration considerations.

## **Unit - V Securing and Managing Storage Infrastructure 9**

Securing the Storage Infrastructure: Information security Framework – Risk Triad – Security Implementations in Storage Networking: FC SAN – NAS – IP SAN - Managing the storage Infrastructure: Monitoring storage infrastructure – Storage Infrastructure Management Activities - Information lifecycle management - Storage tiering

**Lecture: 45, Total: 45**

## **TEXT BOOK:**

1. EMC Education Services, "Information Storage and Management : Storing Managing, and Protecting Digital Information in Classic, Virtualized, and Cloud Environments", 2<sup>nd</sup> Edition, Wiley, 2015.

## **REFERENCES:**

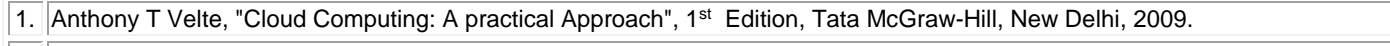

'2. Mark Lippitt and Erik Smith, "Networked Storage Concepts and Protocols Tech book", V2.3 Edition, EMC Tech books, 2014.

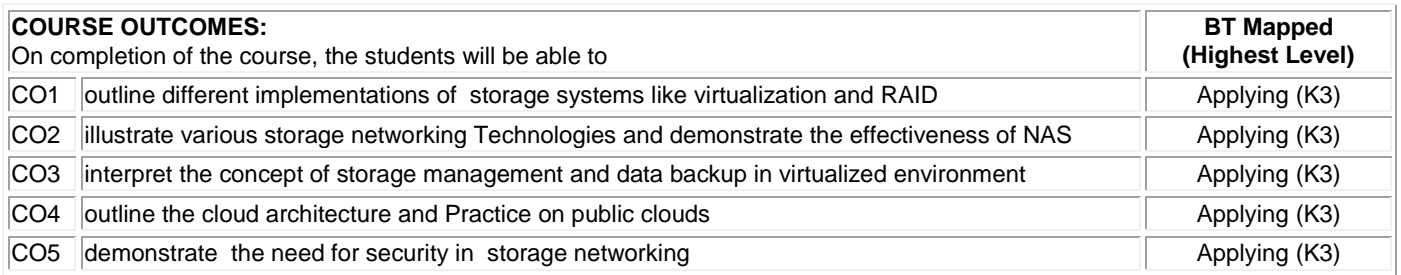

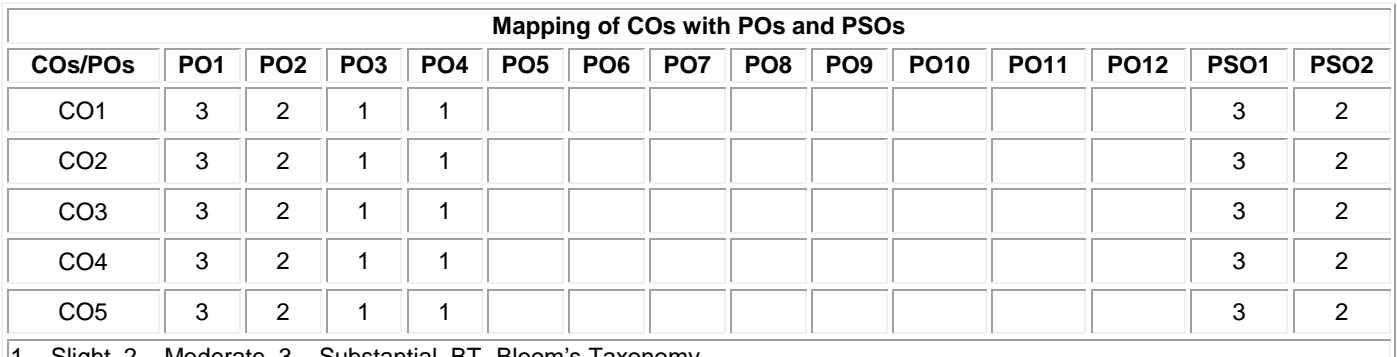

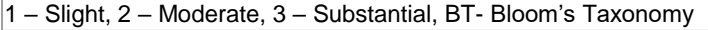

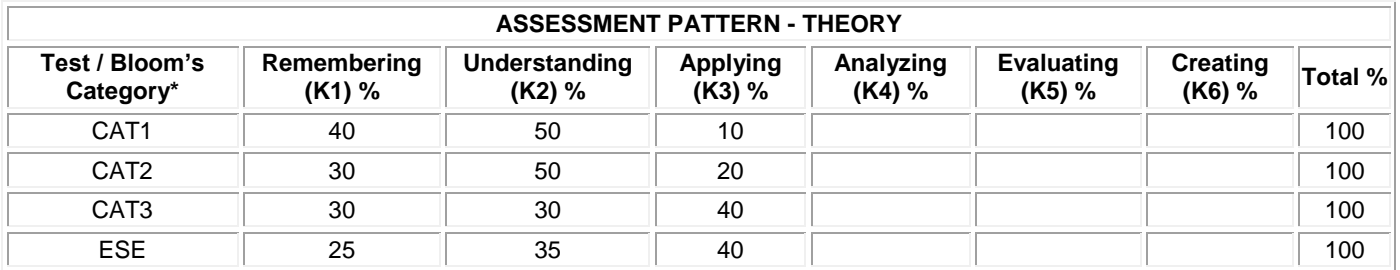

# **20ITE32 TOTAL QUALITY MANAGEMENT**

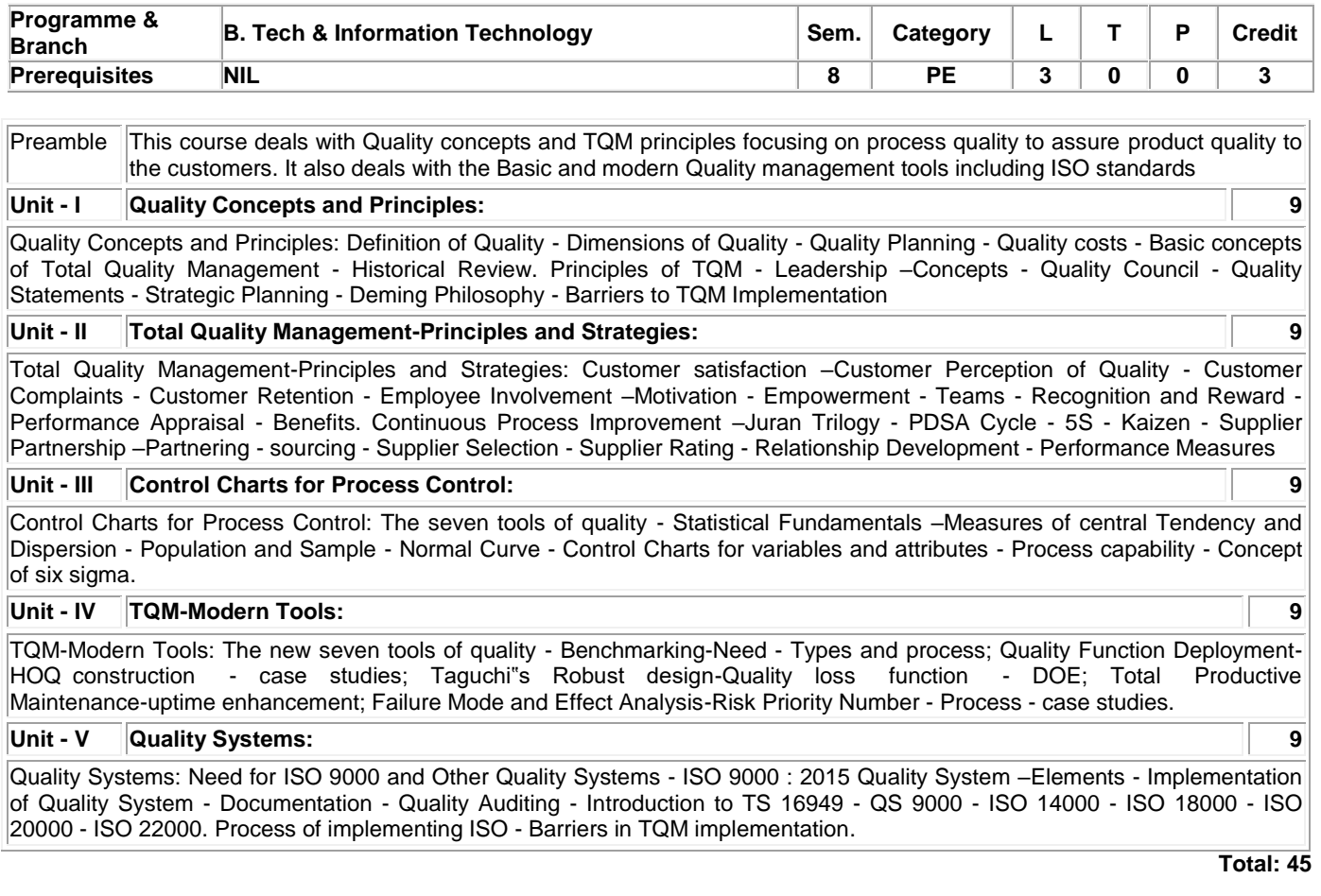

# **TEXT BOOK:**

1. Dale H. Besterfield, "Total Quality Management", 3rd Edition, Pearson Education, New Delhi, 2011.

### **REFERENCES:**

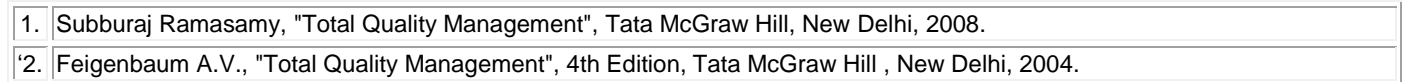

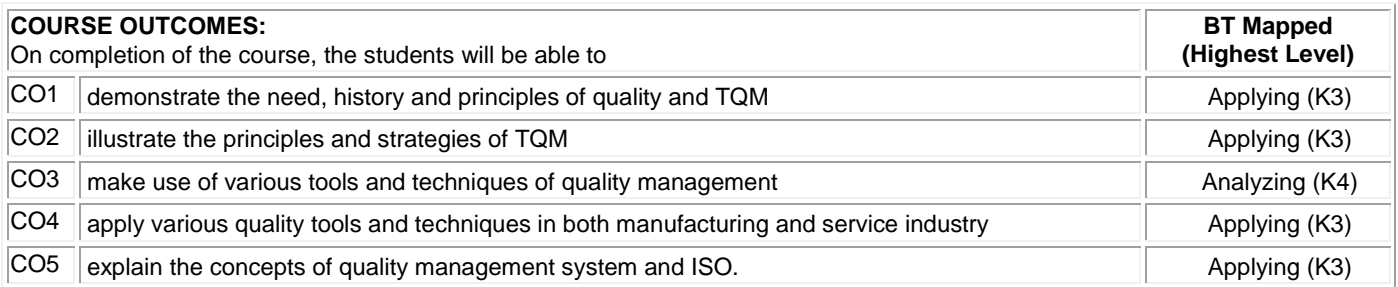

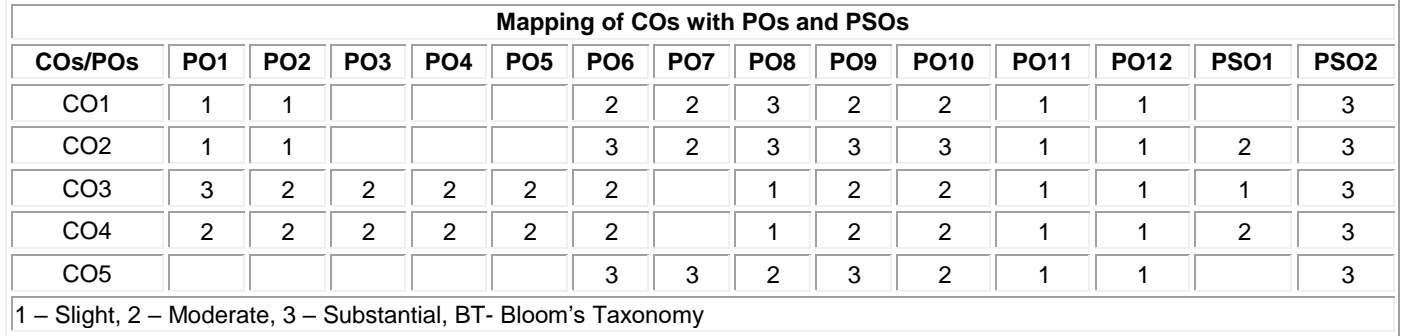

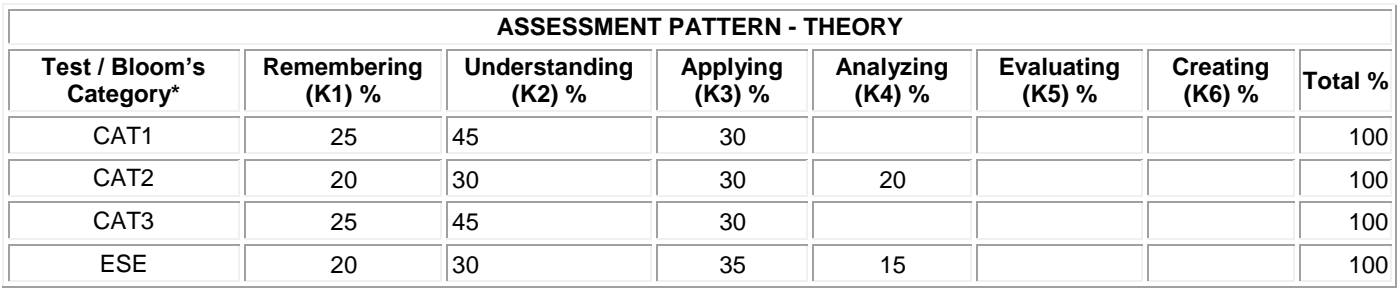

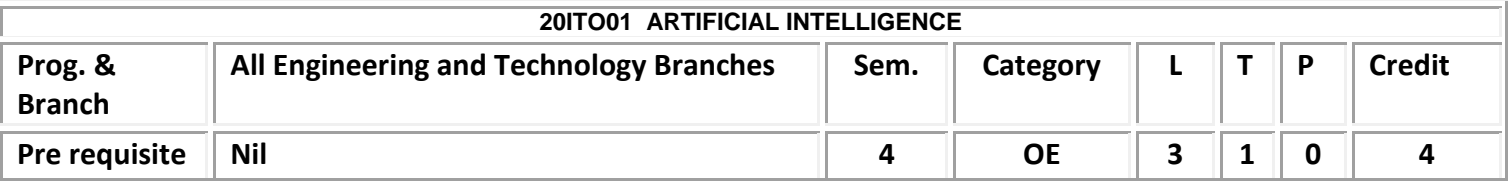

Preamble The course focuses on the methodology of how to translate a datadrivenbusiness problem into an effective solution by using the powerful AI technologies andMachine Learning paradigm. **Unit - I Introduction to Artificial Intelligence 9**

Introduction– Definition, Symbolic and Non-Symbolic Representation, Research Focus of Artificial Intelligence. Artificial Intelligence: History, Applications, Objectives, Artificial Intelligence Programming and future of AI.

## **Unit - II Machine Learning Definition and Basics 9**

Introduction- Resurgence of ML, Relation with Artificial Intelligence (AI), Machine Learning Problems. Mathematical needs – Basics of Matrices, Numerical Methods, Probability and Statistics, Linear Algebra and Differential Calculus towards Machine Learning.

## **Unit - III Machine Learning Categories and Tool Box 9**

Supervised Learning – Unsupervised Learning – Reinforcement Learning – ML Toolbox: Data – Infrastructure - Algorithms. Advanced Toolbox: Big data – Infrastructure – Advanced Algorithms. Machine Learning tool kit in MATLAB.

## **Unit - IV Data Scrubbing and Setting up your Data 9**

Data Scrubbing: Feature Selection – Row Comparison – One hot Encoding – Binning – Handling Missing Data – Calculation of Mean, Variance and Standard Deviation. Setting up your Data: Generalization of Data – Train and Test segments – Deciding of total quantity of data needed – Cross Validation.

## **Unit - V Basics of Regression, Clustering and Error Measurements 9**

Linear Regression – Multilinear Regression - Logistic Regression – Clustering: K-Nearest Neighbors – K Means – Setting K. Bias and Variance. Error calculation: Mean Absolute Error (MAE) - Root Mean Squared Error (RMSE) - Relative Squared Error (RSE) - Relative Absolute Error (RAE) - Coefficient of Determination (R2 or R-squared)

# **Lecture: 45, Total:45**

## **TEXT BOOK:**

1. Oliver Theobald, "Machine Learning for Absolute Beginners", Independently Published, Second Edition, 2017.

## **REFERENCE BOOK:**

1. RajendraAkerkar, "Introduction to Artificial Intelligence", PHI Learning Pvt Ltd, Second Edition August,2014.

2. GopinathRebala, Ajay Ravi, Sanjay Churiwala, "An Introduction to Machine Learning", Springer Nature,Switzerland, 1st edition, 2019.

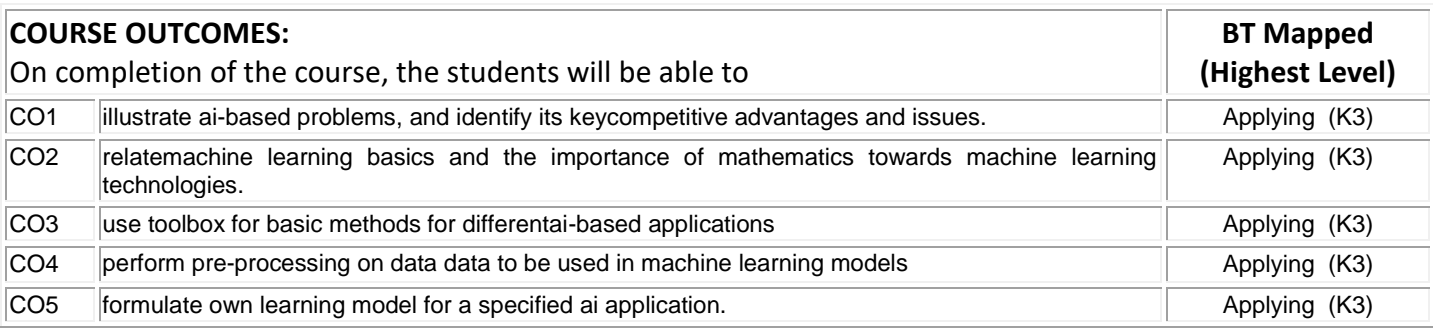

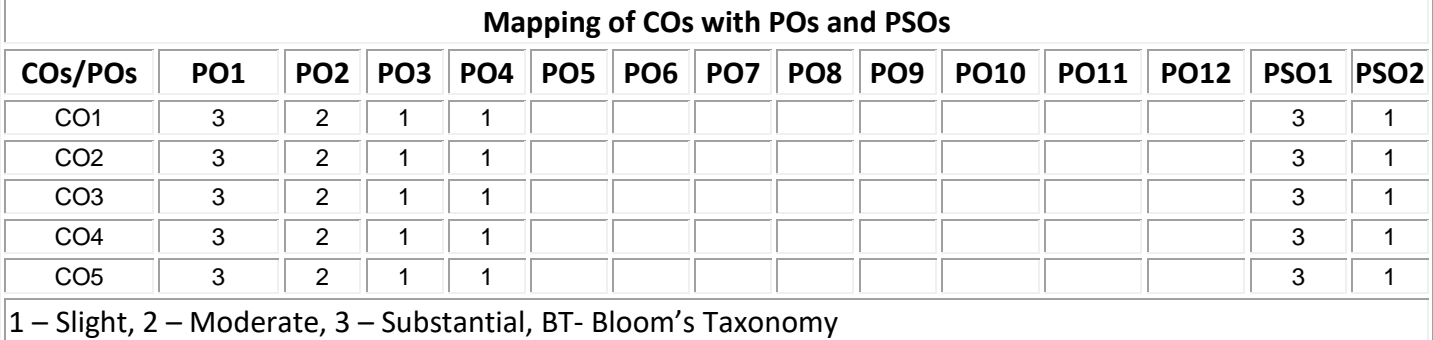

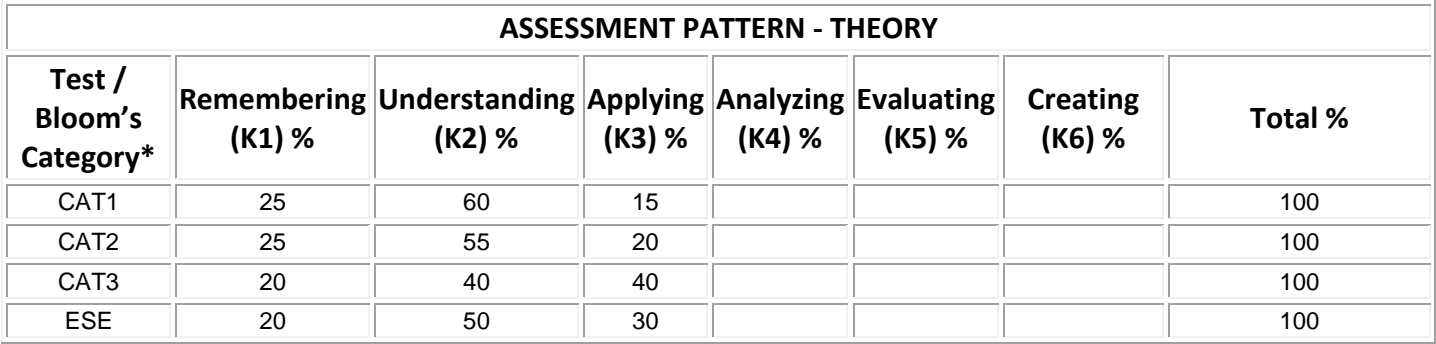

#### **20ITO02 WEB TECHNOLOGIES**

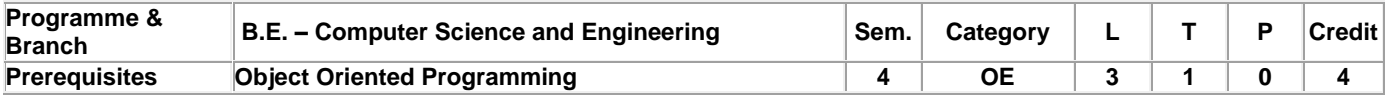

# Preamble This course provides an introduction to HTML, CSS, Bootstrap, Client Side JS and Server Side JS Framework. The course also addresses the application of ReactJS for developing web applications. **Unit - I HTML UI Design 9** Introduction – Basic tags – HTML Forms Element – Page Structured Elements – Media Tags. Cascading Style Sheet: Types of CSS – Positioning Elements – Backgrounds – Box Model – Dropdown Menus. Responsive Web Design: Introduction – Bootstrap – Grid basics – Nav – Nav Bar – List – Drop down – Tables – Button –Images – Forms-Input – Input Groups. **Unit - II JavaScript 9** Introduction – Operators – Control Structures: Selection: if – if-else – switch. Repetition: while – do-while – for – break and continue. Functions: Function Definition – Scope Rules – Recursion. Array: Declaration – Initialization – Growing Arrays – Passing Arrays to Function. Event Handling. **Unit - III Server-side JS Framework 9** Node JS: Introduction – Architecture – Features – Creating Web Servers with HTTP Request – Response – Event Handling – GET and POST Methods – Modules – Connect to NoSQL Database using Node JS – Implementation of CRUD operations. **Unit - IV ReactJS Basics 9** React: Introduction – Installation – create React app – components – state – props - props validation – state vs props – constructor – Component API – Component Life cycle – Forms – controlled and uncontrolled component – Events – conditional rendering.

### **Unit - V ReactJS Animation and API 9**

ReactJS: list – keys – refs – Fragments - Router – CSS – Animation – Map – Table – Code splitting – hooks – API Integration.

**Lecture: 45, Total: 45**

#### **TEXT BOOK:**

- 1. Paul Deitel, Harvey M.Deitel and Abbey Deitel, "Internet and World Wide Web How To Program", 5<sup>th</sup> Edition, Prentice Hall, 2011. (Unit 1[first half], 2)
- 2. Infosys campus connect material (Unit 1[Second Half] ,3)
- 3. https://www.javatpoint.com (Unit 4, 5)

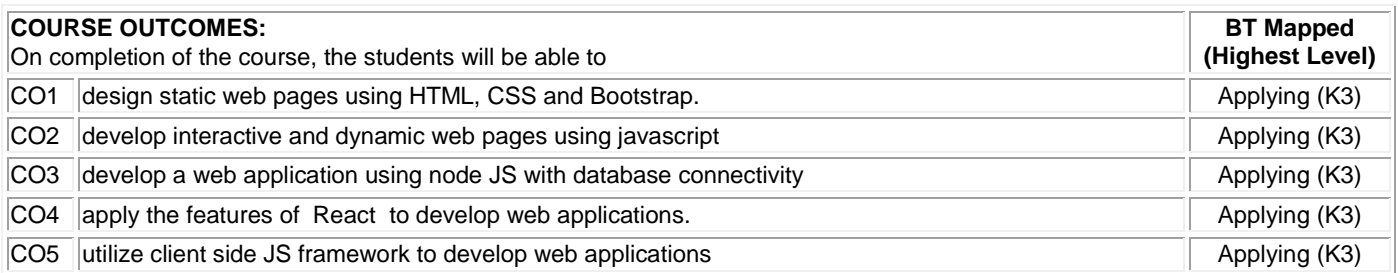

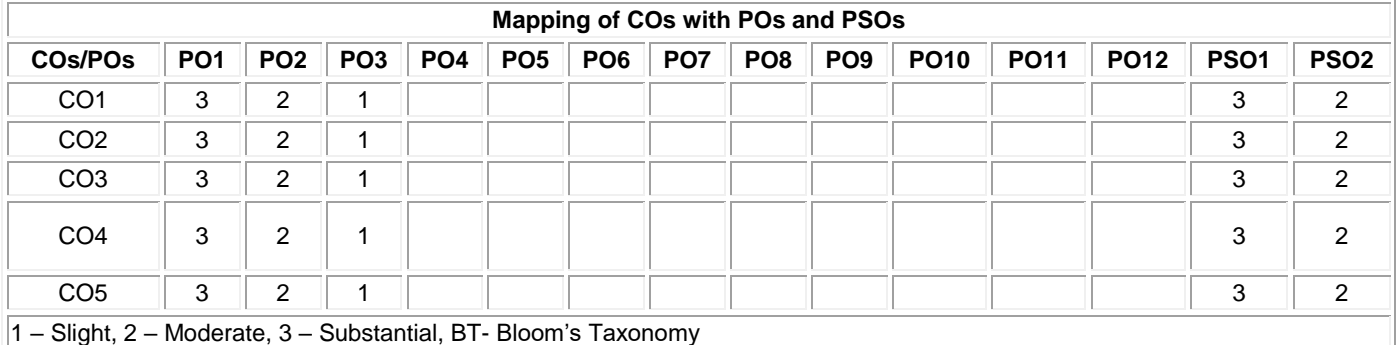

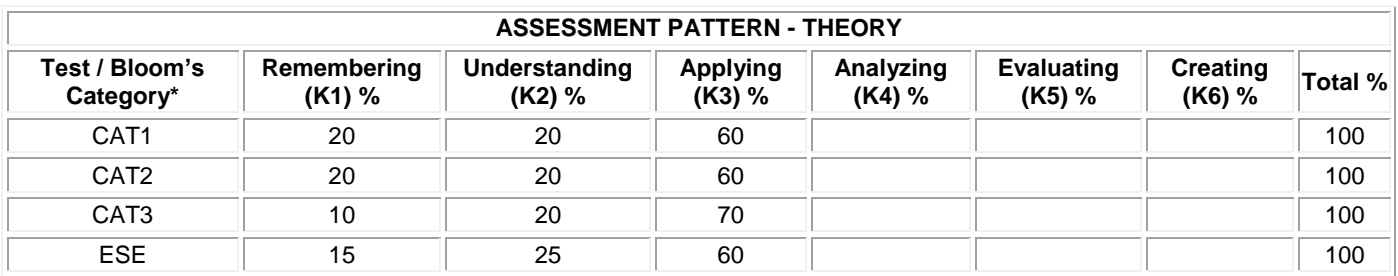

## **20ITO03 INTRODUCTION TO OPERATING SYSTEMS**

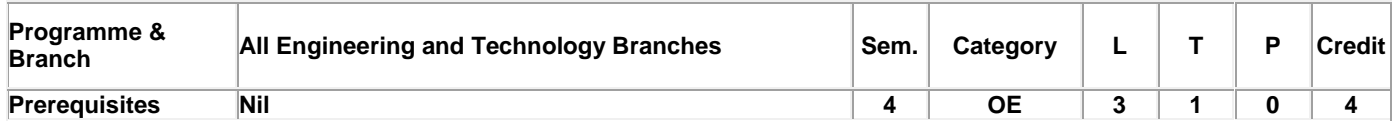

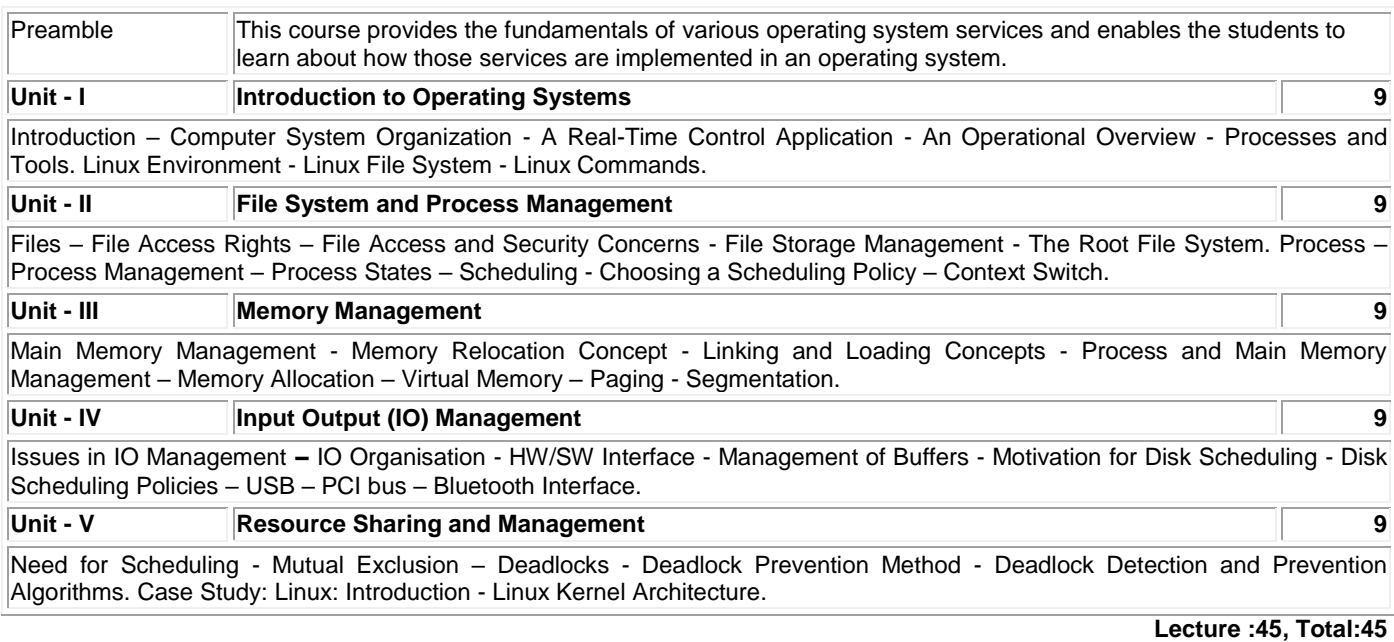

## **TEXT BOOK:**

<sup>1</sup> Oliver Theobald, "Machine Learning for Absolute Beginners", Independently Published, Second Edition, 2017. (Unit-3,4,5)

## **REFERENCES:**

1 RajendraAkerkar, "**Introduction to Artificial Intelligence**", PHI Learning Pvt Ltd, Second Edition August,2014. (Unit-1)

2 GopinathRebala, Ajay Ravi, Sanjay Churiwala, "**An Introduction to Machine Learning**", Springer Nature,Switzerland, 1st edition, 2019. (Unit-2)

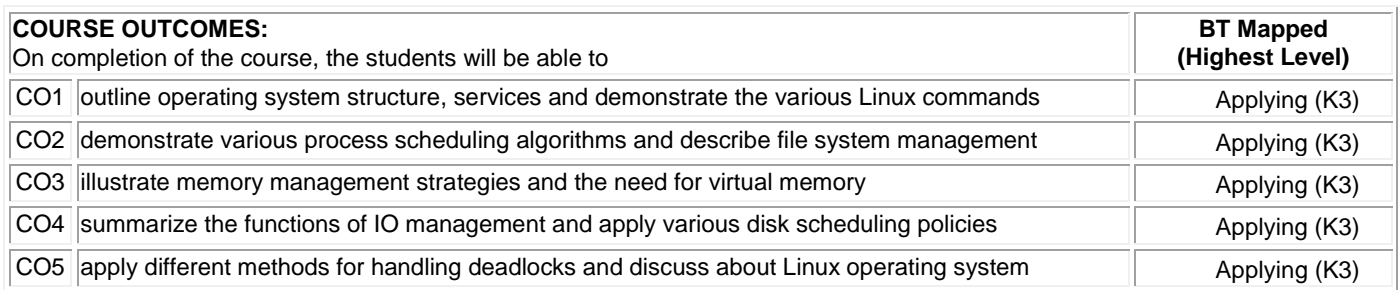

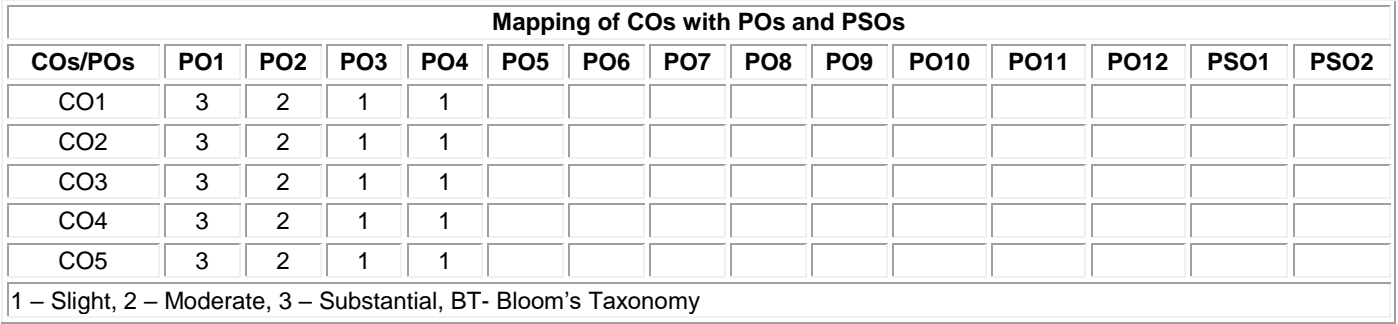

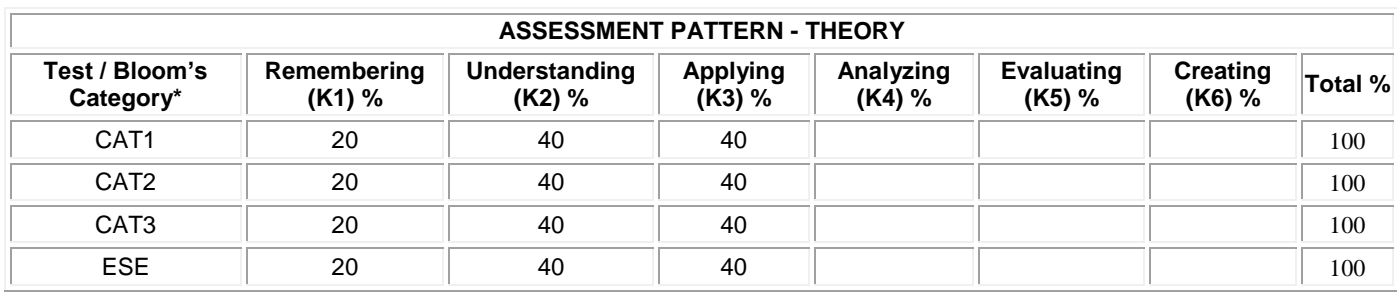

# **20ITO04 PROGRAMMING IN PYTHON**

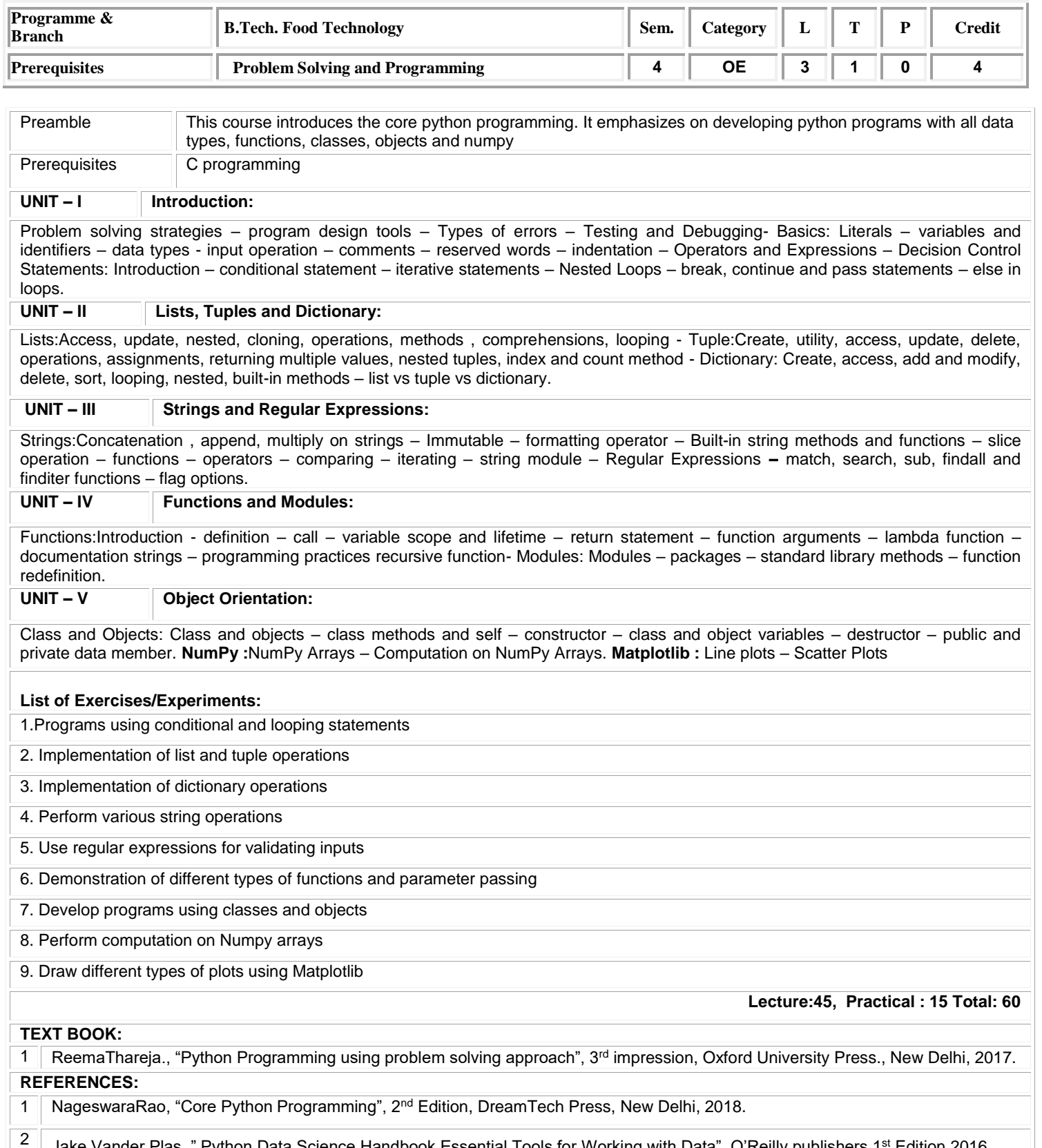

Jake Vander Plas," Python Data Science Handbook Essential Tools for Working with Data", O'Reilly publishers,1<sup>st</sup> Edition,2016.

B.Tech.– Information Technology, Regulation, Curriculum and Syllabus – R2020 Page | 204

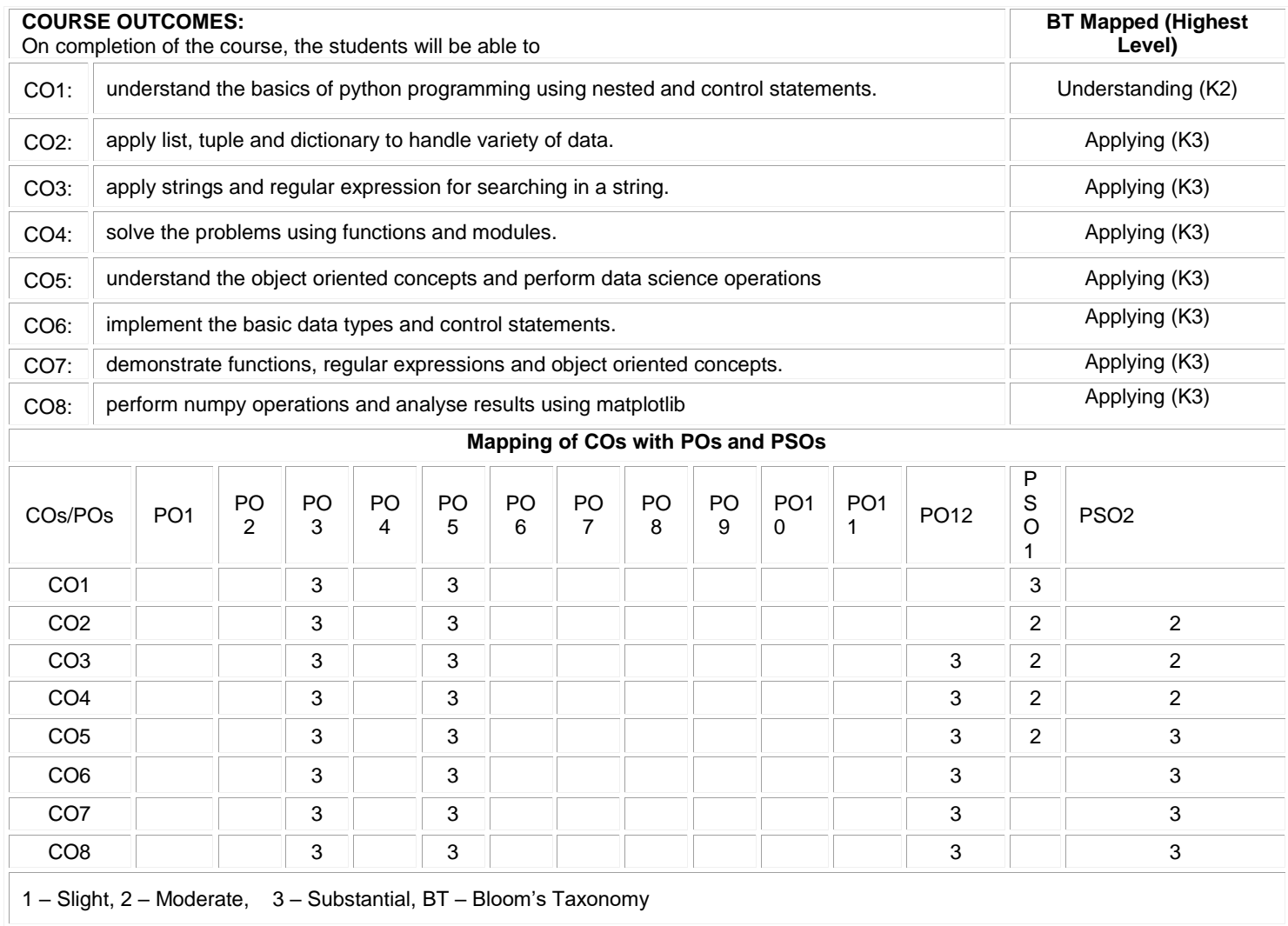

## **ASSESSMENT PATTERN**

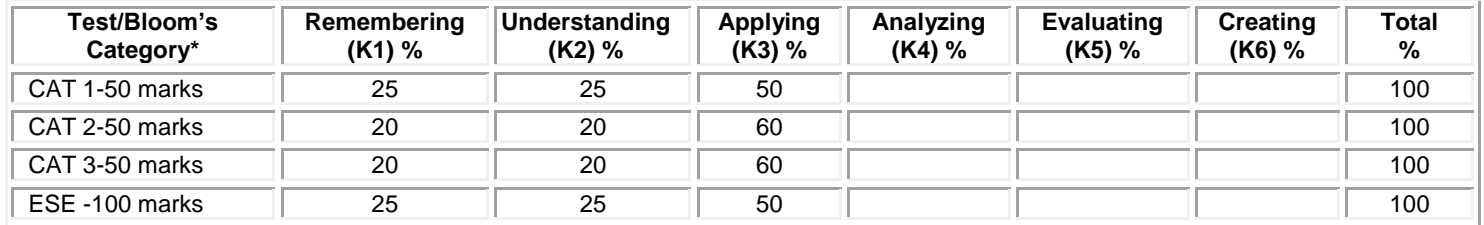

## **20ITO05 COMPUTER VISION**

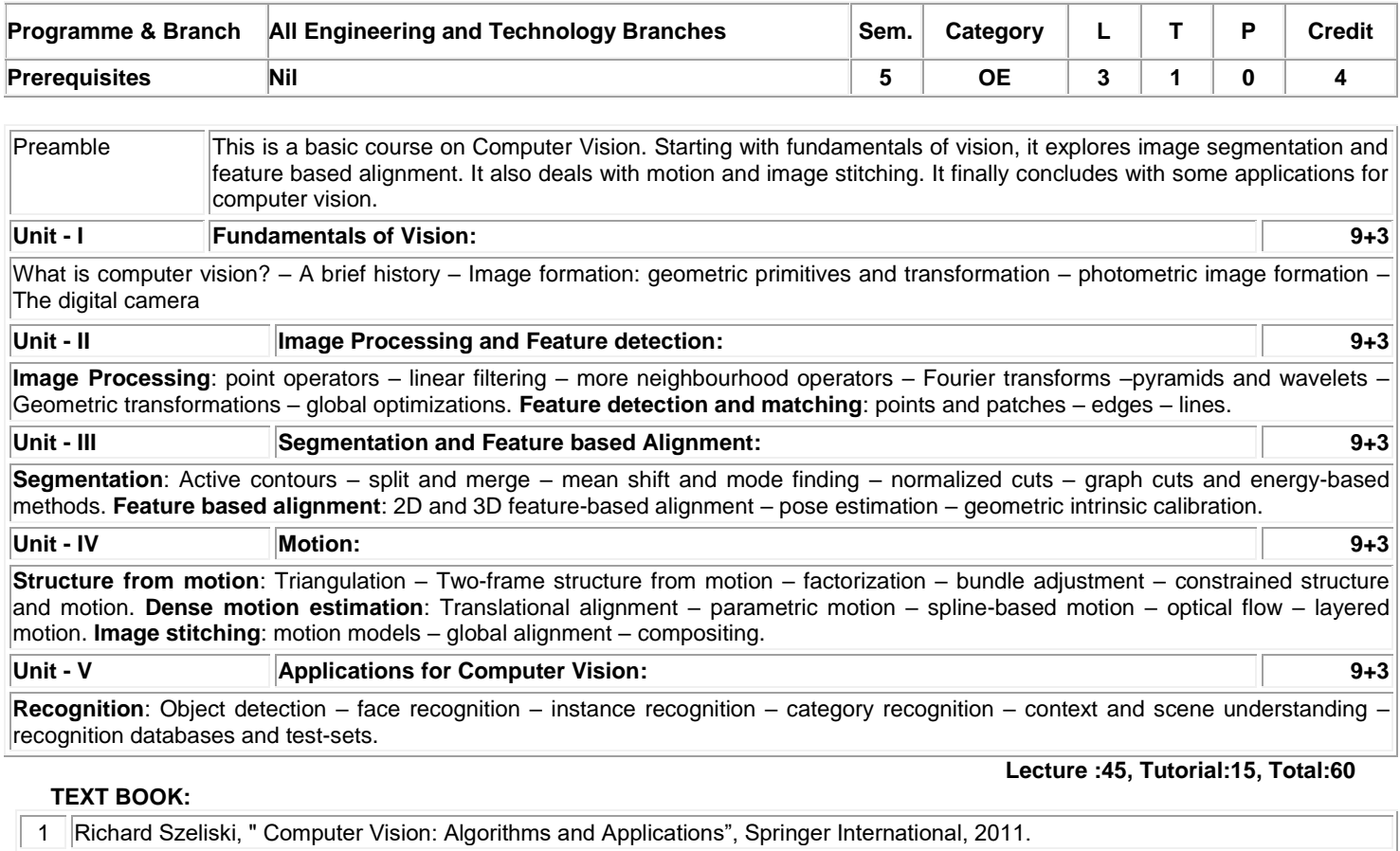

## **REFERENCES:**

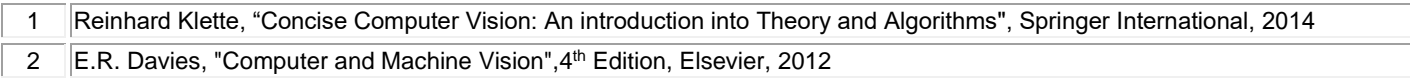

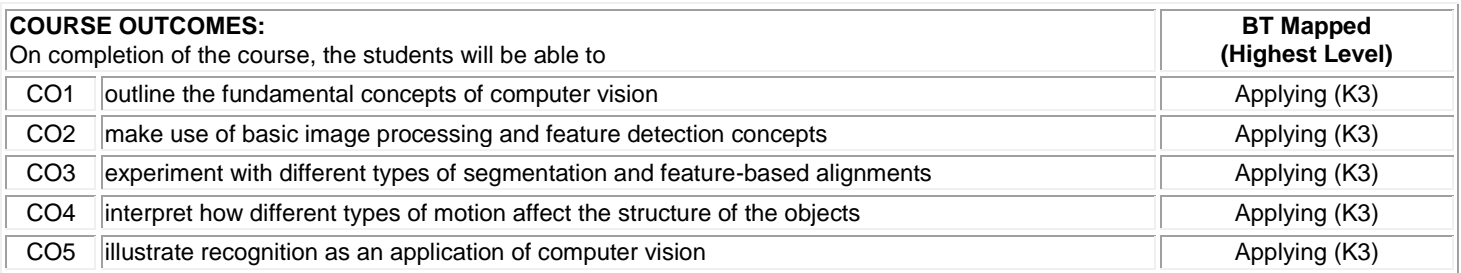

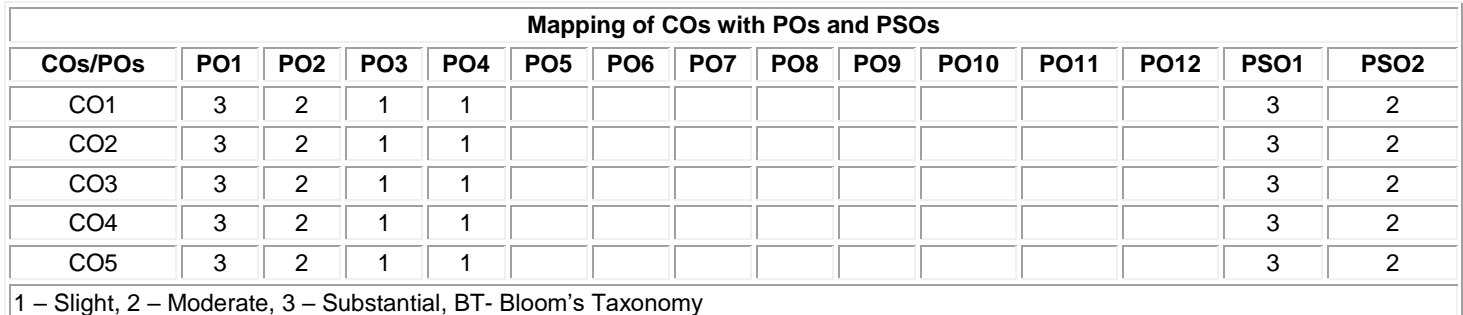

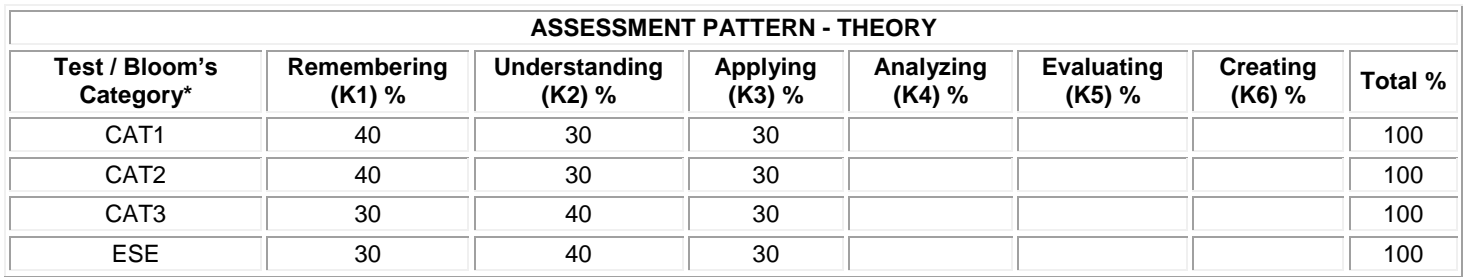

## **20ITO06 DATA SCIENCE**

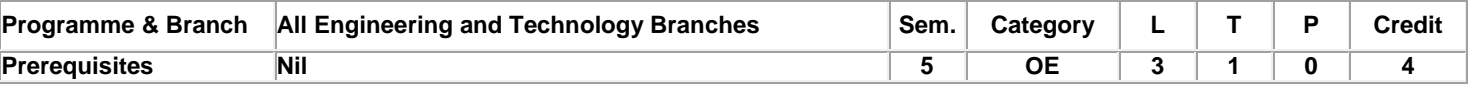

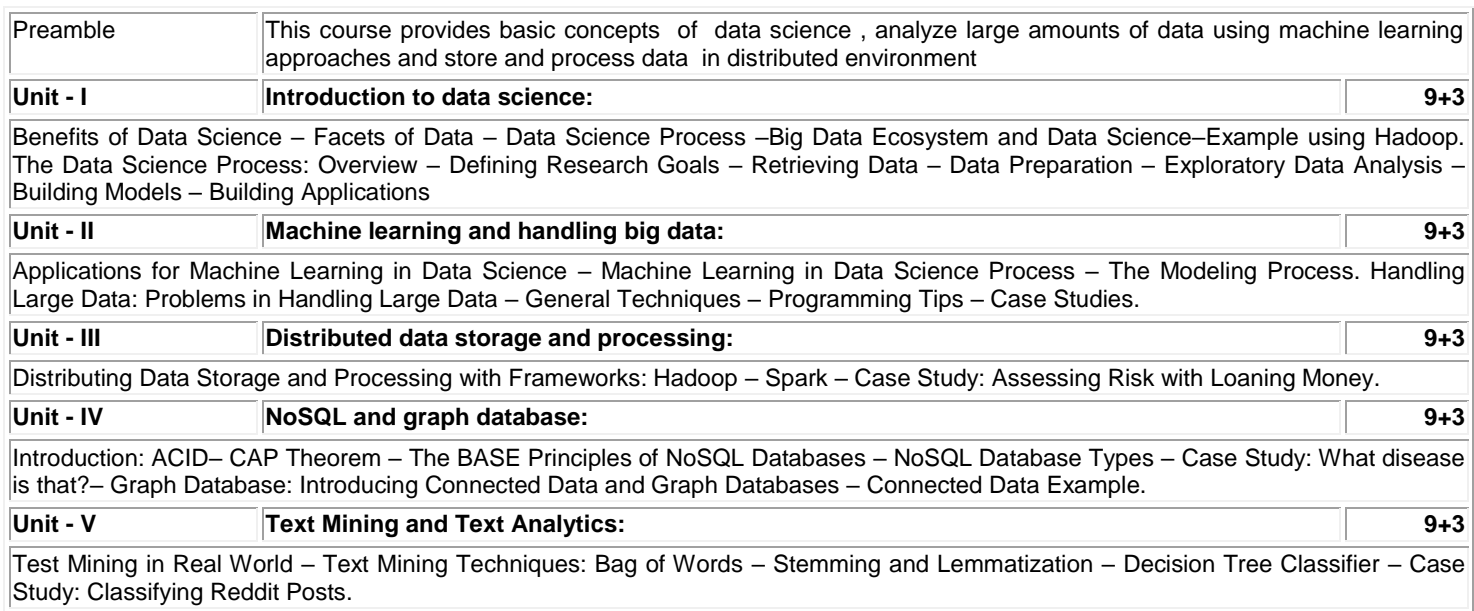

# **Lecture :45, Tutorial:15, Total:60**

# **TEXT BOOK:**

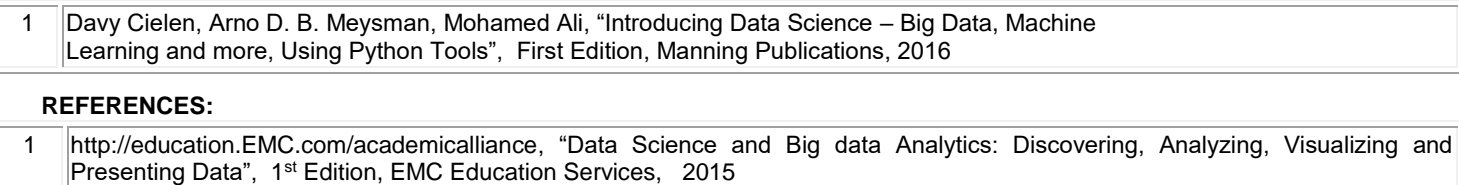

2 | Joel Grus, "Data Science from the Scratch", 2<sup>nd</sup> Edition, O"Reilly Publications, 2019

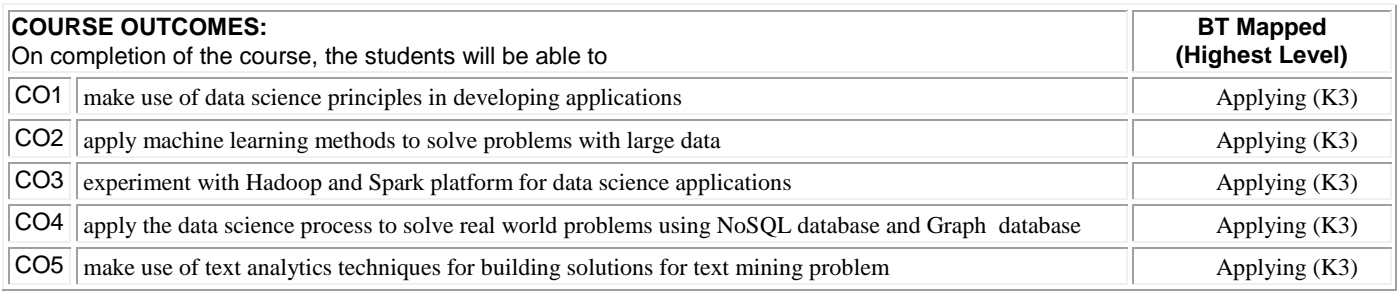

## **Mapping of COs with POs and PSOs**

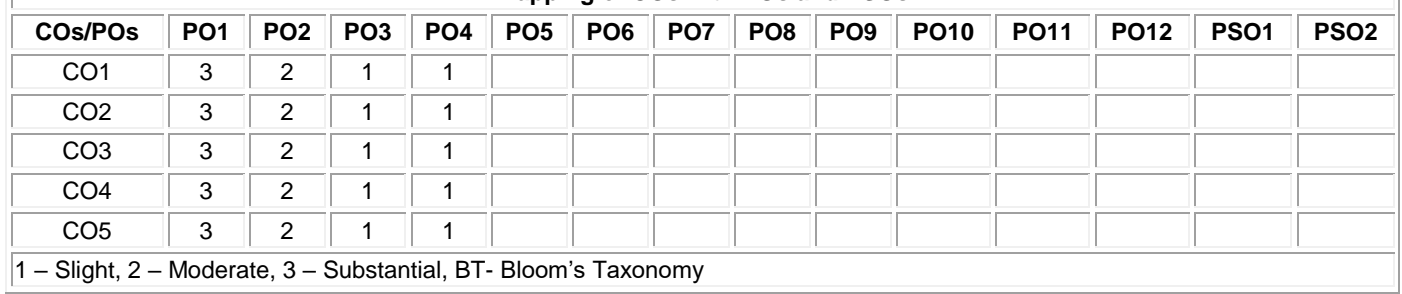

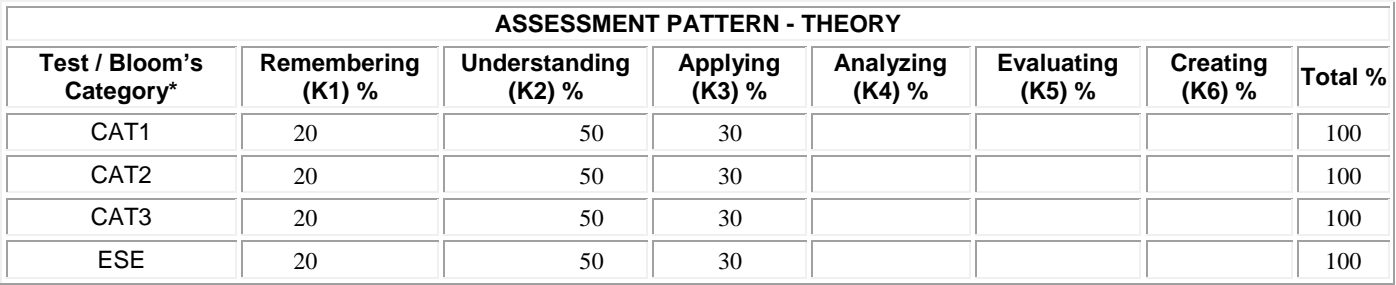

## **20ITO07 ADVANCED JAVA PROGRAMMING**

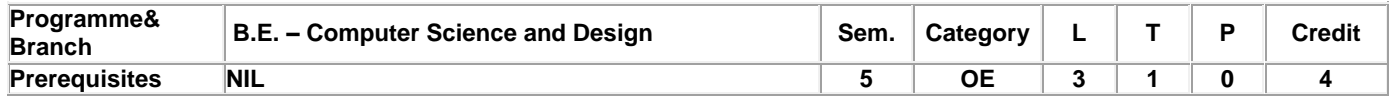

Preamble This course enables the students to develop, test, and deploy applications ready for production and how to establish them as cloud-based applications using Spring Boot.

## **Unit - I Spring Boot 9+3**

Introduction – Features - Advantages, Microservices, System Requirements, Setting up the environment, 12-factor app, Spring Initializr, Build Tools – Maven and Gradle, pom.xml and build.gradle, Building application using Maven and Gradle, entry point class, Bootstrap Application Context , Spring Boot Starter Dependencies - Auto-Configuration

## **Unit - II Spring Annotations and Data 9+3**

Spring Boot Annotations: Java annotations – Existence of Spring Annotations - Spring and Spring Boot Annotations. Working with Spring Data JPA and Caching: Accessing relational data using JdbcTemplate and Spring Data JPA with the in-memory database and MySQL - Query methods in Spring Data JPA - Caching.

### **Unit - III Learning RESTFul API 9+3**

Building RESTFul Microservices: Creating and Consuming RESTFul APIs- Spring Boot Actuators – Custom health check indicators – Exception handling -Service discovery – RestTemplate - Routing a request – Spring Cloud Gateway. Securing a Web Application: Authentication and Authorization concepts – Spring security filters – Enabling and Disabling security – Oauth security – Accessing REST secured APIs –REST services

#### **Unit - IV Implementing Resilience4J and Swagger 9+3**

Building Resilient System: Client-side load balancing – Circuit breaker – Implementing Resilience4J. Logging: Logging Data – Logback – Spring Cloud Sleuth and Zipkin – ELK. Working with the Swagger API Management Tool: API documentation – Implementing Swagger - Swagger UI – Swagger documentation – Swagger Codegen.

## **Unit - V Testing and Deploying 9+3**

Testing a Spring Boot Application: Unit Testing and Integration Testing – JUnit and Mockito framework – Checking code coverage – Testing RESTFul web services – Cucumber automation testing. Deploying a Spring Boot Application – Docker and containerization - Setting up Docker- Heroku CLI and deployment. Case Study.

## **TEXT BOOK:**

## **Lecture:45, Tutorial :15, Total: 60**

- 1. Shagun Bakliwal, "Hands-on Application Development using Spring Boot: Building Modern Cloud Native Applications by Learning RESTFul API, Microservices, CRUD Operations, Unit Testing, and Deployment", BPB Publications, 1<sup>st</sup> Edition, 2021.
- 2. Rajput, D. "Mastering Spring Boot 2.0: Build modern, cloud-native, and distributed systems using Spring Boot", Packt Publishing Ltd, 2018.

3 Claudio and Greg, ["Developing Java Applications with Spring and Spring Boot",](https://books.google.com/books?id=01NxDwAAQBAJ&printsec=frontcover&dq=Spring+Boot&hl=en&newbks=1&newbks_redir=1&sa=X&ved=2ahUKEwil6Mbfj_j1AhXRTGwGHWDaBJwQ6AF6BAgEEAI) Packt Publishing Ltd, 2018.

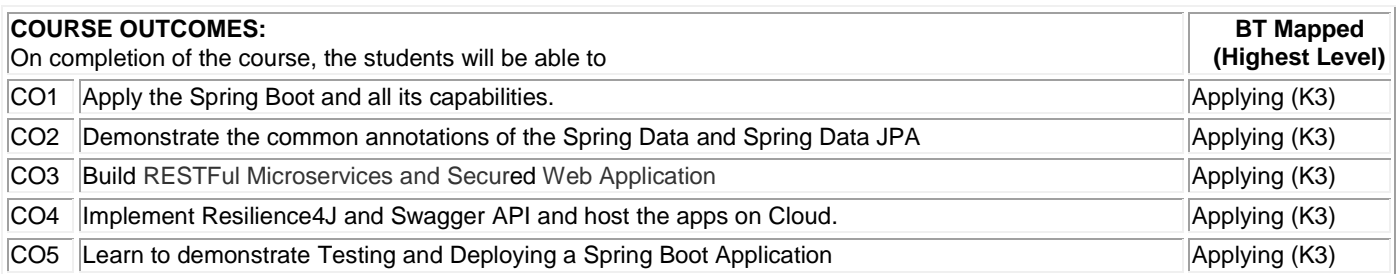

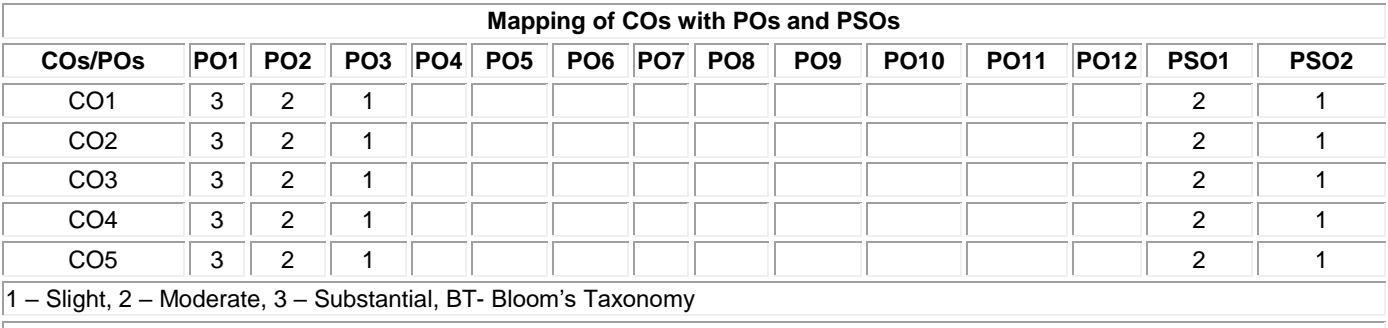

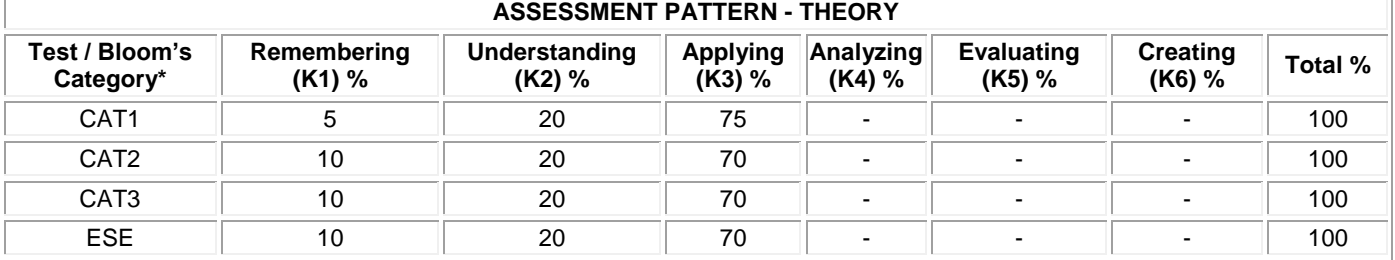

## **20ITO08 NCC STUDIES (AIR WING) – I**

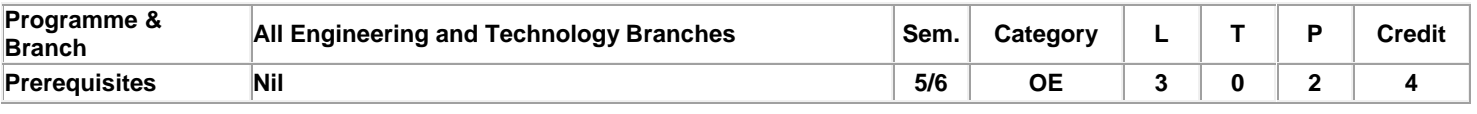

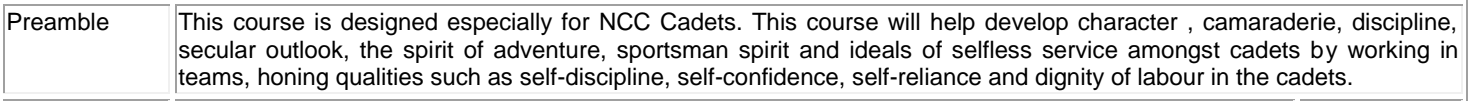

#### **Unit – I NCC Organization & National Integration 9**

NCC Organization – History of NCC- NCC Organization- NCC Training- NCC Uniform – Promotion of NCC cadets – Aim and advantages of NCC Training- NCC badges of Rank- Honors' and Awards – Incentives for NCC cadets by central and state govt. History and Organization of IAF-Indo-Pak War-1971-Operation Safed Sagar. National Integration- Unity in diversity- contribution of youth in nation building- national integration council- Images and Slogans on National Integration.

#### **Unit – II Drill & Weapon Training 9**

Drill- Words of commands- position and commands- sizing and forming- saluting- marching- turning on the march and wheeling- saluting on the march- side pace, pace forward and to the rear- marking time- Drill with arms- ceremonial drill- guard mounting.(WITH DEMONSTRATION). Main Parts of a Rifle- Characteristics of .22 rifle- loading and unloading – position and holding- safety precautions – range procedure- MPI and Elevation- Group and Snap shooting- Long/Short range firing (WITH PRACTICE SESSION).

#### **Unit – III Principles of Flight 9**

Laws of motion-Forces acting on aircraft–Bernoulli's theorem-Stalling-Primary control surfaces – secondary control surfaces-Aircraft recognition.

## **Unit - IV Aero Engines: 9**

Introduction of Aero engine-Types of engine-piston engine-jet engines-Turboprop engines-Basic Flight Instruments-Modern trends.

## **Unit – V Aero Modeling: 9**

History of aero modeling-Materials used in Aero-modeling-Types of Aero-models – Static Models-Gliders-Control line models-Radio Control Models-Building and Flying of Aero-models.

## **TEXT BOOK:**

1 "National Cadet Corps- A Concise handbook of NCC Cadets" by Ramesh Publishing House, New Delhi,2014.

#### **REFERENCES:**

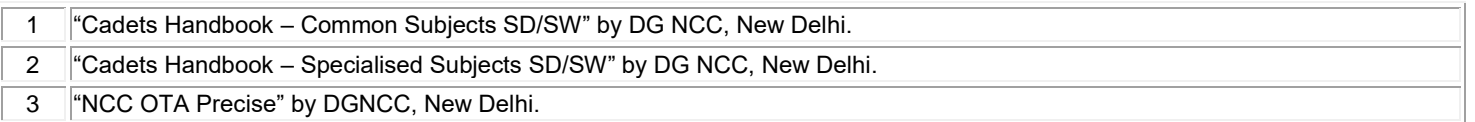

**Lecture :45, Practical30, Total:75**

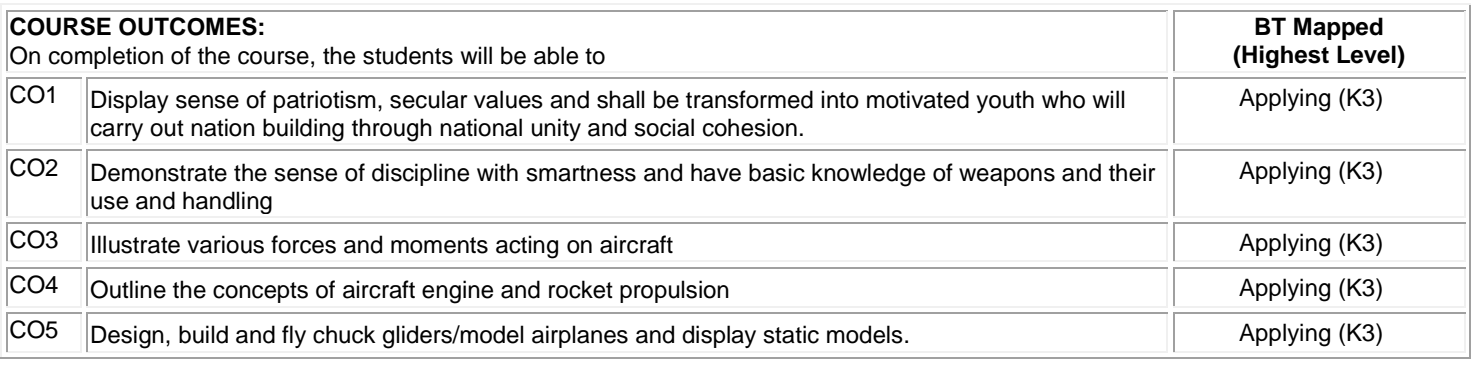

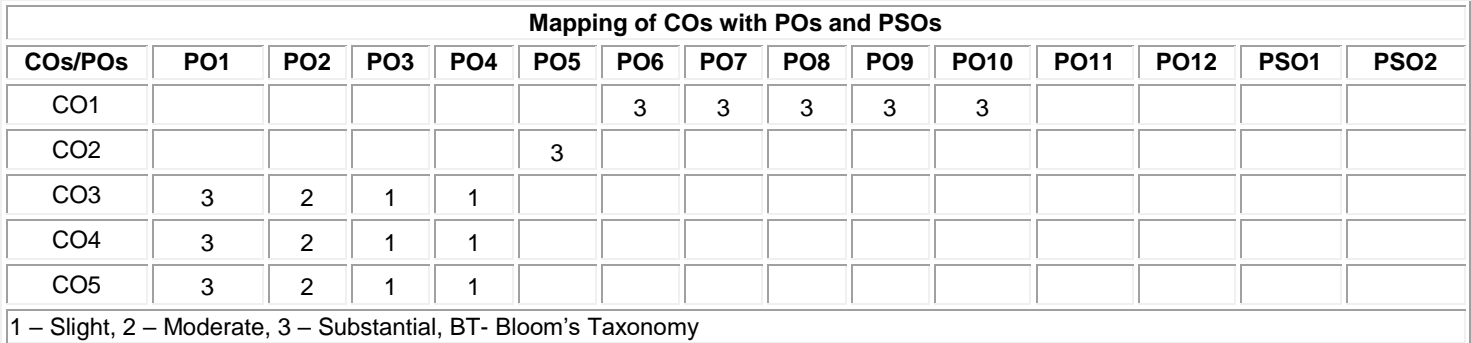

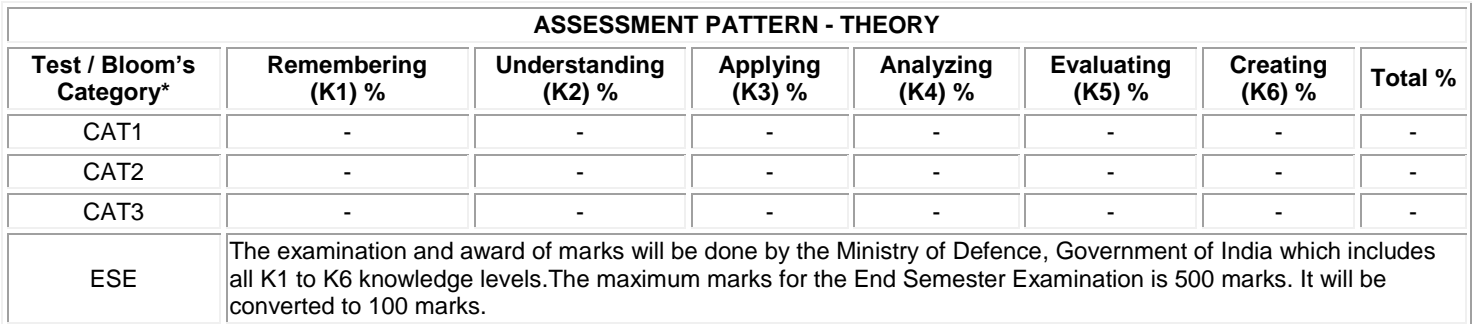

# **20ITO09 BIO NATURAL LANGUAGE PROCESSING**

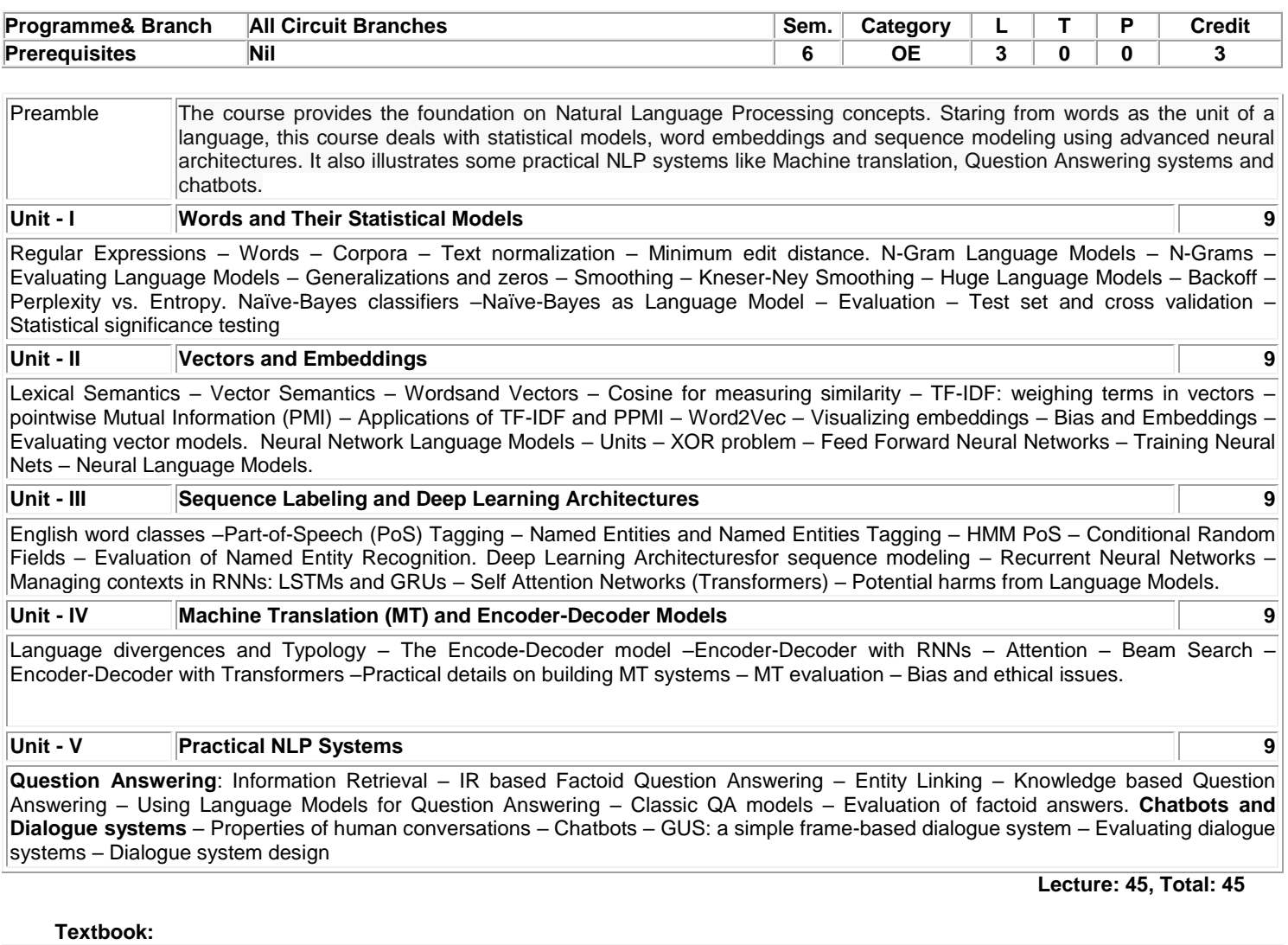

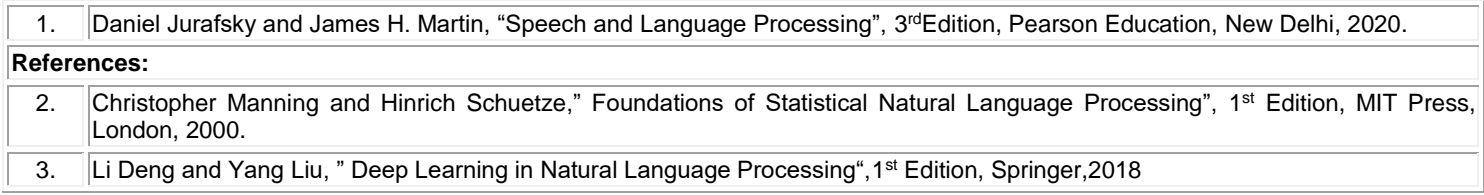

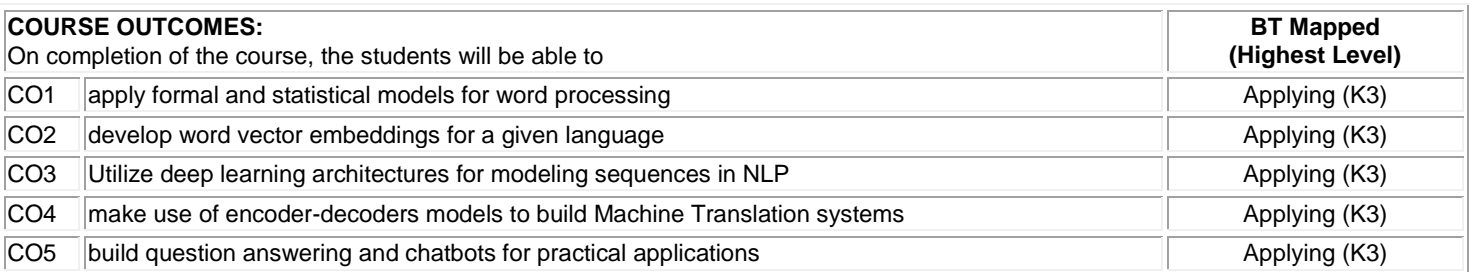

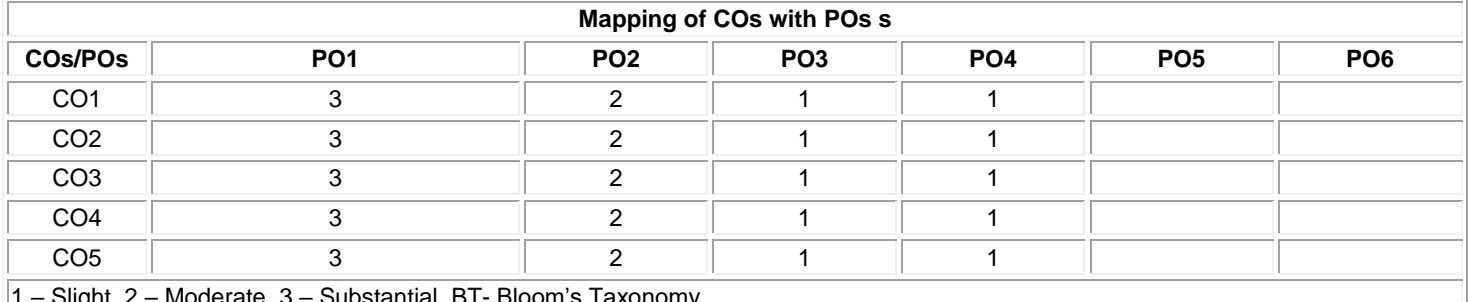

 $\|1 - \text{output}, Z - \text{Nu}$ oderate, 3 – Substantial, BT- Bloom's Taxonomy

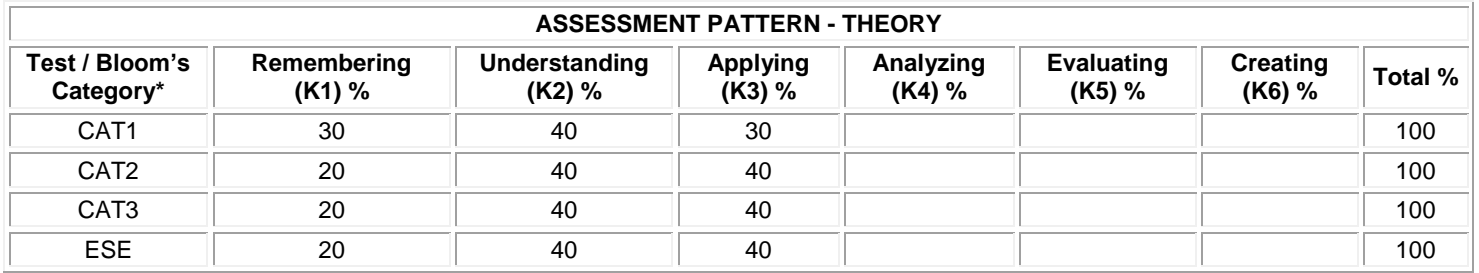

**\* ±3% may be varied (CAT 1,2,3 – 50 marks & ESE – 100 marks)(CAT 1,2,3 – 50 marks & ESE – 100 marks)**

IJ

## **20ITO10 DISASTER MANAGEMENT FOR INFORMATION TECHNOLOGY**

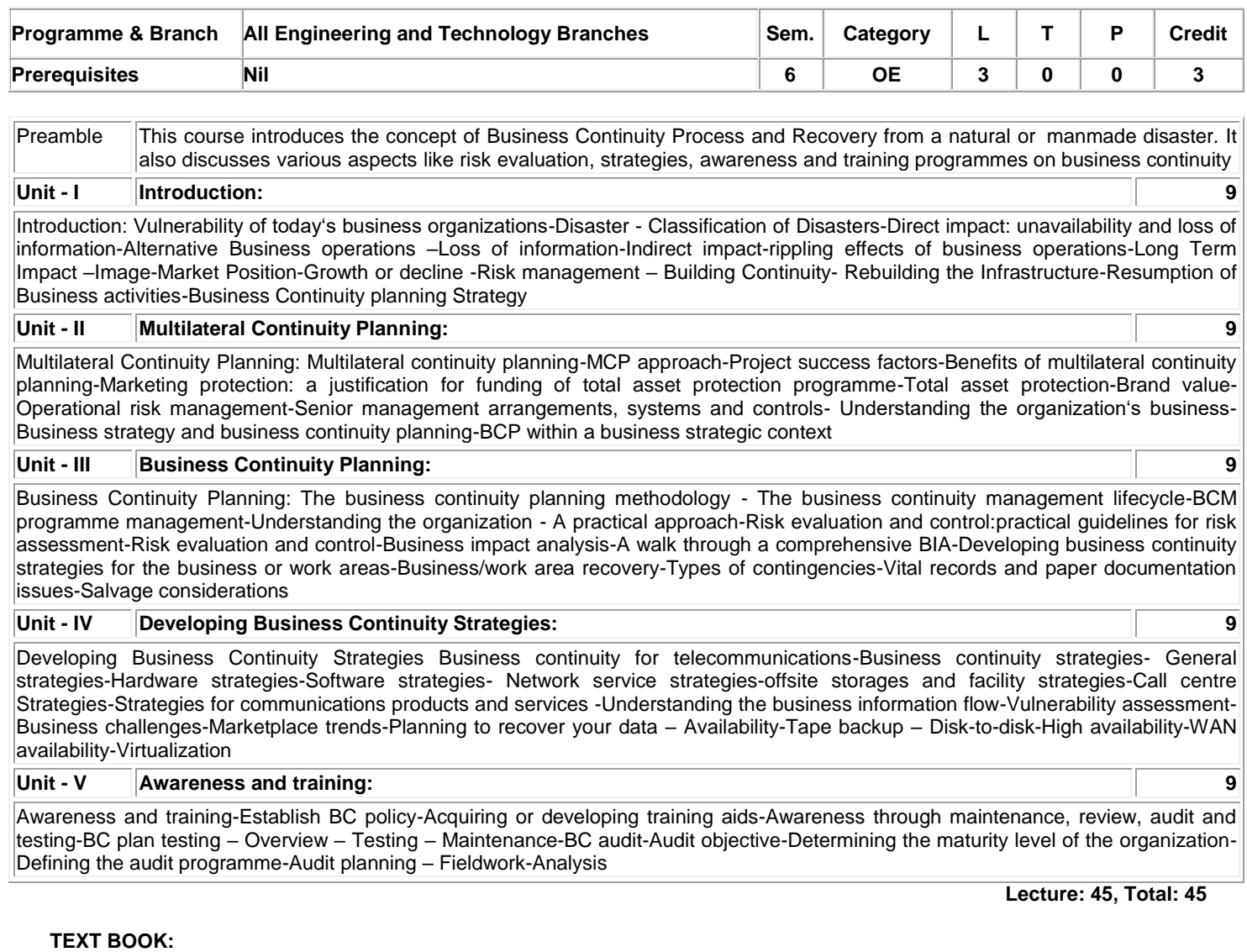

1 | Andrew Hiles, "The Definitive Handbook of Business Continuity Management", 2<sup>nd</sup> Edition, John Wiley& Sons, 2007

#### **REFERENCES:**

1 |Snedaker, Susan, "Business continuity & disaster recovery planning for IT professionals", 2<sup>nd</sup> Edition Syngress, 2013.
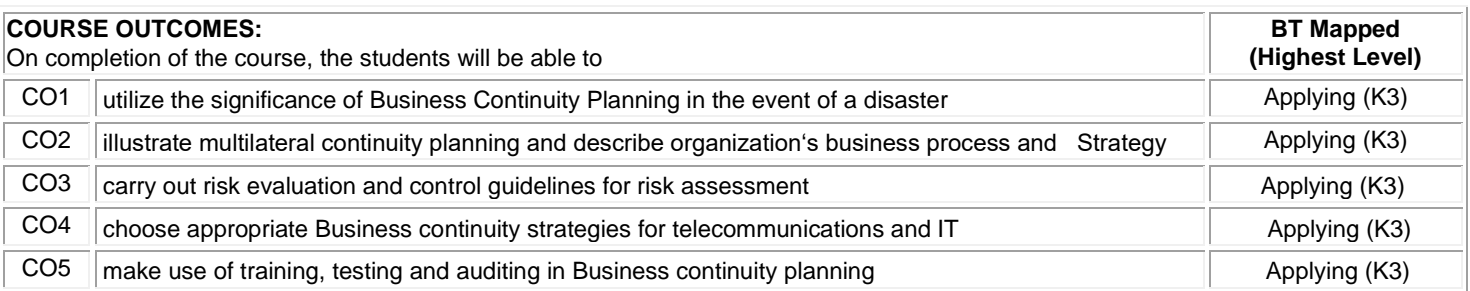

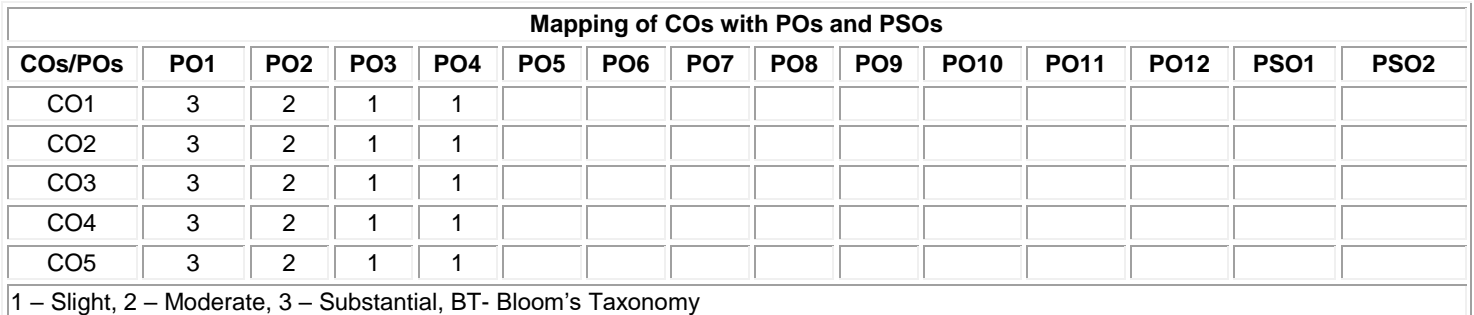

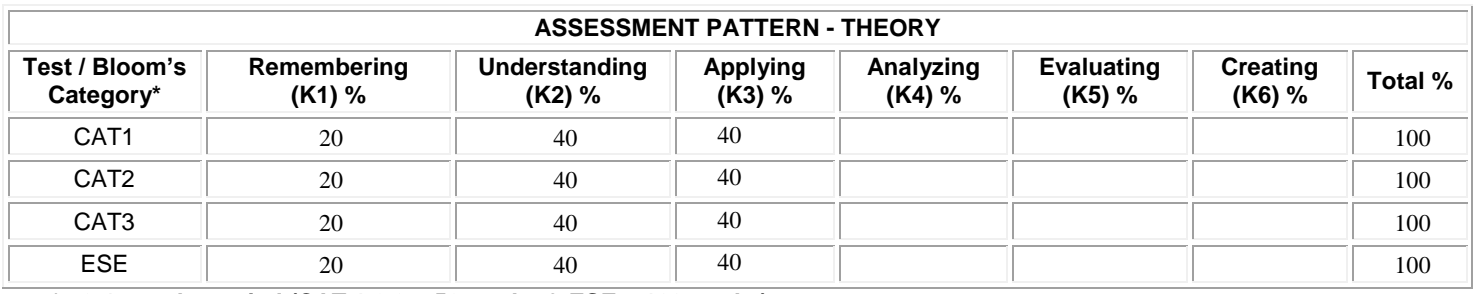

**\* +3% may be varied (CAT 1,2,3 – 50 marks & ESE – 100 marks)** 

## **20ITO11 MODERN APPLICATION DEVELOPMENT**

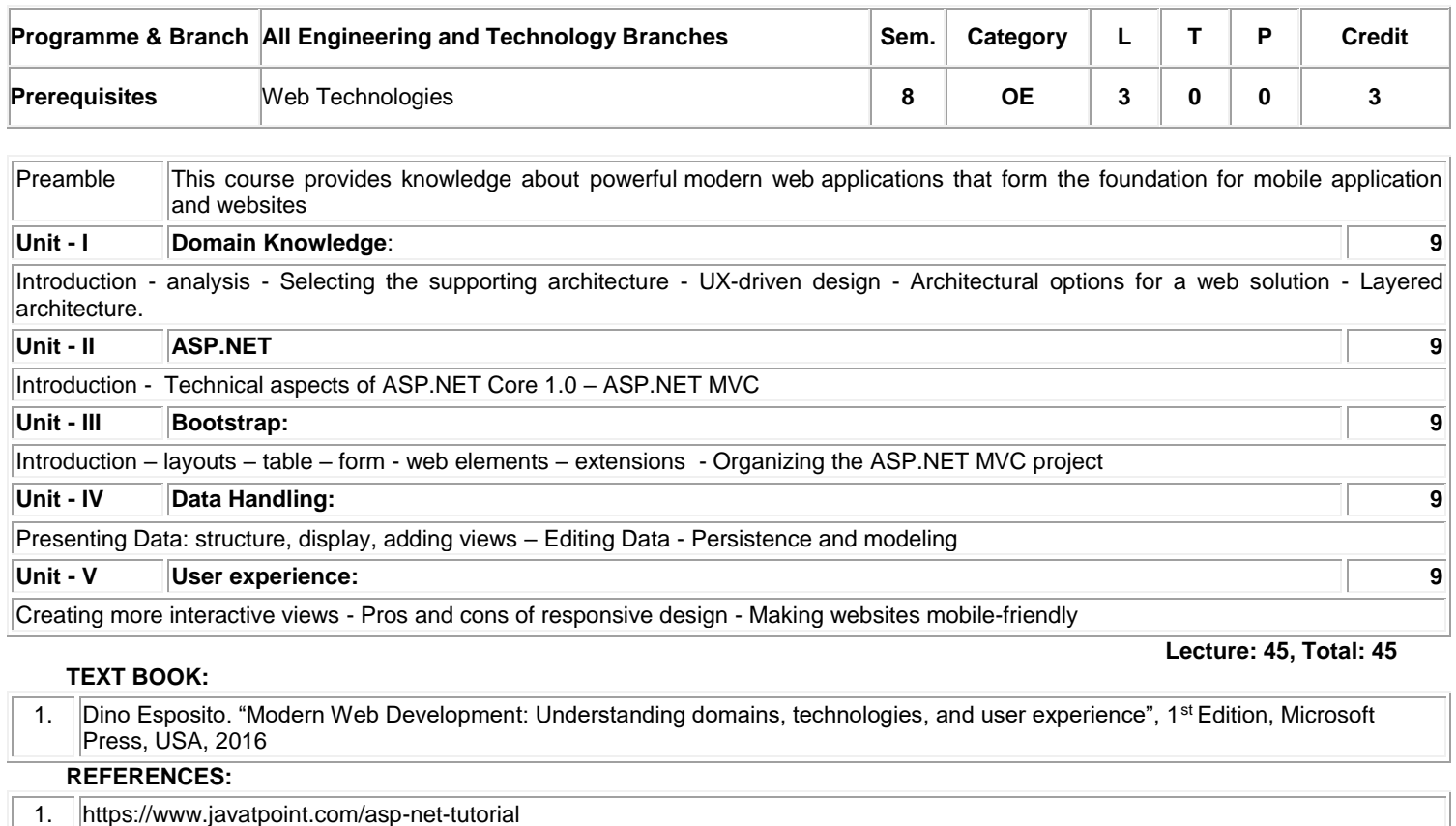

2. https://www.w3schools.com/bootstrap/

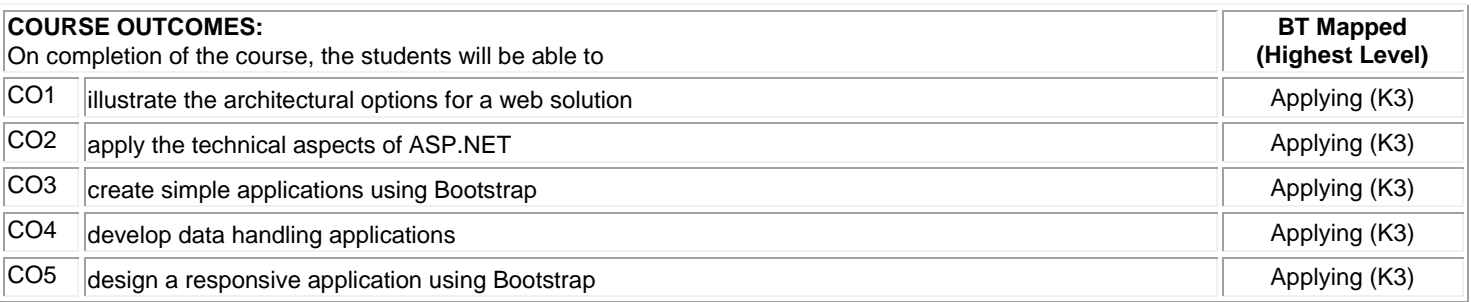

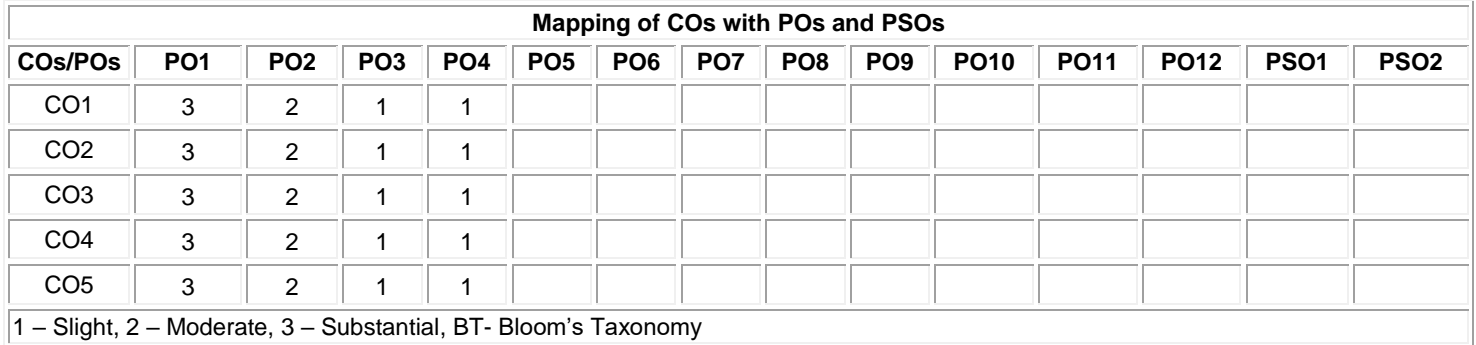

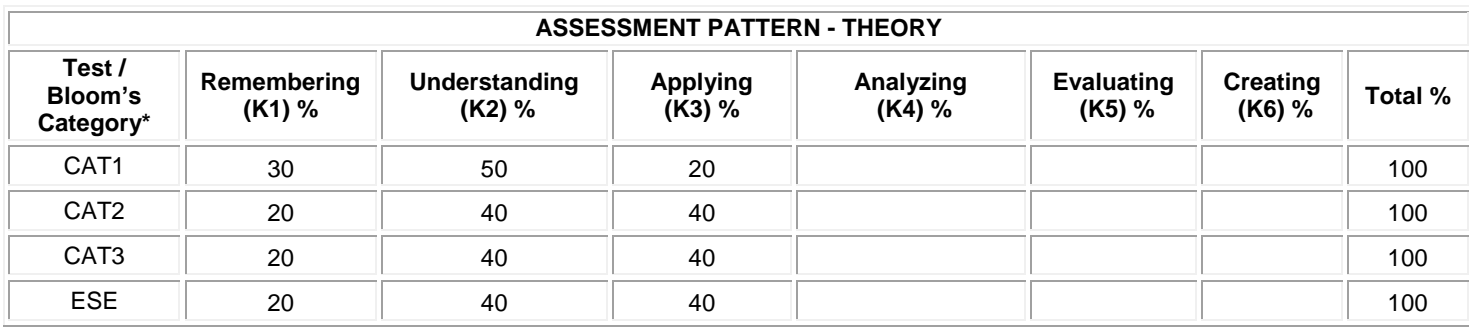

**\* ±3% may be varied (CAT 1,2,3 – 50 marks & ESE – 100 marks)**

## **20ITO12 OBJECT ORIENTED SYSTEM DEVELOPMENT USING UML**

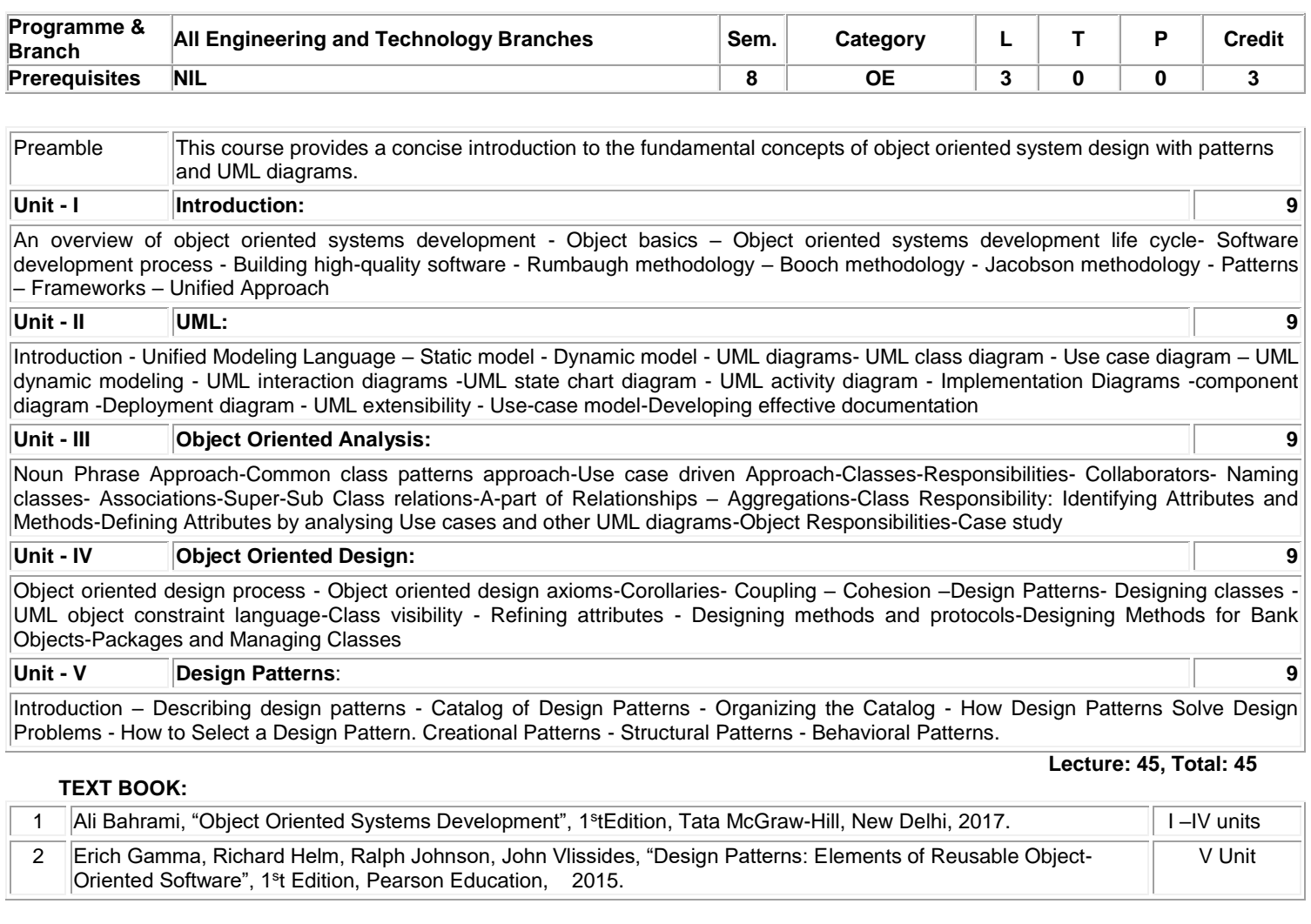

## **REFERENCES:**

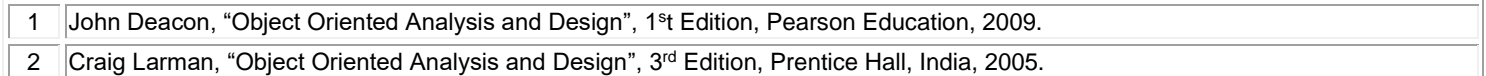

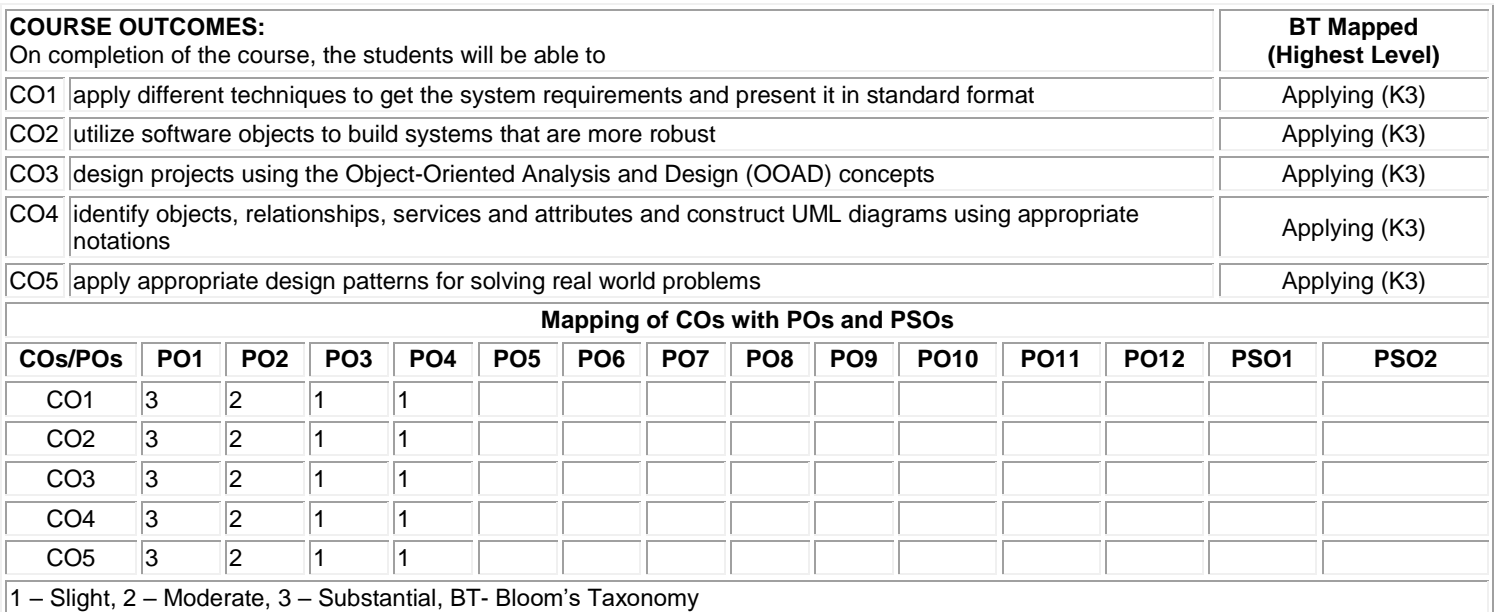

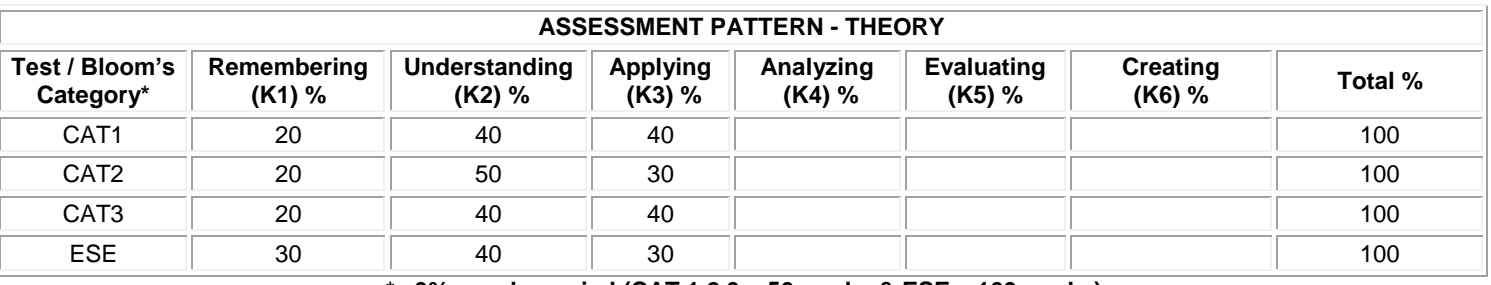

**\* ±3% may be varied (CAT 1,2,3 – 50 marks & ESE – 100 marks)**

## **20ITO13 REINFORCEMENT LEARNING**

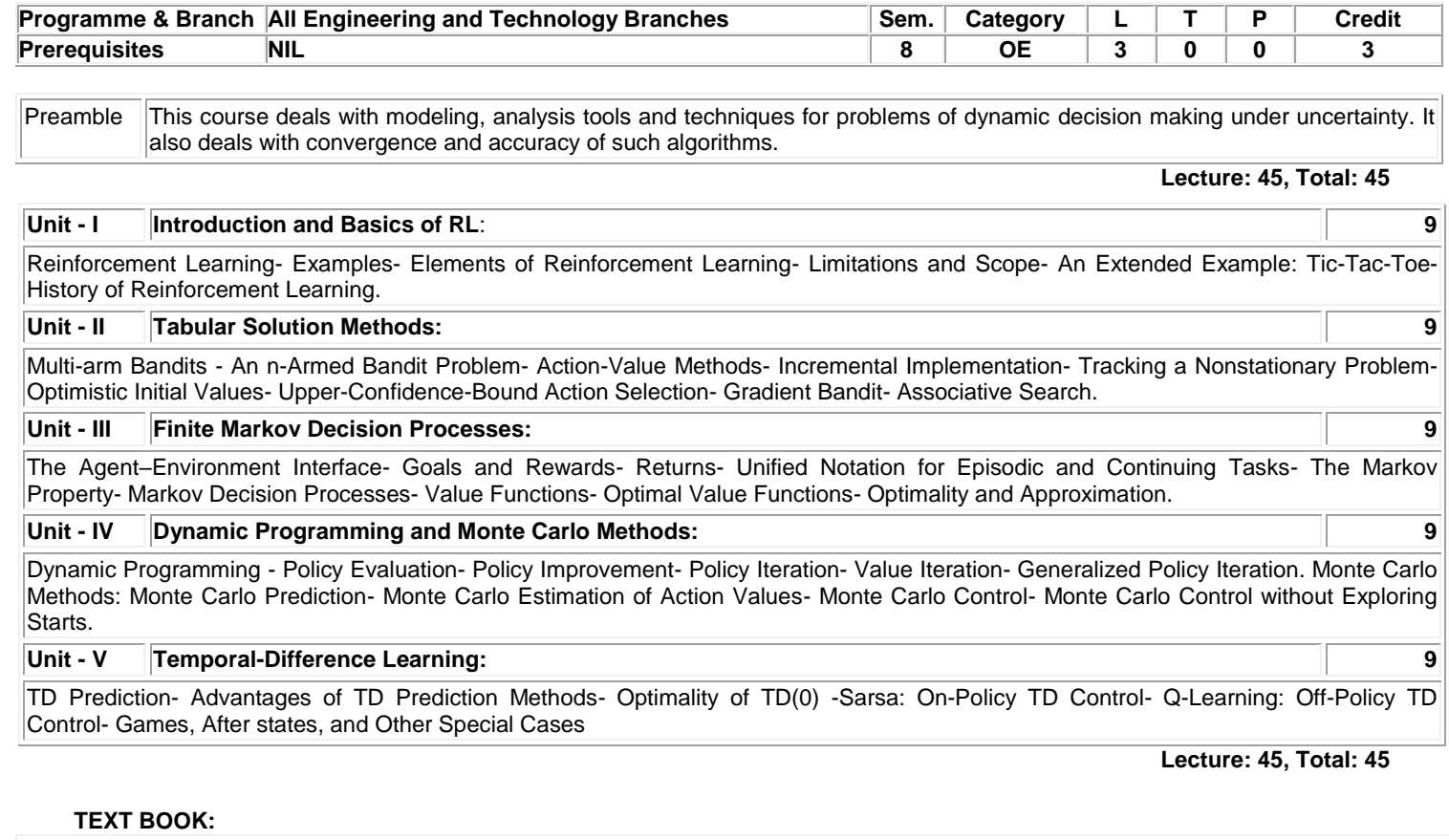

1 | Richard S. Sutton and Andrew G. Barto, "Reinforcement Learning: An Introduction", 2<sup>nd</sup> Edition, MIT Press, London, 2018.. **REFERENCES:**

1 Phill winder, "Reinforcement Learning: Industrial applications of intelligent agents", 1<sup>st</sup> Edition, O'Reilly Media, 2020..

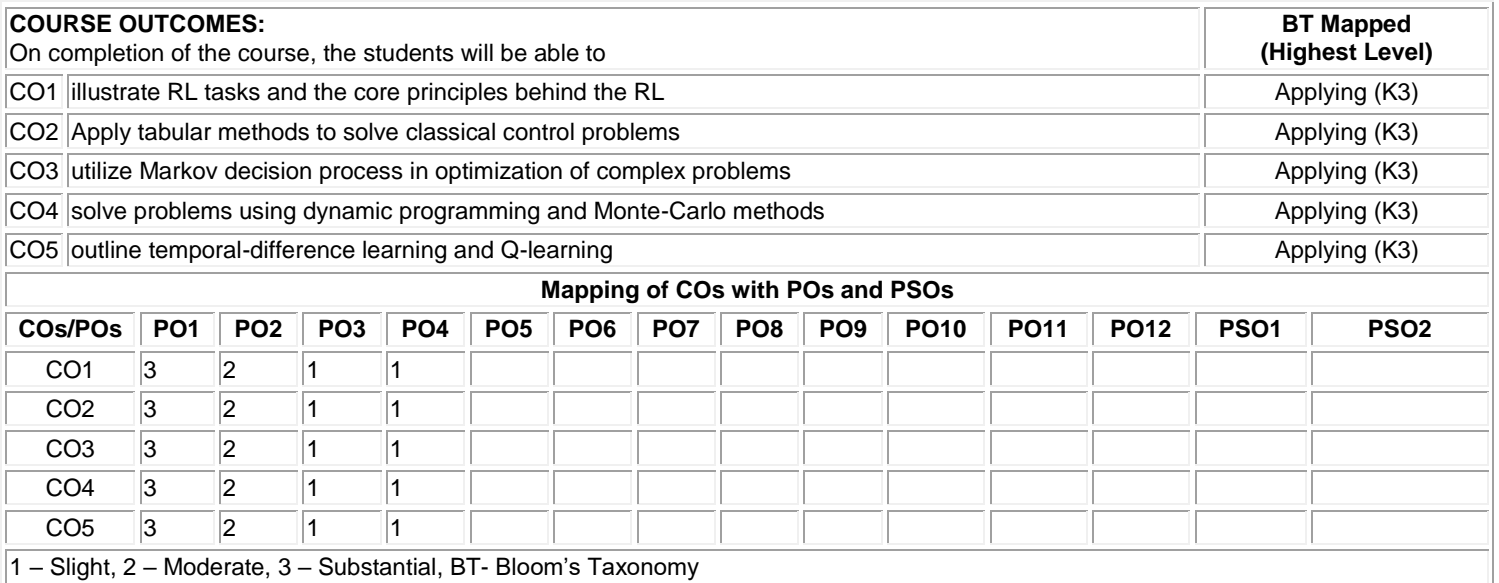

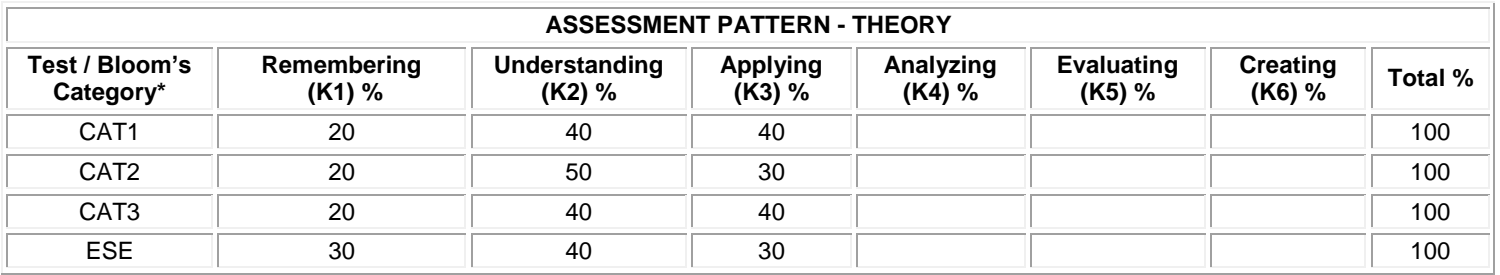

**\* ±3% may be varied (CAT 1,2,3 – 50 marks & ESE – 100 marks)**